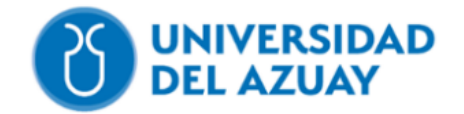

## **FACULTAD DE CIENCIA Y TECNOLOGÍA**

## **INGENIERÍA CIVIL**

**Análisis comparativo de costos de un diseño estructural en hormigón y acero para una edificación de 3 Plantas.**

# **TRABAJO PREVIO A LA OBTENCIÓN DEL GRADO ACADEMICO DE:**

**INGENIERO CIVIL.**

**AUTORES:** 

# **CHRISTIAN ANDRÉS TENEMEA GALARZA.**

## **SANTIAGO DAVID PARDO ENCALADA.**

**DIRECTOR:**

**ING. DAVID RICARDO CONTRERAS LOJANO.** 

**CUENCA-ECUADOR**

**2023.**

#### <span id="page-1-0"></span>**DEDICATORIA – CHRSTIAN TENEMEA**

Todo lo realizado en este trabajo y a lo largo de mi carrera universitaria va dedicado a mi familia, que siempre me brindó su apoyo. Y todo lo que haga en el futuro también será para ellos, puesto que serán los únicos que siempre estarán a mi lado a pesar de cualquier circunstancia.

### **DEDICATORIA – SANTIAGO PARDO**

Este trabajo de titulación quiero dedicar principalmente a mis padres, a mis hermanos y a mis abuelos por ser personas fundamentales en el desarrollo de mis conocimientos, los cuales me han permitido llegar a cumplir con la meta de finalizar mis estudios. Además, agradezco a mis profesores por sus enseñanzas, las cuales que han sido fundamentales para abrir paso en mi camino hacia el conocimiento, impulsando mi crecimiento personal y académico.

## <span id="page-2-0"></span>**AGRADECIMIENTO – CHRISTIAN TENEMEA**

Agradezco especialmente a mis padres que me apoyaron en toda mi trayectoria educativa y sobretodo me permitieron estudiar la carrera que quería. Gracias a ellos puedo decir que obtendré mi título y siempre les estaré agradecido.

#### **AGRADECIMIENTO – SANTIAGO PARDO**

Deseo expresar mis agradecimientos principalmente a Dios y a mi querida familia. A mi familia, por su apoyo constante en todo momento de mi vida personal y académica. Sin su sacrificio, lograr mis metas no habría sido posible. Mi gratitud hacia ellos perdurará, y sus consejos los emplearé para ser una persona y profesional con ética.

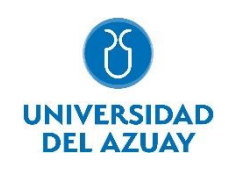

#### **Resumen:**

<span id="page-3-0"></span>La fluctuación de precios en materiales de construcción es un factor determinante en la ejecución de obras civiles, principalmente en países subdesarrollados como el Ecuador. Por lo que, es importante determinar qué tipo de material de construcción es el más idóneo económicamente para nuestro medio. El objetivo del trabajo consiste en realizar un análisis comparativo de costos para una misma edificación, considerando un diseño estructural en hormigón armado y en acero. Para lo cual, es necesario realizar el modelamiento, análisis y diseño estructural para cada uno de los materiales de construcción. Una vez obtenidos los diseños definitivos, se procede a establecer y analizar los rubros, considerando los costos actualizados de equipos, maquinaria, materiales y mano de obra. El trabajo concluye con la elaboración y comparación de los presupuestos que permiten establecer qué tipo de estructura resultaría más económica en el medio.

<span id="page-3-1"></span>**Palabras clave:** acero, análisis comparativo de costos, diseño estructural, hormigón armado, obras civiles, presupuestos.

#### **Abstract:**

The price variation in construction materials is a driving factor in the execution of civil works, especially in underdeveloped countries like Ecuador. Therefore, it is important to determine which type of construction material is the most economically suitable for our environment. The objective of this project was to conduct a comparative cost analysis for the same building, considering a structural design in reinforced concrete and steel. To accomplish this, it was necessary to carry out the modeling, analysis, and structural design for each construction material. Once the final designs are obtained, the next step was to establish and analyze the items, considering updated costs for equipment, machinery, materials, and labor. The project concludes with the elaboration and comparison of budgets to determine which type of structure would be more cost-effective in the study area.

**Keywords:** budgets, civil works, comparative cost analysis, reinforced concrete, steel, structural design.

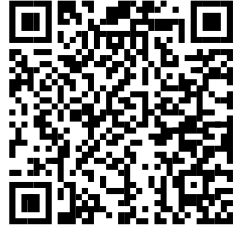

Este certificado se encuentra en el repositorio digital de la Universidad del Azuay, para verificar su autenticidad escanee el código QR

Este certificado consta de: 1 página

## <span id="page-4-0"></span>**INDICE DE CONTENDOS**

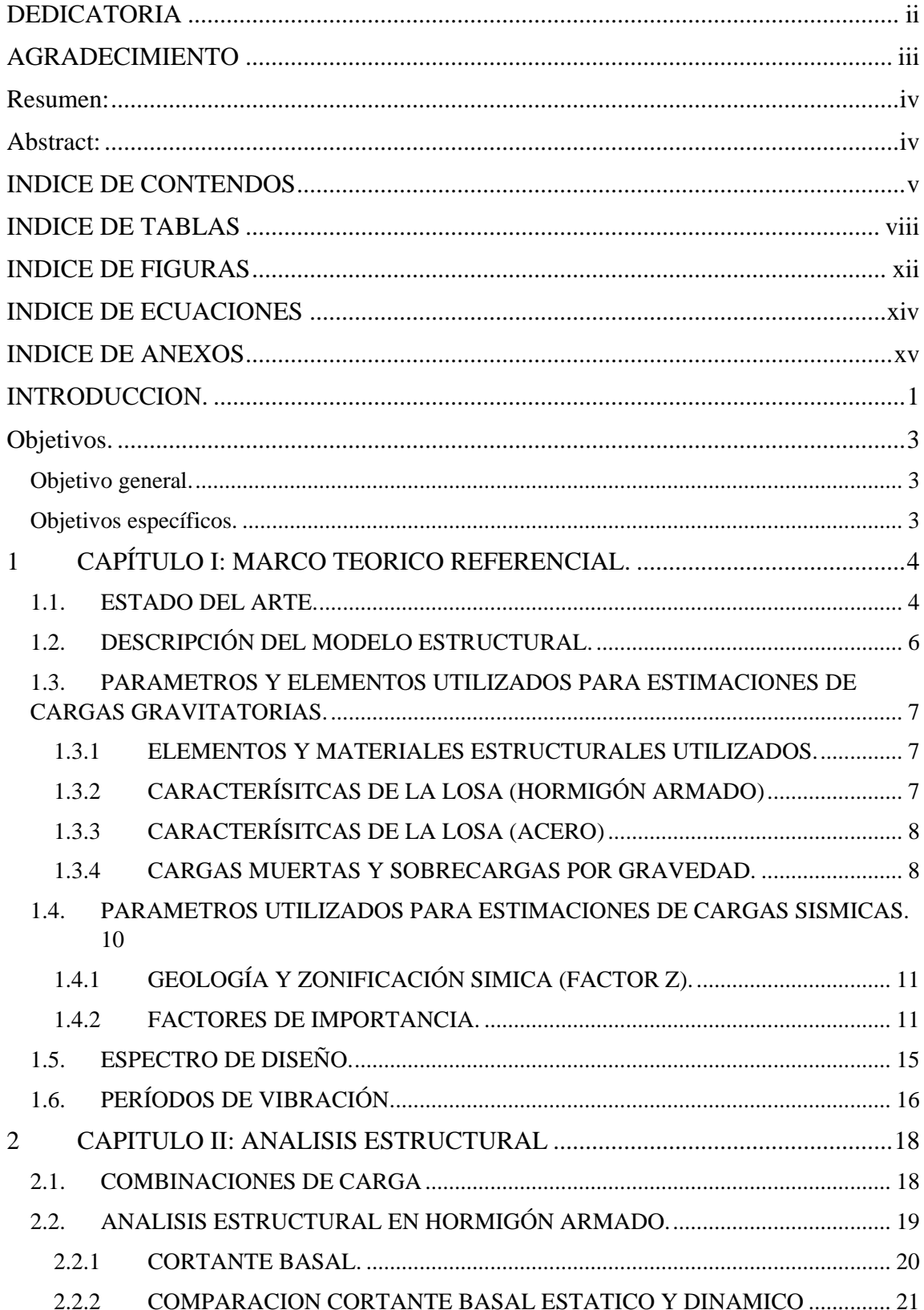

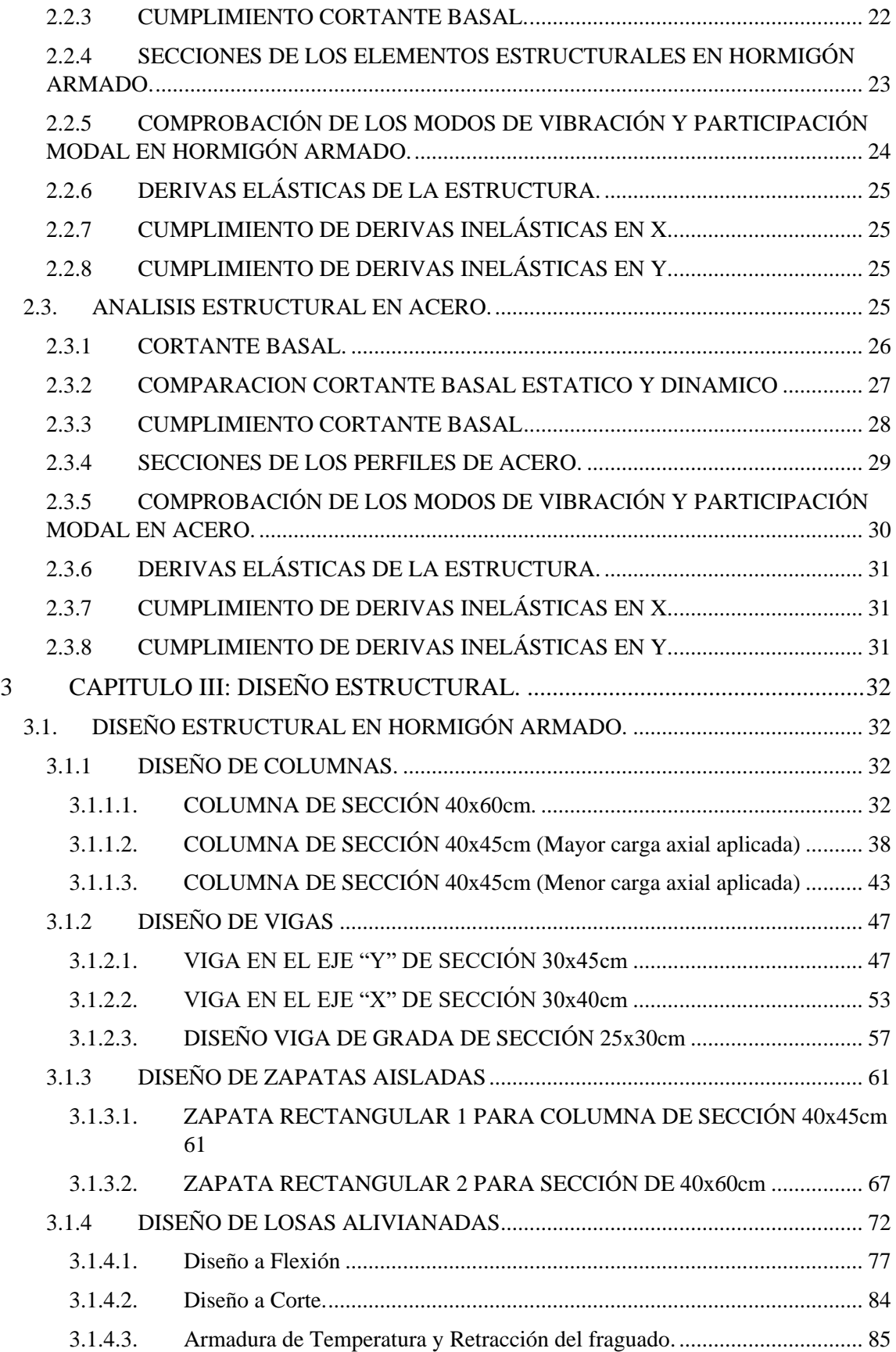

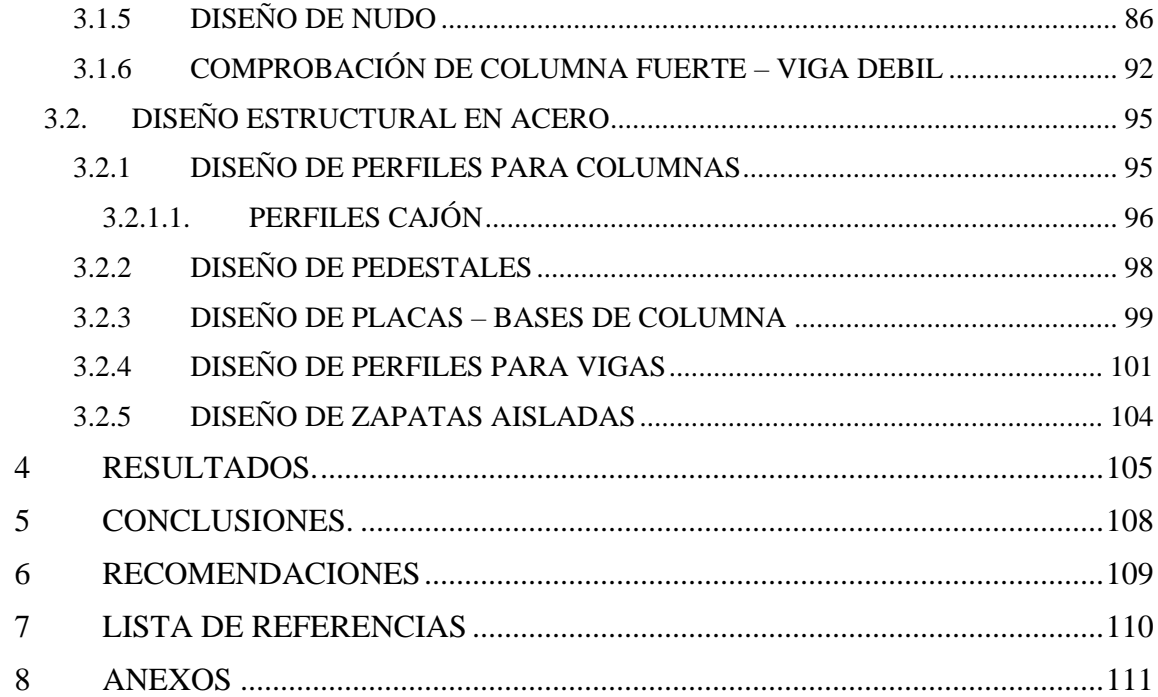

## <span id="page-7-0"></span>**INDICE DE TABLAS**

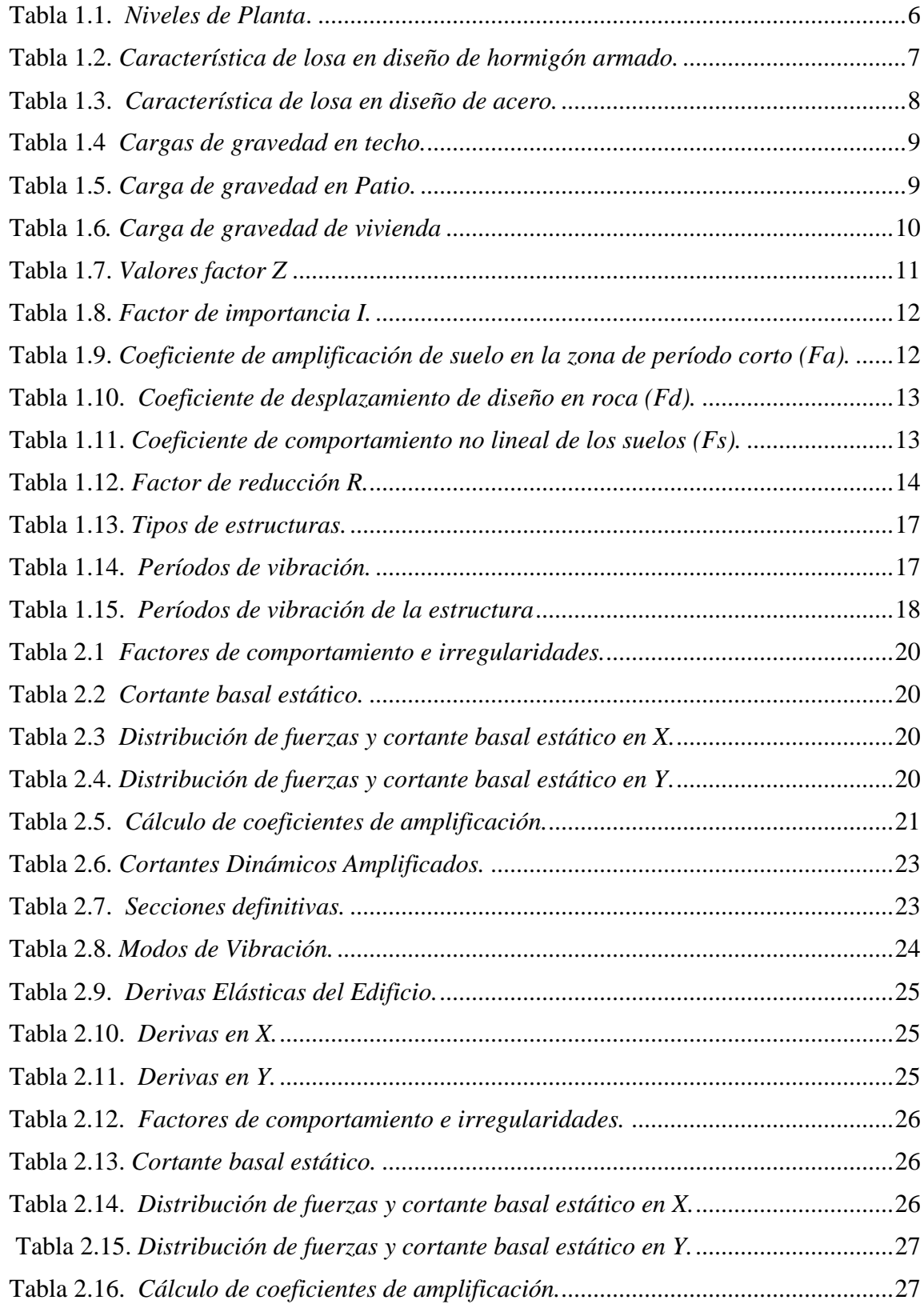

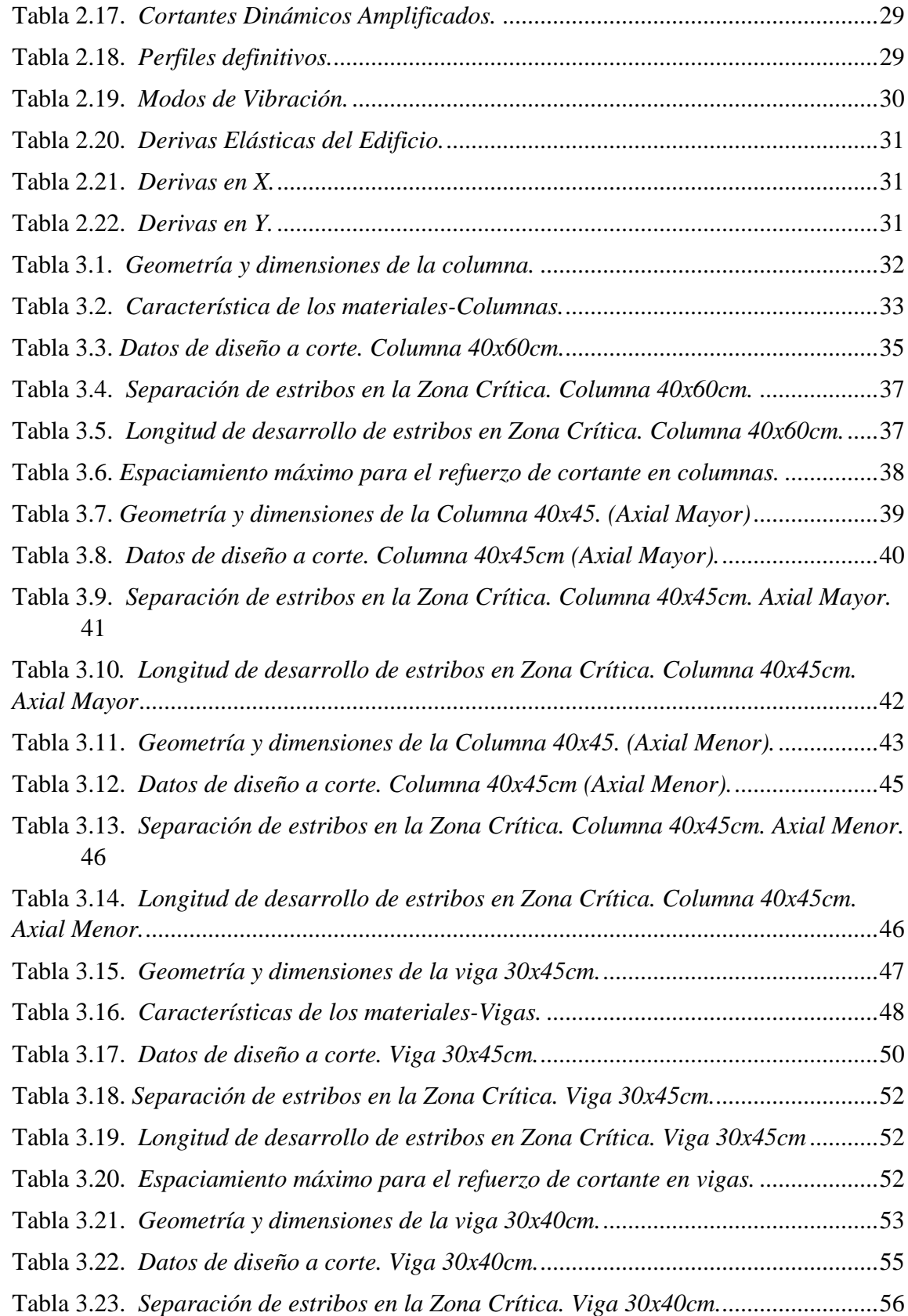

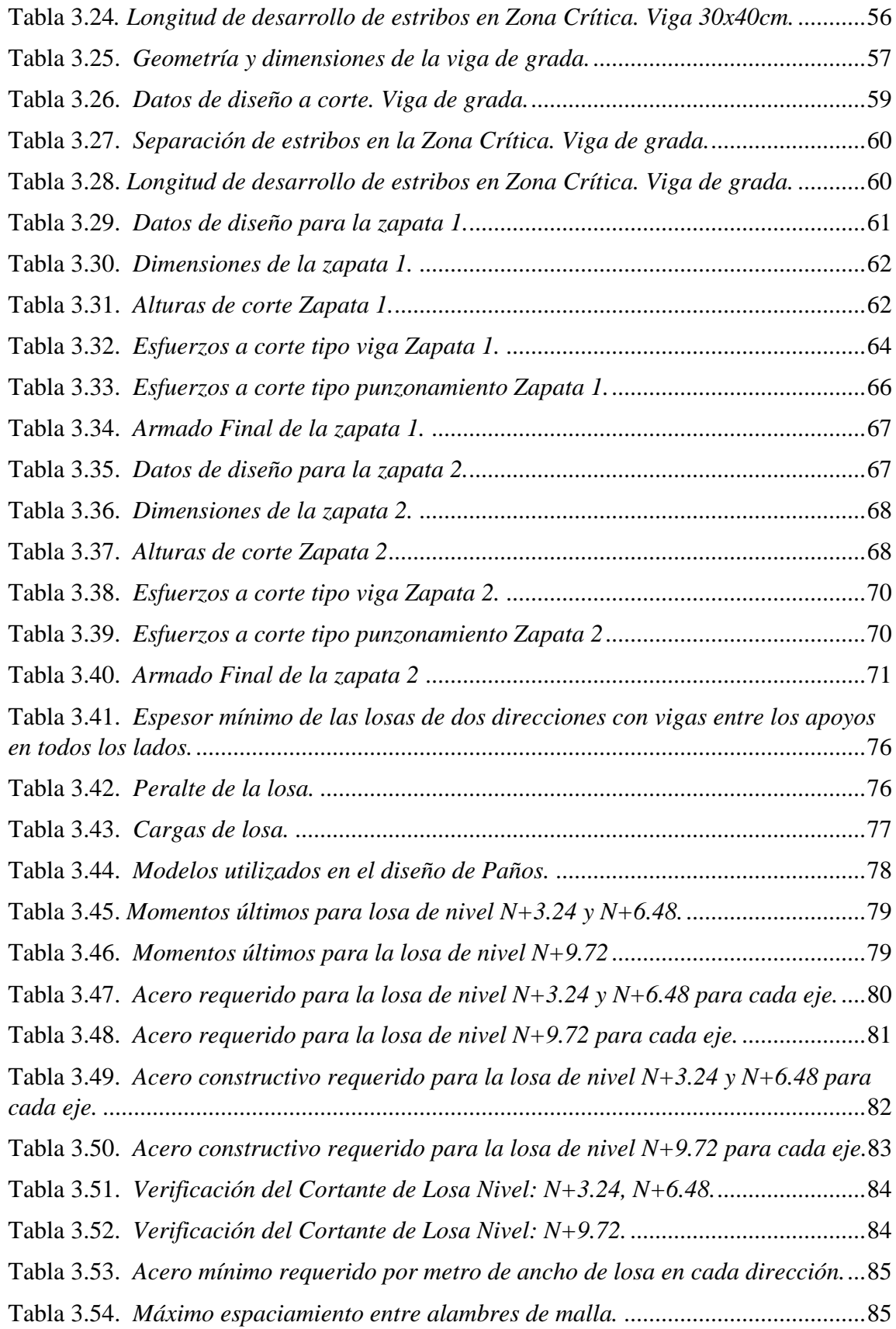

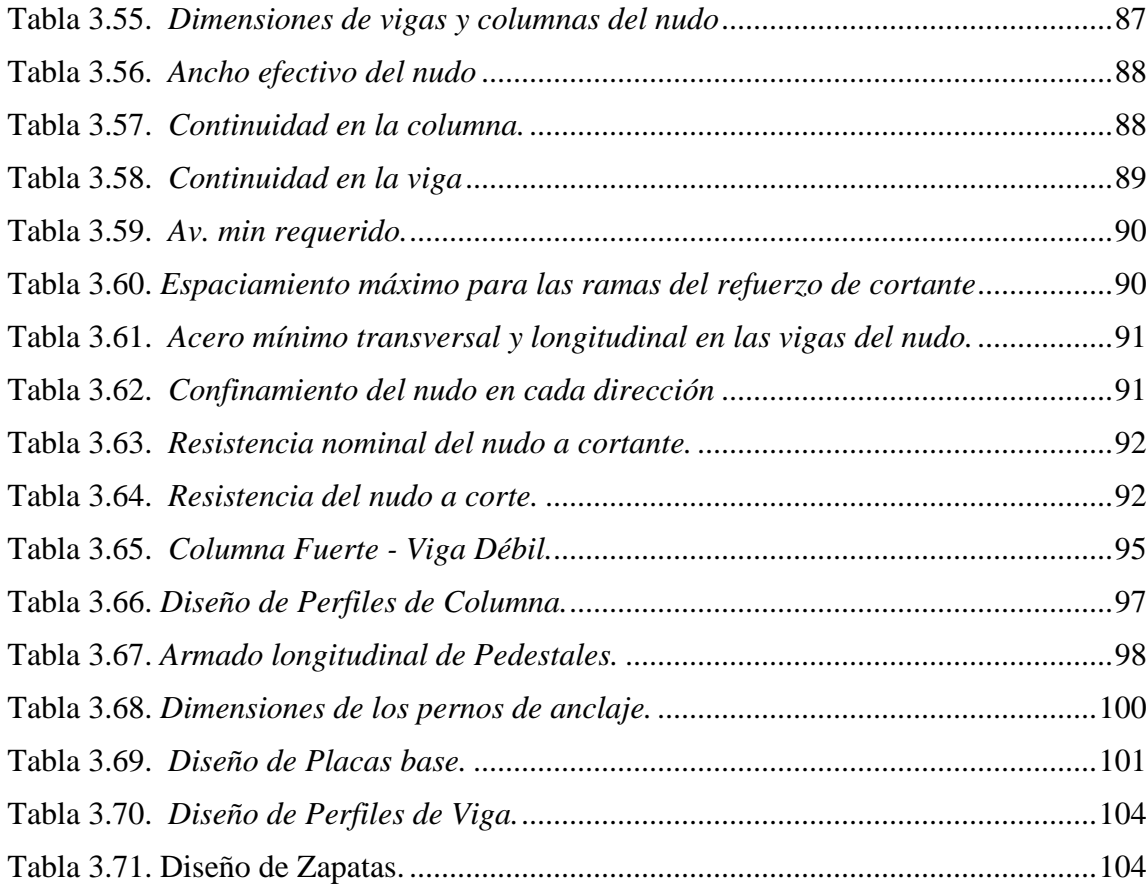

## <span id="page-11-0"></span>**INDICE DE FIGURAS**

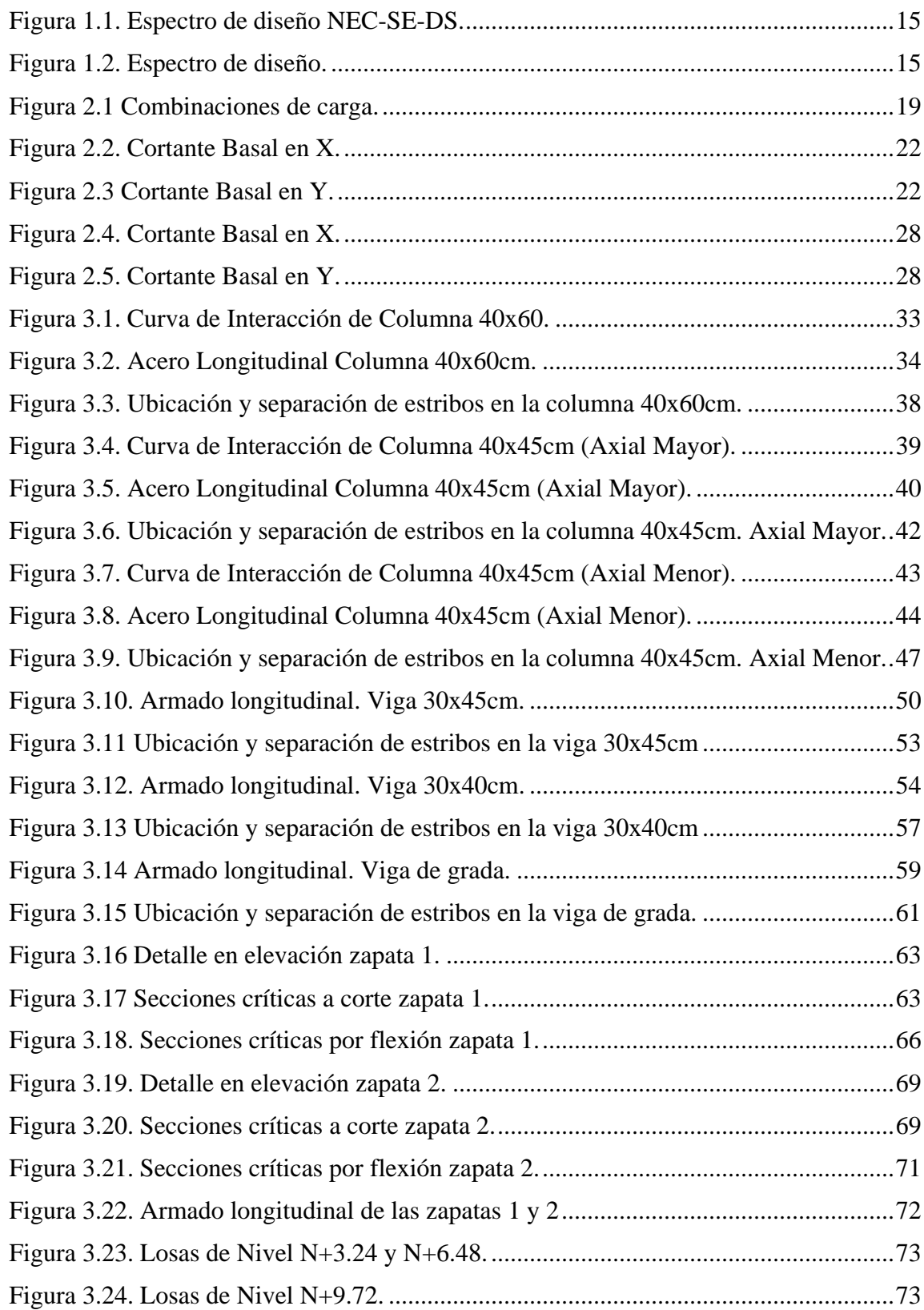

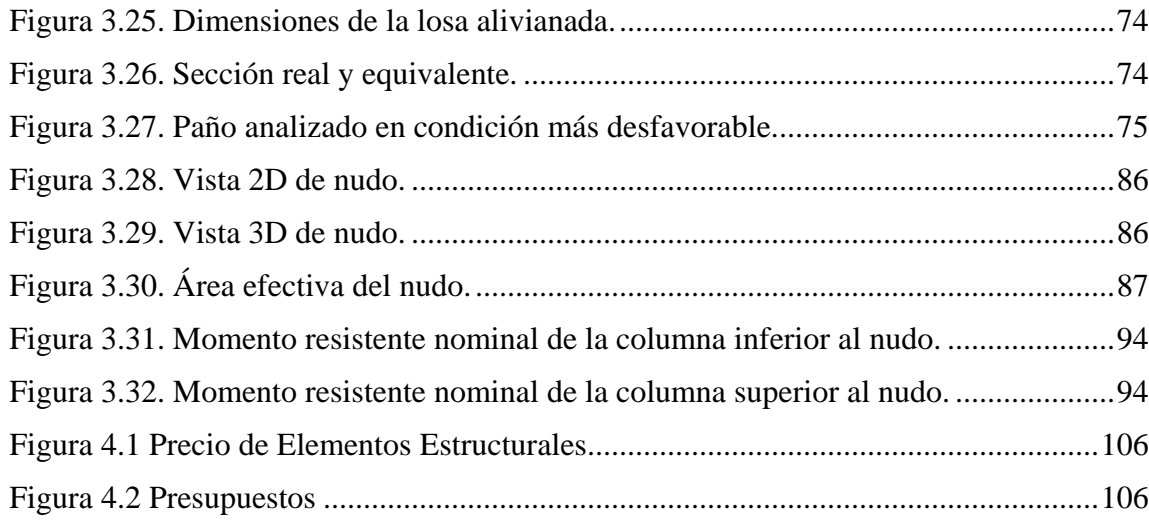

## <span id="page-13-0"></span>**INDICE DE ECUACIONES**

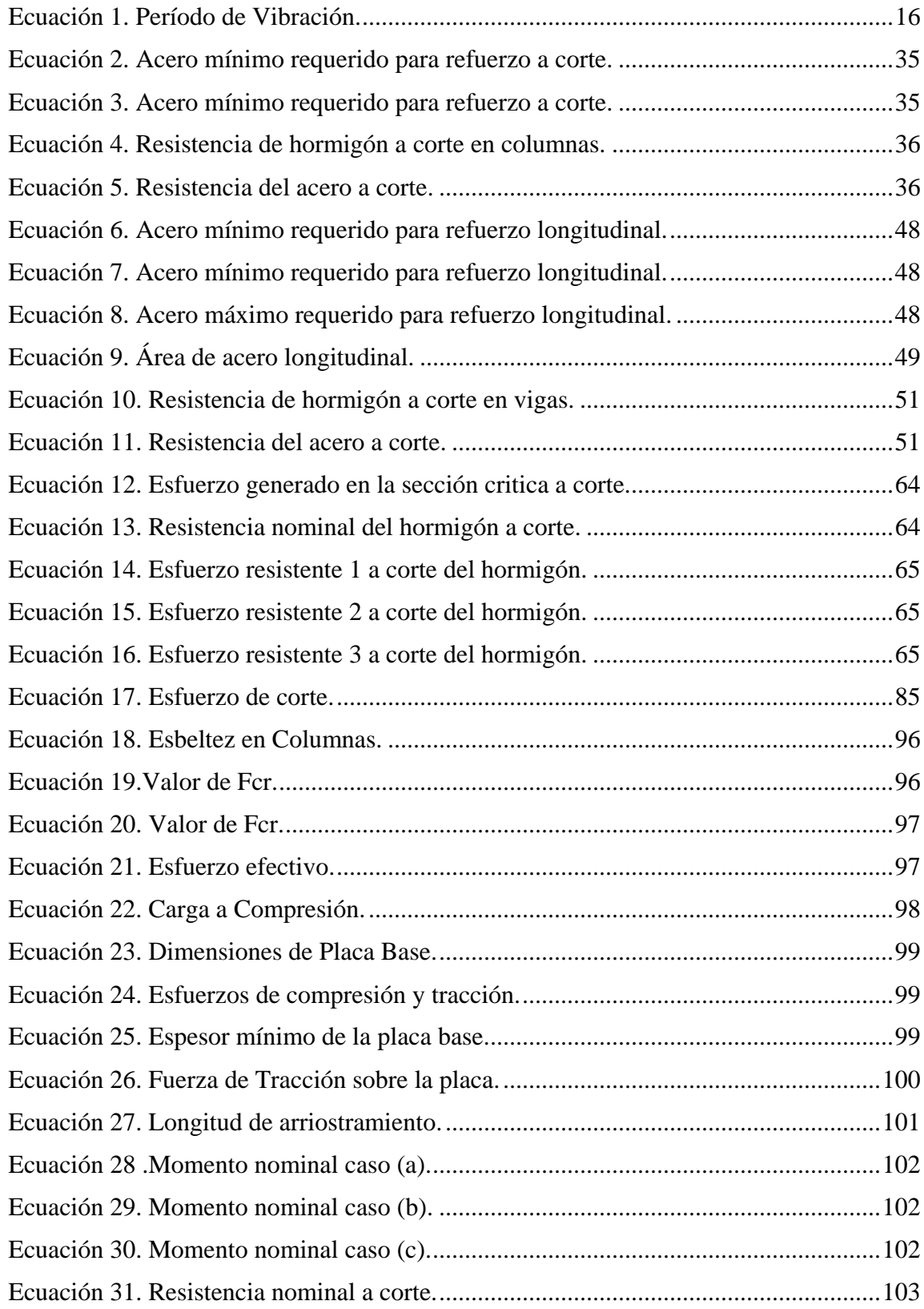

## <span id="page-14-0"></span>**INDICE DE ANEXOS**

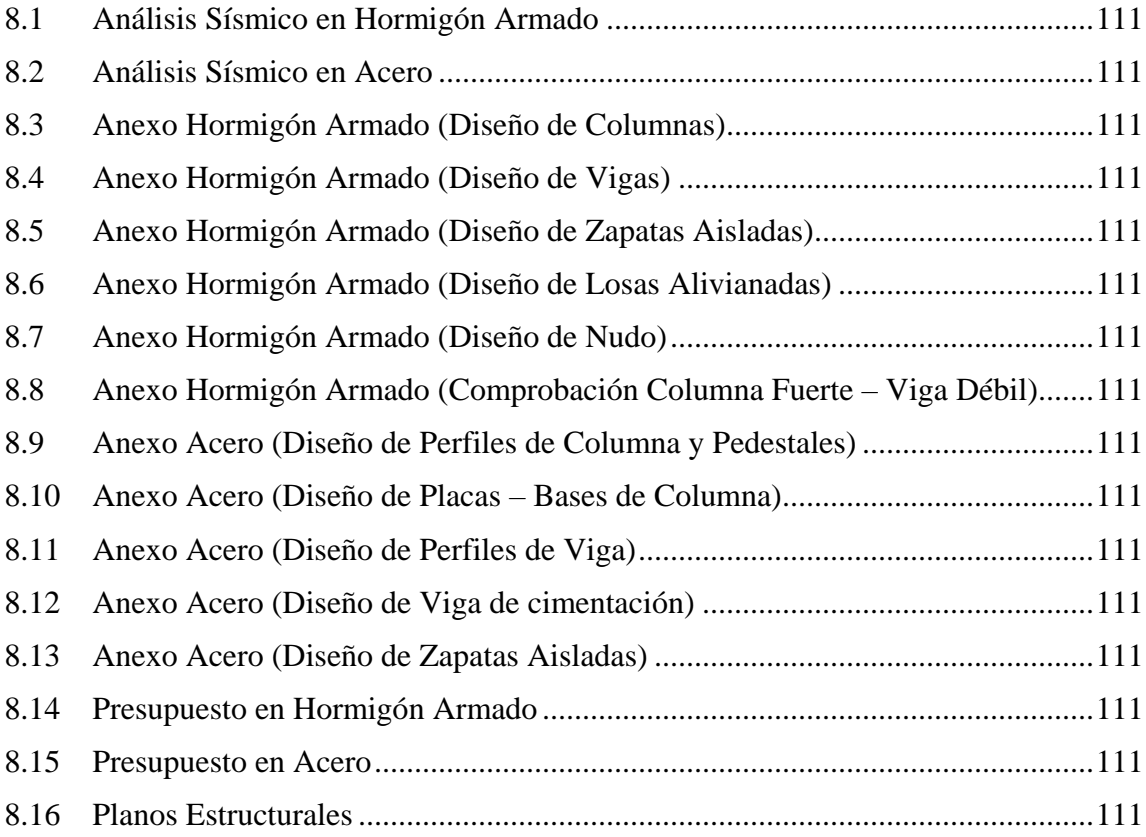

#### **INTRODUCCION.**

<span id="page-15-0"></span>A lo largo del tiempo, en el área de diseño y construcción se han ido llevando a cabo proyectos de edificaciones con distintos tipos de materiales, siendo los considerados: hormigón y acero. Hasta la actualidad, se siguen generando dudas con respecto a qué tipo de material es más accesible en la construcción, en cuanto al tema de costos. Pues, en el ámbito del rendimiento ambos materiales son eficientes si se diseñan de la manera correcta.

Esta incertidumbre se genera por la fluctuación de los precios que existen en los materiales analizados. Una variación considerable de los costos de las materias primas se hizo notoria a mediados del 2020, siendo la pandemia el factor determinante. Esto trajo consigo que los países importadores (acero principalmente) se encontraran restringidos lo cual imposibilitaba la recuperación de las cadenas de suministro mundial (ANCI, 2021).

En la actualidad, los conflictos geopolíticos (guerras) que se están presentando entre potencias mundiales es otro factor que agudiza el incremento de precios sobre en todo en materiales de construcción, siendo el acero uno de los más afectados. A esto se suma la imposibilidad de su fabricación y suministro a nivel mundial, lo conlleva al descenso del consumo del acero en América Latina. Razón por la cual, en los países en vías de desarrollo se promueve aún más las construcciones en hormigón, que es un material que no ha sido afectado significativamente en el alza de precios (Romero, 2022).

La finalidad de este proyecto es realizar un análisis comparativo de costos de un diseño estructural en hormigón y acero para una edificación, en base a una arquitectura modelo. Con lo cual se busca determinar cuál de los dos materiales es el más beneficioso económicamente.

Además, con estudios de este tipo, se puede realizar una aportación al conocimiento del estado actual de los precios, en virtud del tipo de edificación que se pretenda construir. Dado que, el material que se va a utilizar para determinado proyecto condiciona el presupuesto destinado para el mismo. Por lo que, realizar estos análisis se vuelve necesario para disponer de referencias en proyectos futuros.

El modelado estructural, consiste en analizar la estructura basándose en las normativas vigentes tanto nacionales como extranjeras. Este proceso se apoyará en un software de análisis lo cual permitirá tener resultados más exactos para un correcto diseño, garantizando el adecuado funcionamiento de la edificación.

### <span id="page-17-0"></span>**Objetivos.**

### <span id="page-17-1"></span>**Objetivo general.**

- Realizar un análisis comparativo de costos de un diseño estructural en hormigón y acero para una edificación de 3 plantas.

#### <span id="page-17-2"></span>**Objetivos específicos.**

- Realizar el modelo y análisis estructural de la edificación en hormigón
- Realizar el modelo y análisis estructural de la edificación en acero.
- Realizar el diseño de los elementos estructurales de la edificación en hormigón.
- Realizar el diseño de los elementos estructurales de la edificación en acero.
- Realizar el presupuesto de la edificación con respecto a ambos diseños y determinar el más económico en base al tipo de material.

## <span id="page-18-1"></span><span id="page-18-0"></span>**1 CAPÍTULO I: MARCO TEORICO REFERENCIAL. 1.1.ESTADO DEL ARTE.**

A lo largo de la historia, el desarrollo de las técnicas constructivas ha guiado el camino de las obras ingenieriles, aunque cabe recalcar que esta evolución nace del conocimiento y experiencia transmitida por generaciones principalmente entre maestros constructores (Mique i Solé, 2018).

El diseño como tal también ha ido progresando y se ha caracterizado fundamentalmente dentro de las obras civiles por su capacidad de mejorar la economía y eficiencia, dándose así la aparición de nuevos materiales como el acero y posteriormente el hormigón (Fontana, 2012).

Ahora bien, el diseño estructural de edificios con el paso del tiempo ha evolucionado con el fin de hallar métodos de cálculo más exactos para las diferentes solicitaciones. Los inicios de las construcciones de tipo edificaciones se dirigen a principios del siglo XIX, con el uso de piedras principalmente. Los diseños de aquellos años no tenían un análisis estructural desarrollado ni conocido como ahora sino más bien se basaban en ramas como la geometría para el control de la resistencia de estructuras en cuanto a las formas que adoptaban (Sanchis, 2017). Además, las bases de la estática aportaron para su desarrollo, debido a que se fueron generando más complejidades en estos procesos por los innumerables cálculos que se realizaban para determinar el diseño, lo que llevó al desarrollo de métodos que faciliten la utilización.

Durante el desarrollo del diseño estructural se pasó de un estudio para entender los esfuerzos resistentes en los materiales y desarrollar estructuras pequeñas, hasta un estudio más exacto en donde no se centraba la atención al comportamiento de la estructura en conjunto solamente, sino se hacía un cálculo infinitesimal para obtener la respuesta de la estructura en cada uno de sus puntos (Sanchis, 2017).

Conjuntamente, las tipologías arquitectónicas fueron evolucionando y a su vez se generaron nuevas, con lo que se consigue una optimización en construcciones con lo referente a: comportamiento estructural, uso de materiales, modos de producción, métodos de puesta en obra, etc. Lo que lleva a la construcción de edificaciones cada vez más complejas. La misma evolución sucede con los sistemas de pórticos que antes se consideraban para garantizar estabilidad y durabilidad en los edificios y ahora sus diseños también se enfocan en la optimización constructiva, ahorrando energía y materiales. (Fontana, 2012).

El desarrollo de las construcciones va de la mano con la implementación de normativas que presentan los requerimientos y metodologías que deberán ser aplicados al prediseño (cargas a gravedad) y al diseño sísmico. En el caso de la Norma Ecuatoriana de la Construcción (NEC), sus requerimientos han sido complementados con normativas extranjeras reconocidas como el ACI (American Concrete Institution).

A lo largo del tiempo, las normativas han actualizado sus criterios de construcción y diseño, debido principalmente a dos factores: la complejidad de las nuevas edificaciones y fallos debidos a la aparición de condiciones adversas que han afectado la integridad de las estructuras, las cuales no estaban contempladas en las normas.

Con lo cual, las normativas se han vuelto cada vez más rigurosas para prevenir posibles fallos en construcciones futuras, puesto que se cuenta con una base de datos histórica que permite considerar los errores constructivos o de diseño que se han generado anteriormente. Aunque, se ha podido evidenciar que, en muchos casos, los problemas

generados en las edificaciones se deben al no cumplimiento de las normativas, un claro ejemplo de esta situación tuvo lugar en Manabí-Ecuador en el año 2016.

## <span id="page-20-0"></span>**1.2. DESCRIPCIÓN DEL MODELO ESTRUCTURAL.**

El proyecto consiste en una edificación de 3 plantas destinadas a uso de vivienda. En donde la planta baja y las dos plantas altas constan de dos departamentos cada una y se cuenta con una terraza destinada para uso común.

A continuación, se especificarán las alturas de cada planta en la siguiente tabla:

<span id="page-20-1"></span>Tabla 1.1.

*Niveles de Planta*.

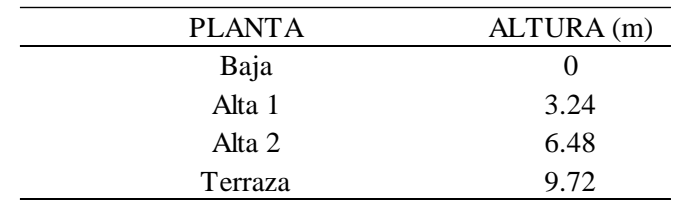

*Fuente:* Elaboración Propia.

El sistema estructural escogido consiste de elementos horizontales y verticales los cuales conforman pórticos. En base a la normativa nacional, el tipo de estructura escogida para el diseño será el de pórticos especiales en hormigón armado y estructura de acero.

En el proyecto, el diseño estructural estará enfocado en vigas, columnas, losas y cimentaciones en hormigón armado, así como también en la perfilería, conexiones y bases de columnas para el caso del acero.

La finalidad del proyecto se basa en el correcto diseño de elementos estructurales para que cumplan con los criterios de resistencia (solicitaciones definidas) y serviciabilidad (deflexiones y vibraciones).

## <span id="page-21-0"></span>**1.3.PARAMETROS Y ELEMENTOS UTILIZADOS PARA ESTIMACIONES DE CARGAS GRAVITATORIAS.**

Las siguientes subsecciones estarán enfocadas tanto para el diseño en hormigón armado como en acero, haciendo las respectivas diferenciaciones en caso de ser necesario.

## **1.3.1 ELEMENTOS Y MATERIALES ESTRUCTURALES UTILIZADOS.**

<span id="page-21-1"></span>En el caso de hormigón armado, las columnas, vigas, losas y cimentaciones tienen una resistencia especificada (f´c) de 240 kg/cm2. Además, se utiliza un acero de refuerzo cuyo límite de fluencia (fy) estimado será de 4200 kg/cm2.

En el caso del acero, los elementos que conforman el pórtico resistente a momento (columnas y vigas), además de las placas-base de columna son de acero ASTM A36/A36M. Por otro lado, para las cimentaciones, vigas de cimentación, losas y pedestales se considera un hormigón con una resistencia especificada (f´c) de 240 kg/cm2 y para las losas de entrepiso/cubierta también se utiliza una placa colaborante e=0.65mm.

## **1.3.2 CARACTERÍSITCAS DE LA LOSA (HORMIGÓN ARMADO)**

<span id="page-21-2"></span>Para los entrepiso y cubierta se utiliza una losa alivianada de las siguientes características, con la respectiva malla electrosoldada ARMEX R-84 por esfuerzos de temperatura y retracción del fraguado.

#### <span id="page-21-3"></span>Tabla 1.2.

*Característica de losa en diseño de hormigón armado.*

| Losa Alivianada e=25cm: Análisis por metro cuadrado m2                                      |               |        |  |  |  |  |
|---------------------------------------------------------------------------------------------|---------------|--------|--|--|--|--|
| Característica                                                                              | Peso Unitario | Unidad |  |  |  |  |
| Casetón de Espuma Flex                                                                      | 0.3           | kg     |  |  |  |  |
| Casetones de Espuma Flex (4                                                                 |               |        |  |  |  |  |
| unidades $x$ m2)                                                                            | 1.2           | Kg/m2  |  |  |  |  |
| Se consideran casetones de 40x40x20cm y una chapa de losa de 5cm, que tiene una resistencia |               |        |  |  |  |  |
| de $240$ kgf/cm2                                                                            |               |        |  |  |  |  |

*Fuente:* Elaboración Propia.

Para el contrapiso se utiliza una losa maciza de 7cm de espesor con la respectiva malla

<span id="page-22-0"></span>electrosoldada ARMEX R-126 por esfuerzos de temperatura y retracción del fraguado*.*

## **1.3.3 CARACTERÍSITCAS DE LA LOSA (ACERO)**

Para los entrepiso y cubierta se utiliza una losa (placa colaborante + chapa de hormigón) de las siguientes características, con la respectiva malla electrosoldada ARMEX R-84 por esfuerzos de temperatura y retracción del fraguado.

<span id="page-22-2"></span>Tabla 1.3.

*Característica de losa en diseño de acero.*

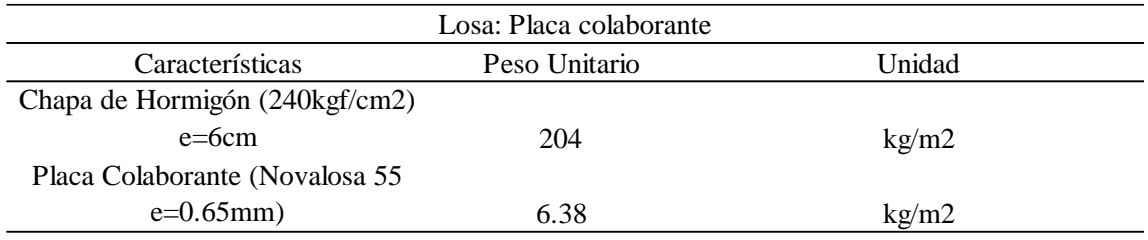

*Fuente*: Elaboración Propia.

En este diseño, la losa de contrapiso tiene las mismas características que la del diseño en hormigón armado.

## **1.3.4 CARGAS MUERTAS Y SOBRECARGAS POR GRAVEDAD.**

<span id="page-22-1"></span>Para la estimación de las cargas gravitatorias se considerarán dos formas de análisis tanto para el peso distribuido en las losas como también en las vigas. Para el primer análisis, se estimarán las cargas de las paredes internas de la edificación por metro cuadrado, distribuyendo el peso en toda el área (kg/m2). Para el segundo análisis se tomarán en cuenta las paredes externas, cuyo peso se distribuirá en las vigas, obteniendo así las cargas por metro lineal (kg/m).

También, para el diseño se han considerado, además de las cargas muertas por peso de paredes, otro tipo de características, cuyo peso es de vital importancia al momento de analizar el comportamiento estructural. Así mismo, según lo establecido en la NEC-SE- DS, se han considerado las cargas vivas especificadas según el tipo de uso que la estructura

disponga. A continuación, se muestran las cargas típicas de la losa en cada planta:

<span id="page-23-0"></span>Tabla 1.4

*Cargas de gravedad en techo.*

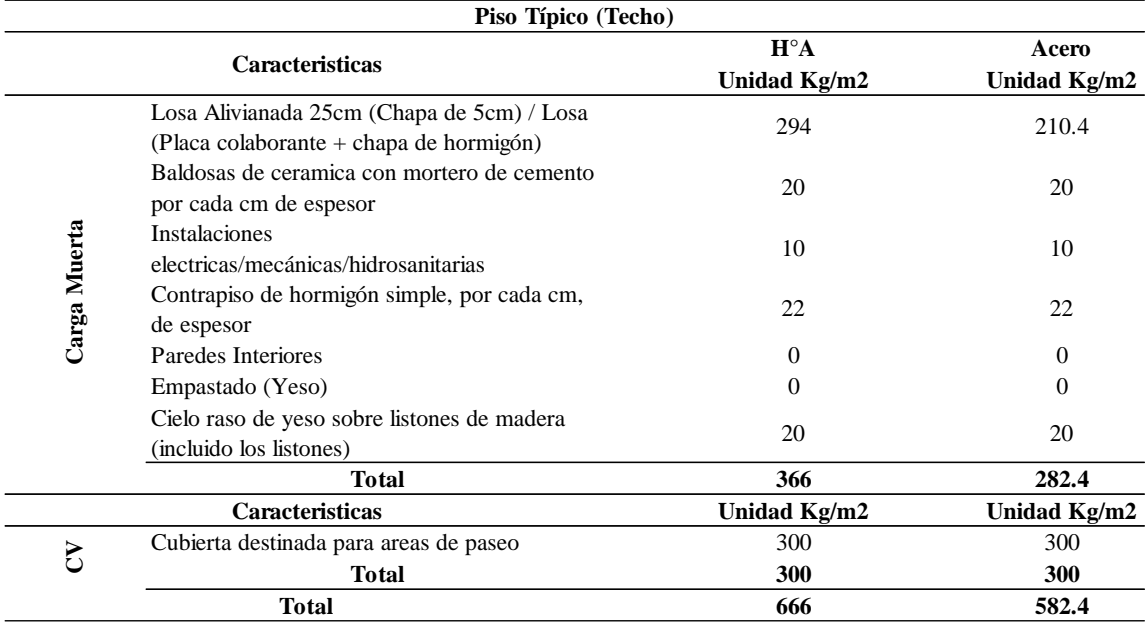

*Fuente*: Elaboración Propia.

#### <span id="page-23-1"></span>Tabla 1.5.

*Carga de gravedad en Patio.*

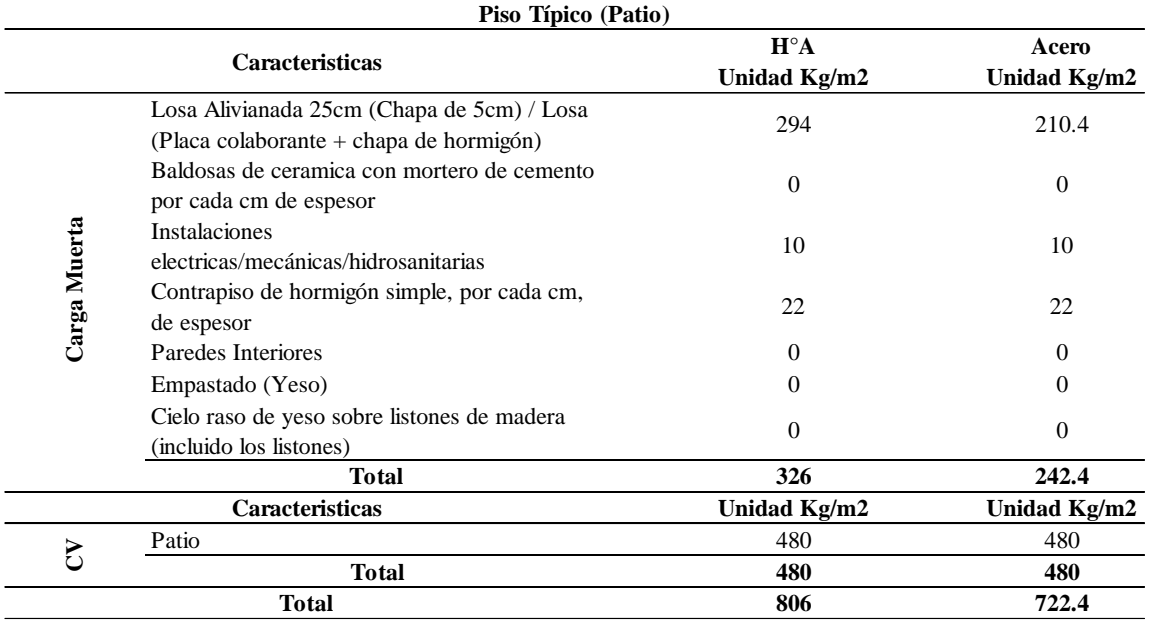

*Fuente:* Elaboración Propia.

#### <span id="page-24-1"></span>Tabla 1.6*.*

*Carga de gravedad de vivienda*

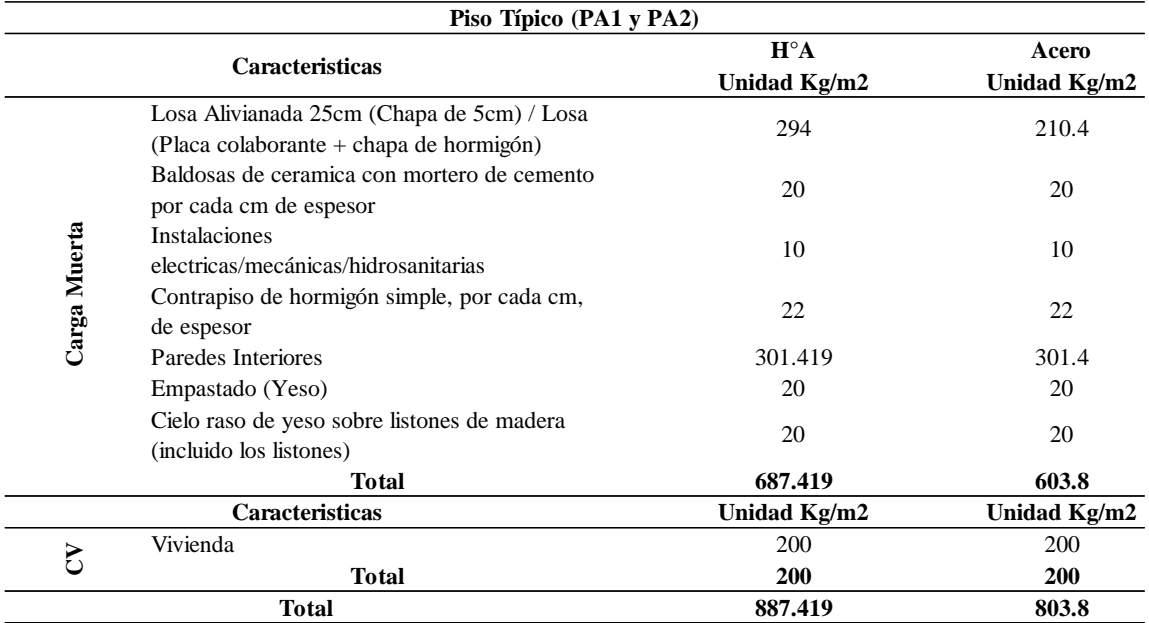

*Fuente:* Elaboración Propia*.*

## <span id="page-24-0"></span>**1.4. PARAMETROS UTILIZADOS PARA ESTIMACIONES DE CARGAS SISMICAS.**

Las siguientes subsecciones estarán enfocadas tanto para el diseño en hormigón armado como en acero, haciendo las respectivas diferenciaciones en caso de ser necesario.

Se conoce que el comportamiento de una edificación frente a las solicitaciones sísmicas del suelo presenta varias características fundamentales para cada uno de los pisos en específico, entre ellas se encuentran: las aceleraciones, velocidades y desplazamientos de los elementos estructurales.

Los parámetros utilizados para las bases del diseño y análisis de la estructura en cuestión fueron obtenidos de la NEC-SE-DS Peligro Sísmico y Requisitos de Diseño Sismo Resistente.

## **1.4.1 GEOLOGÍA Y ZONIFICACIÓN SIMICA (FACTOR Z).**

<span id="page-25-0"></span>La edificación se encuentra ubicada en la ciudad de Cuenca-Ecuador, para la cual, según la Norma Ecuatoriana de la Construcción NEC-SE-DS, su factor Z corresponde al valor de 0.25, debido a que se encuentra en una zona sísmica de tipo II y con una caracterización de peligro sísmico Alta.

<span id="page-25-2"></span>Tabla 1.7.

*Valores factor Z*

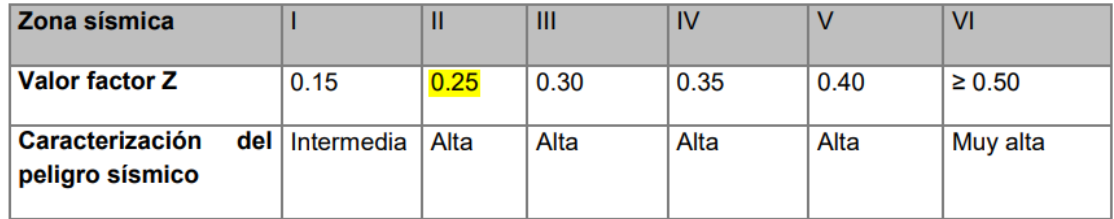

*Fuente:* NEC-SE-DS.

Dentro de los seis tipos de perfiles de suelo definido en la NEC, el escogido correspondiente a la ubicación del proyecto es el tipo C, perteneciente a tipos de suelo muy densos o roca blanda.

### <span id="page-25-1"></span>**1.4.2 FACTORES DE IMPORTANCIA.**

La estructura entra dentro de una de las categorías evidenciadas en la tabla 7. De esta forma le corresponderá un factor de importancia I con el propósito de incrementar la demanda sísmica de diseño, debido a que se requiere reducir los daños durante y después de la ocurrencia del sismo de diseño, manteniendo así su operatividad.

#### <span id="page-26-0"></span>Tabla 1.8.

*Factor de importancia I.*

| Categoría                               | Tipo de uso, destino e importancia                                                                                                    | <b>Coeficiente I</b> |
|-----------------------------------------|----------------------------------------------------------------------------------------------------|----------------------|
| <b>Edificaciones</b><br>esenciales      | Hospitales, clínicas, Centros de salud o de emergencia sanitaria.<br>Instalaciones militares, de policía, bomberos, defensa civil. Garajes o<br>estacionamientos para vehículos y aviones que atienden emergencias.<br>Torres de control aéreo. Estructuras de centros de telecomunicaciones u<br>otros centros de atención de emergencias. Estructuras que albergan<br>equipos de generación y distribución eléctrica. Tangues u otras estructuras<br>utilizadas para depósito de agua u otras substancias anti-incendio.<br>Estructuras que albergan depósitos tóxicos, explosivos, químicos u otras<br>substancias peligrosas. | 1.5                  |
| Estructuras de<br>ocupación<br>especial | Museos, iglesias, escuelas y centros de educación o deportivos que<br>albergan más de trescientas personas. Todas las estructuras que albergan<br>más de cinco mil personas. Edificios públicos que requieren operar<br>continuamente                                                                                                    | 1.3                  |
| <b>Otras</b><br>estructuras             | Todas las estructuras de edificación y otras que no clasifican dentro de las<br>categorías anteriores                                                                                                    | 1.0                  |

*Fuente:* NEC-SE-DS.

#### **Coeficientes del Perfil del Suelo:**

**Fa:** Basándose en los datos anteriores enfocados en el perfil del suelo y zonificación, el

coeficiente de amplificación de suelo en la zona de período corto (Fa) tomará el valor de

1.3, como se muestra en la siguiente tabla:

<span id="page-26-1"></span>Tabla 1.9.

| Tipo de perfil del<br>subsuelo |                                                                               | ш    | Ш    | IV   | $\mathbf v$ | <b>VI</b>  |
|--------------------------------|-------------------------------------------------------------------------------|------|------|------|-------------|------------|
| Factor Z                       | 0.15                                                                          | 0.25 | 0.30 | 0.35 | 0.40        | $\geq 0.5$ |
| A                              | 0.9                                                                           | 0.9  | 0.9  | 0.9  | 0.9         | 0.9        |
| в                              | 1                                                                             | 1    | 1    | 1    | 1           | 1          |
| С                              | 1.4                                                                           | 1.3  | 1.25 | 1.23 | 1.2         | 1.18       |
| D                              | 1.6                                                                           | 1.4  | 1.3  | 1.25 | 1.2         | 1.12       |
| Е                              | 1.8                                                                           | 1.5  | 1.39 | 1.26 | 1.14        | 0.97       |
| F                              | Véase Tabla 2 : Clasificación de los perfiles de suelo y la sección<br>10.6.4 |      |      |      |             |            |

*Coeficiente de amplificación de suelo en la zona de período corto (Fa).*

*Fuente:* NEC-SE-DS*.*

**Fd:** Basándose en los datos anteriores enfocados en el perfil del suelo y zonificación, el coeficiente de desplazamiento de diseño en roca (Fd) tomará el valor de 1.28, como se muestra en la siguiente tabla:

<span id="page-27-0"></span>Tabla 1.10.

*Coeficiente de desplazamiento de diseño en roca (Fd).*

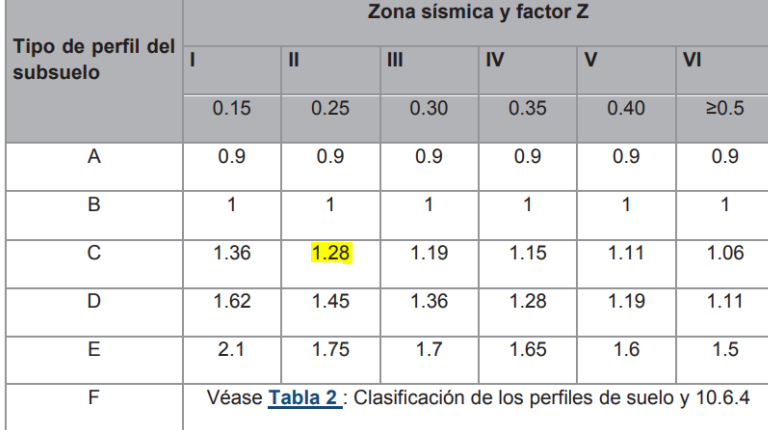

*Fuente:* NEC-SE-DS.

**Fs:** Basándose en los datos anteriores enfocados en el perfil del suelo y zonificación, el coeficiente de comportamiento no lineal de los suelos (Fs) tomará el valor de 0.94, como se muestra en la siguiente tabla:

#### <span id="page-27-1"></span>Tabla 1.11.

*Coeficiente de comportamiento no lineal de los suelos (Fs).*

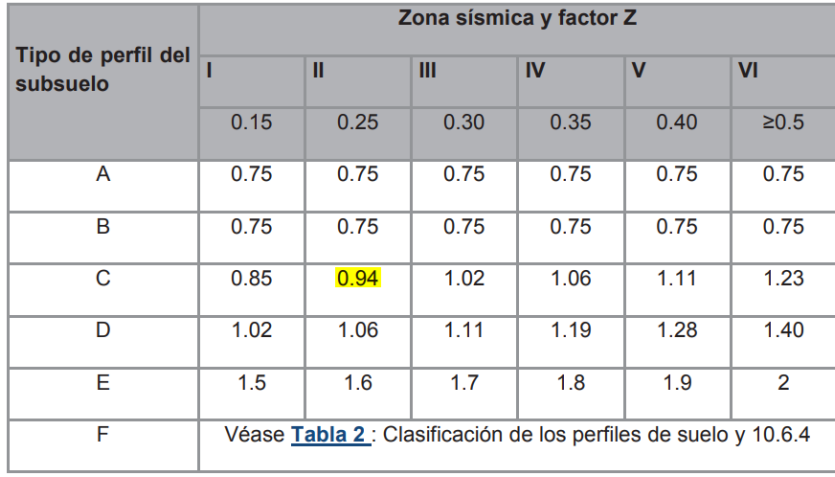

### **Valor de amplificación espectral:**

Además, de los análisis de las ordenadas de los espectros de peligro uniforme en roca (10% de probabilidad de excedencia en 50 años), se establecieron los valores de la relación de amplificación espectral  $\eta$ , los cuales dependen de la región del Ecuador en donde se esté ubicado:

 $\bullet$   $\eta$  = 1.80: Provincias de la Costa (excepto Esmeraldas),

•  $\eta$  = 2.48: Provincias de la Sierra, Esmeraldas y Galápagos

 $\bullet$   $\eta$  = 2.60: Provincias del Oriente

### **Factor de reducción sísmico (R):**

Se toma el valor de R igual a 8 considerando que la estructura está conformada por

pórticos resistentes a momentos.

<span id="page-28-0"></span>Tabla 1.12.

*Factor de reducción R.*

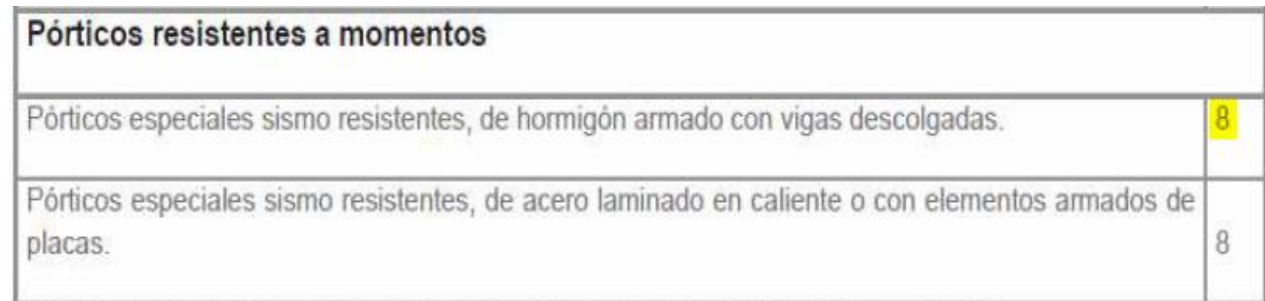

*Fuente:* NEC-SE-DS.

#### <span id="page-29-0"></span>**1.5. ESPECTRO DE DISEÑO.**

Según la NEC-SE-DS el espectro de diseño establecido se muestra en la Figura 1.1:

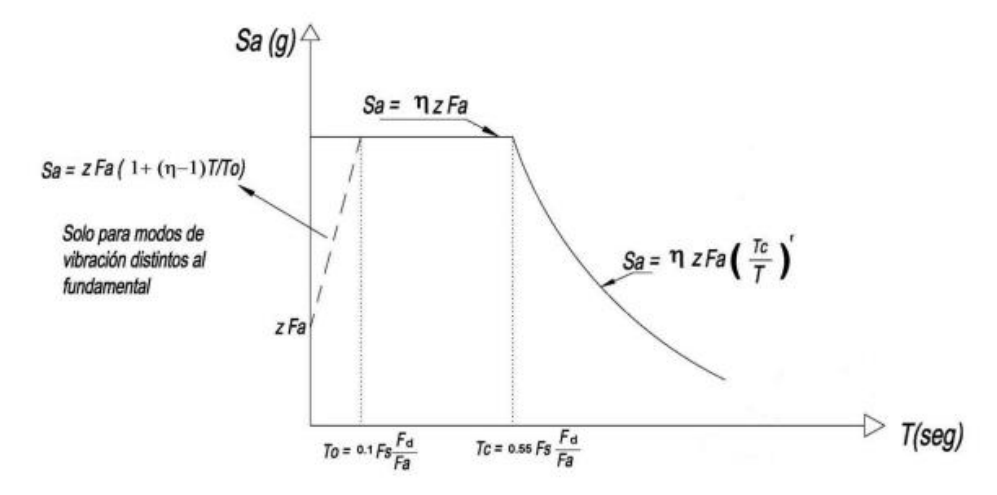

<span id="page-29-1"></span>*Figura 1.1.* Espectro de diseño NEC-SE-DS*. Fuente:* NEC-SE-DS.

Para este proyecto se va a trabajar mediante un análisis estático y a partir de los parámetros sísmicos anteriormente identificados se obtuvo el siguiente espectro de respuesta mostrado en la Figura 1.2. Para la estructura en hormigón armado se utiliza un factor de reducción R=8 y para la estructura en acero se utiliza un factor de reducción R=6.

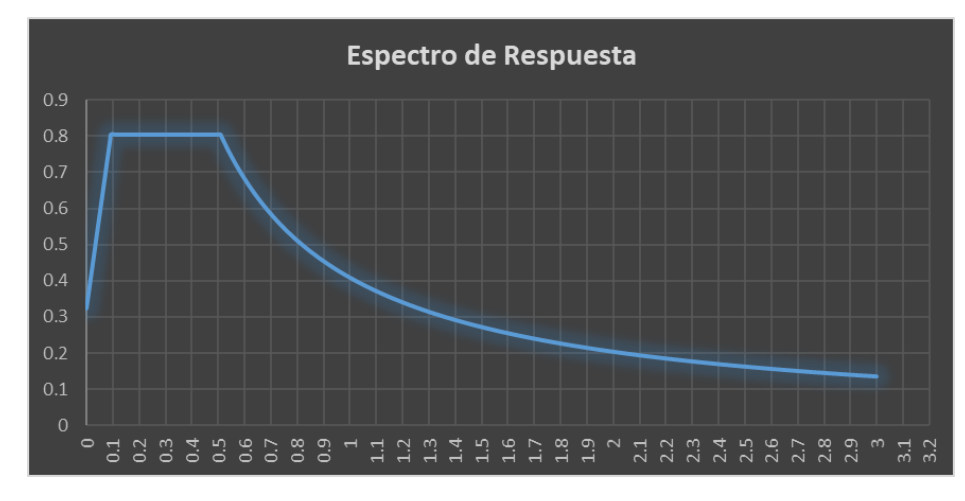

<span id="page-29-2"></span>*Figura 1.2*. Espectro de diseño. *Fuente:* Elaboración propia.

En el espectro sísmico elástico de aceleraciones se tienen los siguientes períodos límites de vibración:

- *To:* 0.09255385
- *Tc:* 0.50904615

## <span id="page-30-0"></span>**1.6. PERÍODOS DE VIBRACIÓN.**

El período de vibración que se utiliza para el análisis sísmico no necesariamente es el calculado en el análisis modal. Además, la normativa limita el valor del período de vibración obteniendo un cortante basal en concordancia con investigaciones de campo.

El período de vibración aproximado de la estructura T, será definido por el método descrito a continuación:

<span id="page-30-1"></span>
$$
T = Ct * h_n^{\alpha}
$$
 *Equación 1. Período de Vibración.*

Dónde:

Ct: Coeficiente que depende del tipo de edificio.

**:** Altura máxima (en metros) de la estructura de n pisos, medida desde la base de la edificación.

**T:** Período de vibración.

#### <span id="page-31-0"></span>Tabla 1.13.

*Tipos de estructuras.*

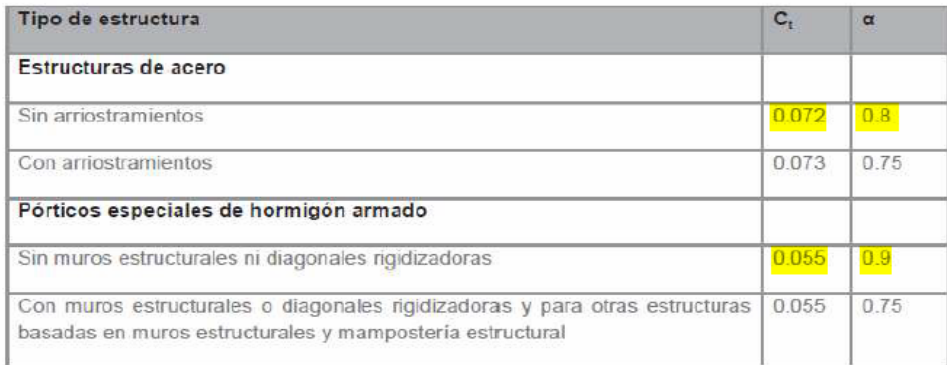

*Fuente*: NEC-SE-DS*.*

Mediante el análisis modal también se puede obtener el valor del período de vibración, pero este valor no debe ser mayor en un 30% al valor obtenido en el método aplicado. La normativa impone este rango debido a que un elevado período de vibración indica una menor aceleración espectral (Ta2 = 1.3\*Ta1). En la Tabla 1.14 se muestran los periodos para cada tipo de edificación.

<span id="page-31-1"></span>Tabla 1.14.

*Períodos de vibración.*

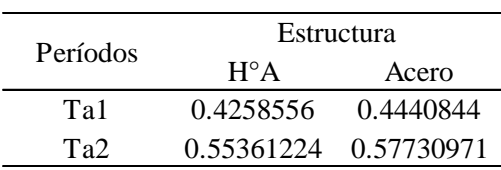

*Fuente:* Elaboración propia*.*

Cabe recalcar que para el presente proyecto se van a utilizar los periodos de vibración de la estructura correspondiente a cada eje.

<span id="page-32-2"></span>Tabla 1.15.

*Períodos de vibración de la estructura*

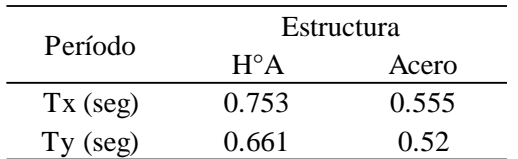

*Fuente: SOFTWARE ETABS 2019.*

## <span id="page-32-1"></span><span id="page-32-0"></span>**2 CAPITULO II: ANALISIS ESTRUCTURAL 2.1.COMBINACIONES DE CARGA**

En la figura 2.1, se presentan las combinaciones de carga que se utilizan para ambos diseños en base a la normativa nacional para el análisis de serviciabilidad y resistencia.

A continuación, se presentan las simbologías respectivas para cada tipo de carga:

- $\bullet$  D = Carga Muerta
- $\bullet$  L = Carga Viva
- $\bullet$  Lr = Carga Viva de techo
- $\bullet$  E = Carga sísmica

Cabe recalcar que no se han considerado las cargas de viento (W) y de nieve (S). Para la carga sísmica (E) se utiliza un espectro de respuesta para realizar un análisis en cada eje.

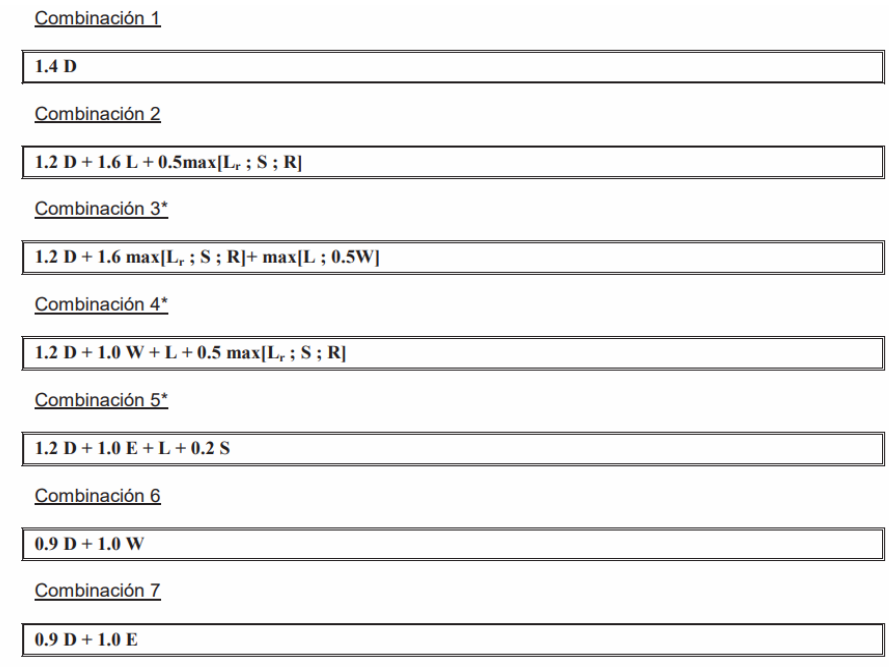

<span id="page-33-1"></span>*Figura 2.1* Combinaciones de carga*.*

*Fuente:* NEC-SE-CG (Cargas No Sísmicas).

## <span id="page-33-0"></span>**2.2. ANALISIS ESTRUCTURAL EN HORMIGÓN ARMADO.**

Para dar inicio al análisis estructural, se realizó el prediseño de cada una de las secciones de los elementos estructurales, considerando de manera general las cargas a compresión y flexión que actúan sobre cada uno de estos. Conforme se avanzó con el proceso de análisis se fueron determinando las secciones definitivas para poder cumplir con los criterios detallados en el presente capítulo (cortantes, derivas, entre otros) y de esta forma realizar el diseño estructural.

## <span id="page-34-0"></span>**2.2.1 CORTANTE BASAL.**

#### <span id="page-34-1"></span>Tabla 2.1

*Factores de comportamiento e irregularidades.*

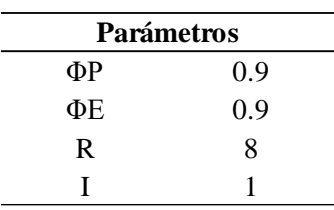

*Fuente:* Elaboración propia.

#### <span id="page-34-2"></span>Tabla 2.2

*Cortante basal estático.*

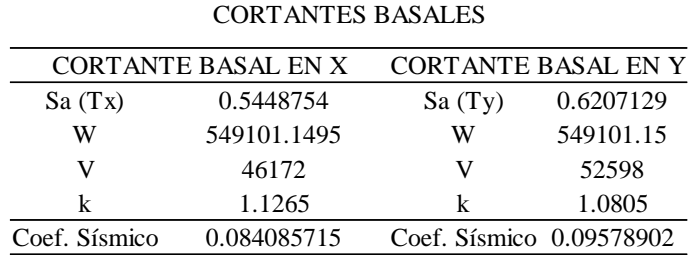

*Fuente*: Elaboración propia*.*

#### <span id="page-34-3"></span>Tabla 2.3

*Distribución de fuerzas y cortante basal estático en X.*

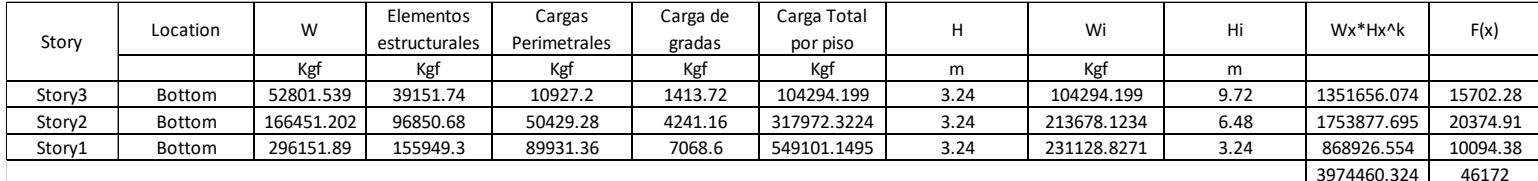

*Fuente*: Elaboración propia*.*

<span id="page-34-4"></span>Tabla 2.4.

*Distribución de fuerzas y cortante basal estático en Y*.

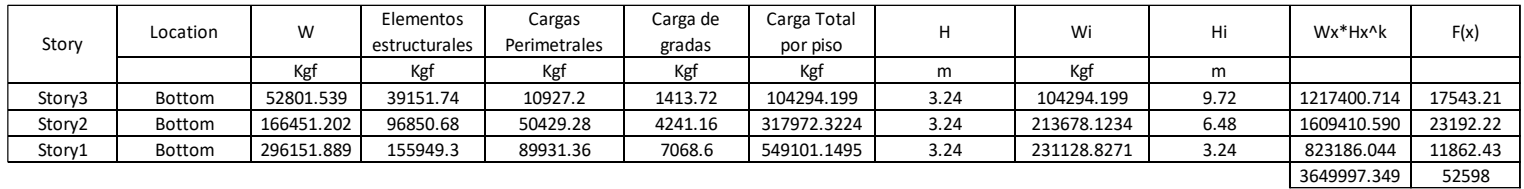

*Fuente:* Elaboración propia.

## <span id="page-35-0"></span>**2.2.2 COMPARACION CORTANTE BASAL ESTATICO Y DINAMICO**

Según la NEC-SE-DS, para el ajuste del cortante basal de los resultados obtenidos por el análisis dinámico, el valor del cortante dinámico total no de ser:

- $\bullet$  < 80% del cortante basal V obtenido por el método estático (estructuras regulares).
- < 85% del cortante basal V obtenido por el método estático (estructuras irregulares).

Por cuestión de seguridad el valor del cortante dinámico se proyectó al 90% del cortante basal estático como se puede observar en la Tabla 2.5:

<span id="page-35-1"></span>Tabla 2.5.

*Cálculo de coeficientes de amplificación.*

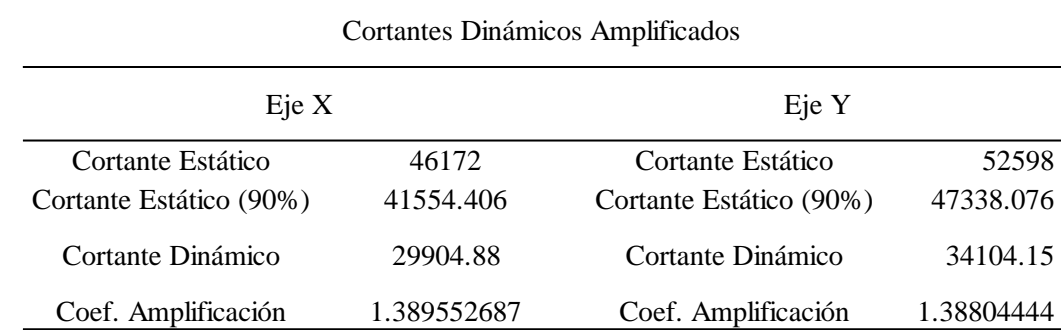

*Fuente*: Elaboración propia.
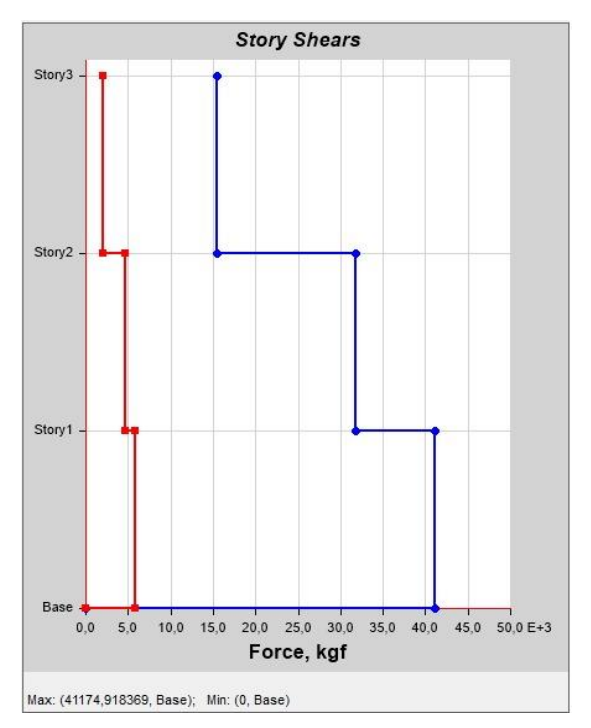

## **2.2.3 CUMPLIMIENTO CORTANTE BASAL.**

*Figura 2.2.* Cortante Basal en X. *Fuente: SOFTWARE ETABS 2019.*

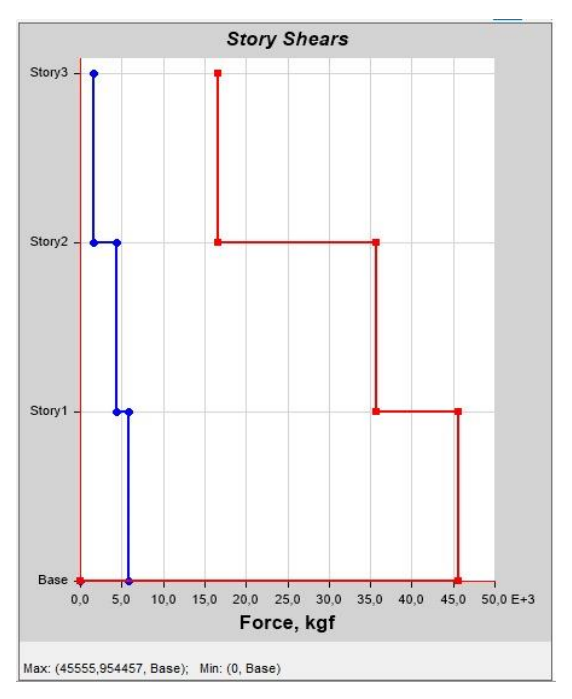

*Figura 2.3* Cortante Basal en Y. *Fuente: SOFTWARE ETABS 2019.*

### Tabla 2.6.

*Cortantes Dinámicos Amplificados.*

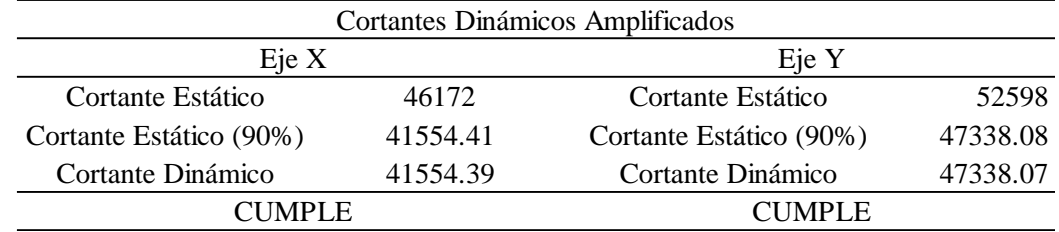

*Fuente:* Elaboración Propia

# **2.2.4 SECCIONES DE LOS ELEMENTOS ESTRUCTURALES EN HORMIGÓN ARMADO.**

Tabla 2.7.

*Secciones definitivas.*

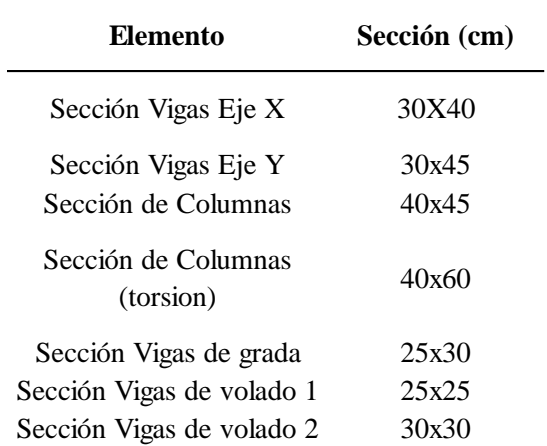

*Fuente:* Elaboración propia

# **2.2.5 COMPROBACIÓN DE LOS MODOS DE VIBRACIÓN Y PARTICIPACIÓN MODAL EN HORMIGÓN ARMADO.**

| Tabla 2.8. |  |
|------------|--|
|------------|--|

*Modos de Vibración.*

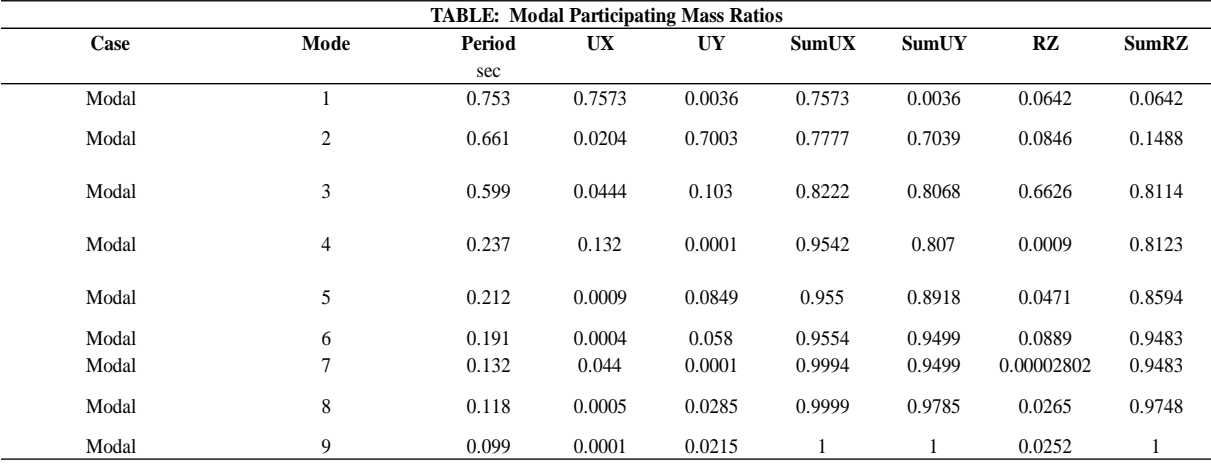

*Fuente: SOFTWARE ETABS 2019.*

- El primer modo de vibración es traslacional en la dirección de "X" con un porcentaje del 75.73%, tiene un porcentaje del 0.36% en la dirección de "Y" y una rotación del 6.42% en la dirección de "Z".
- El segundo modo de vibración es traslacional en la dirección de "Y" con un porcentaje del 70.03%, tiene un porcentaje del 2.04% en la dirección de "X" y una rotación del 8.46% en la dirección de "Z".
- El tercer modo es el rotacional alrededor del eje "Z" ocupando un porcentaje del 66.26%.
- Se logra tomar el 90% de la respuesta, considerando hasta el modo de vibración 6.

# **2.2.6 DERIVAS ELÁSTICAS DE LA ESTRUCTURA.**

Tabla 2.9.

*Derivas Elásticas del Edificio.*

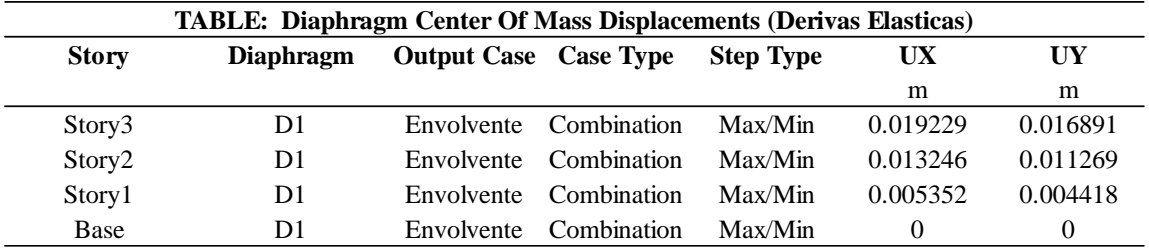

*Fuente: SOFTWARE ETABS 2019.*

# **2.2.7 CUMPLIMIENTO DE DERIVAS INELÁSTICAS EN X.**

Tabla 2.10.

*Derivas en X.*

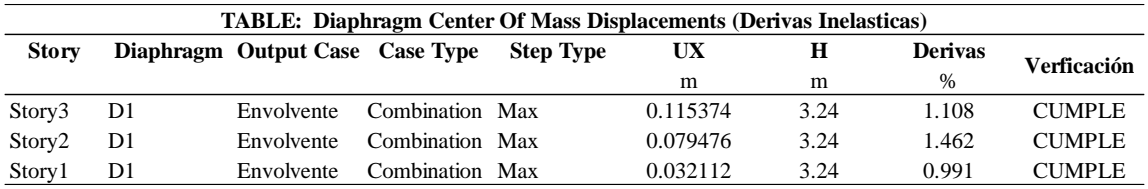

*Fuente: SOFTWARE ETABS 2019.*

# **2.2.8 CUMPLIMIENTO DE DERIVAS INELÁSTICAS EN Y.**

Tabla 2.11.

*Derivas en Y.*

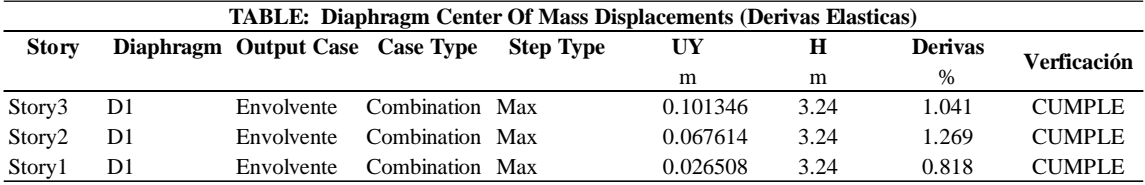

*Fuente: SOFTWARE ETABS 2019.*

## **2.3. ANALISIS ESTRUCTURAL EN ACERO.**

Para dar inicio al análisis estructural, se realizó el prediseño de las dimensiones de los perfiles estructurales, considerando de manera general las cargas a compresión y flexión que actúan sobre cada uno de estos. Además, en base a la normativa ANSI/AISC 360-16 se determinó los espesores mínimos requerido para alas y almas en vigas y los espesores de las columnas.

Conforme se avanzó con el proceso de análisis se fueron determinando las dimensiones definitivas para poder cumplir con los criterios detallados en el presente capítulo (cortantes, derivas, entre otros) y de esta forma realizar el diseño estructural.

## **2.3.1 CORTANTE BASAL.**

#### Tabla 2.12.

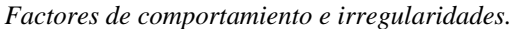

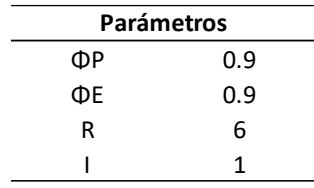

*Fuente*: Elaboración propia.

#### Tabla 2.13.

*Cortante basal estático.*

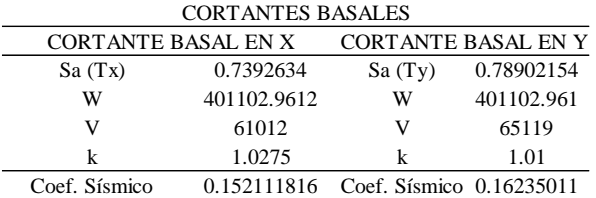

*Fuente*: Elaboración propia*.*

Tabla 2.14.

*Distribución de fuerzas y cortante basal estático en X.*

| Story |        | Location | W          | Elementos<br>l estructurales | Cargas<br>Perimetrales | Carga de<br>gradas | Carga Total<br>por piso |      | Wi          | Hi   | Wx*Hx^k     | F(x)     |
|-------|--------|----------|------------|------------------------------|------------------------|--------------------|-------------------------|------|-------------|------|-------------|----------|
|       |        |          | Kg         | Kgf                          | Kgf                    | Kgf                | Kgf                     | m    | Kgf         | m    |             |          |
|       | Story3 | Bottom   | 40740.8596 | 12533.84026                  | 10927.2                | 1413.72            | 65615.61986             | 3.24 | 65615.61986 | 9.72 | 678944.576  | 17583.43 |
|       | Story2 | Bottom   | 138613.31  | 31808.72252                  | 50429.28               | 4241.16            | 225092.473              | 3.24 | 159476.8531 | 6.48 | 1087905.008 | 28174.76 |
|       | Story1 | Bottom   | 252536.78  | 51566.21618                  | 89931.36               | 7068.6             | 401102.96               | 3.24 | 176010.4882 | 3.24 | 589011.190  | 15254.32 |
|       |        |          |            |                              |                        |                    |                         |      |             |      | 2355860.774 | 61012    |

*Fuente:* Elaboración propia*.*

#### Tabla 2.15.

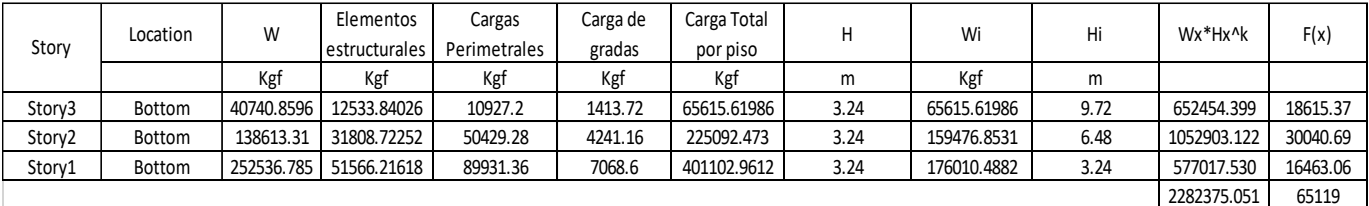

*Distribución de fuerzas y cortante basal estático en Y.*

*Fuente:* Elaboración propia.

## **2.3.2 COMPARACION CORTANTE BASAL ESTATICO Y DINAMICO**

Según la NEC-SE-DS, para el ajuste del cortante basal de los resultados obtenidos por el análisis dinámico, el valor del cortante dinámico total no de ser:

- $\bullet$  < 80% del cortante basal V obtenido por el método estático (estructuras regulares).
- < 85% del cortante basal V obtenido por el método estático (estructuras irregulares).

Por cuestión de seguridad el valor del cortante dinámico se proyectó al 90% del cortante basal estático como se puede observar en la Tabla 2.16:

Tabla 2.16.

*Cálculo de coeficientes de amplificación.*

| Cortantes Dinámicos Amplificados    |            |                         |            |  |  |
|-------------------------------------|------------|-------------------------|------------|--|--|
| Eje Y<br>Eie X                      |            |                         |            |  |  |
| Cortante Estático                   | 61012      | Cortante Estático       | 65119      |  |  |
| Cortante Estático (90%)<br>54911.25 |            | Cortante Estático (90%) | 58607.1992 |  |  |
| Cortante Dinámico                   | 38906.13   | Cortante Dinámico       | 42185.14   |  |  |
| Coef. Amplificación                 | 1.41137784 | Coef. Amplificación     | 1.3892854  |  |  |

*Fuente:* Elaboración propia.

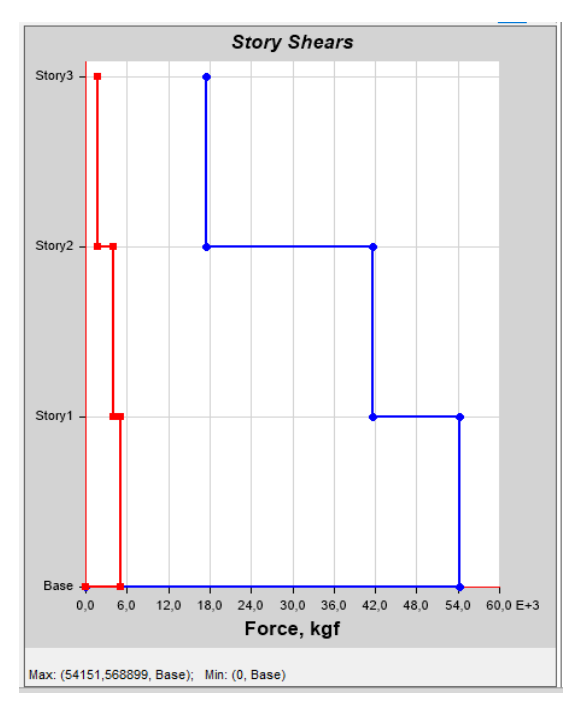

## **2.3.3 CUMPLIMIENTO CORTANTE BASAL**

*Figura 2.4.* Cortante Basal en X.

Fuente: *SOFTWARE ETABS 2019.*

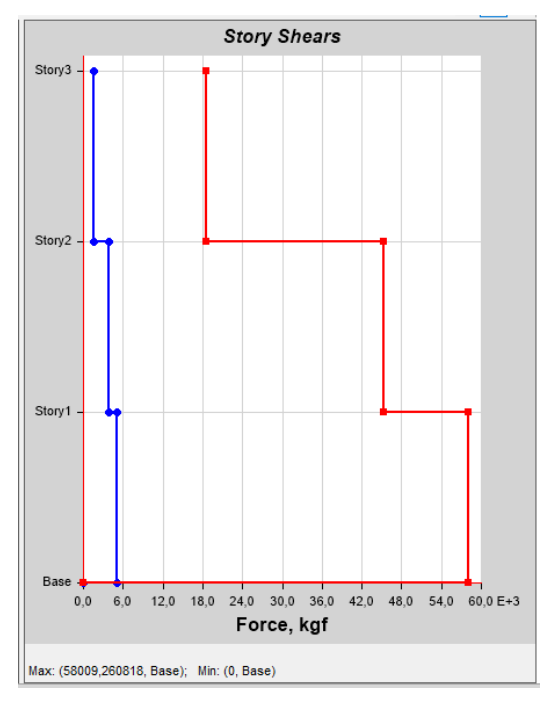

*Figura 2.5. Cortante Basal en Y. Fuente: SOFTWARE ETABS 2019.*

### Tabla 2.17.

*Cortantes Dinámicos Amplificados.*

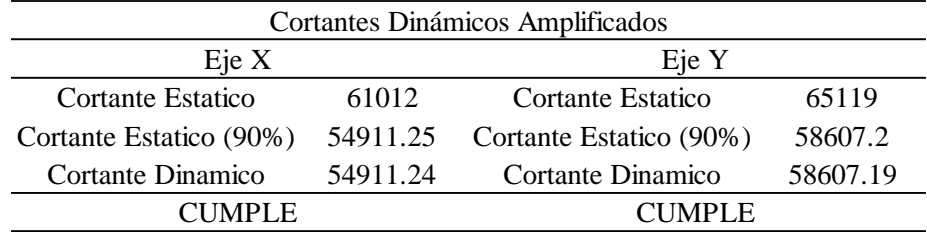

*Fuente:* Elaboración Propia

## **2.3.4 SECCIONES DE LOS PERFILES DE ACERO.**

Tabla 2.18.

*Perfiles definitivos.*

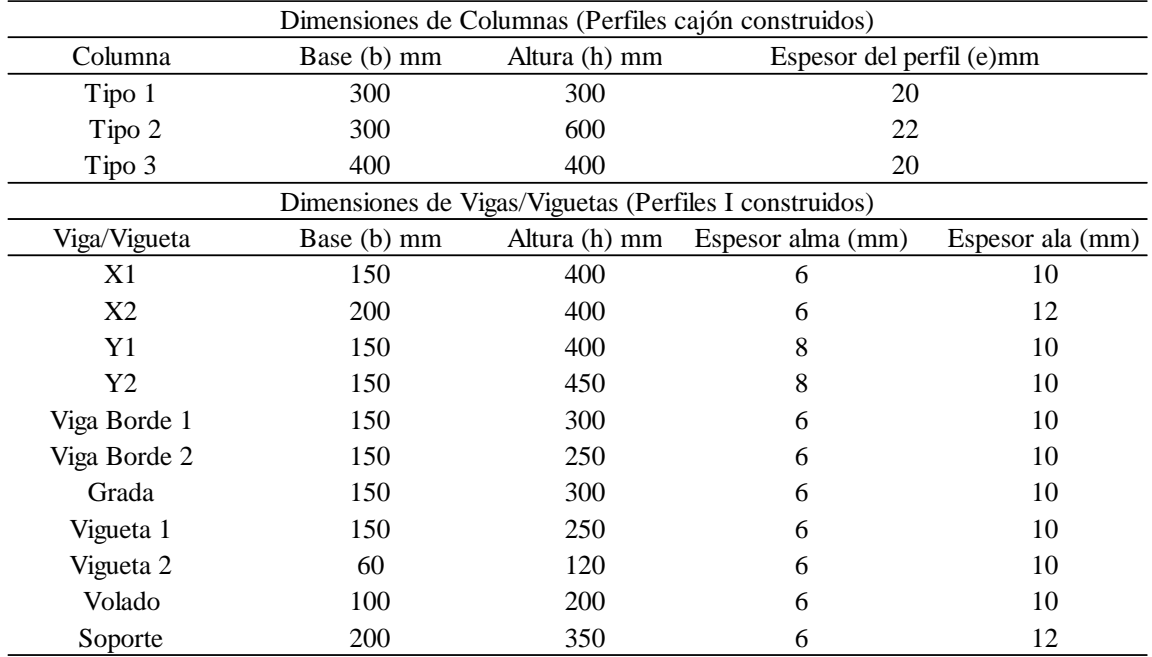

*Fuente:* Elaboración propia

# **2.3.5 COMPROBACIÓN DE LOS MODOS DE VIBRACIÓN Y PARTICIPACIÓN MODAL EN ACERO.**

Tabla 2.19.

*Modos de Vibración.*

| <b>TABLE: Modal Participating Mass Ratios</b> |      |        |          |        |              |        |        |              |
|-----------------------------------------------|------|--------|----------|--------|--------------|--------|--------|--------------|
| Case                                          | Mode | Period | UX       | UY     | <b>SumUX</b> | SumUY  | RZ     | <b>SumRZ</b> |
|                                               |      | sec    |          |        |              |        |        |              |
| Modal                                         |      | 0.555  | 0.7211   | 0.0074 | 0.7211       | 0.0074 | 0.0896 | 0.0896       |
| Modal                                         | 2    | 0.52   | 0.0144   | 0.7691 | 0.7355       | 0.7764 | 0.0094 | 0.099        |
| Modal                                         | 3    | 0.471  | 0.0801   | 0.0128 | 0.8156       | 0.7892 | 0.7051 | 0.8041       |
| Modal                                         | 4    | 0.172  | 0.0403   | 0.0571 | 0.8559       | 0.8464 | 0.0407 | 0.8447       |
| Modal                                         | 5    | 0.169  | 0.1005   | 0.0263 | 0.9564       | 0.8726 | 0.0144 | 0.8591       |
| Modal                                         | 6    | 0.134  | 0.0003   | 0.0765 | 0.9567       | 0.9491 | 0.0915 | 0.9506       |
| Modal                                         | 7    | 0.097  | 0.0006   | 0.0243 | 0.9572       | 0.9734 | 0.0246 | 0.9751       |
| Modal                                         | 8    | 0.094  | 0.0427   | 0.0006 |              | 0.974  | 0.0006 | 0.9757       |
| Modal                                         | 9    | 0.067  | 7.26E-06 | 0.026  |              |        | 0.0243 |              |

*Fuente: SOFTWARE ETABS 2019.*

- El primer modo de vibración es traslacional en la dirección de "X" con un porcentaje del 72.11%, tiene un porcentaje del 0.74% en la dirección de "Y" y una rotación del 8.96% en la dirección de "Z".
- El segundo modo de vibración es traslacional en la dirección de "Y" con un porcentaje del 76.91%, tiene un porcentaje del 1.44% en la dirección de "X" y una rotación del 0.94% en la dirección de "Z".
- El tercer modo es el rotacional alrededor del eje "Z" ocupando un porcentaje del 70.51%.
- Se logra tomar el 90% de la respuesta, considerando hasta el modo de vibración 6.

# **2.3.6 DERIVAS ELÁSTICAS DE LA ESTRUCTURA.**

Tabla 2.20.

*Derivas Elásticas del Edificio.*

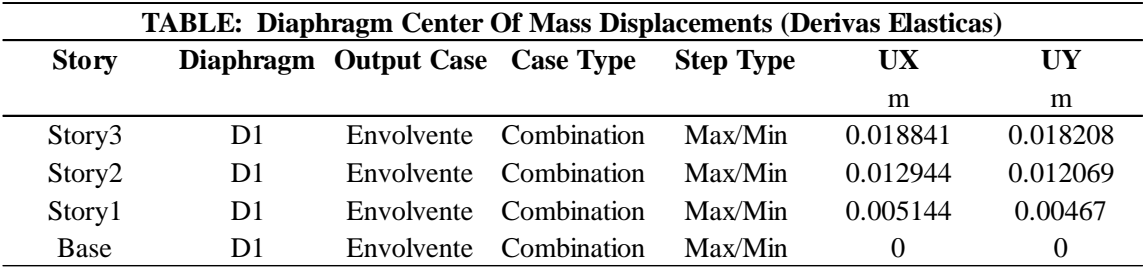

*Fuente: SOFTWARE ETABS 2019.*

# **2.3.7 CUMPLIMIENTO DE DERIVAS INELÁSTICAS EN X.**

Tabla 2.21.

*Derivas en X.*

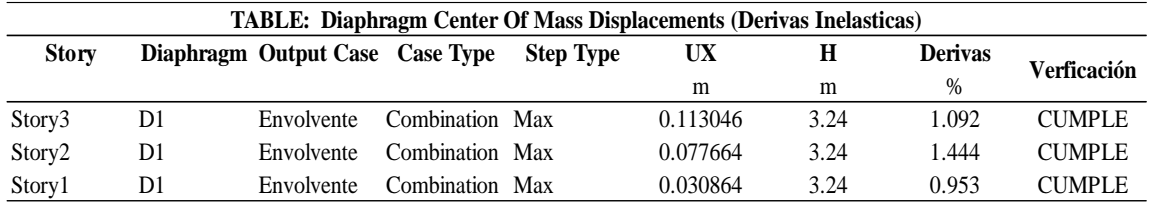

Fuente*: SOFTWARE ETABS 2019.*

# **2.3.8 CUMPLIMIENTO DE DERIVAS INELÁSTICAS EN Y.**

Tabla 2.22.

*Derivas en Y.*

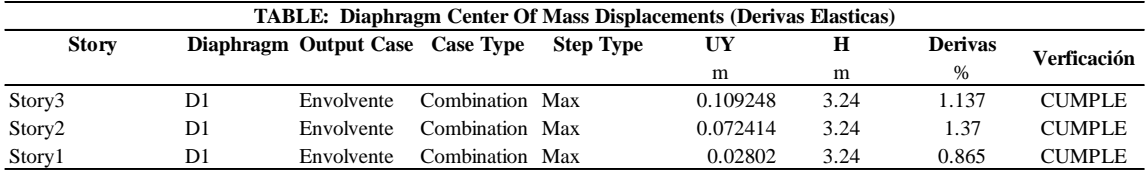

*Fuente: SOFTWARE ETABS 2019.*

## **3 CAPITULO III: DISEÑO ESTRUCTURAL.**

## **3.1.DISEÑO ESTRUCTURAL EN HORMIGÓN ARMADO.**

Para el diseño estructural se consideraron las secciones detalladas en la Tabla 2.7. Secciones definitivas.

## **3.1.1 DISEÑO DE COLUMNAS.**

Para el diseño estructural de las columnas se consideran las cuantías de acero proporcionadas por el Software ETABS, las mismas que serán comprobadas conjuntamente con las secciones definitivas mediante el uso de curvas de interacción para cada columna. Las dimensiones de las columnas, así como sus refuerzos longitudinal y transversal están diseñados para resistir las solicitaciones resistidas y algunas dimensiones de columna a su vez están establecidas para disminuir la torsión generada en la estructura.

# **3.1.1.1. COLUMNA DE SECCIÓN 40x60cm.**

En la Tabla 3.1 se presentan los siguientes datos para la columna respectiva:

Tabla 3.1.

| Geometría y dimensiones de la Columna |            |        |  |  |  |
|---------------------------------------|------------|--------|--|--|--|
| Ancho                                 | $b$ (cm)   | 40     |  |  |  |
| Alto                                  | $h$ (cm)   | 60     |  |  |  |
| Área bruta                            | Ag $(cm2)$ | 2400   |  |  |  |
| Luz libre                             | $hl$ (cm)  | 279    |  |  |  |
| Cuantía                               | ρ          | 0.0104 |  |  |  |
| Área de acero<br>longitudinal         | As $(cm2)$ | 24.96  |  |  |  |
| Área de acero<br>transversal          | Av $(cm2)$ | 3.14   |  |  |  |

*Geometría y dimensiones de la columna.*

*Fuente: Elaboración propia.*

A continuación, en la Tabla 3.2 se presentan los datos sobre el hormigón y acero aplicados

en el diseño:

#### Tabla 3.2.

*Característica de los materiales-Columnas.*

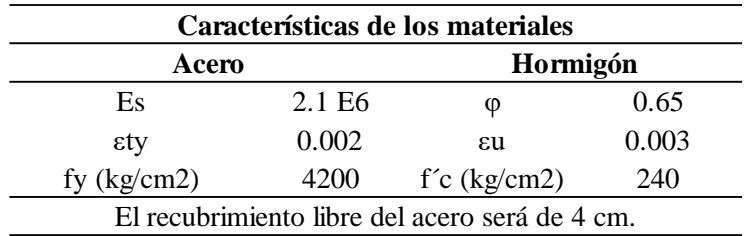

*Fuente:* Elaboración propia.

Con los datos previamente determinados, se procede a elaborar el diagrama de interacción presentado en la Figura 3.1:

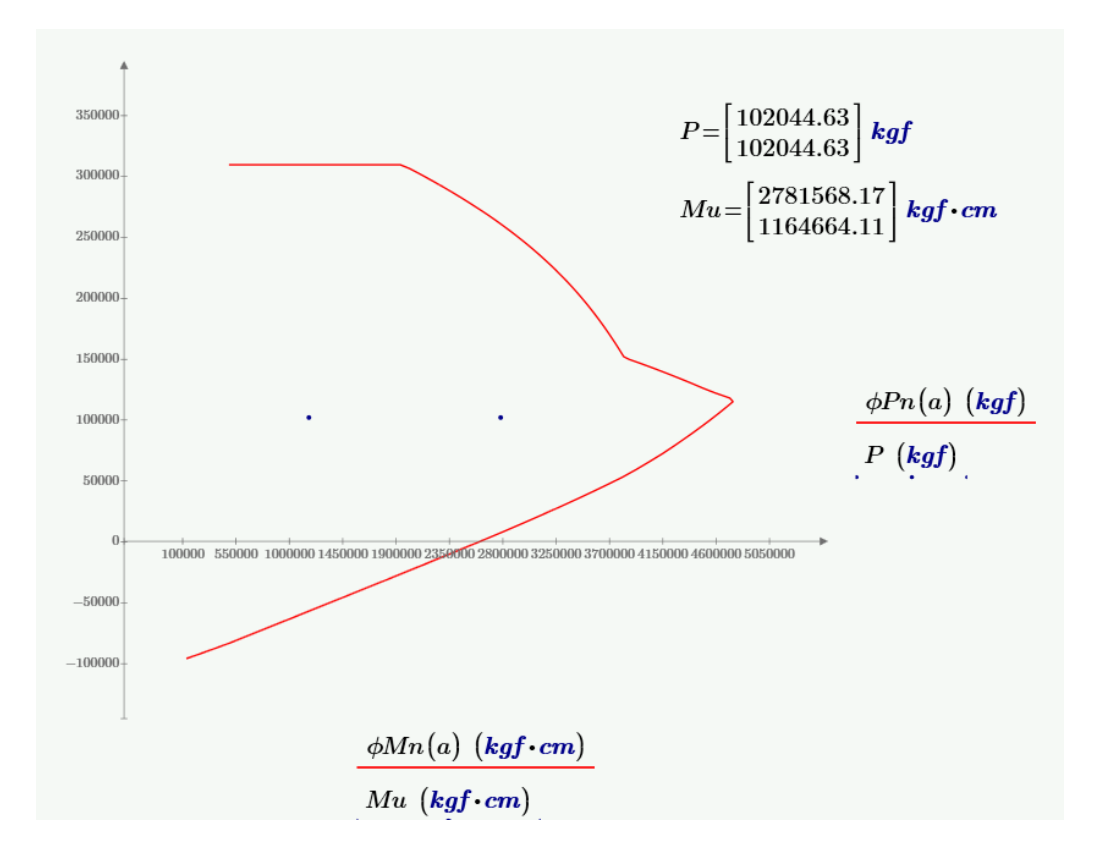

*Figura 3.1.* Curva de Interacción de Columna 40x60. *Fuente:* Elaboración propia.

Como se puede evidenciar las solicitaciones están contenidas dentro del diagrama de interacción, por lo que se concluye que la sección y el acero propuesto (cuya cuantía varía entre el 1% y 6%) cumplen satisfactoriamente con la resistencia requerida.

## **Acero Longitudinal (armado).**

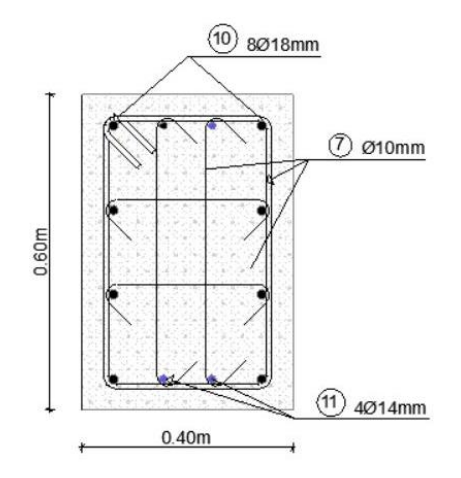

*Figura 3.2.* Acero Longitudinal Columna 40x60cm. *Fuente:* Elaboración propia.

### **Acero Transversal (armado).**

En base al ACI 318-19 en su capítulo 25, se indica que ninguna barra longitudinal sin apoyo lateral puede estar separada más de 15cm de una barra que si está apoyada lateralmente. Debido a que la separación es mayor a 15cm se opta por el uso de ganchos suplementarios y para mantener la simetría en la sección de la columna se utilizan dos ganchos suplementarios en cada eje. Por esta razón, se consideran 4 ramales de estribos en Av como se detalla en la siguiente tabla:

### Tabla 3.3.

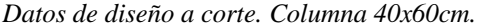

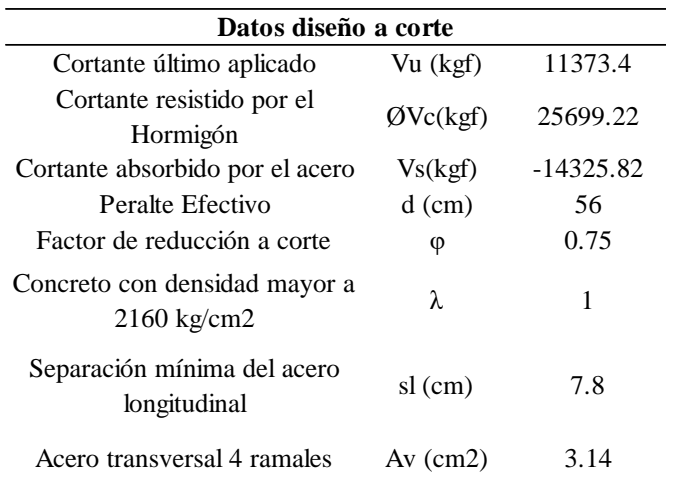

*Fuente: Elaboración propia.*

En la sección 10.6.2.2 del ACI 318-19 se establecen las ecuaciones de cumplimiento para el acero mínimo en estribos.

$$
A_{v,min} \ge 0.2 \sqrt{f'c} \frac{b*s}{fyt}
$$

Ecuación 2. Acero mínimo requerido para refuerzo a corte.

$$
A_{v,min} \ge 3.5 \frac{b \cdot s}{fyt}
$$

Ecuación 3. Acero mínimo requerido para refuerzo a corte.

Donde:

f'c: resistencia del hormigón armado, 240 kg/cm2.

fy: fluencia del acero, 4200 kg/cm2.

b: ancho de la sección transversal de la columna (cm).

s: separación mínima del refuerzo longitudinal (cm).

El acero mínimo requerido por normativa es de  $0.26 \text{ cm}^2$ , por lo que se cumple con el criterio mencionado. Esta comprobación se presenta de manera detallada en el anexo correspondiente.

Para determinar la separación de los estribos se debe primero determinar la fuerza cortante que debe resistir el acero y el hormigón para lo cual se utilizan las siguientes ecuaciones:

$$
\emptyset V_c = \emptyset * \left( 0.53 \lambda \sqrt{f'c} + \frac{Nu}{6Ag} \right) * b * d
$$
   
   
   
 Ecuación 4. Resistencia de  
 hormigón a corte en columns.

Donde:

Vc: resistencia nominal del hormigón a corte.

Nu: carga axial última que llega a columna (kg).

$$
V_s = V_u - \phi V_c
$$
 Ecuación 5. Resistencia del acero a corte.

Donde:

Vs: fuerza cortante residual que debe absorber el acero para resistir el cortante aplicado. La fuerza cortante resistida por el acero en el cálculo dio un valor negativo, por lo que, la separación de los estribos se rige por norma.

La separación y la longitud de desarrollo en la zona critica se detallan en la Tabla 3.4. y en la Tabla 3.5. respectivamente:

#### Tabla 3.4.

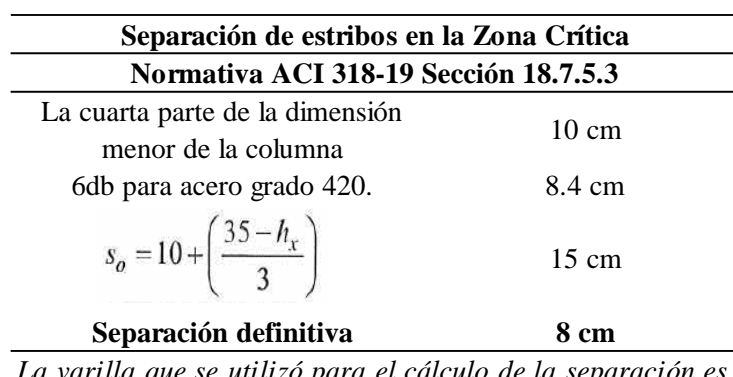

*Separación de estribos en la Zona Crítica. Columna 40x60cm.*

*La varilla que se utilizó para el cálculo de la separación es db: 14 mm.* 

*El So por ecuación resultó de un valor de 16.31 cm por lo que se tomó el valor de 15 cm como máximo límite superior.*

*Fuente:* Elaboración propia.

Tabla 3.5.

*Longitud de desarrollo de estribos en Zona Crítica. Columna 40x60cm.*

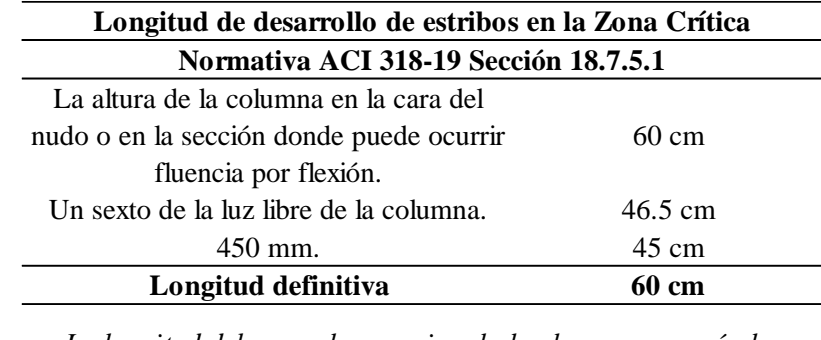

*La longitud debe ser al menos igual al valor mayor según la normativa.*

*Fuente*: Elaboración propia.

Por otro lado, la separación de los estribos en la zona central se determina en base a la siguiente tabla, en donde la fuerza cortante absorbida por el acero cumple con el primer criterio de la misma:

### Tabla 3.6.

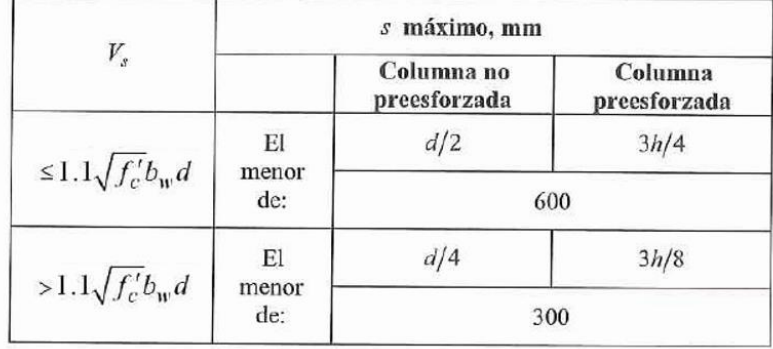

*Espaciamiento máximo para el refuerzo de cortante en columnas.*

*Fuente: ACI 318-19.*

La separación definitiva de los estribos en la Zona Central es de 28 cm desarrollados en una longitud de 159 cm como se puede ver en la Figura 3.3:

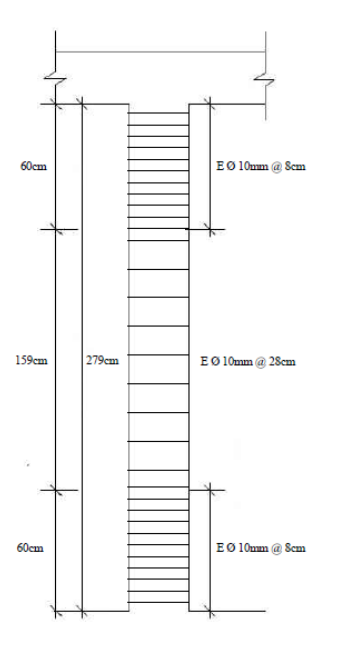

*Figura 3.3.* Ubicación y separación de estribos en la columna 40x60cm. *Fuente:* Elaboración propia.

# **3.1.1.2. COLUMNA DE SECCIÓN 40x45cm (Mayor carga axial aplicada)**

En la Tabla 3.7 se presentan los siguientes datos para la columna respectiva:

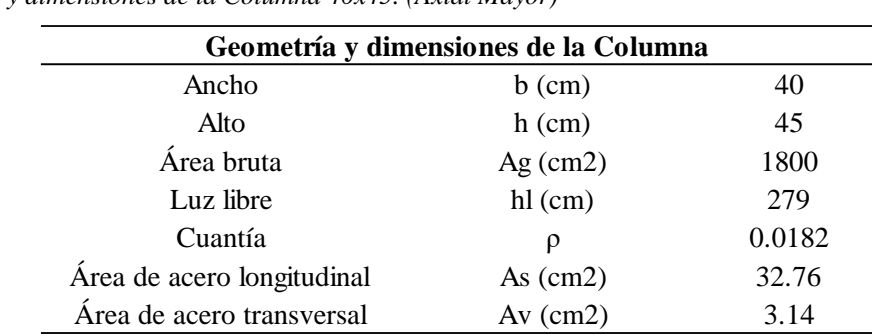

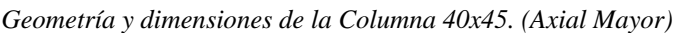

*Fuente:* Elaboración Propia.

Tabla 3.7.

En la Tabla 3.2 se presentan los datos sobre el hormigón y acero aplicados en el diseño.

Con los datos previamente determinados, se procede a elaborar el diagrama de interacción

presentado en la Figura 3.4:

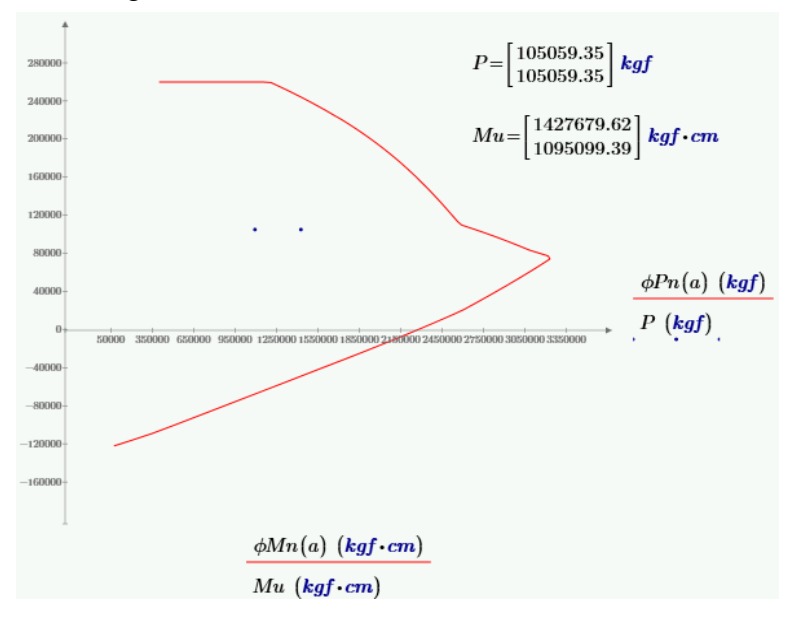

*Figura 3.4.* Curva de Interacción de Columna 40x45cm (Axial Mayor).

*Fuente:* Elaboración Propia.

Como se puede evidenciar las solicitaciones están contenidas dentro del diagrama de interacción, por lo que se concluye que la sección y el acero propuesto (cuya cuantía varía entre el 1% y 6%) cumplen satisfactoriamente con la resistencia requerida.

### **Acero Longitudinal (armado).**

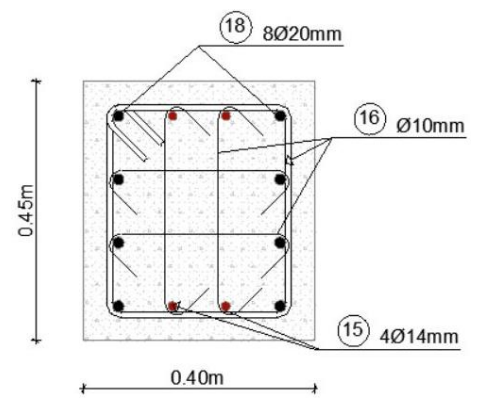

*Figura 3.5. Acero Longitudinal Columna 40x45cm (Axial Mayor). Fuente:* Elaboración Propia.

### **Acero Transversal (armado).**

En base al ACI 318-19 en su capítulo 25, se indica que ninguna barra longitudinal sin apoyo lateral puede estar separada más de 15cm de una barra que si está apoyada lateralmente. Debido a que la separación es mayor a 15cm se opta por el uso de ganchos suplementarios y para mantener la simetría en la sección de la columna se utilizan dos ganchos suplementarios en cada eje. Por esta razón, se consideran 4 ramales de estribos en Av como se detalla en la siguiente tabla:

Tabla 3.8.

*Datos de diseño a corte. Columna 40x45cm (Axial Mayor).*

| Datos diseño a corte               |                        |             |  |  |  |
|------------------------------------|------------------------|-------------|--|--|--|
| Cortante último aplicado           | Vu (kgf)               | 11084.41    |  |  |  |
| Cortante resistido por el Hormigón | $\emptyset$ Vc $(kgf)$ | 22064.28    |  |  |  |
| Cortante absorbido por el acero    | Vs(kgf)                | $-10979.87$ |  |  |  |
| Peralte Efectivo                   | $d$ (cm)               | 41          |  |  |  |
| Factor de reducción a corte        | φ                      | 0.75        |  |  |  |
| Concreto con densidad mayor a      | λ                      | 1           |  |  |  |
| $2160 \text{ kg/cm2}$              |                        |             |  |  |  |
| Separación mínima del acero        | $sl$ (cm)              |             |  |  |  |
| longitudinal                       |                        | 7.6         |  |  |  |
| Acero transversal 4 ramales        | $Av$ (cm2)             | 3.14        |  |  |  |

*Fuente:* Elaboración Propia.

En la sección 10.6.2.2 del ACI 318-19 se establecen los criterios de cumplimiento para el acero mínimo en estribos. Estos criterios se presentan en la Ecuación 2 y Ecuación 3.

El acero mínimo requerido por normativa es de  $0.2533$  cm<sup>2</sup>, por lo que se cumple con el criterio mencionado. Esta comprobación se presenta de manera detallada en el anexo correspondiente.

Para determinar la separación de los estribos se debe primero determinar la fuerza cortante que debe resistir el acero y el hormigón para lo cual se utilizan la Ecuación 4 y Ecuación

5.

La fuerza cortante resistida por el acero en el cálculo dio un valor negativo, por lo que, la separación de los estribos se rige por norma.

La separación y la longitud de desarrollo en la zona critica se detallan en la Tabla 3.9. y en la Tabla 3.10. respectivamente:

Tabla 3.9.

*Separación de estribos en la Zona Crítica. Columna 40x45cm. Axial Mayor.*

| Separación de estribos en la Zona Crítica                     |                 |  |  |  |
|---------------------------------------------------------------|-----------------|--|--|--|
| Normativa ACI 318-19 Sección 18.7.5.3                         |                 |  |  |  |
| La cuarta parte de la dimensión<br>menor de la columna        | $10 \text{ cm}$ |  |  |  |
| 6db para acero grado 420.                                     | 9.6 cm          |  |  |  |
|                                                               | $15 \text{ cm}$ |  |  |  |
| Separación definitiva                                         | 9 cm            |  |  |  |
| La varilla que se utilizó para el cálculo de la separación es |                 |  |  |  |
| db: 16 mm. El So por ecuación resultó de un valor de 18 cm    |                 |  |  |  |
| por lo que se tomó el valor de 15 cm como máximo límite       |                 |  |  |  |

*Fuente:* Elaboración Propia

*superior.*

#### Tabla 3.10*.*

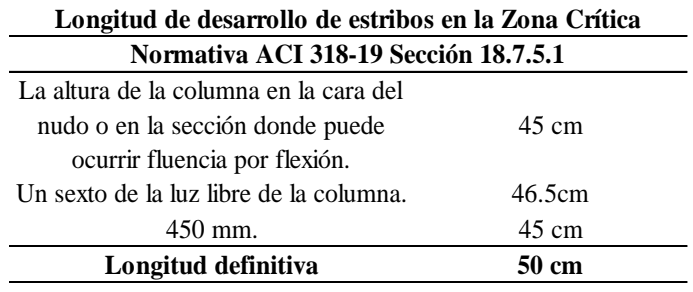

*Longitud de desarrollo de estribos en Zona Crítica. Columna 40x45cm. Axial Mayor*

*La longitud debe ser al menos igual al valor mayor según la normativa.*

#### *Fuente:* Elaboración Propia

Por otro lado, la separación de los estribos en la zona central se determina en base a la Tabla 3.6, en donde la fuerza cortante absorbida por el acero cumple con el primer criterio de la misma.

La separación definitiva de los estribos en la Zona Central es de 20 cm desarrollados en una longitud de 179 cm como se puede ver en la Figura 3.6:

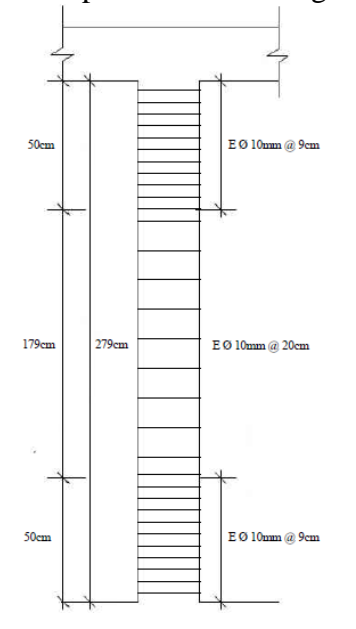

*Figura 3.6.* Ubicación y separación de estribos en la columna 40x45cm. Axial Mayor. *Fuente:* Elaboración Propia

## **3.1.1.3. COLUMNA DE SECCIÓN 40x45cm (Menor carga axial aplicada)**

En la Tabla 3.11 se presentan los siguientes datos para la columna respectiva:

#### Tabla 3.11.

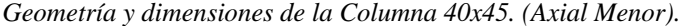

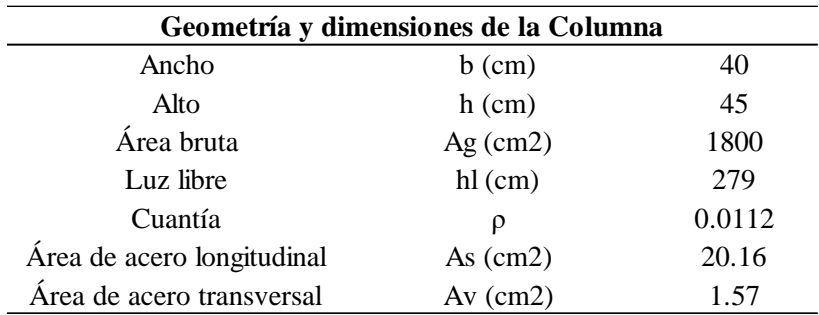

*Fuente:* Elaboración Propia

En la Tabla 3.2 se presentan los datos sobre el hormigón y acero aplicados en el diseño.

Con los datos previamente determinados, se procede a elaborar el diagrama de interacción

presentado en la Figura 3.7:

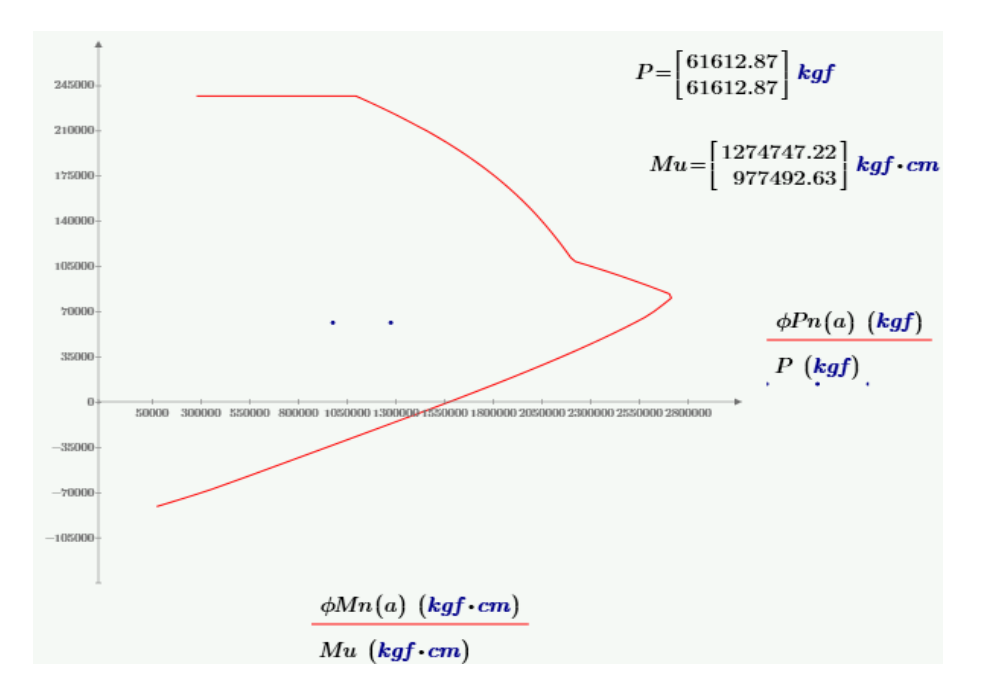

*Figura 3.7. Curva de Interacción de Columna 40x45cm (Axial Menor). Fuente:* Elaboración Propia*.*

Como se puede evidenciar las solicitaciones están contenidas dentro del diagrama de interacción, por lo que se concluye que la sección y el acero propuesto (cuya cuantía varía entre el 1% y 6%) cumplen satisfactoriamente con la resistencia requerida.

**Acero Longitudinal (armado).**

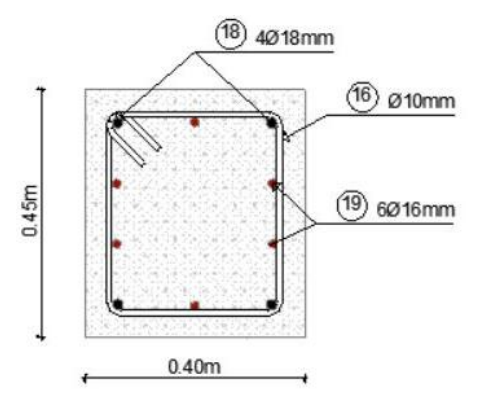

*Figura 3.8.* Acero Longitudinal Columna 40x45cm (Axial Menor). *Fuente:* Elaboración Propia.

#### **Acero Transversal (armado).**

En base al ACI 318-19 en su capítulo 25, se indica que ninguna barra longitudinal sin apoyo lateral puede estar separada más de 15cm de una barra que si está apoyada lateralmente. Debido a que la separación es menor a 15cm no es necesario el uso de ganchos suplementarios. Por esta razón, se consideran 2 ramales de estribos en Av como se detalla en la siguiente tabla:

#### Tabla 3.12.

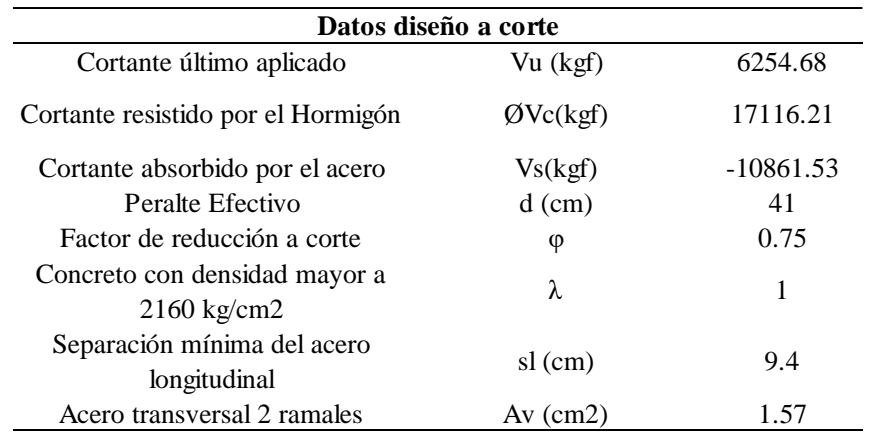

*Datos de diseño a corte. Columna 40x45cm (Axial Menor).*

*Fuente:* Elaboración Propia.

En la sección 10.6.2.2 del ACI 318-19 se establecen los criterios de cumplimiento para el acero mínimo en estribos. Estos criterios se presentan en la Ecuación 2 y Ecuación 3. El acero mínimo requerido por normativa es de  $0.3133 \text{ cm}^2$ , por lo que se cumple con el criterio mencionado. Esta comprobación se presenta de manera detallada en el anexo correspondiente.

Para determinar la separación de los estribos se debe primero determinar la fuerza cortante que debe resistir el acero y el hormigón para lo cual se utilizan la Ecuación 4 y Ecuación 5.

Como se detalla en el anexo correspondiente, la fuerza cortante resistida por el acero en el cálculo dio un valor negativo, por lo que, la separación de los estribos se rige por norma. La separación y la longitud de desarrollo en la zona critica se detallan en la Tabla 3.13. y en la Tabla 3.14. respectivamente:

### Tabla 3.13.

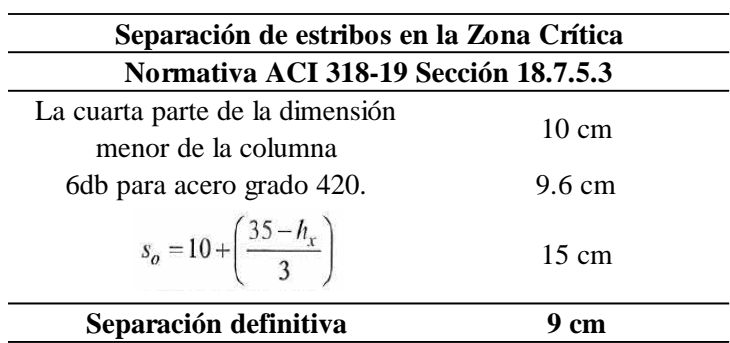

*Separación de estribos en la Zona Crítica. Columna 40x45cm. Axial Menor.*

*La varilla que se utilizó para el cálculo de la separación es db: 16 mm. El So por ecuación resultó de un valor de 18 cm por lo que se tomó el valor de 16.93 cm como máximo límite superior.*

*Fuente:* Elaboración Propia.

Tabla 3.14.

*Longitud de desarrollo de estribos en Zona Crítica. Columna 40x45cm. Axial Menor.*

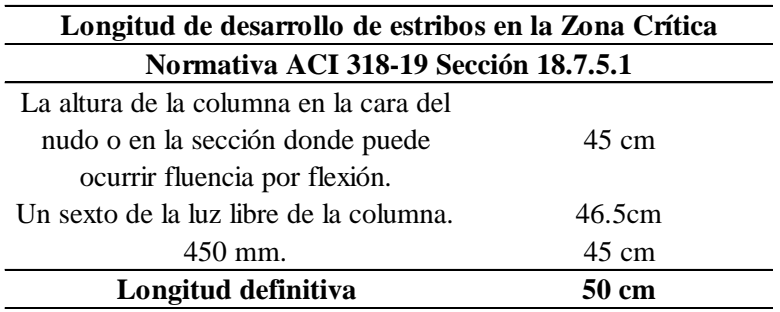

*La longitud debe ser al menos igual al valor mayor según la normativa.*

*Fuente:* Elaboración Propia.

La separación definitiva de los estribos en la Zona Central es de 20 cm desarrollados en una longitud de 179 cm como se puede ver en la Figura 3.9:

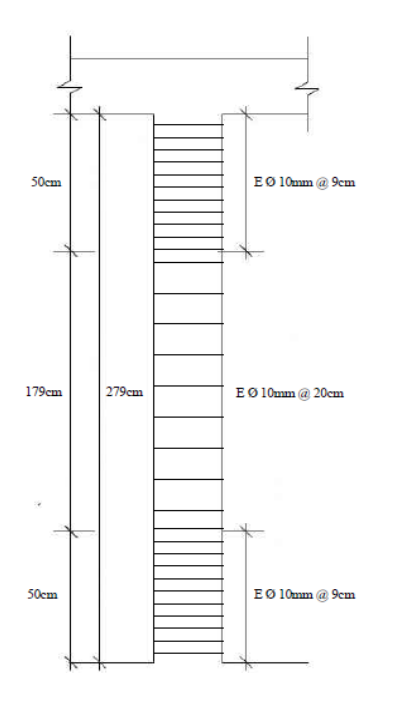

*Figura 3.9.* Ubicación y separación de estribos en la columna 40x45cm. Axial Menor*. Fuente:* Elaboración Propia.

# **3.1.2 DISEÑO DE VIGAS 3.1.2.1. VIGA EN EL EJE "Y" DE SECCIÓN 30x45cm**

Los datos de geometría y dimensiones de la viga se muestran el Tabla 3.15:

Tabla 3.15.

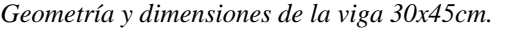

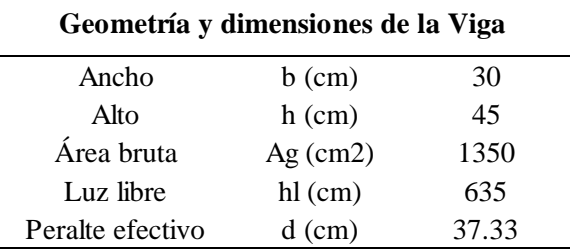

*Fuente:* Elaboración Propia.

Las características de los materiales se sustentan en la Tabla 3.16:

### Tabla 3.16.

*Características de los materiales-Vigas.*

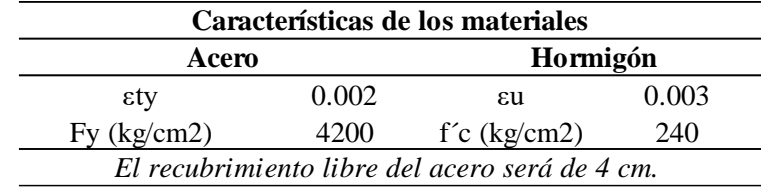

*Fuente:* Elaboración Propia.

## **Acero Longitudinal (armado).**

El diseño a flexión parte de las solicitaciones obtenidas en el análisis estructural. Posteriormente, se va a presentar el cálculo para obtener el acero requerido para el máximo momento ultimo negativo. **(Mu=2118752.28 kgf-cm)**

Los limites mínimo de acero longitudinal requerido se plantean en las siguientes ecuaciones que se obtiene del ACI 318-19. Sección 9.6.1.2:

$$
As_{min} = \frac{14}{fy} * b * d
$$
   
 
$$
Ecuación 6. Acero mínimo requerido pararefuerzo longitudinal.
$$

$$
As_{min} = \frac{0.80\sqrt{f'c}}{fy} * b * d
$$
   
 Ecuador 7. Acero mínimo requerido para referezo longitudinal.

$$
As_{max} = \frac{3}{7} * 0.85 * \beta 1 * \frac{f'c}{fy} * b * d
$$

Ecuación 8. Acero máximo requerido para refuerzo longitudinal.

Donde:

f'c: resistencia del hormigón armado, 240 kg/cm2.

fy: fluencia del acero, 4200 kg/cm2.

b: ancho de la sección transversal de la viga (cm).

d: peralte efectivo de la sección transversal de la viga (cm).

β1: coeficiente que depende del valor de f'c. Para hormigones con una resistencia menor igual a 280 kg/cm<sup>2</sup>, el valor del coeficiente es 0.85.

En base a las ecuaciones planteadas, el área requerida en la sección de la viga está en un rango de  $3.63 \text{cm}^2 - 21.763 \text{cm}^2$ .

Para el cálculo del acero longitudinal se usa la siguiente ecuación:

$$
A_s = 0.85 * b * d * \frac{f'c}{fy} * \left(1 - \sqrt{1 - \frac{2M_u}{\phi * 0.85 * f'c * b * d^2}}\right)
$$
 Ecuación 9.Área de acero  
longitudinal.

Donde:

Ø: Es el factor de reducción correspondiente a la flexión, que puede tomar distintos valores.

Para el caso del factor Ø, se asumió un valor de 0.9 (correspondiente a una falla dúctil con  $\epsilon t$  >= 0.005). Cabe recalcar que este valor asumido se debe comprobar que sea correcto, caso contrario se tomara el valor correspondiente dependiendo la deformación unitaria que alcance el acero. Todas estas comprobaciones se presentan en el anexo correspondiente.

El área de acero calculada fue de  $15.746 \text{cm}^2$ , lo cual cumple con el rango establecido previamente.

Después de realizar el diseño con todos los momentos solicitantes en la viga, se presenta en la Figura 3.10 el armado de acero longitudinal de la viga correspondiente.

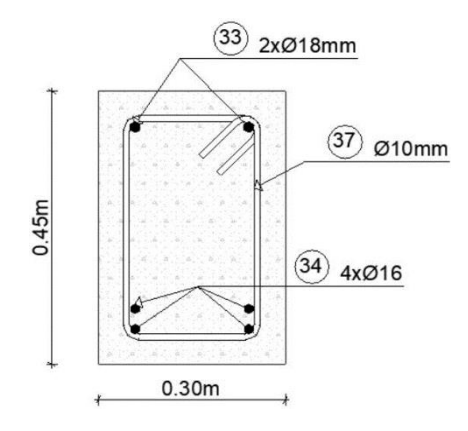

*Figura 3.10. Armado longitudinal. Viga 30x45cm. Fuente:* Elaboración Propia.

### **Acero Transversal (armado).**

En la Tabla 3.17 se muestra los valores correspondientes a la fuerza cortante ultima (Vu)

aplicada a la sección, la resistencia a corte del hormigón (Vc) y la fuerza cortante

absorbida por el acero (Vs).

Tabla 3.17.

*Datos de diseño a corte. Viga 30x45cm.*

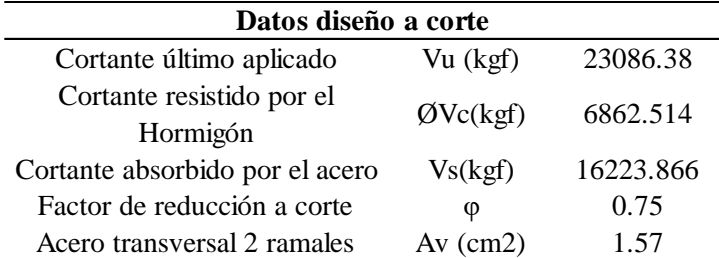

*Fuente:* Elaboración Propia.

El área del acero transversal utilizada Av, si cumple con los criterios mínimos requeridos en la Ecuación 2 y Ecuación 3. Dado que, el acero mínimo requerido a corte es de  $0.225$ cm<sup>2</sup>

Para calcular los valores de Vc y Vs, se utilizan las siguientes ecuaciones:

 $\emptyset V_C = \emptyset * 0,53\sqrt{f'c} * b * d$  Ecuación 10. Resistencia de hormigón a corte en vigas.

Donde:

Ø: Es el factor de reducción correspondiente al cortante. 0.75.

$$
V_s = V_u - \phi V_c
$$
 Ecuador 11. Resistanceical del acero a corte.

Como se puede evidenciar en la Tabla 3.17, el acero si debe resistir una solicitación a corte y esta solicitación debe ser considerada para el cálculo de la separación de los estribos.

La separación de los estribos y su correspondiente longitud de desarrollo en la zona crítica, se resumen en la Tabla 3.18 y Tabla 3.19.

#### Tabla 3.18.

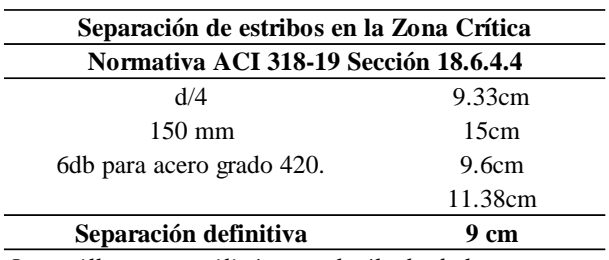

*Separación de estribos en la Zona Crítica. Viga 30x45cm.*

*La fórmula presentada en la tabla corresponde <sup>a</sup> la separación de los estribos por fuerza cortante. La varilla que se utilizó para el cálculo de la Según el ACI 318-19: el primer estribo cerrado de confinamiento debe estar situado <sup>a</sup> no más de 50mm de la cara de la columna de apoyo.*

*Fuente:* Elaboración Propia.

#### Tabla 3.19.

*Longitud de desarrollo de estribos en Zona Crítica. Viga 30x45cm*

| Longitud de desarrollo de estribos en la Zona Crítica |      |  |  |  |
|-------------------------------------------------------|------|--|--|--|
| Normativa ACI 318-19 Sección 18.6.4.4                 |      |  |  |  |
| Longitud definitiva (2h)                              | 90cm |  |  |  |
| h: altura de la sección transversal de la viga.       |      |  |  |  |

*Fuente:* Elaboración Propia.

Por otro lado, la separación de los estribos en la zona central se determina en base a la

siguiente tabla, en donde la fuerza cortante absorbida por el acero cumple con el primer

criterio de la misma:

#### Tabla 3.20.

*Espaciamiento máximo para el refuerzo de cortante en vigas.*

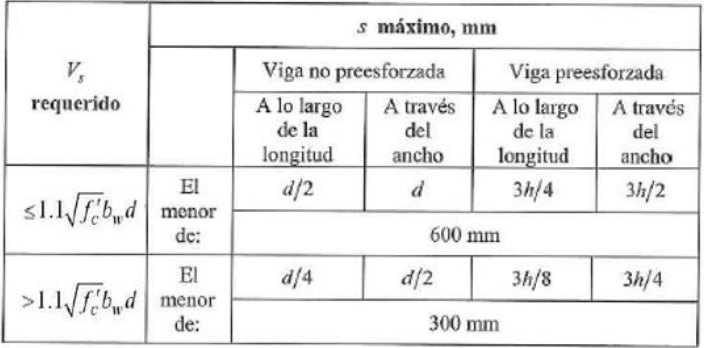

*Fuente: ACI 318-19.*

La separación definitiva de los estribos en la Zona Central es de 18cm desarrollados en una longitud de 455cm como se puede ver en la Figura 3.11:

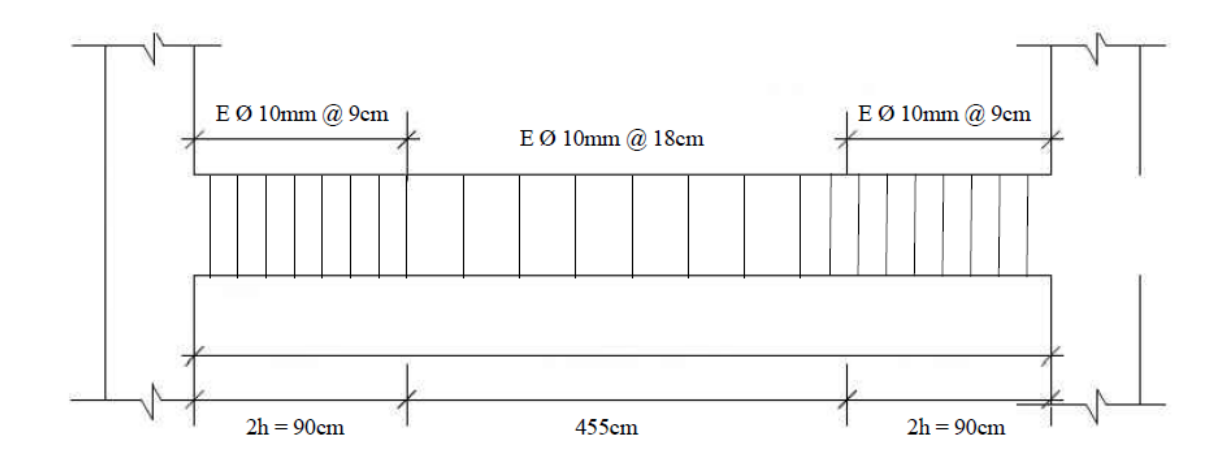

*Figura 3.11 Ubicación y separación de estribos en la viga 30x45cm Fuente:* Elaboración Propia.

## **3.1.2.2. VIGA EN EL EJE "X" DE SECCIÓN 30x40cm**

Los datos de geometría y dimensiones de la viga se muestran el Tabla 3.21:

#### Tabla 3.21.

*Geometría y dimensiones de la viga 30x40cm.*

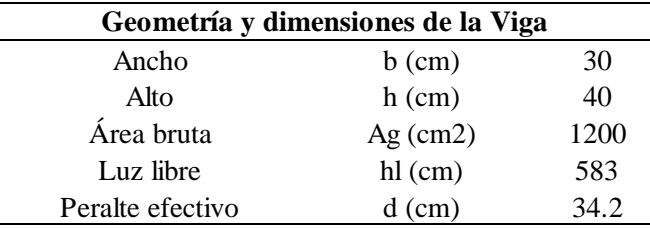

*Fuente:* Elaboración Propia.

Las características de los materiales son las establecidas en la Tabla 3.16.

### **Acero Longitudinal (armado).**

El diseño a flexión parte de las solicitaciones obtenidas en el análisis estructural.

Posteriormente, se va a presentar el cálculo para obtener el acero requerido para el máximo

momento ultimo negativo. El procedimiento para las demás solicitaciones es el mismo y estará detallado en el anexo correspondiente. **(Mu=1429200.98 kgf-cm)**

Los limites mínimo de acero longitudinal requerido se plantean en la Ecuación 6 y Ecuación 7 que se obtiene del ACI 318-19. Sección 9.6.1.2. Además, en la Ecuación 8 se plantea el límite máximo de acero longitudinal requerido.

En base a las ecuaciones mencionadas previamente, el área requerida en la sección de la viga está en un rango de  $3.187 \text{cm}^2 - 19.109 \text{cm}^2$ .

Para el cálculo del acero longitudinal se utiliza la Ecuación 9.

Para el caso del factor Ø, se asumió un valor de 0.9 (correspondiente a una falla dúctil con  $\epsilon t$  >= 0.005). Cabe recalcar que este valor asumido se debe comprobar que sea correcto, caso contrario se tomara el valor correspondiente dependiendo la deformación unitaria que alcance el acero. Todas estas comprobaciones se presentan en el anexo correspondiente.

El área de acero calculada fue de 11.84cm<sup>2</sup>, lo cual cumple con el rango establecido previamente.

Después de realizar el diseño con todos los momentos solicitantes en la viga, se presenta en la Figura 3.12 el armado de acero longitudinal de la viga correspondiente:

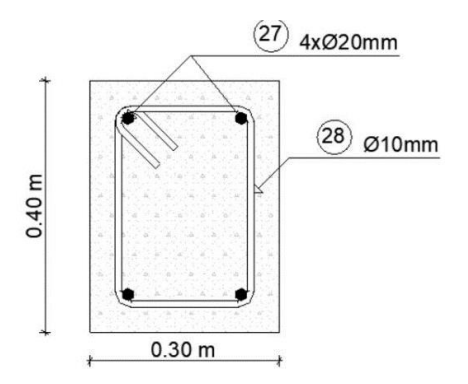

*Figura 3.12. Armado longitudinal. Viga 30x40cm. Fuente:* Elaboración Propia.

### **Acero Transversal (armado).**

En la Tabla 3.22 se muestra los valores correspondientes a la fuerza cortante ultima (Vu) aplicada a la sección, la resistencia a corte del hormigón (Vc) y la fuerza cortante absorbida por el acero (Vs).

Tabla 3.22.

*Datos de diseño a corte. Viga 30x40cm.*

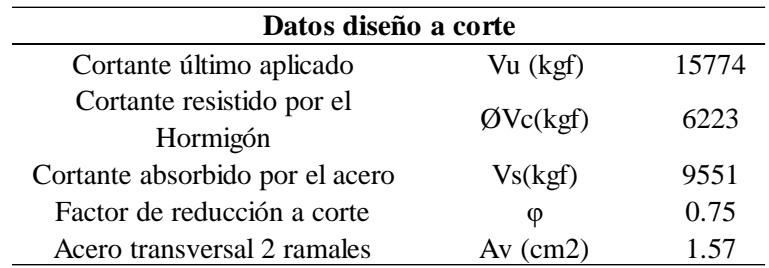

*Fuente:* Elaboración Propia.

El área del acero transversal utilizada Av, si cumple con los criterios mínimos requeridos en la Ecuación 2 y Ecuación 3. Dado que, el acero mínimo requerido a corte es de  $0.20 \text{cm}^2$ 

Para calcular los valores de Vc y Vs, se utilizan la Ecuación 11 y Ecuación 12:

Como se puede evidenciar en la Tabla 3.22, el acero si debe resistir una solicitación a corte y esta solicitación debe ser considerada para el cálculo de la separación de los estribos.

La separación de los estribos y su correspondiente longitud de desarrollo en la zona crítica, se resumen en la Tabla 3.23 y Tabla 3.24.

#### Tabla 3.23.

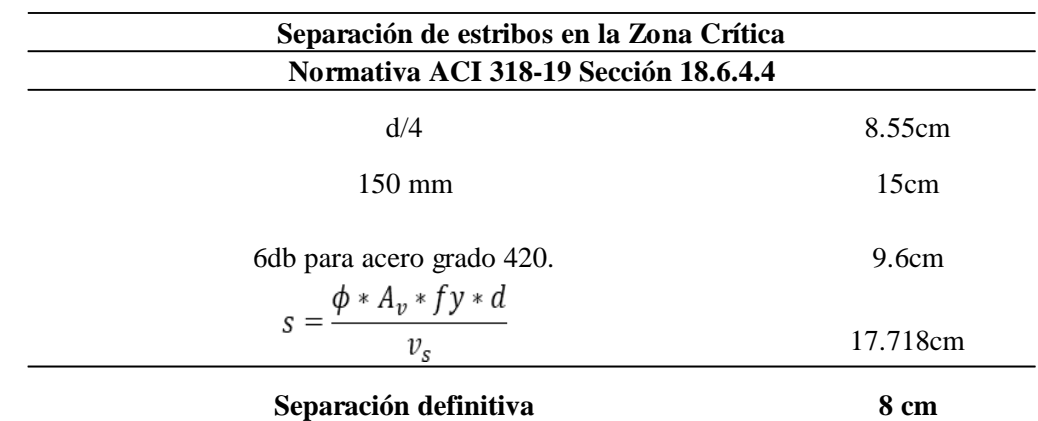

*Separación de estribos en la Zona Crítica. Viga 30x40cm.*

*La varilla que se utilizó para el cálculo de la separación es db: 16 mm.* 

*Según el ACI 318-19: el primer estribo cerrado de confinamiento debe estar situado a no más de 50mm de la cara de la columna de apoyo. La fórmula presentada en la tabla corresponde a la separación de los estribos por fuerza cortante.*

*Fuente:* Elaboración Propia.

Tabla 3.24*.*

*Longitud de desarrollo de estribos en Zona Crítica. Viga 30x40cm.*

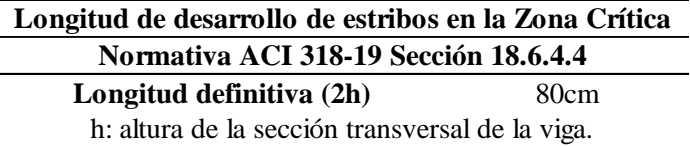

*Fuente:* Elaboración Propia*.*

Por otro lado, la separación de los estribos en la zona central se determina en base a la

Tabla 3.20, en donde la fuerza cortante absorbida por el acero cumple con el primer criterio de la misma.

La separación definitiva de los estribos en la Zona Central es de 17cm desarrollados en una longitud de 423cm como se puede ver en la Figura 3.13:

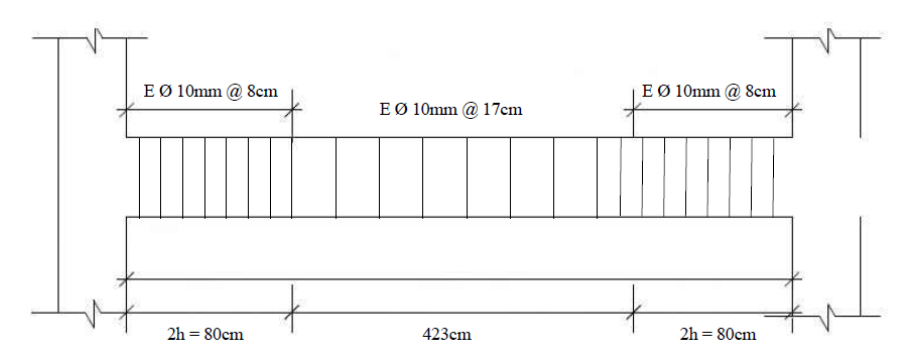

*Figura 3.13 Ubicación y separación de estribos en la viga 30x40cm*

*Fuente:* Elaboración Propia*.*

## **3.1.2.3. DISEÑO VIGA DE GRADA DE SECCIÓN 25x30cm**

Los datos de geometría y dimensiones de la viga se muestran el Tabla 3.25:

Tabla 3.25.

*Geometría y dimensiones de la viga de grada.*

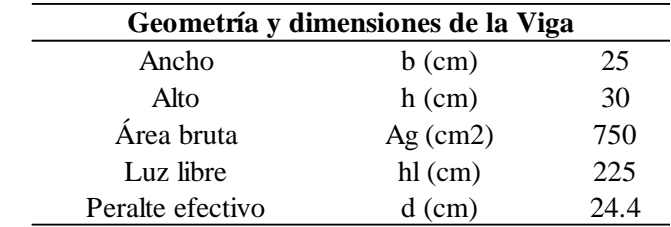

*Fuente:* Elaboración Propia.

Las características de los materiales son las establecidas en la Tabla 3.16.

### **Acero Longitudinal (armado).**

El diseño a flexión parte de las solicitaciones obtenidas en el análisis estructural. Posteriormente, se va a presentar el cálculo para obtener el acero requerido para el máximo momento ultimo positivo central. A diferencia de las otras vigas, esta tiene solicitaciones cuyo comportamiento se asimila a una viga simplemente apoyada, dado que hay momento
con valores cercanos a 0 y 0. Por lo que, solo se hace un procedimiento el cual estará detallado en el anexo correspondiente. **(Mu=203501.84 kgf-cm)**

Los limites mínimo de acero longitudinal requerido se plantean en la Ecuación 6 y Ecuación 7 que se obtiene del ACI 318-19. Sección 9.6.1.2. Además, en la Ecuación 8 se plantea el límite máximo de acero longitudinal requerido.

En base a las ecuaciones mencionadas previamente, el área requerida en la sección de la viga está en un rango de  $1.918 \text{cm}^2 - 11.501 \text{cm}^2$ .

Para el cálculo del acero longitudinal se utiliza la Ecuación 9.

Para el caso del factor Ø, se asumió un valor de 0.9 (correspondiente a una falla dúctil con  $\epsilon t$  >= 0.005). Cabe recalcar que este valor asumido se debe comprobar que sea correcto, caso contrario se tomara el valor correspondiente dependiendo la deformación unitaria que alcance el acero. Todas estas comprobaciones se presentan en el anexo correspondiente.

El área de acero calculada fue de  $2.14 \text{cm}^2$ , lo cual cumple con el rango establecido previamente.

Después de realizar el diseño con el momento solicitante en la viga, se presenta en la Figura 3.14 el armado de acero longitudinal de la viga correspondiente:

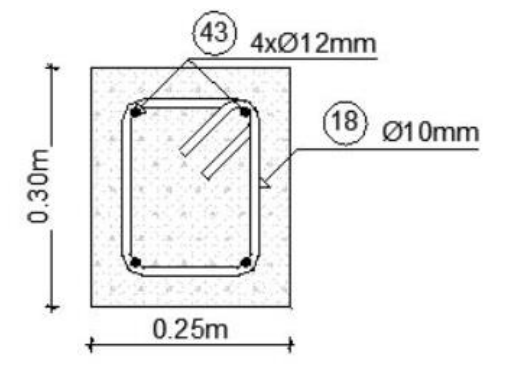

Figura 3.14 Armado longitudinal. Viga de grada*. Fuente:* Elaboración Propia.

### **Acero Transversal (armado).**

En la Tabla 3.26 se muestra los valores correspondientes a la fuerza cortante ultima (Vu) aplicada a la sección, la resistencia a corte del hormigón (Vc) y la fuerza cortante absorbida por el acero (Vs).

### Tabla 3.26.

*Datos de diseño a corte. Viga de grada.*

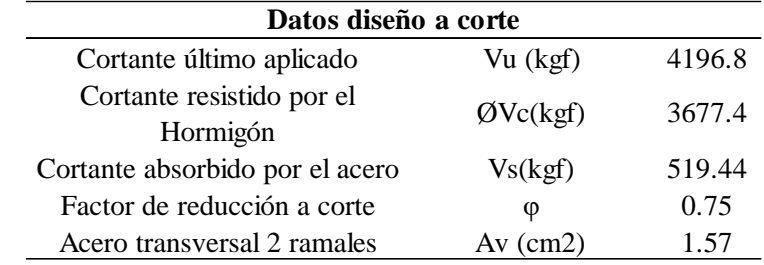

*Fuente:* Elaboración Propia.

El área del acero transversal utilizada Av, si cumple con los criterios mínimos requeridos en la Ecuación 2 y Ecuación 3. Dado que, el acero mínimo requerido a corte es de  $0.125$ cm<sup>2</sup>

Para calcular los valores de Vc y Vs, se utilizan la Ecuación 11 y Ecuación 12:

Como se puede evidenciar en la Tabla 3.26, el acero si debe resistir una solicitación a corte y esta solicitación debe ser considerada para el cálculo de la separación de los estribos.

La separación de los estribos y su correspondiente longitud de desarrollo en la zona critica,

se resumen en la Tabla 3.27 y Tabla 3.28.

#### Tabla 3.27.

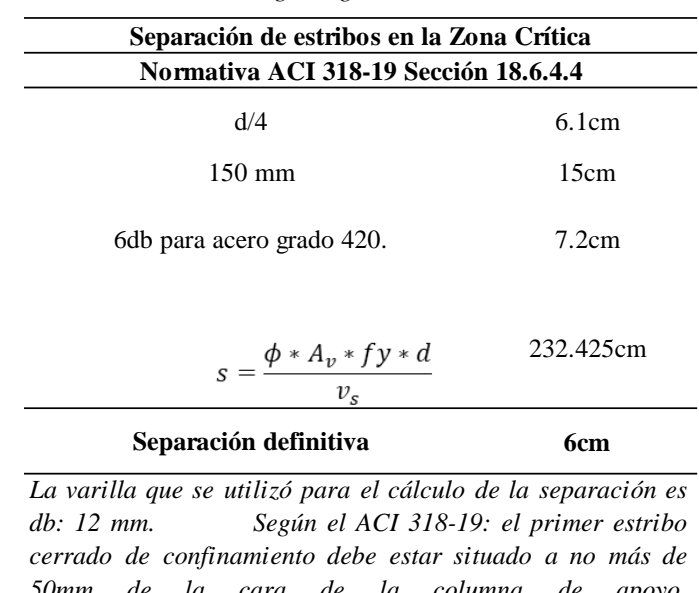

*Separación de estribos en la Zona Crítica. Viga de grada.*

*50mm de la cara de la columna de apoyo. La fórmula presentada en la tabla corresponde <sup>a</sup> la separación de los estribos por fuerza cortante. Pero se desprecia el valor por su gran magnitud debido al poco aporte del acero.*

*Fuente:* Elaboración Propia.

Tabla 3.28.

*Longitud de desarrollo de estribos en Zona Crítica. Viga de grada.*

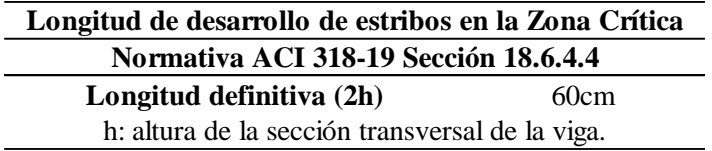

*Fuente:* Elaboración Propia.

Por otro lado, la separación de los estribos en la zona central se determina en base a la Tabla 3.20, en donde la fuerza cortante absorbida por el acero cumple con el primer criterio de la misma.

La separación definitiva de los estribos en la Zona Central es de 12cm desarrollados en una longitud de 105cm como se puede ver en la Figura 3.15:

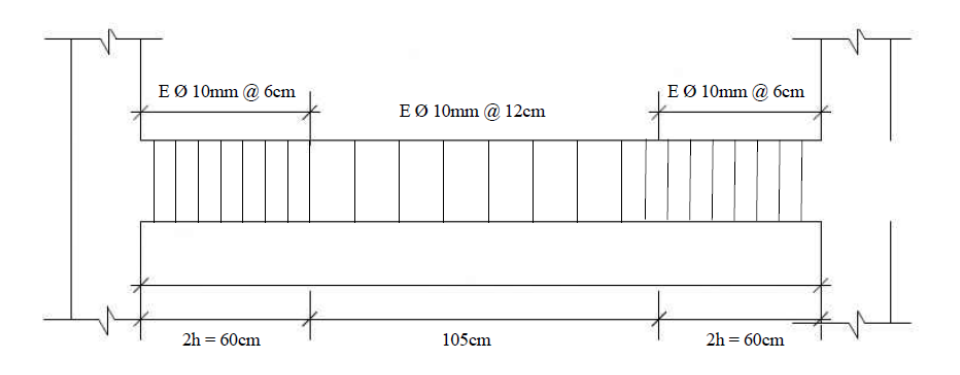

*Figura 3.15 Ubicación y separación de estribos en la viga de grada.*

*Fuente:* Elaboración Propia.

## **3.1.3 DISEÑO DE ZAPATAS AISLADAS**

## **3.1.3.1. ZAPATA RECTANGULAR 1 PARA COLUMNA DE SECCIÓN 40x45cm**

Para el diseño de la zapata aislada se considera los datos presentados en la Tabla 3.29:

Tabla 3.29.

*Datos de diseño para la zapata 1.*

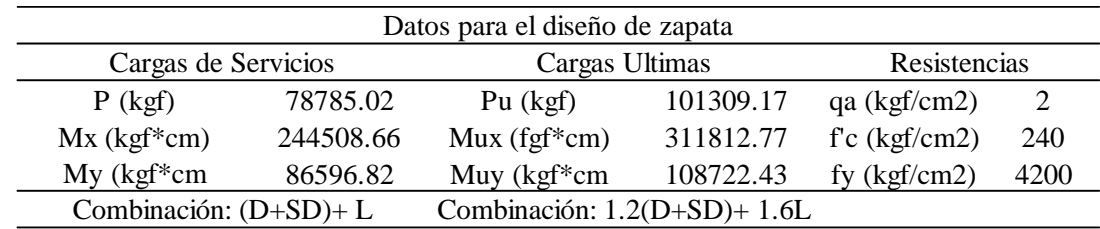

*Fuente:* Elaboración Propia.

## **Predimensionamiento**

Para el predimensionamiento de la sección de la zapata se utilizan las cargas de servicio.

Y para el cálculo se tienen en cuenta las siguientes consideraciones:

La proporción de la sección de la zapata en la medida de lo posible debe ajustarse

al correspondiente de la columna que soporta.

 El área de la sección de la zapata debe ser tal que, el esfuerzo aplicado sobre el suelo sea menor igual a la resistencia admisible del mismo.

Las dimensiones constructivas con las que se procederá a realizar el diseño, se presentan en la Tabla 3.30:

Tabla 3.30.

*Dimensiones de la zapata 1.*

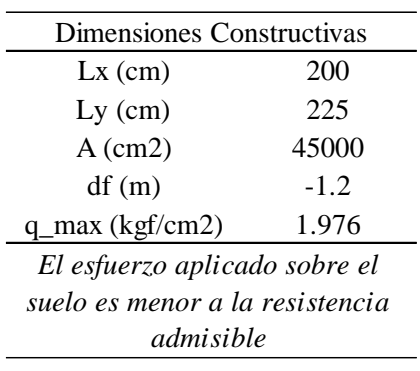

*Fuente:* Elaboración Propia.

### **Diseño a Corte Tipo Viga**

Para este diseño se debe asumir un peralte tentativo para la zapata, el mismo que se debe comprobar para que cumpla con los requisitos mínimos de resistencia y al mismo tiempo no este sobredimensionado. Además de esto, se debe definir la altura de posición de los aceros de refuerzo en cada eje, considerando un recubrimiento mínimo de 7.5cm, esto para obtener un peralte efectivo para los cálculos.

Los datos establecidos se resumen en la Tabla 3.31 y la Figura 3.16

Tabla 3.31.

*Alturas de corte Zapata 1.*

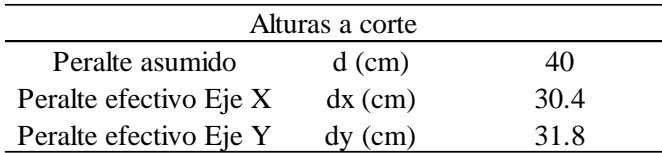

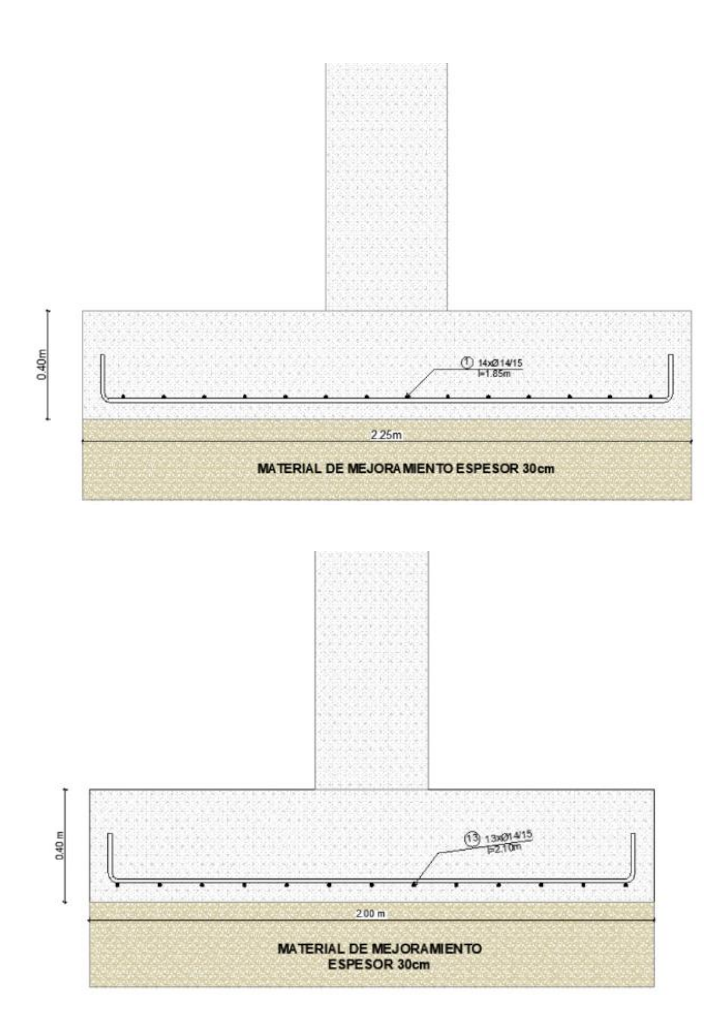

*Figura 3.16 Detalle en elevación zapata 1. Fuente:* Elaboración Propia*.*

Se considera secciones críticas para el diseño a corte, las cuales se muestran en la Figura

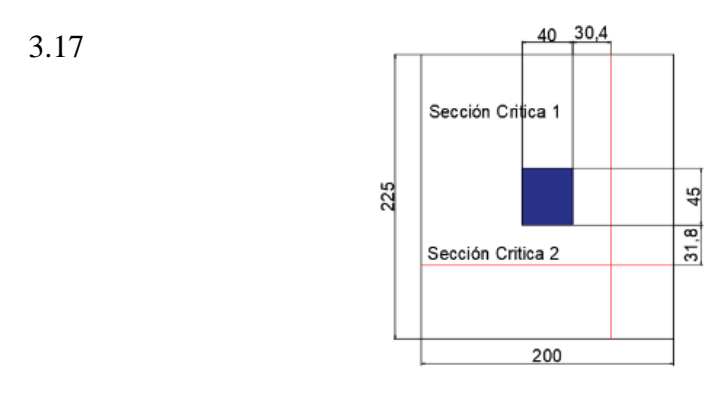

*Figura 3.17 Secciones críticas a corte zapata 1. Fuente: Elaboración Propia*

En cada una de las direcciones se obtuvo la fuerza y esfuerzo cortante que actúa sobre cada sección critica. Estos esfuerzos se deben comparar con la resistencia del hormigón a corte, utilizando las siguientes ecuaciones:

$$
v_u = \frac{V_u}{\phi * (Ly, Ly) * (dx, dy)}
$$
 Ecuación 12. Esfuerzo generado en la  
sección critica a corte.

Donde:

Vu: fuerza ultima a corte generada en la zona critica. Calculo detallado en el anexo correspondiente.

Ø: Es el factor de reducción correspondiente al cortante. 0.75.

(Ly, Lx) \*(dx, dy): depende de la dirección del eje en el que se está diseñando. Cálculo detallado en el anexo correspondiente.

$$
\nu_C = 0.53 \sqrt{f'c}
$$
   
Euación 13. Resistencia nominal del  
hormigón a corte.

A continuación, se presenta la Tabla 3.32 que resume el cumplimiento de la resistencia sobre la solicitación a corte en cada eje.

Tabla 3.32.

*Esfuerzos a corte tipo viga Zapata 1.*

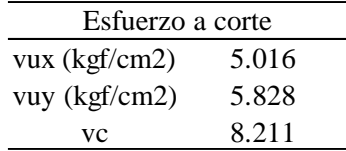

#### **Diseño Corte por Punzonamiento**

El cálculo de la fuerza y esfuerzo cortante ultimo por punzonamiento se detalla en el anexo correspondiente. El esfuerzo cortante ultimo obtenido debe ser menor a los valores de las siguientes ecuaciones, obtenido de (Romo,2008):

$$
v_c = 1.06\sqrt{f'c}
$$
 *Equación 14. Estu  
hormigón.*

ción 14. Esfuerzo resistente 1 a corte del

$$
v_c = 0.53\sqrt{f'c}\left(1+\frac{2}{\beta}\right)
$$

Ecuación 15. Esfuerzo resistente 2 a corte del hormigón.

$$
c = 0.27\sqrt{f'c}\left(\frac{\alpha_s \cdot d}{b_o} + 2\right)
$$
 Ecuación 16. Esfuerzo resistente 3 a  
corte del hormigón.

Donde:

β: relación del lado largo al lado corto de la columna

αs: parámetro que vale 40 para columnas interiores, 30 para columnas de borde y 20 para columnas esquineras.

d: altura efectiva de la losa (distancia desde el centro de gravedad del acero de tracción hasta la cara comprimida extrema

bo: perímetro de la sección critica de cortante de la losa o zapata.

A continuación, se presenta la Tabla 3.33 que resume el cumplimiento de la resistencia sobre la solicitación a corte.

#### Tabla 3.33.

*Esfuerzos a corte tipo punzonamiento Zapata 1.*

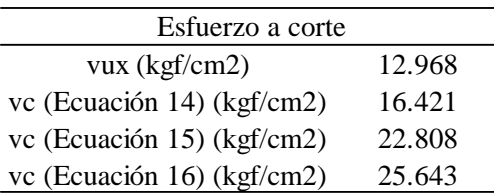

*Fuente:* Elaboración Propia.

### **Diseño a Flexión**

Las secciones críticas de diseño a flexión en las dos direcciones principales se ubican en las caras de la columna. Tal como se muestra en la Figura 3.18:

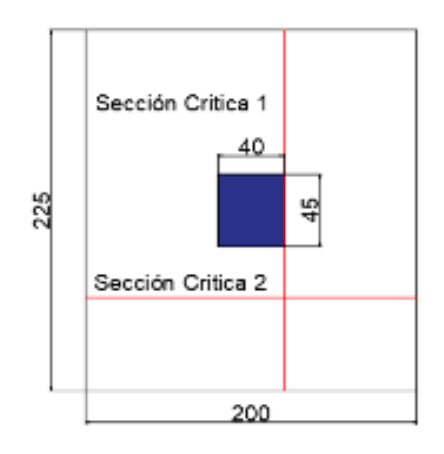

*Figura 3.18. Secciones críticas por flexión zapata 1. Fuente:* Elaboración Propia.

Se obtiene un momento flector ultimo para cada una de las direcciones (este procedimiento se evidencia en el anexo correspondiente). Además, se obtiene el acero mínimo requerido para cumplir con las solicitaciones, utilizando la Ecuación 9, considerando sus respectivas adaptaciones.

A continuación, se presenta la Tabla 3.34, que resumen los resultados en solicitaciones obtenidas y acero requerido.

### Tabla 3.34.

*Armado Final de la zapata 1.*

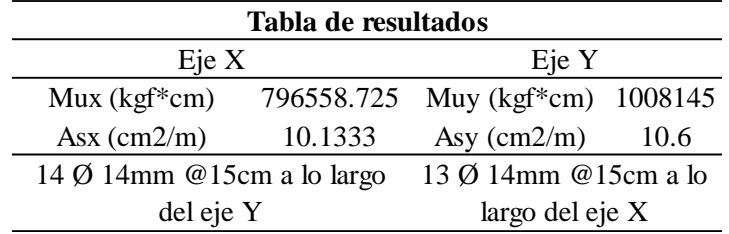

*Fuente:* Elaboración Propia.

## **3.1.3.2. ZAPATA RECTANGULAR 2 PARA SECCIÓN DE 40x60cm**

Para el diseño de la zapata aislada se considera los datos presentados en la Tabla 3.35:

Tabla 3.35.

*Datos de diseño para la zapata 2.*

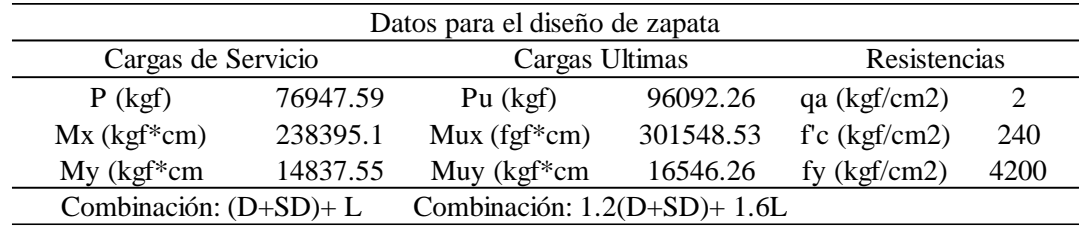

*Fuente:* Elaboración Propia.

### **Predimensionamiento**

Para el predimensionamiento de la sección de la zapata se utilizan las cargas de servicio.

Y para el cálculo se tienen en cuenta las siguientes consideraciones:

- La proporción de la sección de la zapata en la medida de lo posible debe ajustarse al correspondiente de la columna que soporta.
- El área de la sección de la zapata debe ser tal que, el esfuerzo aplicado sobre el suelo sea menor igual a la resistencia admisible del mismo.

Las dimensiones constructivas con las que se procederá a realizar el diseño, se presentan en la Tabla 3.36:

### Tabla 3.36.

*Dimensiones de la zapata 2.*

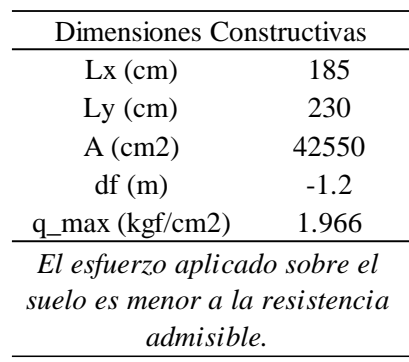

*Fuente:* Elaboración Propia.

## **Diseño a Corte Tipo Viga.**

Para este diseño se debe asumir un peralte tentativo para la zapata, el mismo que se debe comprobar para que cumpla con los requisitos mínimos de resistencia y al mismo tiempo no este sobredimensionado. Además de esto, se debe definir la altura de posición de los aceros de refuerzo en cada eje, considerando un recubrimiento mínimo de 7.5cm, esto para obtener un peralte efectivo para los cálculos.

Los datos establecidos se resumen en la Tabla 3.37 y la Figura 3.19

Tabla 3.37.

*Alturas de corte Zapata 2*

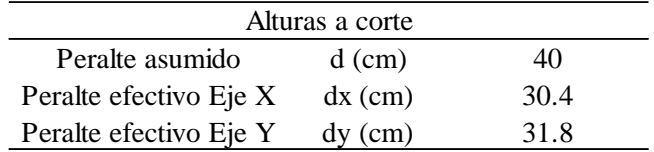

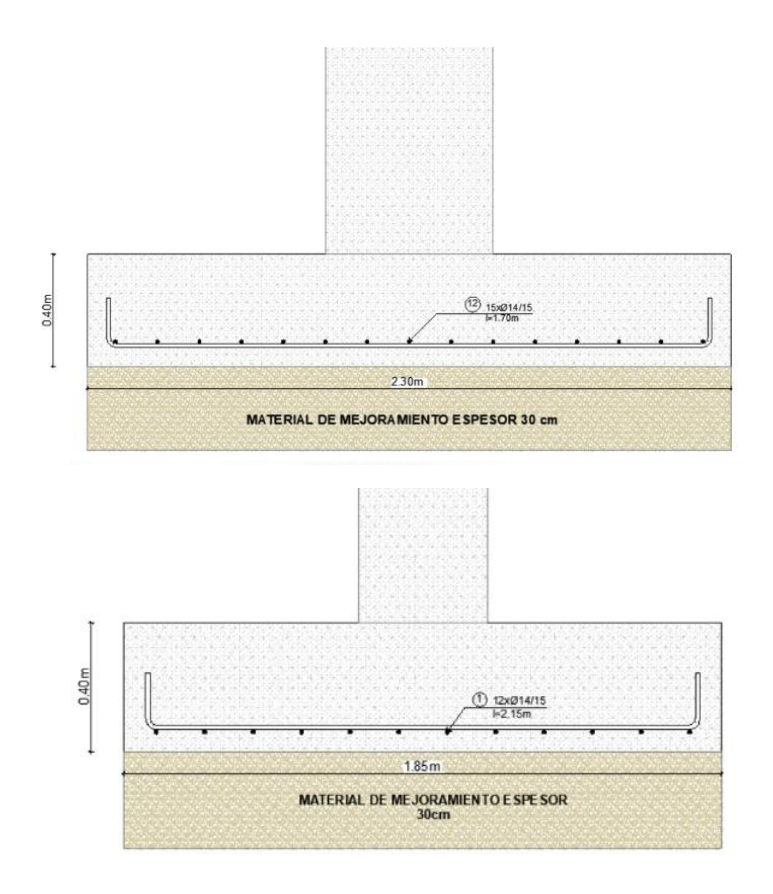

*Figura 3.19. Detalle en elevación zapata 2. Fuente:* Elaboración Propia.

Se considera secciones críticas para el diseño a corte, las cuales se muestran en la Figura

3.20

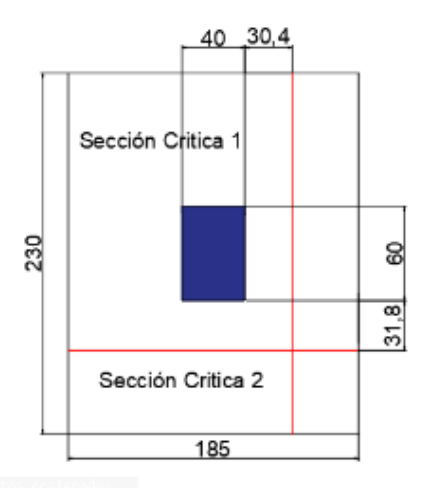

*Figura 3.20. Secciones críticas a corte zapata 2. Fuente:* Elaboración Propia*.*

En cada una de las direcciones se obtuvo la fuerza y esfuerzo cortante que actúa sobre cada sección critica. Estos esfuerzos se deben comparar con la resistencia del hormigón a corte, utilizando la Ecuación 12 y Ecuación 13.

A continuación, se presenta la Tabla 3.38 que resume el cumplimiento de la resistencia sobre la solicitación a corte en cada eje.

Tabla 3.38.

*Esfuerzos a corte tipo viga Zapata 2.*

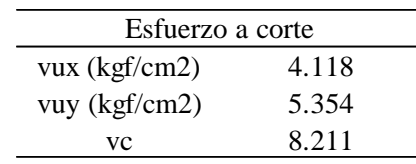

*Fuente:* Elaboración Propia*.*

### **Diseño Corte por Punzonamiento**

El cálculo de la fuerza y esfuerzo cortante ultimo por punzonmiento se detalla en el anexo correspondiente. El esfuerzo cortante ultimo obtenido debe ser menor a los valores de la Ecuación 14, Ecuación 15 y Ecuación 16.

A continuación, se presenta la Tabla 3.39 que resume el cumplimiento de la resistencia sobre la solicitación a corte.

Tabla 3.39.

*Esfuerzos a corte tipo punzonamiento Zapata 2*

| Esfuerzo a corte           |        |  |  |  |  |
|----------------------------|--------|--|--|--|--|
| vux $(kgf/cm2)$            | 10.739 |  |  |  |  |
| vc (Ecuación 14) (kgf/cm2) | 16.421 |  |  |  |  |
| vc (Ecuación 15) (kgf/cm2) | 19.158 |  |  |  |  |
| vc (Ecuación 16) (kgf/cm2) | 24.045 |  |  |  |  |

*Fuente:* Elaboración Propia.

#### **Diseño a Flexión**

Las secciones críticas de diseño a flexión en las dos direcciones principales se ubican en

las caras de la columna. Tal como se muestra en la Figura 3.21:

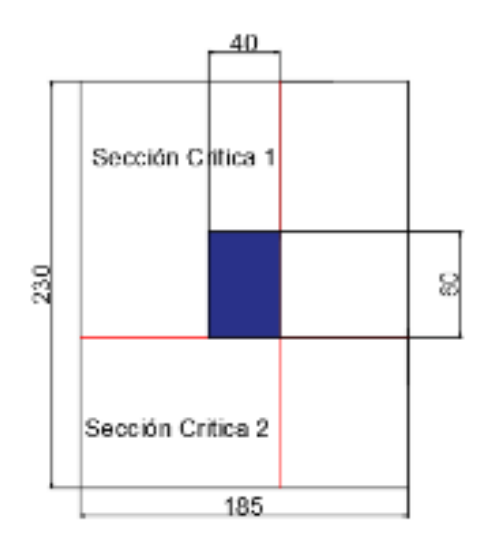

*Figura 3.21. Secciones críticas por flexión zapata 2. Fuente:* Elaboración Propia.

Se obtiene un momento flector ultimo para cada una de las direcciones (este procedimiento se evidencia en el anexo correspondiente). Además, se obtiene el acero mínimo requerido para cumplir con las solicitaciones, utilizando la Ecuación 9, considerando sus respectivas adaptaciones.

A continuación, se presenta la Tabla 3.40, que resumen los resultados en solicitaciones obtenidas y acero requerido.

Tabla 3.40.

*Armado Final de la zapata 2*

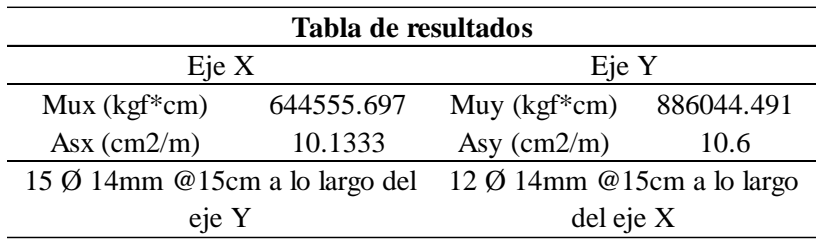

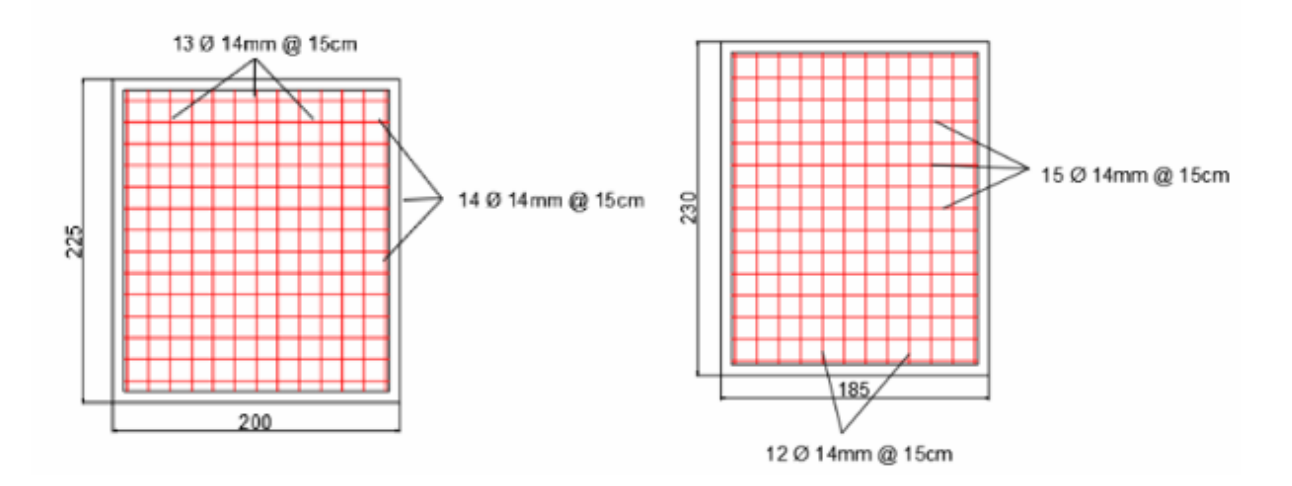

A continuación, se presenta los armados para el diseño de las dos zapatas

*Figura 3.22. Armado longitudinal de las zapatas 1 y 2 Fuente:* Elaboración Propia.

# **3.1.4 DISEÑO DE LOSAS ALIVIANADAS**

Para el diseño de las losas alivianadas se van a considerar dos tipos diferentes de losas, la primera correspondiente a los niveles N+3.24 y N+6.48 las cuales poseen cargas de patio y vivienda, y el segundo tipo de losa correspondiente al nivel N+9.72, la cual tiene una carga de cubierta accesible. A continuación, se presentan los diferentes tipos de losas consideradas para el diseño:

En los anexos se hace la siguiente comprobación para los paños de losa de vivienda, de patio y los correspondientes a los paños de losa de cubierta.

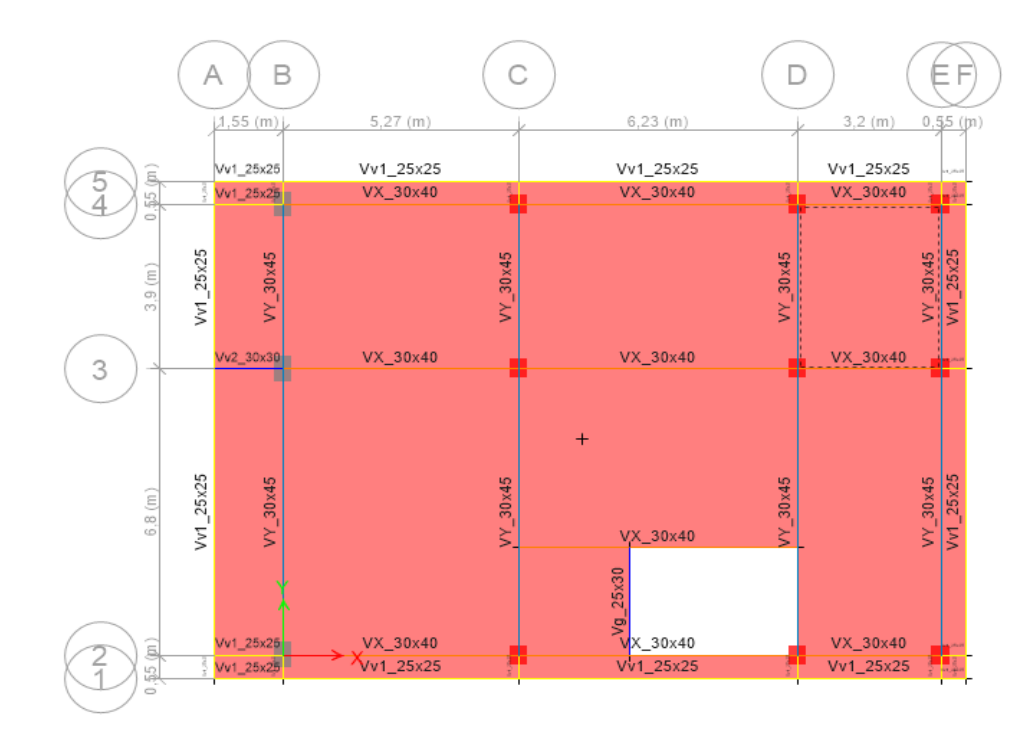

*Figura 3.23. Losas de Nivel N+3.24 y N+6.48. Fuente: Elaboración Propia*

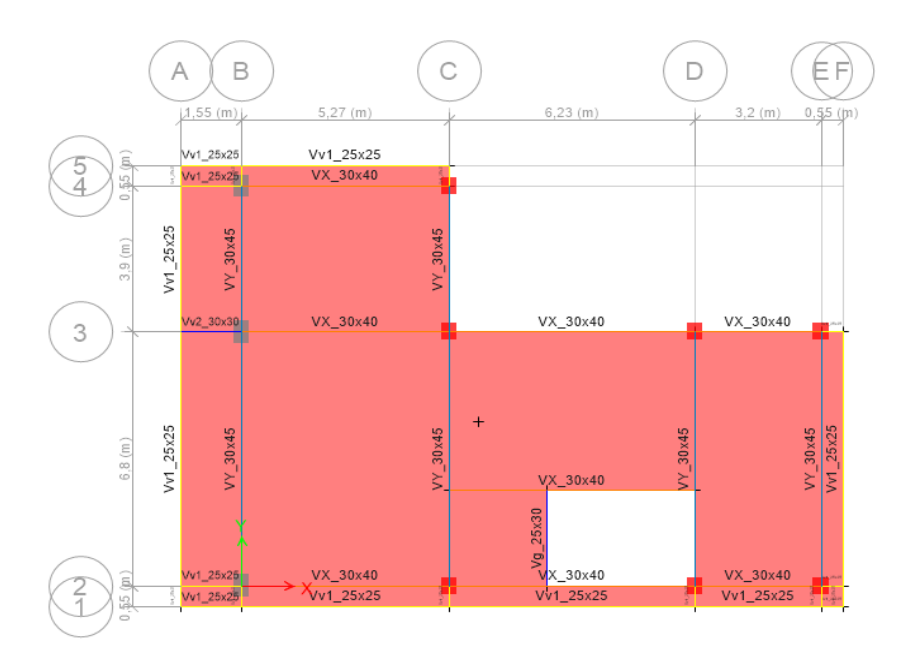

*Figura 3.24. Losas de Nivel N+9.72.*

Para dar inicio con el diseño de la losa alivianada se tomaron en cuenta las siguientes consideraciones para el dimensionamiento:

- · Espesor tentativo de 25cm.
- Loseta de compresión de 5cm.
- Nervios de 10cm de espesor.
- · Alivianamiento de espuma flex: 40cmx40cm, de 20cm de altura.

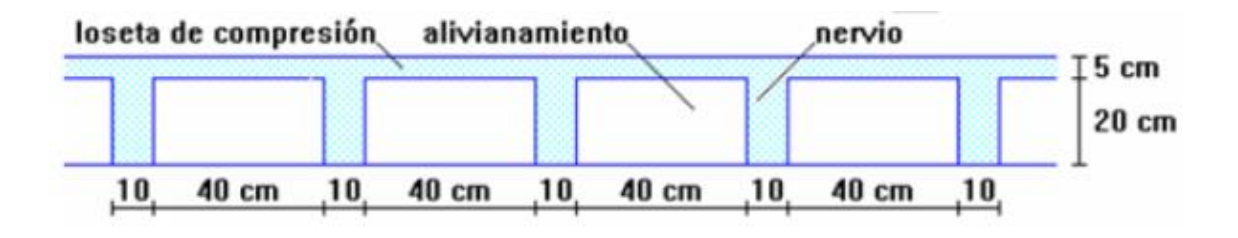

*Figura 3.25. Dimensiones de la losa alivianada.*

*Fuente:* Romo Proaño (2008).

Para poder comprobar que el espesor de la losa cumpla con los requerimientos mínimos se debe determinar un peralte equivalente de la losa nervada obteniendo la altura de una losa maciza que tenga la misma inercia que la losa nervada propuesta, tal como se indica en la Figura 3.26:

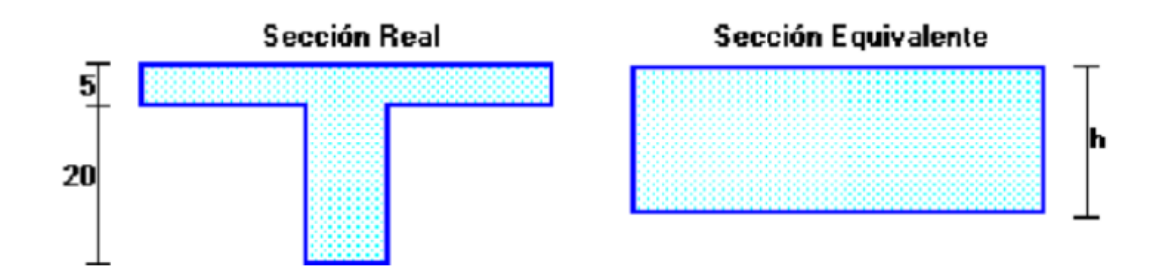

*Figura 3.26. Sección real y equivalente. Fuente:* Romo Proaño (2008).

Para determinar el peralte mínimo requerido en la losa se toman las condiciones más desfavorables, en este caso el paño que tenga las mayores luces. Pues, el peralte mínimo requerido no depende de la carga que soporte la losa sino de las dimensiones del paño. A continuación, se muestra el paño de losa referencial para el diseño:

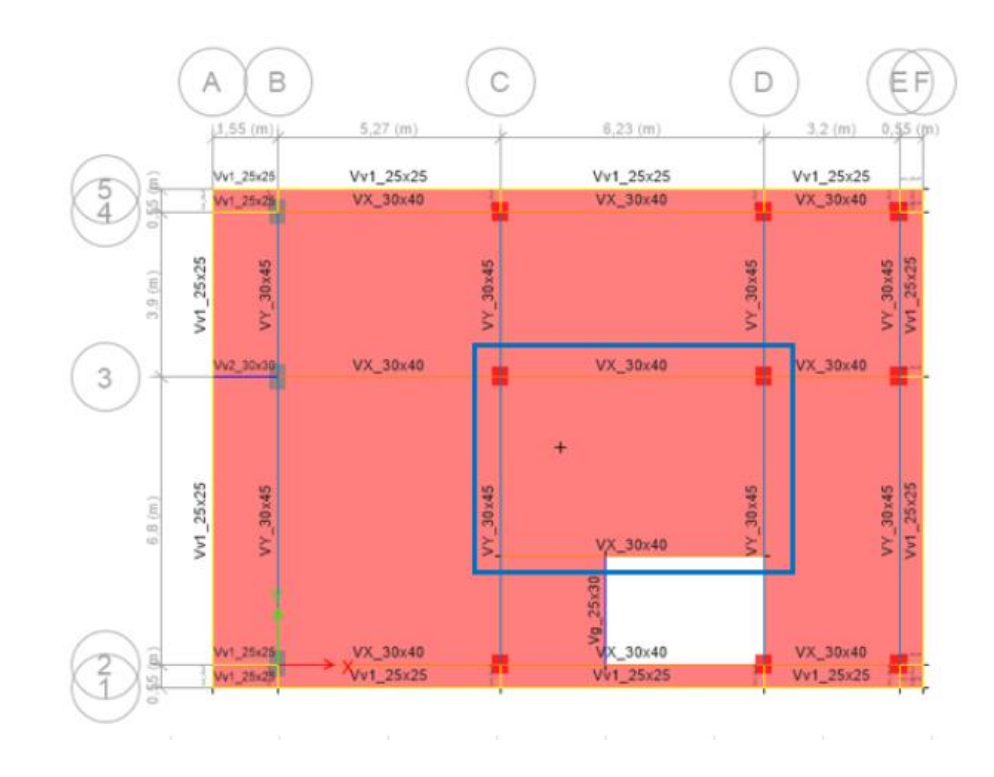

*Figura 3.27. Paño analizado en condición más desfavorable. Fuente:* Elaboración Propia.

El procedimiento para determinar el peralte mínimo requerido se sustenta en la siguiente tabla:

#### Tabla 3.41.

*Espesor mínimo de las losas de dos direcciones con vigas entre los apoyos en todos los lados.*

lados  $\alpha$  fin<sup>[1]</sup> Espesor mínimo, h, mm  $\alpha_{fm} \leq 0.2$ Se aplica 8.3.1.1  $(a)$  $f_{y}$  $0.8 +$  $\ell_n$ (b) $[1,1,2]$ 14,000  $0.2 < \alpha_{fin} \leq 2.0$ Mayor de:  $36 + 5\beta(\alpha_{fm} - 0.2)$  $125$  $(c)$  $f_{\rm y}$  $0.8 +$  $14,000$  $(d)$  $\alpha_{fm} > 2.0$ Mayor de:  $h =$  $36 + 93$ 90  $(e)$ 

Tabla 8.3.1.2 - Espesor mínimo de las losas de dos direcciones con vigas entre los apoyos en todos los

*Fuente: ACI 318-19.*

Dentro de las consideraciones para el cálculo se tienen las siguientes:

-Es importante calcular el valor del factor αfm.

-Dado que el factor αfm da como resultado 0.755, se debe considerar el primer criterio de

la Tabla 3.41 para calcular el espesor mínimo requerido.

- El factor β corresponde a la relación de la luz libre en la dirección larga y la luz libre en la dirección corta de la losa.

-El valor de *ln* corresponde a la luz libre en la dirección larga, medida cara a cara de las vigas.

A continuación, se presentará una tabla de resumen que indica el cumplimiento del peralte equivalente con respecto al mínimo requerido. Razón por la cual no se necesita hacer cálculo de deflexión:

Tabla 3.42. *Peralte de la losa.*

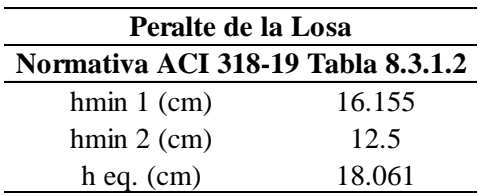

## **3.1.4.1. Diseño a Flexión**

Para los diferentes usos que ofrece la edificación se muestra a continuación una tabla que indica las cargas en kg/m<sup>2</sup> que se van a aplicar en los diferentes paños analizados:

Tabla 3.43.

*Cargas de losa.*

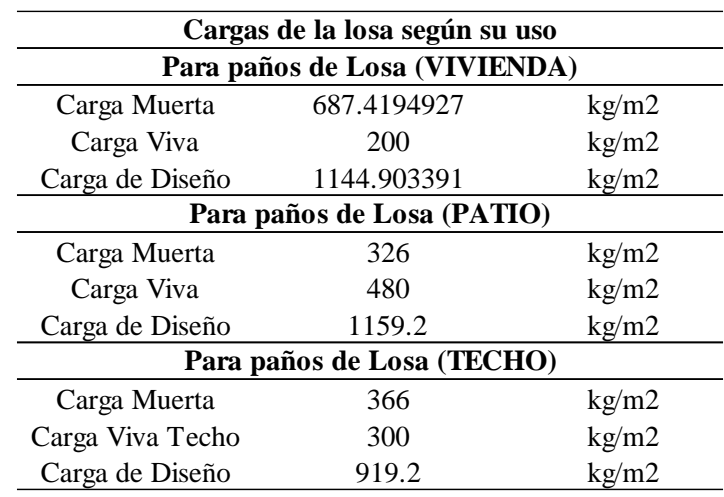

*Fuente:* Elaboración Propia.

Las cargas muertas y vivas de los diferentes usos se obtienen del predimensionamiento de la Tabla 1.3, Tabla 1.4 y Tabla 1.5 especificadas en el capítulo 1. Para la carga de diseño se utilizó la combinación de carga 1.2D + 1.6L.

Para realizar el diseño de cada uno de los paños se deben considerar sus condiciones de borde, las mismas que están sustentadas en la siguiente tabla en la cual se resumen os modelos utilizados:

### Tabla 3.44.

### *Modelos utilizados en el diseño de Paños.*

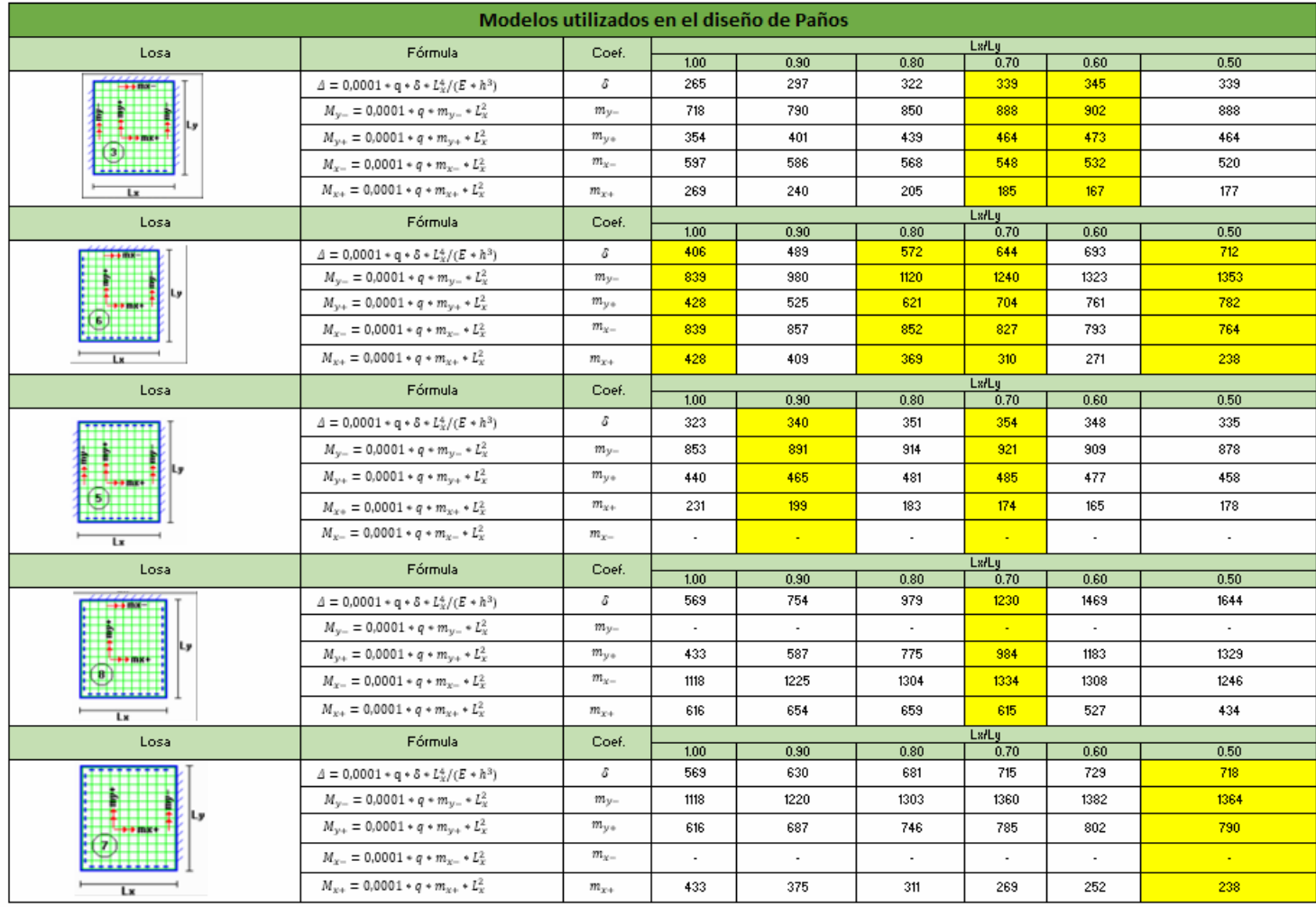

#### *Fuente:* Elaboración Propia.

A continuación, se presenta el diseño de las losas del nivel N+3.24, N+6.48 y N+9.72 expresados en las siguientes tablas, en donde el cálculo del acero longitudinal requerido se realiza en base a la Ecuación 9 con sus respectivas adaptaciones:

### Tabla 3.45.

### *Momentos últimos para losa de nivel N+3.24 y N+6.48.*

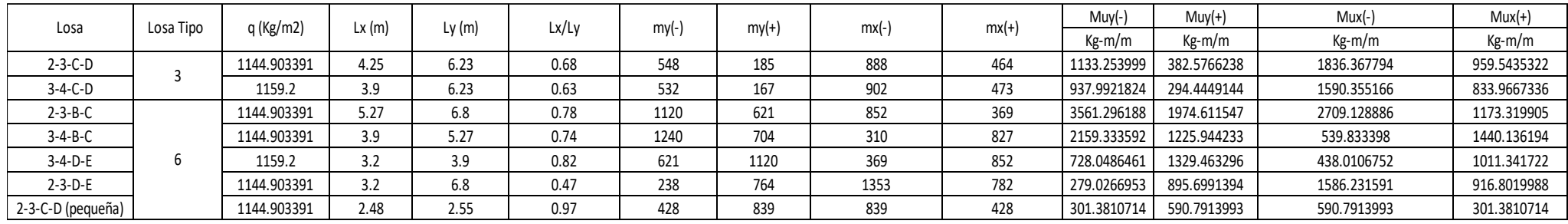

*Fuente:* Elaboración Propia.

Tabla 3.46.

*Momentos últimos para la losa de nivel N+9.72*

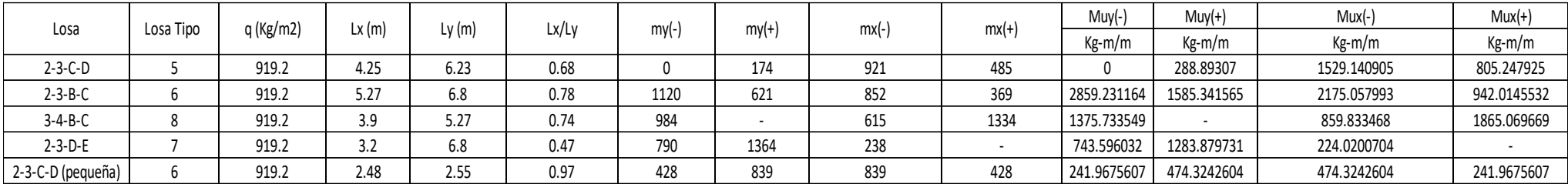

## Tabla 3.47.

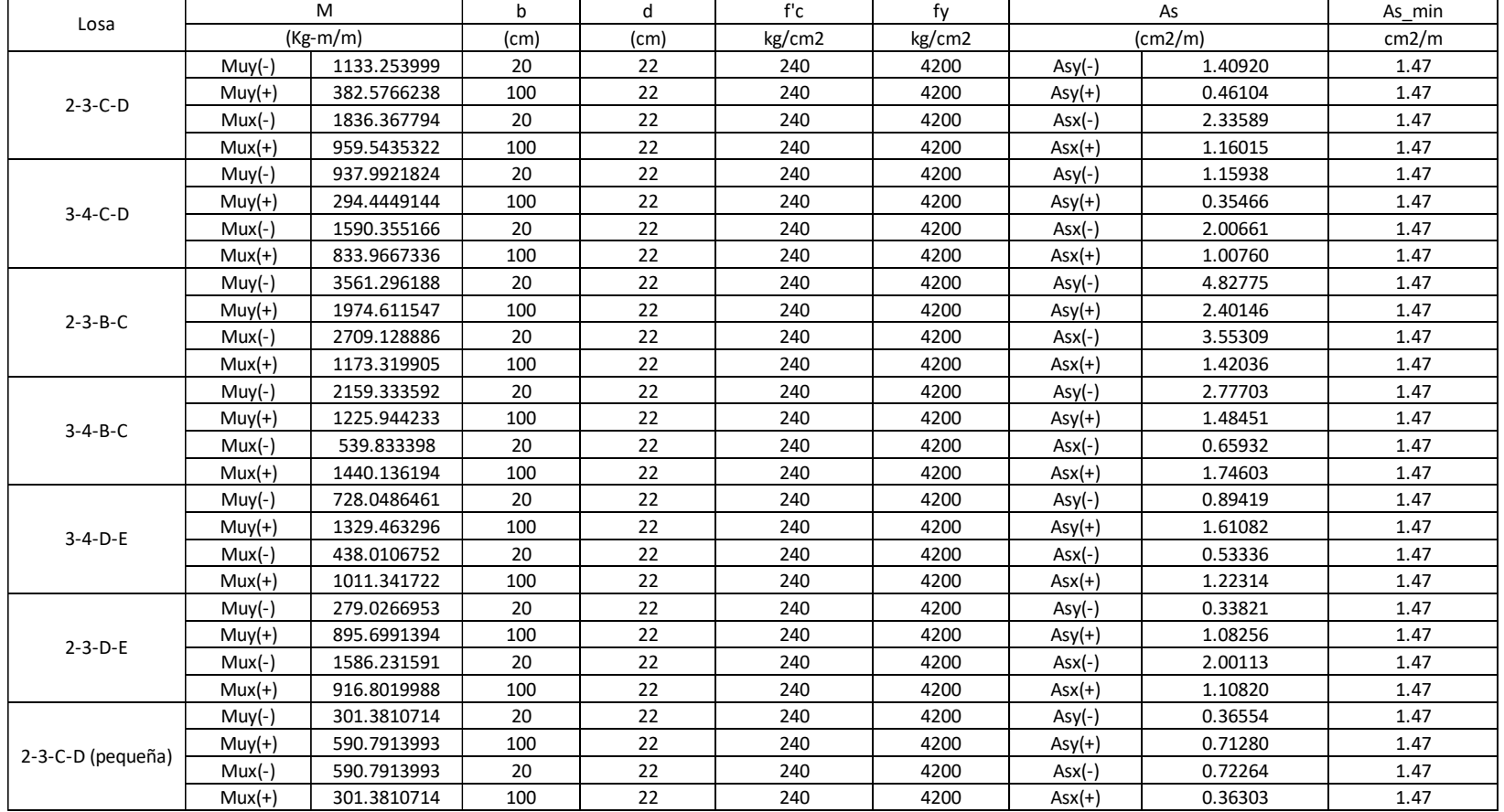

*Acero requerido para la losa de nivel N+3.24 y N+6.48 para cada eje.*

## Tabla 3.48.

## *Acero requerido para la losa de nivel N+9.72 para cada eje.*

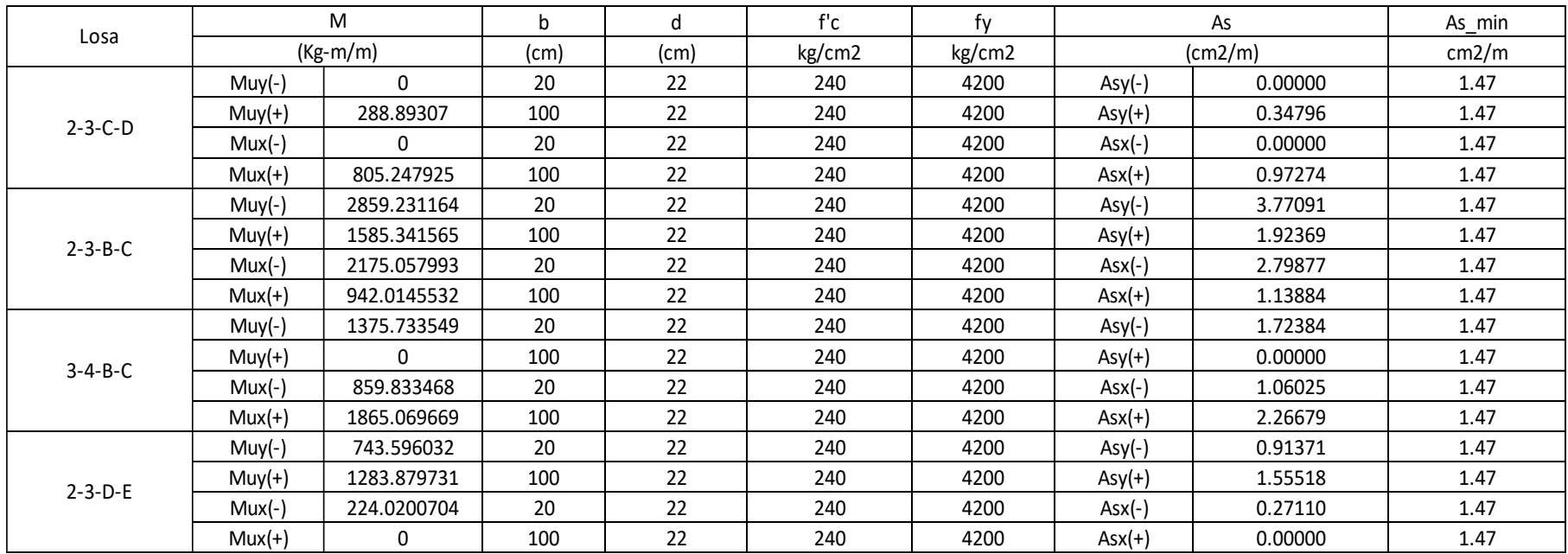

## Tabla 3.49.

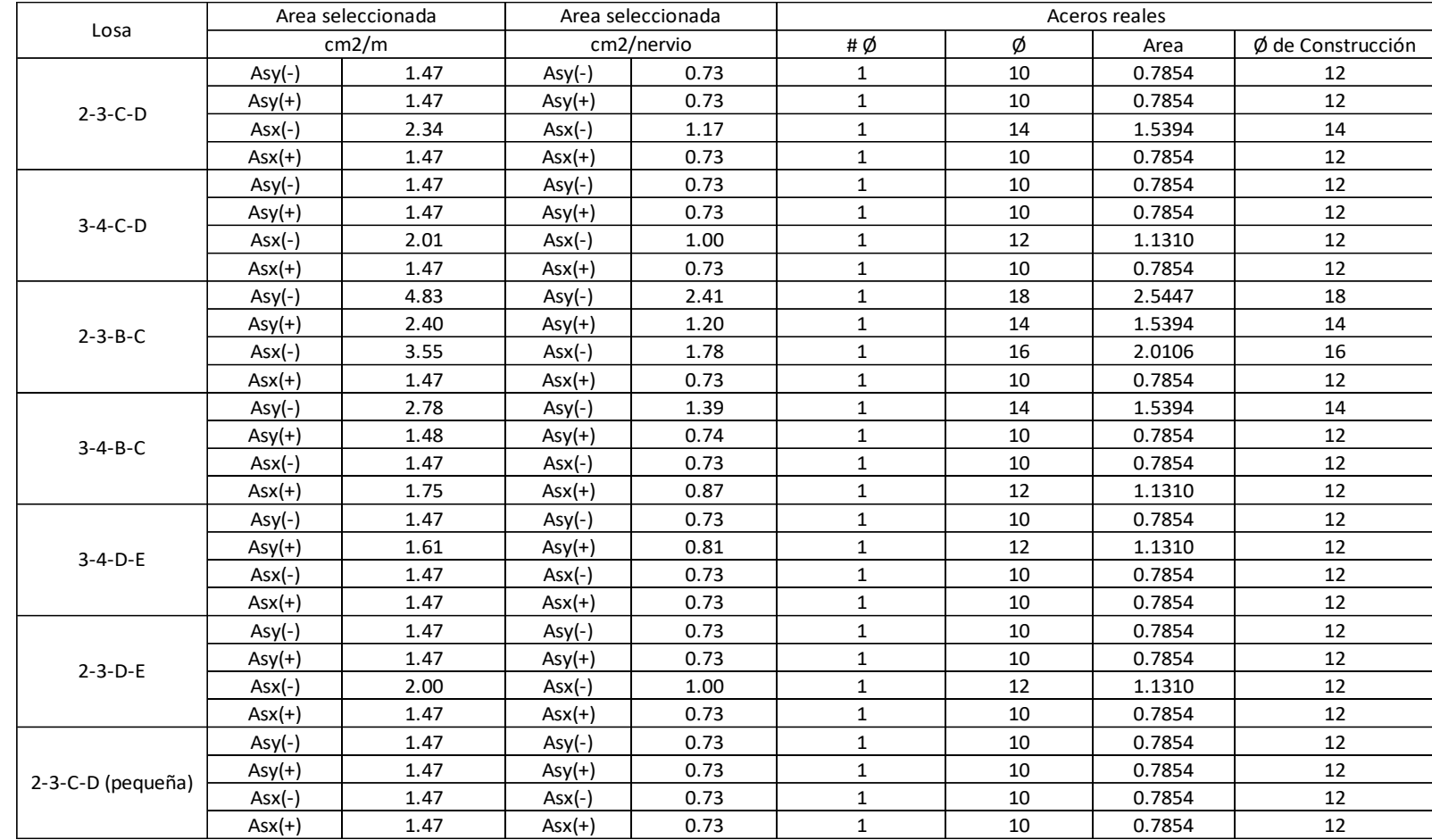

## *Acero constructivo requerido para la losa de nivel N+3.24 y N+6.48 para cada eje.*

## Tabla 3.50.

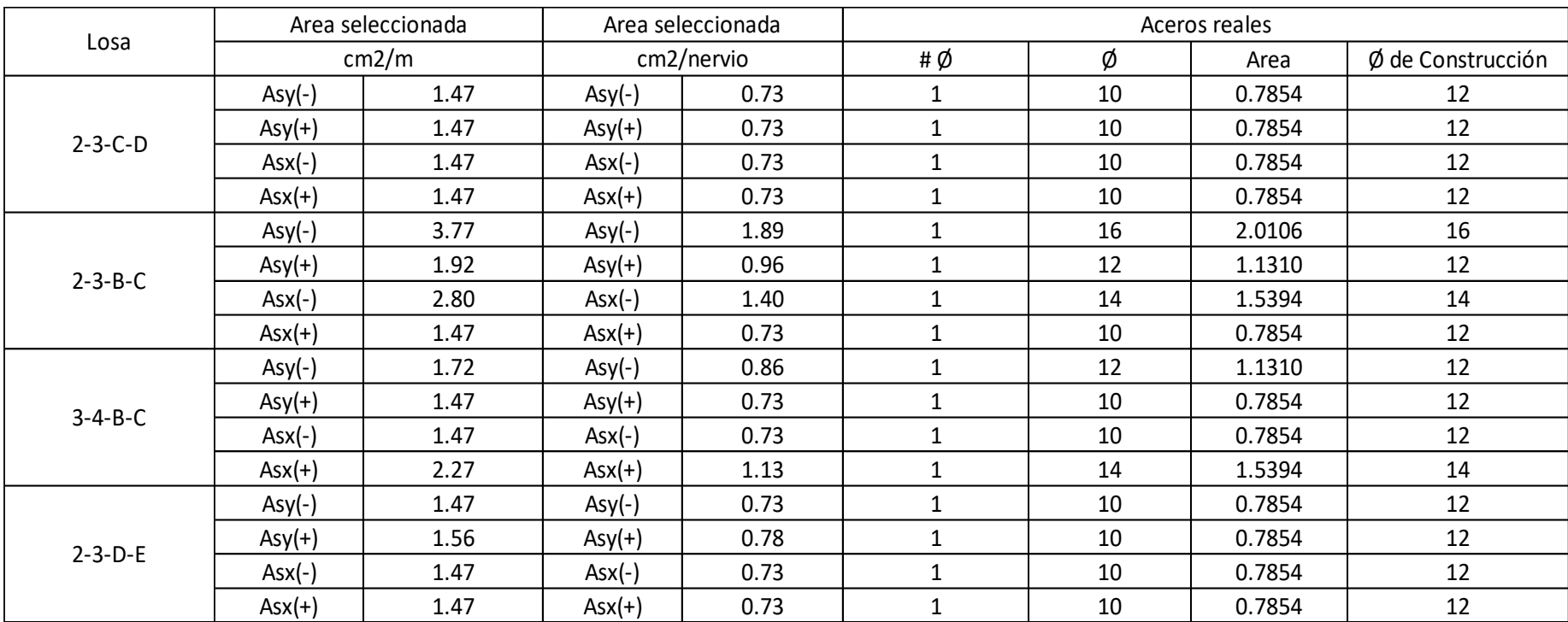

## *Acero constructivo requerido para la losa de nivel N+9.72 para cada eje.*

# **3.1.4.2. Diseño a Corte.**

Tabla 3.51.

|                   |             |       |        |                   |      | Ancho Critico | Altura Critica | Vu          | vu       | VC       | Cumplimiento  |
|-------------------|-------------|-------|--------|-------------------|------|---------------|----------------|-------------|----------|----------|---------------|
| Losa              | q (Kg/m2)   | Lx(m) | Ly (m) | (c <sub>m</sub> ) | (cm) | (m)           | (m)            | (kg)        | (kg/cm2) | (kg/cm2) |               |
| $2 - 3 - C - D$   | 1144.903391 | 4.25  | 6.23   | 20                | 22   |               | 1.855          | 2123.795791 | 6.436    | 8.211    | <b>CUMPLE</b> |
| $3-4-C-D$         | 1159.2      | 3.9   | 6.23   | 20                | 22   |               | 1.68           | 1947.456    | 5.901    | 8.211    | <b>CUMPLE</b> |
| $2 - 3 - B - C$   | 1144.903391 | 5.27  | 6.8    | 20                | 22   |               | 2.365          | 2707.69652  | 8.205    | 8.211    | <b>CUMPLE</b> |
| $3-4-B-C$         | 1144.903391 | 3.9   | 5.27   | 20                |      |               | 1.68           | 1923.437697 | 5.829    | 8.211    | <b>CUMPLE</b> |
| $3-4-D-E$         | 1159.2      | 3.2   | 3.9    | 20                | 22   |               | 1.33           | 1541.736    | 4.672    | 8.211    | <b>CUMPLE</b> |
| $2 - 3 - D - E$   | 1144.903391 | 3.2   | 6.8    | 20                | 22   |               | 1.33           | 1522.72151  | 4.614    | 8.211    | <b>CUMPLE</b> |
| 2-3-C-D (pequeña) | 1144.903391 | 2.48  | 2.55   | 20                | 22   |               | 0.97           | 1110.556289 | 3.365    | 8.211    | <b>CUMPLE</b> |

*Verificación del Cortante de Losa Nivel: N+3.24, N+6.48.*

*Fuente:* Elaboración Propia.

Tabla 3.52.

*Verificación del Cortante de Losa Nivel: N+9.72.*

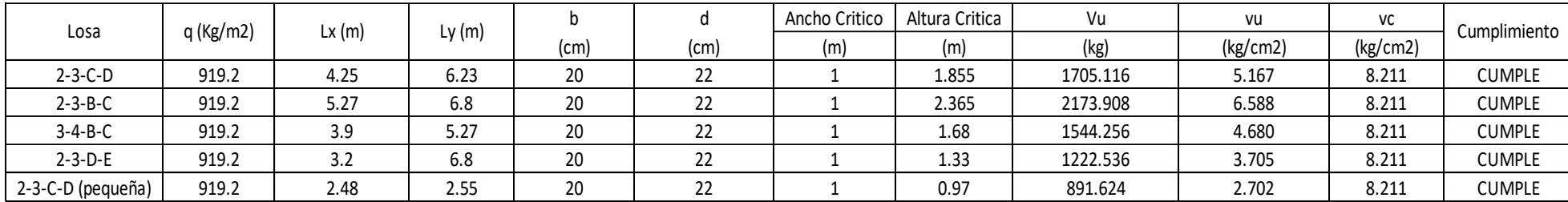

Para el diseño a corte se tuvieron en cuenta las siguientes consideraciones:

-La fuerza cortante última Vu se calcula utilizando la carga *q* correspondiente al uso de cada paño y considerando la sección crítica a corte.

-El esfuerzo vu se sustenta en la siguiente ecuación:

$$
vu = \frac{Vu}{\phi * b * d}
$$
 Ecuación 17. Esfuerzo de corte.

-El esfuerzo cortante generado es menor a la resistencia nominal del hormigón.

### **3.1.4.3. Armadura de Temperatura y Retracción del fraguado.**

La armadura mínima considerada para absorber los esfuerzos generados en el hormigón se puede evidenciar en la siguiente tabla:

Tabla 3.53.

*Acero mínimo requerido por metro de ancho de losa en cada dirección.*

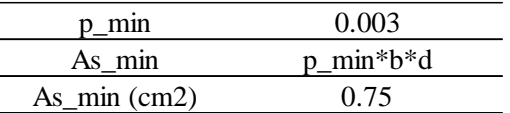

*Fuente:* Elaboración Propia.

El máximo espaciamiento entre alambres de malla es:

Tabla 3.54.

*Máximo espaciamiento entre alambres de malla.*

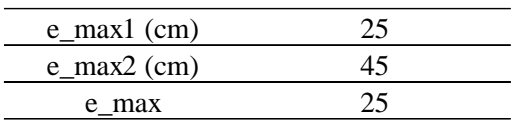

Por lo tanto, la malla electro soldada utilizada es la Malla Armex Tipo R-84 del catálogo de Ideal Alambrec.

## **3.1.5 DISEÑO DE NUDO**

Para el análisis se consideró un único nudo, en donde van a intersectar:

- La columna más cargada (Story 1, Columna C5)
- La viga de mayor luz en el sentido X.
- La viga de mayor luz en el sentido Y.

A continuación, se muestra el nudo analizado:

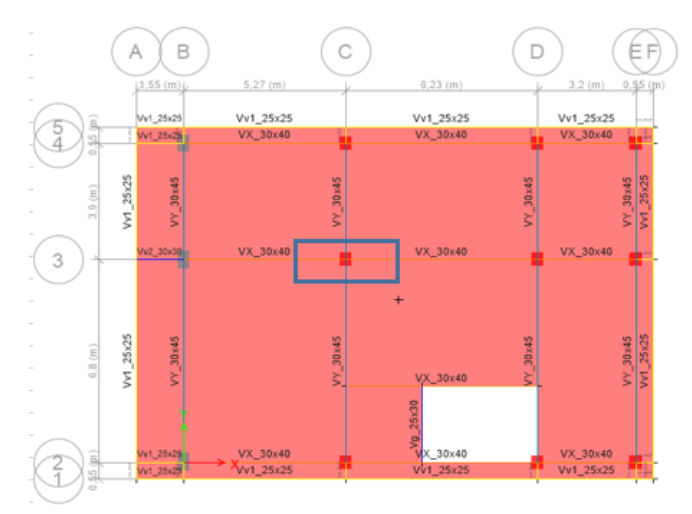

*Figura 3.28. Vista 2D de nudo.*

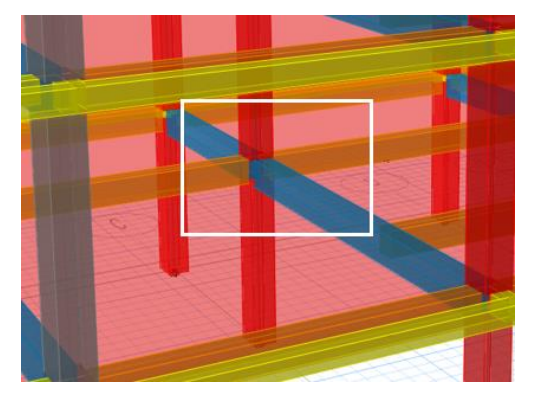

*Figura 3.29. Vista 3D de nudo. Fuente:* Elaboración Propia*.*

Según el ACI 318-19, la resistencia nominal del nudo a corte depende de parámetros que

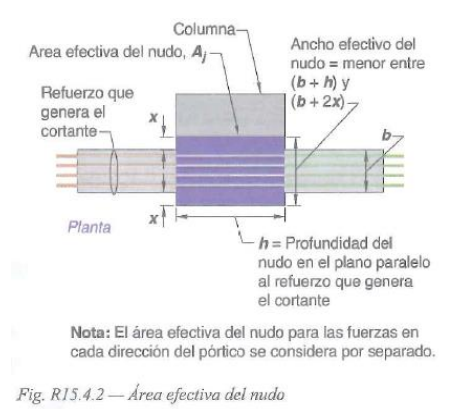

se detalla con la siguiente figura:

## Donde:

Aj: área efectiva del nudo (cm2).

b: dimensión de la base de la viga en el sentido del cortante (cm).

h: dimensión de la base/altura de la columna en el sentido del cortante (cm).

x: dimensión excedente entre la base de la viga y la base/altura de la columna en el sentido

del cortante (cm).

Para el análisis se considera una solicitación a cortante Vu=11084.41 kgf.

En la Tablas 3.55 y Tabla 3.56 se muestra el cálculo del área efectiva del nudo.

Tabla 3.55.

*Dimensiones de vigas y columnas del nudo*

| Eje | Story/Columna  |           | Columna   |                         |    |           |               |
|-----|----------------|-----------|-----------|-------------------------|----|-----------|---------------|
|     |                | Base (cm) | Alto (cm) | Longitud (cm) Base (cm) |    | Alto (cm) | Longitud (cm) |
| A   | Story $1 - C5$ | 30        | 40        |                         | 40 | 43        | 324           |
|     | Story $1 - C5$ | 30        | 4.        | 329                     | 40 | 45        | 324           |

*Figura 3.30. Área efectiva del nudo. Fuente: ACI 318-19*

Tabla 3.56.

*Ancho efectivo del nudo*

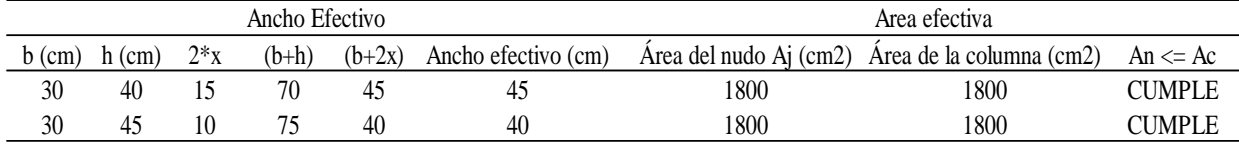

*Fuente:* Elaboración propia.

Para poder calcular la resistencia a corte que tiene el nudo con respecto a la fuerza de corte

actuante, se deben determinar los siguientes parámetros:

- Continuidad de la COLUMNA en el nudo.
- Continuidad de la VIGA en el nudo.
- Confinamiento del nudo.

## **Continuidad de la COLUMNA en el nudo.**

Según ACI 318-19. Sección 15.2.6: una extensión de la columna que se supone provee continuidad a través del nudo viga-columna en la dirección del cortante en el nudo considerado, debe cumplir con (a) y (b):

- a. La columna se extiende por encima del nudo al menos una longitud igual a la dimensión de la columna *h* medida en la dirección del cortante del nudo considerado.
- b. El refuerzo longitudinal y transversal de la columna localizada debajo del nudo se continua a través de la extensión.

#### Tabla 3.57.

*Continuidad en la columna.*

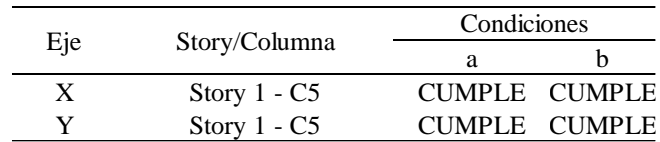

### **Continuidad de la VIGA en el nudo.**

Según ACI 318-19. Sección 15.2.7: una extensión de la viga que provee continuidad a través del nudo viga-columna en la dirección del cortante en el nudo considerado, debe cumplir con (a) y (b):

- a. La viga se extiende más allá de la cara del nudo al menos una longitud igual a la altura de la viga *h.*
- b. El refuerzo longitudinal y transversal de la viga en la cara opuesta del nudo se continua a través de la extensión:

#### Tabla 3.58.

*Continuidad en la viga*

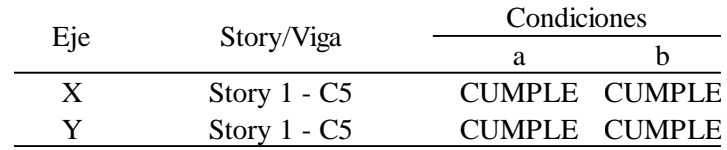

*Fuente:* Elaboración propia.

### **Confinamiento del nudo viga-columna.**

Según ACI 318-19. Sección 15.2.8: un nudo viga-columna se puede considerar confinado en la dirección del cortante en el nudo considerado si existen dos vigas transversales que cumplan con  $(a)$ ,  $(b)$  y  $(c)$ :

- a. El ancho de cada viga transversal es al menos tres cuartos del ancho de la cara de la columna al cual llega la viga.
- b. Las vigas transversales se extienden al menos una distancia igual a la altura de la viga *h* más allá de las caras del nudo.
- c. Las vigas transversales disponen de al menos dos barras continuas tanto superiores como inferiores que cumplan con 9.6.1.2 (representada en la Ecuación 6 y

Ecuación 7) y disponen de estribos de barras No.10, o mayor, que cumplan con

9.6.3.4 y 9.7.6.2.2.

Tabla 3.59.

*Av. min requerido.*

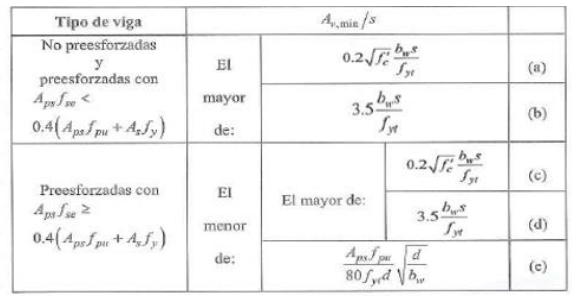

*Fuente: ACI 318-19*

Tabla 3.60.

*Espaciamiento máximo para las ramas del refuerzo de cortante*

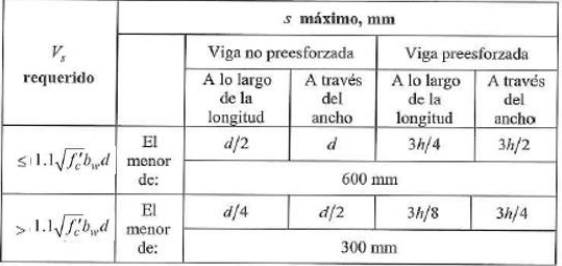

*Fuente: ACI 318-19*

### Tabla 3.61.

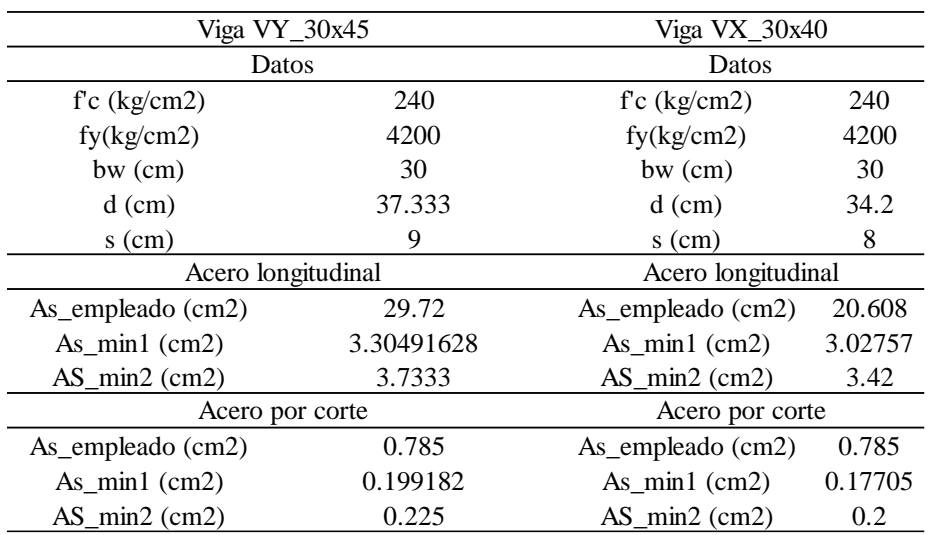

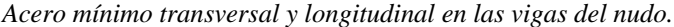

*Fuente:* Elaboración propia.

### Tabla 3.62.

*Confinamiento del nudo en cada dirección*

| Eje          | Story/Columna | Condiciones                          |  |  |  |
|--------------|---------------|--------------------------------------|--|--|--|
|              |               |                                      |  |  |  |
| $\mathbf{X}$ |               | Story 1 - C5 NO CUMPLE CUMPLE CUMPLE |  |  |  |
|              |               | Story 1 - C5 CUMPLE CUMPLE CUMPLE    |  |  |  |

*Fuente:* Elaboración propia.

En las dos direcciones X, Y se cumple lo siguiente:

- Columna: Continua o cumple con 15.2.6
- Viga: Continua o cumple 15.2.7

Para el criterio de confinamiento se cumple lo siguiente:

- Dirección X: No confinada
- Dirección Y: Confinada

Con estas conclusiones, en la Tabla 3.63, se señala las fórmulas para calcular la resistencia nominal del nudo a corte (los coeficientes son para unidades de MPa, mientras que en la Tabla 3.64 se colocan ya los respectivos coeficientes correspondientes para unidad de

kg/cm2).

### Tabla 3.63.

*Resistencia nominal del nudo a cortante.*

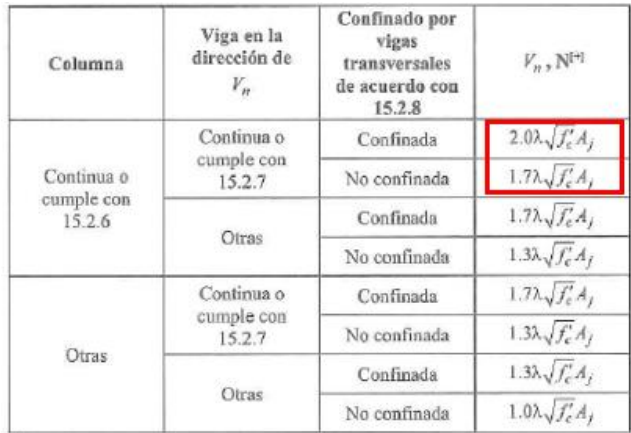

*Fuente: ACI 318-19*

### Tabla 3.64.

*Resistencia del nudo a corte.*

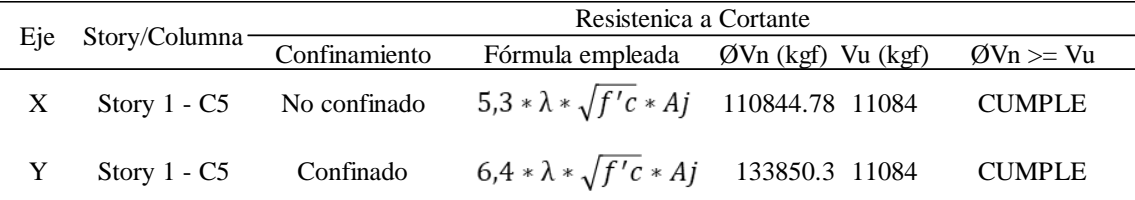

*Fuente:* Elaboración propia.

# **3.1.6 COMPROBACIÓN DE COLUMNA FUERTE – VIGA DEBIL**

Al actuar un sismo sobre la base de una estructura, hará que esta se mueva lateralmente mientras los elementos estructurales designados disipan la energía. En caso de que el sismo ocasione el fallo de la estructura, se procura que el daño causado sea de las vigas y mas no de las columnas, puesto que si el fallo fuera de las columnas, se genera el colapso total de la estructura, mientras que en el caso de las vigas se puede tener un poco más de

control. Para lograrlo se debe realizar el diseño de los elementos estructurales de manera que la resistencia a momento de las vigas sea inferior al de las columnas, previniendo así que las vigas empujen y provoquen el fallo de las columnas a la hora de un sismo. Este criterio se analiza mediante la comprobación de Columna Fuerte – Viga Débil. La revisión de este criterio es bastante importante y básicamente consiste en calcular los

momentos resistentes de la vigas y columnas que llegan a un determinado nudo (para el presente trabajo, se toma el nudo con la columna más cargada). Una vez calculados los momentos resistentes con los diseños definitivos de los elementos estructurales, se realiza una comparación entre los momentos de las columnas y los de las vigas, cuya relación debe ser igual o mayor a 1.2.

### **Momento resistente de Columna**

Para la determinación del momento resistente de la columna se parte del diagrama de interacción de la misma con su diseño definitivo. Para el nudo, se tiene que las dos columnas que llegan son de la misma sección y armado longitudinal, por lo que, se utiliza el mismo gráfico. En el diagrama se debe representar las cargas axiales y momentos nominales de la columna, es decir, sin aplicar los factores de reducción a compresión y flexión respectivamente.

En la gráfica se debe ubicar la carga axial ultima (Pu) que le llega a la columna, y posteriormente se puede determinar cuál es el momento resistente que la columna debe resistir a esa carga aplicada, este criterio se analiza en la Figura 3.31 y Figura 3.32 que representan los diagramas para la columna inferior y superior al nudo respectivamente:
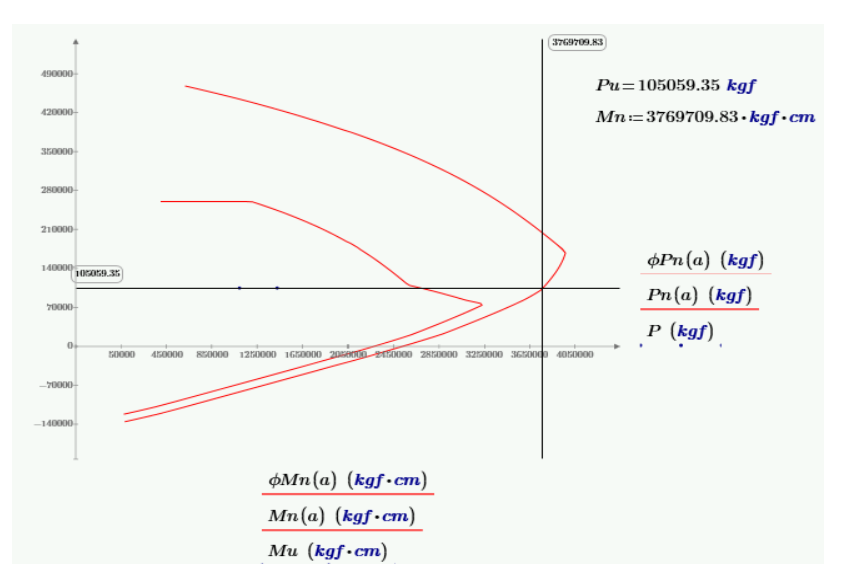

*Figura 3.31. Momento resistente nominal de la columna inferior al nudo.*

*Fuente:* Elaboración propia.

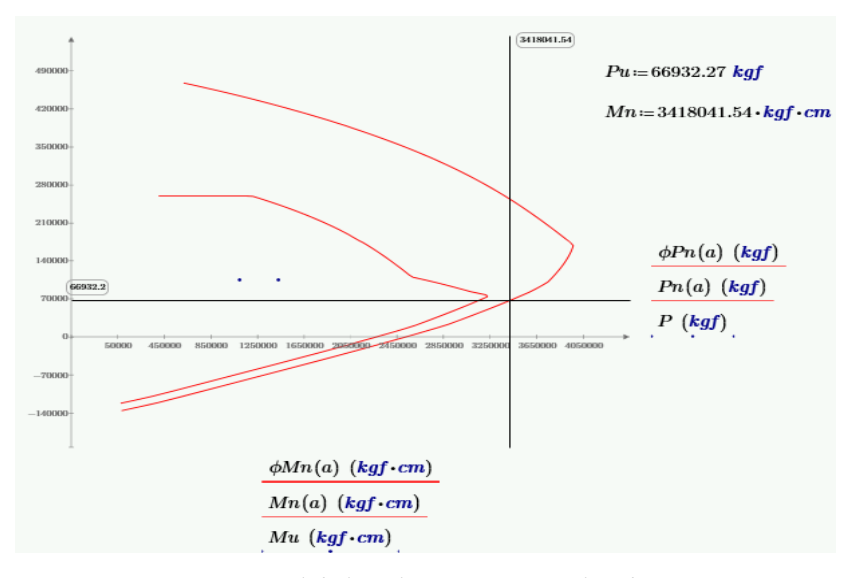

*Figura 3.32. Momento resistente nominal de la columna superior al nudo. Fuente:* Elaboración propia.

### **Momento resistente de Viga y Comprobación Columna Fuerte – Viga Débil**

De igual manera que la sección anterior, para esta se debe tomar en cuenta el diseño definitivo de las vigas para poder calcular los momentos resistentes. Pero aquí se realiza una separación, es decir, por un lado, se analiza el momento resistente que genera al acero colocado para momento negativo (sentido horario) y por otro el acero colocado para

momento positivo (sentido anti horario), en caso que haya inversión de momentos generados. El cálculo de los momentos resistentes de las vigas, se presenta en el anexo correspondiente.

Con la determinación de los momentos resistentes de vigas y columna, se puede realizar la comprobación respectiva, la cual se analiza en la Tabla 3.65 donde se evidencia el cumplimiento del criterio.

Tabla 3.65.

*Columna Fuerte - Viga Débil.*

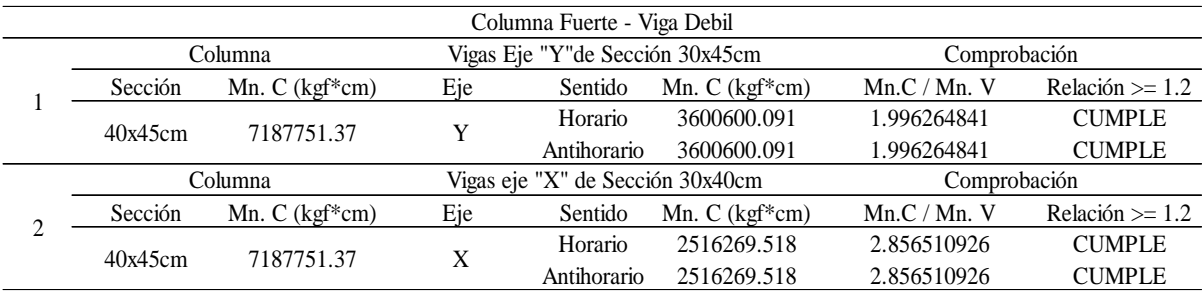

*Fuente:* Elaboración propia.

### **3.2.DISEÑO ESTRUCTURAL EN ACERO**

El diseño en acero va enfocado principalmente a perfiles para vigas, columnas y las respectivas placas que funcionan como bases de columna. Además, en esta sección se tiene el diseño en hormigón armado de vigas de cimentación, cimentaciones y los pedestales que permiten la conexión y el traspaso de esfuerzos de los perfiles de columna a las cimentaciones.

Para el diseño de los elementos estructurales en acero, se considera un módulo de elasticidad E=2038901.92 kgf/cm<sup>2</sup> y una fluencia Fy=2531.05 kgf/cm<sup>2</sup>.

### **3.2.1 DISEÑO DE PERFILES PARA COLUMNAS**

Para el diseño de las columnas de acero se consideraron perfiles cajón, cuyas secciones transversales (base, altura y espesores) varían según las solicitaciones resistidas. Además,

algunas de sus dimensiones están establecidas para disminuir la torsión generada en la estructura.

### **3.2.1.1. PERFILES CAJÓN**

Se diseñaron tres perfiles de columna, los cuales son:

- Perfil 1: 300x300x20mm
- Perfil 2: 400x400x20mm
- Perfil 3: 300x600x22mm

Para calcular la capacidad resistente de la columna, se debe determinar la esbeltez que tiene dicha columna alrededor del eje X-X y el eje Y-Y. En el caso de las secciones cuadradas, solo basta con calcular la esbeltez en uno de los ejes. Para el cálculo de la esbeltez se utiliza la Ecuación 18:

$$
\lambda = \frac{k * L}{r}
$$
 *Equation 18. Esbeltez en Columbus.*

Donde:

- L: longitud no arriostrada lateralmente del miembro (cm).
- r: radio de giro (cm).

Para la sección rectangular se tiene dos valores de esbeltez, por lo que, se debe tomar el mayor valor que indica menor resistencia al pandeo lateral. Posteriormente con el valor de esbeltez definido se determina el esfuerzo crítico (Fcr) que puede resistir la columna, mediante la Ecuación 19 y Ecuación 20:

$$
\frac{KL}{r} \le 4.71 \sqrt{\frac{E}{F_y}} \qquad \text{(or } \frac{F_y}{F_e} \le 2.25) \quad F_{cr} = \left(0.658 \frac{F_y}{F_e}\right) F_y \qquad \text{de Fer.}
$$

k: factor de longitud efectiva.

$$
\frac{KL}{r} > 4.71\sqrt{\frac{E}{F_y}}
$$
 (or  $\frac{F_y}{F_e} > 2.25$ )  $F_{cr} = 0.877F_e$  Ecuación 20. Valor de  
For.  
 $F_e = \frac{\pi^2 E}{\left(\frac{KL}{r}\right)^2}$  Ecuación 21. Esterzo efectivo.

Donde:

E: módulo de elasticidad del acero A36 2038901.92 kgf/cm2.

Fy: tensión mínima de fluencia del acero A36 (2531.05 kgf/cm2)

Fe: tensión de pandeo elástico (kgf/cm2)

La carga nominal y las solicitaciones de cada columna se muestran en la Tabla 3.66:

Tabla 3.66.

*Diseño de Perfiles de Columna.*

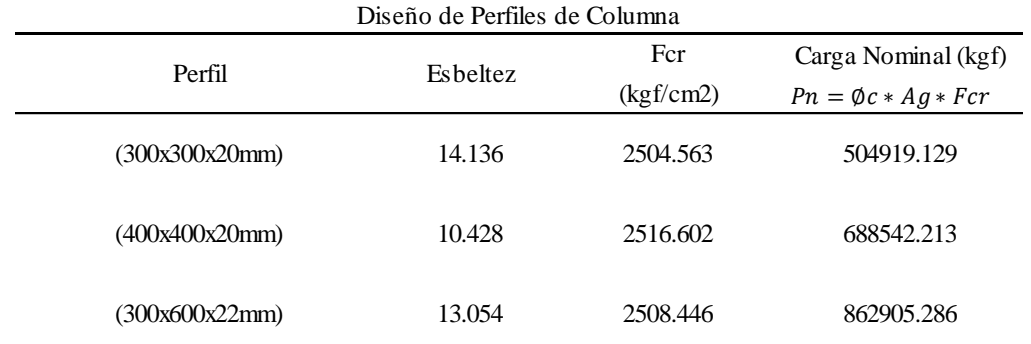

*Fuente:* Elaboración propia

### **3.2.2 DISEÑO DE PEDESTALES**

Los pedestales con aquellos elementos que permiten la transmisión de esfuerzos desde los perfiles de las columnas hasta las zapatas. Debido que los pedestales tienen una longitud corta, solo se diseñan mediante cargas a compresión, mediante la Ecuación 22:

$$
Pn = \alpha * \varphi * [0.85 * f'c * (Ag - As) + fy * As] \geq Pu
$$
 Ecuación 22. Carga a  
Compresión.

Para los perfiles de columna diseñados, se utilizan las siguientes secciones de pedestales:

- Pedestal 1: 500x500mm para el perfil 300x300x20mm
- Pedestal 2: 600x600mm para el perfil 400x400x20mm
- Pedestal 3: 500x800mm para el perfil 300x600x22mm

Debido a las solicitaciones que llegan a los pedestales y considerando las secciones que tienen, solamente se requiere acero longitudinal mínimo por cuantía. Mientras que, para el armado transversal, no se considera ninguna solicitación a corte. Por lo que, la separación de los estribos se basa en la normativa (resultados evidenciados en la Tabla 3.67).

#### Tabla 3.67.

*Armado longitudinal de Pedestales.*

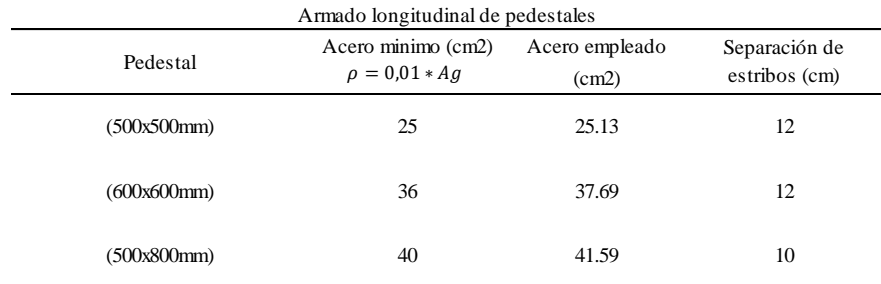

*Fuente:* Elaboración propia

### **3.2.3 DISEÑO DE PLACAS – BASES DE COLUMNA**

Para el diseño de las placas se debe calcular el área mínima requerida en base al momento ultimo máximo (Mu) y la carga ultima (Pu), pero suponiendo una de las dimensiones de la placa (dimensión que se asumen tomando en cuenta el área del perfil de columna) para obtener el valor mínimo requerido del otro lado mediante la Ecuación 23:

$$
N = \frac{Pu}{2 * B * f'c} + \sqrt{\left(\frac{Pu}{2 * B * f'c}\right)^2 + \frac{6 * Mu}{B * f'c}}
$$
 Ecuación 23. Dimensions  
de Placa Base.

Donde:

N: lado mínimo requerido de la placa para la dimensión asumida B (cm).

B: dimensión asumida de la placa (cm).

Pu: carga última (kgf).

Mu: momento último (kgf\*cm).

f'c: resistencia del hormigón (240 kgf/cm2).

Una vez determinadas las dimensiones definitivas de la placa base, se procede a calcular los esfuerzos de compresión y tracción que se generan en la misma (fórmula que se expresa en la Ecuación 24.).

$$
f c_{max} f c_{min} = \frac{Pu}{B*N} \pm \frac{6*Mu}{B*N^2}
$$
 Ecuador 24. Esfuerzos de  
compresión y tracción.

El esfuerzo a compresión obtenido es esencial para determinar el espesor de la placa base, puesto que, con este valor de esfuerzo y la distancia entre el borde de la placa y el perfil, se calcula el momento resistente del volado y con ello el espesor mínimo requerido. Para el proceso se utiliza la Ecuación 25:

Ecuación 25. Espesor mínimo de la placa base.

Donde:

M: momento resistente del volado (kgf\*cm)

Fy: fluencia del acero tipo (2531.05 kgf/cm2).

En los tres diseños de las placas existen esfuerzos de tracción, por lo que, se debe calcular la carga de tracción que resisten los pernos de anclaje y con ello el número de pernos requeridos, aplicando la Ecuación 26.

$$
T = \frac{Mu - Pu * a}{Y}
$$
 Ecuador 26. Fuerza de Tracción sobre la  
placa.

Donde:

Y, a: factores que dependen de las dimensiones y esfuerzos generados sobre la placa.La Tabla 3.68 muestra principalmente los diámetros de los diferentes pernos, así como sus resistencias a la tracción, con la cual se puede definir qué cantidad de pernos se puede utilizar para cada placa en base a la solicitación.

Tabla 3.68.

*Dimensiones de los pernos de anclaje.*

DIMENSIONES DE LOS PERNOS DE ANCLAJE

| Diámetro<br>exterior del<br>perno "d" (mm) | Área de la<br>sección neta (por<br>la rosca) cm2 | Largo de penetración del perno de anclaje (mm) |                          |                       | Dimensión de       | Esfuerzo de cálculo<br>máximo tolerable para un |
|--------------------------------------------|--------------------------------------------------|------------------------------------------------|--------------------------|-----------------------|--------------------|-------------------------------------------------|
|                                            |                                                  | Sin arandela de apoyo                          |                          | Con arandela de apoyo | la arandela<br>"c" | perno, kN (cuando Rt=                           |
|                                            |                                                  | L1                                             | L <sub>2</sub>           | L3                    |                    | $14$ kN/cm2)                                    |
| 20                                         | 2.25                                             | 700                                            |                          |                       |                    | 31.5                                            |
| 22                                         | 2.81                                             | 750                                            |                          |                       |                    | 39.4                                            |
| 24                                         | 3.24                                             | 850                                            | $\overline{\phantom{a}}$ |                       |                    | 45.4                                            |
| 27                                         | 4.27                                             | 950                                            |                          |                       |                    | 59.8                                            |
| 30                                         | 5.18                                             | 1050                                           |                          |                       |                    | 72.5                                            |
| 36                                         | 7.58                                             | 1250                                           | ۰                        | 700                   | 160x16             | 106                                             |
| 42                                         | 10                                               | 1450                                           |                          | 800                   | 200x20             | 140                                             |
| 48                                         | 13.4                                             | $\overline{\phantom{a}}$                       | 1450                     | 850                   | 240x25             | 187                                             |
| 56                                         | 18.75                                            |                                                | 1650                     | 1000                  | 240x25             | 262                                             |
| 64                                         | 24.65                                            |                                                | 1850                     | 1100                  | 280x30             | 345                                             |
| 72                                         | 31.6                                             |                                                | 2000                     | 1250                  | 280x30             | 442                                             |
| 76                                         | 35.8                                             |                                                | 2100                     | 1350                  | 320x30             | 501                                             |

*Fuente:* Mujanov, K. K. (1986).

En la Tabla 3.69 se presenta un resumen de los diseños de las placas bases para cada uno de los perfiles de columna.

Tabla 3.69. *Diseño de Placas base.*

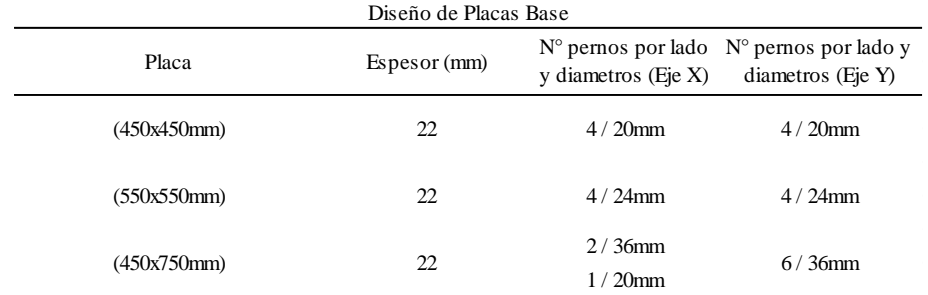

*Fuente:* Elaboración propia

### **3.2.4 DISEÑO DE PERFILES PARA VIGAS**

En este apartado se comprueba, que todas las consideraciones tomadas para las vigas en el software de análisis estructural estén correctas. El objetivo es que las solicitaciones ultimas sobre las vigas (Mu y Vu) sean menores a sus capacidades resistentes.

Para evitar el pandeo lateral de las vigas, estas se arriostran mediante el uso de viguetas, que deberán estar separadas una longitud máxima dependiendo de la ductilidad del elemento estructural. Para el caso del presente trabajo se consideró que los elementos encargados de resistir las cargas sísmicas tienen una ductilidad moderada o intermedia (IMF). Entonces, la máxima longitud que pueden separarse las viguetas se sustenta en al Ecuación 27:

$$
L_b = 0.19 * r_y * \frac{E}{R_v * F_v}
$$
 Ecuación 27. Longitud de  
arriostramiento.

#### Donde:

ry: radio de giro alrededor del eje "y" (cm)

Ry: relación entre el limite elástico esperado y el limite elástico mínimo especificado  $(=1.5).$ 

Con esta ecuación se puede comprobar si la separación entre las viguetas es la adecuada. Este criterio se evidencia en la Tabla 3.69.

A continuación, se calcula el momento nominal de la viga, en base a uno de los siguiente tres criterios, considerando que el momento debe ser multiplicado por un factor de reducción  $= 0.90$ :

a. Cuando Lb <= Lp, el estado límite de pandeo lateral-torsional no aplica y el momento nominal de la viga es el expresado en la Ecuación 28:

$$
M_n = M_p = F_y * Z_x
$$
 Ecuación 28. Momento nominal caso (a).

b. Cuando  $Lp < Lb \leq Lr$ 

$$
M_n = Cb * (Mp - (Mp - 0.7 * Fy * Sx) * \left(\frac{Lb - Lp}{Lr - Lp}\right))
$$
 *Equation 29. Momento nominal* (b).

c. Cuando:

$$
M_n = F_{cr} * S_x \leq M_p
$$
 Ecuador 30. Momento nominal caso (c).

### Donde:

Mp: momento de plastificación. (kgf\*cm).

Zx: módulo de plastificación (cm3)

Cb: factor de modificación por pandeo lateral-torsional.

Sx: módulo elástico (cm3).

Lp: longitud no arriostrada para el estado límite de fluencia (cm).

Lr: longitud no arriostradas para el estado límite de pandeo-torsional inelástico (cm).

Como se mencionó previamente, otro valor que se debe calcular es la resistencia nominal a corte del perfil, aplicando la Ecuación 31. El factor de reducción por corte aplicando es de 0.9:

> $V_n = 0,6 * F_y * A_w * C_v$  Ecuación 31. Resistencia nominal a corte.

Donde:

Aw: área del alma del perfil (cm2).

Cv: coeficiente para el perfil tipo (=1).

A continuación, se presenta la Tabla 3.70 que indica los resultados obtenidos de los diseños de vigas.

#### Tabla 3.70.

*Diseño de Perfiles de Viga.*

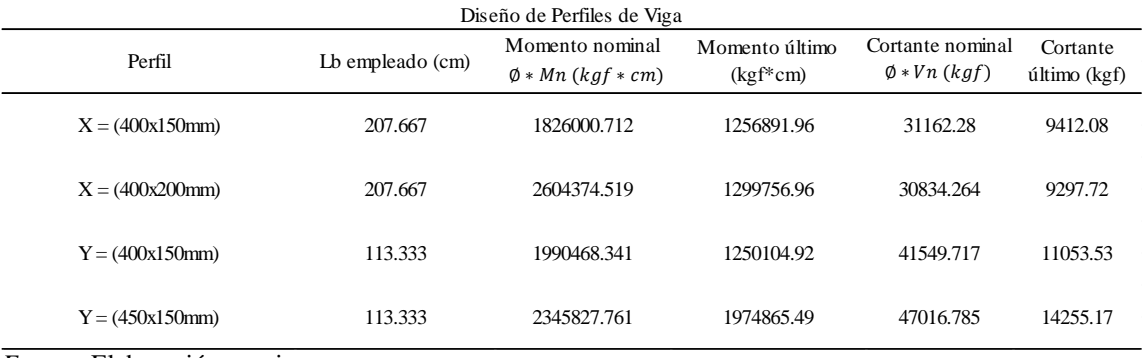

*Fuente:* Elaboración propia

### **3.2.5 DISEÑO DE ZAPATAS AISLADAS**

El diseño de las zapatas para esta sección tiene el mismo procedimiento que el mostrado para la estructura de hormigón. Por lo que, solamente se presenta la Tabla 3.71 que resume los resultados obtenidos.

Tabla 3.71.

Diseño de Zapatas.

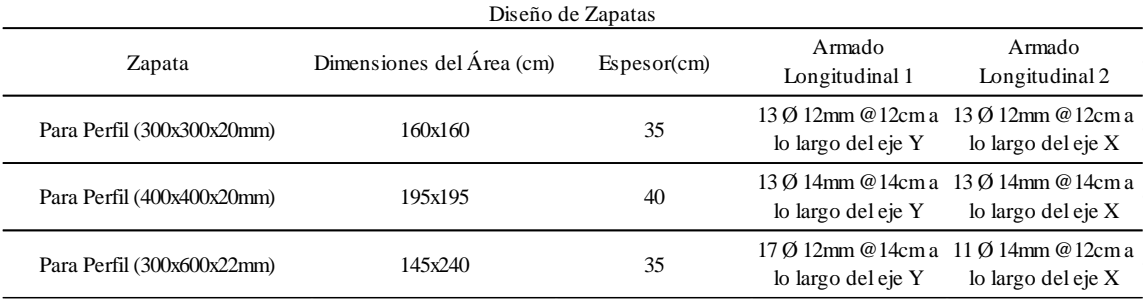

*Fuente:* Elaboración propia

#### **4 RESULTADOS.**

En base a la comparativa de costos realizada entre una edificación de tres pisos construida en acero y la misma edificación construida en hormigón, se observó que el presupuesto del edificio en hormigón armado resultó aproximadamente un 36% más barato en términos de costo estructural en relación al de acero. Por lo que este dato, demuestra que la elección del material para una construcción tiene gran influencia en el presupuesto final de un proyecto ingenieril.

Haciendo un análisis de los resultados obtenidos, se han encontrado algunas similitudes en ciertos rubros como las obras preliminares (limpieza de terreno y replanteo y nivelación) y hormigón simple de 240 kgf/cm2 para contrapiso. Estos rubros tienen los mismos precios globales en ambos presupuestos, debido a que se trabaja en la misma área de construcción.

Por otro lado, también hay rubros que marcan ciertas diferencias como los relacionados a la fundición de cimentaciones. En el caso de la estructura de acero, se tienen zapatas más pequeñas en comparación con la estructura de hormigón, lo que denota una diferencia de costos en: excavación, desalojo de material, material de mejoramiento, encofrado y el hormigón como tal.

El aspecto más importante en el trabajo es la diferencia de precios en lo correspondiente a los elementos estructurales (columnas y vigas). Pues en la estructura de acero, el precio por kg del material es bastante elevado en comparación con el encofrado y fundición en la estructura de hormigón armado. A continuación, se presentan gráficos resumen de los presupuestos para ambas estructuras.

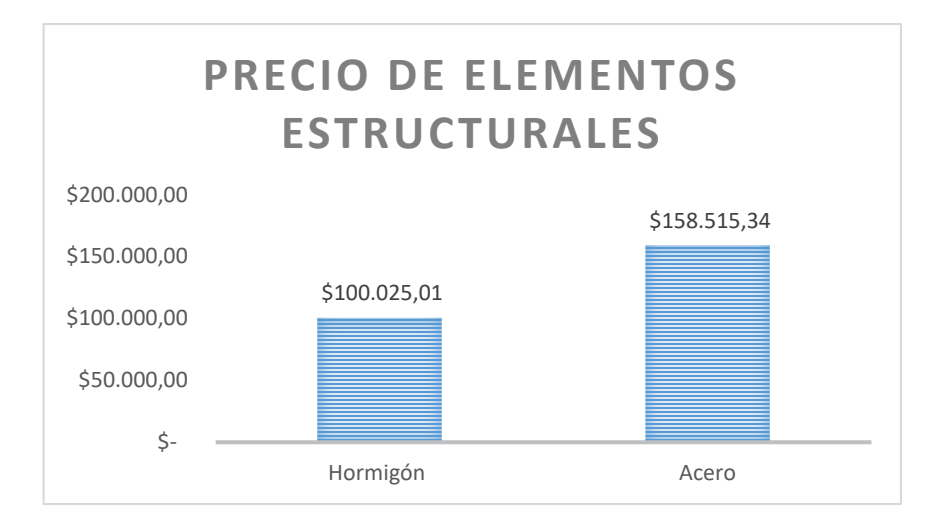

*Figura 4.1 Precio de Elementos Estructurales Fuente:* Elaboración propia

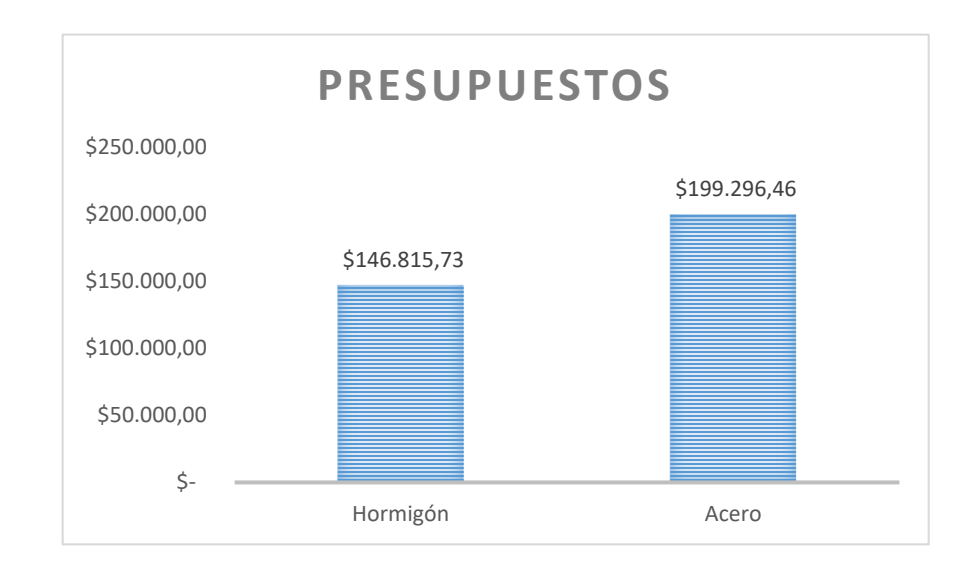

### *Figura 4.2 Presupuestos Fuente:* Elaboración propia

El hecho de que la edificación de acero presentara un costo estructural superior, nos indica que, para este caso en específico, el hormigón armado poseería una ventaja económica al momento de la elección del tipo de estructura. Como se mencionó al principio de este trabajo, la justificación se sustenta en todos los factores económicos y políticos que generaron la fluctuación de precios en los materiales de construcción, en donde, el acero

resulto ser el más influenciado. Este hecho es evidente y acertado, debido a que, un país en vías de desarrollo como el Ecuador importa materiales como el acero, lo que implica una mayor inversión que en el caso del hormigón.

Todo esto se resume en la susceptibilidad que tiene el acero en su oferta y demanda a nivel mundial, tomando en cuenta los aspectos macroeconómicos que pueden tener repercusiones en su precio.

#### **5 CONCLUSIONES.**

A través de este estudio, una vez llevado a cabo los análisis, cálculos y diseños estructurales previos, tanto para el hormigón como para el acero, se logró realizar un análisis comparativo de los costos para cada una de las edificaciones de tres plantas, posibilitando así, la identificación del tipo de estructura que resultó más económico en términos constructivos.

Mediante el modelo y análisis estructural realizado sobre la edificación de hormigón armado, se pudo evaluar el comportamiento de la estructura bajo las solicitaciones especificadas mediante la obtención de datos estructurales certeros. Así mismo, tomando en cuenta los parámetros de diseño pertinentes basados en la normativa vigente, se determinaron las dimensiones óptimas para los elementos estructurales en hormigón armado, teniendo en consideración la eficiencia y la seguridad.

Para el caso del acero, se llevó a cabo el modelo estructural junto con sus análisis necesarios para evaluar el comportamiento de la estructura. Posterior a ello, se determinaron mediante el diseño, las dimensiones y especificaciones de los elementos de acero, considerando factores de estabilidad y resistencia, tomando en consideración la normativa vigente para garantizar la seguridad y la eficiencia.

Se lograron evaluar los costos de cada una de las edificaciones realizando los análisis de precios unitarios, teniendo en cuenta factores importantes como la mano de obra, materiales y otros aspectos relacionados con el presupuesto. El análisis de los resultados reveló que la edificación construida en hormigón armado resulta más económica que la de acero tomando en consideración que es para este caso en específico.

En conclusión, los resultados obtenidos del análisis comparativo de costos para los dos tipos de edificaciones, permiten obtener información importante al momento de la toma

de decisiones en proyectos constructivos, poniendo énfasis en la importancia de contemplar el tipo de material desde un punto de vista económico.

### **6 RECOMENDACIONES**

Es necesario ampliar el alcance del análisis incluyendo investigaciones futuras sobre diferentes tipos y tamaños de edificaciones. Con esto, se podrán obtener resultados y conclusiones más contundentes acerca de la factibilidad económica del acero y el hormigón en diferentes contextos.

En cuanto a los precios unitarios y presupuestos, es recomendable actualizar los costos de mano de obra y materiales, debido a que pueden variar con el tiempo por causas como las fluctuaciones del mercado, la inflación y otros aspectos económicos. Por lo que, es recomendable basarse en referencias de costos actualizadas para garantizar la relevancia y precisión de los resultados obtenidos.

### **7 LISTA DE REFERENCIAS**

ACI 318-19. (2019). *Requisitos de Reglamento para Concreto Estructrual (ACI 318-19).*

- ANSI/AISC 341-16. (2016). *Seismic Provisions for Structural Steel Buildings.* https://www.aisc.org/globalassets/aisc/publications/standards/seismic-provisions-forstructural-steel-buildings-ansi-aisc-341-16.pdf
- Asociación Nacional de Constructores Independientes. (2021). *Evolución de los precios de las materias primas y si impacto en las obras.* Madrid. https://www.ancisa.com/wpcontent/uploads/2022/01/Nota-incremento-precios-materiasprimas\_ANCI\_A%C3%B1o-2021.pdf
- Fontana, J. (2012). *El Diseño Estructural en la formas complejas de la arquitectura reciente* [Tesis doctoral, Universidad de Alicante]. Repositorio Institucional de la Universidad de Alicante. http://rua.ua.es/dspace/handle/10045/26859
- Miquel i Solé, L. (2018). *El arte del ingenio. Evolución del diseño estructural de la bóveda de cáscara desde la prespectiva del ingeniero civil* [Tesis de grado, Escuela Técnica Superior de Ingenieros de Caminos, Canales y Puertos de Barcelona] UPC BARCELONATECH. <https://upcommons.upc.edu/handle/2117/130949>
- Mujanov, K. K. (1986). *Construcciones metálicas.* URSS.
- Norma Ecuatoriana de la Construcción. (2015). *NEC-SE-AC: Estructuras de Acero.* https://online.portoviejo.gob.ec/docs/nec3.pdf
- Norma Ecuatoriana de la Construcción. (2015). *NEC-SE-CG: Cargas (no sísmicas).* https://cicpec.com/documentos/NEC\_2015/NEC\_SE\_CG\_Cargas\_Sismicas.pdf
- Norma Ecuatoriana de la Construcción. (2015). *NEC-SE-DS: Cargas Sísmicas-Diseño Sismo Resistente.* http://cici.org.ec/wp-content/uploads/2017/12/NEC-SE-DS.pdf
- Norma Ecuatoriana de la Construcción. (2015). *NEC-SE-HM: Estructuras de Hormigón Armado.*https://cicp ec.com/documentos/NEC\_2015/NEC\_SE\_HM\_Hormigon\_Armado.pdf
- Sanchis, A. (2017). *Evolución en el diseño estructural de los edificios en altura.* [Tesis de grado, Universidad de Alicante] Repositorio Institucional de la Universidad de Alicante. http://rua.ua.es/dspace/handle/10045/67922
- Romero, Y. (2022). *Crowe Global*. [https://www.crowe.com/co/-](https://www.crowe.com/co/-/media/crowe/firms/americas/co/crowehorwathco/archivos/el-costo-del-acero-y-su-impacto-en-la-economa-global--(1).pdf) [/media/crowe/firms/americas/co/crowehorwathco/archivos/el-costo-del-acero-y-su](https://www.crowe.com/co/-/media/crowe/firms/americas/co/crowehorwathco/archivos/el-costo-del-acero-y-su-impacto-en-la-economa-global--(1).pdf)[impacto-en-la-economa-global--\(1\).pdf](https://www.crowe.com/co/-/media/crowe/firms/americas/co/crowehorwathco/archivos/el-costo-del-acero-y-su-impacto-en-la-economa-global--(1).pdf)
- Romo, M. (2008). *Temas de Concreto Armado*. Facultad de Ingenieria Civil. Escuela Politecnica del Ejercito.

### **8 ANEXOS**

- 8.1 Análisis Sísmico en Hormigón Armado
- 8.2 Análisis Sísmico en Acero
- 8.3 Anexo Hormigón Armado (Diseño de Columnas)
- 8.4 Anexo Hormigón Armado (Diseño de Vigas)
- 8.5 Anexo Hormigón Armado (Diseño de Zapatas Aisladas)
- 8.6 Anexo Hormigón Armado (Diseño de Losas Alivianadas)
- 8.7 Anexo Hormigón Armado (Diseño de Nudo)
- 8.8 Anexo Hormigón Armado (Comprobación Columna Fuerte Viga Débil)
- 8.9 Anexo Acero (Diseño de Perfiles de Columna y Pedestales)
- 8.10 Anexo Acero (Diseño de Placas Bases de Columna)
- 8.11 Anexo Acero (Diseño de Perfiles de Viga)
- 8.12 Anexo Acero (Diseño de Viga de cimentación)
- 8.13 Anexo Acero (Diseño de Zapatas Aisladas)
- 8.14 Presupuesto en Hormigón Armado
- 8.15 Presupuesto en Acero
- 8.16 Planos Estructurales

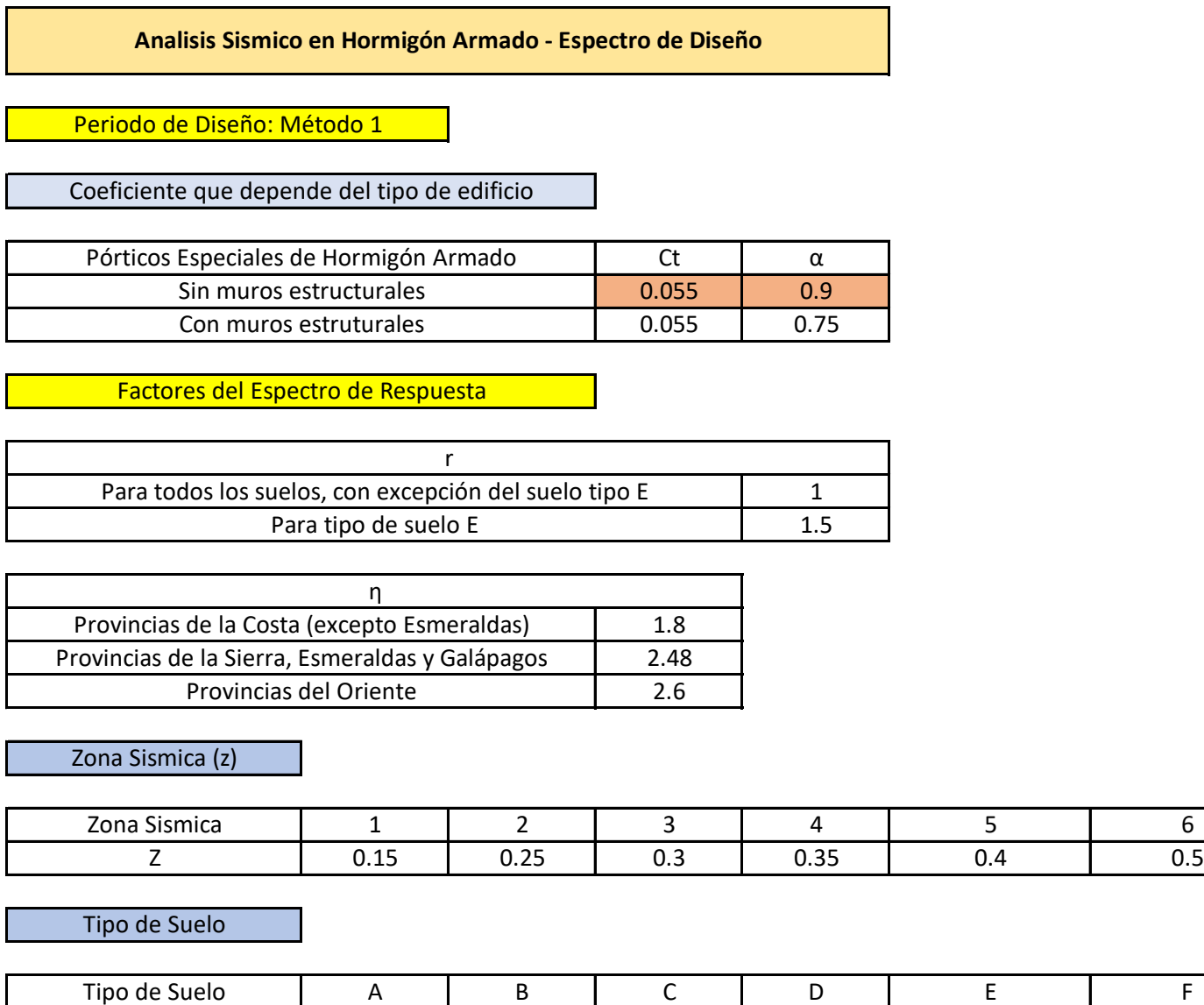

**Factor Factor** 

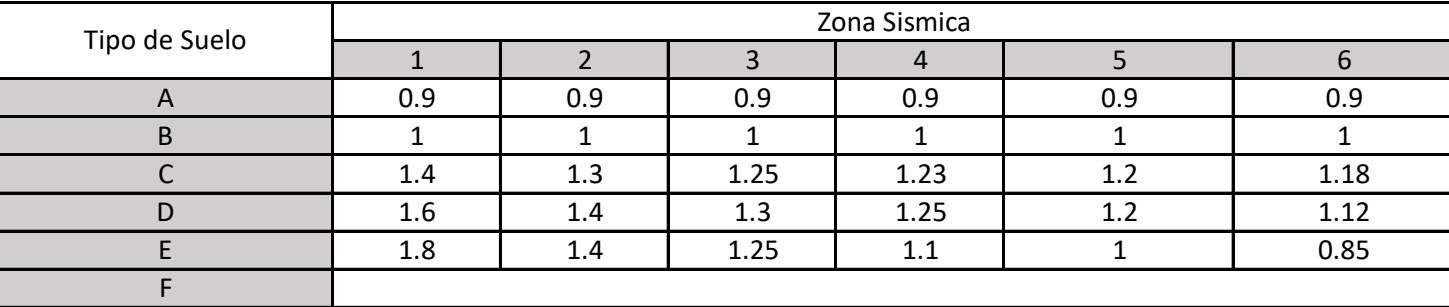

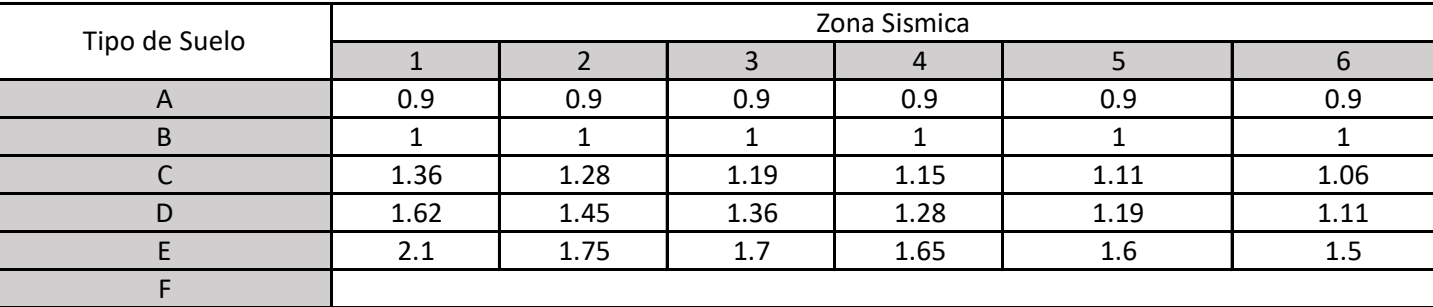

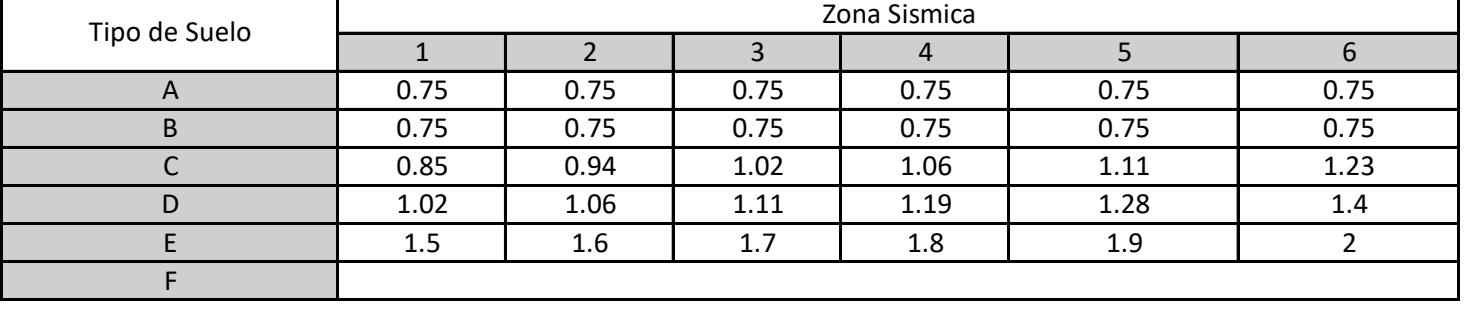

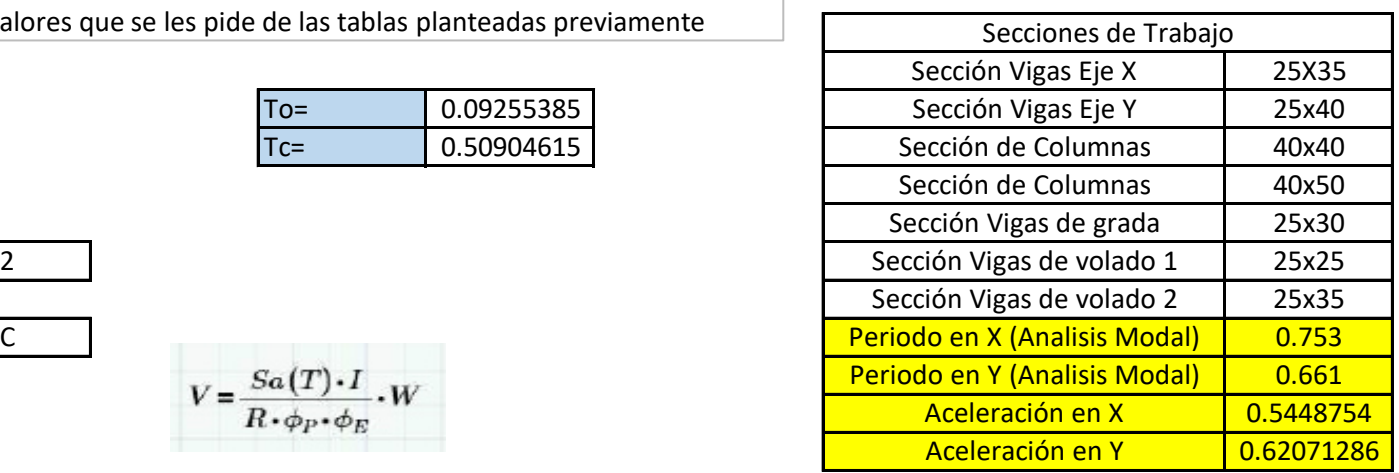

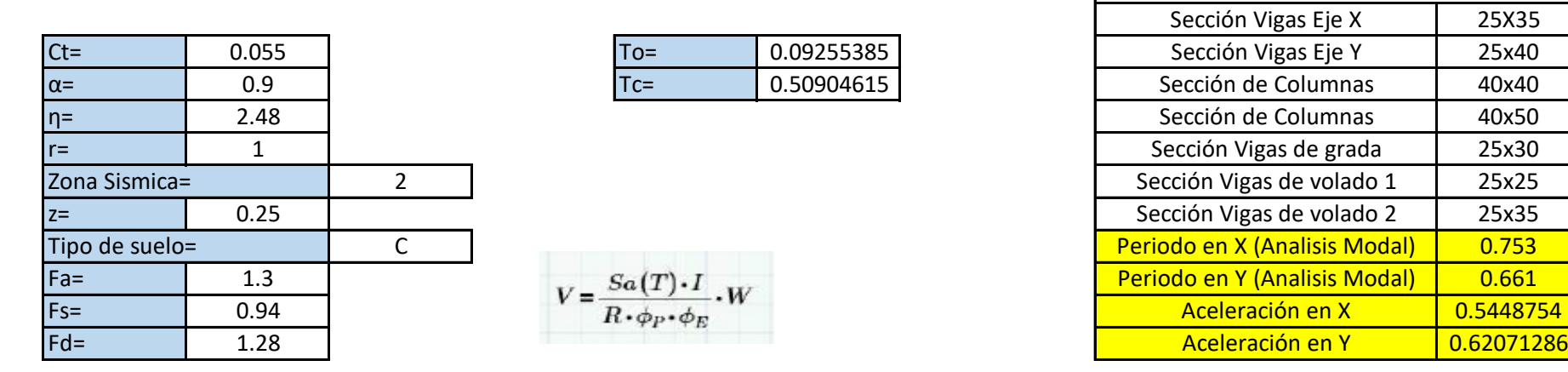

### Factor Fd

Factor Fs

A continuación, seleccione los valores que se les pide de las tablas planteadas previamente

# ANEXO 8.1

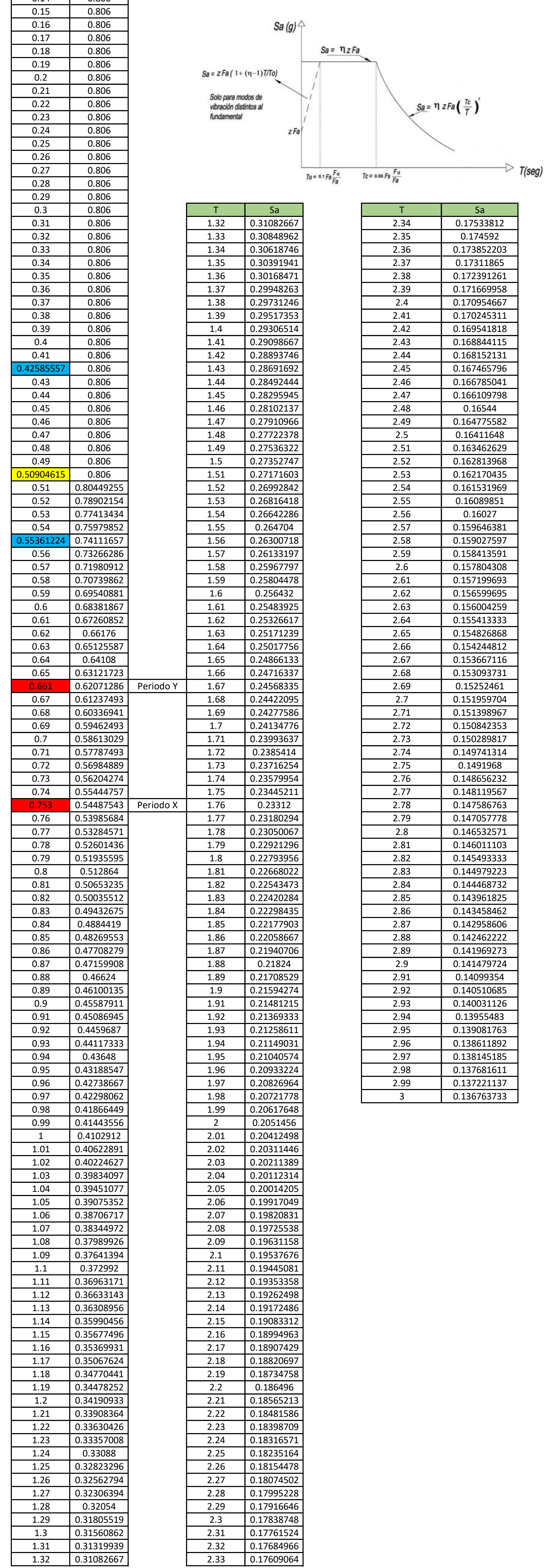

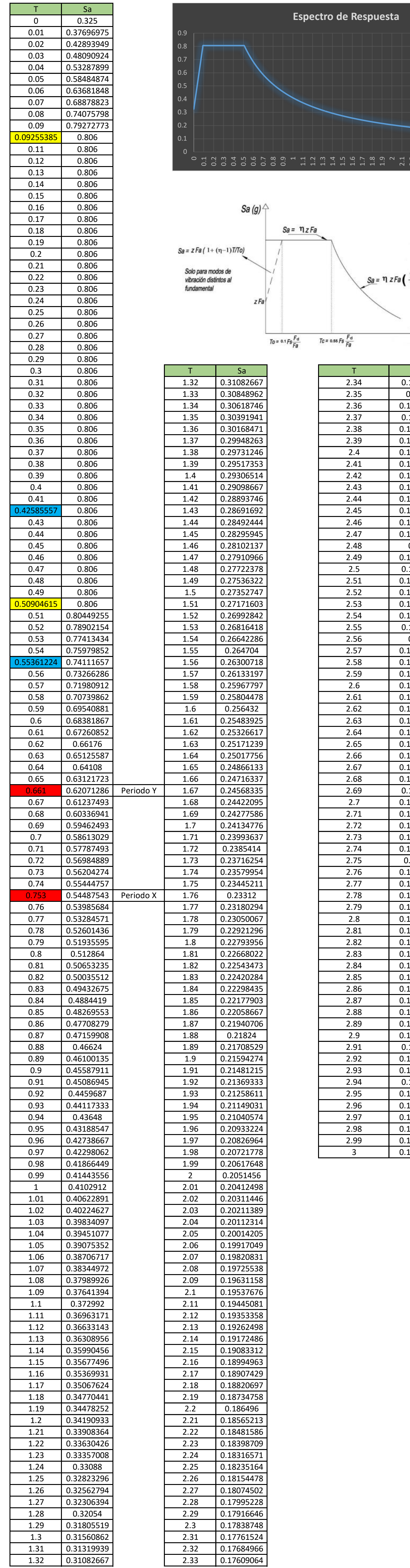

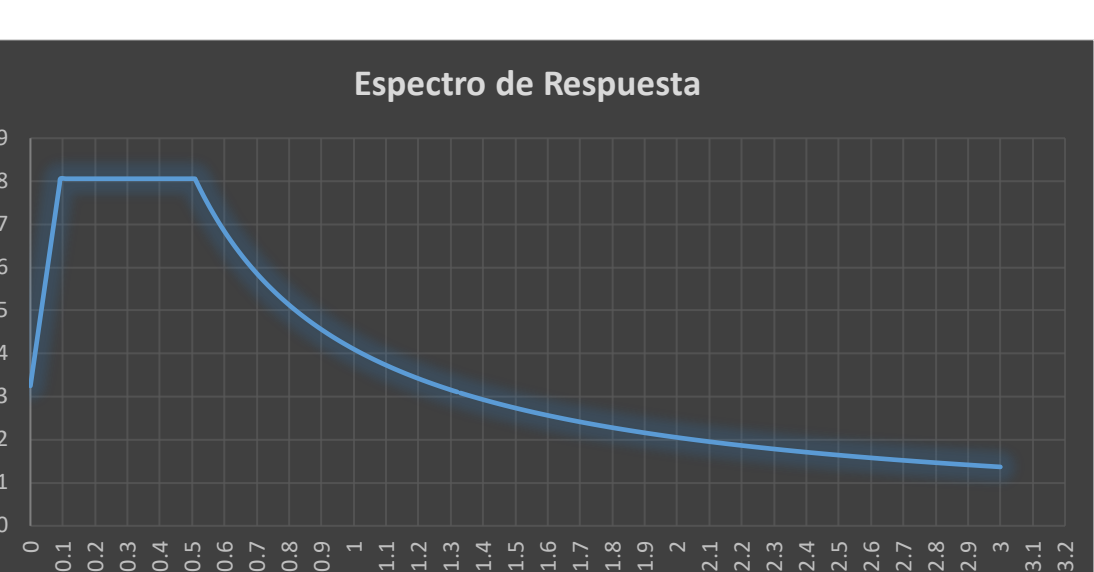

ΦP 1 0.9 0.81 0.729

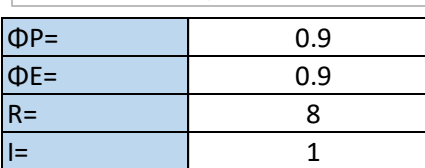

**Peso Vigas** 

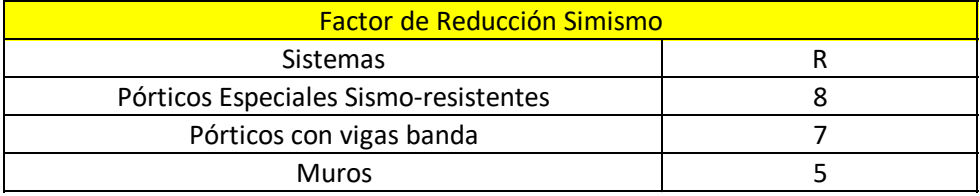

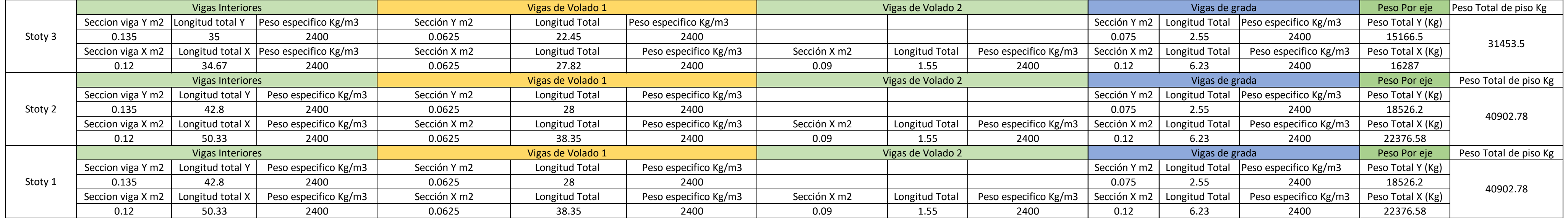

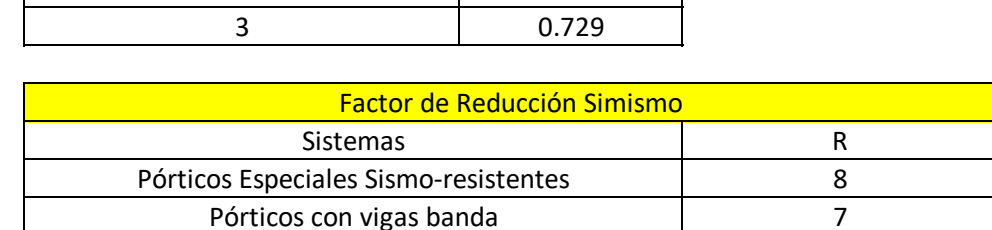

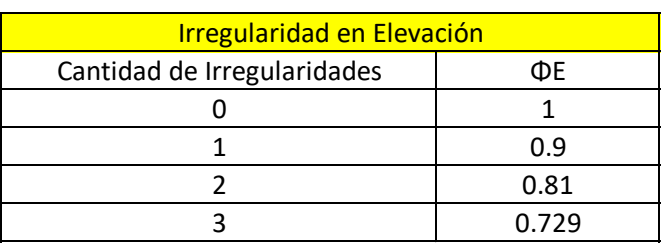

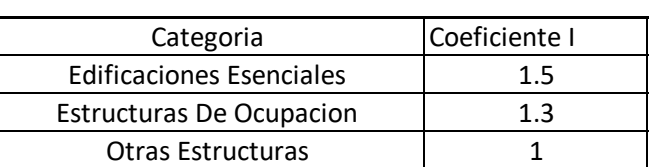

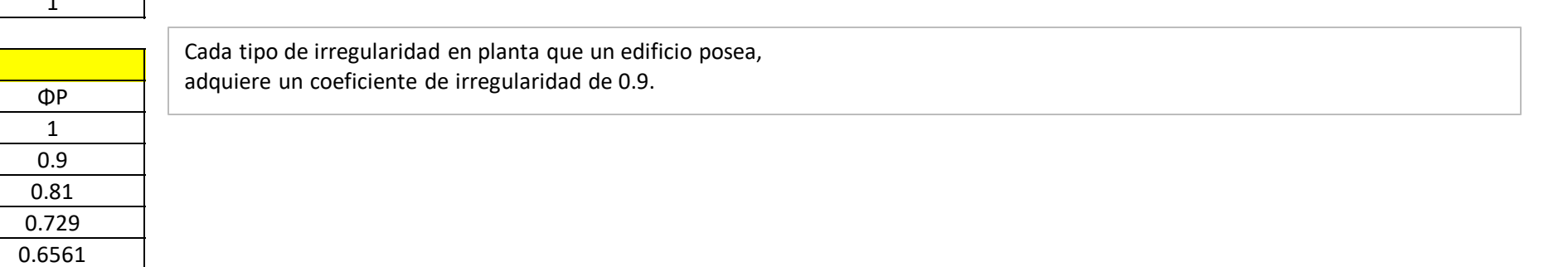

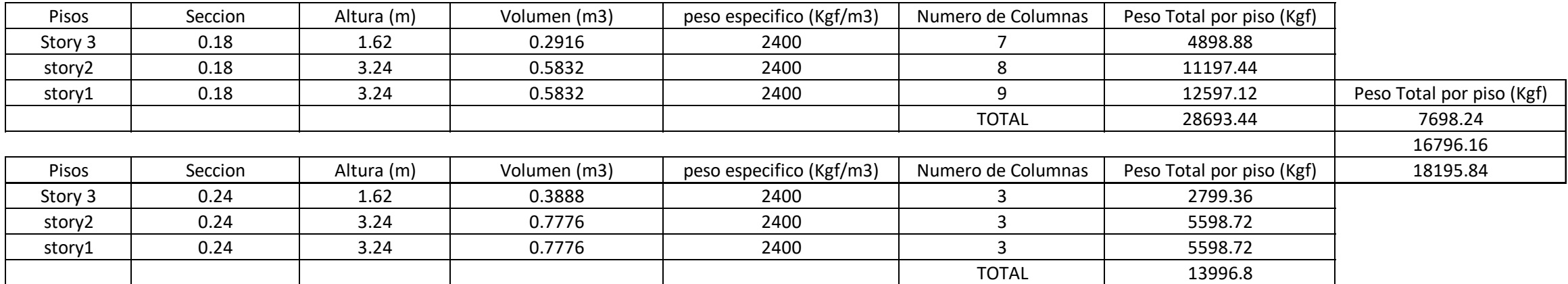

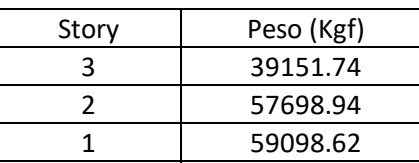

Irregularidad en Planta

Cantidad de Irregularidades 0 1 2 3 4

### Selección de Factores - Método Estático

### Factor de Importancia I

Cada tipo de irregularidad en planta que un edificio posea,

adquiere un coeficiente de irregularidad de 0.9.

### **Peso Vigas y Columnas**

A continuación, seleccione los valores que se les pide de las tablas planteadas previamente

### **Peso Columnas**

Total 548136.6

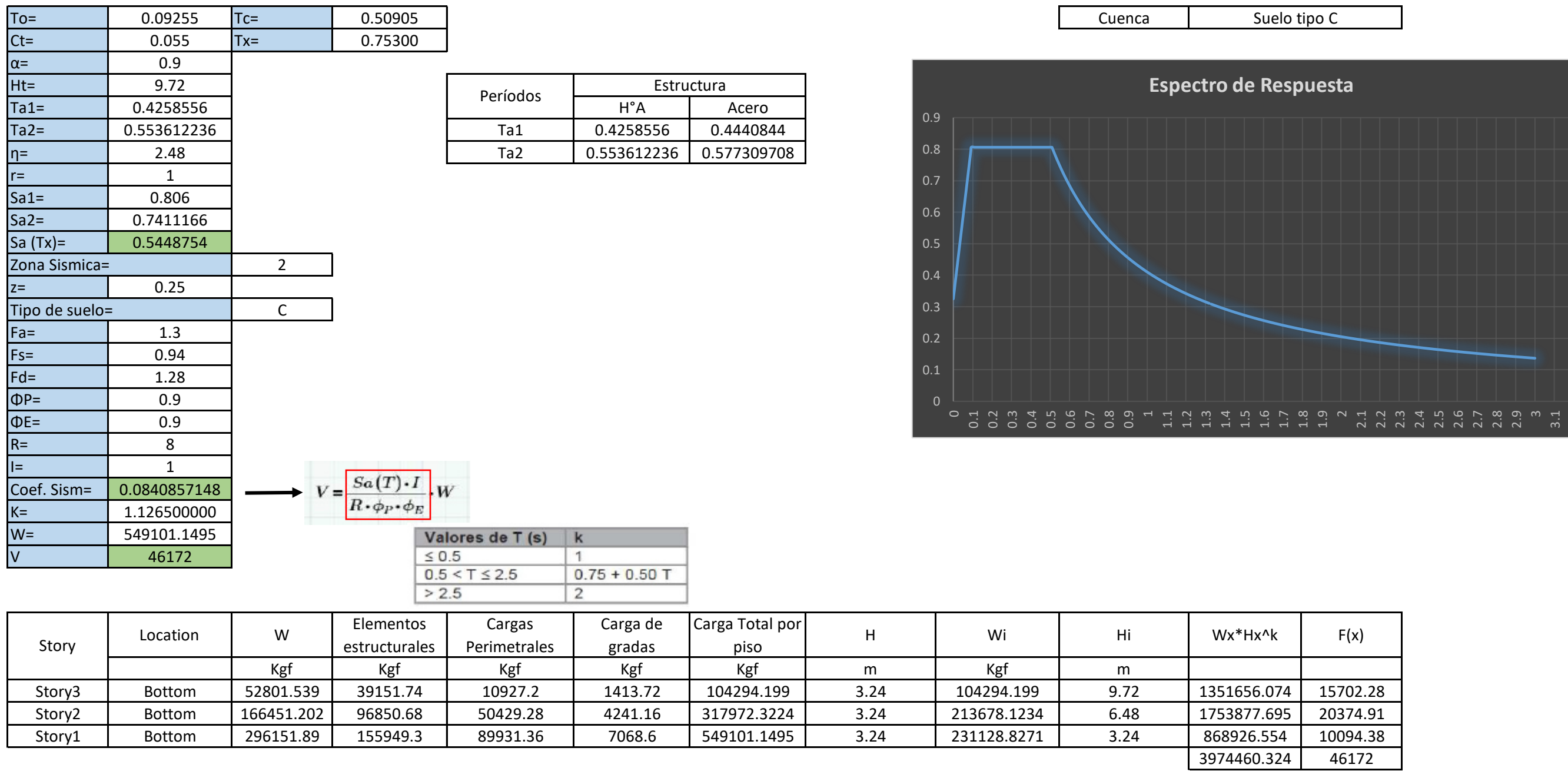

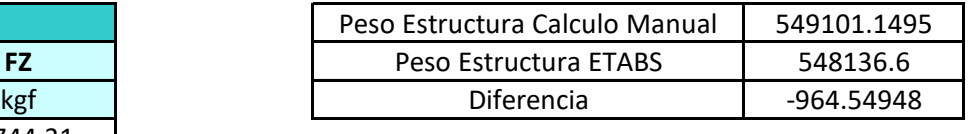

 $3974460.324$ 

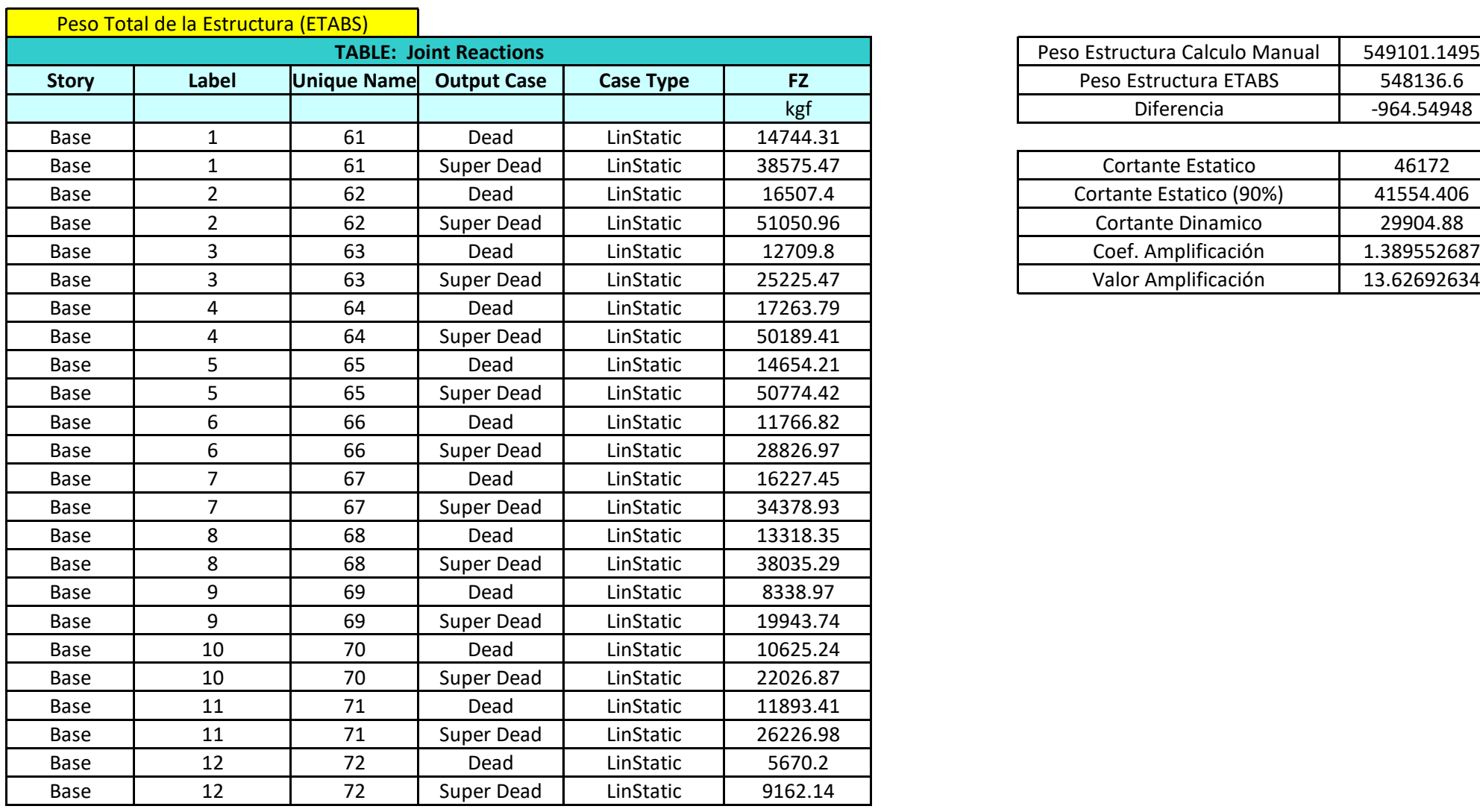

Total 29904.88

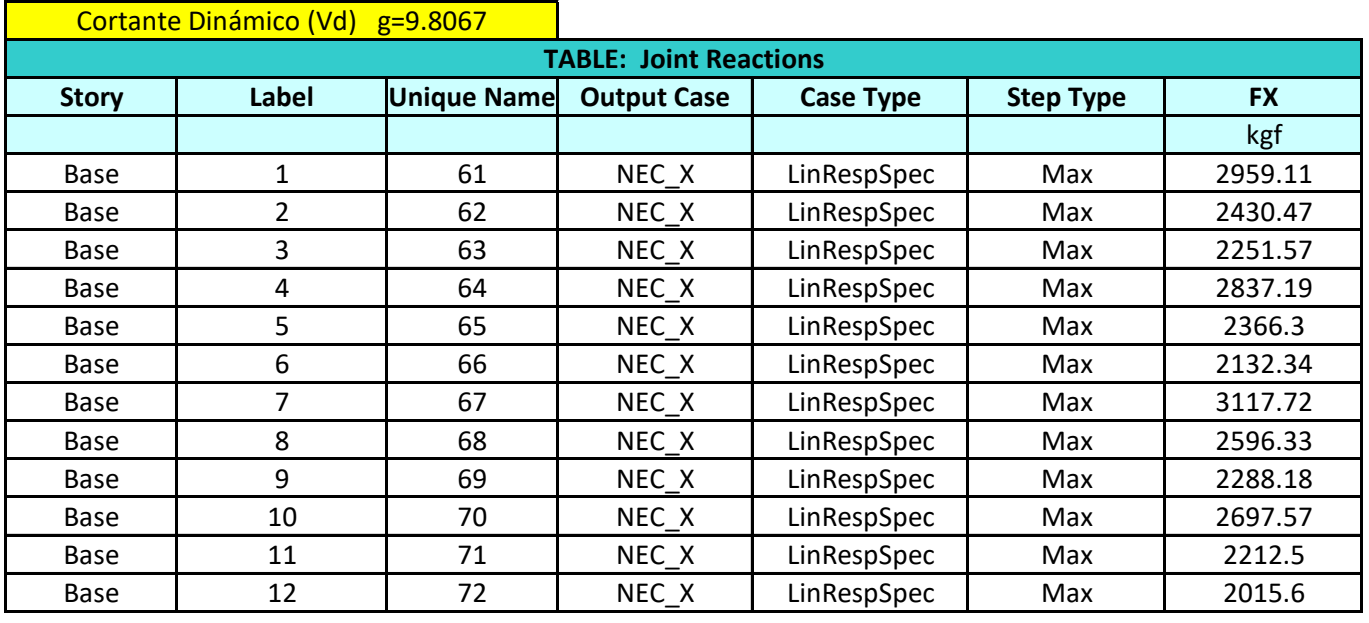

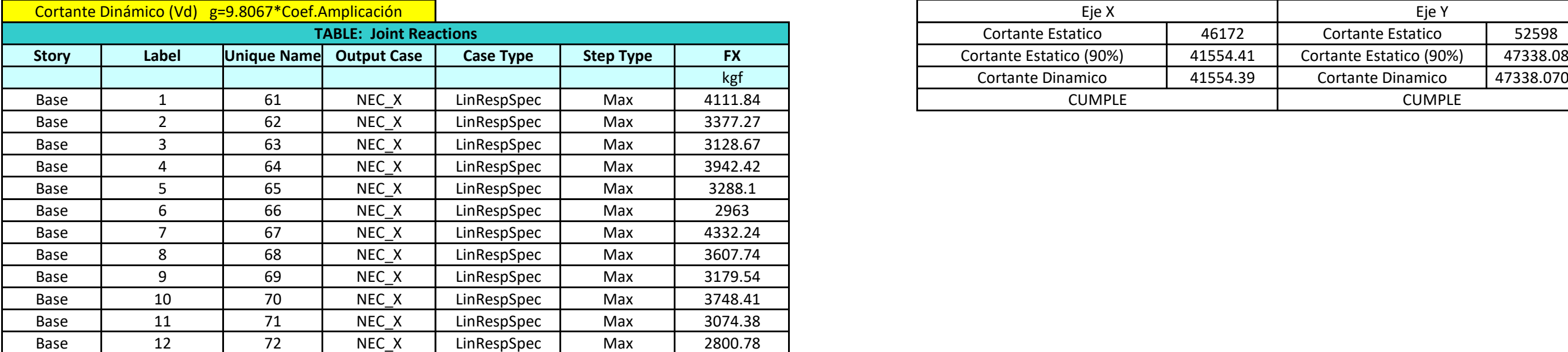

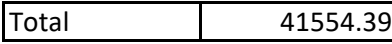

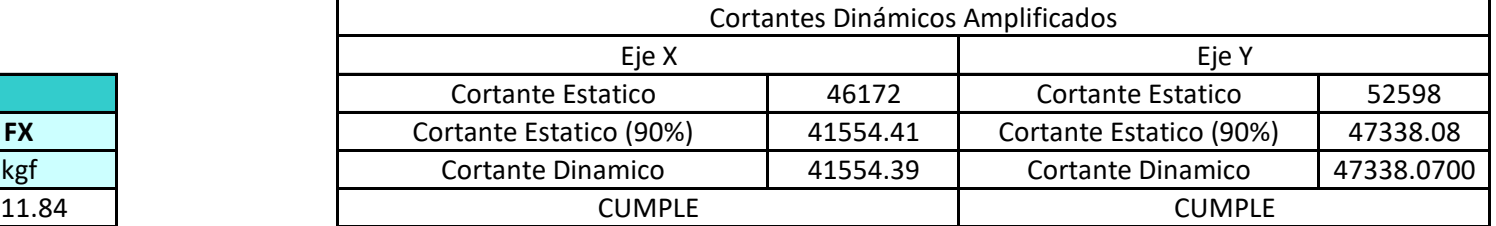

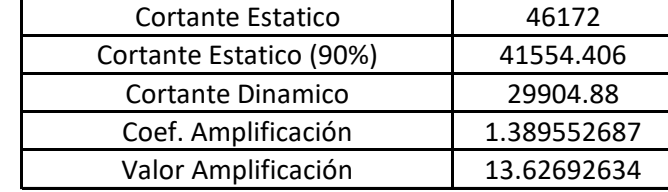

<u>.</u><br>თ

3649997.349 52598

Total 548136.6

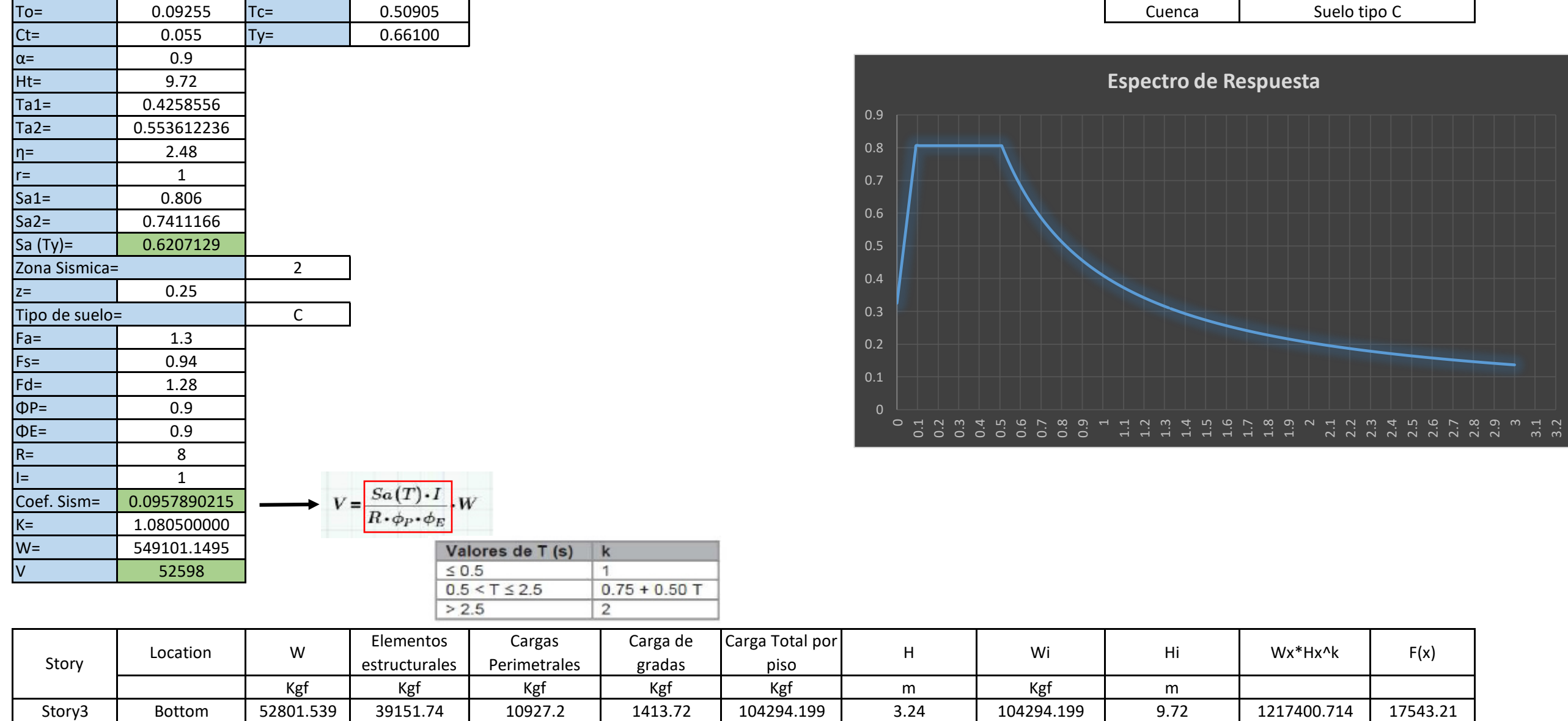

Story2 | Bottom |166451.202| 96850.68 | 50429.28 | 4241.16 |317972.3224| 3.24 | 213678.1234 | 6.48 | 1609410.590 |23192.22 Story1 | Bottom |296151.889 |155949.3 | 89931.36 | 7068.6 |549101.1495 | 3.24 |231128.8271 | 3.24 |823186.044 |11862.43

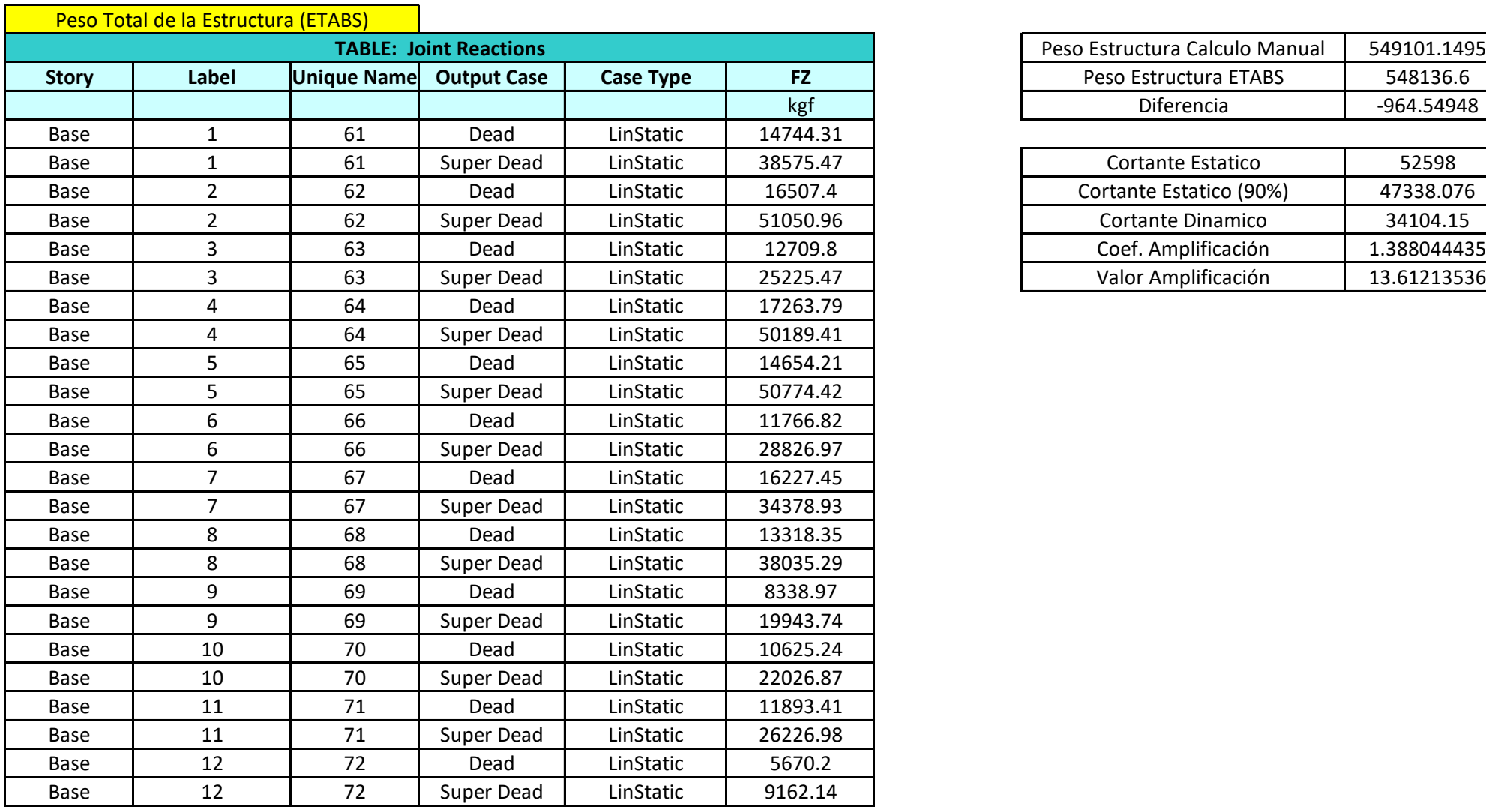

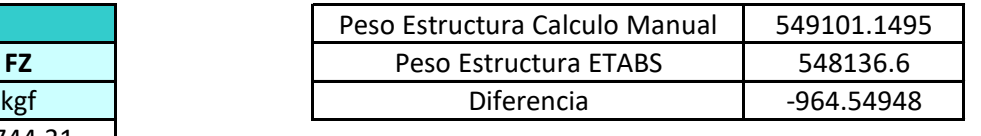

Total 34104.15

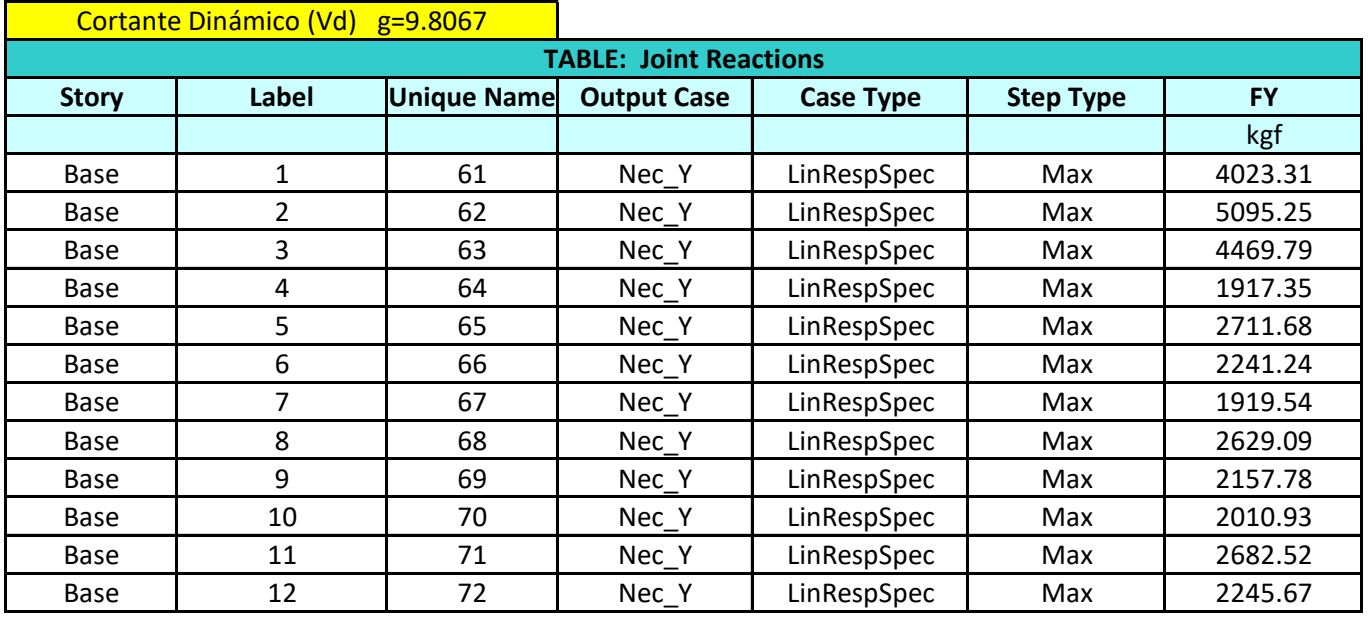

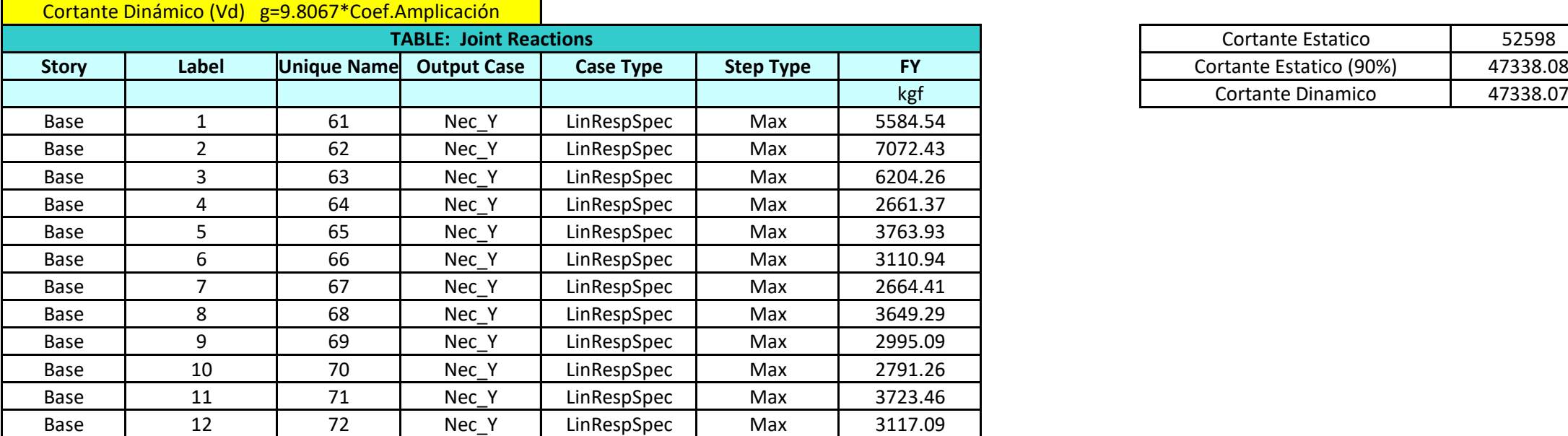

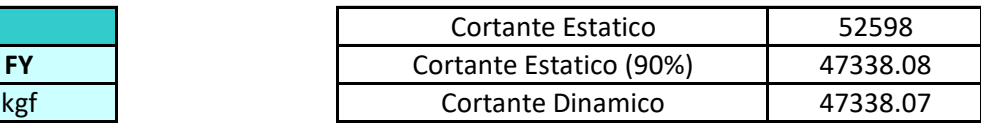

Total 47338.07

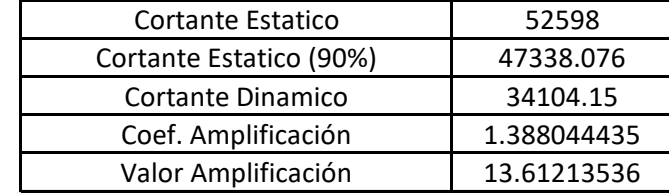

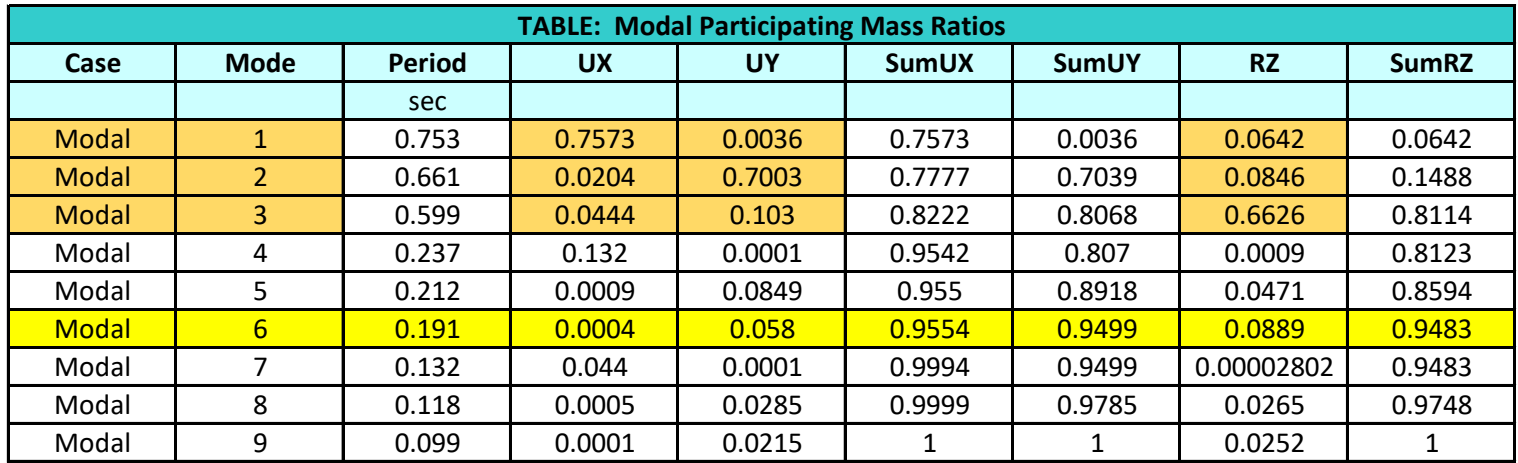

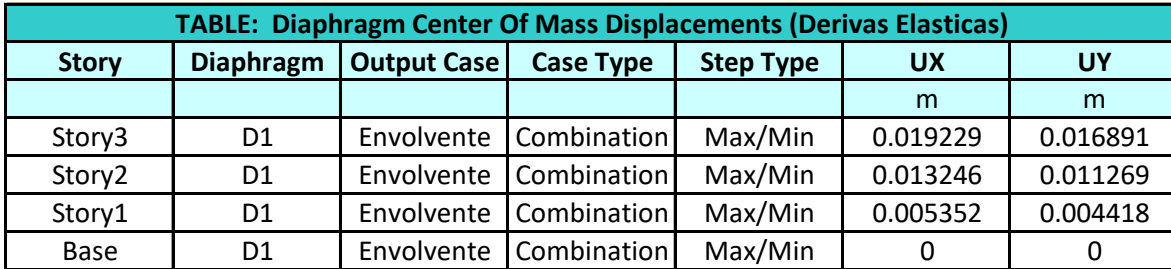

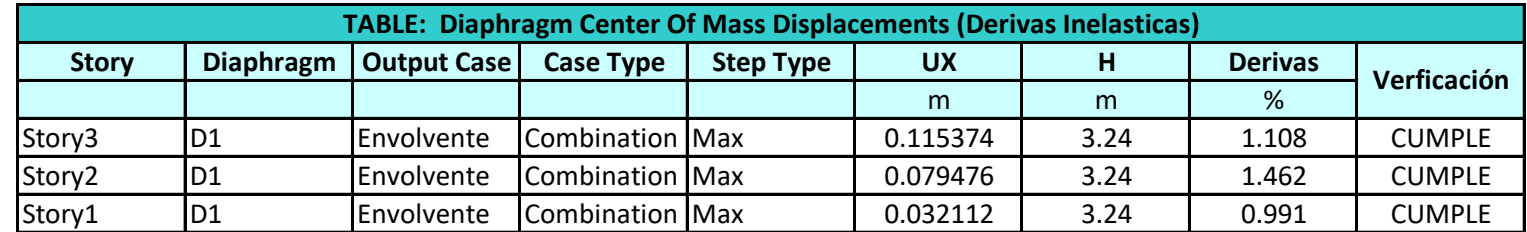

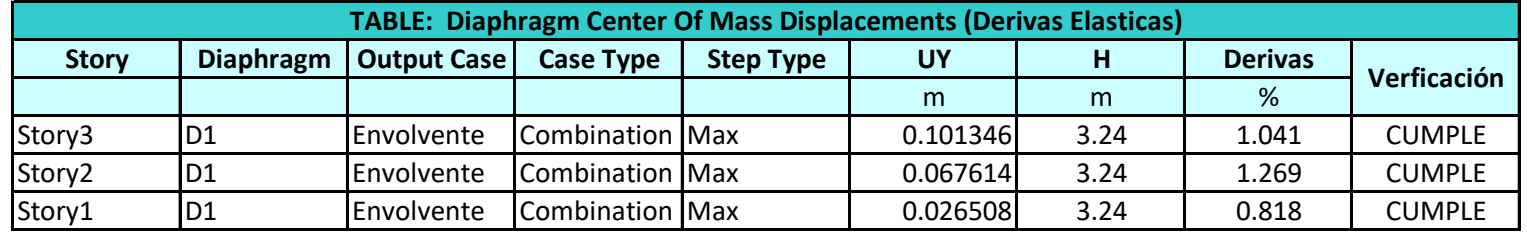

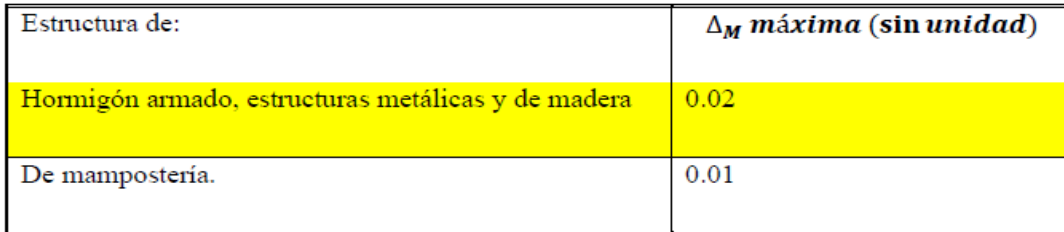

Derivas del Edificio en Y

Derivas del Edificio

Derivas del Edificio en X

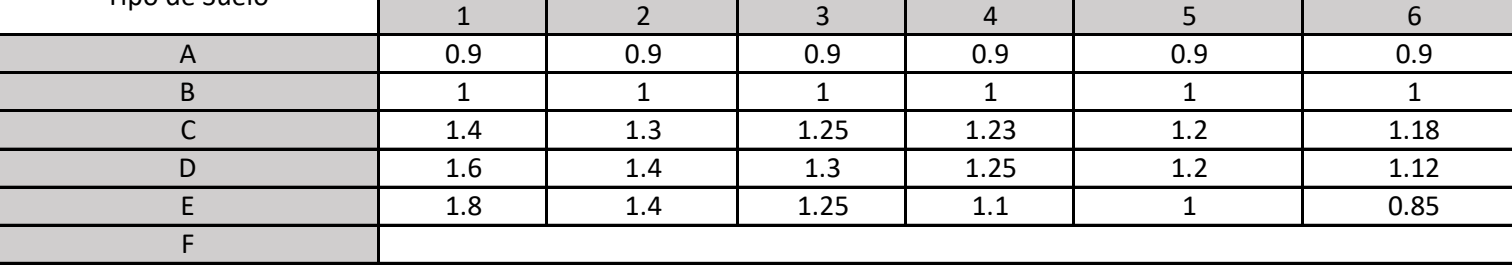

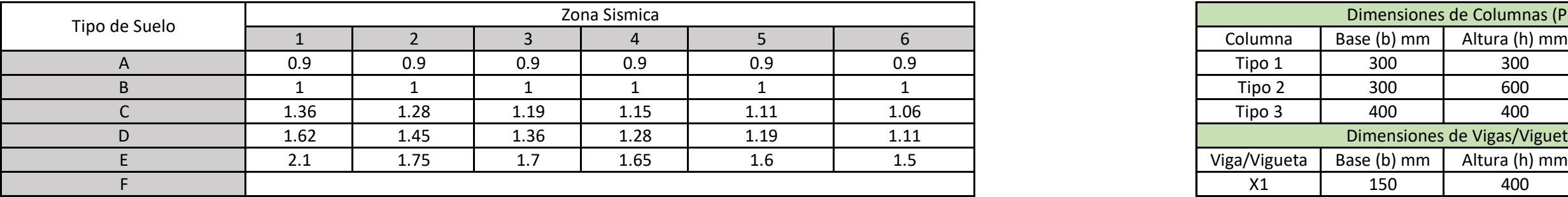

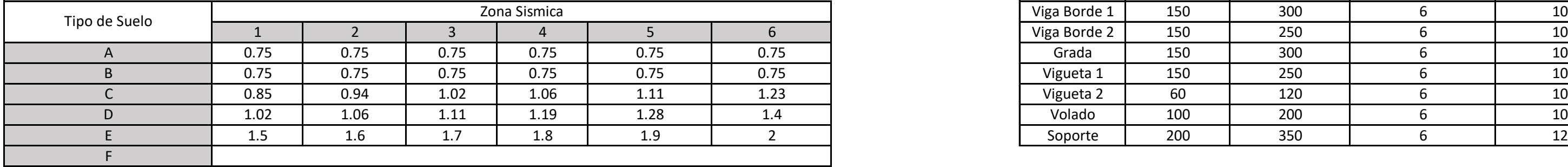

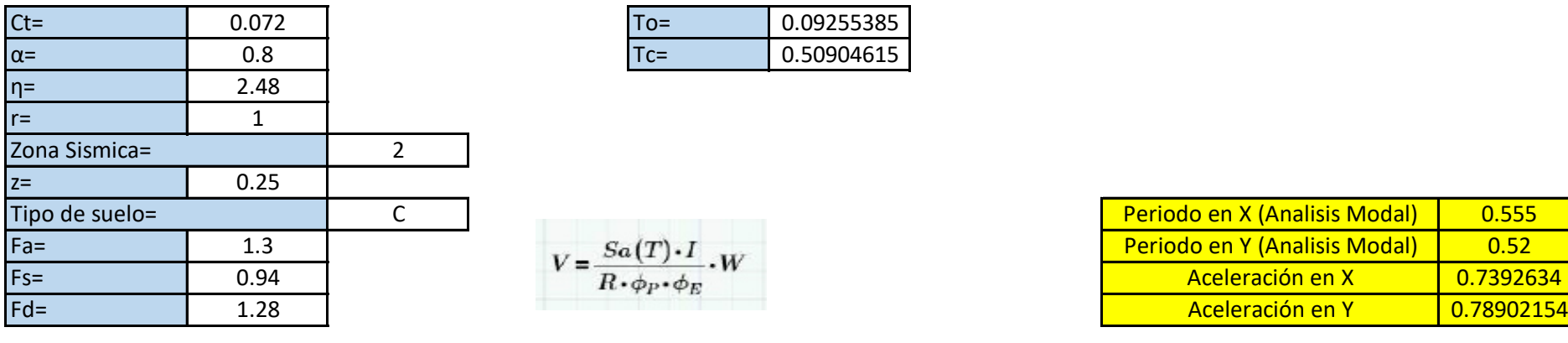

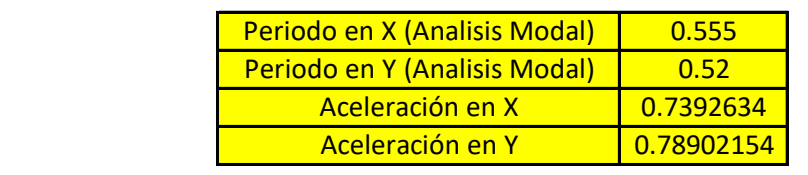

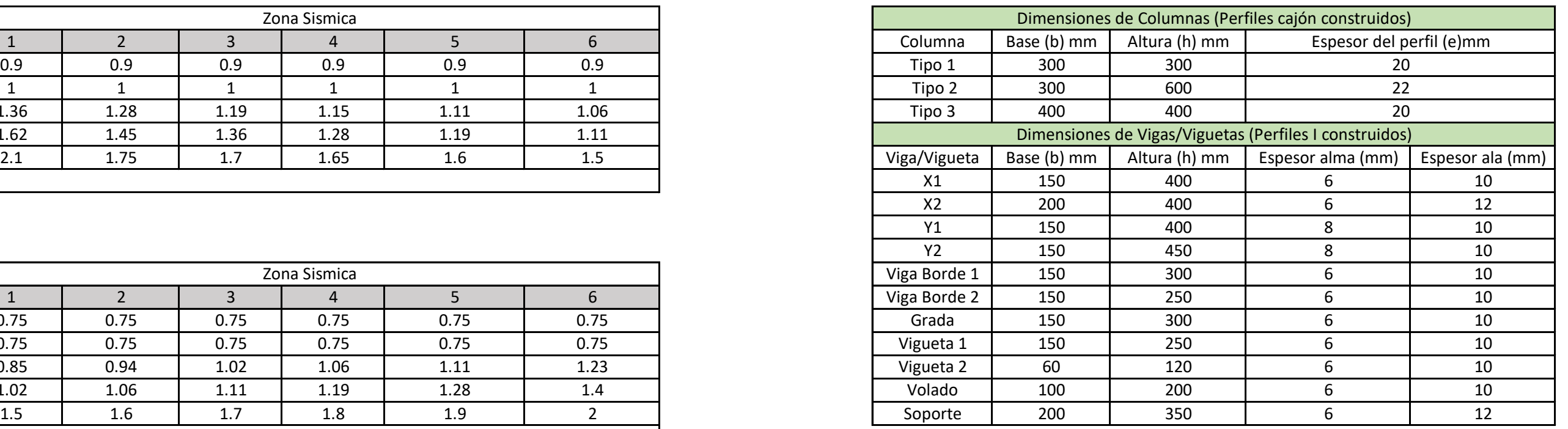

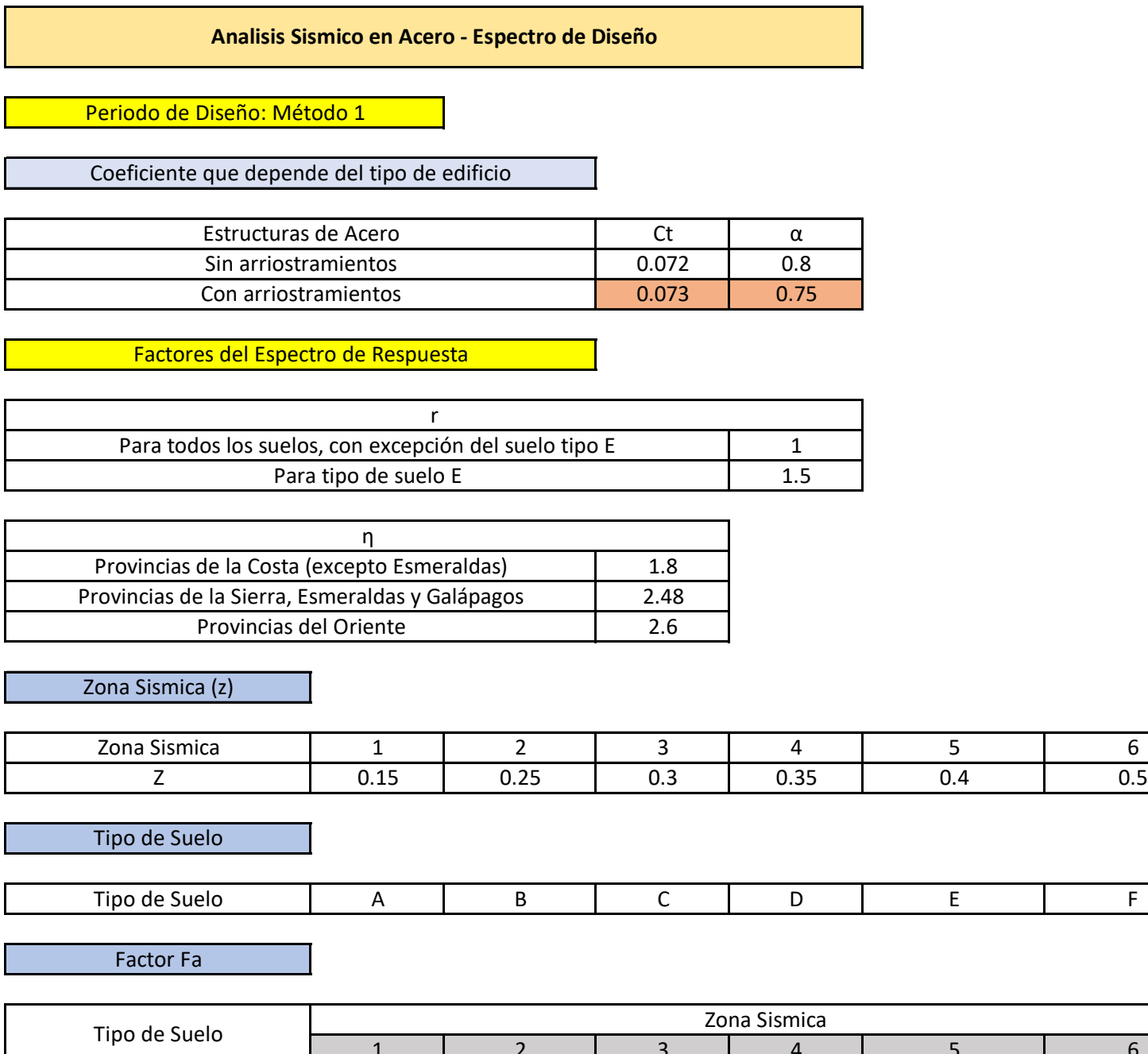

Factor Fs

### Factor Fd

A continuación, seleccione los valores que se les pide de las tablas planteadas previamente

# ANEXO 8.2

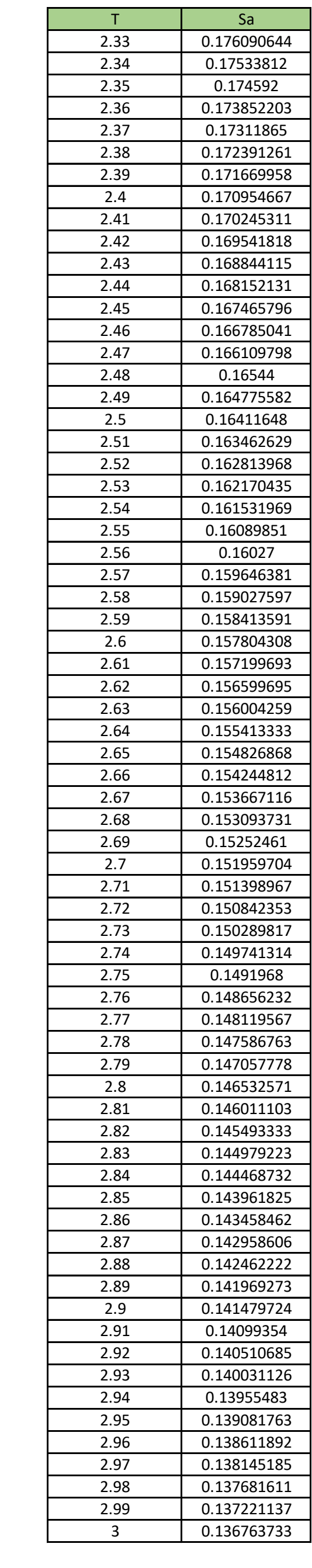

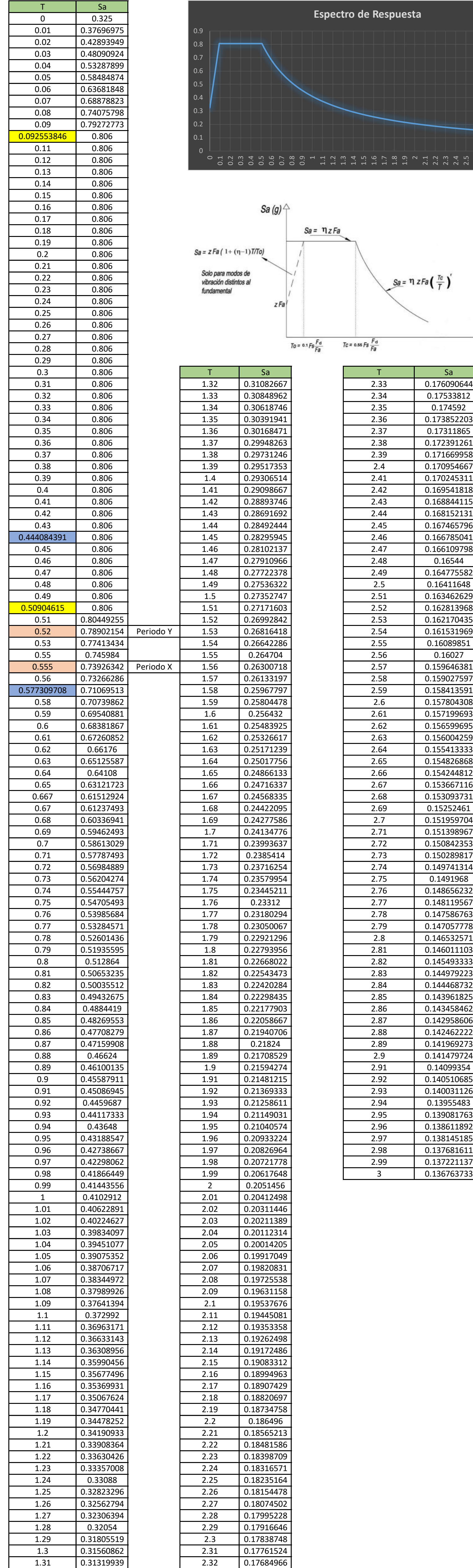

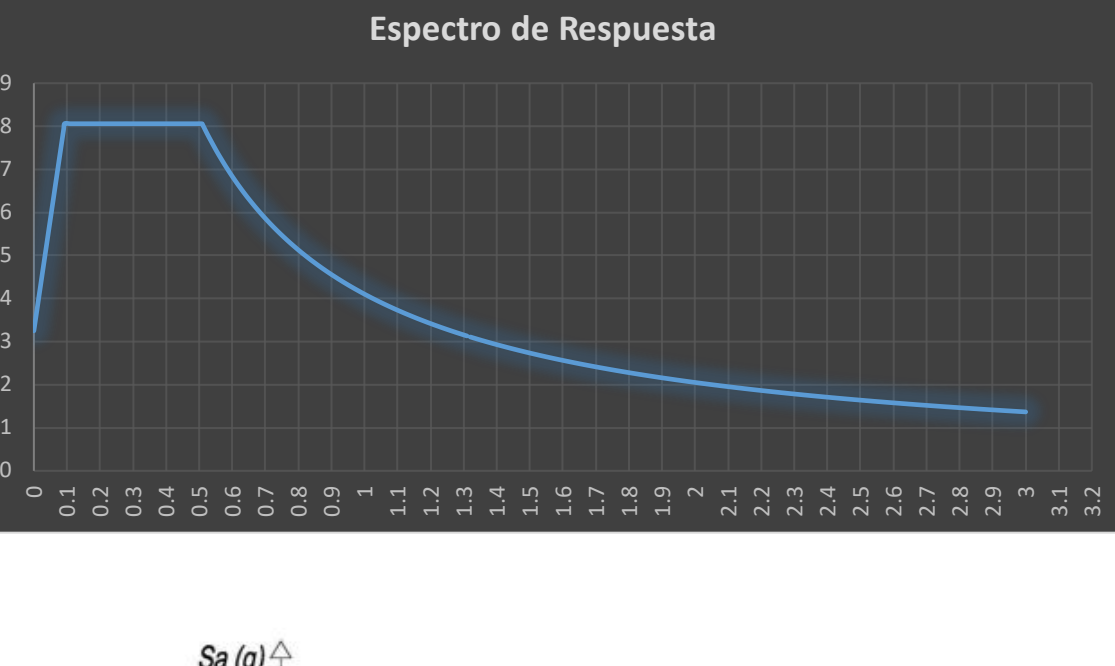

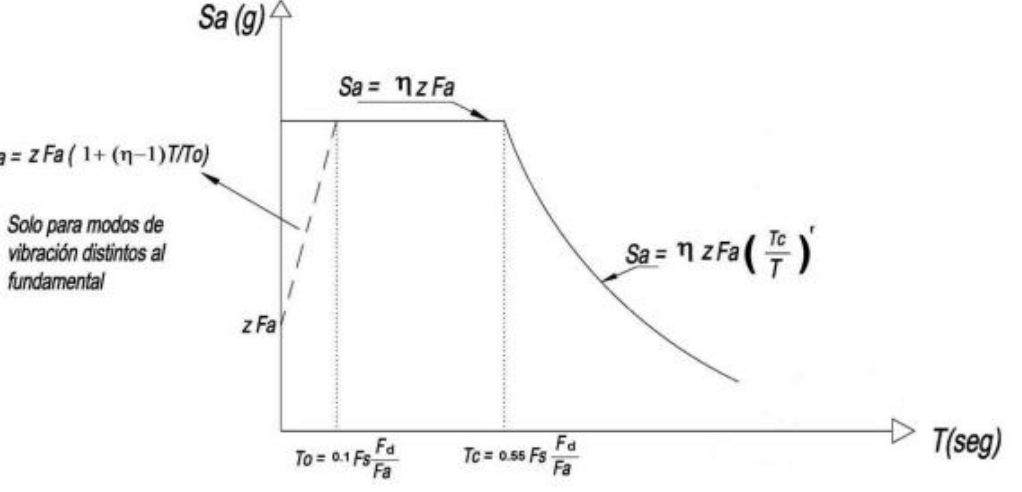

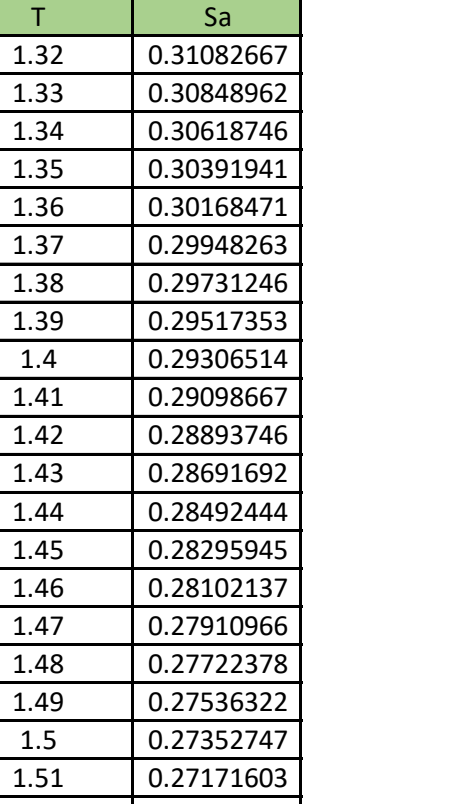

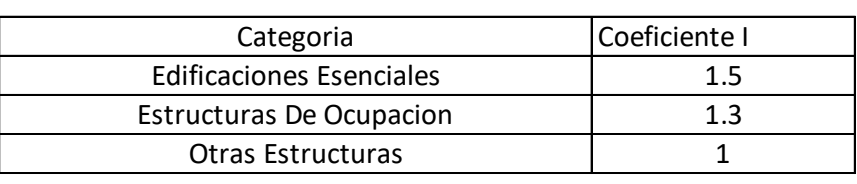

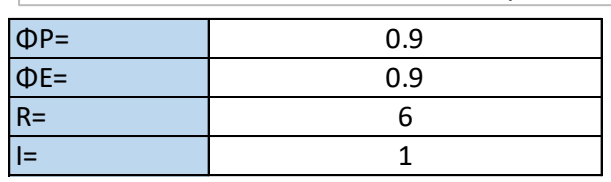

**Peso Vigas** Peso Vigas

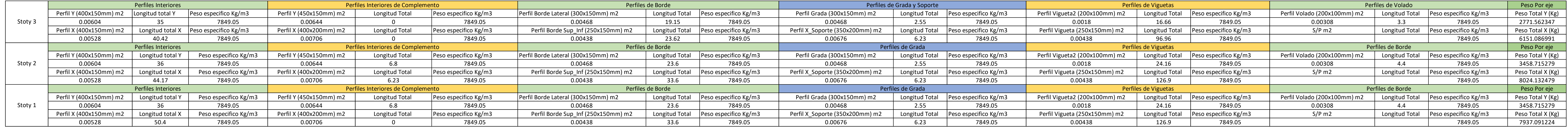

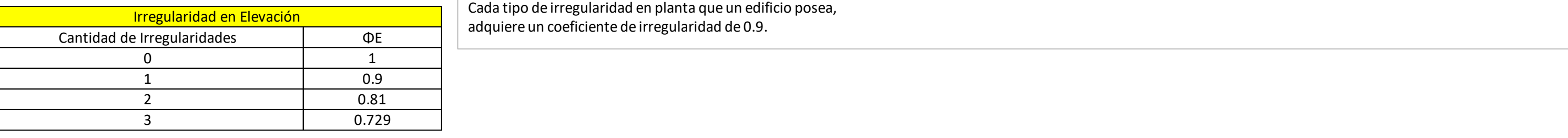

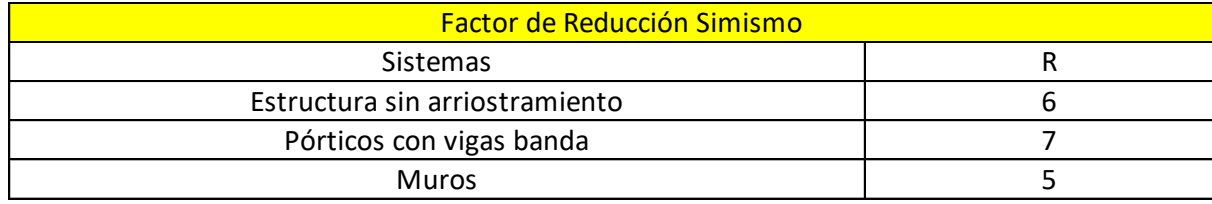

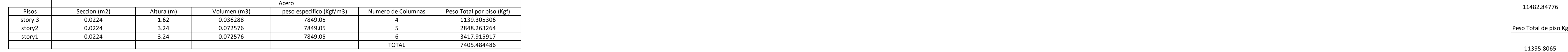

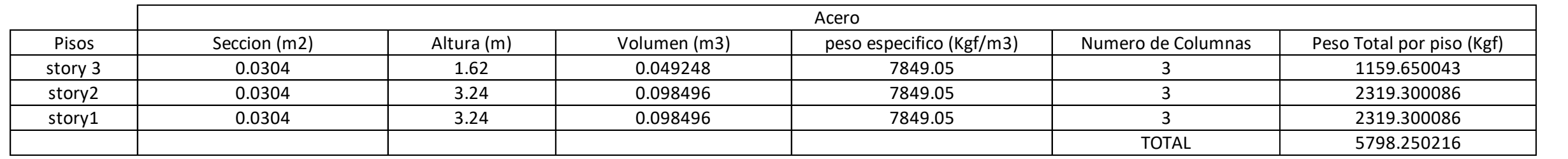

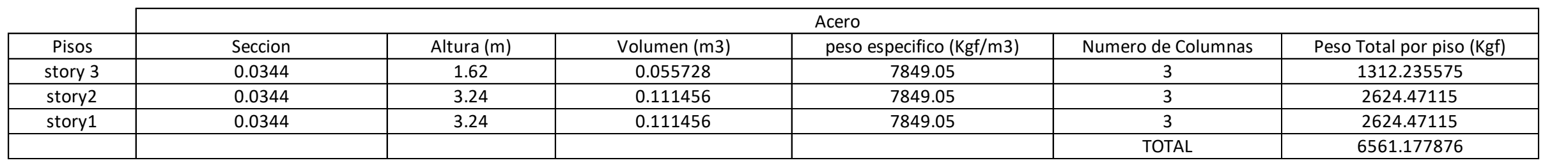

## **Peso Vigas y Columnas**

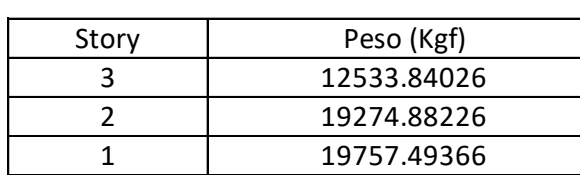

8922.649338

Peso Total de piso Kg<sup>I</sup>

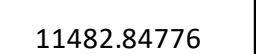

11395.8065

### Columna Steel (400x400x20mm)

### Columna Steel (300x600x20mm)

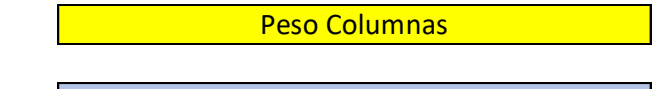

### Columna Steel (300x300x20mm)

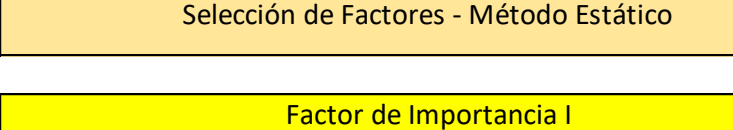

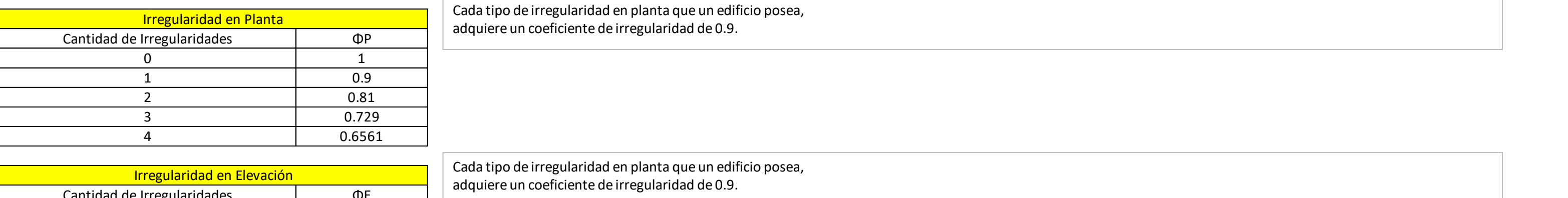

### A continuación, seleccione los valores que se les pide de las tablas planteadas previamente

120

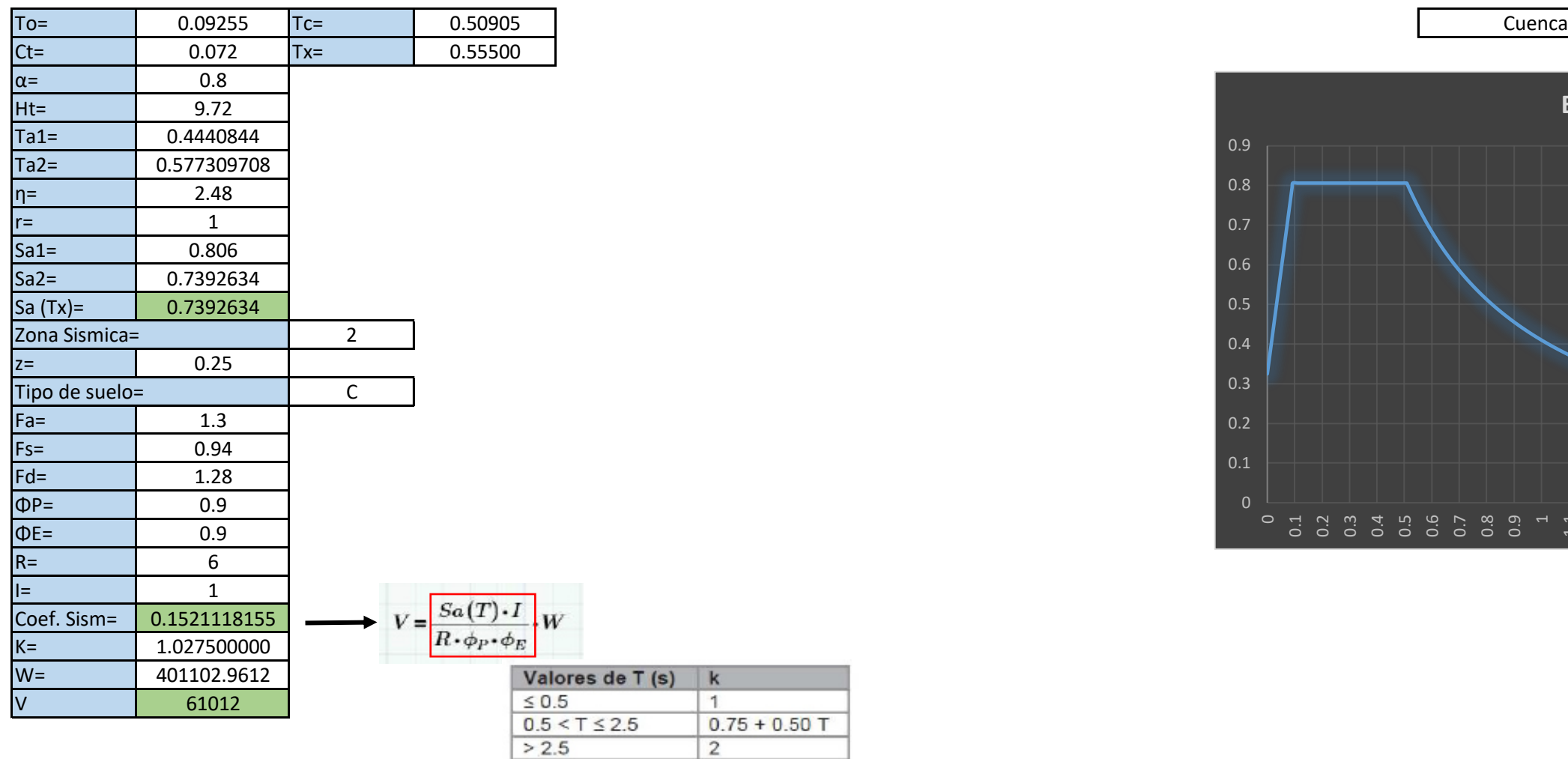

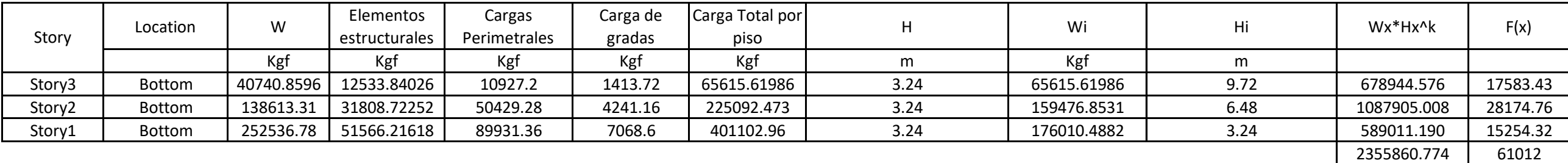

 $\frac{1}{1}$ <br>0.75 + 0.50 T

Total 404630.95

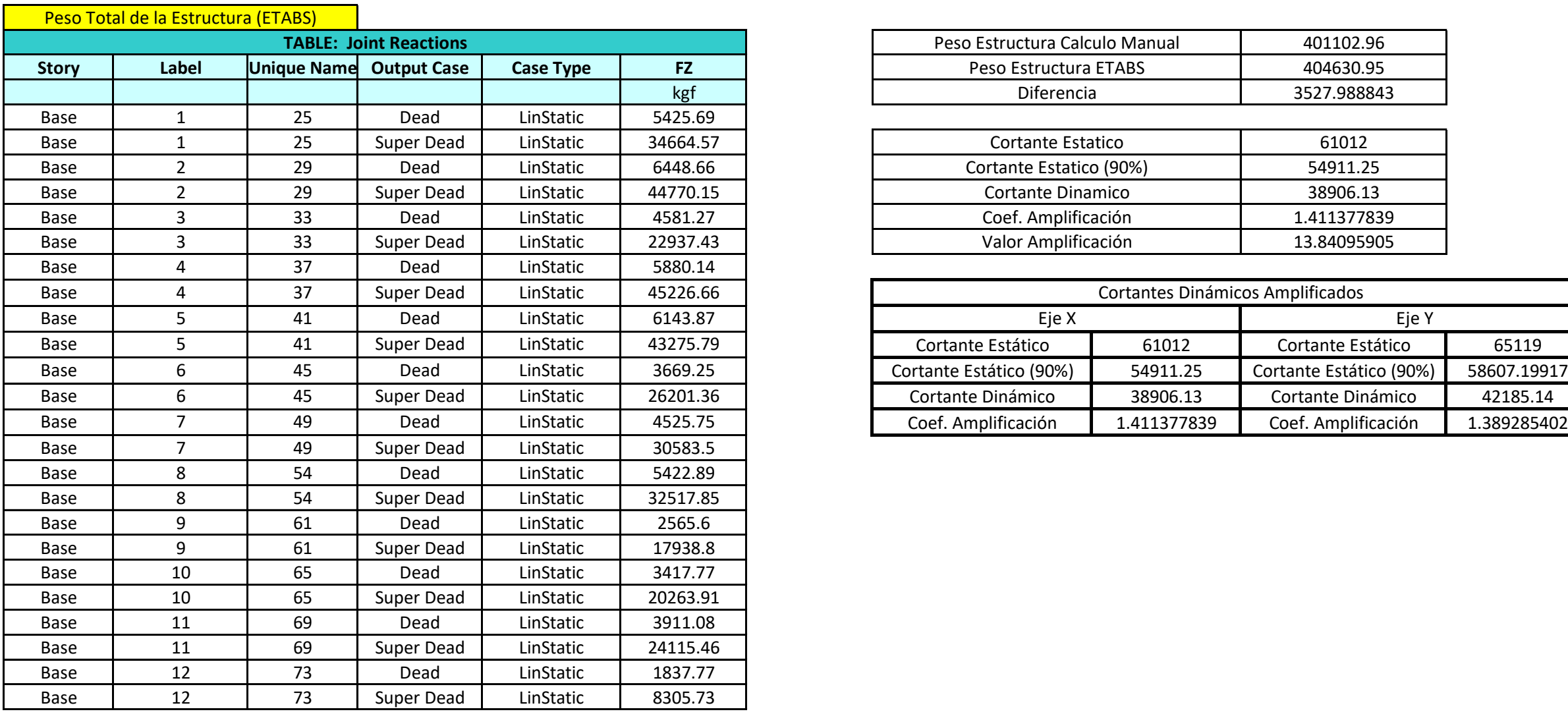

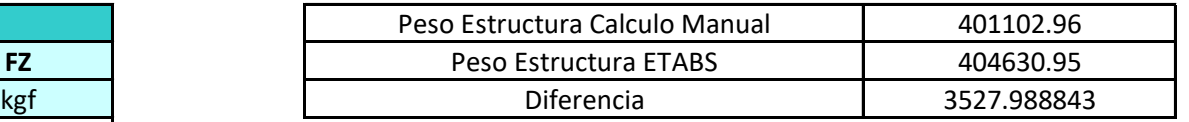

Total 38906.13

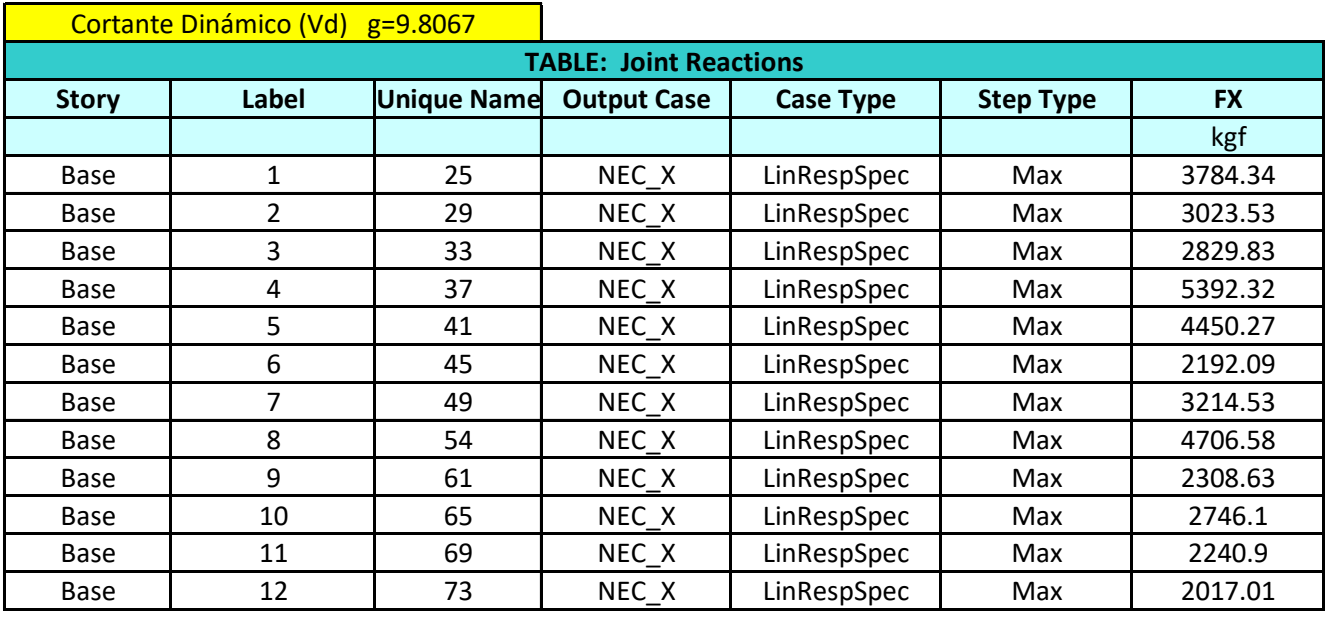

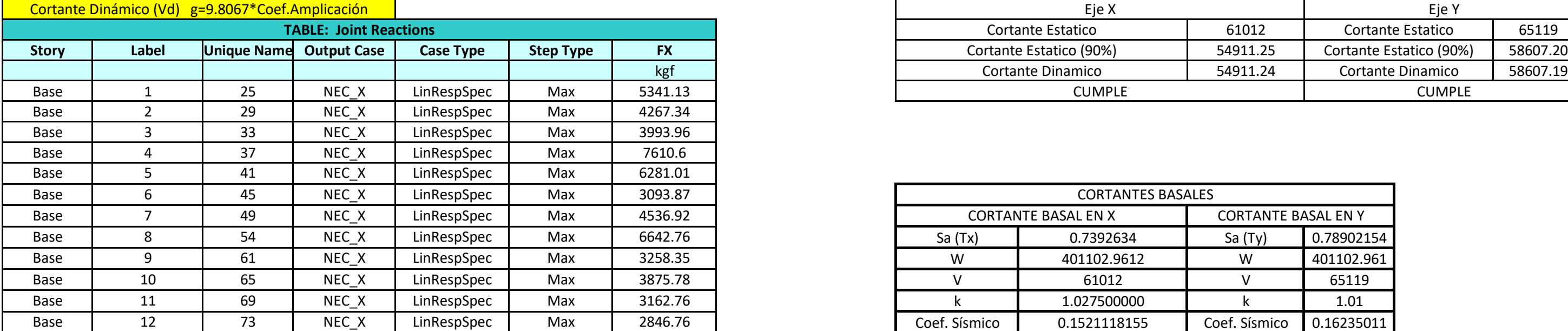

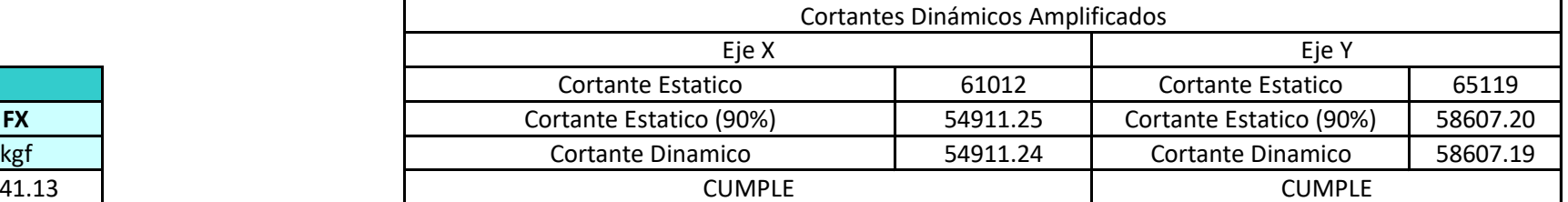

Total 54911.24

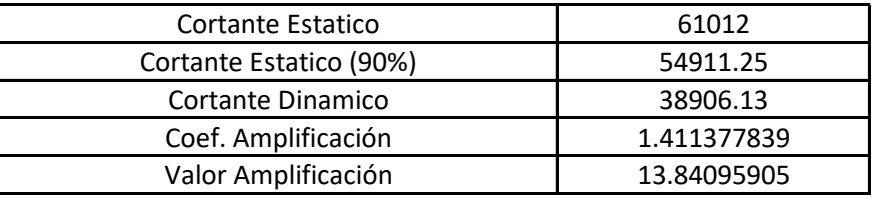

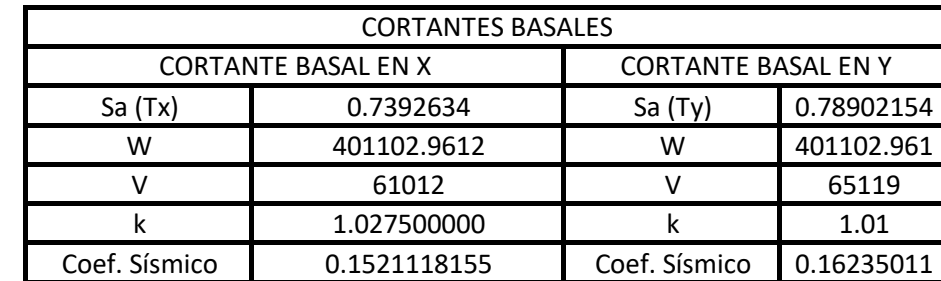

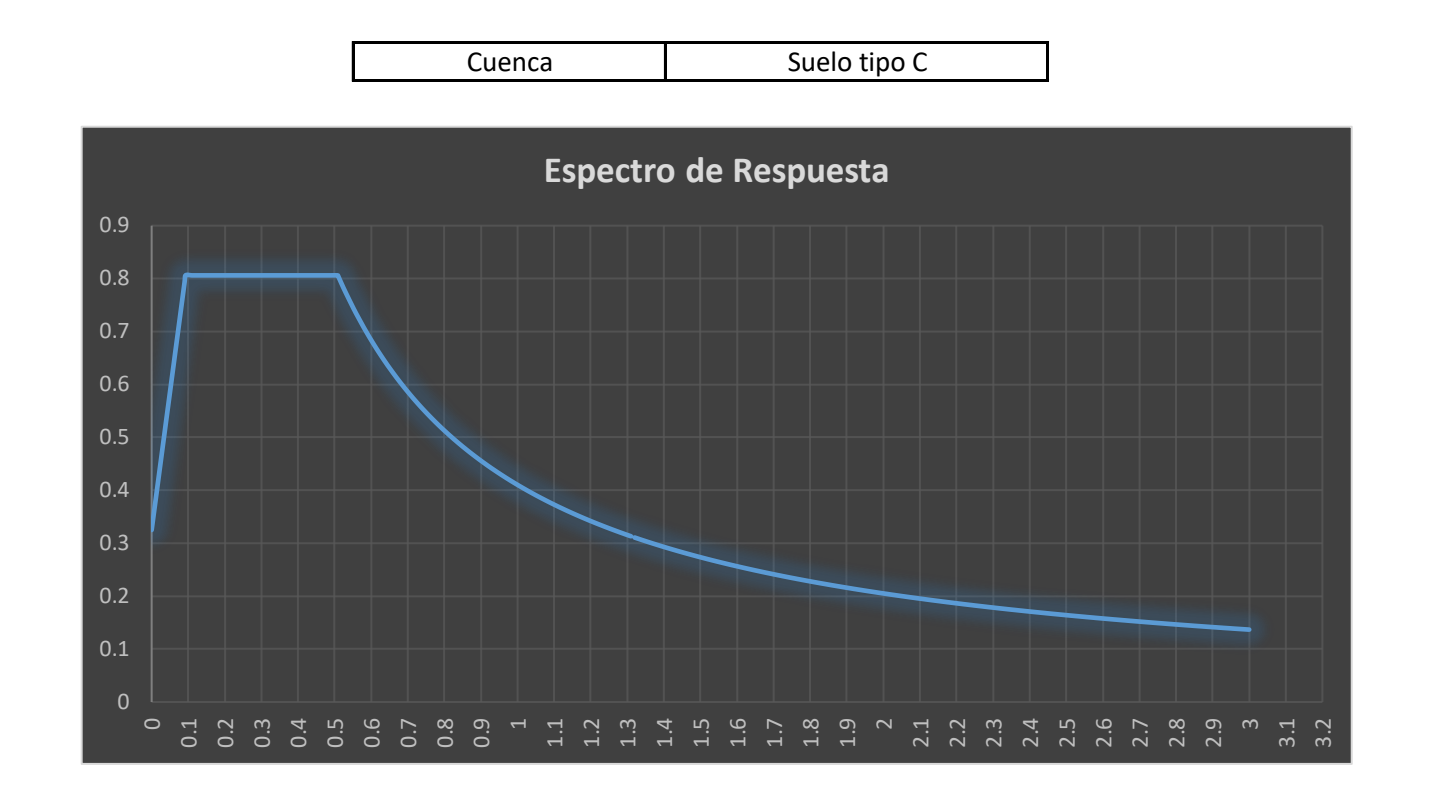

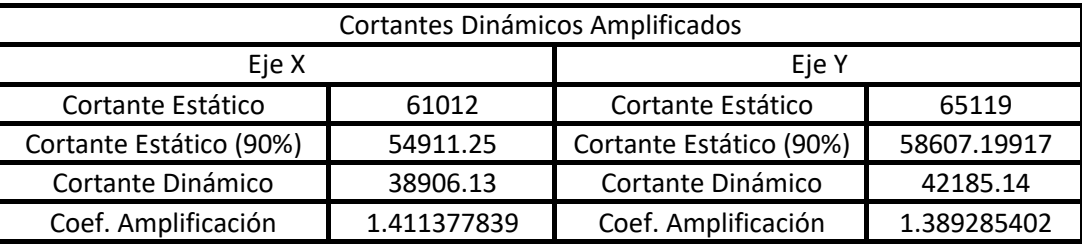

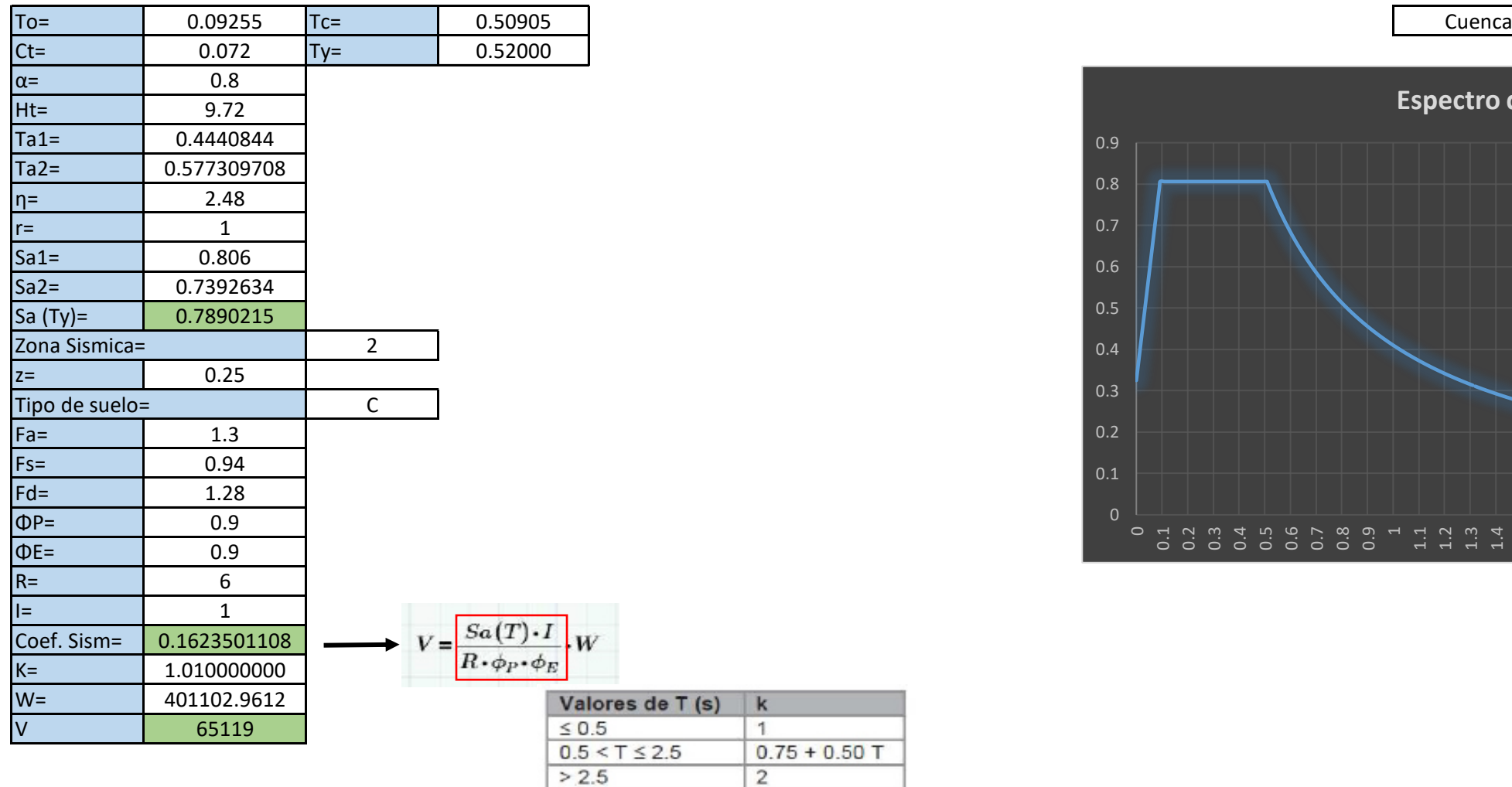

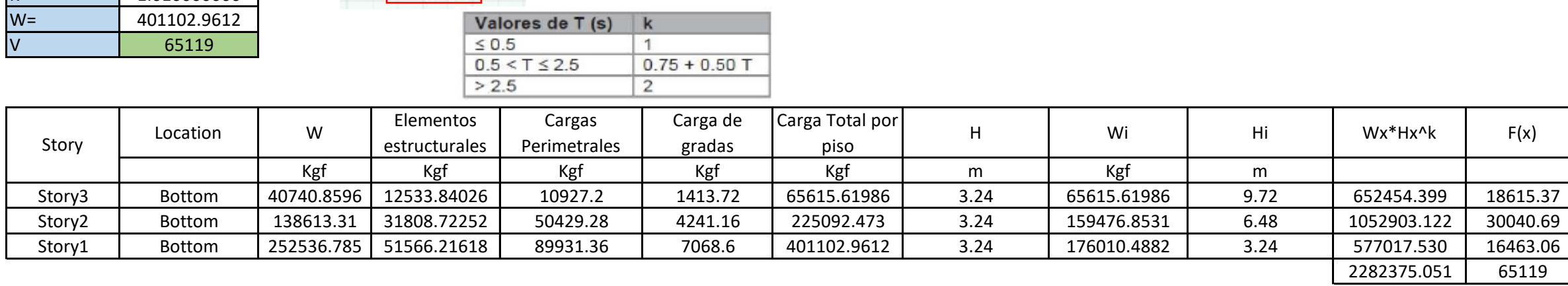

 $0.75 + 0.50$  T

Total 404630.95

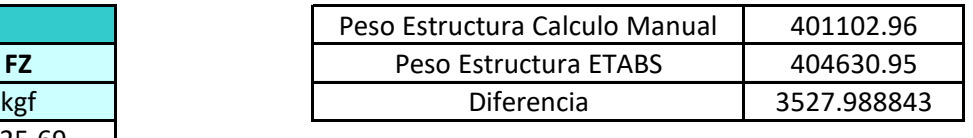

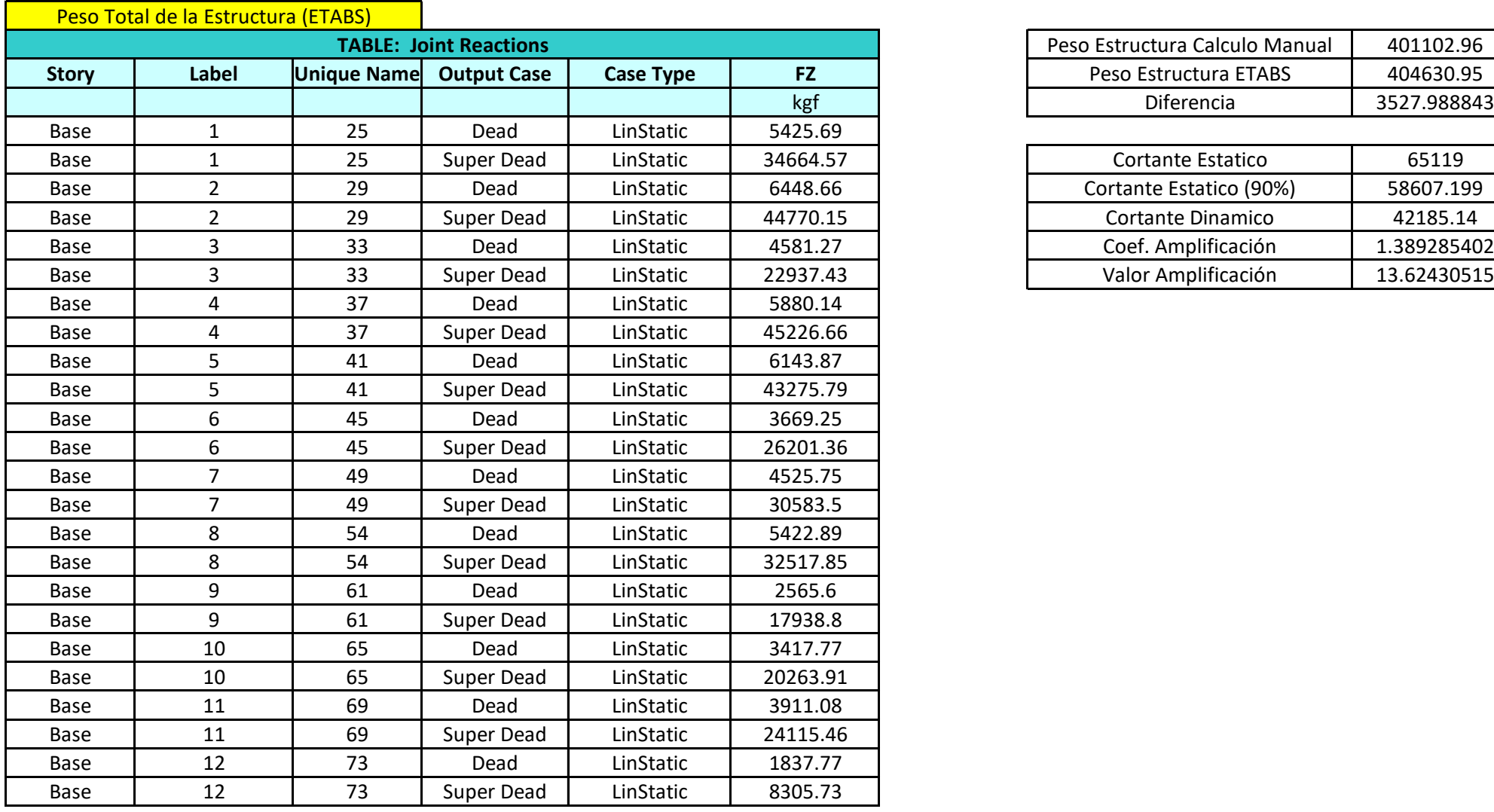

Total 42185.14

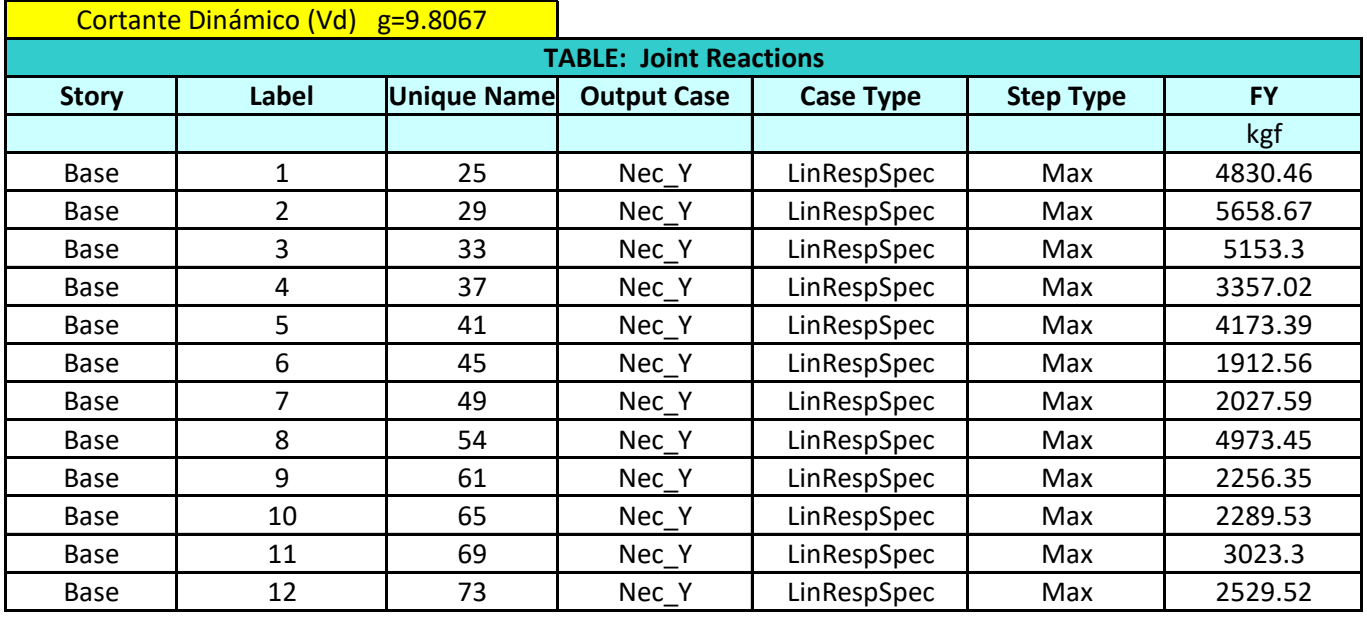

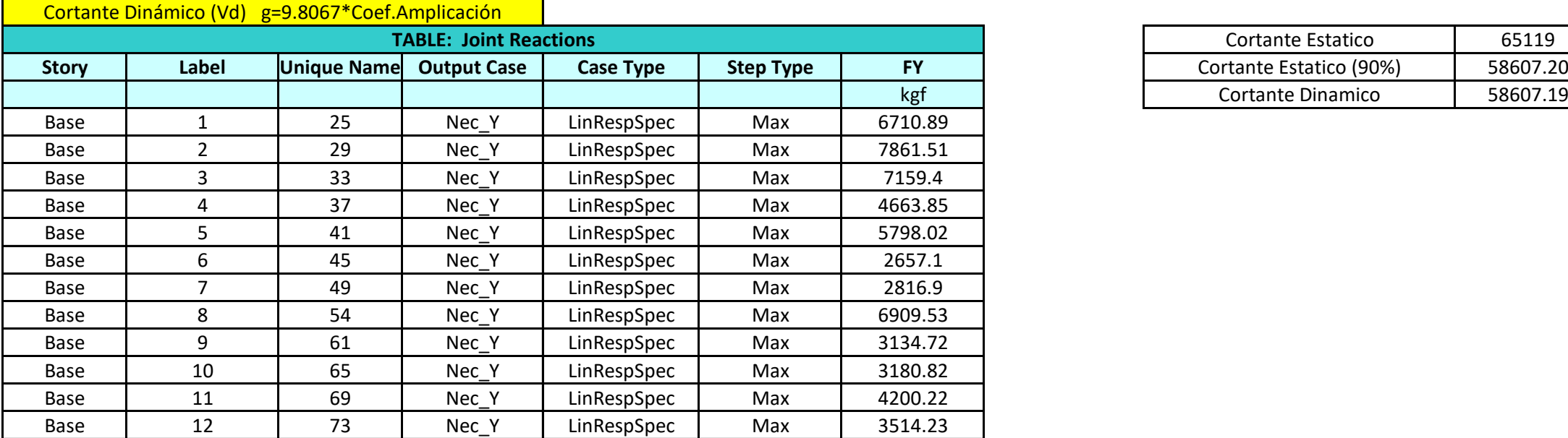

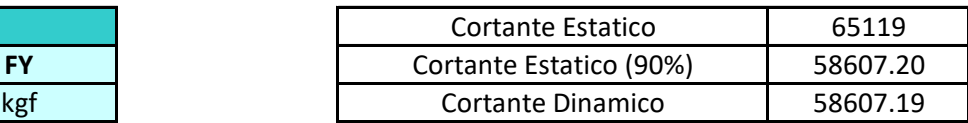

Total 58607.19

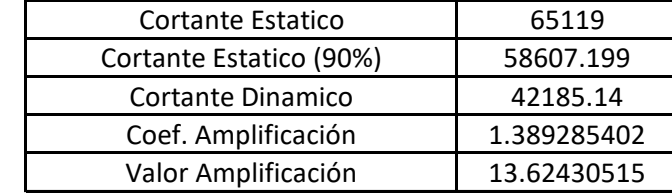

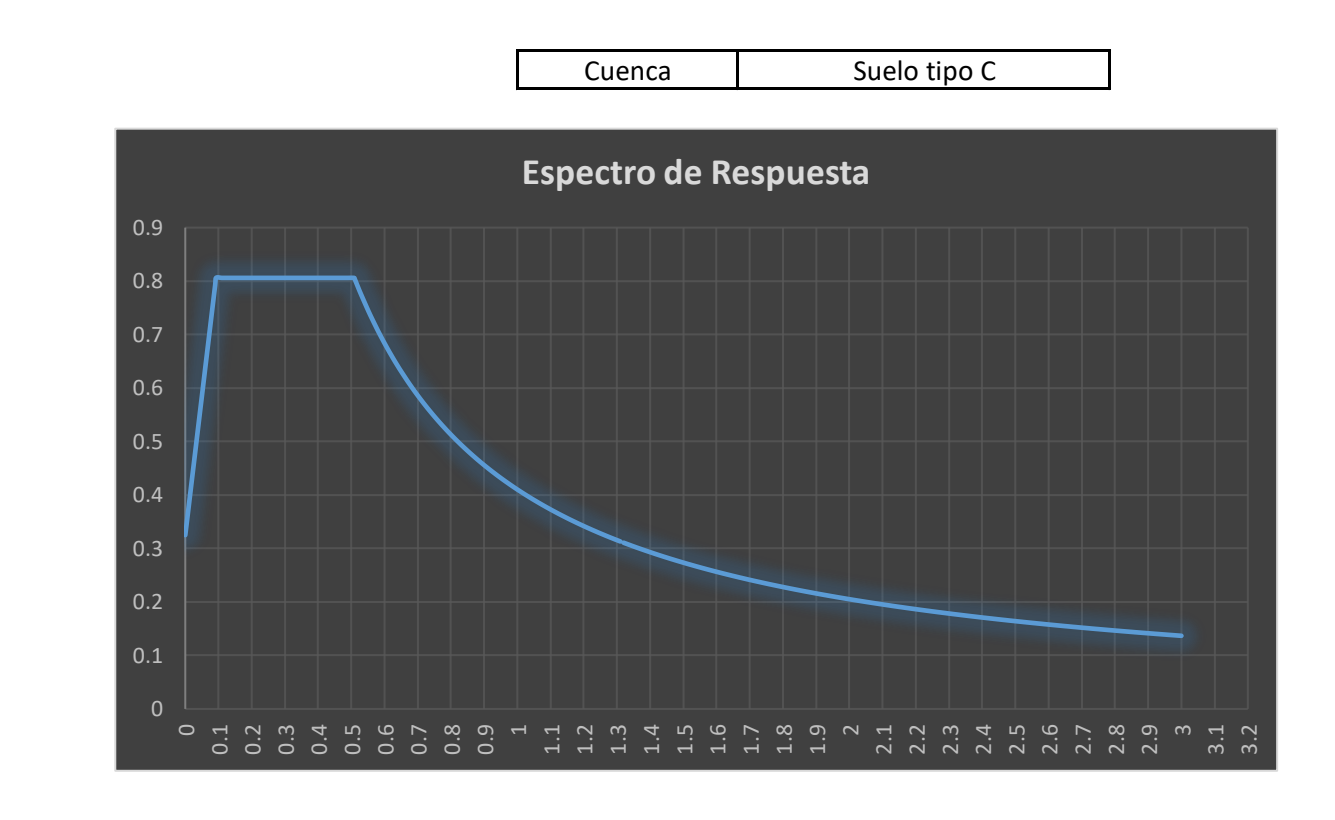

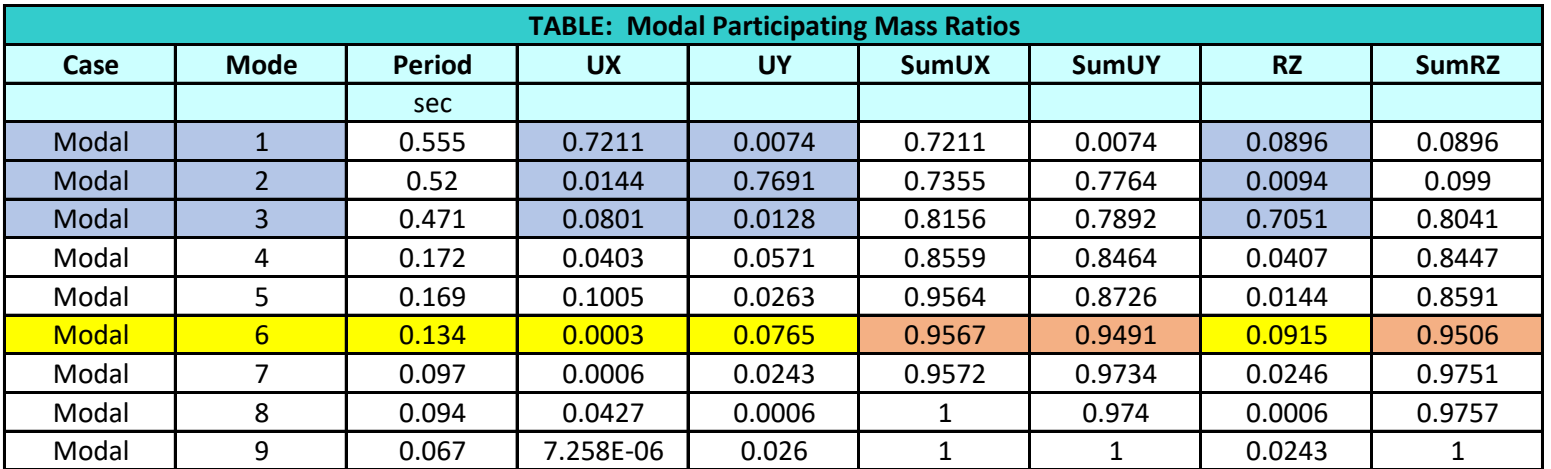

### Derivas del Edificio

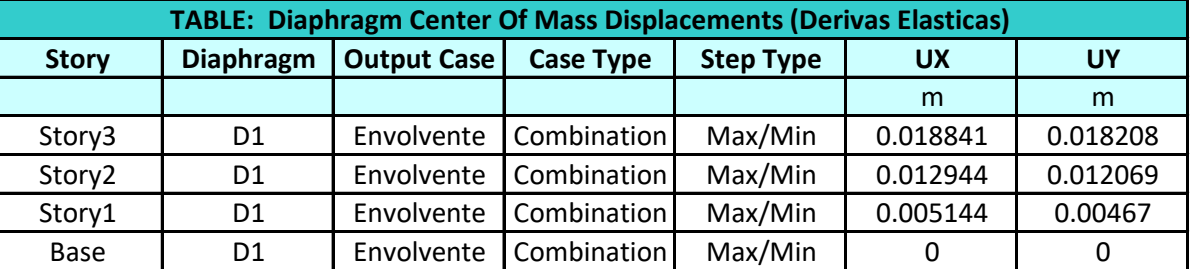

Derivas del Edificio en X

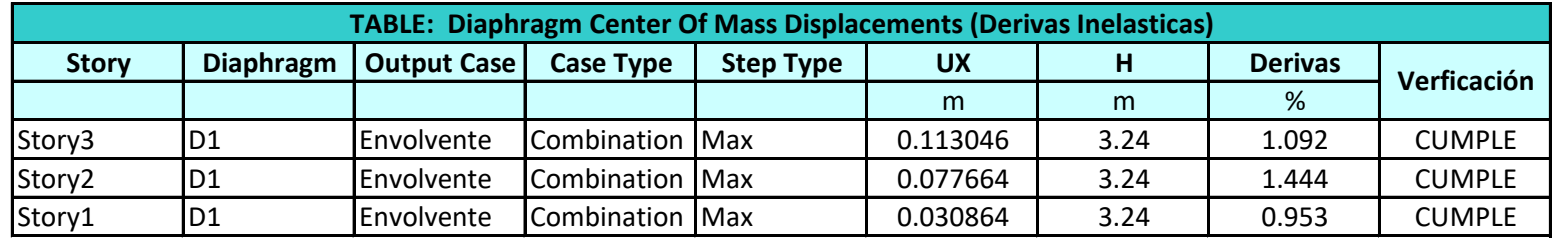

Derivas del Edificio en Y

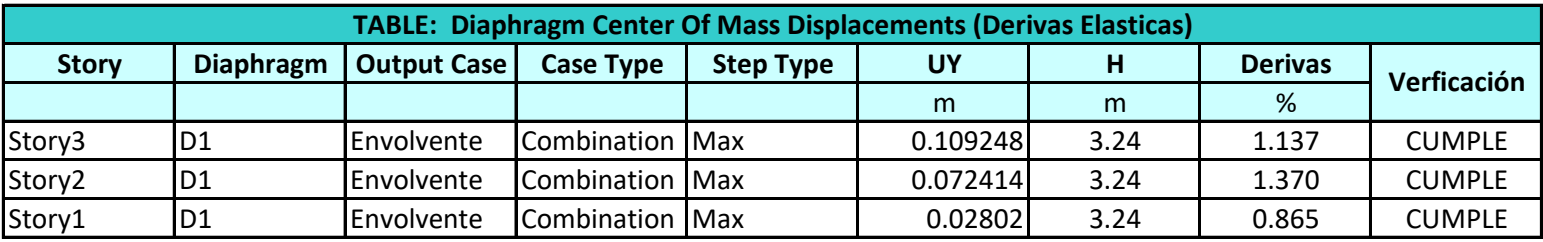

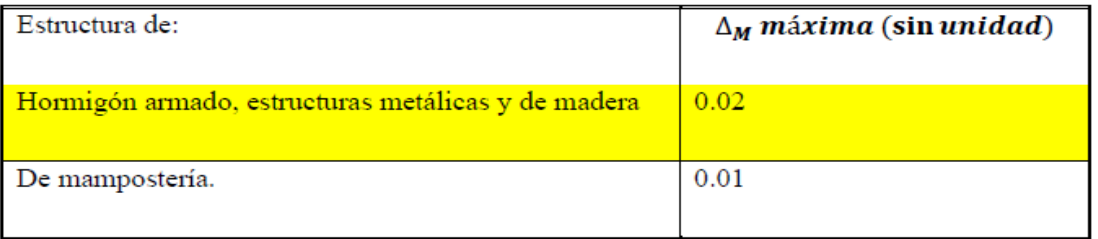

### ANEXO 8.3

## **Diseño de Columnas**

### **Diagrama de INTERACCION DE UNA COLUMNA**

### **1. Geometria y Datos de la Columna**

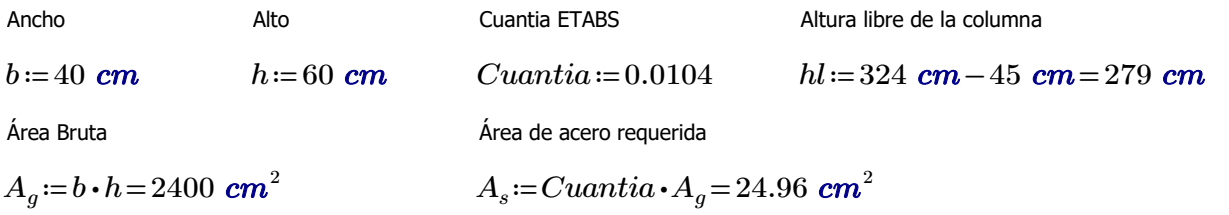

### **2. Datos de diseño:**

### **Hormigón:**

Factor de minoración mas desfavorable ACI

Deformacion unitaria a rotura Resistencia del Hormigón

 $\epsilon_u = 0.65$   $\epsilon_u = 0.003$   $f'_c = 240 \frac{\text{kgf}}{r^2}$ 

*cm* 2

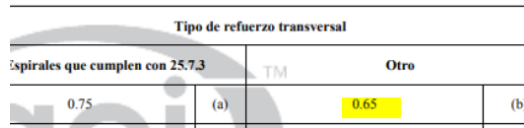

Recubrimiento libre del acero

*rec*≔4 *cm*

### **Acero:**

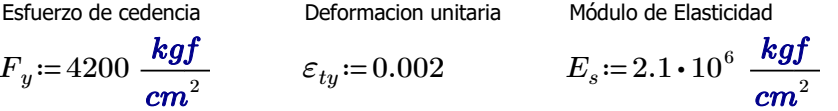

### **3. Distribución de las varillas de la columna**

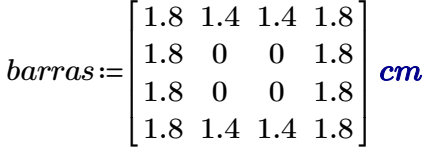

### **4.Numero de columnas y filas de refuerzo:**

$$
n := \cosh(barras) = 4
$$
  

$$
k := \text{rows}(barras) = 4
$$

### **5.Área de cada varilla en matriz:**

$$
A_{s0} = \pi \cdot \frac{barras^2}{4} = \begin{bmatrix} 2.54 & 1.54 & 1.54 & 2.54 \\ 2.54 & 0 & 0 & 2.54 \\ 2.54 & 0 & 0 & 2.54 \\ 2.54 & 1.54 & 1.54 & 2.54 \end{bmatrix} cm^2
$$

**6.Area de cada fila de varillas (generan momento):**

$$
A_{sf} = \sum_{i=1}^{k} A_{s0} \hat{i} = [10.18 \ 3.08 \ 3.08 \ 10.18] \ cm^2
$$

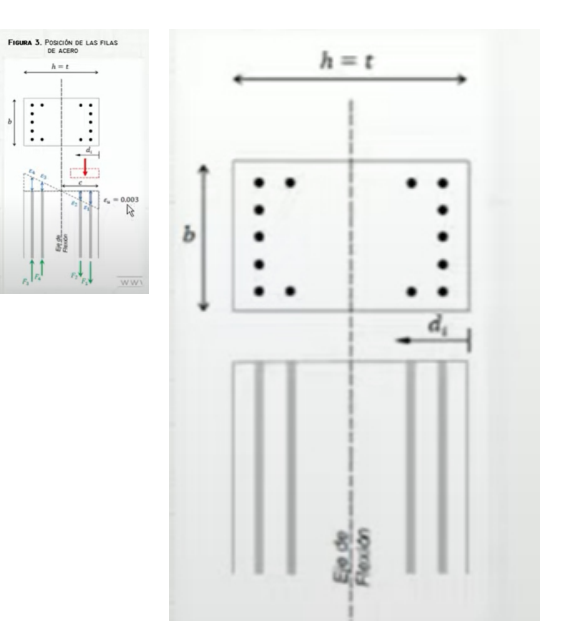

#### **7. Area total del acero de refuerzo y cuantia:**

*n*

$$
A_{st} := \sum_{i=1} A_{sf_{1,i}} = 26.52 \text{ cm}^2
$$
  
\n
$$
\beta := \frac{A_{st}}{A_g} \cdot 100 = 1.1
$$
  
\n*Quantia\_d* = *column* =  $\begin{vmatrix} \text{if } 1 \le \rho \le 6 \\ \text{# } \text{Countia}_d & \text{if } \rho < 1 \\ \text{Countia}_d & \text{if } \rho < 1 \end{vmatrix}$   
\n*Quantia\_d* = *column* =  $\begin{vmatrix} \text{if } 1 \le \rho \le 6 \\ \text{# } \text{Countia}_d & \text{if } \rho < 1 \\ \text{Countia}_d & \text{if } \rho < 1 \\ \text{if } \rho > 6 \\ \text{if } \rho > 6 \end{vmatrix}$   
\n*Quantia\_d* = *column* + "Fuera del limite permitido, la cuantia no cumple con el requerimiento"

*Cuantia\_de\_columna* ="Dentro del limite permitido"

#### **8.Ubicación de las filas de acero:**

$$
barras_{1,n} = 4.9 \text{ cm}
$$
  

$$
d_1 := rec + \frac{h - 2 \cdot d_1}{2} = 4.9 \text{ cm}
$$
  

$$
sep := \frac{h - 2 \cdot d_1}{n - 1} = 16.73 \text{ cm}
$$
Separacion de variables

#### **9.Cumplimiento de separación**

9.7.6.4.2 El diámetro del refuerzo transversal debe ser al menos (a) o (b). Se permite el uso de alambre o refuerzo electrosoldado de alambre con un área equivalente.

(a) Barras No. 10 para barras longitudinales No. 32 o menores (b) Barras No. 13 para barras longitudinales No. 36 y

mayores y para paquetes de barras longitudinales.

25.2.2 Cuando el refuerzo paralelo se coloque en dos o más capas horizontales, las barras de las capas superiores deben colocarse exactamente sobre las de las capas inferiores, con una distancia libre entre capas no menor de 25 mm.

25.2.3 Para refuerzo longitudinal en columnas, pedestales, puntales y elementos de borde en muros, la distancia libre entre barras debe ser al menos el mayor de 40 mm,  $1.5d_b$ , y  $(4/3)d_{\text{app}}$ 

#### Calculo de la separación más pequeña entre varillas

Dado que las varillas longitudinales utilizadas en el diseño tienen un diámetro menor a los 32mm, se utilizan estribos de 10mm.

$$
E_d \coloneqq 1\;\textit{cm} \qquad \text{Diámetro del estribo utilizado (cm)}
$$

$$
Sep1:=4\ \textbf{cm}
$$
\n
$$
Sep2:=1.5\cdot min\left(barras^{\widehat{1}},barras^{(1)}\right)=2.1\ \textbf{cm}
$$

$$
Sep3:=\frac{4}{3}\cdot 2.5 \text{ cm}=3.33 \text{ cm}
$$

*dagg*=*Tamaño\_nominal\_máximo\_del\_agregado\_grueso*

*db*=*Diametro\_nominal\_minimo\_utilizado\_en\_diseño*

$$
Sep\coloneqq\max\left(Sep1,Sep2,Sep3\right)=4\;\textit{cm}
$$

 $suma\_filas \coloneqq \sum\limits_{i=1} barras^{\scriptscriptstyle (l)} \equiv$  $\sum\limits_{}^n {barras}^{(i)}$ 6.4 3.6 3.6 6.4 ⎡ ⎢ ⎢ ⎢ ⎣ ⎤  $\overline{\phantom{a}}$  $\overline{\phantom{a}}$ ⎥ ⎦  $\begin{equation} \textit{cap\_meta\_file} := \frac{\left(b - 2 \cdot rec - 2 \cdot E_d - \textit{suma\_files}\right)}{2 \cdot mc} \end{equation}$ *n* - 1 7.87 8.8 8.8 7.87 ⎡ ⎢ ⎢ ⎢ ⎣ ⎤  $\overline{\phantom{a}}$  $\overline{\phantom{a}}$ ⎥ ⎦ *cm*  $suma\_columns := \sum\limits_{i=1} \text{barras}$   $\stackrel{\text{{\small \textbf{is}}}}{=}$  $\sum_{i=1}^{k} \text{barras}^{\hat{i}} = [7.2 \ 2.8 \ 2.8 \ 7.2] \text{ cm} \quad \text{sep\_neta\_col} = \frac{(h-2 \cdot \text{rec}-2 \cdot E_d - \text{suma\_columns})}{h-1} =$  $\frac{a}{k-1}$  = [14.27 15.73 15.73 14.27] **cm** 

*<sup>s</sup>* <sup>≔</sup> *min* ((*sep\_neta\_fila sep\_neta\_col* , )) <sup>=</sup> 7.87 *cm* La separación más pequeña entre varillas es: *s*=7.87 *cm*

*Separación\_de\_varillas*= "Cumple con el requerimiento minimo"

Se requiere poner un gancho suplementario en cada eje de la columna.

### **10.Vector d con ubicacion de filas de acero:**

$$
i\!:=\!2\mathinner{\ldotp\ldotp} n
$$

$$
d_{i} := d_{i-1} + sep = \begin{bmatrix} 21.63 \\ 38.37 \\ 55.1 \end{bmatrix} cm
$$

$$
d = \begin{bmatrix} 4.9 \\ 21.633 \\ 38.367 \\ 55.1 \end{bmatrix} cm
$$

‖‖

### **11. Caso de compresión pura:**

$$
P_o \coloneqq 0.85 \cdot f'_c \cdot \left(A_g - A_{st}\right) + F_y \cdot A_{st}
$$

$$
P_o = 595554.11
$$
 kgf

Valor minorado de la capacidad axial:

$$
\phi P_{n.max} = \phi \cdot 0.80 \cdot P_o
$$

$$
\phi P_{n.max} = 309688.14
$$
 kgf

### **12. Caso de compresion y flexion:**

$$
\beta_1 = \max\left(\min\left(0.85, 1.05 - \frac{f'_c}{1400 \frac{\text{kgf}}{\text{cm}^2}}\right), 0.65\right) = 0.85
$$

Altura del bloque de compresion c (eje nuetro):

#### $c(a)=\frac{a}{a}$ *β1* Para cada valor de a obtenemos un punto en el diagrama:

#### **13. Calculo del esfuerzo en cada fila de acero:**

**Deformaciones unitarias** 

 $E_s$  (modulo de eslasticidad)

*fs* ((*i a*, ))≔ ‖ ‖ ‖ ‖ ‖ ‖ *εs*←*ε* ⋅ *<sup>u</sup>* ――― *c* ((*a*))-*d i c* ((*a*)) sign⎛ ⋅ ⎝*ε<sup>s</sup>* ⎞ ⎠ *min*⎛ ⎝*E* ⋅ , *s* | |*εs* | | *F<sup>y</sup>* ⎞ ⎠

$$
f_s(1,27.99 \; \pmb{cm}) \!=\! 4200 \; \frac{\pmb{kgf}}{\pmb{cm}^2}
$$

Triangulo de deformaciones

$$
\frac{\varepsilon_{si}}{c-d_i} = \frac{0.003}{c}
$$

**MEVERINENTY** 

#### Tabla 22.4.2.1 - Resistencia axial máxima

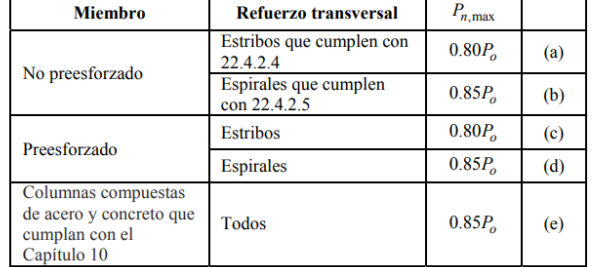

22.4.2.2 Para miembros no preesforzados y compuestos de acero y concreto,  $P_{o}$  debe calcularse usando:

$$
P_o = 0.85 f'_c \left( A_g - A_{st} \right) + f_y A_{st} \tag{22.4.2.2}
$$

donde  $A_{st}$  es el área total del refuerzo longitudinal no preesforzado.

$$
\beta_1
$$
: Depende de la forma del diagrama estuerzo-deformación del concreto.  
\n $\beta_1 = 1.05 - \frac{f_1^2}{2}$  Donde.  
\n $0.65 < \beta_1 < 0.85$ 

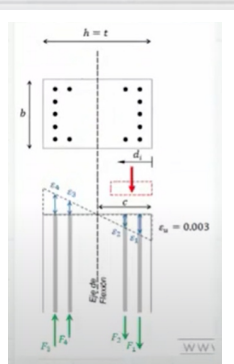

### **14. Calculo del factor de minoracion:**

Fila de acero mas traccionada dt:

$$
d_{t} := \max(d) = 55.1 \text{ cm} \qquad \varepsilon_{ty} = 0.002
$$

$$
\phi(a) := \begin{vmatrix} \varepsilon_{t} \leftarrow \varepsilon_{u} \cdot \frac{c(a) - d_{t}}{c(a)} \\ \phi \leftarrow \max\left(\min\left(0.9, 0.65 + 0.25 \cdot \frac{|\varepsilon_{t}| - \varepsilon_{ty}}{0.005 - \varepsilon_{ty}}\right), 0.65\right)\end{vmatrix}
$$

Deformaciones unitarias negativas para la traccion y positivas para la compresion

 $\phi(27.99 \text{ cm}) = 0.652$ 

### **15. Capacidad axial minorada de la columna:**

Resultante a compresion es 0.85 por f'c

$$
\phi Pn\big(a)\!\coloneqq\!min\!\left(\!\phi\big(a\big)\!\boldsymbol{\cdot}\!\!\left(\!0.85\!\boldsymbol{\cdot} f_c'\!\boldsymbol{\cdot} a\!\boldsymbol{\cdot} b\!+\sum_{i=1}^n\Big(\!A_{sf_{1,i}}\!\boldsymbol{\cdot} f_s\big(i,a\big)\!\!\right)\!\!\right)\!,\phi P_{n.max}\!\right)
$$

 $\phi Pn(27.99 \text{ cm}) = 151085.2 \text{ kgf}$ 

### **16. Momento resistente minorado:**

Sumatoria de momentos alrededor del eje de flexion:

$$
\phi Mn(a)\!:=\!\phi\!\left(a\right)\!\boldsymbol{\cdot}\!\!\left(\!0.85\!\boldsymbol{\cdot} f_c'\!\boldsymbol{\cdot} a\!\boldsymbol{\cdot} b\!\boldsymbol{\cdot}\!\left(\!\frac{h}{2}\!-\!\frac{a}{2}\!\right)\!\!+\sum_{i=1}^n\!\left(\!A_{sf_{1,i}}\!\boldsymbol{\cdot} f_s\!\left(i\right)\!\boldsymbol{\cdot}\!\left(\!\frac{h}{2}\!-\!d_i\!\right)\!\right)\!\right)
$$

*ϕMn*((27.99 *cm*))=38343.69 *m*⋅ *kgf*

Momento horario (+) Momento antihorario (-)

### **17. Rango de valores de a (altura de bloque de compresiones):**

$$
a := 0, \frac{h}{100}...h \qquad \begin{bmatrix} 0 \\ 0.6 \\ 1.2 \\ 1.8 \\ 2.4 \\ 3 \\ 3.6 \\ \vdots \end{bmatrix} cm
$$

### **18. Solicitaciones de Columna:**

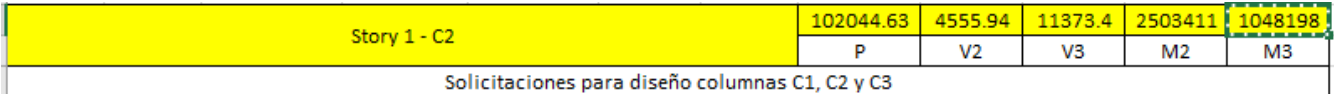

$$
P = \begin{bmatrix} 102044.63 \\ 102044.63 \end{bmatrix} kgf
$$
  
\n
$$
M = \begin{bmatrix} 2503411.35 \\ 1048197.7 \end{bmatrix} kgf \cdot cm
$$
 Momento sin factorizar  
\n
$$
Mu = \frac{M}{0.9} = \begin{bmatrix} 2781568.17 \\ 1164664.11 \end{bmatrix} kgf \cdot cm
$$
 Momento Mayorados

### **19. Diagrama de Interacción:**

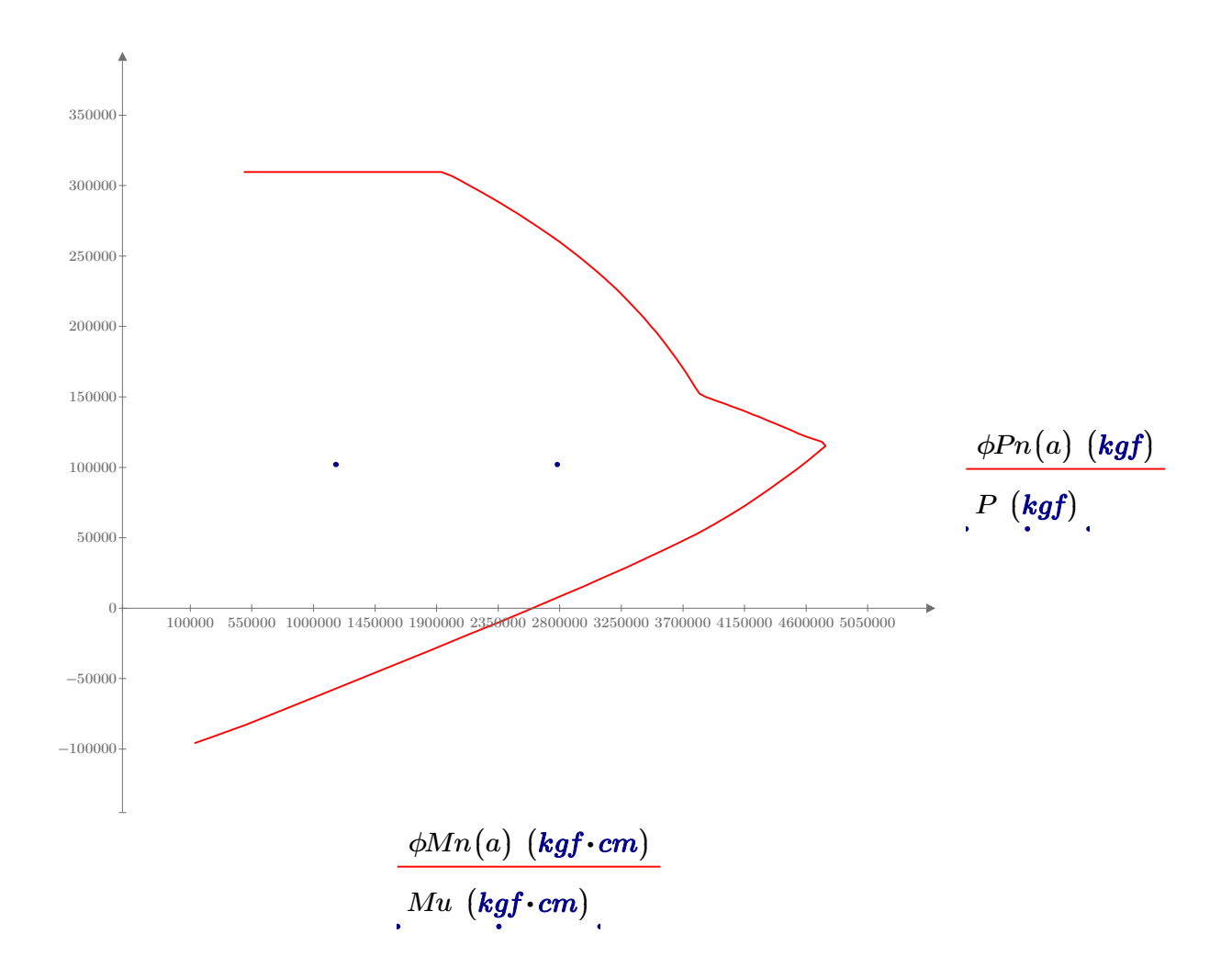

### **Diseño a Corte**

### **1. Datos para el diseño**

Se requiere 1 gancho suplementario pero para la Peralte efectivo<br>Cortante último de conservar la simetría en el armado, se pone 2 conservar la simetría en el armado, se pone 2 ganchos.

 $V_u = 11373.4$  *kgf* 

$$
A_v = 4 \cdot \frac{\pi \cdot {E_d}^2}{4} = 3.14 \text{ cm}^2
$$

Factor de reducción a corte Valor de Lambda. Densidad del

Hormigón mayor igual a 2160 kg/m3  $\phi := 0.75$   $\lambda := 1$  *s*≔7.8 *cm* 

$$
d_e\!\coloneqq\!h\!-\!r e c\!=\!56\;\pmb{cm}
$$

Separación menor del acero longitudinal

Diámetro de la menor varilla usada  $d_b$ ≔ $min\left(barras^{\widehat{\text{1}}}\right)$ =1.4  $cm$ 

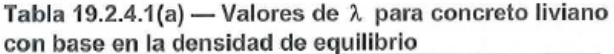

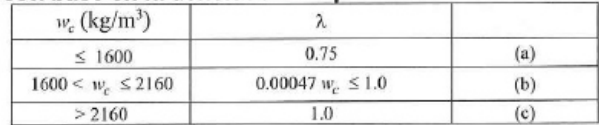

### **2. Resistencia a corte del hormigón**

### **2.1. Para cargas axiales en compresión y flexión:**

Tabla 22.5.5.1 -  $V_c$  para miembros no preesforzados

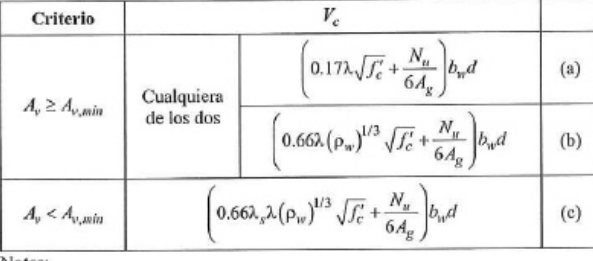

**Notas** 1. La carga axial,  $N_n$ , es positiva para compresión y negativa para tracción.

2.  $V_{\rm c}$  no debe tomarse menor que cero.

22.5.5.1.1  $V_c$  no debe tomarse mayor que  $0.42\lambda \sqrt{f'_c b_{\nu} d}$ .

22.5.5.1.2 En la Tabla 22.5.5.1 el valor de  $N_n / (6A_g)$  no debe tomarse mayor que 0.05  $f'_c$ .

### **2.2. Av\_min:**

10.6.2.2 Cuando se requiere refuerzo para cortante,  $A_{\nu, \text{min}}$ debe ser el mayor entre (a) y (b).

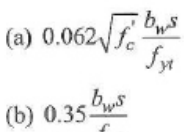

$$
A_{v,\min} \ge 0.2\sqrt{f_c'} \frac{b_w s}{f_{yt}}
$$
  

$$
A_{v,\min} \ge 3.5 \frac{b_w s}{f_{yt}}
$$

$$
f_{y}
$$

Coeficientes para MPa Coeficientes para kg/cm2

 $Avmin\_S\!:=\!\max\bigl(Avmin1, Avmin2\bigr)\!=\!0.26\,$   $cm^2$ 

Nu=Carga axial mayorada normal a la sección transversal. Siendo positiva para compresión y negativa para tracción.

*ρ*w=Cuantia del área de refuerzo As evaluada sobre el área bw\*d.

Los coeficientes de la Tabla 22.5.5.1 son para las unidades de MPa. Para las unidades de kgf/cm2 se muestran a continuación.

$$
\frac{\left(0.53\lambda\sqrt{f_c'} + \frac{N_u}{6A_g}\right)b_w d}{\left(2.1\lambda\left(\rho_w\right)^{1/3}\sqrt{f_c'} + \frac{N_u}{6A_g}\right)b_w d}\n\qquad\n\left(2.1\lambda_s\lambda\left(\rho_w\right)^{1/3}\sqrt{f_c'} + \frac{N_u}{6A_g}\right)b_w d}
$$

$$
Avmin1 := 0.2 \cdot \sqrt[2]{f'_c \cdot \frac{cm^2}{kgf}} \cdot \frac{b \cdot s}{F_y \cdot \frac{cm^2}{kgf}} = 0.230166 \text{ cm}^2
$$

$$
Avmin2 := \frac{3.5 \cdot b \cdot s}{F_y \cdot \frac{cm^2}{kgf}} = 0.26 \text{ cm}^2
$$
$$
Para\_determinar\_Vc := \left\| \begin{array}{l} \text{if } A_v \geq Avmin\_S \\ \left\| \begin{array}{l} \text{para\_determinar\_Vc} \leftarrow \text{``Sigue el Ier citerio de la tabla 22.5.5.1''} \\ \text{if } A_v < Avmin\_S \\ \left\| \begin{array}{l} \text{para\_determinar\_Vc} \leftarrow \text{``Sigue el 2do citerio de la tabla 22.5.5.1''} \\ \end{array} \right. \end{array} \right\| \end{array} \right\|
$$

*Para\_determinar\_Vc*="Sigue el 1er citerio de la tabla 22.5.5.1"

#### **2.3. Resistencia calculada:**

**22.5.5.1.2:**

$$
\frac{P_1}{6 \cdot A_g} = 7.09 \frac{\text{kgf}}{\text{cm}^2} \qquad 0.05 \cdot \sqrt[2]{f'_c \cdot 1 \frac{\text{cm}^2}{\text{kgf}}} \cdot 1 \frac{\text{kgf}}{\text{cm}^2} = 0.77 \frac{\text{kgf}}{\text{cm}^2} \qquad \frac{22.5.5.1.2: \text{ se toma el valor}}{\text{de } 0.05 \sqrt[2]{f'_c}}
$$

$$
V_c\!:=\!\!\left(\!0.53\!\cdot\!\lambda\!\cdot\!\sqrt[2]{f_c'\!\cdot\!1\;\frac{cm^2}{kgf}}\!\cdot\!1\;\frac{kgf}{cm^2}\!+\!0.05\!\cdot\!\sqrt[2]{f_c'\!\cdot\!1\;\frac{cm^2}{kgf}}\!\cdot\!1\;\frac{kgf}{cm^2}\!\right)\!\cdot b\!\cdot\!d_e\!=\!20127.12\;kgf
$$

**22.5.5.1.1:**  $1.33\lambda\sqrt{f'_c}b_wd$  Coeficiente en unidades de kg/cm2

$$
1.33 \cdot \lambda \cdot \sqrt[2]{f'_{c} \cdot 1 \frac{cm^{2}}{kgf}} \cdot 1 \frac{kgf}{cm^{2}} \cdot b \cdot d_{e} = 46153.57 kgf
$$
  
22.5.5.1.1: se toma  
de V<sub>c</sub> = 20127.12 kgf

*ϕVc*≔*ϕ V*⋅ *<sup>c</sup>*=15095.34 *kgf* En la columna analizada solo existen fuerzas de compresión.

#### **3. Fuerza cortante que debe aportar el acero**

$$
V_s := V_u - \phi V_c = -3721.94
$$
 *kgf*   
estribos. Valor negativo = separación por normativa.

#### **4. Separación de estribos y longitud de confinamiento para las ZONAS EXTREMAS**

#### Para la determinación se "So" y "lo", se sigue la normativa indicada a continuación:

18.7.5.3 La separación del refuerzo transversal no debe exceder la menor de (a) hasta (d):

(a) La cuarta parte de la dimensión menor de la columna. (b) Para acero Grado 420  $6d<sub>b</sub>$  de la menor barra de refuerzo longitudinal.

(c) Para acero Grado 550  $5d_b$  de la menor barra de refuerzo longitudinal.

(d)  $s<sub>o</sub>$  según se calcule por medio de la ecuación (18.7.5.3):

$$
s_o = 100 + \left(\frac{350 - h_x}{3}\right) \tag{18.7.5.3}
$$

El valor de  $s_e$  de la ecuación (18.7.5.3) no debe exceder 150 mm y no es necesario tomarlo menor a 100 mm.

18.7.5.1 Debe colocarse refuerzo transversal en las cantidades que se especifican en 18.7.5.2 hasta 18.7.5.4, en una longitud  $\ell_0$  medida desde cada cara del nudo y a ambos lados de cualquier sección donde pueda ocurrir fluencia por flexión como resultado de desplazamientos laterales que exceden el rango elástico de comportamiento. La longitud  $\ell_0$  debe ser al menos igual a la mayor de (a) hasta (c):

(a) La altura de la columna en la cara del nudo o en la sección donde puede ocurrir fluencia por flexión. (b) Un sexto de la luz libre de la columna.  $(c)$  450 mm.

18.4.3.4 El primer estribo cerrado de confinamiento debe estar situado a no más de  $s_o/2$  de la cara del nudo.

So, en unidades de MPa.

#### **Determinación de "So" Determinación de "lo"**

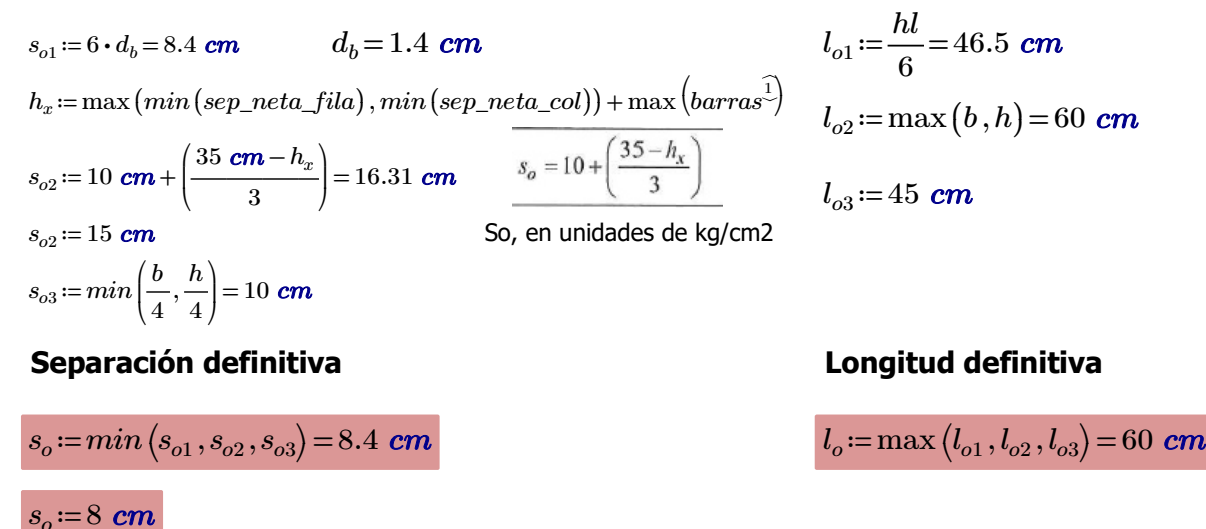

#### **4. Separación de estribos y longitud de confinamiento para la ZONA CENTRAL**

Para la determinación se "S" y "l", se sigue la normativa indicada a continuación:

18.4.3.5 Fuera de la longitud  $\ell$  el espaciamiento del refuerzo transversal debe cumplir con 10.7.6.5.2.

$$
sc := \frac{A_v \cdot d_e \cdot F_y}{V_s} = -198.53 \text{ cm} \quad \text{La separación se toma} \quad \text{por normativa.}
$$

*Vs*=-3721.94 *kgf*

$$
V1 = 1.1 \cdot \sqrt[2]{f'_{c} \cdot 1 \frac{cm^{2}}{kgf}} \cdot 1 \frac{kgf}{cm^{2}} \cdot b \cdot d_{e} = 38172.12 kgf
$$

10.7.6.5.2 El espaciamiento máximo del refuerzo de cortante debe cumplir con la Tabla 10.7.6.5.2.

Tabla 10.7.6.5.2 - Espaciamiento máximo para el

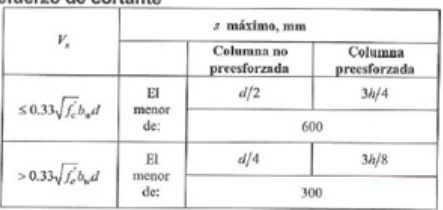

 $1.1\sqrt{f'_c}b_wd$  Coeficiente en unidades de kg/cm2 Coeficiente en unidades de MPa.

 $Separaci\'on\_de\_estribos \coloneqq \Big\|$ ‖ ‖ ‖ ‖ ‖ if  $V_s \leq V1$ ‖ ‖ *Separación\_de\_estribos*←"Sigue el 1er citerio de la tabla 10.7.6.5.2" if  $V_s$ > $V1$ ‖ ‖ *Separación\_de\_estribos*←"Sigue el 2do citerio de la tabla 10.7.6.5.2"

*Separación\_de\_estribos*="Sigue el 1er citerio de la tabla 10.7.6.5.2"

#### **Determinación de "S" Determinación de "l"**

$$
s_{o11} = \frac{d_e}{2} = 28 \text{ cm}
$$

*se*=28 *cm*

#### **Separación definitiva**

$$
s_e \! := \! min\left(s_{o11},s_{o22}\right) \! = \! 28\;\textbf{cm}
$$

28 *cm* **Longitud definitiva**

*so22*≔60 *cm l*≔*hl*-2⋅*lo*=159 *cm*

131

#### *Estribos*

18.6.4.2 Donde se requieran estribos cerrados de confinamiento, las barras de refuerzo longitudinales principales más cercanas a las caras en tracción y compresión deben tener soporte lateral de acuerdo con 25.7.2.3 y 25.7.2.4. El espaciamiento las barras de flexión de soportadas transversalmente no debe exceder 350 mm. No se requiere soportar lateralmente el refuerzo superficial requerido por 9.7.2.3.

25.7.2.3 Los estribos rectilíneos deben disponerse de tal forma de cumplan con  $(a)$   $y$   $(b)$ :

(a) Cada barra longitudinal de esquina y barra alterna debe tener apoyo lateral dado por la esquina de un estribo con un ángulo interior no mayor de 135 grados.

(b) Ninguna barra que no esté apoyada lateralmente puede estar separada más de 150 mm libres de una barra apovada lateralmente.

25.7.2.3.1 El anclaje de estribos rectilíneos que abracen barras longitudinales debe consistir en ganchos estándar que cumplan con 25.3.2 y abracen una barra longitudinal. Un estribo no puede consistir en barras corrugadas con cabeza que se sobrepongan.

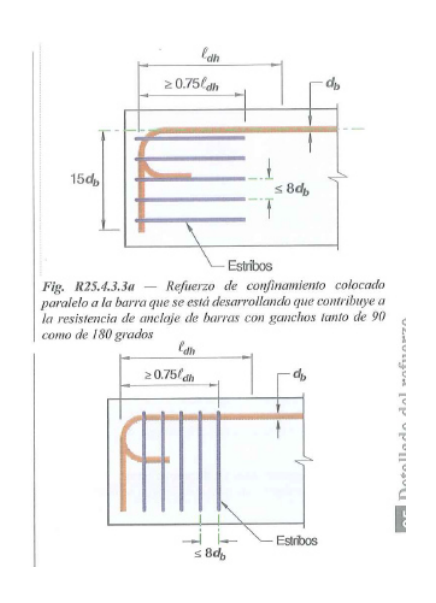

<sup>25.7.2.5</sup> Los estribos para torsión deben ser perpendiculares al eje del miembro y estar anclados cumpliendo con (a) o (b):

<sup>(</sup>a) Los extremos deben terminar en un gancho estándar de 135 grados o un gancho sísmico alrededor de una barra longitudinal

<sup>(</sup>b) Donde el concreto que rodea al anclaje está protegido contra descascaramiento, de acuerdo con 25.7.1.3(a) o (b) ó 25.7.1.4.

Tabla 25.3.2 - Diámetro mínimo interior de doblado y geometría del gancho estándar para estribos y estribos cerrados de confinamiento

| Tipo de gancho<br>estándar | Diámetro de la<br>barra | Diámetro interior<br>mínimo de<br>doblado, mm | <b>Extensión</b><br>recta <sup>[1]</sup><br>$\ell_{\text{ext}}$ , mm | Tipo de gancho estándar             |  |
|----------------------------|-------------------------|-----------------------------------------------|----------------------------------------------------------------------|-------------------------------------|--|
| Gancho de 90 grados        | No. 10 a No. 16         | 4d <sub>b</sub>                               | Mayor de 6do y<br>$75 \text{ mm}$                                    | $d_b$<br>Doblez do<br>90 grados     |  |
|                            | No. 19 a No. 25         | $6d_h$                                        | 12d <sub>b</sub>                                                     | Diámetro<br>$\ell_{ext}$            |  |
| Gancho de 135 grados       | No. 10 a No. 16         | $4d_h$                                        | Mayor de 6dg y                                                       | $d_{b}$<br>Doblez de<br>135 grados  |  |
|                            | No. 19 a No. 25         | $6d_h$                                        | 75 mm                                                                | Diámetro-<br>$\epsilon_{\rm ext}$   |  |
| Gancho de 180 grados       | No. 10 a No. 16         | $4d_h$                                        | Mayor de                                                             | $d_h$<br>Doblez de                  |  |
|                            | No. 19 a No. 25         | 6d <sub>b</sub>                               | $4d_by$<br>$65$ mm                                                   | 180 grados<br>Diámetro-<br>$-0.001$ |  |

<sup>(1)</sup> El gancho estándar para estribos y estribos cerrados de confinamiento incluye el diámetro interior del doblez específico y el largo de la extensión recta. Se permite usar una extensión recta más larga en el extremo del gancho. No se considera que esta extensión aumente la resistencia de anclaje del gancho.

MORTEO PASS

Dotallada dal

Ė

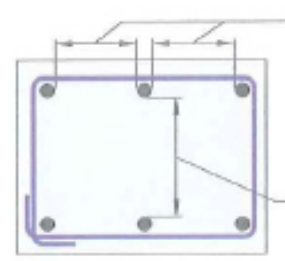

No se deben exceder 150 mm de espaciamiento libre entre barras longitudinales sin apoyo lateral

Puede ser mayor de 150 mm y no se requiere un estribo intermedio

El ángulo en los apoyos laterales no debe

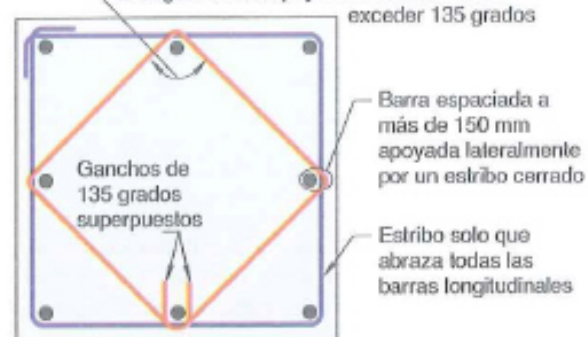

No se deben exceder 150 mm de espaciamiento libre entre barras longitudinales sin apoyo lateral

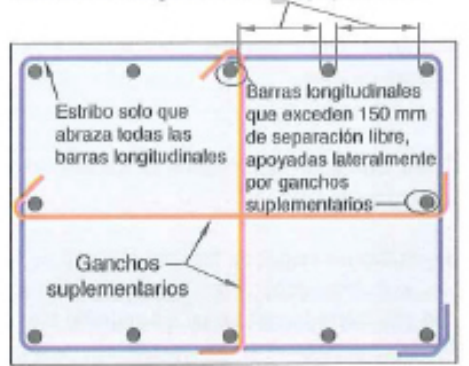

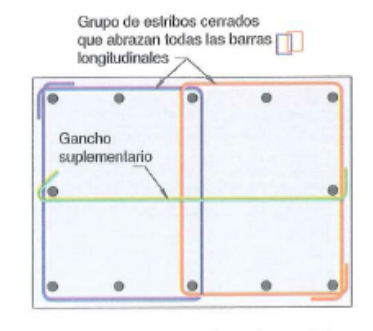

Fig. R25.7.2.3a - Croquis para aclarar las medidas entre barras de columna apoyadas lateralmente y el anclaje de estribos rectilíneos.

#### *VIGAS*

18.6.4.4 El primer estribo cerrado de confinamiento debe estar situado a no más de 50 mm de la cara de la columna de apovo. El espaciamiento de los estribos cerrados de confinamiento no debe exceder el menor de (a) hasta (d):

(a)  $d/4$ .

(b) 150 mm.

(c) Para acero Grado 420,  $6d<sub>b</sub>$  del diámetro de las barras principales a flexión más pequeñas, excluyendo el refuerzo superficial requerido por 9.7.2.3.

(d) Para acero Grado 550,  $5d<sub>b</sub>$  del diámetro de las barras principales a flexión más pequeñas, excluyendo el refuerzo superficial requerido por 9.7.2.3.

18.6.4.5 Donde se requieran estribos cerrados de confinamiento, éstos deben diseñarse para resistir cortante de acuerdo con 18.6.5.

18.6.4.6 Cuando no se requieran estribos cerrados de confinamiento, deben colocarse estribos con ganchos sísmicos en ambos extremos, espaciados a no más de  $d/2$  en toda la longitud de la viga.

18.6.4.7 En vigas que tengan una fuerza a compresión axial mayorada que exceda  $A_g f'_c/10$ , se debe colocar estribos cerrados de confinamiento que cumplan con 18.7.5.2 hasta 18.7.5.4 en las longitudes identificadas en 18.6.4.1. A lo largo de la longitud restante, estribos cerrados de confinamiento que cumplan con 18.7.5.2 deben tener un espaciamiento s que no exceda al menor de 150 mm,  $6d<sub>b</sub>$  de la menor barra longitudinal Grado 420 circundada de la viga y  $5d_b$  de la menor barra longitudinal Grado 550 circundada de la viga. Donde el recubrimiento de concreto sobre el refuerzo transversal exceda de 100 mm, se debe colocar refuerzo transversal adicional con un recubrimiento que no exceda de 100 mm y un espaciamiento que no exceda de 300 mm.

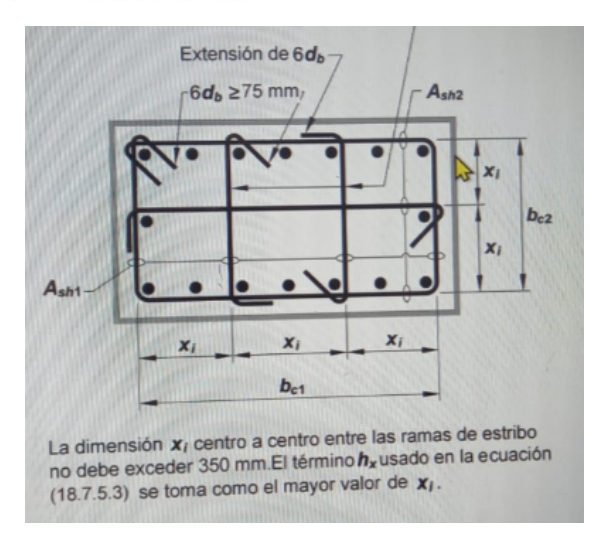

#### *COLUMNAS*

18.7.4.1 El área de refuerzo longitudinal,  $A_{st}$ , debe ser al menos  $0.01A<sub>g</sub>$  y no debe exceder  $0.06A<sub>g</sub>$ .

18.7.5.1 Debe colocarse refuerzo transversal en las cantidades que se especifican en 18.7.5.2 hasta 18.7.5.4, en una longitud  $\ell_0$  medida desde cada cara del nudo y a ambos lados de cualquier sección donde pueda ocurrir fluencia por flexión como resultado de desplazamientos laterales que exceden el rango elástico de comportamiento. La longitud  $\ell_0$  debe ser al menos igual a la mayor de (a) hasta (c):

(a) La altura de la columna en la cara del nudo o en la sección donde puede ocurrir fluencia por flexión.

(b) Un sexto de la luz libre de la columna.

 $(c)$  450 mm.

18.7.5.2 El refuerzo transversal debe disponerse de acuerdo  $con (a)$  hasta  $(f)$ :

(a) El refuerzo transversal debe consistir ya sea en espirales simples o entrelazadas, o estribos cerrados de confinamiento circulares o estribos cerrados de confinamiento rectilíneos simples o sobrepuestos con o sin ganchos suplementarios.

(b) Los dobleces de estribos cerrados de confinamiento rectilíneos y de ganchos suplementarios deben abrazar barras periféricas longitudinales de refuerzo.

(c) Pueden usarse ganchos suplementarios del mismo diámetro, o menor, al de los estribos cerrados de confinamiento, siempre y cuando se cumpla con la limitación de 25.7.2.2. Los ganchos suplementarios consecutivos deben tener sus extremos alternados a lo largo del refuerzo longitudinal y alrededor del perímetro de la sección.

(d) Donde se usen estribos cerrados de confinamiento o ganchos suplementarios, éstos deben proveer soporte lateral al refuerzo longitudinal de acuerdo con 25.7.2.2 y 25.7.2.3.

(e) El refuerzo debe disponerse de tal manera que el espaciamiento horizontal  $h_x$  entre las barras longitudinales soportadas lateralmente por la esquina de un gancho suplementario o una rama de estribo cerrado de confinamiento no exceda 350 mm alrededor del perímetro de la sección de la columna.

(f) Cuando  $P_u > 0.3 A_o f_c'$  o  $f_c' > 70$  MPa en columnas con

estribos cerrados de confinamiento rectilíneos, toda barra longitudinal, o paquete de barras, alrededor del perímetro del núcleo de la columna debe tener soporte lateral provisto por la esquina del estribo cerrado de confinamiento o por un gancho sísmico, y el valor de  $h_x$  no debe exceder 200 mm.  $P_{\mu}$  debe ser el máximo valor en compresión consistente con

las combinaciones de mayoración de carga que incluyan  $E$ .

(f) Cuando  $P_u > 0.3 A_o f_c'$  o  $f_c' > 70$  MPa en columnas con estribos cerrados de confinamiento rectilíneos, toda barra longitudinal, o paquete de barras, alrededor del perímetro del núcleo de la columna debe tener soporte lateral provisto por la esquina del estribo cerrado de confinamiento o por un gancho sísmico, y el valor de  $h_x$  no debe exceder 200 mm.  $P_{\mu}$  debe ser el máximo valor en compresión consistente con las combinaciones de mayoración de carga que incluyan  $E$ .

18.7.5.4 La cantidad de refuerzo transversal debe cumplir lo exigido por la Tabla 18.7.5.4.

Los factores de resistencia del concreto,  $k_f$ , y de efectividad del confinamiento,  $k_n$ , deben calcularse de acuerdo con las ecuaciones (18.7.5.4a) y (18.7.5.4b), respectivamente:

(a) 
$$
k_f = \frac{f'_c}{175} + 0.6 \ge 1.0
$$
 (18.7.5.4a)

(b) 
$$
k_n = \frac{n_\ell}{n_\ell - 2}
$$
 (18.7.5.4b)

donde  $n_{\ell}$  es el número de barras longitudinales, o paquetes de barras, alrededor del perímetro del núcleo de una columna con estribos cerrados de confinamiento que están soportadas lateralmente por una esquina del estribo cerrado de confinamiento o con ganchos sísmicos.

| Refuerzo<br>transversal                                     | Condición                                                                  | <b>Expresiones aplicables</b>         |                                                                              |
|-------------------------------------------------------------|----------------------------------------------------------------------------|---------------------------------------|------------------------------------------------------------------------------|
| $A_{sh}/(sb_c)$<br>para estribos                            | $P_{\rm tr} \leq 0.3 A_{\rm F} f_{\rm c}^{\prime}$ y<br>$f'_r \leq 70$ MPa | Mayor<br>$de$ (a) $y$<br>(b)          | 0.3 $\left(\frac{A_g}{A_{-k}}-1\right)\frac{f'_c}{f_{\nu^2}}$ (a)            |
| cerrados de<br>confina-<br>miento<br>rectilineos            | $P_{u} > 0.3 A_{g} f_{c}'$ o<br>$f'_c > 70$ MPa                            | Mayor<br>$de$ $(a)$ ,<br>$(b)$ $y(c)$ | $0.09 \frac{f'_c}{f_{vr}}$ (b)<br>$0.2k_f k_n \frac{P_u}{f_{vd} A_{ch}}$ (c) |
| $\rho_x$ para<br>espirales o                                | $P_u \leq 0.3 A_g f_c'$ y<br>$f'_c \leq 70$ MPa                            | Mayor<br>$de(d)$ y<br>(c)             | $0.45\left(\frac{A_g}{A_x}-1\right)\frac{f'_c}{f_{c}}$ (d)                   |
| estribos<br>cerrados de<br>confina-<br>miento<br>circulares | $P_{tt} > 0.3 A_g f_c'$ 6<br>$f'_c > 70$ MPa                               | Mayor<br>$de(d)$ ,<br>$(c)$ $y(f)$    | 0.12 $\frac{f'_c}{f_{cr}}$ (e)<br>$0.35k_f \frac{P_u}{f A_t}$ (f)            |

Tabla 18.7.5.4 - Refuerzo transversal para columnas en pórticos especiales resistentes a momento

18.7.5.5 Más allá de la longitud  $\ell_0$  especificada en 18.7.5.1, la columna debe tener refuerzo en forma de espiral que cumpla con 25.7.3 o estribos cerrados de confinamiento y ganchos suplementarios, que cumplan con 25.7.2 y 25.7.4, con un espaciamiento s que no exceda al menor de 150 mm,  $6d<sub>b</sub>$  de la menor barra longitudinal Grado 420 de la columna y  $5d_b$  de la menor barra longitudinal Grado 550 de la columna, a menos que 18.7.4.4 ó 18.7.6 requieran mayores cantidades de refuerzo transversal.

18.7.5.7 Si el recubrimiento de concreto fuera del refuerzo transversal de confinamiento, requerido por 18.7.5.1, 18.7.5.5 y 18.7.5.6, excede 100 mm, debe colocarse refuerzo transversal adicional con un recubrimiento de concreto que no exceda de 100 mm y con un espaciamiento que tampoco exceda 300 mm.

# **Diseño de Columnas**

### **Diagrama de INTERACCION DE UNA COLUMNA**

#### **1. Geometria y Datos de la Columna**

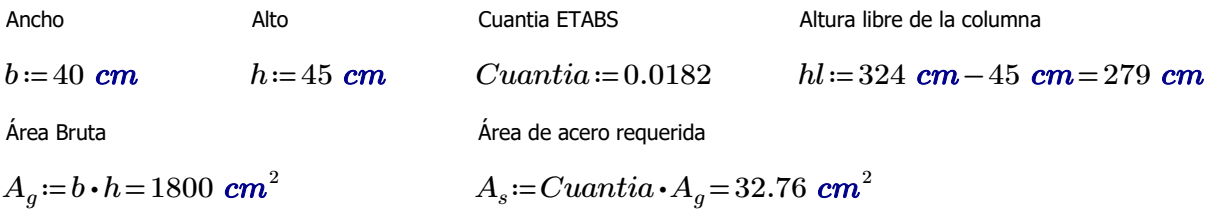

#### **2. Datos de diseño:**

#### **Hormigón:**

Factor de minoración mas desfavorable ACI

Deformacion unitaria a rotura Resistencia del Hormigón

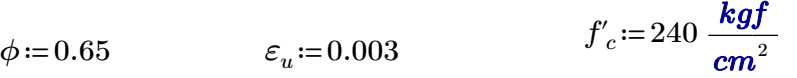

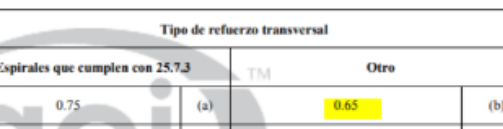

Recubrimiento libre del acero

*rec*≔4 *cm*

#### **Acero:**

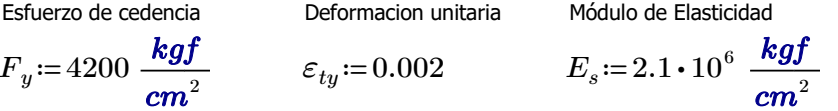

#### **3. Distribución de las varillas de la columna**

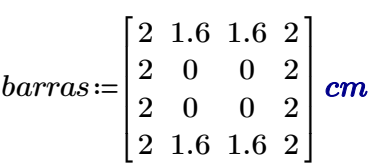

#### **4.Numero de columnas y filas de refuerzo:**

$$
n := \cosh(barras) = 4
$$
  

$$
k := \text{rows}(barras) = 4
$$

#### **5.Área de cada varilla en matriz:**

$$
A_{s0} := \overrightarrow{\pi \cdot \frac{barras^2}{4}} = \begin{bmatrix} 3.14 & 2.01 & 2.01 & 3.14 \\ 3.14 & 0 & 0 & 3.14 \\ 3.14 & 0 & 0 & 3.14 \\ 3.14 & 2.01 & 2.01 & 3.14 \end{bmatrix} cm^2
$$

**6.Area de cada fila de varillas (generan momento):**

$$
A_{sf} = \sum_{i=1}^{k} A_{s0} \hat{i} = [12.57 \ 4.02 \ 4.02 \ 12.57] \ cm^2
$$

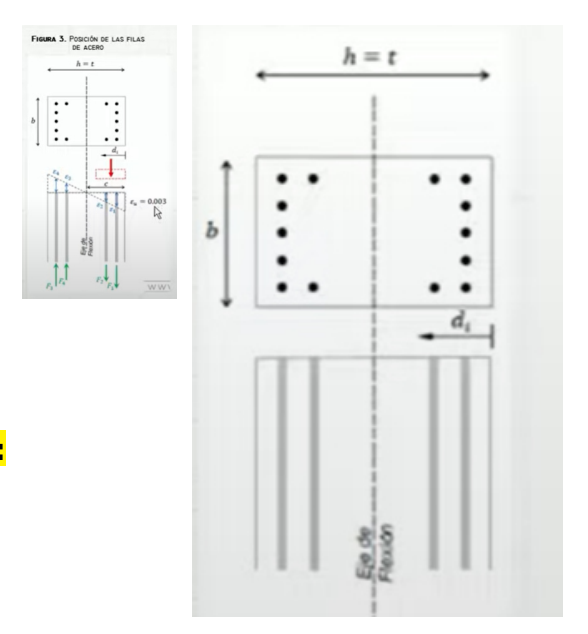

#### **7. Area total del acero de refuerzo y cuantia:**

$$
A_{st} = \sum_{i=1}^{n} A_{sf_{1,i}} = 33.18 \text{ cm}^2
$$

$$
\rho = \frac{A_{st}}{A_g} \cdot 100 = 1.84
$$

18.7.4.1 El área de refuerzo longitudinal,  $A_{st}$ , debe ser al menos  $0.01A_{\mu}$  y no debe exceder  $0.06A_{\mu}$ .

 $Cuantia\_de\_columna \coloneqq \left\| \begin{array}{l} \text{if } 1 \leq \rho \leq 6 \end{array} \right.$ ‖ ‖ ‖ ‖ ‖ ‖ ‖ ‖ ‖  $\left\|{\it Cuantia\_de\_columna} \leftarrow \text{``Dentro del limite permitido''}$ if *ρ* < 1  $\left\|{\it Cuantia\_de\_columna} \leftarrow \text{``Fuera del limite permitido, la cuantia no cumple con el requerimiento''}$ if  $\rho > 6$ ‖ ‖ *Cuantia\_de\_columna* ←"Fuera del limite permitido, la cuantia no cumple con el requerimiento"

*Cuantia\_de\_columna* ="Dentro del limite permitido"

#### **8.Ubicación de las filas de acero:**

$$
barras_{1,n}
$$
  
\n
$$
d_1 := rec + \frac{h - 2 \cdot d_1}{2} = 5 \text{ cm}
$$
  
\n
$$
sep := \frac{h - 2 \cdot d_1}{n - 1} = 11.67 \text{ cm}
$$
 Separacion de variables

#### **9.Cumplimiento de separación**

9.7.6.4.2 El diámetro del refuerzo transversal debe ser al menos (a) o (b). Se permite el uso de alambre o refuerzo electrosoldado de alambre con un área equivalente.

(a) Barras No. 10 para barras longitudinales No. 32 o menores (b) Barras No. 13 para barras longitudinales No. 36 y mayores y para paquetes de barras longitudinales.

25.2.2 Cuando el refuerzo paralelo se coloque en dos o más capas horizontales, las barras de las capas superiores deben colocarse exactamente sobre las de las capas inferiores, con una distancia libre entre capas no menor de 25 mm.

25.2.3 Para refuerzo longitudinal en columnas, pedestales, puntales y elementos de borde en muros, la distancia libre entre barras debe ser al menos el mayor de 40 mm,  $1.5d_b$ , y  $(4/3)d_{\text{app}}$ 

Dado que las varillas longitudinales utilizadas en el diseño tienen un diámetro menor a los 32mm, se utilizan estribos de 10mm.

$$
E_d \! := \! 1 \textbf{ cm}
$$
 Diámetro del estribo utilizado (cm)

*Sep1*≔4 *cm*  $Sep2\!\coloneqq\!1.5\!\cdot\!min\!\left( barras^{\widehat{1}}, barras^{\left( 1\right) }\right) \!=\!2.4\;cm$  $Sep3:=\frac{4}{3}\cdot 2.5$  **cm** = 3 2.5 *cm* 3.33 *cm dagg*=*Tamaño\_nominal\_máximo\_del\_agregado\_grueso db*=*Diametro\_nominal\_minimo\_utilizado\_en\_diseño Sep* ≔ max $(Sep1, Sep2, Sep3)$ =4 *cm* Calculo de la separación más pequeña entre varillas

$$
sumajilas := \sum_{i=1}^{n} barras^{(i)} = \begin{bmatrix} 7.2 \\ 4 \\ 4 \\ 7.2 \end{bmatrix} \text{cm} \qquad \text{sep\_neta\_fila} := \frac{(b - 2 \cdot rec - 2 \cdot E_d - suma\_filas)}{n - 1} = \begin{bmatrix} 7.6 \\ 8.67 \\ 8.67 \\ 7.6 \end{bmatrix} \text{cm}
$$
\n
$$
suma\_column\_columnas := \sum_{i=1}^{k} barras^{(i)} = \begin{bmatrix} 8 & 3.2 & 3.2 & 8 \end{bmatrix} \text{cm} \qquad \text{sep\_neta\_col} := \frac{(h - 2 \cdot rec - 2 \cdot E_d - suma\_columnas)}{k - 1} = \begin{bmatrix} 9 & 10.6 & 10.6 & 9 \end{bmatrix} \text{cm}
$$

*s* ≔ *min* (*sep\_neta\_fila, sep\_neta\_col*) = 7.6 *cm* La separación más pequeña entre varillas es: *s*=7.6 *cm* 

*Separación\_de\_varillas*= "Cumple con el requerimiento minimo"

Se requiere poner un gancho suplementario en cada eje de la columna.

#### **10.Vector d con ubicacion de filas de acero:**

$$
i\!:=\!2\mathinner{\ldotp\ldotp} n
$$

$$
d_{i} := d_{i-1} + sep = \begin{bmatrix} 16.67 \\ 28.33 \\ 40 \end{bmatrix}
$$
  

$$
d = \begin{bmatrix} 5 \\ 16.667 \\ 28.333 \\ 40 \end{bmatrix}
$$
  

$$
cm
$$

‖‖

#### **11. Caso de compresión pura:**

$$
P_o = 0.85 \cdot f'_c \cdot \left(A_g - A_{st}\right) + F_y \cdot A_{st}
$$

$$
P_o\!=\!499768.17~\textit{kgf}
$$

Valor minorado de la capacidad axial:

$$
\phi P_{n.max}\!:=\!\phi\!\boldsymbol{\cdot} 0.80\!\boldsymbol{\cdot} P_o
$$

*ϕPn.max*=259879.45 *kgf*

#### **12. Caso de compresion y flexion:**

$$
\beta_1 = \max\left(\min\left(0.85, 1.05 - \frac{f'_c}{1400 \frac{\text{kg}f}{\text{cm}^2}}\right), 0.65\right) = 0.85
$$

Altura del bloque de compresion c (eje nuetro):

$$
c(a) \coloneqq \frac{a}{\beta_1}
$$
 Para cada valor de a obtenemos un punto en el diagrama:

#### **13. Calculo del esfuerzo en cada fila de acero:**

Deformaciones unitarias

 $E<sub>s</sub>$  (modulo de eslasticidad)

$$
f_s(i, a) = \n\begin{vmatrix}\n\epsilon_s & \epsilon_a - \epsilon_u \cdot \frac{c(a) - d_i}{c(a)} \\
\text{sign}(\epsilon_s) \cdot \min(\epsilon_s \cdot |\epsilon_s|, F_y)\n\end{vmatrix}
$$

$$
f_s\big(1\,,27.99\;cm\big)\!=\!4200\;\frac{kgf}{cm^2}
$$

**INLUERINERTU** 

#### Tabla 22.4.2.1 - Resistencia axial máxima

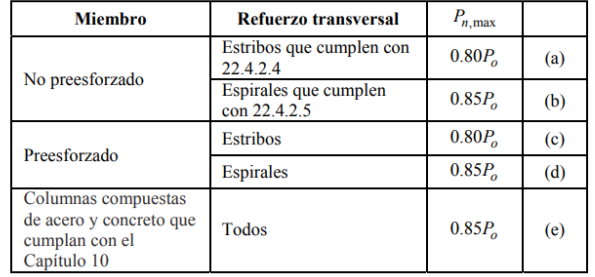

22.4.2.2 Para miembros no preesforzados y compuestos de acero y concreto,  $P_{o}$  debe calcularse usando:

$$
P_o = 0.85 f'_c \left( A_g - A_{st} \right) + f_y A_{st} \tag{22.4.2.2}
$$

donde  $A_{st}$  es el área total del refuerzo longitudinal no preesforzado.

$$
\beta_1.
$$
 Depende de la forma del diagrama estuerzo-deformación del concreto.

$$
\beta_1 = 1.05 - \frac{f_1^2}{1400}
$$
 Donde,  $0.65 \le \beta_1 \le 0.85$ 

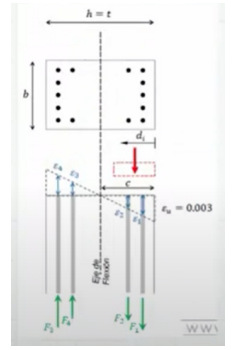

Triangulo de deformaciones

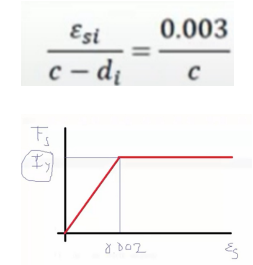

#### **14.Calculo del factor de minoracion:**

Fila de acero mas traccionada dt:

$$
d_{t} := \max(d) = 40 \text{ cm} \qquad \varepsilon_{ty} = 0.002
$$

$$
\phi(a) := \begin{vmatrix} \varepsilon_{t} \leftarrow \varepsilon_{u} \cdot \frac{c(a) - d_{t}}{c(a)} \\ \phi \leftarrow \max\left(\min\left(0.9, 0.65 + 0.25 \cdot \frac{|\varepsilon_{t}| - \varepsilon_{ty}}{0.005 - \varepsilon_{ty}}\right), 0.65\right)\end{vmatrix}
$$

Deformaciones unitarias negativas para la traccion y positivas para la compresion

 $\phi(27.99 \text{ cm}) = 0.65$ 

#### **15. Capacidad axial minorada de la columna:**

Resultante a compresion es 0.85 por f'c

$$
\begin{aligned} &\phi Pn\left(a\right)\coloneqq\min\Biggl(\phi\left(a\right)\boldsymbol{\cdot}\Biggl(0.85\boldsymbol{\cdot} f_c'\boldsymbol{\cdot} a\boldsymbol{\cdot} b+\sum_{i=1}^{n}\Bigl(A_{sf_{1,i}}\boldsymbol{\cdot} f_s\bigl(i,a\bigr)\Bigr)\Biggr),\phi P_{n.max}\Biggr)\\ &Pn\left(a\right)\coloneqq\Biggl(0.85\boldsymbol{\cdot} f_c'\boldsymbol{\cdot} a\boldsymbol{\cdot} b+\sum_{i=1}^{n}\Bigl(A_{sf_{1,i}}\boldsymbol{\cdot} f_s\bigl(i,a\bigr)\Bigr)\Biggr) \end{aligned}
$$

 $\phi Pn(27.99 \text{ cm}) = 182146.68 \text{ kg}f$ 

#### **16. Momento resistente minorado:**

Sumatoria de momentos alrededor del eje de flexion:

$$
\phi Mn(a) := \phi(a) \cdot \left( 0.85 \cdot f'_c \cdot a \cdot b \cdot \left( \frac{h}{2} - \frac{a}{2} \right) + \sum_{i=1}^n \left( A_{sf_{1,i}} \cdot f_s(i, a) \cdot \left( \frac{h}{2} - d_i \right) \right) \right)
$$

$$
Mn(a) := \left( 0.85 \cdot f'_c \cdot a \cdot b \cdot \left( \frac{h}{2} - \frac{a}{2} \right) + \sum_{i=1}^n \left( A_{sf_{1,i}} \cdot f_s(i, a) \cdot \left( \frac{h}{2} - d_i \right) \right) \right)
$$

 $\phi Mn(27.99 \text{ cm}) = 20903.97 \text{ m} \cdot \text{kg}f$ 

Momento horario (+) Momento antihorario (-)

#### **17. Rango de valores de a (altura de bloque de compresiones):**

$$
a := 0, \frac{h}{100}..h
$$
  

$$
a = \begin{bmatrix} 0 \\ 0.45 \\ 0.9 \\ 1.35 \\ 1.8 \\ 2.25 \\ 2.7 \\ \vdots \end{bmatrix} cm
$$

#### **18. Solicitaciones de Columna:**

1095099.39

⎥ ⎦

0.9

⎢ ⎣

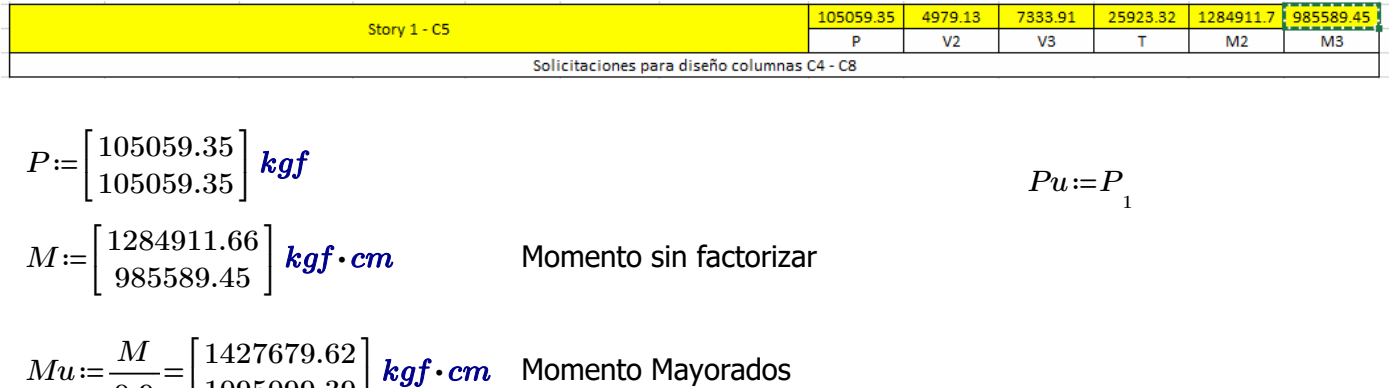

#### **19. Diagrama de Interacción y Datos de Columna para Columna Fuerte - Viga Débil:**

*kgf* ⋅ *cm* Momento Mayorados

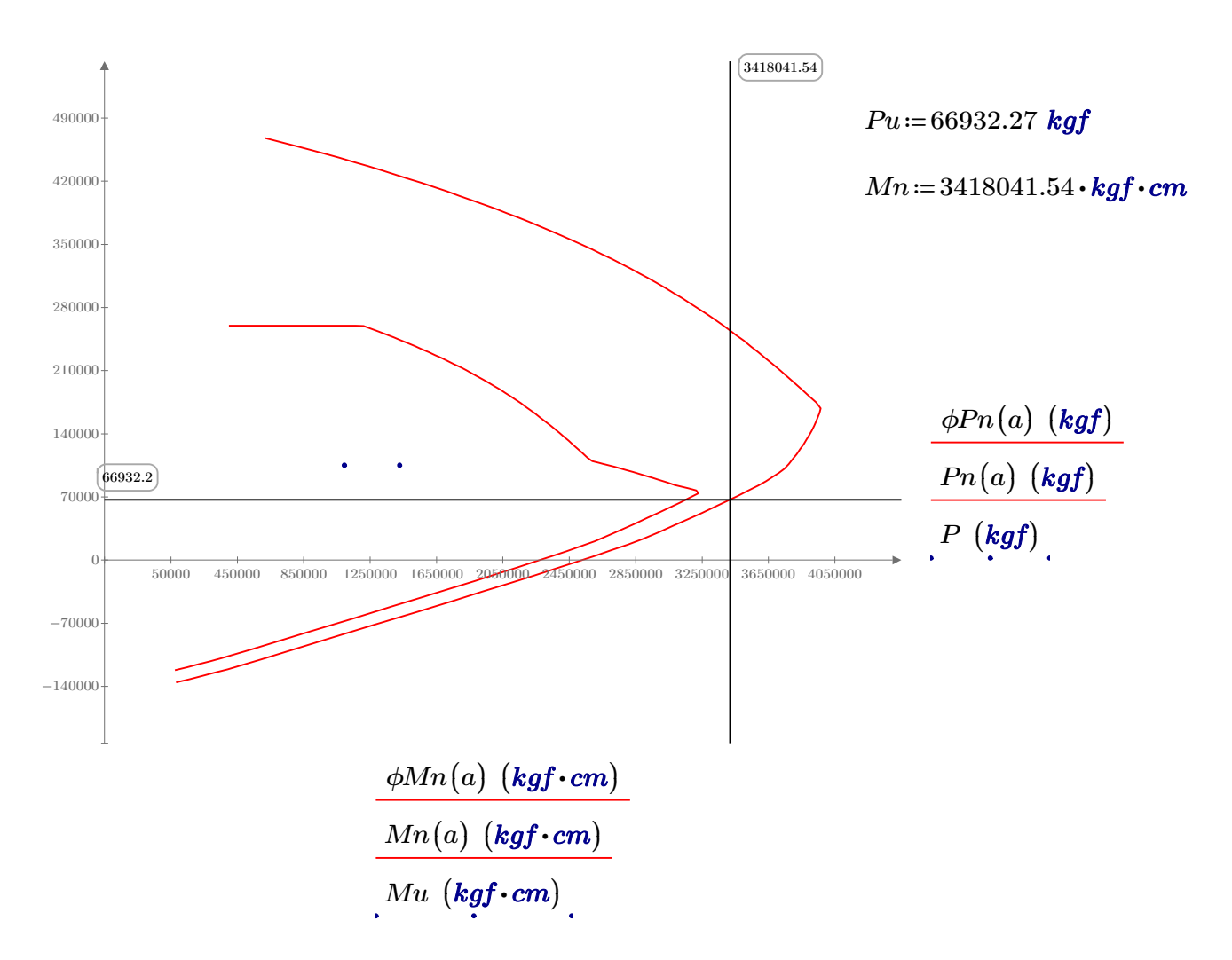

## **Diseño a Corte**

#### **1. Datos para el diseño**

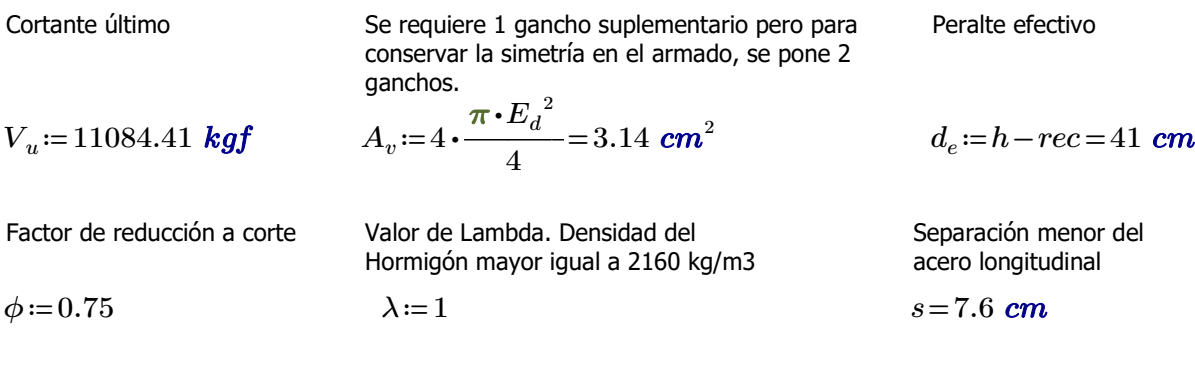

Diámetro de la menor varilla usada

$$
d_b\!:=\!\min\!\left(\!barras^{\widehat{\perp}}\!\right)\!=\!1.6\;\textit{cm}
$$

Tabla 19.2.4.1(a) - Valores de λ para concreto liviano con base en la densidad de equilibrio

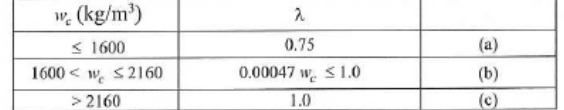

#### **2. Resistencia a corte del hormigón**

#### **2.1. Para cargas axiales en compresión y flexión:**

Tabla 22.5.5.1 -  $V_c$  para miembros no preesforzados

| <b>Criterion</b>    | $V_c$                                                                                 |                                                                             |     |
|---------------------|---------------------------------------------------------------------------------------|-----------------------------------------------------------------------------|-----|
| $A_v \ge A_{v,min}$ | Cualquiera                                                                            | $\left(0.17\lambda \sqrt{f_c'} + \frac{N_u}{6A_g}\right) b_w d$             | (a) |
| $A_v \ge A_{v,min}$ | de los dos                                                                            | $\left(0.66\lambda (p_w)^{1/3} \sqrt{f_c'} + \frac{N_u}{6A_g}\right) b_w d$ | (b) |
| $A_v < A_{v,min}$   | $\left(0.66\lambda_s \lambda (p_w)^{1/3} \sqrt{f_c'} + \frac{N_u}{6A_g}\right) b_w d$ | (c)                                                                         |     |

**Notas** 

1. La carga axial,  $N_n$ , es positiva para compresión y negativa para tracción. 2.  $V_c$  no debe tomarse menor que cero.

22.5.5.1.1  $V_c$  no debe to arrse mayor que  $0.42\lambda \sqrt{f'_c} b_{\nu} d$ .

22.5.5.1.2 En la Tabla 22.5.5.1 el valor de  $N_n/(6A_g)$  no debe tomarse mayor que 0.05  $f'_c$ .

#### **2.2. Av\_min:**

10.6.2.2 Cuando se requiere refuerzo para cortante,  $A_{v,\text{min}}$ debe ser el mayor entre (a) y (b).

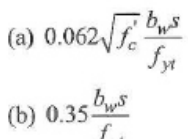

$$
A_{\nu, \text{min}} = 3.5 \frac{b_w s}{f_{yi}}
$$
  

$$
A_{\nu, \text{min}} \ge 3.5 \frac{b_w s}{f_{yi}}
$$

 $A \rightarrow 2.7f^{\prime} \frac{b_w s}{r^2}$ 

$$
f_{y t}
$$

Coeficientes para MPa Coeficientes para kg/cm2

 $Avmin\_S\!:=\!\max\bigl(Avmin1\,, Avmin2\bigr)\!=\!0.2533\,$   $cm^2$ 

Nu=Carga axial mayorada normal a la sección transversal. Siendo positiva para compresión y negativa para tracción.

*ρ*w=Cuantia del área de refuerzo As evaluada sobre el área bw\*d.

Los coeficientes de la Tabla 22.5.5.1 son para las unidades de MPa. Para las unidades de kgf/cm2 se muestran a continuación.

$$
\frac{\left(0.53\lambda\sqrt{f_c'} + \frac{N_u}{6A_g}\right)b_w d}{\left(2.1\lambda\left(\rho_w\right)^{1/3}\sqrt{f_c'} + \frac{N_u}{6A_g}\right)b_w d}
$$
\n
$$
\frac{\left(2.1\lambda_s\lambda\left(\rho_w\right)^{1/3}\sqrt{f_c'} + \frac{N_u}{6A_g}\right)b_w d}{\left(2.1\lambda_s\lambda\left(\rho_w\right)^{1/3}\sqrt{f_c'} + \frac{N_u}{6A_g}\right)b_w d}
$$

$$
Avmin1 := 0.2 \cdot \sqrt[2]{f'_{c} \cdot \frac{cm^{2}}{kgf}} \cdot \frac{b \cdot s}{F_{y} \cdot \frac{cm^{2}}{kgf}} = 0.224264 \text{ cm}^{2}
$$

$$
Avmin2 := \frac{3.5 \cdot b \cdot s}{F_y \cdot \frac{cm^2}{kgf}} = 0.25 \text{ cm}^2
$$

 $Para\_determinar\_Vc \coloneqq \Big\|$ ‖ ‖ ‖ ‖ ‖ if *Av*≥*Avmin\_S*  $\left\| Para\_determinar\_Vc \leftarrow \text{``Sigue el Ier citerio de la tabla 22.5.5.1''}$ if  $A_v$ < $Avmin\_S$  $\left \| Para\_determinar\_Vc \leftarrow \text{``Sigue el 2do citerio de la tableau 22.5.5.1''}$ 

*Para\_determinar\_Vc*="Sigue el 1er citerio de la tabla 22.5.5.1"

#### **2.3. Resistencia calculada:**

**22.5.5.1.2:**

$$
\frac{P_1}{6 \cdot A_g} = 9.73 \frac{\text{kgf}}{\text{cm}^2} \qquad 0.05 \cdot \sqrt[2]{f'_c \cdot 1 \frac{\text{cm}^2}{\text{kgf}}} \cdot 1 \frac{\text{kgf}}{\text{cm}^2} = 0.77 \frac{\text{kgf}}{\text{cm}^2} \qquad \frac{22.5.5.1.2: \text{ se toma el valor}}{\text{de } 0.05 \sqrt[2]{f'_c}}
$$

$$
V_c \!:=\!\! \left(\!0.53\!\cdot\!\lambda\!\cdot\!\sqrt[2]{f_c'\!\cdot\!1\;\frac{cm^2}{kgf}}\!\cdot\!1\;\frac{kgf}{cm^2} \!+\!0.05\!\cdot\!\sqrt[2]{f_c'\!\cdot\!1\;\frac{cm^2}{kgf}}\!\cdot\!1\;\frac{kgf}{cm^2}\!\right)\!\cdot b\!\cdot\!d_e\!=\!14735.93\;kgf
$$

**22.5.5.1.1:**  $1.33\lambda\sqrt{f'_c}b_w d$  Coeficiente en unidades de kg/cm2

$$
1.33 \cdot \lambda \cdot \sqrt[2]{f'_c \cdot 1 \frac{cm^2}{kgf}} \cdot 1 \frac{kgf}{cm^2} \cdot b \cdot d_e = 33791.01 \text{ kg}f
$$
  
22.5.5.1.1: se toma  
de V<sub>c</sub> = 14735.93 kgf

*ϕVc*≔*ϕ V*⋅ *<sup>c</sup>*=11051.95 *kgf* En la columna analizada solo existen fuerzas de compresión.

#### **3. Fuerza cortante que debe aportar el acero**

$$
V_s := V_u - \phi V_c = 32.46 \text{ kg}f
$$
  
Este valor sirve para el calculo de las separación de los  
estribos.

#### **4. Separación de estribos y longitud de confinamiento para las ZONAS EXTREMAS**

#### Para la determinación se "So" y "lo", se sigue la normativa indicada a continuación:

18.7.5.3 La separación del refuerzo transversal no debe exceder la menor de (a) hasta (d):

(a) La cuarta parte de la dimensión menor de la columna. (b) Para acero Grado 420  $6d<sub>b</sub>$  de la menor barra de refuerzo longitudinal.

(c) Para acero Grado 550  $5d_b$  de la menor barra de refuerzo longitudinal.

(d)  $s_a$  según se calcule por medio de la ecuación (18.7.5.3):

$$
s_o = 100 + \left(\frac{350 - h_x}{3}\right) \tag{18.7.5.3}
$$

El valor de  $s<sub>e</sub>$  de la ecuación (18.7.5.3) no debe exceder 150 mm y no es necesario tomarlo menor a 100 mm.

18.7.5.1 Debe colocarse refuerzo transversal en las cantidades que se especifican en 18.7.5.2 hasta 18.7.5.4, en una longitud  $\ell_0$  medida desde cada cara del nudo y a ambos lados de cualquier sección donde pueda ocurrir fluencia por flexión como resultado de desplazamientos laterales que exceden el rango elástico de comportamiento. La longitud  $\ell_0$  debe ser al menos igual a la mayor de (a) hasta (c):

(a) La altura de la columna en la cara del nudo o en la sección donde puede ocurrir fluencia por flexión. (b) Un sexto de la luz libre de la columna.  $(c)$  450 mm.

18.4.3.4 El primer estribo cerrado de confinamiento debe estar situado a no más de  $s_o/2$  de la cara del nudo.

#### So, en unidades de MPa.

#### **Determinación de "So" Determinación de "lo"**

 $s_{01} = 6 \cdot d_b = 9.6$  *cm*  $d_b = 1.6$  *cm hl* 6 46.5 *cm*  $h_x\!\coloneqq\!\max\!\left(\min\left(\text{sep\_neta\_fila}\right),\min\left(\text{sep\_neta\_col}\right)\right)\!+\!\max\!\left(\text{barras}^{\widehat{1}}\right)$  $l_{o2}$ ≔max $(b, h)$ =45 *cm*  $s_{o2}$  = 10 **cm** +  $\frac{1}{2}$  =  $\sqrt{2}$  $\lfloor$ ⎝  $\frac{35 \text{ cm} - h_x}{\frac{1}{2}}$ 3 ⎞  $\cdot$ ⎠ 18 *cm lo3*≔45 *cm s*<sub>o2</sub> ≔ 15 *cm* So, en unidades de kg/cm2  $s_{o3} \coloneqq min\left(\frac{b}{4},\frac{h}{4}\right) =$ ⎜ ⎝  $\frac{b}{\cdot}$  $\left(\frac{b}{4},\frac{h}{4}\right)$ ⎞  $\int$ 10 *cm* **Separación definitiva Longitud definitiva**  $s_o$ := $min\left(s_{o1}, s_{o2}, s_{o3}\right)$  $l_o := \max(l_{o1}, l_{o2}, l_{o3}) = 46.5$  *cm s*<sup>*o*</sup>=9 *cm l*<sup>*o*</sup>=50 *cm* 

#### **4. Separación de estribos y longitud de confinamiento para la ZONA CENTRAL**

Para la determinación se "S" y "l", se sigue la normativa indicada a continuación:

18.4.3.5 Fuera de la longitud  $\ell$  el espaciamiento del refuerzo transversal debe cumplir con 10.7.6.5.2.

$$
sc := \frac{A_v \cdot d_e \cdot F_y}{V_s} = 16663.7 \text{ cm}
$$
 La separación se toma  
por normativa.

*Vs*=32.46 *kgf*

 $1.1\sqrt{f_c'b_wd}$ Coeficiente en unidades de kg/cm2 Coeficiente en unidades de MPa.

$$
V1\coloneqq 1.1\cdot\sqrt[2]{f_c'\cdot 1\;\frac{cm^2}{kgf}}\cdot 1\;\frac{kgf}{cm^2}\cdot b\cdot d_e\!=\!27947.45\;kgf
$$

10.7.6.5.2 El espaciamiento máximo del refuerzo de cortante debe cumplir con la Tabla 10.7.6.5.2.

Tabla 10.7.6.5.2 - Espaciamiento máximo para el refuerzo de cortante

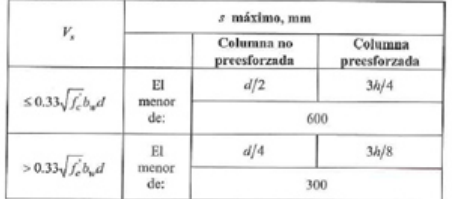

 $Separaci\'on\_de\_estribos \coloneqq \Big\|$ ‖ ‖ ‖ ‖ ‖ if  $V_s \leq V1$ ‖ ‖ *Separación\_de\_estribos*←"Sigue el 1er citerio de la tabla 10.7.6.5.2" if  $V_s$ > $V1$ ‖ ‖ *Separación\_de\_estribos*←"Sigue el 2do citerio de la tabla 10.7.6.5.2"

*Separación\_de\_estribos*="Sigue el 1er citerio de la tabla 10.7.6.5.2"

**Determinación de "S" Determinación de "l"**

$$
s_{o11} := \frac{d_e}{2} = 20.5 \text{ cm}
$$
 **Longitud definitiva**  

$$
s_{o22} := 60 \text{ cm}
$$
 
$$
l := hl - 2 \cdot l_o = 179 \text{ cm}
$$

#### **Separación definitiva**

 $s_e\!:=\!\min\big(s_{o11},s_{o22}\big)\!=\!20.5\,$   $cm$ 

*se*≔20 *cm*

# **Diseño de Columnas**

### **Diagrama de INTERACCION DE UNA COLUMNA**

#### **1. Geometria y Datos de la Columna**

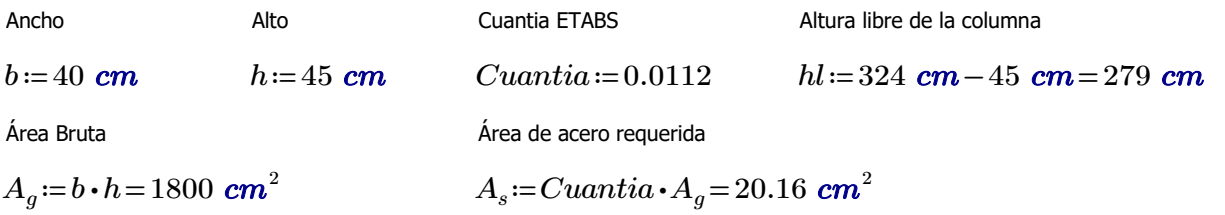

#### **2. Datos de diseño:**

#### **Hormigón:**

Factor de minoración mas desfavorable ACI

 $\varepsilon_u = 0.003$ 

Deformacion unitaria a rotura Resistencia del Hormigón

 $f'_c = 240 \frac{kgf}{r^2}$  $\phi = 0.65$   $\varepsilon_u = 0.003$   $\sigma_u^2 = 2.5$   $\sigma_u^2$ 

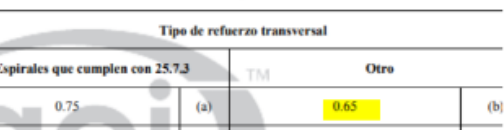

Recubrimiento libre del acero

*rec*≔4 *cm*

#### **Acero:**

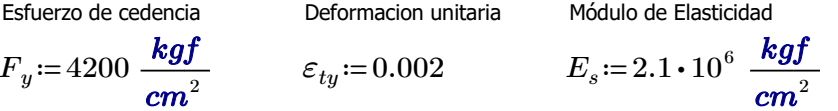

#### **3. Distribución de las varillas de la columna**

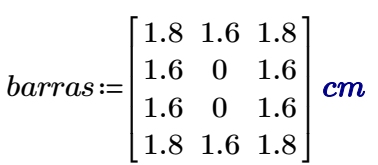

#### **4.Numero de columnas y filas de refuerzo:**

$$
n := \cosh(barras) = 3
$$
  

$$
k := \text{rows}(barras) = 4
$$

#### **5.Área de cada varilla en matriz:**

$$
A_{s0} := \overrightarrow{\pi \cdot \frac{barras^2}{4}} = \begin{bmatrix} 2.54 & 2.01 & 2.54 \\ 2.01 & 0 & 2.01 \\ 2.01 & 0 & 2.01 \\ 2.54 & 2.01 & 2.54 \end{bmatrix} \text{ cm}^2
$$

**6.Area de cada fila de varillas (generan momento):**

$$
A_{sf} = \sum_{i=1}^{k} A_{s0} \hat{i} = [9.11 \ 4.02 \ 9.11] \ cm^2
$$

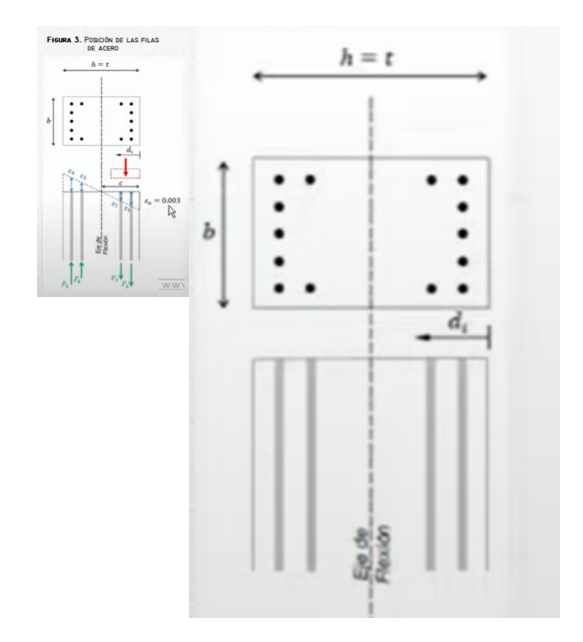

#### **7. Area total del acero de refuerzo y cuantia:**

$$
A_{st} = \sum_{i=1}^{n} A_{sf_{1,i}} = 22.24 \text{ cm}^2
$$

$$
\rho\!:=\!\frac{A_{st}}{A_g}\!\boldsymbol{\cdot} 100\!=\!1.24
$$

18.7.4.1 El área de refuerzo longitudinal,  $A_{st}$ , debe ser al menos  $0.01A_{\mu}$  y no debe exceder  $0.06A_{\mu}$ .

 $Cuantia\_de\_columna \coloneqq \left\| \begin{array}{l} \text{if } 1 \leq \rho \leq 6 \end{array} \right.$ ‖  $\|\lim_{\rho\to 1}^{\parallel}$ ‖ ‖  $\parallel$  if  $\rho > 6$ ‖ ‖ ‖  $\Big\|$ *Cuantia\_de\_columna* ← "Dentro del limite permitido"  $\|{\it Cuantia\_de\_columna} \leftarrow \text{``Fuera del limite permitido, la cuantia no cumple con el requerimiento''}$ ‖ ‖ *Cuantia\_de\_columna* ←"Fuera del limite permitido, la cuantia no cumple con el requerimiento"

*Cuantia\_de\_columna* ="Dentro del limite permitido"

#### **8.Ubicación de las filas de acero:**

$$
barras_{1,n} = 4.9 \text{ cm}
$$
\n
$$
d_1 := rec + \frac{h - 2 \cdot d_1}{2} = 4.9 \text{ cm}
$$
\n
$$
sep := \frac{h - 2 \cdot d_1}{n - 1} = 17.6 \text{ cm}
$$
\nSeparacion de variables

#### **9.Cumplimiento de separación**

9.7.6.4.2 El diámetro del refuerzo transversal debe ser al menos (a) o (b). Se permite el uso de alambre o refuerzo electrosoldado de alambre con un área equivalente.

(a) Barras No. 10 para barras longitudinales No. 32 o menores (b) Barras No. 13 para barras longitudinales No. 36 y mayores y para paquetes de barras longitudinales.

25.2.2 Cuando el refuerzo paralelo se coloque en dos o más capas horizontales, las barras de las capas superiores deben colocarse exactamente sobre las de las capas inferiores, con una distancia libre entre capas no menor de 25 mm.

25.2.3 Para refuerzo longitudinal en columnas, pedestales, puntales y elementos de borde en muros, la distancia libre entre barras debe ser al menos el mayor de 40 mm,  $1.5d_b$ , y  $(4/3)d_{agg}$ 

### *Sep* ≔ max (*Sep1*, *Sep2*, *Sep3*) = 4 *cm* Calculo de la separación más pequeña entre varillas

Dado que las varillas longitudinales utilizadas en el diseño tienen un diámetro menor a los 32mm, se utilizan estribos de 10mm.

*Ed*≔1 *cm* Diámetro del estribo utilizado (cm)

*Sep1*≔4 *cm*

$$
Sep2:=1.5\cdot min\left(barras^{\stackrel{1}{\cdot}}\!,barras^{(1)}\right)=2.4\>\>cm
$$

$$
Sep3:=\frac{4}{3}\cdot 2.5 \text{ cm}=3.33 \text{ cm}
$$

*dagg*=*Tamaño\_nominal\_máximo\_del\_agregado\_grueso db*=*Diametro\_nominal\_minimo\_utilizado\_en\_diseño*

$$
suma\_filas := \sum_{i=1}^{n} barras^{(i)} = \begin{bmatrix} 5.2\\3.2\\3.2\\5.2 \end{bmatrix} cm
$$

 $suma\_columns := \sum_{i=1} barras^{\zeta} =$ 

$$
com \qquad \qquad sep\_neta\_fila := \frac{(b-2 \cdot rec - 2 \cdot E_d - suma\_filas)}{n-1} = \begin{bmatrix} 12.4\\ 13.4\\ 13.4\\ 12.4 \end{bmatrix} cm
$$

$$
\sum_{i=1}^{k} \text{barras}^{\widehat{i}} = [6.8 \ 3.2 \ 6.8] \text{ cm} \qquad \text{sep\_neta\_col} := \frac{(h-2 \cdot rec - 2 \cdot E_d - \text{sum} \cdot \text{column} as)}{k-1} = [9.4 \ 10.6 \ 9.4] \text{ cm}
$$

*<sup>s</sup>* <sup>≔</sup> *min* ((*sep\_neta\_fila sep\_neta\_col* , )) <sup>=</sup> 9.4 *cm* La separación más pequeña entre varillas es: *s*=9.4 *cm*

‖ ‖ ‖ ‖‖

‖ ‖ *Separación\_de\_varillas*←"Cumple con el requerimiento minimo" if *s Sep* < ‖ ‖ *Separación\_de\_varillas*←"No Cumple con el requerimiento minimo"

*Separación\_de\_varillas*= "Cumple con el requerimiento minimo"

**10.Vector d con ubicacion de filas de acero:**

$$
i\!:=\!2\mathinner{\ldotp\ldotp} n
$$

$$
d_{i} := d_{i-1} + sep = \begin{bmatrix} 22.5 \\ 40.1 \end{bmatrix} cm
$$

$$
d = \begin{bmatrix} 4.9 \\ 22.5 \\ 40.1 \end{bmatrix}
$$
 cm

#### **11. Caso de compresión pura:**

$$
P_o\!:=\!0.85\boldsymbol{\cdot} f_c'\boldsymbol{\cdot}\left(A_g\!-\!A_{st}\right)\!+\!F_y\boldsymbol{\cdot} A_{st}
$$

$$
P_o = 456080.93
$$
 kgf

Valor minorado de la capacidad axial:

$$
\phi P_{n.max} = \phi \cdot 0.80 \cdot P_o
$$

$$
\phi P_{n.max} = 237162.09
$$
 kgf

#### **12. Caso de compresion y flexion:**

$$
\beta_1 = \max\left(\min\left(0.85, 1.05 - \frac{f'_c}{1400 \frac{\text{kg}f}{\text{cm}^2}}\right), 0.65\right) = 0.85
$$

Altura del bloque de compresion c (eje nuetro):

$$
c(a) = \frac{a}{\beta_1} \qquad \text{Para cada}
$$

valor de a obtenemos un punto en el diagrama:

#### **13. Calculo del esfuerzo en cada fila de acero:**

**Deformaciones unitarias** 

 $E_s$  (modulo de eslasticidad)

*fs* ((*i a*, ))≔ ‖ ‖ ‖ ‖ ‖ ‖ *εs*←*ε* ⋅ *<sup>u</sup>* ――― *c* ((*a*))-*d i c* ((*a*)) sign⎛ ⋅ ⎝*ε<sup>s</sup>* ⎞ ⎠ *min*⎛ ⎝*E* ⋅ , *s* | |*εs* | | *F<sup>y</sup>* ⎞ ⎠

$$
f_s(1\text{,}27.99\text{ cm})\!=\!4200\,\frac{\textit{kgf}}{\textit{cm}^2}
$$

Triangulo de deformaciones

$$
\frac{\varepsilon_{st}}{c-d_i} = \frac{0.003}{c}
$$

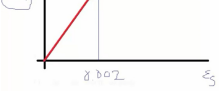

 $N$ 

#### Tabla 22.4.2.1 - Resistencia axial máxima

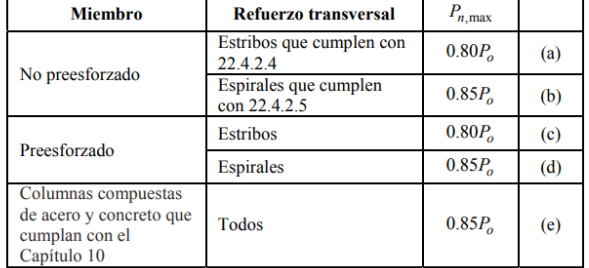

22.4.2.2 Para miembros no preesforzados y compuestos de acero y concreto,  $P_{o}$  debe calcularse usando:

$$
P_o = 0.85 f'_c \left( A_g - A_{st} \right) + f_y A_{st} \tag{22.4.2.2}
$$

donde  $A_{st}$  es el área total del refuerzo longitudinal no preesforzado.

 $\beta_1$ : Depende de la forma del diagrama esfuerzo-deformación del concreto.

 $\beta_1 = 1.05 - \frac{f_t^2}{1400}$ Donde,  $0.65 \leq \beta_1 \leq 0.85$ 

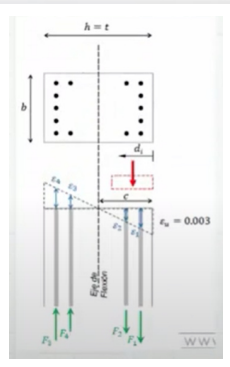

#### **14. Calculo del factor de minoracion:**

Fila de acero mas traccionada dt:

$$
d_{t} := \max(d) = 40.1 \text{ cm} \qquad \varepsilon_{ty} = 0.002
$$
  

$$
\phi(a) := \begin{vmatrix} \varepsilon_{t} \leftarrow \varepsilon_{u} \cdot \frac{c(a) - d_{t}}{c(a)} \\ \phi \leftarrow \max\left(\min\left(0.9, 0.65 + 0.25 \cdot \frac{|\varepsilon_{t}| - \varepsilon_{ty}}{0.005 - \varepsilon_{ty}}\right), 0.65\right)\end{vmatrix}
$$

Deformaciones unitarias negativas para la traccion y positivas para la compresion

 $\phi(27.99 \text{ cm}) = 0.65$ 

#### **15. Capacidad axial minorada de la columna:**

Resultante a compresion es 0.85 por f'c

$$
\phi Pn\big(a)\!\coloneqq\!min\!\left(\!\phi\big(a\big)\!\boldsymbol{\cdot}\!\!\left(\!0.85\!\boldsymbol{\cdot} f_c'\!\boldsymbol{\cdot} a\!\boldsymbol{\cdot} b\!+\sum_{i=1}^n\Big(\!A_{sf_{1,i}}\!\boldsymbol{\cdot} f_s\big(i,a\big)\!\!\right)\!\!\right)\!,\phi P_{n.max}\!\right)
$$

 $\phi Pn(27.99 \text{ cm}) = 170422.32 \text{ kg}f$ 

#### **16. Momento resistente minorado:**

Sumatoria de momentos alrededor del eje de flexion:

$$
\phi Mn(a)\!:=\!\phi\!\left(a\right)\!\boldsymbol{\cdot}\!\!\left(\!0.85\!\boldsymbol{\cdot} f_c'\!\boldsymbol{\cdot} a\!\boldsymbol{\cdot} b\!\boldsymbol{\cdot}\!\left(\!\frac{h}{2}\!-\!\frac{a}{2}\!\right)\!\!+\sum_{i=1}^n\!\left(\!A_{sf_{1,i}}\!\boldsymbol{\cdot} f_s\!\left(i\,,a\right)\!\boldsymbol{\cdot}\!\left(\!\frac{h}{2}\!-\!d_i\!\right)\!\right)\!\right)
$$

*ϕMn*((27.99 *cm*))=18433.74 *m*⋅ *kgf*

Momento horario (+) Momento antihorario (-)

#### **17. Rango de valores de a (altura de bloque de compresiones):**

$$
a=0, \frac{h}{100}..h
$$
\n
$$
a=\begin{bmatrix}0\\0.45\\0.9\\1.35\\1.8\\2.25\\2.7\\ \vdots\end{bmatrix} cm
$$

### **18. Solicitaciones de Columna:**

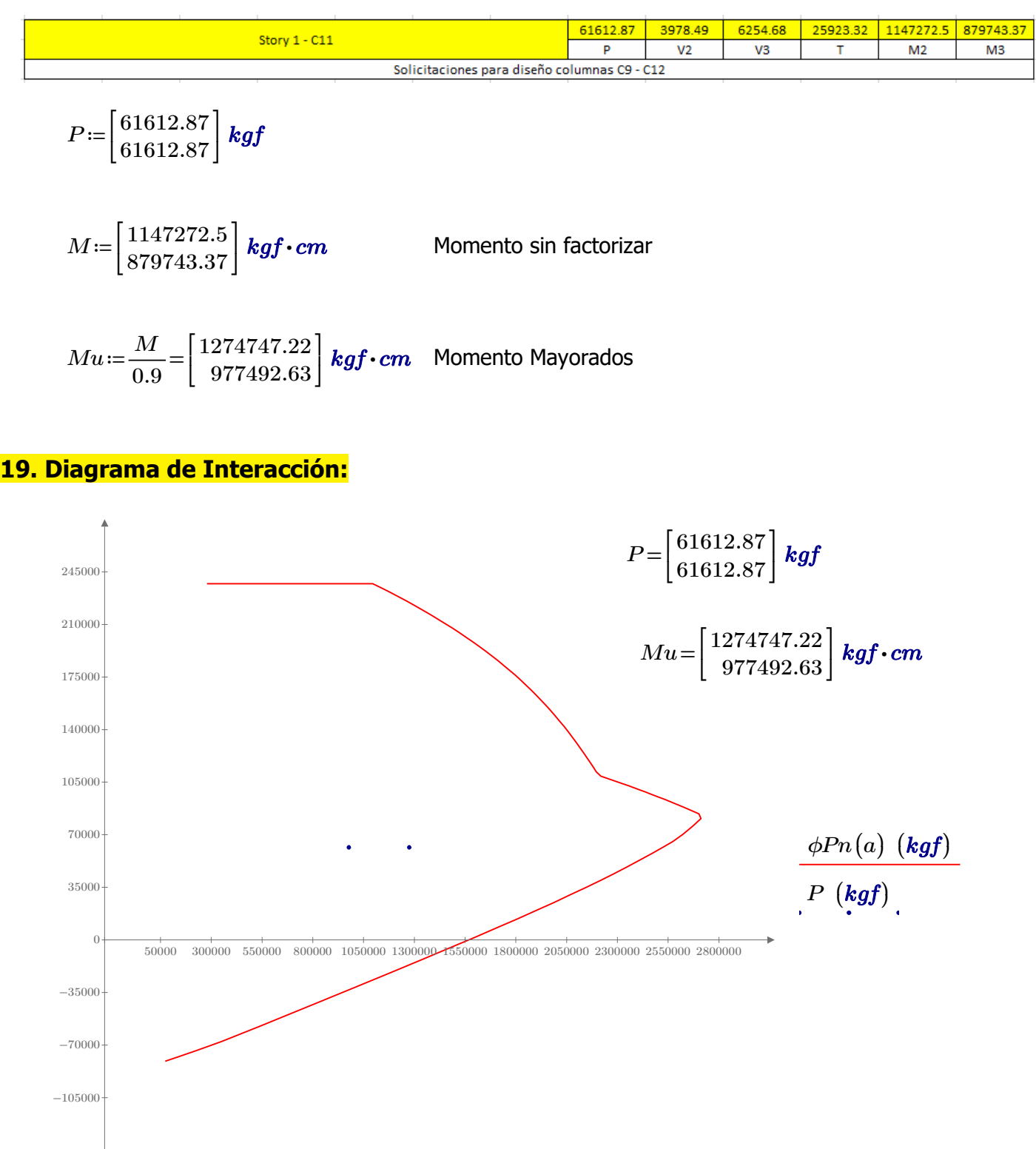

*ϕMn*((*a*)) ((*kgf* ⋅ *cm*))

 $Mu \;\left(\textit{kgf}\cdot\textit{cm}\right)$ 

## **Diseño a Corte**

#### **1. Datos para el diseño**

Cortante último Doble área de la sección transversal del estribo usado. No necesita gancho suplementario

 $1.57$   $cm^2$ 

$$
V_u = 6254.68
$$
 kgf  $A_v = 2 \cdot \frac{\pi \cdot L_d}{4} = 1$ 

Factor de reducción a corte Valor de Lambda. Densidad del

Diámetro de la menor varilla usada

 $d_b$ ≔ $min\left(barras^{\widehat{\text{1}}}\right)$ = 1.6  $\textit{\textbf{cm}}$ 

 $\phi$ ≔0.75  $\lambda$ ≔1  $\lambda$ 

Hormigón mayor igual a 2160 kg/m3

 $\boldsymbol{\pi}\boldsymbol{\cdot} E_d^{-2}$ 4

Tabla 19.2.4.1(a) - Valores de λ para concreto liviano con base en la densidad de equilibrio

Peralte efectivo

 $d_e = h - rec = 41$  *cm* 

Separación menor del acero longitudinal

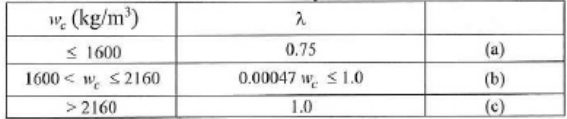

#### **2. Resistencia a corte del hormigón**

#### **2.1. Para cargas axiales en compresión y flexión:**

Tabla 22.5.5.1 -  $V_c$  para miembros no preesforzados

| Criterio            | $V_c$                                                                             |                                                                          |     |
|---------------------|-----------------------------------------------------------------------------------|--------------------------------------------------------------------------|-----|
| $A_v \ge A_{v,min}$ | Cualquiera                                                                        | $\left(0.17\lambda\sqrt{f_c'} + \frac{N_u}{6A_g}\right)b_w d$            | (a) |
| $A_v \le A_{v,min}$ | Cualquiera                                                                        | $\left(0.66\lambda(p_w)^{1/3}\sqrt{f_c'} + \frac{N_u}{6A_g}\right)b_w d$ | (b) |
| $A_v \le A_{v,min}$ | $\left(0.66\lambda_s\lambda(p_w)^{1/3}\sqrt{f_c'} + \frac{N_u}{6A_g}\right)b_w d$ | (c)                                                                      |     |
| Notas:              |                                                                                   |                                                                          |     |

1. La carga axial,  $N_n$ , es positiva para compresión y negativa para tracción.

2.  $V_{\rm c}$  no debe tomarse menor que cero.

22.5.5.1.1  $V_c$  no debe tomarse mayor que  $0.42\lambda \sqrt{f'_c} b_{\nu} d$ .

22.5.5.1.2 En la Tabla 22.5.5.1 el valor de  $N_{\rm n}/(6A_g)$  no debe tomarse mayor que 0.05  $f'_c$ .

#### **2.2. Av\_min:**

10.6.2.2 Cuando se requiere refuerzo para cortante,  $A_{v,\text{min}}$ debe ser el mayor entre (a) y (b).

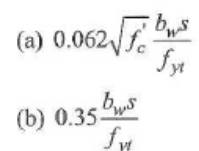

 $A_{v,\text{min}} \geq 0.2 \sqrt{f_c'} \frac{b_w s}{f_w}$  $A_{\nu, \text{min}} \geq$ 

$$
3.5\frac{b_w s}{f_{yl}} \qquad \qquad Avmi
$$

Coeficientes para kg/cm2

 $Avmin\_S\!:=\!\max\bigl(Avmin1\,, Avmin2\bigr)\!=\!0.3133\,$   $cm^2$ 

Nu=Carga axial mayorada normal a la sección transversal. Siendo positiva para compresión y negativa para tracción.

*ρ*w=Cuantia del área de refuerzo As evaluada sobre el área bw\*d.

Los coeficientes de la Tabla 22.5.5.1 son para las unidades de MPa. Para las unidades de kgf/cm2 se muestran a continuación.

$$
\frac{\left(0.53\lambda\sqrt{f_c'} + \frac{N_u}{6A_g}\right)b_w d}{\left(2.1\lambda\left(\rho_w\right)^{1/3}\sqrt{f_c'} + \frac{N_u}{6A_g}\right)b_w d}
$$
\n
$$
\frac{\left(2.1\lambda_s\lambda\left(\rho_w\right)^{1/3}\sqrt{f_c'} + \frac{N_u}{6A_g}\right)b_w d}{\left(2.1\lambda_s\lambda\left(\rho_w\right)^{1/3}\sqrt{f_c'} + \frac{N_u}{6A_g}\right)b_w d}
$$

$$
Avmin1 := 0.2 \cdot \sqrt[2]{f'_c \cdot \frac{cm^2}{kgf}} \cdot \frac{b \cdot s}{F_y \cdot \frac{cm^2}{kgf}} = 0.277379 \text{ cm}^2
$$

$$
Avmin2 := \frac{3.5 \cdot b \cdot s}{F_y \cdot \frac{cm^2}{kgf}} = 0.31 \text{ cm}^2
$$

 $Para\_determinar\_Vc \coloneqq \Big\|$ ‖ ‖ ‖ ‖ ‖ if *Av*≥*Avmin\_S*  $\left\| Para\_determinar\_Vc \leftarrow \text{``Sigue el Ier citerio de la tabla 22.5.5.1''}$ if  $A_v$ < $Avmin\_S$  $\left \| Para\_determinar\_Vc \leftarrow \text{``Sigue el 2do citerio de la tableau 22.5.5.1''}$ 

*Para\_determinar\_Vc*="Sigue el 1er citerio de la tabla 22.5.5.1"

#### **2.3. Resistencia calculada:**

**22.5.5.1.2:**

$$
\frac{P_1}{6 \cdot A_g} = 5.7 \frac{\text{kgf}}{\text{cm}^2} \qquad 0.05 \cdot \sqrt[2]{f'_c \cdot 1 \frac{\text{cm}^2}{\text{kgf}}} \cdot 1 \frac{\text{kgf}}{\text{cm}^2} = 0.77 \frac{\text{kgf}}{\text{cm}^2} \qquad \frac{22.5.5.1.2: \text{ se toma el valor}}{\text{de } 0.05 \sqrt[2]{f'_c}}
$$

$$
V_c \coloneqq \left(0.53 \cdot \lambda \cdot \sqrt[2]{f_c' \cdot 1 \frac{cm^2}{kgf}} \cdot 1 \frac{kgf}{cm^2} + 0.05 \cdot \sqrt[2]{f_c' \cdot 1 \frac{cm^2}{kgf}} \cdot 1 \frac{kgf}{cm^2}\right) \cdot b \cdot d_e = 14735.93 \text{ kgf}
$$

**22.5.5.1.1:**  $1.33\lambda\sqrt{f'_cb_wd}$  Coeficiente en unidades de kg/cm2

$$
1.33 \cdot \lambda \cdot \sqrt[2]{f'_{c} \cdot 1 \frac{cm^{2}}{kgf}} \cdot 1 \frac{kgf}{cm^{2}} \cdot b \cdot d_{e} = 33791.01 kgf
$$
  
22.5.5.1.1: se toma  
de V<sub>c</sub> = 14735.93 kgf  
de Vc.

*ϕVc*≔*ϕ V*⋅ *<sup>c</sup>*=11051.95 *kgf* En la columna analizada solo existen fuerzas de compresión.

#### **3. Fuerza cortante que debe aportar el acero**

$$
V_s := V_u - \phi V_c = -4797.27
$$
 kgf  
estribos. Valor negativo = separación por normativa.

#### **4. Separación de estribos y longitud de confinamiento para las ZONAS EXTREMAS**

Para la determinación se "So" y "lo", se sigue la normativa indicada a continuación:

18.7.5.3 La separación del refuerzo transversal no debe exceder la menor de (a) hasta (d):

(a) La cuarta parte de la dimensión menor de la columna. (b) Para acero Grado 420  $6d<sub>b</sub>$  de la menor barra de refuerzo longitudinal.

(c) Para acero Grado 550 $5d_b$ de la menor barra de refuerzo longitudinal.

(d)  $s_a$  según se calcule por medio de la ecuación (18.7.5.3):

$$
s_o = 100 + \left(\frac{350 - h_x}{3}\right) \tag{18.7.5.3}
$$

El valor de  $s_e$  de la ecuación (18.7.5.3) no debe exceder 150 mm y no es necesario tomarlo menor a 100 mm.

18.7.5.1 Debe colocarse refuerzo transversal en las cantidades que se especifican en 18.7.5.2 hasta 18.7.5.4, en una longitud  $\ell_0$  medida desde cada cara del nudo y a ambos lados de cualquier sección donde pueda ocurrir fluencia por flexión como resultado de desplazamientos laterales que exceden el rango elástico de comportamiento. La longitud  $\ell_0$  debe ser al menos igual a la mayor de (a) hasta (c):

(a) La altura de la columna en la cara del nudo o en la sección donde puede ocurrir fluencia por flexión. (b) Un sexto de la luz libre de la columna.  $(c)$  450 mm.

18.4.3.4 El primer estribo cerrado de confinamiento debe estar situado a no más de  $s_o/2$  de la cara del nudo.

So, en unidades de MPa.

#### **Determinación de "So" Determinación de "lo"**

 $s_{01}$  = 6  $\cdot$   $d_b$  = 9.6 **cm** *hl* 6 46.5 *cm*  $h_x\!\coloneqq\!\max\!\left(\min\left(\text{sep\_neta\_fila}\right),\min\left(\text{sep\_neta\_col}\right)\right)\!+\!\max\!\left(\text{barras}^{\widehat{1}}\right)$  $s_{o2}$  = 10 **cm** +  $\frac{1}{2}$  =  $\sqrt{2}$  $\mathsf I$ ⎝  $\frac{35 \text{ cm} - h_x}{\frac{1}{2}}$ 3 ⎞  $\cdot$ ⎠ 16.93 *cm s*<sub>o2</sub> ≔ 15 *cm* **b**<sub>o3</sub> = 45 *cm* **c**<sub>o3</sub> = 45 *cm* So, en unidades de kg/cm2  $s_{o3} \coloneqq min\left(\frac{b}{4},\frac{h}{4}\right) =$ ⎜ ⎝  $\frac{b}{\cdot}$  $\left(\frac{b}{4},\frac{h}{4}\right)$ ⎞  $\int$ 10 *cm* **Longitud definitiva Separación definitiva**  $l_o\!\coloneqq\!\max\big(l_{o1}, l_{o2}, l_{o3}\big)\!=\!46.5\,$   $cm$  $s_o$ := $min\left( s_{o1}, s_{o2}, s_{o3} \right)$ =9.6  $cm$ *lo*≔50 *cm so*≔9 *cm*

#### **4. Separación de estribos y longitud de confinamiento para la ZONA CENTRAL**

Para la determinación se "S" y "l", se sigue la normativa indicada a continuación:

18.4.3.5 Fuera de la longitud  $\ell$  el espaciamiento del refuerzo transversal debe cumplir con 10.7.6.5.2.

$$
sc := \frac{A_v \cdot d_e \cdot F_y}{V_s} = -56.38 \text{ cm}
$$
 La separación se toma  
por normativa.

10.7.6.5.2 El espaciamiento máximo del refuerzo de cortante debe cumplir con la Tabla 10.7.6.5.2.

Tabla 10.7.6.5.2 - Espaciamiento máximo para el refuerzo de cortante

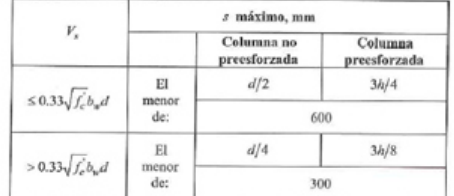

*Vs*=-4797.27 *kgf*

 $1.1\sqrt{f_c^{\prime}}b_w d$  Coeficiente en unidades de kg/cm2

$$
V1 = 1.1 \cdot \sqrt[2]{f'_{c} \cdot 1 \frac{cm^{2}}{kgf} \cdot 1 \frac{kgf}{cm^{2}} \cdot b \cdot d_{e}} = 27947.45 \text{ kgf}
$$

Coeficiente en unidades de MPa.

 $Separaci\'on\_de\_estribos \coloneqq \Big\|$ ‖ ‖ ‖ ‖ ‖ if  $V_s \leq V1$ ‖ ‖ *Separación\_de\_estribos*←"Sigue el 1er citerio de la tabla 10.7.6.5.2" if  $V_s$ > $V1$ ‖ ‖ *Separación\_de\_estribos*←"Sigue el 2do citerio de la tabla 10.7.6.5.2"

*Separación\_de\_estribos*="Sigue el 1er citerio de la tabla 10.7.6.5.2"

**Determinación de "S" Determinación de "l"**

 $s_{o11} := \frac{-e}{2} =$  $d_e$ 2 20.5 *cm* **Longitud definitiva** *s*<sup>*o*22</sup>=60 *cm l*=*hl*−2⋅*l*<sup>o</sup>=179 *cm* 

#### **Separación definitiva**

 $s_e\!:=\!\min\big(s_{o11},s_{o22}\big)\!=\!20.5\,$   $cm$ 

*se*≔20 *cm*

 $l_{o2}$ ≔max $(b, h)$ =45 *cm* 

### ANEXO 8.4

# **Diseño de Vigas**

#### **Datos de diseño:**

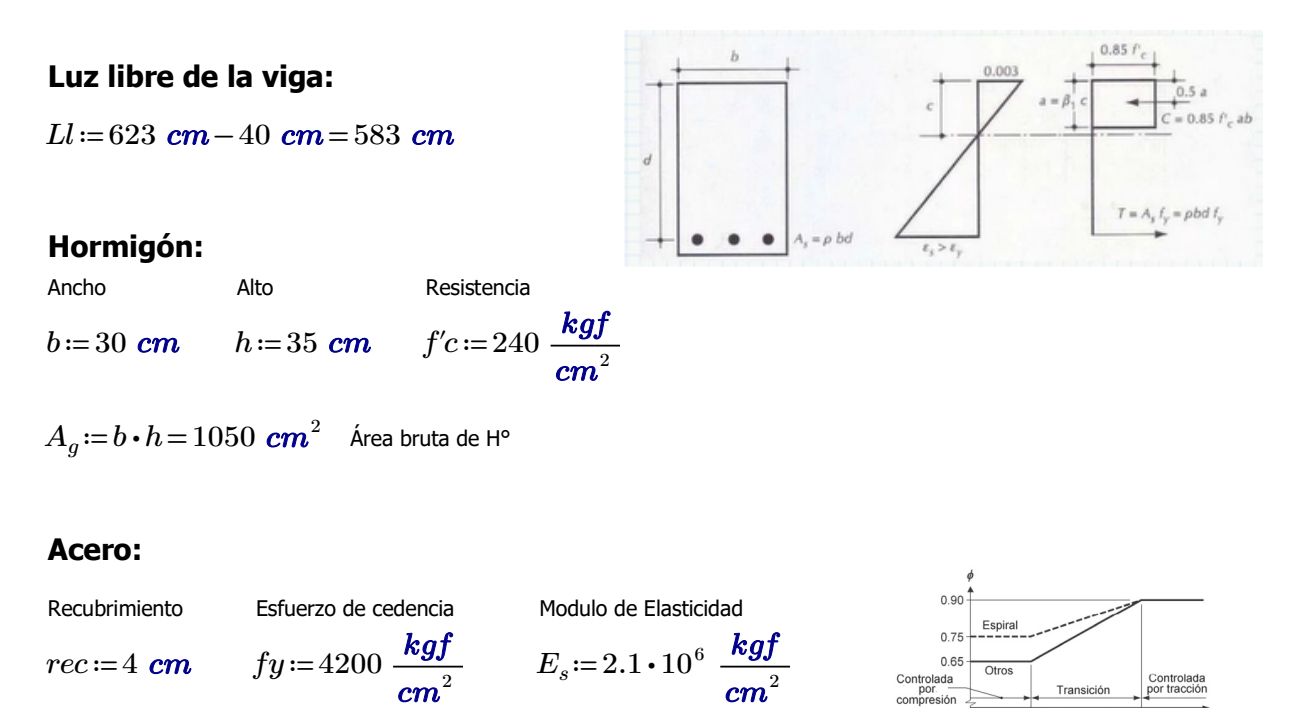

#### **Comprobaciones de las dimensiones de la sección transversal:**

a) La luz libre "ln" no debe ser menor que 4d.

$$
d\!:=\!h\!-\!r e c\!=\!31\;\text{cm}
$$

$$
a1\!:=\!4\cdot d\!=\!124\;\text{cm}
$$

*Ll*=583 *cm* CUMPLE.

#### a) El ancho b debe ser al menos igual al menor de 0.3h y 250mm

$$
b1 := 0.3 \cdot h = 10.5 \text{ cm}
$$

- *b2*≔25 *cm*
- $b=30$  *cm* **CUMPLE.**

Transición

 $\varepsilon_t = 0.005$ 

### **DISEÑO POR FLEXIÓN 1**

#### **Máximo momento ultimo negativo:**

*M*<sub>*u*1</sub>≔311812.77 *kgf* ⋅ *cm* 

#### **1.Determinación del peralte**:

 $d := h - rec = 31$  *cm* 

#### **2.Determinación del** *β1***:**

$$
\beta_1 := \left\| \begin{array}{l} \text{if } 175 \frac{\text{kg}f}{\text{cm}^2} \le f'c \le 280 \frac{\text{kg}f}{\text{cm}^2} \\ \text{if } 280 \frac{\text{kg}f}{\text{cm}^2} \le f'c \le 560 \frac{\text{kg}f}{\text{cm}^2} \\ \text{if } 280 \frac{\text{kg}f}{\text{cm}^2} \le f'c \le 560 \frac{\text{kg}f}{\text{cm}^2} \\ \text{if } \beta_1 \leftarrow 0.85 - 0.05 \cdot \left( \frac{f'c - 280 \frac{\text{kg}f}{\text{cm}^2}}{70 \frac{\text{kg}f}{\text{cm}^2}} \right) \right) \\ \text{if } f'c > 560 \frac{\text{kg}f}{\text{cm}^2} \\ \text{if } \beta_1 \leftarrow 0.85 \end{array} \right\}
$$

 $\beta_1 = 0.85$ 

#### **3.Determinación del Area de Acero:**

#### El acero de refuerzo longitudinal debe cumplir con requerimientos mínimos y máximos.

9.6.1.2  $A_{s,min}$  debe ser mayor que (a) y (b), excepto en lo dispuesto en 9.6.1.3. Para una viga estáticamente determinada con el ala en tracción, el valor de  $b_w$  debe tomarse como el menor entre  $b_f$  y  $2b_w$ . El valor de  $f_y$  debe limitarse a un máximo de 550 MPa.

(a) 
$$
\frac{0.25\sqrt{f_c}}{f_y} b_w d
$$
 (b)  $\frac{1.4}{f_y} b_w d$ 

Coeficientes para unidades de MPa. Coeficientes para unidades de MPa.

$$
\frac{0.80\sqrt{f'_c}}{f_y}b_w d
$$
  

$$
\frac{14}{f_y}b_w d
$$

$$
As_{min1} := \frac{14}{fy} \cdot b \cdot d \cdot 1 \frac{kgf}{cm^2} = 3.1 \text{ cm}^2
$$

$$
As_{min2} := 0.80 \cdot \frac{\sqrt[2]{f'c \cdot \frac{cm^2}{kgf}}}{fy \cdot \frac{cm^2}{kgf}} \cdot b \cdot d = 2.744 \text{ cm}^2
$$

<sup>2</sup> 
$$
As_{max} := \frac{3}{7} \cdot 0.85 \cdot \beta_1 \cdot \frac{f'c}{fy} \cdot b \cdot d = 16.455 \text{ cm}^2
$$

$$
\phi := 0.9
$$
 asumido

$$
A_s = 0.85 \cdot b \cdot d \cdot \left(\frac{f'c}{fy}\right) \cdot \left(1 - \sqrt[2]{1 - \frac{2 \cdot M_{u1}}{\phi \cdot 0.85 \cdot f'c \cdot b \cdot d^2}}\right) = 2.744 \text{ cm}^2
$$
  

$$
a := \frac{A_s \cdot fy}{0.85 \cdot f'c \cdot b} = 1.883 \text{ cm} \qquad c := \frac{a}{\beta_1} = 2.216 \text{ cm}
$$

#### **4. Verificación de** *ϕ*

Verificación de *ϕ* asumido

$$
\varepsilon_c = 0.003
$$
 Deformación Unitaria del Hormigón

$$
\varepsilon_t \! := \! \varepsilon_c \! \cdot \! \left( \frac{d-c}{c} \right) \! = \! 0.039
$$

#### Determinación del Tipo de Falla

$$
Tipo\_de\_falla := \left\| \begin{array}{l} \text{if } \varepsilon_t \ge 0.005 \\ \left\| \begin{array}{l} Tipo\_de\_falla \leftarrow \text{``Ductil''} \\ \text{if } 0.002 \le \varepsilon_t \le 0.005 \\ \left\| \begin{array}{l} Tipo\_de\_falla \leftarrow \text{``Transición''} \\ \text{if } \varepsilon_t \le 0.002 \end{array} \right. \end{array} \right. \right\}
$$
  

$$
\left\| \begin{array}{l} Tipo\_de\_falla \leftarrow \text{``Controla la compression''} \\ \left\| \begin{array}{l} Tipo\_de\_falla \leftarrow \text{``Controla la compression''} \end{array} \right. \end{array} \right\| \right\}
$$

*Tipo\_de\_falla*="Ductil"

$$
\varepsilon_{ty} = \frac{fy}{E_s} = 0.002
$$
\n
$$
\phi := \begin{vmatrix}\n\text{if } \varepsilon_t \ge 0.005 \\
\text{if } 0.002 \le \varepsilon_t \le 0.005 \\
\text{if } 0.002 \le \varepsilon_t \le 0.005 \\
\phi \leftarrow 0.65 + 0.25 \cdot \frac{(\varepsilon_t - \varepsilon_{ty})}{(0.005 - \varepsilon_{ty})}\n\end{vmatrix}
$$
\n
$$
\text{if } \varepsilon_t \le 0.002 \\
\text{if } \varepsilon_t \le 0.005 \\
\phi \leftarrow 0.65
$$

 $\phi = 0.9$ 

#### **5. Recalculo del Acero Final**

ACERO FINAL

$$
A_s := 0.85 \cdot b \cdot d \cdot \left(\frac{f'c}{fy}\right) \cdot \left(1 - \sqrt[2]{1 - \frac{2 \cdot M_{u1}}{\phi \cdot 0.85 \cdot f'c \cdot b \cdot d^2}}\right) = 2.74 \text{ cm}^2
$$
 El acero calculado es menor  
al mínimo. Por lo que, coloco  
el mínimo.  

$$
A_s := As_{min1} = 3.1 \text{ cm}^2
$$

**6. Cuantía de Acero en la viga**  

$$
\rho_{as} := \frac{A_s}{b \cdot d} = 0.00333
$$

menor

### **DISEÑO POR FLEXIÓN 2**

### **Máximo momento ultimo positivo central hacia arriba (Empuje del suelo):**

$$
q_a{:=}\,2\;\frac{\bm k\bm g\bm f}{\bm c\bm m^2}
$$

Esfuerzo Admisible del suelo (Empuje contra la viga de cimentación).

*b*=0.3 *m* Base de la viga de cimentación.

 $q := q_a \cdot b = 6000 \frac{kgf}{m}$ 

Carga uniformemente distribuida a lo largo de la luz de la viga de cimentación

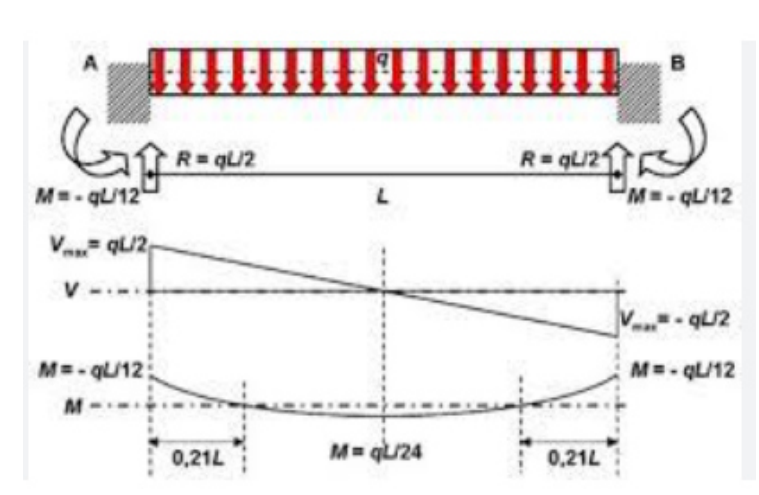

 $M_{u2} = q \cdot \frac{Ll}{\Omega A} \cdot 1$   $m =$ 24  $1 m = 145750 kgf \cdot cm$ 

Momento debido al empuje del suelo.

#### **1.Determinación del peralte**:

 $d := h - rec = 31$  *cm* 

#### **2.Determinación del** *β1***:**

$$
\beta_1 := \left\| \begin{array}{l} \text{if } 175 \quad \frac{\text{kg}f}{\text{cm}^2} \le f'c \le 280 \quad \frac{\text{kg}f}{\text{cm}^2} \\ \text{if } 280 \quad \frac{\text{kg}f}{\text{cm}^2} \le f'c \le 560 \quad \frac{\text{kg}f}{\text{cm}^2} \\ \text{if } 280 \quad \frac{\text{kg}f}{\text{cm}^2} \le f'c \le 560 \quad \frac{\text{kg}f}{\text{cm}^2} \\ \text{if } \beta_1 \leftarrow 0.85 - 0.05 \cdot \left( \frac{f'c - 280 \quad \frac{\text{kg}f}{\text{cm}^2}}{70 \quad \frac{\text{kg}f}{\text{cm}^2}} \right) \right) \\ \text{if } f'c > 560 \quad \frac{\text{kg}f}{\text{cm}^2} \\ \text{if } \beta_1 \leftarrow 0.85 \end{array} \right\}
$$

 $\beta_1 = 0.85$ 

#### **3.Determinación del Area de Acero:**

*ϕ*≔0.9 asumido

$$
As_{min} := \frac{14}{fy} \cdot b \cdot d \cdot 1 \frac{\text{kgf}}{\text{cm}^2} = 3.1 \text{ cm}^2
$$
\n
$$
As_{max} := \frac{3}{7} \cdot 0.85 \cdot \beta_1 \cdot \frac{f'c}{fy} \cdot b \cdot d = 16.455 \text{ cm}^2
$$
\n
$$
A_s := 0.85 \cdot b \cdot d \cdot \left(\frac{f'c}{fy}\right) \cdot \left(1 - \sqrt[2]{1 - \frac{2 \cdot M_{u2}}{\phi \cdot 0.85 \cdot f'c \cdot b \cdot d^2}}\right) = 1.261 \text{ cm}^2
$$

÷.

$$
a := \frac{A_s \cdot fy}{0.85 \cdot f'c \cdot b} = 0.866 \text{ cm} \qquad c := \frac{a}{\beta_1} = 1.018 \text{ cm}
$$

### **4. Verificación de** *ϕ*

Verificación de *ϕ* asumido

$$
\varepsilon_c \coloneqq 0.003
$$
 Deformación Unitaria del Hormigón

$$
\varepsilon_t \! := \! \varepsilon_c \! \cdot \! \left( \! \frac{d-c}{c} \! \right) \! = \! 0.088
$$

### Determinación del Tipo de Falla

$$
Tipo\_de\_falla := \left\| \begin{array}{l} \text{if } \varepsilon_t \ge 0.005 \\ \left\| \begin{array}{l} Tipo\_de\_falla \leftarrow \text{``Ductil''} \\ \text{if } 0.002 \le \varepsilon_t \le 0.005 \end{array} \right. \\ \left\| \begin{array}{l} Tipo\_de\_falla \leftarrow \text{``Transición''} \\ \text{if } \varepsilon_t \le 0.002 \end{array} \right. \right\} \right\|
$$
  

$$
\left\| \begin{array}{l} Tipo\_de\_falla \leftarrow \text{``Controla la compression''} \\ \left\| \begin{array}{l} Tripo\_de\_falla \leftarrow \text{``Controla la compression''} \end{array} \right| \end{array} \right\|
$$

*Tipo\_de\_falla*="Ductil"

$$
\varepsilon_{ty} = \frac{fy}{E_s} = 0.002
$$
\n
$$
\phi := \left\| \begin{array}{l} \text{if } \varepsilon_t \ge 0.005 \\ \|\phi \leftarrow 0.9 \\ \text{if } 0.002 \le \varepsilon_t \le 0.005 \\\\ \|\phi \leftarrow 0.65 + 0.25 \cdot \frac{\varepsilon_t - \varepsilon_{ty}}{\langle 0.005 - \varepsilon_{ty} \rangle} \right| \\ \text{if } \varepsilon_t \le 0.002 \\ \|\phi \leftarrow 0.65 \end{array} \right\}
$$

$$
\phi\!=\!0.9
$$

### **5. Recalculo del Acero Final**

ACERO FINAL

$$
A_s := 0.85 \cdot b \cdot d \cdot \left(\frac{f'c}{fy}\right) \cdot \left(1 - \sqrt[2]{1 - \frac{2 \cdot M_{u2}}{\phi \cdot 0.85 \cdot f'c \cdot b \cdot d^2}}\right) = 1.26 \text{ cm}^2
$$
 El acero calculado es menor  
al mínimo. Por lo que, coloco  
el mínimo.  

$$
A_s := As_{min1} = 3.1 \text{ cm}^2
$$

**6. Cuantía de Acero en la viga**

$$
\rho_{as} = \frac{A_s}{b \cdot d} = 0.00333
$$

### **DISEÑO POR FLEXIÓN 3**

#### **Máximo momento ultimo negativo para acero inferior central:**

 $M_{u3} = 0.3 \cdot M_{u2} = 43725$  *kgf* ⋅ *cm* 

#### **1.Determinación del peralte**:

 $d := h - rec = 31$  *cm* 

**2.Determinación del** *β1***:**

$$
\beta_1 := \begin{vmatrix} \text{if } 175 \frac{\text{kg}f}{\text{cm}^2} \le f'c \le 280 \frac{\text{kg}f}{\text{cm}^2} \\ \beta_1 \leftarrow 0.85 \\ \text{if } 280 \frac{\text{kg}f}{\text{cm}^2} \le f'c \le 560 \frac{\text{kg}f}{\text{cm}^2} \\ \beta_1 \leftarrow 0.85 - 0.05 \cdot \begin{pmatrix} f'c - 280 \frac{\text{kg}f}{\text{cm}^2} \\ 70 \frac{\text{kg}f}{\text{cm}^2} \\ \end{pmatrix} \end{vmatrix}
$$
  
if  $f'c > 560 \frac{\text{kg}f}{\text{cm}^2} \\ \beta_1 \leftarrow 0.85 \\ \beta_1 = 0.85 \end{vmatrix}$ 

#### **3.Determinación del Area de Acero:**

*ϕ*≔0.9 asumido

$$
As_{min} := \frac{14}{fy} \cdot b \cdot d \cdot 1 \frac{kgf}{cm^2} = 3.1 \text{ cm}^2
$$
\n
$$
As_{max} := \frac{3}{7} \cdot 0.85 \cdot \beta_1 \cdot \frac{f'c}{fy} \cdot b \cdot d = 16.455 \text{ cm}^2
$$

$$
A_s = 0.85 \cdot b \cdot d \cdot \left(\frac{f'c}{fy}\right) \cdot \left(1 - \sqrt[2]{1 - \frac{2 \cdot M_{u3}}{\phi \cdot 0.85 \cdot f'c \cdot b \cdot d^2}}\right) = 0.375 \text{ cm}^2
$$

$$
a := \frac{A_s \cdot fy}{0.85 \cdot f'c \cdot b} = 0.257 \text{ cm} \qquad c := \frac{a}{\beta_1} = 0.303 \text{ cm}
$$

#### **4. Verificación de** *ϕ*

Verificación de *ϕ* asumido

*εc*≔0.003 Deformación Unitaria del Hormigón

$$
\varepsilon_t \! := \! \varepsilon_c \! \cdot \! \left( \frac{d-c}{c} \right) \! = \! 0.304
$$

### Determinación del Tipo de Falla

$$
Tipo\_de\_falla := \left\| \begin{array}{l} \text{if } \varepsilon_t \ge 0.005 \\ \left\| Tipo\_de\_falla \leftarrow \text{``Ductil''} \right\| \\ \text{if } 0.002 \le \varepsilon_t \le 0.005 \\ \left\| Tipo\_de\_falla \leftarrow \text{``Transición''} \right\| \\ \text{if } \varepsilon_t \le 0.002 \\ \left\| Tipo\_de\_falla \leftarrow \text{``Controla la compression''} \right\| \end{array} \right\|
$$

*Tipo\_de\_falla*="Ductil"

$$
\varepsilon_{ty} = \frac{fy}{E_s} = 0.002
$$
\n
$$
\phi := \begin{vmatrix}\n\text{if } \varepsilon_t \ge 0.005 \\
\|\phi \leftarrow 0.9 \\
\text{if } 0.002 \le \varepsilon_t \le 0.005 \\
\|\phi \leftarrow 0.65 + 0.25 \cdot \frac{(\varepsilon_t - \varepsilon_{ty})}{(0.005 - \varepsilon_{ty})}\n\end{vmatrix}
$$
\n
$$
\text{if } \varepsilon_t \le 0.002 \\
\|\phi \leftarrow 0.65\n\end{vmatrix}
$$

 $\phi = 0.9$ 

#### **5. Recalculo del Acero Final**

ACERO FINAL

$$
A_s = 0.85 \cdot b \cdot d \cdot \left(\frac{f'c}{fy}\right) \cdot \left(1 - \sqrt[2]{1 - \frac{2 \cdot M_{u3}}{\phi \cdot 0.85 \cdot f'c \cdot b \cdot d^2}}\right) = 0.37 \text{ cm}^2
$$
 El acero calculado es menor  
al mínimo. Por lo que, coloco  
el mínimo.  

$$
A_s = As_{min} = 3.1 \text{ cm}^2
$$

**6. Cuantía de Acero en la viga**

$$
\rho_{as} = \frac{A_s}{b \cdot d} = 0.00333
$$

### **DISEÑO POR FLEXIÓN 4**

#### **Máximo momento ultimo positivo para acero inferior lateral:**

 $M_{u4}$  = 0.5  $\cdot$   $M_{u1}$  = 155906.385  $kgf \cdot cm$ 

#### **1.Determinación del peralte**:

 $d := h - rec = 31$  *cm* 

#### **2.Determinación del** *β1***:**

$$
\beta_1 := \left\| \text{if } 175 \frac{\text{kg}f}{\text{cm}^2} \le f'c \le 280 \frac{\text{kg}f}{\text{cm}^2} \right\|
$$
\n
$$
\left\| \beta_1 \leftarrow 0.85 \text{if } 280 \frac{\text{kg}f}{\text{cm}^2} \le f'c \le 560 \frac{\text{kg}f}{\text{cm}^2} \right\|
$$
\n
$$
\left\| \beta_1 \leftarrow 0.85 - 0.05 \cdot \left( \frac{f'c - 280 \frac{\text{kg}f}{\text{cm}^2}}{70 \frac{\text{kg}f}{\text{cm}^2}} \right) \right\|
$$
\n
$$
\text{if } f'c > 560 \frac{\text{kg}f}{\text{cm}^2} \right\|
$$
\n
$$
\beta_1 \leftarrow 0.85
$$
\n
$$
\beta_1 = 0.85
$$

#### **3.Determinación del Area de Acero:**

*ϕ*≔0.9 asumido

$$
As_{min} := \frac{14}{fy} \cdot b \cdot d \cdot 1 \frac{kgf}{cm^2} = 3.1 \text{ cm}^2
$$
\n
$$
As_{max} := \frac{3}{7} \cdot 0.85 \cdot \beta_1 \cdot \frac{f'c}{fy} \cdot b \cdot d = 16.455 \text{ cm}^2
$$

$$
A_s = 0.85 \cdot b \cdot d \cdot \left(\frac{fc}{fy}\right) \cdot \left(1 - \sqrt[2]{1 - \frac{2 \cdot M_{u4}}{\phi \cdot 0.85 \cdot f'c \cdot b \cdot d^2}}\right) = 1.351 \text{ cm}^2
$$

$$
a := \frac{A_s \cdot fy}{0.85 \cdot f'c \cdot b} = 0.927 \text{ cm} \qquad c := \frac{a}{\beta_1} = 1.091 \text{ cm}
$$

### **4. Verificación de** *ϕ*

Verificación de *ϕ* asumido

*εc*≔0.003 Deformación Unitaria del Hormigón

$$
\varepsilon_t \! := \! \varepsilon_c \! \cdot \! \left( \frac{d-c}{c} \right) \! = \! 0.082
$$

*Tipo\_de\_falla*≔‖ ‖ ‖ ‖ ‖ ‖ ‖ ‖ ‖ ‖ if  $\varepsilon_t \ge 0.005$ ‖ ‖*Tipo\_de\_falla*←"Ductil" if  $0.002 \leq \varepsilon_t \leq 0.005$ ‖ ‖*Tipo\_de\_falla*←"Transición" if  $\varepsilon_t \leq 0.002$  $\Big\|{\it Tipo\_de\_falla} \leftarrow \text{``Controla la compression''}$ 

*Tipo\_de\_falla*="Ductil"

$$
\varepsilon_{ty} := \frac{fy}{E_s} = 0.002
$$
\n
$$
\phi := \left\| \begin{array}{l} \text{if } \varepsilon_t \ge 0.005 \\ \|\phi \leftarrow 0.9 \\ \text{if } 0.002 \le \varepsilon_t \le 0.005 \end{array} \right\}
$$
\n
$$
\left\| \begin{array}{l} \phi \leftarrow 0.65 + 0.25 \cdot \frac{(\varepsilon_t - \varepsilon_{ty})}{(0.005 - \varepsilon_{ty})} \\ \text{if } \varepsilon_t \le 0.002 \\ \|\phi \leftarrow 0.65 \end{array} \right\|
$$

 $\phi = 0.9$ 

#### **5. Recalculo del Acero Final**

ACERO FINAL

$$
A_s := 0.85 \cdot b \cdot d \cdot \left(\frac{f'c}{fy}\right) \cdot \left(1 - \sqrt[2]{1 - \frac{2 \cdot M_{u4}}{\phi \cdot 0.85 \cdot f'c \cdot b \cdot d^2}}\right) = 1.35 \text{ cm}^2
$$
 El acero calculado es menor  
al mínimo. Por lo que, coloco  
el mínimo.  

$$
A_s := As_{min} = 3.1 \text{ cm}^2
$$

**6. Cuantía de Acero en la viga**

$$
\rho_{as} \! := \! \frac{A_s}{b \boldsymbol{\cdot} d} \! = \! 0.00333
$$

### **Diseño de Acero Longitudinal**

#### **Ubicacion de las varillas en la viga:**

$$
barras := \begin{bmatrix} 1.2 & 1.2 & 1.2 \\ 1.2 & 1.2 & 1.2 \end{bmatrix} cm
$$
  $\frac{3,10}{3,10}$   $\frac{3,10}{3,10}$   $E_d := 1 cm$ 

#### **2.Numero de columnas de refuerzo:**

 $n := \cosh(barras) = 3$  $k := \text{rows}(barras) = 2$ 

#### **3.Área de cada varilla en matriz:**

$$
A_{s0} := \overrightarrow{\pi \cdot \frac{barras^{2}}{4}} = \begin{bmatrix} 1.131 & 1.131 & 1.131 \\ 1.131 & 1.131 & 1.131 \end{bmatrix} cm^{2}
$$

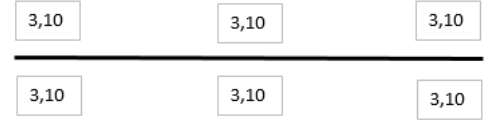

#### **4.Area de cada fila de varillas (generan momento):**

$$
A_{sf} := \sum_{i=1}^{n} A_{s0}^{(i)} = \begin{bmatrix} 3.393 \\ 3.393 \end{bmatrix} \text{ cm}^2
$$
  

$$
A_{sfa} := A_{sf_1} = 3.393 \text{ cm}^2
$$
  

$$
A_{sfb} := A_{sf_2} = 3.393 \text{ cm}^2
$$
  

$$
Area_{req1} := 3.10 \text{ cm}^2 = 3.1 \text{ cm}^2
$$
  

$$
Area_{req2} := 3.10 \text{ cm}^2 = 3.1 \text{ cm}^2
$$

Calculo de la separación más pequeña entre varillas

 $suma\_filas \coloneqq \sum\limits_{i=1} barras^{\scriptscriptstyle (l)} \coloneqq$  $\sum_{i=1}^n 6arras^{\langle i\rangle} = \begin{bmatrix} 3.6 \ 3.6 \end{bmatrix}$ ⎡ ⎢ ⎣ ⎤ ⎥ ⎦ *cm sep\_neta\_fila* ≔―――――――――――=  $(b-2\bm{\cdot} rec - 2\bm{\cdot} E_d - suma\_filas)$  $n - 1$ 8.2 8.2 ⎡ ⎢ ⎣ ⎤ ⎥ ⎦ *cm*  $suma\_columns := \sum_{i=1} barras \stackrel{\sim}{\sim} =$  $\sum^k barras^{\widehat{i}} = \left[ \begin{smallmatrix} 2.4 & 2.4 & 2.4 \end{smallmatrix} \right]$   $cm$ *sep\_neta\_col* ≔ <u>└─────────────────────────</u> =  $(h-2\bm{\cdot} rec-2\bm{\cdot} E_d - suma\_columns)$  $k - 1$  $\bigl[ \begin{smallmatrix} 22.6 & 22.6 & 22.6 \end{smallmatrix} \bigr]$  cm

 $s := min(sep\_neta\_fila, sep\_neta\_col) = 8.2$  *cm* 

La separación más pequeña entre varillas es: *s*=8.2 *cm*

#### **5. Cumplimiento de separación**

#### 25.2 - Espaciamiento mínimo del refuerzo

25.2.1 Para refuerzo no preesforzado paralelo colocado en una capa horizontal, la distancia libre mínima entre barras paralelas de una capa debe ser al menos el mayor entre 25 mm,  $d_b$ , y  $(4/3) d_{\text{agg}}$ .

25.2.2 Cuando el refuerzo paralelo se coloque en dos o más capas horizontales, las barras de las capas superiores deben colocarse exactamente sobre las de las capas inferiores, con una distancia libre entre capas no menor de 25 mm.

 $Sep\_max := \max(Sep1, Sep2,Sep3) = 3.333$  *cm* 

*Separación\_de\_varillas*≔‖ ‖ ‖ ‖ ‖ ‖ ‖ if *s Sep\_max* ≥ ‖ ‖ *Separación\_de\_varillas*←"Cumple correctamente" if *s Sep\_max* < ‖ ‖ *Separación\_de\_varillas*←"No cumple con el máximo permitido"

*Separación\_de\_varillas*="Cumple correctamente"

#### **6. Peralte efectivo**

$$
d := h - rec - E_d - \max\left(\frac{barras^2}{2}\right) = 29.4 \text{ cm}
$$

*db*=*Diametro\_nominal\_de\_del\_una\_barra*

$$
Sep1:=2.5 \text{ cm}
$$
  
\n
$$
Sep2:=min\left(barras_{1,n}\right)=1.2 \text{ cm}
$$
  
\n
$$
Sep3:=\frac{4}{3}\cdot 2.5 \text{ cm}=3.333 \text{ cm}
$$
### **DISEÑO POR CORTE**

 $M_u$ := $\max\left(M_{u1},M_{u2},M_{u3},M_{u4}\right)$ =311812.77  $\bm k g \bm f\bm\cdot\bm c \bm m$ 

### **1. Datos para el diseño**

*V*<sub>u</sub>=3355.2 *kgf* Cortante de Diseño  $\phi$ =0.75 Para Corte  $Vu = \phi Vc + \phi Vs$   $\qquad \qquad \phi Vc = \phi \cdot 0.53 \cdot \sqrt[2]{f'c}$ 

**2. Calculo de las fuerzas cortantes resistentes del hormigón y acero**

$$
\phi V_c := \min\left(\phi \cdot \left(0.5 \cdot \sqrt[2]{f'c \cdot 1 \frac{cm^2}{kgf}} + 176 \cdot \rho_{as} \cdot \frac{V_u}{M_u} \cdot d\right) \cdot b \cdot d \cdot 1 \cdot \frac{kgf}{cm^2}, \phi \cdot 0.53 \cdot \sqrt[2]{f'c \cdot 1 \frac{cm^2}{kgf}} \cdot b \cdot d \cdot 1 \cdot \frac{kgf}{cm^2}\right)
$$
  

$$
\phi V_c = 5246.727 \text{ kgf}
$$

 $\phi V_s = V_u - \phi V_c = -1891.527$  *kgf* La separación de los estribos se calcula por normativa.

**3. Calculo de las esfuerzos cortantes resistentes del hormigón y acero**

$$
v_u \coloneqq \frac{V_u}{\phi \cdot b \cdot d} = 5.072 \frac{\textit{kgf}}{\textit{cm}^2}
$$
   
Esfuerzo último de corte  
generalo en la viga.

 $v_c = 0.53 \cdot \sqrt[2]{f'c \cdot 1 \frac{cm^2}{kaf} \cdot 1 \frac{kgf}{cm^2}} = 8.211 \frac{kgf}{cm^2}$  Esfuerzo último resistente del  $\sqrt[2]{f'c \cdot 1}$   $\frac{cm^2}{1-c}$ . *kgf*  $1 \frac{kgf}{a}$  $\frac{kgf}{cm^2}$  = 8.211  $\frac{kgf}{cm^2}$ *cm* 2

Esfuerzo último que debe resistir el acero. Recordar que el esfuerzo generado en el acero debe ser menor al máximo que puede resistir (Vs\_max). *<sup>v</sup>s*≔*vu*-*vc*=-3.139 ―*kg*―*<sup>f</sup> cm* 2

$$
v_{s\_max} = 2.12 \cdot \sqrt[2]{f'c \cdot 1 \frac{cm^2}{kgf} \cdot 1 \frac{kgf}{cm^2}} = 32.843 \frac{kgf}{cm^2}
$$

$$
Esfuerzo\_solicitante\_del\_Acero := \left\| \begin{array}{l} \text{if } v_s \geq v_{s\_max} \\ \begin{array}{l} \left\| \begin{array}{l} \text{E} \text{f} \text{uerzo\_solicitante\_del\_Acero \leftarrow \text{``No accepted}\text{0} \\ \text{if } v_s \leq v_{s\_max} \end{array} \right| \\ \begin{array}{l} \left\| \begin{array}{l} \text{E} \text{f} \text{uerzo\_solicitante\_del\_Acero \leftarrow \text{``Aceptado}\text{''} \end{array} \right| \end{array} \right\| \end{array} \right\|
$$

*Esfuerzo\_solicitante\_del\_Acero*="Aceptado"

### **4. Determinación de la separación de los estribos en la zona critica**

- *n* ≔ 2 La viga solo cuenta con el estribo perimetral, vigas no necesitan ganchos suplementarios.
- *Ed*≔1 *cm* Diámetro del estribo en "cm". Para elegir el diámetro se considera la siguiente normativa.

9.7.6.4.2 El diámetro del refuerzo transversal debe ser al menos (a) o (b). Se permite el uso de alambre o refuerzo electrosoldado de alambre con un área equivalente.

(a) Barras No. 10 para barras longitudinales No. 32 o menores (b) Barras No. 13 para barras longitudinales No. 36 y mayores y para paquetes de barras longitudinales.

$$
Av := \frac{\pi \cdot {E_d}^2}{4} = 0.785 \text{ cm}^2
$$

$$
S0 := \frac{\phi \cdot Av \cdot n \cdot fy \cdot d}{\phi V_s} = -76.907 \text{ cm}
$$

Separación entre estribos en la zona a una distancia 2h del cara del nudo de la viga.

<sup>n</sup> El primer estribo no puede ubicarse a más de 5 cm de la cara interna del apoyo

#### **4.1. Comprobación de la separación de los estribos en la zona critica**

18.6.4.4 El primer estribo cerrado de confinamiento debe estar situado a no más de 50 mm de la cara de la columna de apoyo. El espaciamiento de los estribos cerrados de confinamiento no debe exceder el menor de (a) hasta (d):

(a)  $d/4$ .

(b) 150 mm.

(c) Para acero Grado 420, 6d, del diámetro de las barras principales a flexión más pequeñas, excluyendo el refuerzo superficial requerido por 9.7.2.3.

(d) Para acero Grado 550,  $5d<sub>b</sub>$  del diámetro de las barras principales a flexión más pequeñas, excluyendo el refuerzo superficial requerido por 9.7.2.3.

 $S1 = \frac{d}{t} =$ 4 7.35 *cm*  $S2\!\coloneqq\!6\,\min\!\left(\!barras^{\widehat{1}},barras^{\left(1\right)}\!\right)\!=\!7.2\,\,\boldsymbol{cm}$  $S3 = 24 \cdot E_d = 24 \text{ cm}$ 

*S4*≔15 *cm*

 $Smax := min(S1, S2, S3, S4) = 7.2$  *cm* 

*Smax*=7.2 *cm*

Separación definitiva: Longitud de confinamiento definitiva: ZONA CRITICA

*S*≔7 *cm L*≔2 ⋅*h*=70 *cm*

#### **5. Acero mínimo para cortante**

$$
Avmin1 \ge 0.2 \cdot \sqrt[2]{f'c} \cdot \frac{b \cdot S}{fy} \qquad Avmin1 := 0.2 \cdot \sqrt[2]{f'c} \cdot \frac{cm^2}{kgf} \cdot \frac{b \cdot \frac{1}{cm} \cdot S \cdot 1 cm}{fy \cdot \frac{cm^2}{kgf}} = 0.154919 \text{ cm}^2
$$
\n
$$
Avmin2 \ge 3.5 \cdot \frac{b \cdot S}{fy} \qquad Avmin2 := \frac{3.5 \cdot b \cdot \frac{1}{cm} \cdot S \cdot 1 cm}{fy \cdot \frac{cm^2}{kgf}} = 0.175 \text{ cm}^2
$$

*Avmin\_S* ≔ max (*Avmin1, Avmin2*) = 0.175 *cm*<sup>2</sup> El refuerzo mínimo de acero a corte debe ser <br>mayor al mayor de estos valores.

Av=0.7854  $\emph{cm}^{2}$  para  $\phi$  10mm

Av=1.1309  $cm^2$  para  $\phi$  12mm

### **6. Determinación de la separación de los estribos en la zona central**

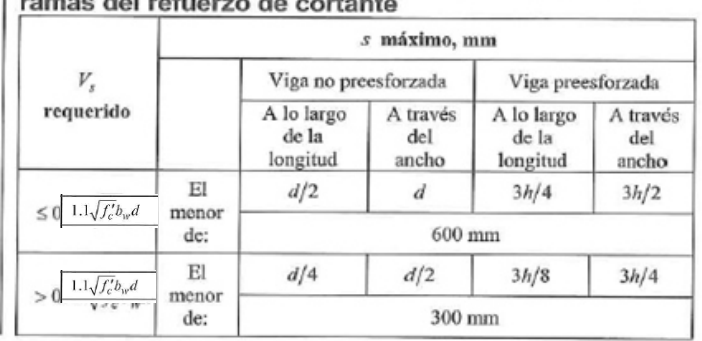

Tabla 9.7.6.2.2 — Espaciamiento máximo para las

$$
\frac{\phi V_s}{\phi} = -2522.036 \text{ kgf}
$$
  
\n
$$
Vs_{\text{ref}} = 1.1 \cdot \sqrt{f'c \cdot 1 \frac{cm^2}{kgf} \cdot 1 \frac{kgf}{cm^2} \cdot b \cdot d} = 15030.274 \text{ kgf}
$$

Máxima separación

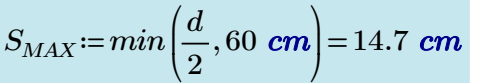

**Separación entre estribos en la zona central de la viga.** 

Normativa

$$
s \leq \frac{d}{2} \qquad s \leq 60 \text{cm}
$$

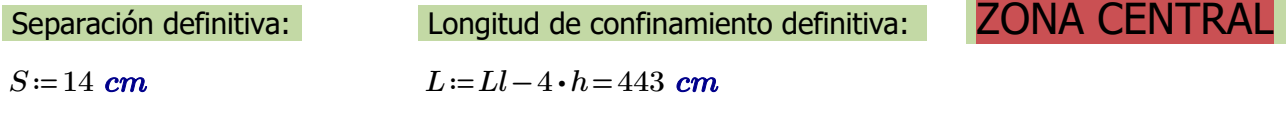

# **Diseño de Vigas**

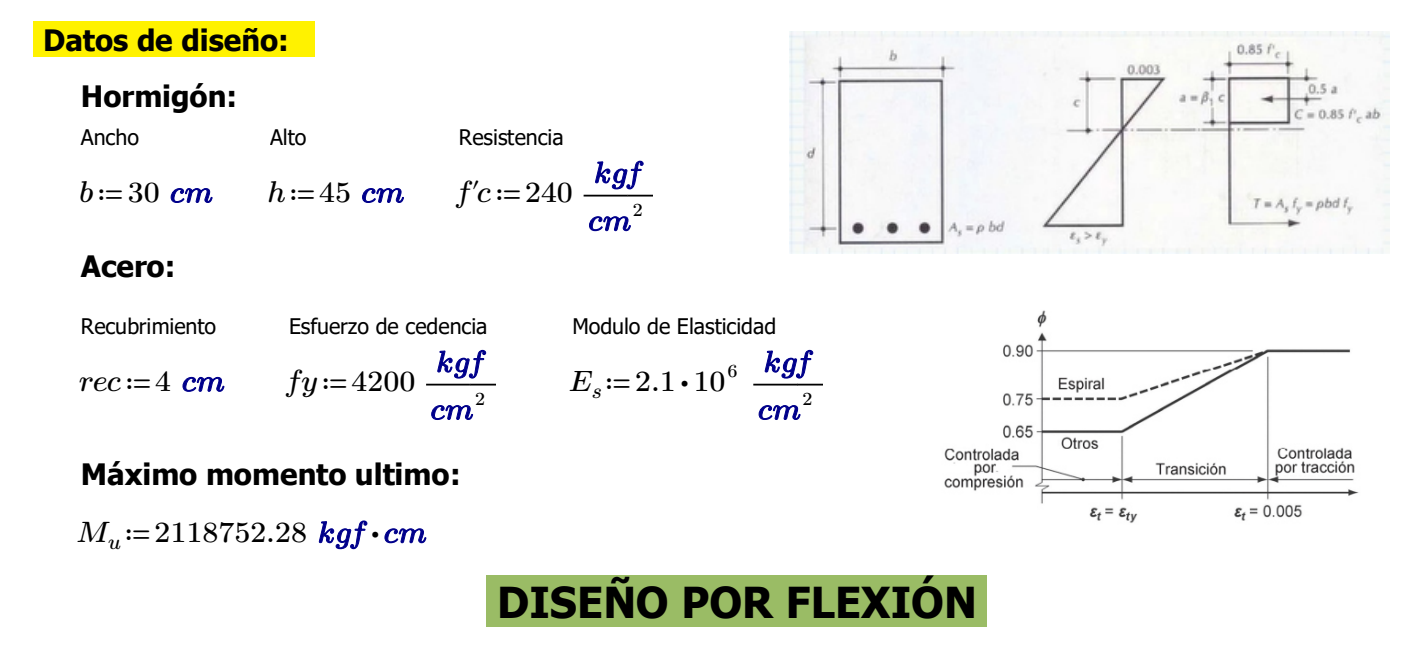

### **1.Determinación del peralte**:

 $d := h - rec = 41$  *cm* 

### **2.Determinación del** *β1***:**

$$
\beta_1 := \left| \begin{array}{l} \text{if } 175 \quad \frac{\text{kg}f}{\text{cm}^2} \le f'c \le 280 \quad \frac{\text{kg}f}{\text{cm}^2} \\ \text{if } 280 \quad \frac{\text{kg}f}{\text{cm}^2} \le f'c \le 560 \quad \frac{\text{kg}f}{\text{cm}^2} \\ \text{if } 280 \quad \frac{\text{kg}f}{\text{cm}^2} \le f'c \le 560 \quad \frac{\text{kg}f}{\text{cm}^2} \\ \text{if } \beta_1 \leftarrow 0.85 - 0.05 \cdot \left( \frac{f'c - 280 \quad \frac{\text{kg}f}{\text{cm}^2}}{70 \quad \frac{\text{kg}f}{\text{cm}^2}} \right) \right) \\ \text{if } f'c > 560 \quad \frac{\text{kg}f}{\text{cm}^2} \\ \text{if } \beta_1 \leftarrow 0.85 \end{array} \right|
$$

 $\beta_1 = 0.85$ 

### **3.Determinación del Area de Acero:**

*ϕ*≔0.9 asumido

$$
As_{min} = \frac{14}{fy} \cdot b \cdot d \cdot 1 \frac{kgf}{cm^2} = 4.1 \text{ cm}^2
$$

<sup>2</sup> 
$$
As_{max} = \frac{3}{7} \cdot 0.85 \cdot \beta_1 \cdot \frac{f'c}{fy} \cdot b \cdot d = 21.763 \text{ cm}^2
$$

$$
A_s = 0.85 \cdot b \cdot d \cdot \left(\frac{f'c}{fy}\right) \cdot \left(1 - \sqrt[2]{1 - \frac{2 \cdot M_u}{\phi \cdot 0.85 \cdot f'c \cdot b \cdot d^2}}\right) = 15.746 \text{ cm}^2
$$

$$
a := \frac{A_s \cdot fy}{0.85 \cdot f'c \cdot b} = 10.806 \text{ cm} \qquad c := \frac{a}{\beta_1} = 12.713 \text{ cm}
$$

### **4. Verificación de** *ϕ*

Verificación de *ϕ* asumido

*εc*≔0.003 Deformación Unitaria del Hormigón

$$
\varepsilon_t \! := \! \varepsilon_c \! \cdot \! \left( \! \frac{d-c}{c} \! \right) \! = \! 0.007
$$

Determinación del Tipo de Falla

*Tipo\_de\_falla* :=   
\n
$$
\begin{vmatrix}\n \text{if } \varepsilon_t \geq 0.005 \\
 \text{if } \varepsilon_0 = 0.002\n \end{vmatrix}
$$
\n
$$
\begin{vmatrix}\n \text{if } 0.002 \leq \varepsilon_t \leq 0.005 \\
 \text{if } \varepsilon_t \leq 0.002\n \end{vmatrix}
$$
\nif  $\varepsilon_t \leq 0.002$   
\nif  $\varepsilon_t \leq 0.002$   
\n
$$
\begin{vmatrix}\n \text{if } \varepsilon_p = 0.002 \\
 \text{if } \varepsilon_p = 0.002\n \end{vmatrix}
$$

*Tipo\_de\_falla*="Ductil"

$$
\varepsilon_{ty} = \frac{fy}{E_s} = 0.002
$$
\n
$$
\phi := \begin{vmatrix}\n\text{if } \varepsilon_t \ge 0.005 \\
\|\phi \leftarrow 0.9 \\
\text{if } 0.002 \le \varepsilon_t \le 0.005\n\end{vmatrix}
$$
\n
$$
\phi \leftarrow 0.65 + 0.25 \cdot \frac{(\varepsilon_t - \varepsilon_{ty})}{(0.005 - \varepsilon_{ty})}
$$
\n
$$
\text{if } \varepsilon_t \le 0.002 \\
\|\phi \leftarrow 0.65\n\end{vmatrix}
$$

 $\phi = 0.9$ 

### **5. Recalculo del Acero Final**

ACERO FINAL

$$
A_s = 0.85 \cdot b \cdot d \cdot \left(\frac{f'c}{fy}\right) \cdot \left(1 - \sqrt[2]{1 - \frac{2 \cdot M_u}{\phi \cdot 0.85 \cdot f'c \cdot b \cdot d^2}}\right) = 15.75 \text{ cm}^2
$$

$$
\rho_{as} \! := \! \frac{A_s}{b \boldsymbol{\cdot} d} \! = \! 0.0128
$$

### **DISEÑO POR CORTE**

$$
v_u := \frac{V_u}{\phi \cdot b \cdot d} = 25.026 \frac{kgf}{cm^2}
$$
  
\n
$$
Vu = \phi Vc + \phi Vs
$$
  
\n
$$
v_c := 0.53 \cdot \sqrt[3]{f'c \cdot 1 \frac{cm^2}{kgf} \cdot 1 \frac{kgf}{cm^2}} = 8.211 \frac{kgf}{cm^2}
$$
  
\n
$$
v_s := v_u - v_c = 16.815 \frac{kgf}{cm^2}
$$
  
\n
$$
v_{s,max} := 2.12 \cdot \sqrt[3]{f'c \cdot 1 \frac{cm^2}{kgf} \cdot 1 \frac{kgf}{cm^2}} = 32.843 \frac{kgf}{cm^2}
$$
  
\n
$$
n := 1
$$
  
\nNumbero de ramas del estribo

*Vu*≔23086.38 *kgf* Cortante de Diseño *ϕ*≔0.75 Para Corte

 $E_d$  ≔ 1 *cm* 

$$
Av = 2 \cdot \frac{\pi \cdot {E_d}^2}{4} = 1.571 \text{ cm}^2
$$

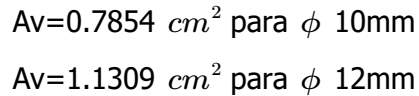

 $9.7.6.4.2$  El diámetro del refuerzo transversal debe ser al menos (a) o (b). Se permite el uso de alambre o refuerzo electrosoldado de alambre con un área equivalente.

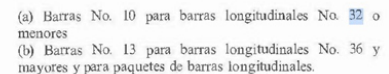

$$
s = \frac{Av \cdot fy}{(v_u - v_c) \cdot b} = 13.078 \text{ cm}
$$

Separación entre estribos en la zona a una distancia 2h del cara del nudo de la viga.

### **Acero Mínimo para corte**

$$
Avmin \ge 0.2 \cdot \sqrt[2]{f'c} \cdot \frac{b \cdot S}{fy} \qquad Avmin \_S := 0.2 \cdot \sqrt[2]{f'c} \cdot \frac{cm^2}{kgf} \cdot \frac{b \cdot \frac{1}{cm}}{fy \cdot \frac{cm^2}{kgf}} = 0.022131
$$
\n
$$
Avmin \ge 3.5 \cdot \frac{b \cdot S}{fy}
$$
\n
$$
Avmin \_S := \max \left( 0.2 \cdot \sqrt[2]{f'c} \cdot \frac{cm^2}{kgf} \cdot \frac{b \cdot \frac{1}{cm}}{fy \cdot \frac{cm^2}{kgf}}, \frac{3.5 \cdot b \cdot \frac{1}{cm}}{fy \cdot \frac{cm^2}{kgf}} \right) = 0.025
$$

Separación para el estribo mínimo *<sup>S</sup>*≔――――=  $Av \cdot \frac{1}{\cdots}$ *cm* 2 *n Avmin\_S*  $= 62.832$ 

Av=0.7854  $cm^2$  para  $\phi$  10mm

**Separación Máxima**

 $S_{MAX}$  =  $min\left[\frac{a}{2}, 60 \text{ cm}\right]$  =  $\sqrt{2}$  $\vert$  $\frac{d}{\zeta}$ 2 60 *cm* ⎞  $\int$ 20.5 *cm* Separación entre estribos en la zona central de la viga.

# **Diseño de Vigas**

### **Datos de diseño:**

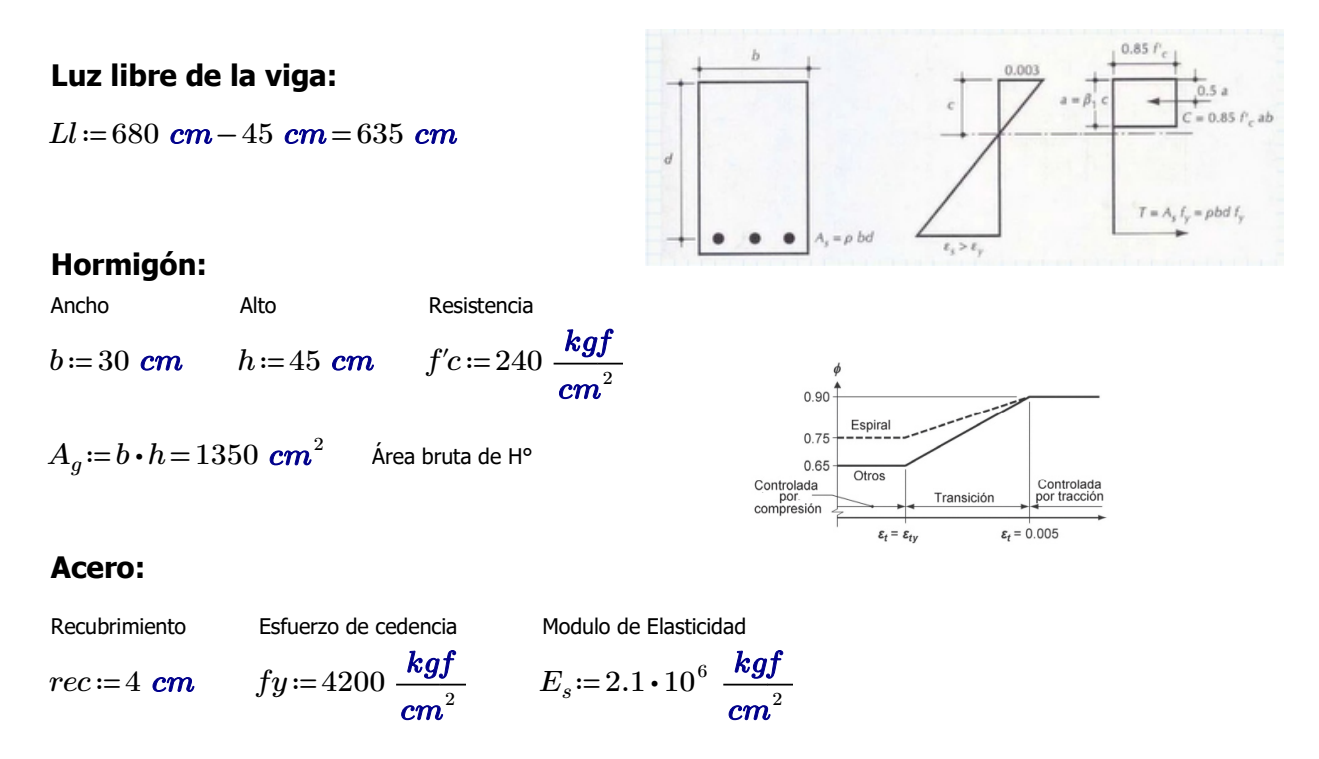

### **Comprobaciones de las dimensiones de la sección transversal:**

a) La luz libre "ln" no debe ser menor que 4d.  $d := h - rec = 41$  *cm a1*≔4⋅*d*=164 *cm*  $Ll = 635$  *cm* CUMPLE.

a) El ancho b debe ser al menos igual al menor de 0.3h y 250mm

$$
b1 := 0.3 \cdot h = 13.5 \text{ cm}
$$

*b2*≔25 *cm*

 $b=30$  *cm* CUMPLE.

### **Máximo momento ultimo negativo:**

*Mu1*≔2118752.28 *kgf* ⋅ *cm*

#### **1.Determinación del peralte**:

 $d := h - rec = 41$  *cm* 

#### **2.Determinación del** *β1***:**

$$
\beta_1 := \left\| \begin{array}{l} \text{if } 175 \frac{\text{kg}f}{\text{cm}^2} \le f'c \le 280 \frac{\text{kg}f}{\text{cm}^2} \\ \text{if } 280 \frac{\text{kg}f}{\text{cm}^2} \le f'c \le 560 \frac{\text{kg}f}{\text{cm}^2} \\ \text{if } 280 \frac{\text{kg}f}{\text{cm}^2} \le f'c \le 560 \frac{\text{kg}f}{\text{cm}^2} \\ \text{if } \beta_1 \leftarrow 0.85 - 0.05 \cdot \left( \frac{f'c - 280 \frac{\text{kg}f}{\text{cm}^2}}{70 \frac{\text{kg}f}{\text{cm}^2}} \right) \right) \\ \text{if } f'c > 560 \frac{\text{kg}f}{\text{cm}^2} \\ \text{if } \beta_1 \leftarrow 0.85 \end{array} \right\}
$$

 $\beta_1 = 0.85$ 

### **3.Determinación del Area de Acero:**

#### El acero de refuerzo longitudinal debe cumplir con requerimientos mínimos y máximos.

9.6.1.2  $A_{s,min}$  debe ser mayor que (a) y (b), excepto en lo dispuesto en 9.6.1.3. Para una viga estáticamente determinada con el ala en tracción, el valor de  $b_w$  debe tomarse como el menor entre  $b_f$  y  $2b_w$ . El valor de  $f_y$  debe limitarse a un máximo de 550 MPa.

(a) 
$$
\frac{0.25\sqrt{f_c}}{f_y}b_wd
$$
 (b)  $\frac{1.4}{f_y}b_wd$ 

Coeficientes para unidades de MPa. Coeficientes para unidades de MPa.

$$
As_{min1} := \frac{14}{fy} \cdot b \cdot d \cdot 1 \frac{kgf}{cm^2} = 4.1 \text{ cm}^2
$$

$$
As_{min2} := 0.80 \cdot \frac{\sqrt[2]{f'c \cdot \frac{cm^2}{kgf}}}{fy \cdot \frac{cm^2}{kgf}} \cdot b \cdot d = 3.63 \text{ cm}^2
$$

$$
\frac{0.80\sqrt{f'_c}}{f_y}b_wd
$$
  

$$
\frac{14}{f_y}b_wd
$$

<sup>2</sup> 
$$
As_{max} := \frac{3}{7} \cdot 0.85 \cdot \beta_1 \cdot \frac{f'c}{fy} \cdot b \cdot d = 21.763 \text{ cm}^2
$$

*ϕ*≔0.9 asumido

$$
A_s := 0.85 \cdot b \cdot d \cdot \left(\frac{f'c}{fy}\right) \cdot \left(1 - \sqrt[2]{1 - \frac{2 \cdot M_{u1}}{\phi \cdot 0.85 \cdot f'c \cdot b \cdot d^2}}\right) = 15.746 \text{ cm}^2
$$
  

$$
a := \frac{A_s \cdot fy}{0.85 \cdot f'c \cdot b} = 10.806 \text{ cm} \qquad c := \frac{a}{\beta_1} = 12.713 \text{ cm}
$$

### **4. Verificación de** *ϕ*

Verificación de *ϕ* asumido

$$
\varepsilon_c \! := \! 0.003
$$
 Deformación Unitaria del Hormigón

$$
\varepsilon_t \! := \! \varepsilon_c \! \cdot \! \left( \frac{d-c}{c} \right) \! = \! 0.007
$$

### Determinación del Tipo de Falla

*Tipo\_de\_falla* :=   
\n
$$
\begin{vmatrix}\n \text{if } \varepsilon_t \geq 0.005 \\
 \text{if } \varepsilon_0 \geq 0.005 \\
 \text{if } 0.002 \leq \varepsilon_t \leq 0.005 \\
 \text{if } \varepsilon_t \leq 0.002 \\
 \text{if } \varepsilon_t \leq 0.002 \\
 \text{if } \varepsilon_t \leq 0.002\n \end{vmatrix}
$$
\n  
\n
$$
\begin{vmatrix}\n \text{Tipo}_de_falla \leftarrow \text{``Transición''} \\
 \text{Tipo}_de_falla \leftarrow \text{``Controla la compression''}\n \end{vmatrix}
$$

*Tipo\_de\_falla*="Ductil"

$$
\varepsilon_{ty} = \frac{fy}{E_s} = 0.002
$$
\n
$$
\phi := \begin{vmatrix}\n\text{if } \varepsilon_t \ge 0.005 \\
\text{if } 0.002 \le \varepsilon_t \le 0.005 \\
\text{if } 0.002 \le \varepsilon_t \le 0.005\n\end{vmatrix}
$$
\n
$$
\phi \leftarrow 0.65 + 0.25 \cdot \frac{(\varepsilon_t - \varepsilon_{ty})}{(0.005 - \varepsilon_{ty})}
$$
\n
$$
\text{if } \varepsilon_t \le 0.002 \\
\text{if } \varepsilon_t \le 0.005 \\
\phi = 0.9
$$

### **5. Recalculo del Acero Final**

ACERO FINAL

$$
A_s = 0.85 \cdot b \cdot d \cdot \left(\frac{f'c}{fy}\right) \cdot \left(1 - \sqrt[2]{1 - \frac{2 \cdot M_{u1}}{\phi \cdot 0.85 \cdot f'c \cdot b \cdot d^2}}\right) = 15.75 \text{ cm}^2
$$

$$
\rho_{as} \! := \! \frac{A_s}{b \boldsymbol{\cdot} d} \! = \! 0.0128
$$

### **Máximo momento ultimo positivo:**

*M*<sub>*u*2</sub> = 1668283.18 *kgf* ⋅ *cm* 

### **1.Determinación del peralte**:

 $d := h - rec = 41$  *cm* 

### **2.Determinación del** *β1***:**

$$
\beta_1 := \left\| \begin{array}{l} \text{if } 175 \frac{\text{kg}f}{\text{cm}^2} \le f'c \le 280 \frac{\text{kg}f}{\text{cm}^2} \\ \left\| \beta_1 \leftarrow 0.85 \\ \text{if } 280 \frac{\text{kg}f}{\text{cm}^2} \le f'c \le 560 \frac{\text{kg}f}{\text{cm}^2} \right\| \\ \left\| \beta_1 \leftarrow 0.85 - 0.05 \cdot \left( \frac{f'c - 280 \frac{\text{kg}f}{\text{cm}^2}}{70 \frac{\text{kg}f}{\text{cm}^2}} \right) \right\| \\ \text{if } f'c > 560 \frac{\text{kg}f}{\text{cm}^2} \\ \left\| \beta_1 \leftarrow 0.85 \end{array} \right\| \\ \beta_1 \leftarrow 0.85
$$

 $\beta_1 = 0.85$ 

### **3.Determinación del Area de Acero:**

*ϕ*≔0.9 asumido

$$
As_{min} := \frac{14}{fy} \cdot b \cdot d \cdot 1 \frac{kgf}{cm^2} = 4.1 \text{ cm}^2
$$
\n
$$
As_{max} := \frac{3}{7} \cdot 0.85 \cdot \beta_1 \cdot \frac{f'c}{fy} \cdot b \cdot d = 21.763 \text{ cm}^2
$$
\n
$$
A_s := 0.85 \cdot b \cdot d \cdot \left(\frac{f'c}{fy}\right) \cdot \left(1 - \sqrt[2]{1 - \frac{2 \cdot M_{u2}}{\phi \cdot 0.85 \cdot f'c \cdot b \cdot d^2}}\right) = 11.962 \text{ cm}^2
$$
\n
$$
a := \frac{A_s \cdot fy}{0.85 \cdot f'c \cdot b} = 8.209 \text{ cm}
$$
\n
$$
c := \frac{a}{\beta_1} = 9.658 \text{ cm}
$$

### **4. Verificación de** *ϕ*

Verificación de *ϕ* asumido

*εc*≔0.003 Deformación Unitaria del Hormigón

$$
\varepsilon_t \! := \! \varepsilon_c \! \cdot \! \left( \frac{d-c}{c} \right) \! = \! 0.01
$$

### Determinación del Tipo de Falla

$$
Tipo\_de\_falla := \left\| \begin{array}{l} \text{if } \varepsilon_t \ge 0.005 \\ \left\| \begin{array}{l} Tipo\_de\_falla \leftarrow \text{``Ductil''} \\ \text{if } 0.002 \le \varepsilon_t \le 0.005 \end{array} \right\| \end{array} \right\|
$$

$$
\left\| \begin{array}{l} Tipo\_de\_falla \leftarrow \text{``Transición''} \\ \text{if } \varepsilon_t \le 0.002 \\ \left\| \begin{array}{l} Tripo\_de\_falla \leftarrow \text{``Controla la compression''} \\ \end{array} \right\| \end{array} \right\|
$$

*Tipo\_de\_falla*="Ductil"

$$
\varepsilon_{ty} := \frac{fy}{E_s} = 0.002
$$
\n
$$
\phi := \left\| \begin{array}{l} \text{if } \varepsilon_t \ge 0.005 \\ \| \phi \leftarrow 0.9 \\ \text{if } 0.002 \le \varepsilon_t \le 0.005 \end{array} \right\|
$$
\n
$$
\left\| \begin{array}{l} \phi \leftarrow 0.65 + 0.25 \cdot \frac{(\varepsilon_t - \varepsilon_{ty})}{(0.005 - \varepsilon_{ty})} \\ \| \phi \leftarrow 0.65 \end{array} \right\|
$$
\n
$$
\left\| \begin{array}{l} \phi \leftarrow 0.65 \\ \| \phi \leftarrow 0.65 \end{array} \right\|
$$

 $\phi = 0.9$ 

### **5. Recalculo del Acero Final**

ACERO FINAL

$$
A_s = 0.85 \cdot b \cdot d \cdot \left(\frac{fc}{fy}\right) \cdot \left(1 - \sqrt[2]{1 - \frac{2 \cdot M_{u2}}{\phi \cdot 0.85 \cdot f/c \cdot b \cdot d^2}}\right) = 11.96 \text{ cm}^2
$$

$$
\rho_{as} \! := \! \frac{A_s}{b \boldsymbol{\cdot} d} \! = \! 0.00973
$$

### **Máximo momento ultimo negativo para acero superior central:**

*M*<sub>*u3</sub>*≔529688.07 *kgf* ⋅ *cm*</sub>

### **1.Determinación del peralte**:

 $d := h - rec = 41$  *cm* 

**2.Determinación del** *β1***:**

$$
\beta_1 := \begin{vmatrix} \text{if } 175 \frac{\text{kg}f}{\text{cm}^2} \le f'c \le 280 \frac{\text{kg}f}{\text{cm}^2} \\ \beta_1 \leftarrow 0.85 \\ \text{if } 280 \frac{\text{kg}f}{\text{cm}^2} \le f'c \le 560 \frac{\text{kg}f}{\text{cm}^2} \\ \beta_1 \leftarrow 0.85 - 0.05 \cdot \begin{pmatrix} f'c - 280 \frac{\text{kg}f}{\text{cm}^2} \\ 70 \frac{\text{kg}f}{\text{cm}^2} \\ \end{pmatrix} \end{vmatrix}
$$
  
if  $f'c > 560 \frac{\text{kg}f}{\text{cm}^2}$   
 $\beta_1 \leftarrow 0.85$   
 $\beta_1 = 0.85$ 

### **3.Determinación del Area de Acero:**

*ϕ*≔0.9 asumido

$$
As_{min} := \frac{14}{fy} \cdot b \cdot d \cdot 1 \frac{kgf}{cm^2} = 4.1 \text{ cm}^2
$$
\n
$$
As_{max} := \frac{3}{7} \cdot 0.85 \cdot \beta_1 \cdot \frac{f'c}{fy} \cdot b \cdot d = 21.763 \text{ cm}^2
$$

$$
A_s = 0.85 \cdot b \cdot d \cdot \left(\frac{f'c}{fy}\right) \cdot \left(1 - \sqrt[2]{1 - \frac{2 \cdot M_{u3}}{\phi \cdot 0.85 \cdot f'c \cdot b \cdot d^2}}\right) = 3.522 \text{ cm}^2
$$

$$
a := \frac{A_s \cdot fy}{0.85 \cdot f'c \cdot b} = 2.417 \text{ cm} \qquad c := \frac{a}{\beta_1} = 2.843 \text{ cm}
$$

### **4. Verificación de** *ϕ*

Verificación de *ϕ* asumido

*εc*≔0.003 Deformación Unitaria del Hormigón

$$
\varepsilon_t \! := \! \varepsilon_c \! \cdot \! \left( \frac{d-c}{c} \right) \! = \! 0.04
$$

*Tipo\_de\_falla*≔‖ ‖ ‖ ‖ ‖ ‖ ‖ ‖ ‖ ‖ if  $\varepsilon_t \ge 0.005$ ‖ ‖*Tipo\_de\_falla*←"Ductil" if  $0.002 \leq \varepsilon_t \leq 0.005$ ‖ ‖*Tipo\_de\_falla*←"Transición" if  $\varepsilon_t \leq 0.002$  $\Big\|{\it Tipo\_de\_falla} \leftarrow \text{``Controla la compression''}$ 

*Tipo\_de\_falla*="Ductil"

$$
\varepsilon_{ty} = \frac{fy}{E_s} = 0.002
$$
\n
$$
\phi := \begin{vmatrix}\n\text{if } \varepsilon_t \ge 0.005 \\
\|\phi \leftarrow 0.9 \\
\text{if } 0.002 \le \varepsilon_t \le 0.005 \\
\|\phi \leftarrow 0.65 + 0.25 \cdot \frac{(\varepsilon_t - \varepsilon_{ty})}{(0.005 - \varepsilon_{ty})}\n\end{vmatrix}
$$
\n
$$
\text{if } \varepsilon_t \le 0.002 \\
\|\phi \leftarrow 0.65\n\end{vmatrix}
$$

 $\phi = 0.9$ 

### **5. Recalculo del Acero Final**

ACERO FINAL

$$
A_s = 0.85 \cdot b \cdot d \cdot \left(\frac{f'c}{fy}\right) \cdot \left(1 - \sqrt[2]{1 - \frac{2 \cdot M_{u3}}{\phi \cdot 0.85 \cdot f'c \cdot b \cdot d^2}}\right) = 3.52 \text{ cm}^2 \quad \text{all minimo. Por lo que, coloco}
$$

 $A_s$ ≔ $As_{min}$ =4.1  $\boldsymbol{cm}^2$ 

$$
\rho_{as} \! := \! \frac{A_s}{b \boldsymbol{\cdot} d} \! = \! 0.00333
$$

### **Máximo momento ultimo positivo para acero inferior lateral:**

 $M_{u4}$  = 0.5  $\cdot$   $M_{u1}$  = 1059376.14  $kgf \cdot cm$ 

### **1.Determinación del peralte**:

 $d := h - rec = 41$  *cm* 

### **2.Determinación del** *β1***:**

$$
\beta_1 := \left\| \begin{array}{l} \text{if } 175 \quad \frac{\text{kg}f}{\text{cm}^2} \le f'c \le 280 \quad \frac{\text{kg}f}{\text{cm}^2} \\ \left\| \beta_1 \leftarrow 0.85 \\ \text{if } 280 \quad \frac{\text{kg}f}{\text{cm}^2} \le f'c \le 560 \quad \frac{\text{kg}f}{\text{cm}^2} \\ \left\| \beta_1 \leftarrow 0.85 - 0.05 \cdot \left( \frac{f'c - 280 \quad \frac{\text{kg}f}{\text{cm}^2}}{70 \quad \frac{\text{kg}f}{\text{cm}^2}} \right) \right\| \\ \text{if } f'c > 560 \quad \frac{\text{kg}f}{\text{cm}^2} \\ \left\| \beta_1 \leftarrow 0.85 \\ \beta_1 = 0.85 \right\} \end{array} \right\}
$$

### **3.Determinación del Area de Acero:**

*ϕ*≔0.9 asumido

$$
As_{min} := \frac{14}{fy} \cdot b \cdot d \cdot 1 \frac{kgf}{cm^2} = 4.1 \text{ cm}^2
$$
\n
$$
As_{max} := \frac{3}{7} \cdot 0.85 \cdot \beta_1 \cdot \frac{f'c}{fy} \cdot b \cdot d = 21.763 \text{ cm}^2
$$

$$
A_s := 0.85 \cdot b \cdot d \cdot \left(\frac{f'c}{fy}\right) \cdot \left(1 - \sqrt[2]{1 - \frac{2 \cdot M_{u4}}{\phi \cdot 0.85 \cdot f'c \cdot b \cdot d^2}}\right) = 7.279 \text{ cm}^2
$$
  

$$
a := \frac{A_s \cdot fy}{0.85 \cdot f'c \cdot b} = 4.995 \text{ cm} \qquad c := \frac{a}{\beta_1} = 5.877 \text{ cm}
$$

### **4. Verificación de** *ϕ*

Verificación de *ϕ* asumido

*εc*≔0.003 Deformación Unitaria del Hormigón

$$
\varepsilon_t \! := \! \varepsilon_c \! \cdot \! \left( \frac{d-c}{c} \right) \! = \! 0.018
$$

*Tipo\_de\_falla*≔‖ ‖ ‖ ‖ ‖ ‖ ‖ ‖ ‖ ‖ if  $\varepsilon_t \ge 0.005$ ‖ ‖*Tipo\_de\_falla*←"Ductil" if  $0.002 \leq \varepsilon_t \leq 0.005$ ‖ ‖*Tipo\_de\_falla*←"Transición" if  $\varepsilon_t \leq 0.002$  $\Big\|{\it Tipo\_de\_falla} \leftarrow \text{``Controla la compression''}$ 

*Tipo\_de\_falla*="Ductil"

$$
\varepsilon_{ty} = \frac{fy}{E_s} = 0.002
$$
\n
$$
\phi := \begin{vmatrix}\n\text{if } \varepsilon_t \ge 0.005 \\
\|\phi \leftarrow 0.9 \\
\text{if } 0.002 \le \varepsilon_t \le 0.005 \\
\|\phi \leftarrow 0.65 + 0.25 \cdot \frac{(\varepsilon_t - \varepsilon_{ty})}{(0.005 - \varepsilon_{ty})}\n\end{vmatrix}
$$
\n
$$
\text{if } \varepsilon_t \le 0.002 \\
\|\phi \leftarrow 0.65\n\end{vmatrix}
$$

 $\phi = 0.9$ 

### **5. Recalculo del Acero Final**

ACERO FINAL

$$
A_s = 0.85 \cdot b \cdot d \cdot \left(\frac{f'c}{fy}\right) \cdot \left(1 - \sqrt[2]{1 - \frac{2 \cdot M_{u4}}{\phi \cdot 0.85 \cdot f'c \cdot b \cdot d^2}}\right) = 7.28 \text{ cm}^2
$$

$$
\rho_{as} \! := \! \frac{A_s}{b \boldsymbol{\cdot} d} \! = \! 0.00592
$$

## **Diseño de Acero Longitudinal**

### **Ubicacion de las varillas en la viga:**

$$
barras := \begin{bmatrix} 1.8 & 2 & 2 & 1.8 \\ 2 & 0 & 0 & 2 \\ 1.6 & 0 & 0 & 1.6 \\ 1.6 & 1.6 & 1.6 & 1.6 \end{bmatrix} \text{cm}
$$

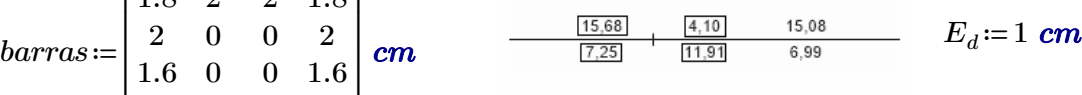

### **2.Numero de columnas de refuerzo:**

$$
n := \cosh(barras) = 4
$$

$$
k := \text{rows}(barras) = 4
$$

### **3.Área de cada varilla en matriz:**

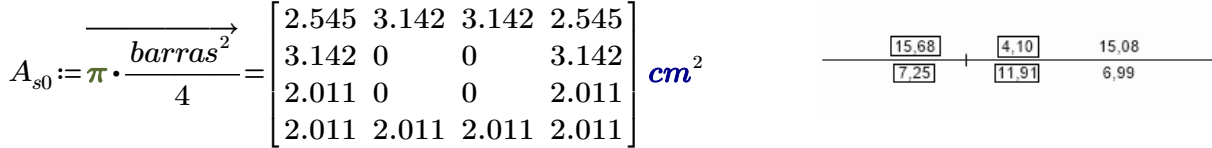

### **4.Area de cada fila de varillas (generan momento):**

$$
A_{sf} = \sum_{i=1}^{n} A_{s0}^{(i)} = \begin{bmatrix} 11.373 \\ 6.283 \\ 4.021 \\ 8.042 \end{bmatrix} \text{ cm}^2
$$
  

$$
A_{sfa} = A_{sf_1} + A_{sf_2} = 17.656 \text{ cm}^2 \qquad Area\_req1 := 15.68 \text{ cm}^2 = 15.68 \text{ cm}^2
$$
  

$$
A_{sfb} = A_{sf_3} + A_{sf_4} = 12.064 \text{ cm}^2 \qquad Area\_req2 := 11.91 \text{ cm}^2 = 11.91 \text{ cm}^2
$$

Calculo de la separación más pequeña entre varillas

$$
suma\_files := \sum_{i=1}^{n} barnas^{(i)} = \begin{bmatrix} 7.6 \\ 4 \\ 3.2 \\ 6.4 \end{bmatrix} cm
$$
  
\n
$$
sep\_neta\_files := \frac{(b - 2 \cdot rec - 2 \cdot E_d - suma\_files)}{n - 1} = \begin{bmatrix} 4.133 \\ 5.333 \\ 5.6 \\ 4.533 \end{bmatrix} cm
$$

 $suma\_columns := \sum_{i=1} barras \stackrel{\leftharpoonup}{=}$  $\sum\limits_{i=1}^k barras^{\stackrel{\frown}{i}}{=}\begin{bmatrix} 7 & 3.6 & 3.6 & 7 \end{bmatrix}$  cm

$$
sep\_neta\_col := \frac{(h-2\cdot rec - 2\cdot E_d - suma\_columns)}{k-1} = [9.333 \quad 10.467 \quad 10.467 \quad 9.333] \text{ cm}
$$

 $s := min(sep\_neta\_illa, sep\_neta\_col) = 4.133$  *cm* 

La separación más pequeña entre varillas es: *s*=4.133 *cm*

#### **5. Cumplimiento de separación**

#### 25.2 - Espaciamiento mínimo del refuerzo

25.2.1 Para refuerzo no preesforzado paralelo colocado en una capa horizontal, la distancia libre mínima entre barras paralelas de una capa debe ser al menos el mayor entre 25 mm,  $d_b$ , y  $(4/3) d_{agg}$ .

25.2.2 Cuando el refuerzo paralelo se coloque en dos o más capas horizontales, las barras de las capas superiores deben colocarse exactamente sobre las de las capas inferiores, con una distancia libre entre capas no menor de 25 mm.

*dagg*=*Tamaño\_nominal\_máximo\_del\_agregado\_grueso*

*db*=*Diametro\_nominal\_de\_del\_una\_barra*

$$
Sep1:=2.5 \text{ cm}
$$
  
\n
$$
Sep2:=\max\left(barras\right)=2 \text{ cm}
$$
  
\n
$$
Sep3:=\frac{4}{3}\cdot 2.5 \text{ cm}=3.333 \text{ cm}
$$

 $Sep\_max := \max(Sep1, Sep2,Sep3) = 3.333$  *cm* 

$$
Separaci\'on\_de\_variables := \left\| \begin{array}{l} \text{if } s \geq Sep\_max \\ \hspace{1.5cm} \|\vspace{1mm} \text{Separaci\'on\_de\_variables} \leftarrow \text{``Cumple correctamente''} \\ \text{if } s < Sep\_max \\ \hspace{1.5cm} \| \text{Separaci\'on\_de\_variables} \leftarrow \text{``No cumple con el máximo permitido''} \end{array} \right\|
$$

*Separación\_de\_varillas*="Cumple correctamente"

### **6. Peralte efectivo**

Al tener 2 filas de acero, se requiere recalcular el peralte efectivo de la sección.

$$
d1 := 34.2 \text{ cm} \qquad d2 := 38.9 \text{ cm}
$$

$$
A_{sf_3} \cdot d1 + A_{sf_4} \cdot d2
$$

$$
d := \frac{A_{sf_3} + A_{sf_4}}{A_{sf_3} + A_{sf_4}} = 37.333 \text{ cm}
$$

### **DISEÑO POR CORTE**

 $M_u\!\coloneqq\!\max\big(M_{u1},M_{u2},M_{u3},M_{u4}\big)\!=\!2118752.28\,\,kg\!f\!\cdot\!cm$ 

### **1. Datos para el diseño**

*Vu*≔23086.38 *kgf* Cortante de Diseño *ϕ*≔0.75 Para Corte  $Vu = \phi Vc + \phi Vs$   $\qquad \qquad \phi Vc = \phi \cdot 0.53 \cdot \sqrt[2]{f'c}$ 

**2. Calculo de las fuerzas cortantes resistentes del hormigón y acero**

$$
\phi V_c \coloneqq min \Bigg( \phi \cdot \left( 0.5 \cdot \sqrt[2]{f'c \cdot 1 \frac{cm^2}{kgf}} + 176 \cdot \rho_{as} \cdot \frac{V_u}{M_u} \cdot d \right) \cdot b \cdot d \cdot 1 \cdot \frac{kgf}{cm^2}, \phi \cdot 0.53 \cdot \sqrt[2]{f'c \cdot 1 \frac{cm^2}{kgf}} \cdot b \cdot d \cdot 1 \cdot \frac{kgf}{cm^2} \Bigg)
$$

*ϕVc*=6862.514 *kgf*

 $\phi V_s = V_u - \phi V_c = 16223.866$  *kgf* 

### **3. Calculo de las esfuerzos cortantes resistentes del hormigón y acero**

$$
v_u \coloneqq \frac{V_u}{\phi \cdot b \cdot d} = 27.484 \frac{\text{kgf}}{\text{cm}^2}
$$
   
Esfuerzo último de corte  
generado en la viga.

Esfuerzo último resistente del<br>hormigón.  $v_c = 0.53 \cdot \sqrt{f'c \cdot 1} \frac{cm}{kaf} \cdot 1 \frac{m g_J}{cm^2} = 8.211 \frac{m g_J}{cm^2}$  hormigón.  $\sqrt[2]{f'c \cdot 1}$   $\frac{cm^2}{1-c}$ . *kgf*  $1 \frac{kgf}{a}$  $\frac{kgf}{cm^2}$  = 8.211  $\frac{kgf}{cm^2}$ *cm* 2

$$
v_s = v_u - v_c = 19.273 \frac{\text{kgf}}{\text{cm}^2}
$$

Esfuerzo último que debe resistir el acero. Recordar que el esfuerzo generado en el acero debe ser menor al máximo que puede resistir (Vs\_max).

$$
v_{s\_max} = 2.12 \cdot \sqrt[2]{f'c \cdot 1 \frac{cm^2}{kgf} \cdot 1 \frac{kgf}{cm^2}} = 32.843 \frac{kgf}{cm^2}
$$

*Esfuerzo\_solicitante\_del\_Acero*≔‖ ‖ ‖ ‖ ‖ ‖ ‖ if  $v_s \ge v_{s\_max}$ ‖ ‖*Esfuerzo\_solicitante\_del\_Acero*←"No aceptado" if  $v_s \le v_{s\_max}$ ‖ ‖*Esfuerzo\_solicitante\_del\_Acero*←"Aceptado"

*Esfuerzo\_solicitante\_del\_Acero*="Aceptado"

### **4. Determinación de la separación de los estribos en la zona critica**

- *n* ≔2 La viga solo cuenta con el estribo perimetral, vigas no necesitan ganchos suplementarios.
- *Ed*≔1 *cm* Diámetro del estribo en "cm". Para elegir el diámetro se considera la siguiente normativa.

9.7.6.4.2 El diámetro del refuerzo transversal debe ser al menos (a) o (b). Se permite el uso de alambre o refuerzo electrosoldado de alambre con un área equivalente.

(a) Barras No. 10 para barras longitudinales No. 32 o menores (b) Barras No. 13 para barras longitudinales No. 36 y mayores y para paquetes de barras longitudinales.

 $Av=\frac{\pi \cdot {E_d}^2}{4}$ 4  $0.785\;$   $cm^2$ 

 $S0 = \frac{\phi \cdot Av \cdot n \cdot fy \cdot d}{\sqrt{M}} =$  $\phi V_s$ 

Separación entre estribos en la zona a una distancia 2h del cara del nudo de la viga.

11.386 *cm* El primer estribo no puede ubicarse a más de 5 cm de la cara interna del apoyo

Av=0.7854  $\emph{cm}^{2}$  para  $\phi$  10mm

Av=1.1309  $cm^2$  para  $\phi$  12mm

#### **4.1. Comprobación de la separación de los estribos en la zona critica**

18.6.4.4 El primer estribo cerrado de confinamiento debe estar situado a no más de 50 mm de la cara de la columna de apoyo. El espaciamiento de los estribos cerrados de confinamiento no debe exceder el menor de (a) hasta (d):

(a)  $d/4$ .

(b) 150 mm.

(c) Para acero Grado 420,  $6d<sub>b</sub>$  del diámetro de las barras principales a flexión más pequeñas, excluyendo el refuerzo superficial requerido por 9.7.2.3.

(d) Para acero Grado 550,  $5d<sub>b</sub>$  del diámetro de las barras principales a flexión más pequeñas, excluyendo el refuerzo superficial requerido por 9.7.2.3.

 $S1 = \frac{d}{t} =$ 4 9.333 *cm*  $S2\!\coloneqq\!6\,\,min\!\left( barras^{\widehat{1}}, barras^{\left( 1 \right)} \right)\!=\!9.6\,\,cm$ 

$$
S3 = 24 \cdot E_d = 24 \text{ cm}
$$

$$
S4=15\;\text{cm}
$$

 $Smax := min(S0, S1, S2, S3, S4) = 9.333$  *cm* 

*Smax*=9.333 *cm*

Separación definitiva: Longitud de confinamiento definitiva: ZONA CRITIC

*S*≔9 *cm L*≔2 ⋅*h*=90 *cm*

$$
b=30\ cm
$$

#### **5. Acero mínimo para cortante**

$$
Avmin1 \ge 0.2 \cdot \sqrt[2]{f'c} \cdot \frac{b \cdot S}{fy} \qquad Avmin1 := 0.2 \cdot \sqrt[2]{f'c} \cdot \frac{cm^2}{kgf} \cdot \frac{b \cdot \frac{1}{cm} \cdot S}{fy \cdot \frac{cm^2}{kgf}} \cdot 1 \text{ cm} = 0.199182 \text{ cm}^2
$$
\n
$$
Avmin2 \ge 3.5 \cdot \frac{b \cdot S}{fy} \qquad Avmin2 := \frac{3.5 \cdot b \cdot \frac{1}{cm} \cdot S}{fy \cdot \frac{cm^2}{kgf}} \cdot 1 \text{ cm} = 0.225 \text{ cm}^2
$$

 $Avmin\_S := \max(Avmin1, Avmin2) = 0.225$  *cm*<sup>2</sup>  $\frac{1}{2}$  and  $\frac{1}{2}$  and  $\frac{1}{2}$  and  $\frac{1}{2}$  and  $\frac{1}{2}$  and  $\frac{1}{2}$  and  $\frac{1}{2}$  and  $\frac{1}{2}$  and  $\frac{1}{2}$  and  $\frac{1}{2}$  and  $\frac{1}{2}$  and  $\frac{1}{2}$  and  $\frac{1}{2}$  and  $\frac$ 

El refuerzo mínimo de acero a corte debe ser

### **6. Determinación de la separación de los estribos en la zona central**

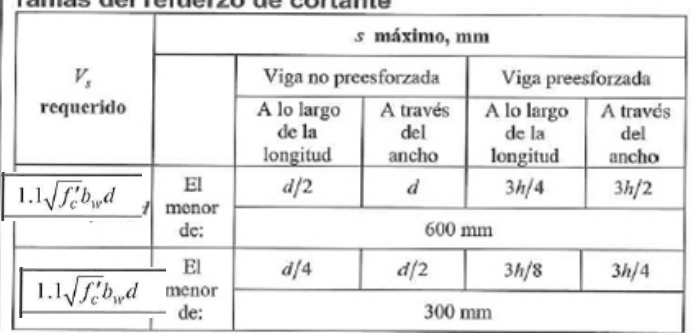

$$
\frac{\phi V_s}{\phi} = 21631.821 \text{ kgf}
$$
\n
$$
Vs\_req := 1.1 \cdot \sqrt{f'c \cdot 1 \frac{cm^2}{kgf}} \cdot 1 \frac{kgf}{cm^2} \cdot b \cdot d = 19086.062 \text{ kgf}
$$

Máxima separación

| $S_{MAX} := min\left(\frac{d}{2}, 60 \text{ cm}\right) = 18.667 \text{ cm}$ | <b>Separación entre estribos en la zona central de la viga.</b>                                                                       |                                                                                                    |
|-----------------------------------------------------------------------------|----------------------------------------------------------------------------------------------------|----------------------------------------------------------------------------------------------------|
| <b>Normaliva</b>                                                            | $18.6.4.5$ Donde se requieran estribos cerrados de confinamiento, éstos deben diseñarse para resistir cortante de acuerdo con 18.6.5. |                                                                                                    |
| $s \leq \frac{d}{2}$                                                        | $s \leq 60 \text{ cm}$                                                                                                    | $18.6.4.6$ Cuando no se requieran estribos cerrados a<br>ambos extremos, espaciados a no más de $d/2$ en toda la longitud de confinamiento definitiva:<br>Ae la viga. |
| <b>Separación definitiva:</b>                                               | <b>Longitud de confinamiento definitiva:</b>                                                                                          | <b>ZONA CENTRAL</b>                                                                                                    |

*S*≔18 *cm L*≔*Ll*-4⋅*h*=455 *cm*

186

# **Diseño de Vigas**

### **Datos de diseño:**

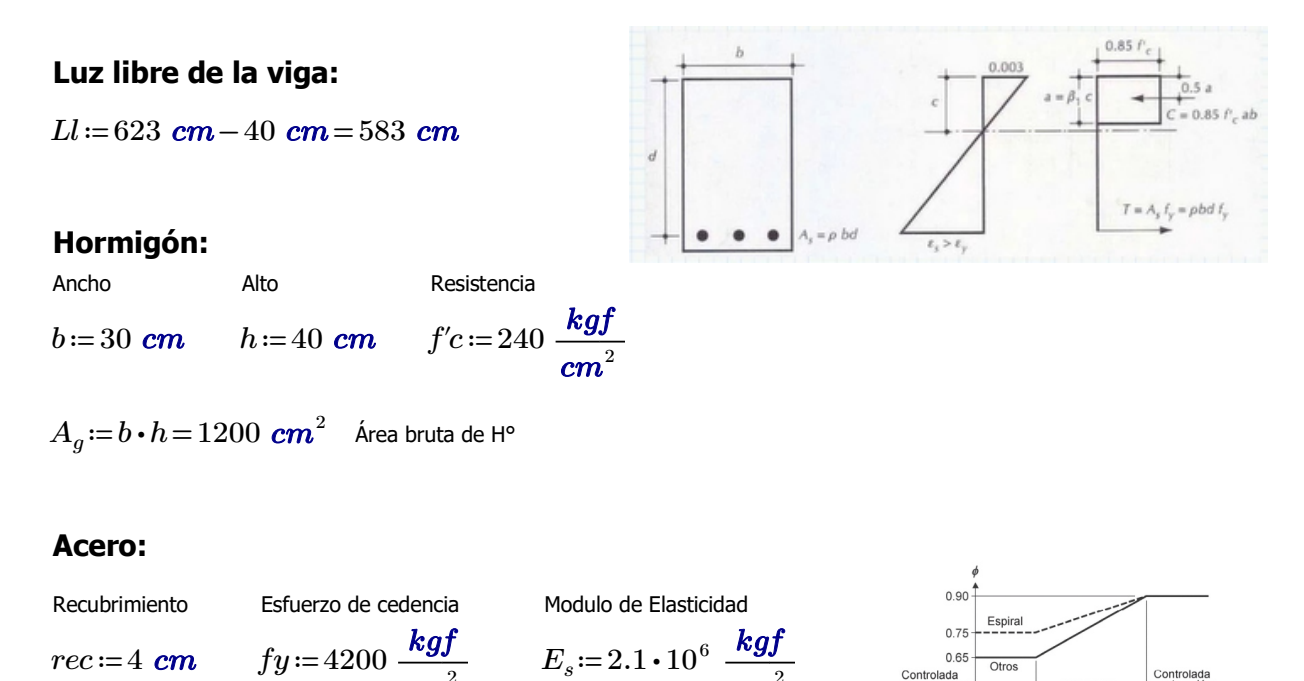

*cm* 2

Controlada<br>por.<br>compresión

Transición

 $\varepsilon_t = 0.005$ 

### **Comprobaciones de las dimensiones de la sección transversal:**

*cm* 2

a) La luz libre "ln" no debe ser menor que 4d.

$$
d\!:=\!h\!-\!r e c\!=\!36\;\text{cm}
$$

$$
a1\!:=\!4\cdot d\!=\!144\;\text{cm}
$$

*Ll*=583 *cm* CUMPLE.

### a) El ancho b debe ser al menos igual al menor de 0.3h y 250mm

$$
b1\!:=\!0.3\boldsymbol{\cdot} h\!=\!12\;\boldsymbol{cm}
$$

- *b2*≔25 *cm*
- $b=30$  *cm* **CUMPLE.**

### **Máximo momento ultimo negativo:**

*M*<sub>*u*1</sub>=1429200.98 *kgf* ⋅ *cm* 

### **1.Determinación del peralte**:

 $d := h - rec = 36$  *cm* 

#### **2.Determinación del** *β1***:**

$$
\beta_1 := \left\| \begin{array}{l} \text{if } 175 \frac{\text{kg}f}{\text{cm}^2} \le f'c \le 280 \frac{\text{kg}f}{\text{cm}^2} \\ \text{if } 280 \frac{\text{kg}f}{\text{cm}^2} \le f'c \le 560 \frac{\text{kg}f}{\text{cm}^2} \\ \text{if } 280 \frac{\text{kg}f}{\text{cm}^2} \le f'c \le 560 \frac{\text{kg}f}{\text{cm}^2} \\ \text{if } \beta_1 \leftarrow 0.85 - 0.05 \cdot \left( \frac{f'c - 280 \frac{\text{kg}f}{\text{cm}^2}}{70 \frac{\text{kg}f}{\text{cm}^2}} \right) \right) \\ \text{if } f'c > 560 \frac{\text{kg}f}{\text{cm}^2} \\ \text{if } \beta_1 \leftarrow 0.85 \end{array} \right\}
$$

 $\beta_1 = 0.85$ 

### **3.Determinación del Area de Acero:**

### El acero de refuerzo longitudinal debe cumplir con requerimientos mínimos y máximos.

9.6.1.2  $A_{s,min}$  debe ser mayor que (a) y (b), excepto en lo dispuesto en 9.6.1.3. Para una viga estáticamente determinada con el ala en tracción, el valor de  $b_w$  debe tomarse como el menor entre  $b_f$  y  $2b_w$ . El valor de  $f_y$  debe limitarse a un máximo de 550 MPa.

(a) 
$$
\frac{0.25\sqrt{f_c}}{f_v} b_w d
$$
 (b)  $\frac{1.4}{f_y} b_w d$ 

Coeficientes para unidades de MPa. Coeficientes para unidades de MPa.

$$
\frac{0.80\sqrt{f'_c}}{f_y}b_w d
$$
  

$$
\frac{14}{f_y}b_w d
$$

$$
As_{min1} := \frac{14}{fy} \cdot b \cdot d \cdot 1 \frac{kgf}{cm^2} = 3.6 \text{ cm}^2
$$

$$
As_{min2} := 0.80 \cdot \frac{\sqrt[2]{f'c \cdot \frac{cm^2}{kgf}}}{fy \cdot \frac{cm^2}{kgf}} \cdot b \cdot d = 3.187 \text{ cm}^2
$$

$$
As_{max} := \frac{3}{7} \cdot 0.85 \cdot \beta_1 \cdot \frac{f'c}{fy} \cdot b \cdot d = 19.109 \text{ cm}^2
$$

*ϕ*≔0.9 asumido

$$
A_s = 0.85 \cdot b \cdot d \cdot \left(\frac{f'c}{fy}\right) \cdot \left(1 - \sqrt[2]{1 - \frac{2 \cdot M_{u1}}{\phi \cdot 0.85 \cdot f'c \cdot b \cdot d^2}}\right) = 11.839 \text{ cm}^2
$$
  

$$
a := \frac{A_s \cdot fy}{0.85 \cdot f'c \cdot b} = 8.124 \text{ cm}
$$
  

$$
c := \frac{a}{\beta_1} = 9.558 \text{ cm}
$$

### **4. Verificación de** *ϕ*

Verificación de *ϕ* asumido

$$
\varepsilon_c = 0.003
$$
 Deformación Unitaria del Hormigón

$$
\varepsilon_t \! := \! \varepsilon_c \! \cdot \! \left( \frac{d-c}{c} \right) \! = \! 0.008
$$

### Determinación del Tipo de Falla

$$
Tipo\_de\_falla := \left\| \begin{array}{l} \text{if } \varepsilon_t \ge 0.005 \\ \left\| \begin{array}{l} \text{Tipo\_de\_falla \leftarrow \text{``Ductil''} } \\ \text{if } 0.002 \le \varepsilon_t \le 0.005 \\ \left\| \begin{array}{l} \text{Tipo\_de\_falla \leftarrow \text{``Transición''} } \\ \text{if } \varepsilon_t \le 0.002 \\ \end{array} \right\| \end{array} \right. \right\}
$$
\n
$$
\left\| \begin{array}{l} \text{Tipo\_de\_falla \leftarrow \text{``Controla la compression''} } \\ \text{Tipo\_de\_falla \leftarrow \text{``Controla la compression''} } \end{array} \right\| \right\}
$$

*Tipo\_de\_falla*="Ductil"

$$
\varepsilon_{ty} = \frac{fy}{E_s} = 0.002
$$
\n
$$
\phi := \begin{vmatrix}\n\text{if } \varepsilon_t \ge 0.005 \\
\text{if } 0.002 \le \varepsilon_t \le 0.005 \\
\text{if } 0.002 \le \varepsilon_t \le 0.005\n\end{vmatrix}
$$
\n
$$
\phi \leftarrow 0.65 + 0.25 \cdot \frac{(\varepsilon_t - \varepsilon_{ty})}{(0.005 - \varepsilon_{ty})}
$$
\n
$$
\text{if } \varepsilon_t \le 0.002 \\
\text{if } \varepsilon_t \le 0.005 \\
\phi \leftarrow 0.65
$$

 $\phi = 0.9$ 

### **5. Recalculo del Acero Final**

ACERO FINAL

$$
A_s = 0.85 \cdot b \cdot d \cdot \left(\frac{f'c}{fy}\right) \cdot \left(1 - \sqrt[2]{1 - \frac{2 \cdot M_{u1}}{\phi \cdot 0.85 \cdot f'c \cdot b \cdot d^2}}\right) = 11.84 \text{ cm}^2
$$

$$
\rho_{as} \! := \! \frac{A_s}{b \boldsymbol{\cdot} d} \! = \! 0.01096
$$

### **Máximo momento ultimo positivo:**

*Mu2*≔962682.83 *kgf* ⋅ *cm*

### **1.Determinación del peralte**:

 $d := h - rec = 36$  *cm* 

### **2.Determinación del** *β1***:**

$$
\beta_1 := \left\| \begin{array}{l} \text{if } 175 \quad \frac{\text{kg}f}{\text{cm}^2} \le f'c \le 280 \quad \frac{\text{kg}f}{\text{cm}^2} \\ \left\| \beta_1 \leftarrow 0.85 \right\} \\ \text{if } 280 \quad \frac{\text{kg}f}{\text{cm}^2} \le f'c \le 560 \quad \frac{\text{kg}f}{\text{cm}^2} \\ \left\| \beta_1 \leftarrow 0.85 - 0.05 \cdot \left( \frac{\text{f'}c - 280 \quad \frac{\text{kg}f}{\text{cm}^2}}{\text{70} \quad \frac{\text{kg}f}{\text{cm}^2}} \right) \right\| \\ \text{if } f'c > 560 \quad \frac{\text{kg}f}{\text{cm}^2} \\ \left\| \beta_1 \leftarrow 0.85 \end{array} \right\|
$$

 $\beta_1 = 0.85$ 

### **3.Determinación del Area de Acero:**

*ϕ*≔0.9 asumido

$$
As_{min} := \frac{14}{fy} \cdot b \cdot d \cdot 1 \frac{kgf}{cm^2} = 3.6 \text{ cm}^2
$$
\n
$$
As_{max} := \frac{3}{7} \cdot 0.85 \cdot \beta_1 \cdot \frac{f'c}{fy} \cdot b \cdot d = 19.109 \text{ cm}^2
$$
\n
$$
A_s := 0.85 \cdot b \cdot d \cdot \left(\frac{f'c}{fy}\right) \cdot \left(1 - \sqrt[2]{1 - \frac{2 \cdot M_{u2}}{\phi \cdot 0.85 \cdot f'c \cdot b \cdot d^2}}\right) = 7.629 \text{ cm}^2
$$
\n
$$
a := \frac{A_s \cdot fy}{\phi \cdot 0.85 \cdot f'c \cdot b \cdot d^2} = 6.16 \text{ cm}
$$

*β1*

4. Verificación de 
$$
\phi
$$

Verificación de *ϕ* asumido

 $0.85 \cdot f'c \cdot b$ 

*εc*≔0.003 Deformación Unitaria del Hormigón

$$
\varepsilon_t \! := \! \varepsilon_c \! \cdot \! \left( \frac{d-c}{c} \right) \! = \! 0.015
$$

### Determinación del Tipo de Falla

$$
Tipo\_de\_falla := \left\| \begin{array}{l} \text{if } \varepsilon_t \ge 0.005 \\ \left\| \begin{array}{l} Tipo\_de\_falla \leftarrow \text{``Ductil''} \\ \text{if } 0.002 \le \varepsilon_t \le 0.005 \end{array} \right\| \end{array} \right\|
$$

$$
\left\| \begin{array}{l} Tipo\_de\_falla \leftarrow \text{``Transición''} \\ \text{if } \varepsilon_t \le 0.002 \\ \left\| \begin{array}{l} Tripo\_de\_falla \leftarrow \text{``Controla la compression''} \\ \end{array} \right\| \end{array} \right\|
$$

*Tipo\_de\_falla*="Ductil"

$$
\varepsilon_{ty} := \frac{fy}{E_s} = 0.002
$$
\n
$$
\phi := \left\| \begin{array}{l} \text{if } \varepsilon_t \ge 0.005 \\ \|\phi \leftarrow 0.9 \\ \text{if } 0.002 \le \varepsilon_t \le 0.005 \end{array} \right\|
$$
\n
$$
\left\| \begin{array}{l} \phi \leftarrow 0.65 + 0.25 \cdot \frac{(\varepsilon_t - \varepsilon_{ty})}{(0.005 - \varepsilon_{ty})} \\ \text{if } \varepsilon_t \le 0.002 \\ \|\phi \leftarrow 0.65 \end{array} \right\|
$$

 $\phi = 0.9$ 

### **5. Recalculo del Acero Final**

ACERO FINAL

$$
A_s = 0.85 \cdot b \cdot d \cdot \left(\frac{f'c}{fy}\right) \cdot \left(1 - \sqrt[2]{1 - \frac{2 \cdot M_{u2}}{\phi \cdot 0.85 \cdot f'c \cdot b \cdot d^2}}\right) = 7.63 \text{ cm}^2
$$

$$
\rho_{as} \! := \! \frac{A_s}{b \boldsymbol{\cdot} d} \! = \! 0.00706
$$

### **Máximo momento ultimo negativo para acero superior central:**

*M*<sub>*u3</sub>*≔357300.25 *kgf* ⋅ *cm*</sub>

### **1.Determinación del peralte**:

 $d := h - rec = 36$  *cm* 

**2.Determinación del** *β1***:**

$$
\beta_1 := \left\| \begin{array}{l}\n\text{if } 175 \quad \frac{\text{kg}f}{\text{cm}^2} \le f'c \le 280 \quad \frac{\text{kg}f}{\text{cm}^2} \\
\left\| \beta_1 \leftarrow 0.85 \quad \text{if } 280 \quad \frac{\text{kg}f}{\text{cm}^2} \le f'c \le 560 \quad \frac{\text{kg}f}{\text{cm}^2} \\
\text{if } 280 \quad \frac{\text{kg}f}{\text{cm}^2} \le f'c \le 560 \quad \frac{\text{kg}f}{\text{cm}^2} \\
\beta_1 \leftarrow 0.85 - 0.05 \cdot \left( \frac{f'c - 280 \quad \frac{\text{kg}f}{\text{cm}^2}}{70 \quad \frac{\text{kg}f}{\text{cm}^2}} \right)\right) \\
\text{if } f'c > 560 \quad \frac{\text{kg}f}{\text{cm}^2} \\
\beta_1 \leftarrow 0.85 \\
\beta_1 = 0.85\n\end{array}\right\}
$$

### **3.Determinación del Area de Acero:**

*ϕ*≔0.9 asumido

$$
As_{min} := \frac{14}{fy} \cdot b \cdot d \cdot 1 \frac{kgf}{cm^2} = 3.6 \text{ cm}^2
$$
\n
$$
As_{max} := \frac{3}{7} \cdot 0.85 \cdot \beta_1 \cdot \frac{f'c}{fy} \cdot b \cdot d = 19.109 \text{ cm}^2
$$

$$
A_s = 0.85 \cdot b \cdot d \cdot \left(\frac{f'c}{fy}\right) \cdot \left(1 - \sqrt[2]{1 - \frac{2 \cdot M_{u3}}{\phi \cdot 0.85 \cdot f'c \cdot b \cdot d^2}}\right) = 2.695 \text{ cm}^2
$$

$$
a := \frac{A_s \cdot fy}{0.85 \cdot f'c \cdot b} = 1.849 \text{ cm} \qquad c := \frac{a}{\beta_1} = 2.176 \text{ cm}
$$

### **4. Verificación de** *ϕ*

Verificación de *ϕ* asumido

*εc*≔0.003 Deformación Unitaria del Hormigón

$$
\varepsilon_t \! := \! \varepsilon_c \! \cdot \! \left( \frac{d-c}{c} \right) \! = \! 0.047
$$

*Tipo\_de\_falla*≔‖ ‖ ‖ ‖ ‖ ‖ ‖ ‖ ‖ ‖ if  $\varepsilon_t \ge 0.005$ ‖ ‖*Tipo\_de\_falla*←"Ductil" if  $0.002 \leq \varepsilon_t \leq 0.005$ ‖ ‖*Tipo\_de\_falla*←"Transición" if  $\varepsilon_t \leq 0.002$  $\Big\|{\it Tipo\_de\_falla} \leftarrow \text{``Controla la compression''}$ 

*Tipo\_de\_falla*="Ductil"

$$
\varepsilon_{ty} = \frac{fy}{E_s} = 0.002
$$
\n
$$
\phi := \begin{vmatrix}\n\text{if } \varepsilon_t \ge 0.005 \\
\|\phi \leftarrow 0.9 \\
\text{if } 0.002 \le \varepsilon_t \le 0.005 \\
\|\phi \leftarrow 0.65 + 0.25 \cdot \frac{(\varepsilon_t - \varepsilon_{ty})}{(0.005 - \varepsilon_{ty})}\n\end{vmatrix}
$$
\n
$$
\text{if } \varepsilon_t \le 0.002 \\
\|\phi \leftarrow 0.65\n\end{vmatrix}
$$

 $\phi = 0.9$ 

### **5. Recalculo del Acero Final**

ACERO FINAL

$$
A_s = 0.85 \cdot b \cdot d \cdot \left(\frac{f'c}{fy}\right) \cdot \left(1 - \sqrt[2]{1 - \frac{2 \cdot M_{u3}}{\phi \cdot 0.85 \cdot f'c \cdot b \cdot d^2}}\right) = 2.69 \text{ cm}^2 \quad \text{all minimo. Por lo que, coloco}
$$

 $A_s$ ≔ $As_{min}$ =3.6  $\boldsymbol{cm}^2$ 

$$
\rho_{as} \! := \! \frac{A_s}{b \boldsymbol{\cdot} d} \! = \! 0.00333
$$

### **Máximo momento ultimo positivo para acero inferior lateral:**

 $M_{u4}$ =0.5  $\cdot$  $M_{u1}$ =714600.49  $kgf \cdot cm$ 

### **1.Determinación del peralte**:

 $d := h - rec = 36$  *cm* 

### **2.Determinación del** *β1***:**

$$
\beta_1 := \left\| \begin{array}{l} \text{if } 175 \frac{\textit{kgf}}{\textit{cm}^2} \le f'c \le 280 \frac{\textit{kgf}}{\textit{cm}^2} \\ \hline \|\beta_1 \leftarrow 0.85 \\ \text{if } 280 \frac{\textit{kgf}}{\textit{cm}^2} \le f'c \le 560 \frac{\textit{kgf}}{\textit{cm}^2} \\ \hline \|\beta_1 \leftarrow 0.85 - 0.05 \cdot \left( \frac{\textit{f'}c - 280 \frac{\textit{kgf}}{\textit{cm}^2}}{70 \frac{\textit{kgf}}{\textit{cm}^2}} \right) \|\beta_1 \leftarrow 0.85 - 0.05 \cdot \left( \frac{\textit{kgf}}{\textit{cm}^2} \right) \|\beta_1 \leftarrow 0.85 \\ \hline \beta_1 = 0.85 \end{array} \right\}
$$

### **3.Determinación del Area de Acero:**

*ϕ*≔0.9 asumido

$$
As_{min} := \frac{14}{fy} \cdot b \cdot d \cdot 1 \frac{\text{kgf}}{\text{cm}^2} = 3.6 \text{ cm}^2
$$
\n
$$
As_{max} := \frac{3}{7} \cdot 0.85 \cdot \beta_1 \cdot \frac{f'c}{fy} \cdot b \cdot d = 19.109 \text{ cm}^2
$$

$$
A_s = 0.85 \cdot b \cdot d \cdot \left(\frac{fc}{fy}\right) \cdot \left(1 - \sqrt[2]{1 - \frac{2 \cdot M_{u4}}{\phi \cdot 0.85 \cdot f'c \cdot b \cdot d^2}}\right) = 5.544 \text{ cm}^2
$$

$$
a := \frac{A_s \cdot fy}{0.85 \cdot f'c \cdot b} = 3.805 \text{ cm} \qquad c := \frac{a}{\beta_1} = 4.476 \text{ cm}
$$

### **4. Verificación de** *ϕ*

Verificación de *ϕ* asumido

*εc*≔0.003 Deformación Unitaria del Hormigón

$$
\varepsilon_t \! := \! \varepsilon_c \! \cdot \! \left( \! \frac{d-c}{c} \! \right) \! = \! 0.021
$$

$$
Tipo\_de\_falla := \left\| \begin{array}{l} \text{if } \varepsilon_t \ge 0.005 \\ \left\| Tipo\_de\_falla \leftarrow \text{``Ductil''} \right\| \\ \text{if } 0.002 \le \varepsilon_t \le 0.005 \\ \left\| Tipo\_de\_falla \leftarrow \text{``Transición''} \right\| \\ \text{if } \varepsilon_t \le 0.002 \\ \left\| Tipo\_de\_falla \leftarrow \text{``Controla la compression''} \right\| \end{array} \right\|
$$

*Tipo\_de\_falla*="Ductil"

$$
\varepsilon_{ty} := \frac{fy}{E_s} = 0.002
$$
\n
$$
\phi := \left\| \begin{array}{l} \text{if } \varepsilon_t \ge 0.005 \\ \|\phi \leftarrow 0.9 \\ \text{if } 0.002 \le \varepsilon_t \le 0.005 \end{array} \right\|
$$
\n
$$
\left\| \begin{array}{l} \phi \leftarrow 0.65 + 0.25 \cdot \frac{(\varepsilon_t - \varepsilon_{ty})}{(0.005 - \varepsilon_{ty})} \right| \\ \text{if } \varepsilon_t \le 0.002 \\ \|\phi \leftarrow 0.65 \right\| \end{array} \right\}
$$

 $\phi = 0.9$ 

### **5. Recalculo del Acero Final**

ACERO FINAL

$$
A_s = 0.85 \cdot b \cdot d \cdot \left(\frac{fc}{fy}\right) \cdot \left(1 - \sqrt[2]{1 - \frac{2 \cdot M_{u4}}{\phi \cdot 0.85 \cdot f'c \cdot b \cdot d^2}}\right) = 5.54 \text{ cm}^2
$$

$$
\rho_{as} \! := \! \frac{A_s}{b \boldsymbol{\cdot} d} \! = \! 0.00513
$$

### **Diseño de Acero Longitudinal**

### **Ubicacion de las varillas en la viga:**

$$
barras := \begin{bmatrix} 2 & 2 & 2 & 2 \\ 2 & 1.4 & 1.4 & 2 \end{bmatrix}
$$
 cm  $\frac{11,79}{5,52} \frac{3,60}{7,60} \frac{10,66}{5,03}$   $E_d := 1$  cm

### **2.Numero de columnas de refuerzo:**

$$
n := \cosh(barras) = 4
$$

$$
k := \text{rows}(barras) = 2
$$

### **3.Área de cada varilla en matriz:**

$$
A_{s0} := \overline{\pi \cdot \frac{barras^2}{4}} = \begin{bmatrix} 3.142 & 3.142 & 3.142 & 3.142 \\ 3.142 & 1.539 & 1.539 & 3.142 \end{bmatrix} cm^2
$$
 
$$
\overline{B_{5,52}} = \frac{11,79}{17,60} = \frac{3,60}{5,03} = \frac{10,66}{5,03}
$$

#### **4.Area de cada fila de varillas (generan momento):**

$$
A_{sf} = \sum_{i=1}^{n} A_{s0}^{(i)} = \begin{bmatrix} 12.566 \\ 9.362 \end{bmatrix} cm^2
$$

$$
A_{sfa} = A_{sf_1} = 12.566 \text{ cm}^2
$$
  
\n
$$
Area_{req} = 11.79 \text{ cm}^2 = 11.79 \text{ cm}^2
$$
  
\n
$$
Area_{req} = 7.60 \text{ cm}^2 = 7.6 \text{ cm}^2
$$
  
\n
$$
Area_{req} = 7.6 \text{ cm}^2
$$

Calculo de la separación más pequeña entre varillas

 $suma\_filas \coloneqq \sum\limits_{i=1} barras^{\backslash i} =$  $\sum_{i=1}^n 6arras^{(i)} = \begin{bmatrix} 8 \ 6.8 \end{bmatrix}$ ⎡ ⎢ ⎣ ⎤ ⎥ ⎦ *cm sep\_neta\_fila* ≔―――――――――――=  $(b-2\bm{\cdot} rec - 2\bm{\cdot} E_d - suma\_filas)$  $n - 1$ 4 4.4 ⎡ ⎢ ⎣ ⎤ ⎥ ⎦ *cm*  $suma\_columns := \sum_{i=1} barras \stackrel{\leftharpoonup}{=}$  $\sum^k barras^{\,\widehat{i}} = \left[ \begin{matrix} 4 & 3.4 & 3.4 & 4 \end{matrix} \right]$  *cm sep\_neta\_col* ≔ <u>└─────────────────────────</u> =  $(h-2\bm{\cdot} rec-2\bm{\cdot} E_d - suma\_columns)$  $k - 1$  $\begin{bmatrix} 26 & 26.6 & 26.6 & 26 \end{bmatrix}$  cm

 $s := min(sep\_neta\_fila, sep\_neta_{col}) = 4$  **cm** 

La separación más pequeña entre varillas es: *s*=4 *cm*

### **5. Cumplimiento de separación**

#### 25.2 - Espaciamiento mínimo del refuerzo

25.2.1 Para refuerzo no preesforzado paralelo colocado en una capa horizontal, la distancia libre mínima entre barras paralelas de una capa debe ser al menos el mayor entre 25 mm,  $d_b$ , y  $(4/3) d_{agg}$ .

25.2.2 Cuando el refuerzo paralelo se coloque en dos o más capas horizontales, las barras de las capas superiores deben colocarse exactamente sobre las de las capas inferiores, con una distancia libre entre capas no menor de 25 mm.

$$
d_{agg} = Tama\~no\_nominal\_m\'aximo\_del\_agregado\_grueso
$$

*db*=*Diametro\_nominal\_de\_del\_una\_barra*

$$
Sep1:=2.5 \text{ cm}
$$
  
\n
$$
Sep2:=min\left(barras_{1,n}\right)=2 \text{ cm}
$$
  
\n
$$
Sep3:=\frac{4}{3}\cdot 2.5 \text{ cm}=3.333 \text{ cm}
$$

 $Sep\_max := \max(Sep1, Sep2,Sep3) = 3.333$  *cm* 

 $Separaci\'on\_de\_variables \coloneqq \Big\|$ ‖ ‖ ‖ ‖ ‖ if *s Sep\_max* ≥ ‖ ‖ *Separación\_de\_varillas*←"Cumple correctamente" if *s Sep\_max* < ‖ ‖ *Separación\_de\_varillas*←"No cumple con el máximo permitido"

*Separación\_de\_varillas*="Cumple correctamente"

#### **6. Peralte efectivo**

$$
d := h - rec - E_d - \max\left(\frac{barras^2}{2}\right) = 34 \text{ cm}
$$

### **DISEÑO POR CORTE**

 $M_u\!\coloneqq\!\max\big(M_{u1},M_{u2},M_{u3},M_{u4}\big)\!=\!1429200.98$  kgf $\boldsymbol{\cdot}$ cm

### **1. Datos para el diseño**

*Vu*≔15773.95 *kgf* Cortante de Diseño *ϕ*≔0.75 Para Corte  $Vu = \phi Vc + \phi Vs$   $\qquad \qquad \phi Vc = \phi \cdot 0.53 \cdot \sqrt[2]{f'c}$ 

**2. Calculo de las fuerzas cortantes resistentes del hormigón y acero**

$$
\phi V_c \coloneqq min \Bigg( \phi \cdot \left( 0.5 \cdot \sqrt[2]{f'c \cdot 1 \frac{cm^2}{kgf}} + 176 \cdot \rho_{as} \cdot \frac{V_u}{M_u} \cdot d \right) \cdot b \cdot d \cdot 1 \cdot \frac{kgf}{cm^2}, \phi \cdot 0.53 \cdot \sqrt[2]{f'c \cdot 1 \frac{cm^2}{kgf}} \cdot b \cdot d \cdot 1 \cdot \frac{kgf}{cm^2} \Bigg)
$$

*ϕVc*=6185.038 *kgf*

 $\phi V_s = V_u - \phi V_c = 9588.912$  *kgf* 

### **3. Calculo de las esfuerzos cortantes resistentes del hormigón y acero**

$$
v_u := \frac{V_u}{\phi \cdot b \cdot d} = 20.62 \frac{\text{kgf}}{\text{cm}^2} \qquad \frac{\text{Esfuerzo último de corte}}{\text{generalo en la viga.}}
$$
  

$$
v_c := 0.53 \cdot \sqrt[2]{f'c \cdot 1 \frac{\text{cm}^2}{1 \cdot \text{cm}^2}} \cdot 1 \frac{\text{kgf}}{\text{cm}^2} = 8.211 \frac{\text{kgf}}{\text{cm}^2} \qquad \frac{\text{Esfuerzo último resi}}{\text{hormiaón}}
$$

$$
v_c = 0.53 \cdot \sqrt[2]{f'c \cdot 1 \frac{cm^2}{kgf} \cdot 1 \frac{kgf}{cm^2}} = 8.211 \frac{kgf}{cm^2}
$$
   
Estuerzo último resistente del  
hormigón.

$$
v_s = v_u - v_c = 12.409 \frac{\text{kgf}}{\text{cm}^2}
$$

Esfuerzo último que debe resistir el acero. Recordar que el esfuerzo generado en el acero debe ser menor al máximo que puede resistir (Vs\_max).

$$
v_{s\_max} = 2.12 \cdot \sqrt[2]{f'c \cdot 1 \frac{cm^2}{kgf} \cdot 1 \frac{kgf}{cm^2}} = 32.843 \frac{kgf}{cm^2}
$$

*Esfuerzo\_solicitante\_del\_Acero*≔‖ ‖ ‖ ‖ ‖ ‖ ‖ if  $v_s \ge v_{s\_max}$ ‖ ‖*Esfuerzo\_solicitante\_del\_Acero*←"No aceptado" if  $v_s \le v_{s\_max}$ ‖ ‖*Esfuerzo\_solicitante\_del\_Acero*←"Aceptado"

*Esfuerzo\_solicitante\_del\_Acero*="Aceptado"

### **4. Determinación de la separación de los estribos en la zona critica**

- *n* ≔ 2 La viga solo cuenta con el estribo perimetral, vigas no necesitan ganchos suplementarios.
- *Ed*≔1 *cm* Diámetro del estribo en "cm". Para elegir el diámetro se considera la siguiente normativa.

9.7.6.4.2 El diámetro del refuerzo transversal debe ser al menos (a) o (b). Se permite el uso de alambre o refuerzo electrosoldado de alambre con un área equivalente.

(a) Barras No. 10 para barras longitudinales No. 32 o menores (b) Barras No. 13 para barras longitudinales No. 36 y mayores y para paquetes de barras longitudinales.

$$
Av = \frac{\pi \cdot {E_d}^2}{4} = 0.785 \, \text{cm}^2
$$

 $S0 = \frac{\phi \cdot Av \cdot n \cdot fy \cdot d}{\sqrt{M}} =$  $\phi V_s$ 

Separación entre estribos en la zona a una distancia 2h del cara del nudo de la viga.

17.544 *cm* El primer estribo no puede ubicarse a más de 5 cm de la cara interna del apoyo

### **4.1. Comprobación de la separación de los estribos en la zona critica**

18.6.4.4 El primer estribo cerrado de confinamiento debe estar situado a no más de 50 mm de la cara de la columna de apoyo. El espaciamiento de los estribos cerrados de confinamiento no debe exceder el menor de (a) hasta (d):

(a) 
$$
d/4
$$
.

(b) 150 mm.

(c) Para acero Grado 420,  $6d<sub>b</sub>$  del diámetro de las barras principales a flexión más pequeñas, excluyendo el refuerzo superficial requerido por 9.7.2.3.

(d) Para acero Grado 550,  $5d<sub>b</sub>$  del diámetro de las barras principales a flexión más pequeñas, excluyendo el refuerzo superficial requerido por 9.7.2.3.

$$
S1 := \frac{a}{4} = 8.5 \text{ cm}
$$
  
\n
$$
S2 := 6 \min \left( \text{barras}^{\overline{1}}, \text{barras}^{(1)} \right) = 12 \text{ cm}
$$
  
\n
$$
S3 := 24 \cdot E_d = 24 \text{ cm}
$$
  
\n
$$
S4 := 15 \text{ cm}
$$
  
\n
$$
Smax := \min (S0, S1, S2, S3, S4) = 8.5 \text{ cm}
$$

*Smax*=8.5 *cm*

*d*

Separación definitiva: Longitud de confinamiento definitiva: ZONA CRITIC

*S*≔8 *cm L*≔2 ⋅*h*=80 *cm*

**5. Acero mínimo para cortante**

$$
Avmin1 \ge 0.2 \cdot \sqrt[2]{f'c} \cdot \frac{b \cdot S}{fy} \qquad Avmin1 := 0.2 \cdot \sqrt[2]{f'c} \cdot \frac{cm^2}{kgf} \cdot \frac{b \cdot \frac{1}{cm} \cdot S \cdot 1 cm}{fy \cdot \frac{cm^2}{kgf}} = 0.177051 cm^2
$$
\n
$$
Avmin2 \ge 3.5 \cdot \frac{b \cdot S}{fy} \qquad Avmin2 := \frac{3.5 \cdot b \cdot \frac{1}{cm} \cdot S \cdot 1 cm}{fy \cdot \frac{cm^2}{kgf}} = 0.2 cm^2
$$

El refuerzo mínimo de acero a corte debe ser  $Avmin\_S := \max(Avmin1, Avmin2) = 0.2$  *cm*<sup>2</sup>  $\begin{array}{|l|l|}\n\hline\n\text{Linear} & \text{Linear} \\
\hline\n\text{Taylor} & \text{S} & \text{S} \\
\hline\n\end{array}$ 

### **6. Determinación de la separación de los estribos en la zona central**

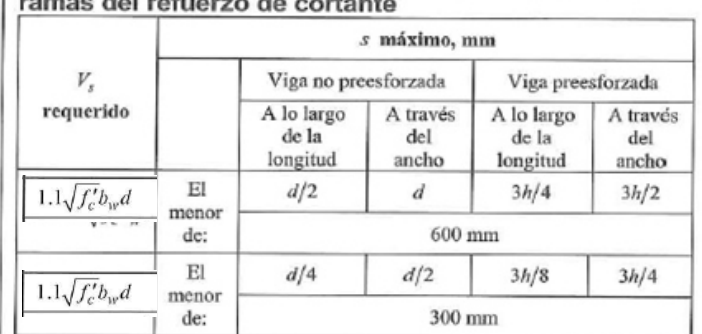

Tabla 9.7.6.2.2 — Espaciamiento máximo para las

$$
\frac{\phi V_s}{\phi} = 12785.217 \text{ kgf}
$$
\n
$$
Vs\_req := 1.1 \cdot \sqrt{f'c \cdot 1 \frac{cm^2}{kgf}} \cdot 1 \frac{kgf}{cm^2} \cdot b \cdot d = 17381.949 \text{ kgf}
$$

Máxima separación

 $S_{MAX}$  =  $min\left[\frac{a}{2}, 60 \text{ cm}\right]$  =  $\sqrt{2}$ ⎜ ⎝  $\frac{d}{\zeta}$ 2 60 *cm* ⎞  $\int$ 

**Separación entre estribos en la zona central de la viga.** 

Normativa

$$
s \leq \frac{d}{2} \qquad s \leq 60 \text{cm}
$$

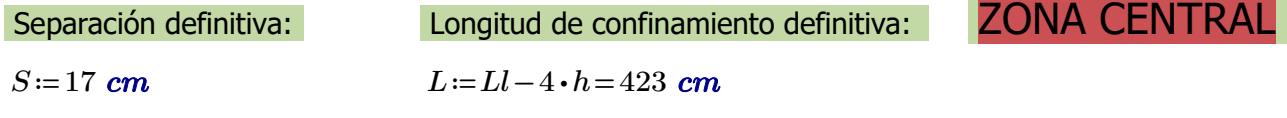

# **Diseño de Vigas**

### **Datos de diseño:**

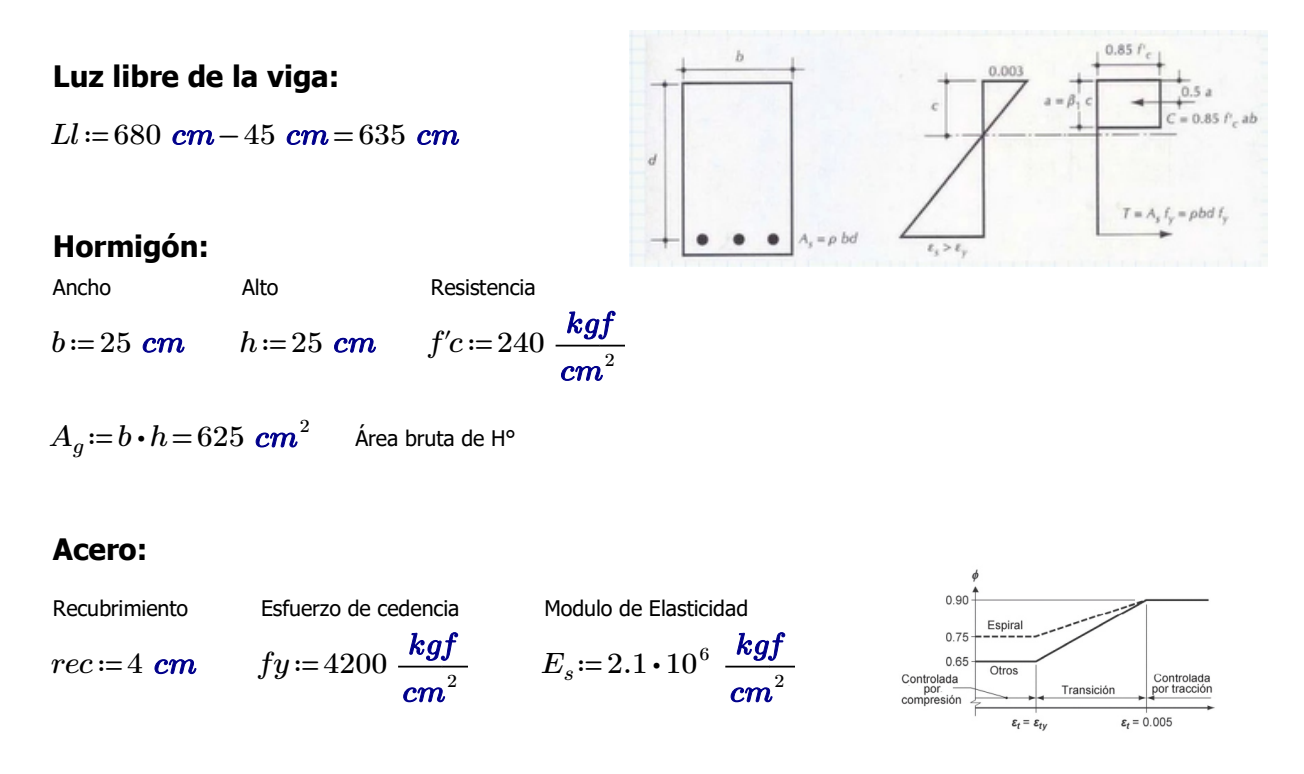

### **Comprobaciones de las dimensiones de la sección transversal:**

a) La luz libre "ln" no debe ser menor que 4d.

$$
d\!:=\!h\!-\!r e c\!=\!21\;\text{cm}
$$

$$
a1\!:=\!4\boldsymbol{\cdot} d\!=\!84\;\boldsymbol{cm}
$$

*Ll*=635 *cm* CUMPLE.

### a) El ancho b debe ser al menos igual al menor de 0.3h y 250mm

$$
b1 := 0.3 \cdot h = 7.5 \text{ cm}
$$

- *b2*≔25 *cm*
- $b=25$  *cm* **CUMPLE.**
# **DISEÑO POR FLEXIÓN 1**

#### **Máximo momento ultimo negativo:**

*M*<sub>*u*1</sub> = 422747.64 *kgf* **⋅** *cm* 

#### **1.Determinación del peralte**:

 $d := h - rec = 21$  *cm* 

#### **2.Determinación del** *β1***:**

$$
\beta_1 := \left\| \begin{array}{l} \text{if } 175 \frac{\text{kg}f}{\text{cm}^2} \le f'c \le 280 \frac{\text{kg}f}{\text{cm}^2} \\ \text{if } 280 \frac{\text{kg}f}{\text{cm}^2} \le f'c \le 560 \frac{\text{kg}f}{\text{cm}^2} \\ \text{if } 280 \frac{\text{kg}f}{\text{cm}^2} \le f'c \le 560 \frac{\text{kg}f}{\text{cm}^2} \\ \text{if } \beta_1 \leftarrow 0.85 - 0.05 \cdot \left( \frac{f'c - 280 \frac{\text{kg}f}{\text{cm}^2}}{70 \frac{\text{kg}f}{\text{cm}^2}} \right) \right) \\ \text{if } f'c > 560 \frac{\text{kg}f}{\text{cm}^2} \\ \text{if } \beta_1 \leftarrow 0.85 \end{array} \right\}
$$

 $\beta_1 = 0.85$ 

#### **3.Determinación del Area de Acero:**

### El acero de refuerzo longitudinal debe cumplir con requerimientos mínimos y máximos.

9.6.1.2  $A_{s,min}$  debe ser mayor que (a) y (b), excepto en lo dispuesto en 9.6.1.3. Para una viga estáticamente determinada con el ala en tracción, el valor de  $b_w$  debe tomarse como el menor entre  $b_f$  y  $2b_w$ . El valor de  $f_y$  debe limitarse a un máximo de 550 MPa.

(a) 
$$
\frac{0.25\sqrt{f_c}}{f_v} b_w d
$$
 (b)  $\frac{1.4}{f_y} b_w d$ 

$$
\frac{0.80\sqrt{f'_c}}{f_y}b_w d
$$
  

$$
\frac{14}{f_y}b_w d
$$

Coeficientes para unidades de MPa. Coeficientes para unidades de MPa.

$$
As_{min1} := \frac{14}{fy} \cdot b \cdot d \cdot 1 \frac{kgf}{cm^2} = 1.75 \text{ cm}^2
$$

$$
As_{min2} := 0.80 \cdot \frac{\sqrt[2]{f'c \cdot \frac{cm^2}{kgf}}}{fy \cdot \frac{cm^2}{kgf}} \cdot b \cdot d = 1.549 \text{ cm}^2
$$

<sup>2</sup> 
$$
As_{max} := \frac{3}{7} \cdot 0.85 \cdot \beta_1 \cdot \frac{f'c}{fy} \cdot b \cdot d = 9.289 \text{ cm}^2
$$

$$
\phi\!\coloneqq\!0.9\quad\text{asumido}
$$

$$
A_s = 0.85 \cdot b \cdot d \cdot \left(\frac{f'c}{fy}\right) \cdot \left(1 - \sqrt[2]{1 - \frac{2 \cdot M_{u1}}{\phi \cdot 0.85 \cdot f'c \cdot b \cdot d^2}}\right) = 6.041 \text{ cm}^2
$$
  

$$
a := \frac{A_s \cdot fy}{0.85 \cdot f'c \cdot b} = 4.975 \text{ cm}
$$

$$
c := \frac{a}{\beta_1} = 5.853 \text{ cm}
$$

### **4. Verificación de** *ϕ*

Verificación de *ϕ* asumido

$$
\varepsilon_c = 0.003
$$
 Deformación Unitaria del Hormigón

$$
\varepsilon_t \! := \! \varepsilon_c \! \cdot \! \left( \frac{d-c}{c} \right) \! = \! 0.008
$$

### Determinación del Tipo de Falla

$$
Tipo\_de\_falla := \left\| \begin{array}{l} \text{if } \varepsilon_t \ge 0.005 \\ \left\| \begin{array}{l} \text{Tipo\_de\_falla \leftarrow \text{``Ductil''} } \\ \text{if } 0.002 \le \varepsilon_t \le 0.005 \\ \left\| \begin{array}{l} \text{Tipo\_de\_falla \leftarrow \text{``Transición''} } \\ \text{if } \varepsilon_t \le 0.002 \end{array} \right. \end{array} \right. \right\}
$$
\n
$$
\left\| \begin{array}{l} \text{Tipo\_de\_falla \leftarrow \text{``Controla la compression''} } \\ \left\| \begin{array}{l} \text{Tipo\_de\_falla \leftarrow \text{``Controla la compression''} } \end{array} \right. \end{array} \right. \right\}
$$

*Tipo\_de\_falla*="Ductil"

$$
\varepsilon_{ty} = \frac{fy}{E_s} = 0.002
$$
\n
$$
\phi := \begin{vmatrix}\n\text{if } \varepsilon_t \ge 0.005 \\
\text{if } 0.002 \le \varepsilon_t \le 0.005 \\
\text{if } 0.002 \le \varepsilon_t \le 0.005\n\end{vmatrix}
$$
\n
$$
\phi \leftarrow 0.65 + 0.25 \cdot \frac{(\varepsilon_t - \varepsilon_{ty})}{(0.005 - \varepsilon_{ty})}
$$
\n
$$
\text{if } \varepsilon_t \le 0.002 \\
\text{if } \varepsilon_t \le 0.005 \\
\phi \leftarrow 0.65
$$

 $\phi = 0.9$ 

### **5. Recalculo del Acero Final**

ACERO FINAL

$$
A_s = 0.85 \cdot b \cdot d \cdot \left(\frac{f'c}{fy}\right) \cdot \left(1 - \sqrt[2]{1 - \frac{2 \cdot M_{u1}}{\phi \cdot 0.85 \cdot f'c \cdot b \cdot d^2}}\right) = 6.04 \text{ cm}^2
$$

### **6. Cuantía de Acero en la viga**

$$
\rho_{as} \! := \! \frac{A_s}{b \boldsymbol{\cdot} d} \! = \! 0.01151
$$

# **DISEÑO POR FLEXIÓN 2**

#### **Máximo momento ultimo positivo:**

*M*<sub>*u*2</sub> = 419383.22 *kgf* ⋅ *cm* 

### **1.Determinación del peralte**:

 $d := h - rec = 21$  *cm* 

### **2.Determinación del** *β1***:**

$$
\beta_1 := \left\| \begin{array}{l} \text{if } 175 \frac{\text{kg}f}{\text{cm}^2} \le f'c \le 280 \frac{\text{kg}f}{\text{cm}^2} \\ \left\| \beta_1 \leftarrow 0.85 \\ \text{if } 280 \frac{\text{kg}f}{\text{cm}^2} \le f'c \le 560 \frac{\text{kg}f}{\text{cm}^2} \right\| \\ \left\| \beta_1 \leftarrow 0.85 - 0.05 \cdot \left( \frac{f'c - 280 \frac{\text{kg}f}{\text{cm}^2}}{70 \frac{\text{kg}f}{\text{cm}^2}} \right) \right\| \\ \text{if } f'c > 560 \frac{\text{kg}f}{\text{cm}^2} \\ \left\| \beta_1 \leftarrow 0.85 \end{array} \right\| \\ \beta_1 \leftarrow 0.85
$$

 $\beta_1 = 0.85$ 

### **3.Determinación del Area de Acero:**

*ϕ*≔0.9 asumido

$$
As_{min} := \frac{14}{fy} \cdot b \cdot d \cdot 1 \frac{kgf}{cm^2} = 1.75 \text{ cm}^2
$$
\n
$$
As_{max} := \frac{3}{7} \cdot 0.85 \cdot \beta_1 \cdot \frac{f'c}{fy} \cdot b \cdot d = 9.289 \text{ cm}^2
$$
\n
$$
A_s := 0.85 \cdot b \cdot d \cdot \left(\frac{f'c}{fy}\right) \cdot \left(1 - \sqrt[2]{1 - \frac{2 \cdot M_{u2}}{\phi \cdot 0.85 \cdot f'c \cdot b \cdot d^2}}\right) = 5.986 \text{ cm}^2
$$
\n
$$
a := \frac{A_s \cdot fy}{\phi \cdot 0.85 \cdot f'c \cdot b \cdot d^2} = 5.799 \text{ cm}
$$

*β1*

4. Verificación de 
$$
\phi
$$

Verificación de *ϕ* asumido

 $0.85 \cdot f'c \cdot b$ 

*εc*≔0.003 Deformación Unitaria del Hormigón

$$
\varepsilon_t \! := \! \varepsilon_c \! \cdot \! \left( \frac{d-c}{c} \right) \! = \! 0.008
$$

# Determinación del Tipo de Falla

$$
Tipo\_de\_falla := \left\| \begin{array}{l} \text{if } \varepsilon_t \ge 0.005 \\ \left\| Tipo\_de\_falla \leftarrow \text{``Ductil''} \right\| \\ \text{if } 0.002 \le \varepsilon_t \le 0.005 \\ \left\| Tipo\_de\_falla \leftarrow \text{``Transición''} \right\| \\ \text{if } \varepsilon_t \le 0.002 \\ \left\| Tipo\_de\_falla \leftarrow \text{``Controla la compression''} \right\| \end{array} \right\|
$$

*Tipo\_de\_falla*="Ductil"

$$
\varepsilon_{ty} = \frac{fy}{E_s} = 0.002
$$
\n
$$
\phi := \begin{vmatrix}\n\text{if } \varepsilon_t \ge 0.005 \\
\|\phi \leftarrow 0.9 \\
\text{if } 0.002 \le \varepsilon_t \le 0.005\n\end{vmatrix}
$$
\n
$$
\phi \leftarrow 0.65 + 0.25 \cdot \frac{\left(\varepsilon_t - \varepsilon_{ty}\right)}{\left(0.005 - \varepsilon_{ty}\right)}\right\}
$$
\n
$$
\text{if } \varepsilon_t \le 0.002 \\
\|\phi \leftarrow 0.65\n\end{vmatrix}
$$

 $\phi = 0.9$ 

# **5. Recalculo del Acero Final**

ACERO FINAL

$$
A_s = 0.85 \cdot b \cdot d \cdot \left(\frac{f'c}{fy}\right) \cdot \left(1 - \sqrt[2]{1 - \frac{2 \cdot M_{u2}}{\phi \cdot 0.85 \cdot f'c \cdot b \cdot d^2}}\right) = 5.99 \text{ cm}^2
$$

**6. Cuantía de Acero en la viga**

$$
\rho_{as} = \frac{A_s}{b \cdot d} = 0.0114
$$

# **DISEÑO POR FLEXIÓN 3**

#### **Máximo momento ultimo negativo para acero superior central:**

*M*<sub>*u3</sub>* ≔ 105686.91 *kgf* ⋅ *cm*</sub>

#### **1.Determinación del peralte**:

 $d := h - rec = 21$  *cm* 

**2.Determinación del** *β1***:**

$$
\beta_1 := \begin{vmatrix}\n\text{if } 175 \frac{\text{kg}f}{\text{cm}^2} \leq f'c \leq 280 \frac{\text{kg}f}{\text{cm}^2} \\
\beta_1 \leftarrow 0.85 \\
\text{if } 280 \frac{\text{kg}f}{\text{cm}^2} \leq f'c \leq 560 \frac{\text{kg}f}{\text{cm}^2} \\
\beta_1 \leftarrow 0.85 - 0.05 \cdot \begin{vmatrix} f'c - 280 \frac{\text{kg}f}{\text{cm}^2} \\
70 \frac{\text{kg}f}{\text{cm}^2} \\
\beta_1 \leftarrow 0.85 - 0.05 \cdot \begin{vmatrix} f'c - 280 \frac{\text{kg}f}{\text{cm}^2} \\
70 \frac{\text{kg}f}{\text{cm}^2} \\
\beta_1 \leftarrow 0.85 \\
\beta_1 = 0.85\n\end{vmatrix}\n\end{vmatrix}
$$

#### **3.Determinación del Area de Acero:**

*ϕ*≔0.9 asumido

$$
As_{min} := \frac{14}{fy} \cdot b \cdot d \cdot 1 \frac{kgf}{cm^2} = 1.75 \text{ cm}^2 \qquad As_{max} := \frac{3}{7} \cdot 0.85 \cdot \beta_1 \cdot \frac{f'c}{fy} \cdot b \cdot d = 9.289 \text{ cm}^2
$$

$$
A_s = 0.85 \cdot b \cdot d \cdot \left(\frac{f'c}{fy}\right) \cdot \left(1 - \sqrt[2]{1 - \frac{2 \cdot M_{u3}}{\phi \cdot 0.85 \cdot f'c \cdot b \cdot d^2}}\right) = 1.368 \text{ cm}^2
$$

$$
a := \frac{A_s \cdot fy}{0.85 \cdot f'c \cdot b} = 1.127 \text{ cm} \qquad c := \frac{a}{\beta_1} = 1.325 \text{ cm}
$$

#### **4. Verificación de** *ϕ*

Verificación de *ϕ* asumido

*εc*≔0.003 Deformación Unitaria del Hormigón

$$
\varepsilon_t \! := \! \varepsilon_c \! \cdot \! \left( \frac{d-c}{c} \right) \! = \! 0.045
$$

# Determinación del Tipo de Falla

*Tipo\_de\_falla* :=   
\n
$$
\begin{vmatrix}\n \text{if } \varepsilon_t \ge 0.005 \\
 \text{if } \varepsilon_0 \ge 0.005 \\
 \text{if } 0.002 \le \varepsilon_t \le 0.005 \\
 \text{if } \varepsilon_t \le 0.002\n \end{vmatrix}
$$
\nif  $\varepsilon_t \le 0.002$   
\nif  $\varepsilon_t \le 0.002$   
\nIf  $\varepsilon_t \le 0.002$ 

*Tipo\_de\_falla*="Ductil"

$$
\varepsilon_{ty} := \frac{fy}{E_s} = 0.002
$$
\n
$$
\phi := \left\| \begin{array}{l} \text{if } \varepsilon_t \ge 0.005 \\ \|\phi \leftarrow 0.9 \\ \text{if } 0.002 \le \varepsilon_t \le 0.005 \end{array} \right\}
$$
\n
$$
\left\| \begin{array}{l} \phi \leftarrow 0.65 + 0.25 \cdot \frac{(\varepsilon_t - \varepsilon_{ty})}{(0.005 - \varepsilon_{ty})} \\ \text{if } \varepsilon_t \le 0.002 \\ \|\phi \leftarrow 0.65 \end{array} \right\|
$$

 $\phi = 0.9$ 

### **5. Recalculo del Acero Final**

ACERO FINAL

$$
A_s = 0.85 \cdot b \cdot d \cdot \left(\frac{f'c}{fy}\right) \cdot \left(1 - \sqrt[2]{1 - \frac{2 \cdot M_{u3}}{\phi \cdot 0.85 \cdot f'c \cdot b \cdot d^2}}\right) = 1.37 \text{ cm}^2
$$

 $A_s$ ≔ $As_{min}$ =1.75  $\boldsymbol{cm}^{2}$ 

**6. Cuantía de Acero en la viga**

$$
\rho_{as} \! := \! \frac{A_s}{b \boldsymbol{\cdot} d} \! = \! 0.00333
$$

# **DISEÑO POR FLEXIÓN 4**

**Máximo momento ultimo positivo para acero inferior lateral:**

*Mu4*≔259880.95 *kgf* ⋅ *cm*

### **1.Determinación del peralte**:

 $d := h - rec = 21$  *cm* 

**2.Determinación del** *β1***:**

$$
\beta_1 := \left\| \text{if } 175 \frac{\text{kg}f}{\text{cm}^2} \le f'c \le 280 \frac{\text{kg}f}{\text{cm}^2} \right\}
$$
\n
$$
\left\| \beta_1 \leftarrow 0.85 \right\}
$$
\n
$$
\text{if } 280 \frac{\text{kg}f}{\text{cm}^2} \le f'c \le 560 \frac{\text{kg}f}{\text{cm}^2}
$$
\n
$$
\left\| \beta_1 \leftarrow 0.85 - 0.05 \cdot \left( \frac{f'c - 280 \frac{\text{kg}f}{\text{cm}^2}}{70 \frac{\text{kg}f}{\text{cm}^2}} \right) \right\|
$$
\n
$$
\text{if } f'c > 560 \frac{\text{kg}f}{\text{cm}^2}
$$
\n
$$
\left\| \beta_1 \leftarrow 0.85 \right\}
$$
\n
$$
\beta_1 = 0.85
$$

#### **3.Determinación del Area de Acero:**

*ϕ*≔0.9 asumido

$$
As_{min} := \frac{14}{fy} \cdot b \cdot d \cdot 1 \frac{\text{kgf}}{\text{cm}^2} = 1.75 \text{ cm}^2 \qquad As_{max} := \frac{3}{7} \cdot 0.85 \cdot \beta_1 \cdot \frac{f'c}{fy} \cdot b \cdot d = 9.289 \text{ cm}^2
$$

$$
A_s = 0.85 \cdot b \cdot d \cdot \left(\frac{f'c}{fy}\right) \cdot \left(1 - \sqrt[2]{1 - \frac{2 \cdot M_{u4}}{\phi \cdot 0.85 \cdot f'c \cdot b \cdot d^2}}\right) = 3.516 \text{ cm}^2
$$

$$
a := \frac{A_s \cdot fy}{0.85 \cdot f'c \cdot b} = 2.896 \text{ cm} \qquad c := \frac{a}{\beta_1} = 3.407 \text{ cm}
$$

### **4. Verificación de** *ϕ*

Verificación de *ϕ* asumido

*εc*≔0.003 Deformación Unitaria del Hormigón

$$
\varepsilon_t \! := \! \varepsilon_c \! \cdot \! \left(\frac{d-c}{c}\right) \! = \! 0.015
$$

# Determinación del Tipo de Falla

$$
Tipo\_de\_falla := \left\| \begin{array}{l} \text{if } \varepsilon_t \ge 0.005 \\ \left\| \begin{array}{l} Tipo\_de\_falla \leftarrow \text{``Ductil''} \\ \text{if } 0.002 \le \varepsilon_t \le 0.005 \end{array} \right\| \end{array} \right\|
$$

$$
\left\| \begin{array}{l} Tipo\_de\_falla \leftarrow \text{``Transición''} \\ \text{if } \varepsilon_t \le 0.002 \\ \left\| \begin{array}{l} Tripo\_de\_falla \leftarrow \text{``Controla la compression''} \\ \end{array} \right\| \end{array} \right\|
$$

*Tipo\_de\_falla*="Ductil"

$$
\varepsilon_{ty} := \frac{fy}{E_s} = 0.002
$$
\n
$$
\phi := \left\| \begin{array}{l} \text{if } \varepsilon_t \ge 0.005 \\ \| \phi \leftarrow 0.9 \\ \text{if } 0.002 \le \varepsilon_t \le 0.005 \end{array} \right\|
$$
\n
$$
\left\| \begin{array}{l} \phi \leftarrow 0.65 + 0.25 \cdot \frac{(\varepsilon_t - \varepsilon_{ty})}{(0.005 - \varepsilon_{ty})} \\ \| \phi \leftarrow 0.65 \end{array} \right\|
$$
\n
$$
\left\| \begin{array}{l} \phi \leftarrow 0.65 \\ \| \phi \leftarrow 0.65 \end{array} \right\|
$$

 $\phi = 0.9$ 

# **5. Recalculo del Acero Final**

ACERO FINAL

$$
A_s = 0.85 \cdot b \cdot d \cdot \left(\frac{f'c}{fy}\right) \cdot \left(1 - \sqrt[2]{1 - \frac{2 \cdot M_{u4}}{\phi \cdot 0.85 \cdot f'c \cdot b \cdot d^2}}\right) = 3.52 \text{ cm}^2
$$

**6. Cuantía de Acero en la viga**

$$
\rho_{as} = \frac{A_s}{b \cdot d} = 0.0067
$$

# **Diseño de Acero Longitudinal**

#### **Ubicacion de las varillas en la viga:**

$$
barras := \begin{bmatrix} 1.6 & 1.6 & 1.6 \\ 1.6 & 1.6 & 1.6 \end{bmatrix} cm \qquad \frac{1.75}{3.50} \qquad \qquad \frac{1.75}{5.96} \qquad \qquad \frac{6.01}{2.81} \qquad E_d := 1 \text{ cm}
$$

#### **2.Numero de columnas de refuerzo:**

 $n := \cosh(barras) = 3$ 

 $k := \text{rows}(barras) = 2$ 

### **3.Área de cada varilla en matriz:**

$$
A_{s0} := \overline{\pi \cdot \frac{barras^2}{4}} = \begin{bmatrix} 2.011 & 2.011 & 2.011 \\ 2.011 & 2.011 & 2.011 \end{bmatrix} \text{ cm}^2 \qquad \qquad \frac{1.75}{3.50} \qquad \qquad \frac{1.75}{5,96} \qquad \qquad \frac{6.01}{2.81}
$$

#### **4.Area de cada fila de varillas (generan momento):**

$$
A_{sf} := \sum_{i=1}^{n} A_{s0}^{(i)} = \begin{bmatrix} 6.032 \\ 6.032 \end{bmatrix} \text{ cm}^2
$$
  
\n
$$
A_{sfa} := A_{sf_1} = 6.032 \text{ cm}^2
$$
  
\n
$$
Area_{req1} := 6.01 \text{ cm}^2 = 6.01 \text{ cm}^2
$$
  
\n
$$
Area_{req2} := 5.96 \text{ cm}^2 = 5.96 \text{ cm}^2
$$

Calculo de la separación más pequeña entre varillas

 $suma\_filas \coloneqq \sum\limits_{i=1} barras^{\scriptscriptstyle (l)} \coloneqq$  $\sum_{i=1}^{n}barras^{(i)} = \begin{bmatrix} 4.8 \\ 4.8 \end{bmatrix}$ ⎡ ⎢ ⎣ ⎤ ⎥ ⎦ *cm sep\_neta\_fila* ≔―――――――――――=  $(b-2\bm{\cdot} rec - 2\bm{\cdot} E_d - suma\_filas)$  $n - 1$ 5.1 5.1 ⎡ ⎢ ⎣ ⎤ ⎥ ⎦ *cm*  $suma\_columns := \sum_{i=1} barras \stackrel{\sim}{\sim} =$  $\sum^k_{\text{D}}barras^{\widehat{i}} = [ \, 3.2 \ \ 3.2 \ \ 3.2 \, ] \; \textit{cm}$ *sep\_neta\_col* ≔ <u>└─────────────────────────</u> =  $(h-2\bm{\cdot} rec-2\bm{\cdot} E_d - suma\_columns)$  $k - 1$  $[11.8 \t11.8 \t11.8]$  *cm* 

 $s := min(sep\_neta\_fila, sep\_neta\_col) = 5.1$  *cm* 

La separación más pequeña entre varillas es: *s*=5.1 *cm*

#### **5. Cumplimiento de separación**

#### 25.2 - Espaciamiento mínimo del refuerzo

25.2.1 Para refuerzo no preesforzado paralelo colocado en una capa horizontal, la distancia libre mínima entre barras paralelas de una capa debe ser al menos el mayor entre 25 mm,  $d_b$ , y  $(4/3) d_{\text{agg}}$ .

25.2.2 Cuando el refuerzo paralelo se coloque en dos o más capas horizontales, las barras de las capas superiores deben colocarse exactamente sobre las de las capas inferiores, con una distancia libre entre capas no menor de 25 mm.

 $Sep\_max := \max(Sep1, Sep2,Sep3) = 3.333$  *cm* 

*Separación\_de\_varillas*≔‖ ‖ ‖ ‖ ‖ ‖ ‖ if *s Sep\_max* ≥ ‖ ‖ *Separación\_de\_varillas*←"Cumple correctamente" if *s Sep\_max* < ‖ ‖ *Separación\_de\_varillas*←"No cumple con el máximo permitido"

*Separación\_de\_varillas*="Cumple correctamente"

#### **6. Peralte efectivo**

$$
d := h - rec - E_d - \max\left(\frac{barras^2}{2}\right) = 19.2 \text{ cm}
$$

*db*=*Diametro\_nominal\_de\_del\_una\_barra*

$$
Sep1:=2.5 \text{ cm}
$$
  
\n
$$
Sep2:=min\left(barras_{1,n}\right)=1.6 \text{ cm}
$$
  
\n
$$
Sep3:=\frac{4}{3}\cdot 2.5 \text{ cm}=3.333 \text{ cm}
$$

$$
211
$$

# **DISEÑO POR CORTE**

 $M_u$ := $\max\left(M_{u1},M_{u2},M_{u3},M_{u4}\right)$ =422747.64  $\bm{kgf}\bm{\cdot} \bm{cm}$ 

### **1. Datos para el diseño**

- *Vu*≔3490.81 *kgf* Cortante de Diseño *ϕ*≔0.75 Para Corte  $Vu = \phi Vc + \phi Vs$   $\qquad \qquad \phi Vc = \phi \cdot 0.53 \cdot \sqrt[2]{f'c}$
- **2. Calculo de las fuerzas cortantes resistentes del hormigón y acero**

$$
\phi V_c := min\left(\phi \cdot \left(0.5 \cdot \sqrt[2]{f'c \cdot 1 \frac{cm^2}{kgf}} + 176 \cdot \rho_{as} \cdot \frac{V_u}{M_u} \cdot d\right) \cdot b \cdot d \cdot 1 \cdot \frac{kgf}{cm^2}, \phi \cdot 0.53 \cdot \sqrt[2]{f'c \cdot 1 \frac{cm^2}{kgf}} \cdot b \cdot d \cdot 1 \cdot \frac{kgf}{cm^2}\right)
$$

*ϕVc*=2855.829 *kgf*

 $\phi V$ <sub>*s*</sub> ≔  $V$ <sub>*u*</sub> −  $\phi V$ <sub>*c*</sub> = 634.981 *kgf* 

**3. Calculo de las esfuerzos cortantes resistentes del hormigón y acero**

$$
v_u \coloneqq \frac{V_u}{\phi \cdot b \cdot d} = 9.697 \frac{\text{kgf}}{\text{cm}^2}
$$
 Esfuerzo último de corte  
generalo en la viga.

 $v_c = 0.53 \cdot \sqrt[2]{f'c \cdot 1 \frac{cm^2}{kaf} \cdot 1 \frac{kgf}{cm^2}} = 8.211 \frac{kgf}{cm^2}$  Esfuerzo último resistente del  $\sqrt[2]{f'c \cdot 1}$   $\frac{cm^2}{1-c}$ . *kgf*  $1 \frac{kgf}{a}$  $\frac{kgf}{cm^2}$  = 8.211  $\frac{kgf}{cm^2}$ *cm* 2

$$
v_s := v_u - v_c = 1.486 \frac{\text{kgf}}{\text{cm}^2}
$$
   
Estuerzo último que debe resistir el acero. Recordar que el esfuerzo  
generado en el acero debe ser menor al máxima que puede resistir  
(Vs\_max).

$$
v_{s\_max} = 2.12 \cdot \sqrt[2]{f'c \cdot 1 \frac{cm^2}{kgf} \cdot 1 \frac{kgf}{cm^2}} = 32.843 \frac{kgf}{cm^2}
$$

$$
Esfuerzo\_solicitante\_del\_Acero := \left\| \begin{array}{l} \text{if } v_s \geq v_{s\_max} \\ \begin{array}{l} \text{if } v_s \geq v_{s\_max} \\ \text{if } v_s \leq v_{s\_max} \end{array} \\ \begin{array}{l} \text{if } v_s \geq v_{s\_max} \\ \begin{array}{l} \text{if } v_s \leq v_{s\_max} \end{array} \end{array} \right\}
$$

*Esfuerzo\_solicitante\_del\_Acero*="Aceptado"

#### **4. Determinación de la separación de los estribos en la zona critica**

- *n* ≔ 2 La viga solo cuenta con el estribo perimetral, vigas no necesitan ganchos suplementarios.
- *Ed*≔1 *cm* Diámetro del estribo en "cm". Para elegir el diámetro se considera la siguiente normativa.

9.7.6.4.2 El diámetro del refuerzo transversal debe ser al menos (a) o (b). Se permite el uso de alambre o refuerzo electrosoldado de alambre con un área equivalente.

(a) Barras No. 10 para barras longitudinales No. 32 o menores (b) Barras No. 13 para barras longitudinales No. 36 y mayores y para paquetes de barras longitudinales.

$$
Av := \frac{\pi \cdot {E_d}^2}{4} = 0.785 \text{ cm}^2
$$

$$
S0 := \frac{\phi \cdot Av \cdot n \cdot fy \cdot d}{\phi V_s} = 149.614 \text{ cm}
$$

Av=0.7854  $\emph{cm}^{2}$  para  $\phi$  10mm

Av=1.1309  $cm^2$  para  $\phi$  12mm

Separación entre estribos en la zona a una distancia 2h del cara del nudo de la viga.

149.614 *cm* El primer estribo no puede ubicarse a más de 5 cm de la cara interna del apoyo

#### **4.1. Comprobación de la separación de los estribos en la zona critica**

18.6.4.4 El primer estribo cerrado de confinamiento debe estar situado a no más de 50 mm de la cara de la columna de apoyo. El espaciamiento de los estribos cerrados de confinamiento no debe exceder el menor de (a) hasta (d):

(a)  $d/4$ .

(b) 150 mm.

(c) Para acero Grado 420, 6d, del diámetro de las barras principales a flexión más pequeñas, excluyendo el refuerzo superficial requerido por 9.7.2.3.

(d) Para acero Grado 550,  $5d<sub>b</sub>$  del diámetro de las barras principales a flexión más pequeñas, excluyendo el refuerzo superficial requerido por 9.7.2.3.

 $S1 = \frac{d}{t} =$ 4 4.8 *cm*  $S2\!\coloneqq\!6\,\,min\!\left( barras^{\widehat{1}}, barras^{\left( 1 \right)} \right)\!=\!9.6\,\,cm$  $S3 = 24 \cdot E_d = 24 \text{ cm}$ *S4*≔15 *cm*

 $Smax := min(S0, S1, S2, S3, S4) = 4.8$  *cm* 

*Smax*=4.8 *cm*

Separación definitiva: Longitud de confinamiento definitiva: ZONA CRITICA

 $S = 4 \, \text{cm}$   $L = 2 \cdot h = 50 \, \text{cm}$ 

#### **5. Acero mínimo para cortante**

$$
Avmin1 \ge 0.2 \cdot \sqrt[3]{f'c} \cdot \frac{b \cdot S}{fy} \qquad Avmin1 := 0.2 \cdot \sqrt[3]{f'c} \cdot \frac{cm^2}{kgf} \cdot \frac{b \cdot \frac{1}{cm} \cdot S \cdot 1 \text{ cm}}{fy \cdot \frac{cm^2}{kgf}} = 0.073771 \text{ cm}^2
$$
\n
$$
Avmin2 \ge 3.5 \cdot \frac{b \cdot S}{fy} \qquad Avmin2 := \frac{3.5 \cdot b \cdot \frac{1}{cm} \cdot S \cdot 1 \text{ cm}}{fy \cdot \frac{cm^2}{kgf}} = 0.083 \text{ cm}^2
$$
\n
$$
Avmin_S := \max(Avmin1, Avmin2) = 0.08333 \text{ cm}^2 \frac{\text{El refuerzo mínimo de acero a corte debe ser } \text{mavor al mayor de estos valores.}
$$

#### **6. Determinación de la separación de los estribos en la zona central**

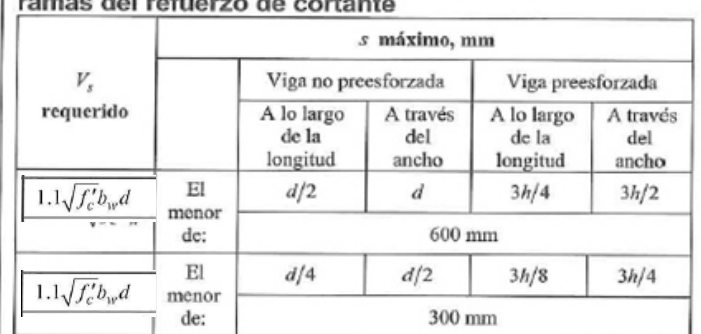

Tabla 9.7.6.2.2 - Espaciamiento máximo para las

$$
\frac{\phi V_s}{\phi} = 846.642 \text{ kgf}
$$
  

$$
Vs_{\text{req}} := 1.1 \cdot \sqrt{f'c \cdot 1 \frac{cm^2}{kgf} \cdot 1 \frac{kgf}{cm^2} \cdot b \cdot d} = 8179.741 \text{ kgf}
$$

Máxima separación

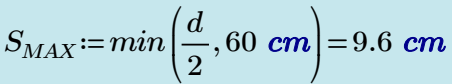

**Separación entre estribos en la zona central de la viga.** 

Normativa

$$
s \leq \frac{d}{2} \qquad s \leq 60 \text{cm}
$$

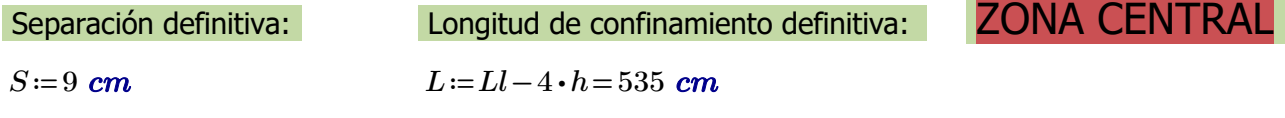

# **Diseño de Vigas**

#### **Datos de diseño:**

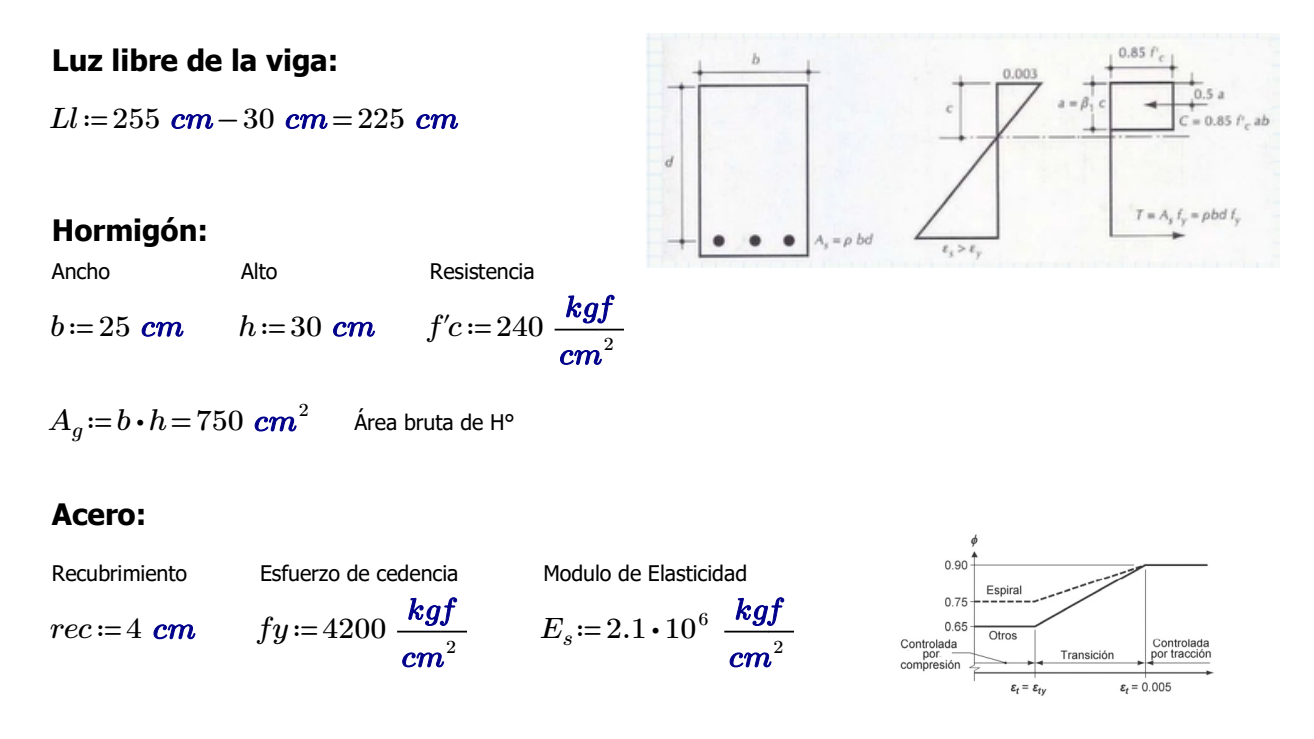

#### **Comprobaciones de las dimensiones de la sección transversal:**

a) La luz libre "ln" no debe ser menor que 4d.  $d := h - rec = 26$  *cm a1*≔4⋅*d*=104 *cm Ll*=225 *cm* CUMPLE.

a) El ancho b debe ser al menos igual al menor de 0.3h y 250mm

$$
b1\!:=\!0.3\boldsymbol{\cdot} h\!=\!9\ \textit{cm}
$$

*b2*≔25 *cm*

 $b=25$  *cm* CUMPLE.

# **DISEÑO POR FLEXIÓN**

#### **Máximo momento ultimo negativo:**

 $M_{\rm u}$  = 203501.84  $kgf \cdot cm$ 

#### **1.Determinación del peralte**:

 $d := h - rec = 26$  *cm* 

#### **2.Determinación del** *β1***:**

$$
\beta_1 := \left\| \begin{array}{l} \text{if } 175 \quad \frac{\text{kg}f}{\text{cm}^2} \le f'c \le 280 \quad \frac{\text{kg}f}{\text{cm}^2} \\ \left\| \beta_1 \leftarrow 0.85 \right\} \\ \text{if } 280 \quad \frac{\text{kg}f}{\text{cm}^2} \le f'c \le 560 \quad \frac{\text{kg}f}{\text{cm}^2} \\ \left\| \beta_1 \leftarrow 0.85 - 0.05 \cdot \left( \frac{f'c - 280 \quad \frac{\text{kg}f}{\text{cm}^2}}{70 \quad \frac{\text{kg}f}{\text{cm}^2}} \right) \right\| \\ \text{if } f'c > 560 \quad \frac{\text{kg}f}{\text{cm}^2} \\ \left\| \beta_1 \leftarrow 0.85 \end{array} \right\|
$$

 $\beta_1 = 0.85$ 

#### **3.Determinación del Area de Acero:**

#### El acero de refuerzo longitudinal debe cumplir con requerimientos mínimos y máximos.

9.6.1.2  $A_{s,min}$  debe ser mayor que (a) y (b), excepto en lo dispuesto en 9.6.1.3. Para una viga estáticamente determinada con el ala en tracción, el valor de  $b_w$  debe tomarse como el menor entre  $b_f$  y  $2b_w$ . El valor de  $f_y$  debe limitarse a un máximo de 550 MPa.

(a) 
$$
\frac{0.25\sqrt{f'_c}}{f_y}b_wd
$$
 (b)  $\frac{1.4}{f_y}b_wd$ 

$$
\frac{0.80\sqrt{f'_c}}{f_y}b_wd
$$
  

$$
\frac{14}{f_y}b_wd
$$

Coeficientes para unidades de MPa. Coeficientes para unidades de MPa.

$$
As_{min2} = 0.80 \cdot \frac{\sqrt[2]{f'c \cdot \frac{cm^2}{kgf}}}{fy \cdot \frac{cm^2}{kgf}} \cdot b \cdot d = 1.918 \text{ cm}^2
$$

$$
As_{min1} := \frac{14}{fy} \cdot b \cdot d \cdot 1 \frac{kgf}{cm^2} = 2.167 \text{ cm}^2
$$

$$
As_{max} := \frac{3}{7} \cdot 0.85 \cdot \beta_1 \cdot \frac{f'c}{fy} \cdot b \cdot d = 11.501 \text{ cm}^2
$$

*ϕ*≔0.9 asumido

$$
A_s = 0.85 \cdot b \cdot d \cdot \left(\frac{f'c}{fy}\right) \cdot \left(1 - \sqrt[2]{1 - \frac{2 \cdot M_u}{\phi \cdot 0.85 \cdot f'c \cdot b \cdot d^2}}\right) = 2.143 \text{ cm}^2
$$
  

$$
a := \frac{A_s \cdot fy}{0.85 \cdot f'c \cdot b} = 1.765 \text{ cm}
$$
  

$$
c := \frac{a}{\beta_1} = 2.077 \text{ cm}
$$

### **4. Verificación de** *ϕ*

Verificación de *ϕ* asumido

$$
\varepsilon_c \! := \! 0.003
$$
 Deformación Unitaria del Hormigón

$$
\varepsilon_t \coloneqq \varepsilon_c \cdot \left(\frac{d-c}{c}\right) = 0.035
$$

#### Determinación del Tipo de Falla

$$
Tipo\_de\_falla := \left\| \begin{array}{l} \text{if } \varepsilon_t \ge 0.005 \\ \left\| \begin{array}{l} \text{Tipo\_de\_falla \leftarrow \text{``Ductil''} } \\ \text{if } 0.002 \le \varepsilon_t \le 0.005 \end{array} \right. \\ \left\| \begin{array}{l} \text{Tipo\_de\_falla \leftarrow \text{``Transición''} } \\ \text{if } \varepsilon_t \le 0.002 \end{array} \right. \right\} \right\|
$$
  
if  $\varepsilon_t \le 0.002$   
  $\left\| \begin{array}{l} \text{Tipo\_de\_falla \leftarrow \text{``Controla la compression''} } \\ \end{array} \right\|$ 

*Tipo\_de\_falla*="Ductil"

$$
\varepsilon_{ty} = \frac{fy}{E_s} = 0.002
$$
\n
$$
\phi := \begin{vmatrix}\n\text{if } \varepsilon_t \ge 0.005 \\
\|\phi \leftarrow 0.9 \\
\text{if } 0.002 \le \varepsilon_t \le 0.005 \\
\|\phi \leftarrow 0.65 + 0.25 \cdot \frac{(\varepsilon_t - \varepsilon_{ty})}{(0.005 - \varepsilon_{ty})}\n\end{vmatrix}
$$
\n
$$
\text{if } \varepsilon_t \le 0.002 \\
\|\phi \leftarrow 0.65
$$

 $\phi = 0.9$ 

# **5. Recalculo del Acero Final**

ACERO FINAL

$$
A_s = 0.85 \cdot b \cdot d \cdot \left(\frac{f'c}{fy}\right) \cdot \left(1 - \sqrt[2]{1 - \frac{2 \cdot M_u}{\phi \cdot 0.85 \cdot f'c \cdot b \cdot d^2}}\right) = 2.14 \text{ cm}^2
$$

El acero calculado es menor al mínimo. Por lo que, coloco el mínimo.

 $A_s$ ≔ $As_{min1}$ =2.17  $\boldsymbol{cm}^2$ 

#### **6. Cuantía de Acero en la viga**

$$
\rho_{as} \! := \! \frac{A_s}{b \boldsymbol{\cdot} d} \! = \! 0.00333
$$

# **Diseño de Acero Longitudinal**

#### **Ubicacion de las varillas en la viga:**

$$
barras := \left[\begin{array}{cc} 1.2 & 1.2 \\ 1.2 & 1.2 \end{array}\right] \text{ cm}
$$

#### **2.Numero de columnas de refuerzo:**

$$
n := \cosh(barras) = 2
$$
  

$$
k := \text{rows}(barras) = 2
$$

#### **3.Área de cada varilla en matriz:**

$$
A_{s0} = \overrightarrow{\pi \cdot \frac{barras^2}{4}} = \begin{bmatrix} 1.131 & 1.131 \\ 1.131 & 1.131 \end{bmatrix} cm^2
$$

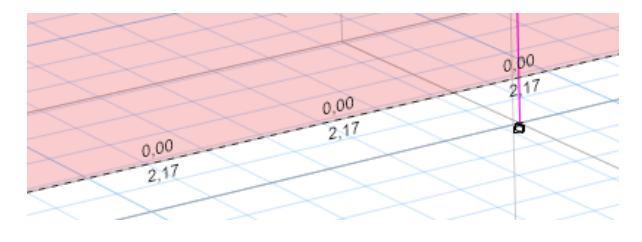

#### **4.Area de cada fila de varillas (generan momento):**

$$
A_{sf} \coloneqq \sum_{i=1}^n A_{s0}^{(i)} \text{=}\begin{bmatrix} 2.262 \\ 2.262 \end{bmatrix} \textbf{cm}^2
$$

$$
A_{sfa} := A_{sf_1} = 2.262 \text{ cm}^2
$$
  
\n
$$
Area_{req1} := 2.17 \text{ cm}^2 = 2.17 \text{ cm}^2
$$
  
\n
$$
Area_{req2} := 2.17 \text{ cm}^2 = 2.17 \text{ cm}^2
$$
  
\n
$$
Area_{req2} := 2.17 \text{ cm}^2 = 2.17 \text{ cm}^2
$$

Calculo de la separación más pequeña entre varillas

 $suma\_filas \coloneqq \sum\limits_{i=1} barras^{\backslash i} \coloneqq$  $\sum_{i=1}^{n}barras^{(i)} = \left[\frac{2.4}{2.4}\right]$ ⎡ ⎢ ⎣ ⎤ ⎥ ⎦ *cm sep\_neta\_fila* ≔―――――――――――=  $(b-2 \cdot rec - 2 \cdot E_d - suma\_filas)$  $n - 1$ 12.6 12.6 ⎡ ⎢ ⎣ ⎤ ⎥ ⎦ *cm*

 $suma\_columns := \sum_{i=1} barras \stackrel{\leftharpoonup}{=}$  $\sum\limits_{i}^{\leftarrow}bar{r}_{\text{a}} = \left[ \begin{smallmatrix} 2.4 & 2.4 \end{smallmatrix} \right]$   $cm$ 

$$
sep\_neta\_col := \frac{(h-2\cdot rec - 2\cdot E_d - suma\_columns)}{k-1} = [17.6 \ 17.6] \ cm
$$

 $s := min(sep\_neta\_fila, sep\_neta\_col) = 12.6$  **cm** 

La separación más pequeña entre varillas es: *s*=12.6 *cm*

#### **5. Cumplimiento de separación**

#### 25.2 - Espaciamiento mínimo del refuerzo

25.2.1 Para refuerzo no preesforzado paralelo colocado en una capa horizontal, la distancia libre mínima entre barras paralelas de una capa debe ser al menos el mayor entre 25 mm,  $d_h$ , y  $(4/3) d_{age}$ .

25.2.2 Cuando el refuerzo paralelo se coloque en dos o más capas horizontales, las barras de las capas superiores deben colocarse exactamente sobre las de las capas inferiores, con una distancia libre entre capas no menor de 25 mm.

 $Sep\_max := \max(Sep1, Sep2,Sep3) = 3.333$  *cm* 

*Separación\_de\_varillas*≔‖ ‖ ‖ ‖ ‖ ‖ ‖ if *s Sep\_max* ≥ ‖ ‖ *Separación\_de\_varillas*←"Cumple correctamente" if *s Sep\_max* < ‖ ‖ *Separación\_de\_varillas*←"No cumple con el máximo permitido"

*Separación\_de\_varillas*="Cumple correctamente"

#### **6. Peralte efectivo**

$$
d := h - rec - E_d - \max\left(\frac{barras^2}{2}\right) = 24.4 \text{ cm}
$$

*dagg*=*Tamaño\_nominal\_máximo\_del\_agregado\_grueso*

*db*=*Diametro\_nominal\_de\_del\_una\_barra*

$$
Sep1:=2.5 \text{ } cm
$$
  
\n
$$
Sep2:=\max (barras)=1.2 \text{ } cm
$$
  
\n
$$
Sep3:=\frac{4}{3} \cdot 2.5 \text{ } cm=3.333 \text{ } cm
$$

# **DISENO POR CORTE**

#### *M*<sup>*u*</sup>=203501.84 *kgf* ⋅ *cm*

#### **1. Datos para el diseño**

*Vu*≔4196.83 *kgf* Cortante de Diseño *ϕ*≔0.75 Para Corte  $Vu = \phi Vc + \phi Vs$   $\qquad \qquad \phi Vc = \phi \cdot 0.53 \cdot \sqrt[2]{f'c}$ 

**2. Calculo de las fuerzas cortantes resistentes del hormigón y acero**

$$
\phi V_c \coloneqq min \Bigg( \phi \cdot \left( 0.5 \cdot \sqrt[2]{f'c \cdot 1 \frac{cm^2}{kgf}} + 176 \cdot \rho_{as} \cdot \frac{V_u}{M_u} \cdot d \right) \cdot b \cdot d \cdot 1 \cdot \frac{kgf}{cm^2}, \phi \cdot 0.53 \cdot \sqrt[2]{f'c \cdot 1 \frac{cm^2}{kgf}} \cdot b \cdot d \cdot 1 \cdot \frac{kgf}{cm^2} \Bigg)
$$

*ϕVc*=3678.839 *kgf*

 $\phi V_s = V_u - \phi V_c = 517.991$  *kgf* 

### **3. Calculo de las esfuerzos cortantes resistentes del hormigón y acero**

$$
v_u \coloneqq \frac{V_u}{\phi \cdot b \cdot d} = 9.173 \frac{\text{kgf}}{\text{cm}^2}
$$
 **Esfuerzo último de corte  
generalo en la viga.**

 $v_c = 0.53 \cdot \sqrt[2]{f'c \cdot 1 \frac{cm^2}{kaf} \cdot 1 \frac{kgf}{cm^2}} = 8.211 \frac{kgf}{cm^2}$  Esfuerzo último resistente del  $\sqrt[2]{f'c \cdot 1}$   $\frac{cm^2}{1-c}$ . *kgf*  $1 \frac{kgf}{a}$  $\frac{kgf}{cm^2}$  = 8.211  $\frac{kgf}{cm^2}$ *cm* 2

$$
v_s = v_u - v_c = 0.963 \frac{\textit{kgf}}{\textit{cm}^2}
$$

Esfuerzo último que debe resistir el acero. Recordar que el esfuerzo generado en el acero debe ser menor al máximo que puede resistir (Vs\_max).

$$
v_{s\_max} = 2.12 \cdot \sqrt[2]{f'c \cdot 1 \frac{cm^2}{kgf} \cdot 1 \frac{kgf}{cm^2}} = 32.843 \frac{kgf}{cm^2}
$$

*Esfuerzo\_solicitante\_del\_Acero*≔‖ ‖ ‖ ‖ ‖ ‖ ‖ if  $v_s \ge v_{s\_max}$ ‖ ‖*Esfuerzo\_solicitante\_del\_Acero*←"No aceptado" if  $v_s \le v_{s\_max}$ ‖ ‖*Esfuerzo\_solicitante\_del\_Acero*←"Aceptado"

*Esfuerzo\_solicitante\_del\_Acero*="Aceptado"

#### **4. Determinación de la separación de los estribos en la zona critica**

- *n* ≔ 2 La viga solo cuenta con el estribo perimetral, vigas no necesitan ganchos suplementarios.
- *Ed*≔1 *cm* Diámetro del estribo en "cm". Para elegir el diámetro se considera la siguiente normativa.

9.7.6.4.2 El diámetro del refuerzo transversal debe ser al menos (a) o (b). Se permite el uso de alambre o refuerzo electrosoldado de alambre con un área equivalente.

(a) Barras No. 10 para barras longitudinales No. 32 o menores (b) Barras No. 13 para barras longitudinales No. 36 y mayores y para paquetes de barras longitudinales.

$$
Av = \frac{\pi \cdot {E_d}^2}{4} = 0.785 \text{ cm}^2
$$

 $S0 = \frac{\phi \cdot Av \cdot n \cdot fy \cdot d}{\sqrt{M}} =$  $\phi V_s$ 233.076 *cm* Separación entre estribos en la zona a una distancia 2h del cara del nudo de la viga.

El primer estribo no puede ubicarse a más de 5 cm de la cara interna del apoyo

#### **4.1. Comprobación de la separación de los estribos en la zona critica**

18.6.4.4 El primer estribo cerrado de confinamiento debe estar situado a no más de 50 mm de la cara de la columna de apoyo. El espaciamiento de los estribos cerrados de confinamiento no debe exceder el menor de (a) hasta (d):

(a)  $d/4$ .

(b) 150 mm.

(c) Para acero Grado 420,  $6d<sub>b</sub>$  del diámetro de las barras principales a flexión más pequeñas, excluyendo el refuerzo superficial requerido por 9.7.2.3.

(d) Para acero Grado 550,  $5d<sub>b</sub>$  del diámetro de las barras principales a flexión más pequeñas, excluyendo el refuerzo superficial requerido por 9.7.2.3.

Separación definitiva: Longitud de confinamiento definitiva: ZONA CRITI

*S*≔6 *cm L*≔2 ⋅*h*=60 *cm*

#### **5. Acero mínimo para cortante**

$$
Avmin1 \ge 0.2 \cdot \sqrt[2]{f'c} \cdot \frac{b \cdot S}{fy} \qquad Avmin1 := 0.2 \cdot \sqrt[2]{f'c} \cdot \frac{cm^2}{kgf} \cdot \frac{b \cdot \frac{1}{cm} \cdot S \cdot 1 cm}{fy \cdot \frac{cm^2}{kgf}} = 0.110657 cm^2
$$
\n
$$
Avmin2 \ge 3.5 \cdot \frac{b \cdot S}{fy} \qquad Avmin2 := \frac{3.5 \cdot b \cdot \frac{1}{cm} \cdot S \cdot 1 cm}{fy \cdot \frac{cm^2}{kgf}} = 0.125 cm^2
$$

 $Avmin\_S := \max(Avmin1, Avmin2) = 0.125$  *cm*<sup>2</sup>  $\frac{1}{2}$  **cm** and  $\frac{1}{2}$  and  $\frac{1}{2}$  and  $\frac{1}{2}$  and  $\frac{1}{2}$  and  $\frac{1}{2}$  and  $\frac{1}{2}$  and  $\frac{1}{2}$  and  $\frac{1}{2}$  and  $\frac{1}{2}$  and  $\frac{1}{2}$  and  $\frac{1}{2}$  and  $\frac{1}{2}$  an

El refuerzo mínimo de acero a corte debe ser

Av=0.7854 
$$
cm^2
$$
 para  $\phi$  10mm

$$
\mathsf{Av}{=}1.1309\text{ }cm^2\text{ para }\phi\text{ }12\text{mm}
$$

$$
S1 := \frac{x}{4} = 6.1 \text{ cm}
$$
\n
$$
S2 := 6 \cdot \max\left(barras^{\frac{1}{2}}, barras^{(1)}\right) = 7.2 \text{ cm}
$$
\n
$$
S3 := 24 \cdot E_d = 24 \text{ cm}
$$
\n
$$
S4 := 15 \text{ cm}
$$
\n
$$
Smax := \min\left(S0, S1, S2, S3, S4\right) = 6.1 \text{ cm}
$$

*Smax*=6.1 *cm*

*d*

#### **6. Determinación de la separación de los estribos en la zona central**

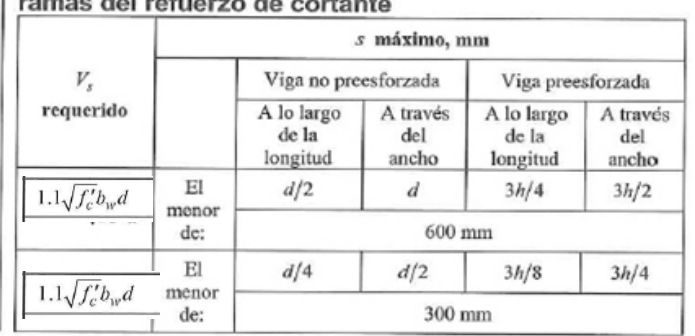

Tabla 9.7.6.2.2 — Espaciamiento máximo para las

$$
\frac{\phi V_s}{\phi} = 690.654 \text{ kgf}
$$
\n
$$
Vs\_req := 1.1 \cdot \sqrt{f'c \cdot 1 \frac{cm^2}{kgf} \cdot 1 \frac{kgf}{cm^2} \cdot b \cdot d} = 10395.087 \text{ kgf}
$$

Máxima separación

$$
S_{MAX} := min\left(\frac{d}{2}, 60 \text{ cm}\right) = 12.2 \text{ cm}
$$

Separación entre estribos en la zona central de la viga.

Normativa

$$
s \le \frac{d}{2}
$$
 s < 60 cm  
\nSeparación definitiva: Longitud de confinamiento definitiva: ZONA CENTRAL  
\n
$$
S := 12 \text{ cm}
$$
 
$$
L := Ll - 4 \cdot h = 105 \text{ cm}
$$

# ANEXO 8.5

# **Diseño de Zapata Aislada**

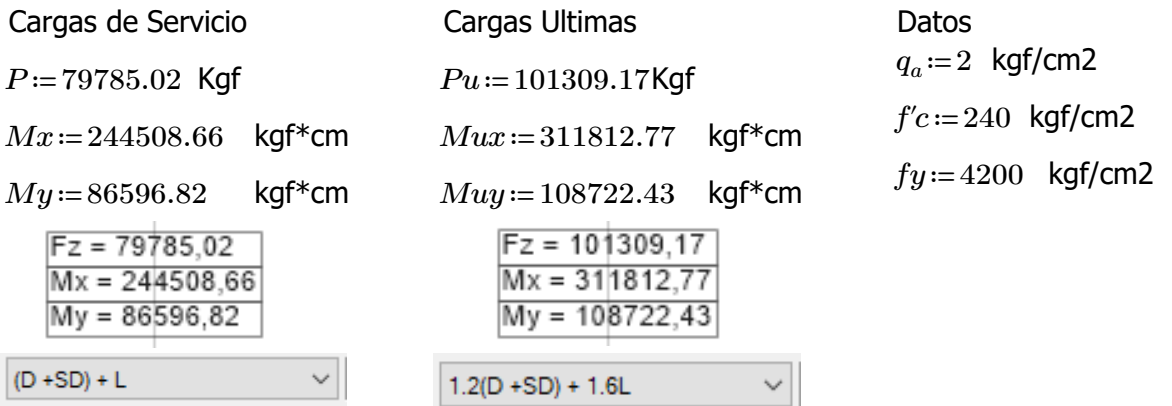

### **Predimensionamiento (Cargas de Servicio)**

Se realizara el predimensionamiento de la columna C5 que corresponde a la columna más cargada con respecto a las columnas que tienen una sección de 40x45cm. Al tener una columna rectangular, se considera la siguiente relación para las dimensiones de la zapata.

$$
A := \frac{P}{q_a} = 39892.51 \quad \text{cm}^2 \qquad Lx := \sqrt{\frac{A}{\left(\frac{45}{40}\right)}} = 188.308 \quad \text{cm}
$$
\n
$$
Ly := \left(\frac{45}{40}\right) \cdot Lx = 211.847 \quad \text{cm}
$$
\nDimensiones Constructions

Dimensiones Constructivas

 $Lx = 190 \text{ cm}$   $Ly = 215 \text{ cm}$   $A = Lx \cdot Ly = 40850 \text{ cm}2$ 

Calculo de excentricidades

$$
ex := \frac{My}{P} = 1.085 \, cm \qquad \qquad ey := \frac{Mx}{P} = 3.065 \, cm
$$

Verificación del tercio medio

$$
\frac{Lx}{6} = 31.667 \text{ cm} > \text{ex} \quad \text{CUMPLE} \qquad \frac{Ly}{6} = 35.833 \text{ cm} > \text{ey} \quad \text{CUMPLE}
$$

Esfuerzo maximo en el suelo con carga axial y flexión de 2 dirección.

$$
\mathbf{q}_{\text{max}} = \frac{\mathbf{p}}{\mathbf{A}} \left[ 1 + \frac{6\mathbf{e}_x}{\mathbf{b}} + \frac{6\mathbf{e}_y}{\mathbf{L}} \right] \qquad qmax := \frac{P}{A} \cdot \left( 1 + \frac{6 \cdot ex}{Lx} + \frac{6 \cdot ey}{Ly} \right) = 2.187 \text{ Kgf/cm2}
$$

El esfuerzo máximo es superior al admisible del suelo por lo que se debe incrementar el área de la zapata en la siguiente proporción:

$$
pr := \frac{qmax}{q_a} = 1.094
$$
  

$$
A := pr \cdot A = 44671.577 \quad cm2
$$

$$
Lx := \sqrt{\frac{A}{\left(\frac{45}{40}\right)}} = 199.269
$$
  $Ly := \left(\frac{45}{40}\right) \cdot Lx = 224.177$  cm

Dimensiones Constructivas

 $Lx = 200$  cm  $Ly = 225$  cm  $A = Lx \cdot Ly = 45000$  *cm*2

Calculo de excentricidades

$$
ex:=\frac{My}{P} = 1.085
$$
 cm  $ey:=\frac{Mx}{P} = 3.065$  cm

Verificación del tercio medio

 $\frac{Lx}{2} = 3$ 6 33.333 cm > ex CUMPLE  $\frac{Ly}{2} = 3$ 6 37.5cm > ey CUMPLE Esfuerzo maximo en el suelo con carga axial y flexión de 2 dirección.

$$
\mathbf{q}_{\text{max}} = \frac{\mathbf{p}}{\mathbf{A}} \left[ 1 + \frac{6\mathbf{e}_x}{\mathbf{b}} + \frac{6\mathbf{e}_y}{\mathbf{L}} \right] \qquad qmax := \frac{P}{A} \cdot \left( 1 + \frac{6 \cdot ex}{Lx} + \frac{6 \cdot ey}{Ly} \right) = 1.976 \quad \text{Kgf/cm2}
$$

#### **Analisis y Diseño (Cargas últimas)**

Excentricidades de carga

$$
ex := \frac{Muy}{Pu} = 1.073 \, cm \qquad ey := \frac{Mux}{Pu} = 3.078 \, cm
$$

Calculo de esfuerzos del suelo bajo cargas últimas

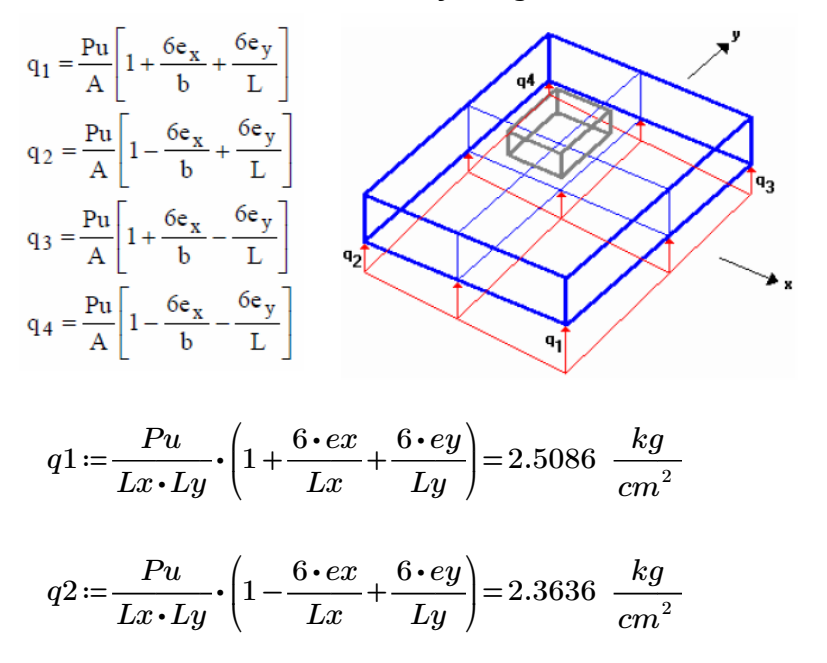

$$
q3 := \frac{Pu}{Lx \cdot Ly} \cdot \left(1 + \frac{6 \cdot ex}{Lx} - \frac{6 \cdot ey}{Ly}\right) = 2.139 \frac{kg}{cm^2}
$$

$$
q4 := \frac{Pu}{Lx \cdot Ly} \cdot \left(1 - \frac{6 \cdot ex}{Lx} - \frac{6 \cdot ey}{Ly}\right) = 1.9941 \frac{kg}{cm^2}
$$

# **Diseño a Cortante**

#### **Diseño a Cortante Tipo Viga**

Se asume una altura tentativa de 40 cm. para la zapata, y una distancia desde la cara inferior del hormigón hasta la capa de refuerzo de 8.2 cm en la dirección Y y 9.6 cm en la dirección X (se ha supuesto un recubrimiento mínimo de 7.5 cm para el acero, y un diámetro aproximado de las varillas de refuerzo en las dos direcciones del orden de 14 mm).

*dx*≔30.4 *cm dy*≔31.8 *cm ϕ*≔0.75

Secciones de la Columna

*Ladox*≔40 *Ladoy*≔45

Direccion X

$$
qmax := \frac{Pu}{Lx \cdot Ly} \cdot \left(1 + \frac{6 \cdot ex}{Lx}\right) = 2.3238 \frac{kg}{cm^2}
$$
  
\n
$$
qmin := \frac{Pu}{Lx \cdot Ly} \cdot \left(1 - \frac{6 \cdot ex}{Lx}\right) = 2.179 \frac{kg}{cm^2}
$$
  
\n
$$
x := \frac{Lx}{qmax - qmin} = \frac{\left(\left(\frac{Lx}{2}\right) + \left(\frac{Ladox}{2}\right) + dx\right)}{x} \frac{solve}{cm} \cdot x \xrightarrow{0.10901235648}
$$
  
\n
$$
qmed := qmin + x = 2.288 \frac{kg}{cm^2}
$$

La fuerza cortante que actua sobre la seccion critica es

$$
Vu := \left(\frac{qmax + qmed}{2}\right) \cdot \left(Lx - \left(\left(\frac{Lx}{2}\right) + \left(\frac{Ladox}{2}\right) + dx\right)\right) \cdot Ly = 25733 \text{ kgf}
$$

El esfuerzo cortante que actua sobre la seccion es:

$$
vu \coloneqq \frac{Vu}{\phi \cdot Ly \cdot dx} = 5.016 \frac{kg}{cm^2}
$$

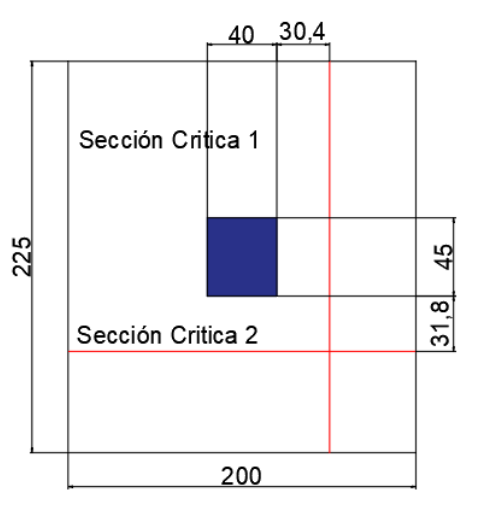

El esfuerzo de corte que es capaz de resistir el hormigon es:

$$
vc := 0.53 \cdot \sqrt{fc} = 8.211 \frac{kg}{cm^2}
$$

#### $vu < vc$  O.K.

El esfuerzo de corte solicitante es inferior a la capacidad resistente del hormigón, por lo que el peralte de la zapata es aceptable para la solicitación analizada.

#### Direccion Y

$$
qmax := \frac{Pu}{Lx \cdot Ly} \cdot \left(1 + \frac{6 \cdot ey}{Ly}\right) = 2.436 \frac{kg}{cm^2}
$$
  
\n
$$
qmin := \frac{Pu}{Lx \cdot Ly} \cdot \left(1 - \frac{6 \cdot ey}{Ly}\right) = 2.067 \frac{kg}{cm^2}
$$
  
\n
$$
y := \frac{Ly}{qmax - qmin} = \frac{\left(\left(\frac{Ly}{2}\right) + \left(\frac{Ladoy}{2}\right) + dy\right)}{y} \xrightarrow{solve, y} 0.27396408907851825493
$$

 $qmed \coloneqq qmin + y = 2.341 \frac{kg}{cm^2}$ La fuerza cortante que actua sobre la seccion critica es

$$
Vu := \left(\frac{qmax + qmed}{2}\right) \cdot \left(Ly - \left(\left(\frac{Ly}{2}\right) + \left(\frac{Lady}{2}\right) + dy\right)\right) \cdot Lx = 27800 \text{ kgf}
$$

El esfuerzo cortante que actua sobre la seccion es:

$$
vu \coloneqq \frac{Vu}{\phi \cdot Lx \cdot dy} = 5.828 \frac{kg}{cm^2}
$$

El esfuerzo de corte que es capaz de resistir el hormigon es:

$$
vc := 0.53 \cdot \sqrt{f'c} = 8.211 \frac{kg}{cm^2}
$$

$$
vu \leq vc \quad O.K.
$$

El esfuerzo de corte solicitante es inferior a la capacidad resistente del hormigón, por lo que el peralte de la zapata es aceptable para la solicitación analizada.

### **Diseño a Cortante por Punzonamiento**

Esfuerzo uniforme por punzonamiento

$$
q \coloneqq \frac{Pu}{A} = 2.251 \frac{kg}{cm^2}
$$
  
La fuerza cortante que actua sobre la seccion critica es:

 $Vup := q \cdot (A - ((Ladox + dx) \cdot (Laday + dy))) = 89136.941$  Kgf

El esfuerzo cortante por punzonamiento que actua sobre la seccion es:

$$
vu \coloneqq \frac{Vup}{\phi \cdot ((Ladox + dx + Ladox + dx) \cdot dx + (Ladoy + dy + Ladoy + dy) \cdot dy)} = 12.968 \frac{kg}{cm^2}
$$

El esfuerzo resistente a corte por punzonamiento es:

$$
\beta \coloneqq \frac{\max(Ladox, Lady)}{min(Ladox, Lady)}
$$
\n
$$
\alpha s \coloneqq 40 \qquad bo \coloneqq 2 \cdot (Ladox + dx + Lady + dy) = 294.4 \quad cm
$$
\n
$$
vc \coloneqq 1.06 \cdot \sqrt{f'c} = 16.421 \quad \frac{kg}{cm^2}
$$
\n
$$
vc \coloneqq 0.53 \cdot \sqrt{f'c} \cdot \left(1 + \frac{2}{\beta}\right) = 22.808 \quad \frac{kg}{cm^2}
$$
\n
$$
vc \coloneqq 0.27 \cdot \sqrt{f'c} \cdot \left(\frac{\alpha s \cdot min(dx, dy)}{bo} + 2\right) = 25.643 \quad \frac{kg}{cm^2}
$$

El peralte de la zapata es aceptable para el funcionamiento

# **Diseño a Flexión:**

Las secciones críticas de diseño a flexión en las dos direcciones principales se ubican en las caras de la columna. Tal como se muestra en la ilustración:

*ϕ*≔0.9

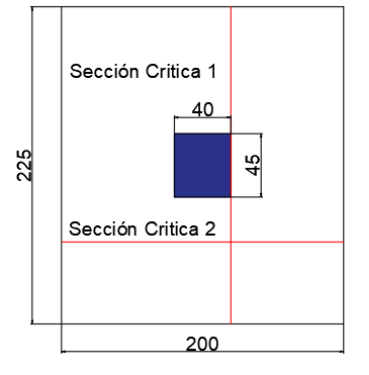

#### Diseño a Flexión en la Dirección X

El refuerzo requerido por flexión será mayor en la franja en que se encuentra el máximo esfuerzo espacial de reacción del suelo.

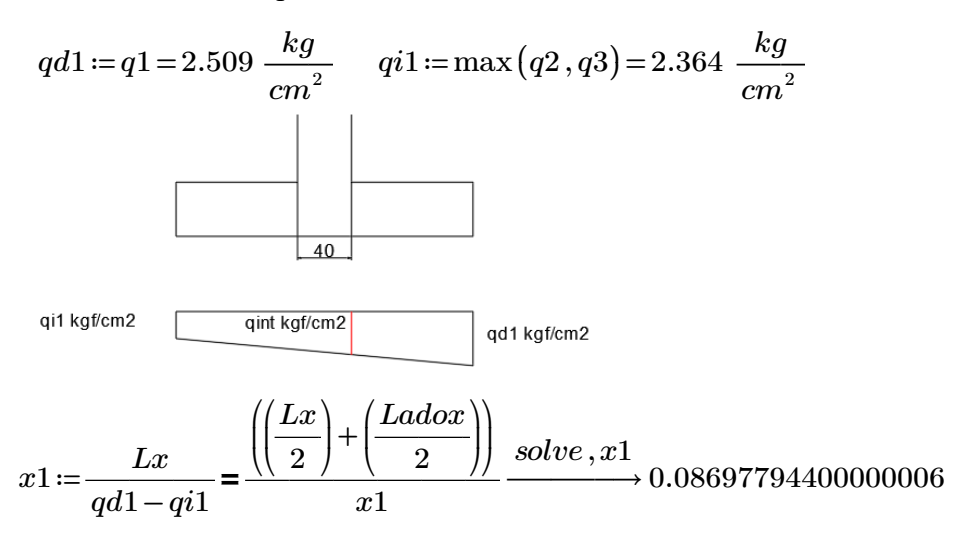

$$
qint1 := qi1 + x1 = 2.451 \frac{kg}{cm^2}
$$

Momento Flector en la zona critica para un ancho de diseño de 100 cm

$$
dtrap_x := \left(Lx - \left(\left(\frac{Lx}{2}\right) + \left(\frac{Ladox}{2}\right)\right)\right)
$$
  
\n
$$
Mux := \left(\frac{qint1 \cdot (dtrap_x)^2}{2} + \left(\frac{(qd1 - qint1) \cdot dtrap_x}{2}\right) \cdot \left(\frac{2}{3} \cdot dtrap_x\right)\right) \cdot 100 = 796558.725
$$

*Mux*=796558.725 *kg*⋅*cm* 

As = 
$$
\frac{0.85f'c.b.d}{Fy} \left[ 1 - \sqrt{1 - \frac{2Mu}{0.85\phi.f'c.b.d^2}} \right]
$$
  
\n
$$
Asx := \frac{0.85 \cdot f'c \cdot 100 \cdot dx}{fy} \cdot \left( 1 - \sqrt{1 - \frac{2 \cdot Mux}{0.85 \cdot \phi \cdot f'c \cdot 100 \cdot dx^2}} \right)
$$

*Asx*=7.103 *cm* 2

Cuantia minima de armado

$$
pmin x \coloneqq \frac{14}{fy} = 0.003
$$

La seccion minima de armado para 100 cm de ancho es

$$
Asmin x := pmin x \cdot 100 \cdot dx = 10.133 \, cm2
$$
   
\nÁrea de acero por cada metro lineal

Dado que el área de acero minima es mayor a la obtenido para resistir el momento flector, se toma el área de acero minimo.  $\overline{a}$  $\sqrt{2}$ 

$$
Asx := Asminx = 10.133 \, cm^2 \qquad Asx := Asx \cdot \left(\frac{(Ly - 15)}{100}\right) = 21.28 \, cm^2
$$

**Se puede colocar 1 varilla de 14 mm a lo largo del eje Y cada 15 cm, proporcionándose un armado de 21.56 cm2 para el total de la longitud, lo que es equivalente a colocar 14 varillas de 14 mm de diámetro orientadas en la dirección X, en un ancho de (225-15) cm.**

#### Diseño a Flexión en la Dirección Y

El refuerzo requerido por flexión será mayor en la franja en que se encuentra el máximo esfuerzo espacial de reacción del suelo.

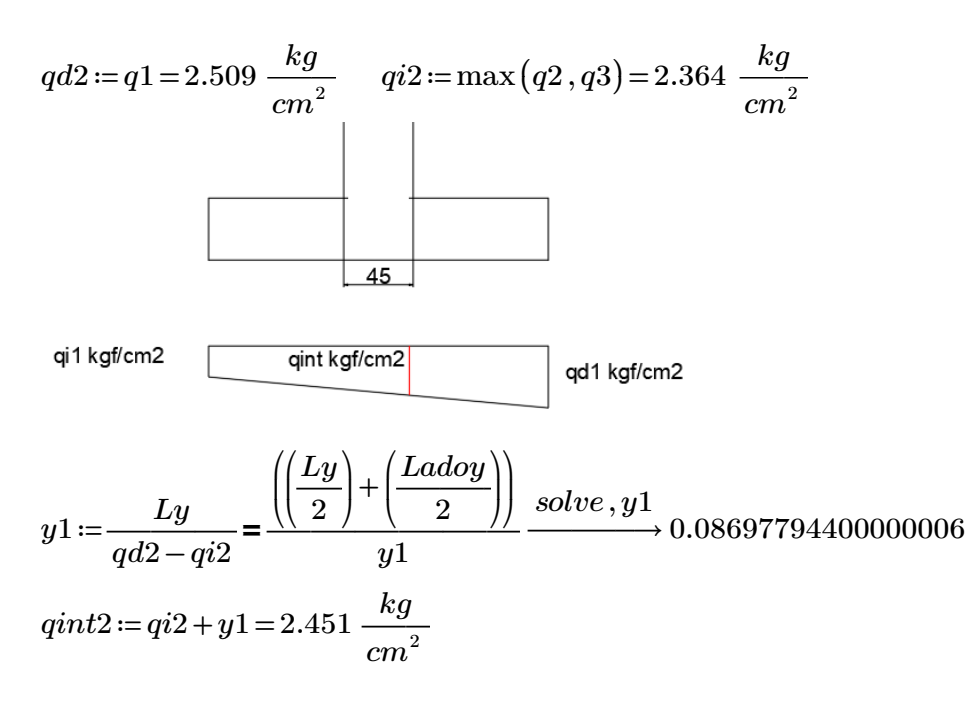

Momento Flector en la zona critica para un ancho de diseño de 100 cm

$$
dtrap_y := \left(Ly - \left(\left(\frac{Ly}{2}\right) + \left(\frac{Lady}{2}\right)\right)\right)
$$
  
\n
$$
Muy := \left(\frac{qint2 \cdot (dtrap_y)^2}{2} + \left(\frac{(qd2 - qint2) \cdot dtrap_y}{2}\right) \cdot \left(\frac{2}{3} \cdot dtrap_y\right)\right) \cdot 100 = 1008144.636
$$

*Muy*=1008144.636 kg ⋅ *cm* 

Acero requerido en la dirección Y para resistir el Momento Ultimo en 100cm de ancho

$$
As = \frac{0.85f'e.b.d}{Fy} \left[1 - \sqrt{1 - \frac{2Mu}{0.85\phi.f'e.b.d^2}}\right]
$$

$$
Asy := \frac{0.85 \cdot f'c \cdot 100 \cdot dy}{fy} \cdot \left(1 - \sqrt{1 - \frac{2 \cdot Muy}{0.85 \cdot \phi \cdot f'c \cdot 100 \cdot dy^2}}\right)
$$

*Asy*=8.628 *cm* 2

Cuantia minima de armado

$$
pminy := \frac{14}{fy} = 0.003
$$

La seccion minima de armado para 100 cm de ancho es

*Asminy*≔*pminy*⋅100⋅*dy*=10.6 Área de acero por cada metro lineal

Dado que el área de acero minima es mayor a la obtenido para resistir el momento flector, se toma el área de acero minimo.

 $Asy := Asminy = 10.6$ <sup>2</sup> *Asy* =  $Asy \cdot \left(\frac{(Lx-15)}{2}\right)$  = ⎜ ⎝  $\frac{(Lx-15)}{2}$ 100 ⎞  $\int$ 19.61 *cm* 2

**Se puede colocar 1 varilla de 14 mm a lo largo del eje X cada 15 cm, proporcionándose un armado de 20.02 cm2 para el total de la longitud, lo que es equivalente a colocar 13 varillas de 14 mm de diámetro orientadas en la dirección Y, en un ancho de (200-15) cm.**

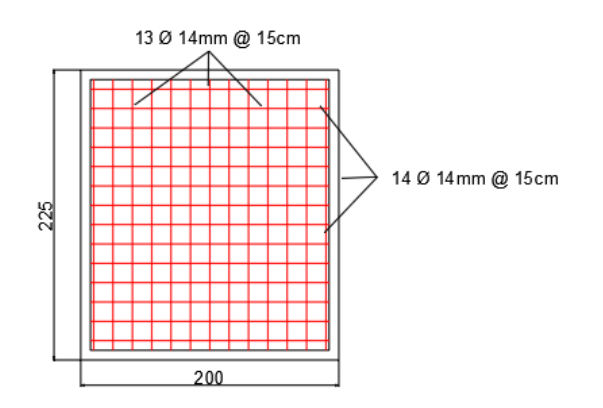

# **Diseño de Zapata Aislada**

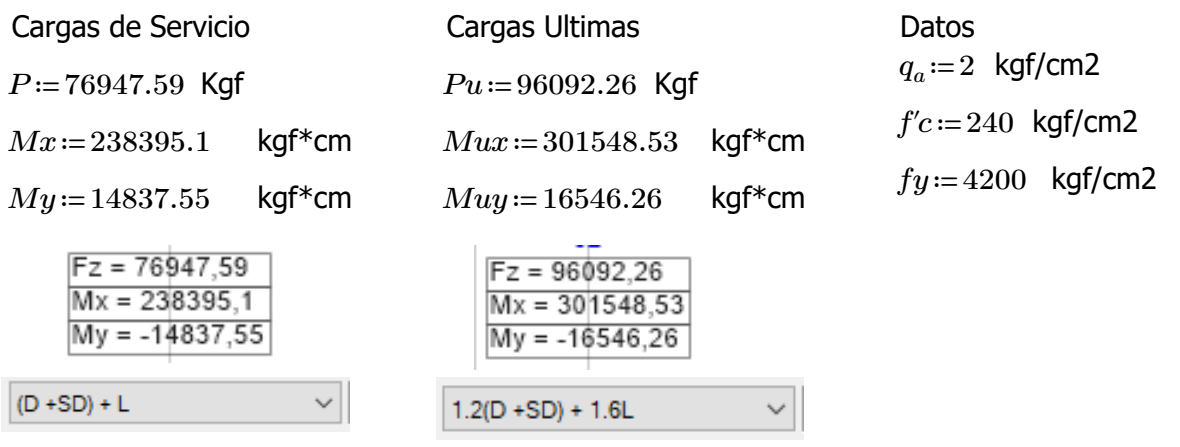

#### **Predimensionamiento (Cargas de Servicio)**

Se realizara el predimensionamiento de la columna C2 que corresponde a la columna más cargada con respecto a las columnas que tienen una sección de 40x60cm. Al tener una columna rectangular, se considera la siguiente relación para las dimensiones de la zapata.

$$
A := \frac{P}{q_a} = 38473.795 \text{ cm}^2
$$
\n
$$
Lx := \sqrt{\frac{A}{\left(\frac{50}{40}\right)}} = 175.44 \text{ cm}
$$
\n
$$
Ly := \left(\frac{50}{40}\right) \cdot Lx = 219.299 \text{ cm}
$$

Dimensiones Constructivas

 $Lx = 180$  cm  $Ly = 220$  cm  $A = Lx \cdot Ly = 39600$  *cm*2

Calculo de excentricidades

$$
ex := \frac{My}{P} = 0.193 \, cm \qquad ey := \frac{Mx}{P} = 3.098 \, cm
$$
  
Verificación del tercio medio

<u>Verificación del tercio medio</u>

$$
\frac{Lx}{6} = 30
$$
 > ex CUMPLE 
$$
\frac{Ly}{6} = 36.667
$$
 > ey CUMPLE  
Estuerzo maximo en el suelo con carga axial y flexión de 2 dirección.

$$
\mathbf{q}_{\mathbf{max}} = \frac{\mathbf{p}}{\mathbf{A}} \left[ 1 + \frac{6\mathbf{e}_x}{\mathbf{b}} + \frac{6\mathbf{e}_y}{\mathbf{L}} \right] \qquad qmax := \frac{P}{A} \cdot \left( 1 + \frac{6 \cdot ex}{Lx} + \frac{6 \cdot ey}{Ly} \right) = 2.12 \quad \text{Kgf/cm2}
$$

El esfuerzo máximo es superior al admisible del suelo por lo que se debe incrementar el área de la zapata en la siguiente proporción:

$$
pr := \frac{qmax}{q_a} = 1.06
$$

$$
A := pr \cdot A = 41971.93 \quad cm2
$$

$$
Lx := \sqrt{\frac{A}{\left(\frac{50}{40}\right)}} = 183.242
$$
  $Ly := \left(\frac{50}{40}\right) \cdot Lx = 229.052$  cm

Dimensiones Constructivas

 $Lx = 185$  cm  $Ly = 230$  cm  $A = Lx \cdot Ly = 42550$  *cm*2

Calculo de excentricidades

$$
ex:=\frac{My}{P} = 0.193
$$
 cm  $ey:=\frac{Mx}{P} = 3.098$  cm

Verificación del tercio medio

$$
\frac{Lx}{6} = 30.833 > ex
$$
 CUMPLE  
Estuerzo maximo en el suelo con carga axial y flexión de 2 dirección.

$$
\mathbf{q}_{\mathbf{max}} = \frac{\mathbf{p}}{\mathbf{A}} \left[ 1 + \frac{6\mathbf{e}_x}{\mathbf{b}} + \frac{6\mathbf{e}_y}{\mathbf{L}} \right] \qquad qmax := \frac{P}{A} \cdot \left( 1 + \frac{6 \cdot ex}{Lx} + \frac{6 \cdot ey}{Ly} \right) = 1.966 \quad \text{Kgf/cm2}
$$

### **Analisis y Diseño (Cargas Ultimas)**

Excentricidades de carga

$$
ex := \frac{Muy}{Pu} = 0.172 \, cm \qquad ey := \frac{Mux}{Pu} = 3.138 \, cm
$$

Calculo de esfuerzos del suelo bajo cargas últimas

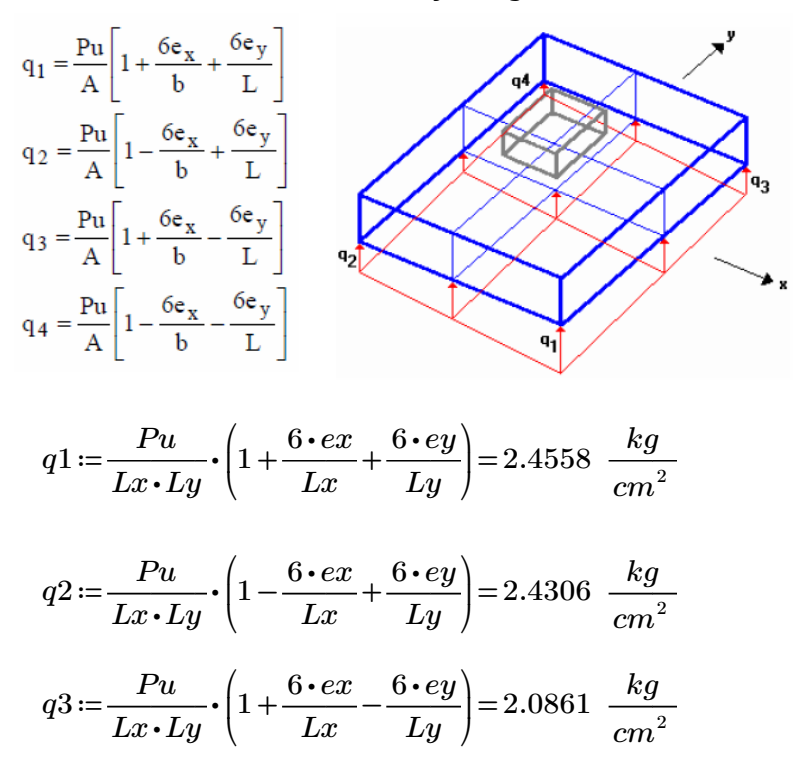

$$
q4 := \frac{Pu}{Lx \cdot Ly} \cdot \left(1 - \frac{6 \cdot ex}{Lx} - \frac{6 \cdot ey}{Ly}\right) = 2.0608 \frac{kg}{cm^2}
$$

# **Diseño a Cortante**

#### **Diseño a Cortante Tipo Viga**

Se asume una altura tentativa de 40 cm. para la zapata, y una distancia desde la cara inferior de hormigón hasta la capa de refuerzo de 8.2 cm en la dirección "y" y 9.6 cm en la dirección "x" (se ha supuesto un recubrimiento mínimo de 7.5 cm para el acero, y un diámetro aproximado de las varillas de refuerzo en las dos direcciones del orden de 14 mm.).

*dy*≔31.8 *cm dx*≔30.4 *cm ϕ*≔0.75

Secciones de la Columna

 $Ladox:=40$   $Ladoy:=60$ 

Direccion X

$$
qmax := \frac{Pu}{Lx \cdot Ly} \cdot \left(1 + \frac{6 \cdot ex}{Lx}\right) = 2.2709 \frac{kg}{cm^2}
$$

$$
qmin := \frac{Pu}{Lx \cdot Ly} \cdot \left(1 - \frac{6 \cdot ex}{Lx}\right) = 2.246 \frac{kg}{cm^2}
$$
  

$$
x := \frac{Lx}{qmax - qmin} = \frac{\left(\left(\frac{Lx}{2}\right) + \left(\frac{Ladox}{2}\right) + dx\right)}{x} \xrightarrow{solve, x} 0.019483649037826827676
$$
  
qmed := qmin + x = 2.265  $\frac{kg}{cm^2}$ 

La fuerza cortante que actua sobre la seccion critica es

$$
Vu \coloneqq \left(\frac{qmax+qmed}{2}\right) \cdot \left(Lx - \left(\left(\frac{Lx}{2}\right) + \left(\frac{Ladox}{2}\right) + dx\right)\right) \cdot Ly = 21962 \quad \text{kgf}
$$

El esfuerzo cortante que actua sobre la seccion es:

$$
vu \coloneqq \frac{Vu}{\phi \cdot Ly \cdot dx} = 4.188 \frac{kg}{cm^2}
$$

El esfuerzo de corte que es capaz de resistir el hormigon es:

$$
vc := 0.53 \cdot \sqrt{f'c} = 8.211 \frac{kg}{cm^2}
$$

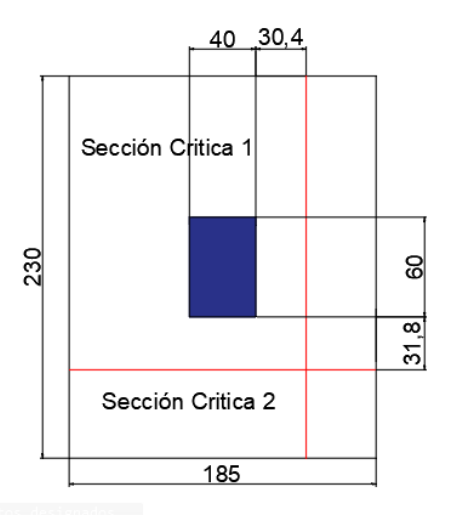

### $vu \leq vc$  *O.K.*

El esfuerzo de corte solicitante es inferior a la capacidad resistente del hormigón, por lo que el peralte de la zapata es aceptable para la solicitación analizada.

#### Direccion Y

$$
qmax := \frac{Pu}{Lx \cdot Ly} \cdot \left(1 + \frac{6 \cdot ey}{Ly}\right) = 2.443 \frac{kg}{cm^2}
$$
  
\n
$$
qmin := \frac{Pu}{Lx \cdot Ly} \cdot \left(1 - \frac{6 \cdot ey}{Ly}\right) = 2.073 \frac{kg}{cm^2}
$$
  
\n
$$
y := \frac{Ly}{qmax - qmin} = \frac{\left(\left(\frac{Ly}{2}\right) + \left(\frac{Ladoy}{2}\right) + dy\right)}{y} \xrightarrow{solve, y} 0.28422710132991525565
$$
  
\n
$$
qmed := qmin + y = 2.358 \frac{kg}{cm^2}
$$

La fuerza cortante que actua sobre la seccion critica es

$$
Vu := \left(\frac{qmax + qmed}{2}\right) \cdot \left(Ly - \left(\left(\frac{Ly}{2}\right) + \left(\frac{Lady}{2}\right) + dy\right)\right) \cdot Lx = 23625 \text{ kgf}
$$

El esfuerzo cortante que actua sobre la seccion es:

$$
vu \coloneqq \frac{Vu}{\phi \cdot Lx \cdot dy} = 5.354 \frac{kg}{cm^2}
$$

El esfuerzo de corte que es capaz de resistir el hormigon es:

$$
vc := 0.53 \cdot \sqrt{f'c} = 8.211 \frac{kg}{cm^2}
$$

#### $vu < vc$  *O.K.*

El esfuerzo de corte solicitante es inferior a la capacidad resistente del hormigón, por lo que el peralte de la zapata es aceptable para la solicitación analizada.

### **Diseño a Cortante por Punzonamiento**

Esfuerzo uniforme por punzonamiento

$$
q \coloneqq \frac{Pu}{A} = 2.258 \frac{kg}{cm^2}
$$
  
La fuerza cortante que actua sobre la sección critica es:

 $Vup := q \cdot (A - ((Ladox + dx) \cdot (Laday + dy))) = 81497.257$  Kgf

El esfuerzo cortante por punzonamiento que actua sobre la seccion es:

$$
vu \coloneqq \frac{Vup}{\phi \cdot ((Ladox + dx + Ladox + dx) \cdot dx + (Ladoy + dy + Ladoy + dy) \cdot dy)} = 10.739 \frac{kg}{cm^2}
$$

El esfuerzo resistente a corte por punzonamiento es:

$$
\beta := \frac{\max(Ladox, Lady)}{min(Ladox, Lady)}
$$
  
\n
$$
\alpha s := 40 \qquad bo := 2 \cdot (Ladox + dx + Lady + dy) = 324.4 \quad cm
$$
  
\n
$$
vc := 1.06 \cdot \sqrt{f'c} = 16.421 \quad \frac{kg}{cm^2}
$$
  
\n
$$
vc := 0.53 \cdot \sqrt{f'c} \cdot \left(1 + \frac{2}{\beta}\right) = 19.158 \quad \frac{kg}{cm^2}
$$
  
\n
$$
vc := 0.27 \cdot \sqrt{f'c} \cdot \left(\frac{\alpha s \cdot min(dx, dy)}{bo} + 2\right) = 24.045 \quad \frac{kg}{cm^2}
$$

El peralte de la zapata es aceptable para el funcionamiento

# **Diseño a Flexión:**

Las secciones críticas de diseño a flexión en las dos direcciones principales se ubican en las caras de la columna. Tal como se muestra en la ilustración:

*ϕ*≔0.9

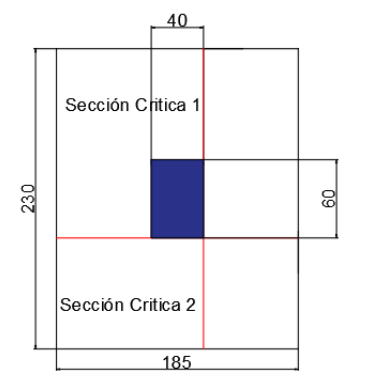

#### Diseño a Flexión en la Dirección X

El refuerzo requerido por flexión será mayor en la franja en que se encuentra el máximo esfuerzo espacial de reacción del suelo.

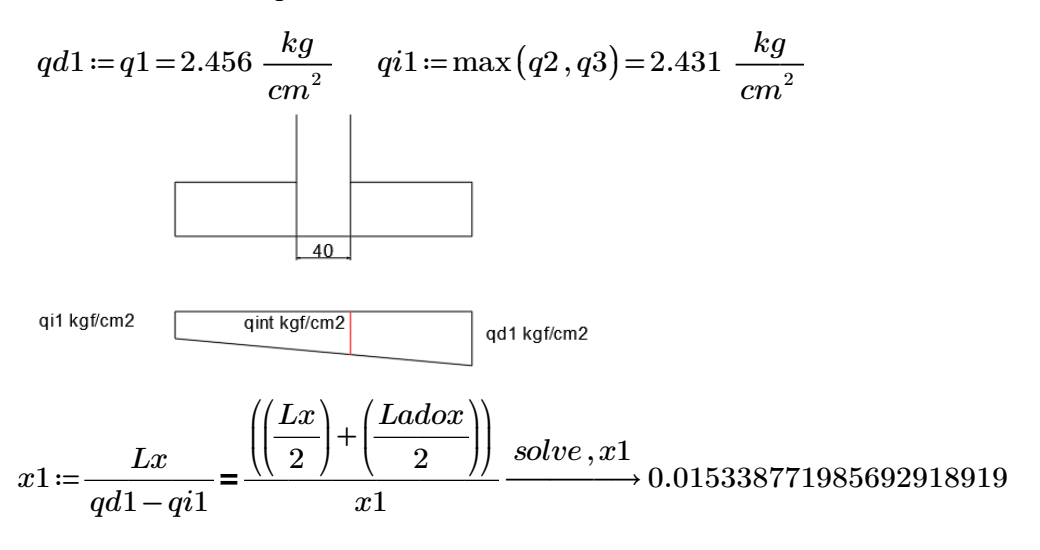

$$
qint1 := qi1 + x1 = 2.446 \frac{kg}{cm^2}
$$

Momento Flector en la zona critica para un ancho de diseño de 100 cm

$$
dtrap_x := \left(Lx - \left(\left(\frac{Lx}{2}\right) + \left(\frac{Ladox}{2}\right)\right)\right)
$$
  
\n
$$
Mux := \left(\frac{qint1 \cdot (dtrap_x)^2}{2} + \left(\frac{(qd1 - qint1) \cdot dtrap_x}{2}\right) \cdot \left(\frac{2}{3} \cdot dtrap_x\right)\right) \cdot 100 = 644555.697
$$

*Mux*=644555.697 *kg*⋅*cm* 

As = 
$$
\frac{0.85f'e.b.d}{Fy} \left[ 1 - \sqrt{1 - \frac{2Mu}{0.85\phi.f'e.b.d^2}} \right]
$$
  
Asx := 
$$
\frac{0.85 \cdot f'c \cdot 100 \cdot dx}{fy} \cdot \left( 1 - \sqrt{1 - \frac{2 \cdot Mux}{0.85 \cdot \phi \cdot f'c \cdot 100 \cdot dx^2}} \right)
$$
  
Asx = 5.72 cm<sup>2</sup>  
Cuantia minima de armado

 $pminx:=\frac{14}{16}$ *fy* 0.003

La seccion minima de armado para 100 cm de ancho es

*Asminx*≔*pminx*⋅100⋅*dx*=10.133 *cm2* Área de acero por cada metro lineal

Dado que el área de acero minima es mayor a la obtenido para resistir el momento flector, se toma el área de acero minimo.

 $Asx = Asminx = 10.133 \, cm^2 \qquad Asx := Asx \cdot \left( \frac{(Ly - 15)}{2} \right) =$ ⎜ ⎝  $\frac{(Ly-15)}{100}$ 100 ⎞  $\int$  $21.787\,cm^2$ 

**Se puede colocar 1 varilla de 14 mm a lo largo del eje Y cada 15 cm, proporcionándose un armado de 23.10 cm2 para el total de la longitud, lo que es equivalente a colocar 15 varillas de 14 mm de diámetro orientadas en la dirección X, en un ancho de (230-15) cm.**

#### Diseño a Flexión en la Dirección Y

El refuerzo requerido por flexión será mayor en la franja en que se encuentra el máximo esfuerzo espacial de reacción del suelo.

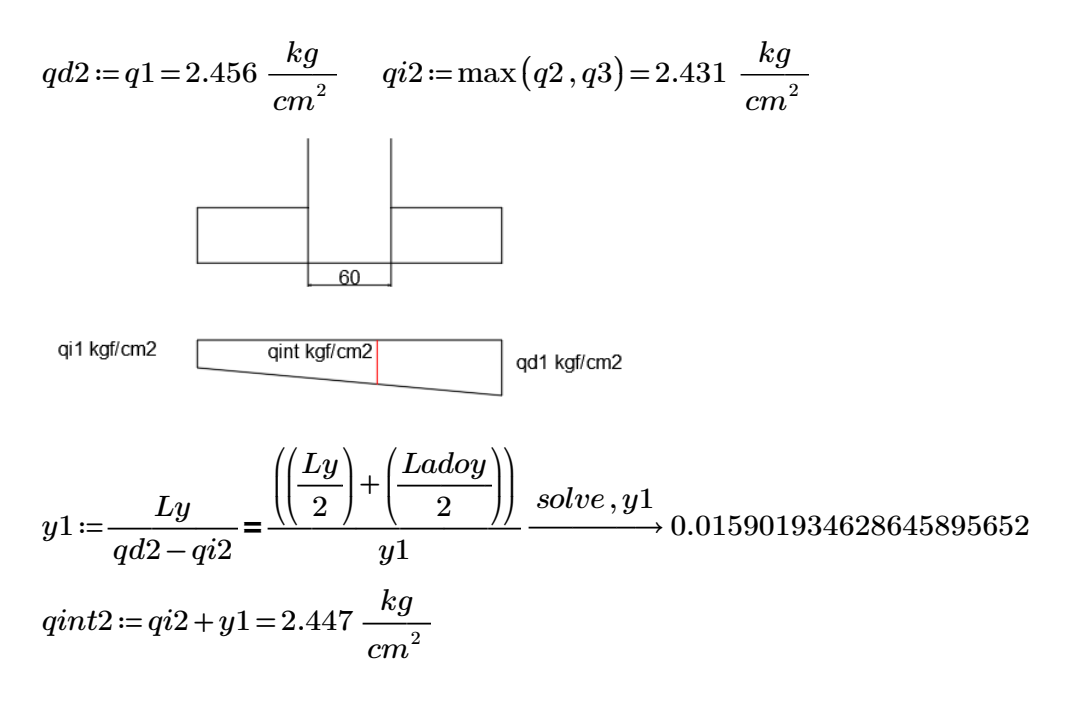
Momento Flector en la zona critica para un ancho de diseño de 100 cm

$$
dtrap_y := \left(Ly - \left(\left(\frac{Ly}{2}\right) + \left(\frac{Lady}{2}\right)\right)\right)
$$
  
\n
$$
Muy := \left(\frac{qint2 \cdot (dtrap_y)^2}{2} + \left(\frac{(qd2 - qint2) \cdot dtrap_y}{2}\right) \cdot \left(\frac{2}{3} \cdot dtrap_y\right)\right) \cdot 100 = 886044.491
$$

 $Muy = 886044.491$   $kg \cdot cm$ 

Acero requerido en la dirección Y para resistir el Momento Ultimo en 100cm de ancho

$$
As = \frac{0.85f'e.b.d}{Fy} \left[1 - \sqrt{1 - \frac{2Mu}{0.85\phi.f'e.b.d^2}}\right]
$$

$$
Asy := \frac{0.85 \cdot f'c \cdot 100 \cdot dy}{fy} \cdot \left(1 - \sqrt{1 - \frac{2 \cdot Muy}{0.85 \cdot \phi \cdot f'c \cdot 100 \cdot dy^2}}\right)
$$

*Asy*=7.556 *cm* 2

Cuantia minima de armado

$$
pminy \coloneqq \frac{14}{fy} = 0.003
$$

La seccion minima de armado para 100 cm de ancho es

*Asminy*≔*pminy*⋅100⋅*dy*=10.6 Área de acero por cada metro lineal

Dado que el área de acero minima es mayor a la obtenido para resistir el momento flector, se toma el área de acero minimo.  $\sqrt{3}$ 

$$
Asy := Asminy = 10.6 \quad cm^2 \qquad Asy := Asy \cdot \left(\frac{(Lx - 15)}{100}\right) = 18.02 \quad cm^2
$$

**Se puede colocar 1 varilla de 14 mm a lo largo del eje X cada 15 cm, proporcionándose un armado de 18.48 cm2 para el total de la longitud, lo que es equivalente a colocar 12 varillas de 14 mm de diámetro orientadas en la dirección Y, en un ancho de (185-15) cm.**

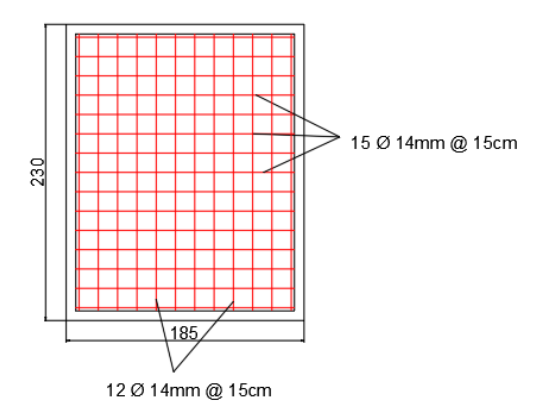

## ANEXO 8.6

# **Diseño de Losa**

#### **1. Datos para el diseño:**

 $f'c=240$   $\frac{kgf}{a}$ 

 $\frac{kgf}{cm^2}$  *fy*≔4200  $\frac{kgf}{cm^2}$ *cm* 2

**2. Carga de Losa:**

 $CV = 480 \frac{\textit{kgf}}{m^2}$ 

**3. Consideraciones para las dimensiones de la losa**

- Espesor tentativo de 25cm.
- Loseta de compresión de 5cm.
- Nervios de 10cm de espesor.
- Alivianamiento de espuma flex: 40cmx40cm, de 20cm de altura

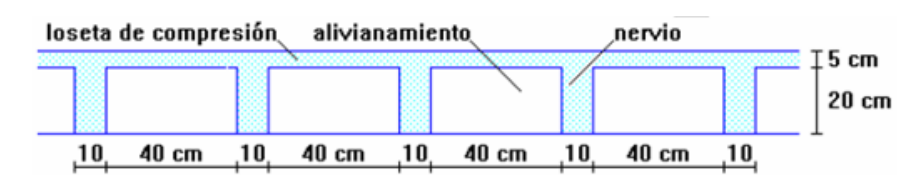

#### **4. Control de deflexiones**

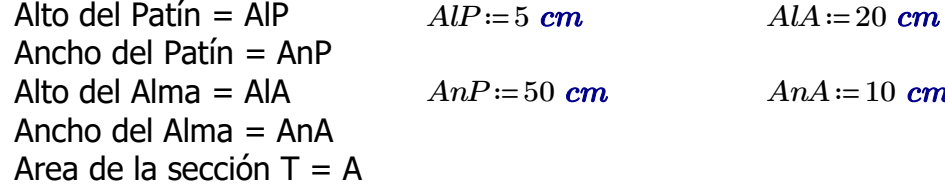

*AnP*≔50 *cm AnA*≔10 *cm*

Área de la sección T

$$
A := (AlP \cdot AnP) + (AlA \cdot AnA) = 450 \text{ cm}^2
$$

Momento del área

$$
M = \left( \left( AlP \cdot AnP \right) \cdot \left( A lA + \frac{AlP}{2} \right) \right) + \left( \left( AlA \cdot AnA \right) \cdot \frac{AlA}{2} \right) = 7625 \text{ cm}^3
$$

Posición del centro de gravedad de la viga T

$$
y_g = \frac{M}{A} = 16.944
$$
 cm

Inercia de la viga T

$$
I = \frac{AnP \cdot AlP^3}{12} + (AnP \cdot AlP) \cdot \left( AlA + \frac{AlP}{2} - y_g \right)^2 + \frac{AnA \cdot AlA^3}{12} + (AnA \cdot AlA) \cdot \left( y_g - \frac{AlA}{2} \right)^2
$$
  

$$
I = 24548.611 \text{ cm}^4
$$

La inercia de la viga de altura constante

$$
h_{\perp}eq:=\sqrt[3]{\frac{I\cdot 12}{AnP}}=18.061\ cm
$$

#### **5. Calculo de los coeficientes** *α*

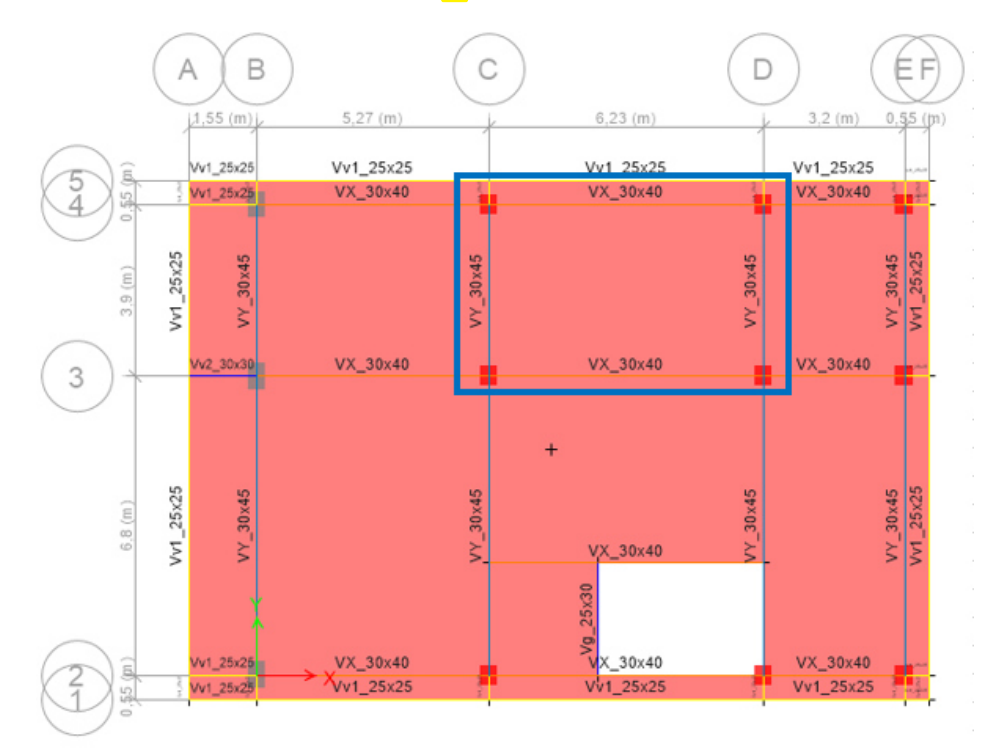

Espesor de la loseta de compresión: *Loseta*≔5 *cm*

#### **Eje C**

Dimensiones de la viga de eje

*b1*≔30 *cm h1*≔45 *cm*

Calculo del coeficiente

*L11*≔623 *cm L21*≔527 *cm*

$$
I_{viga1} \coloneqq \frac{b1 \cdot (h1 - Losseta)^3}{12} = 160000 \text{ cm}^4
$$
\n
$$
I_{losa1} \coloneqq \frac{\left(\frac{L11}{2} + \frac{L21}{2} - b1\right) \cdot h\_eq^3}{12} = 267579.861 \text{ cm}^4
$$
\n
$$
\alpha 1 \coloneqq \frac{I_{viga1}}{I_{losa1}} = 0.598
$$

## **Eje D**

Dimensiones de la viga de eje

*b1*≔30 *cm h1*≔45 *cm*

Calculo del coeficiente

*L12*≔320 *cm L22*≔623 *cm*

$$
I_{viga2} \! := \! \frac{b1 \! \cdot \! \big( h1 - Loseta \big)^3}{12} \! = \! 160000 \; \textbf{cm}^4
$$

$$
I_{loss2} = \frac{\left(\frac{L12}{2} + \frac{L22}{2} - b1\right) \cdot h_{eq}^{3}}{12} = 216764.236 \text{ cm}^{4}
$$

$$
\alpha 2 = \frac{I_{viga2}}{I_{losa2}} = 0.738
$$

### **Eje 3**

Dimensiones de la viga

$$
b1:=30 \text{ cm} \qquad \qquad h1:=40 \text{ cm}
$$

Calculo del coeficiente

*L13*≔680 *cm L23*≔390 *cm*

$$
I_{viga3} = \frac{b1 \cdot (h1 - Loseta)}{12} = 107187.5 \text{ cm}^4
$$

$$
I_{loss3} = \frac{\left(\frac{L13}{2} + \frac{L23}{2} - b1\right) \cdot h\_eq^3}{12} = 247940.972 \text{ cm}^4
$$

$$
\alpha 3 := \frac{I_{viga3}}{I_{loss3}} = 0.432
$$

## **Eje 4**

Dimensiones de la viga

$$
b1 := 30 \text{ cm}
$$
  $h1 := 40 \text{ cm}$ 

Calculo del coeficiente

*L14*≔390 *cm*

$$
I_{viga4} := \frac{b1 \cdot (h1 - Losseta)^{3}}{12} = 107187.5 \text{ cm}^{4}
$$
\n
$$
I_{losa4} := \frac{\left(\frac{L14}{2} - \frac{b1}{2}\right) \cdot h_{eq}^{3}}{12} = 88375 \text{ cm}^{4}
$$
\n
$$
\alpha 4 := \frac{I_{viga4}}{I_{losa4}} = 1.213
$$
\n
$$
\alpha m := \frac{(\alpha 1 + \alpha 2 + \alpha 3 + \alpha 4)}{12} = 0.745
$$

### **6. Sección de la losa**

*Lx*≔6230 *mm Ly*≔3900 *mm*

4

Ancho de viga según el eje

*bx*≔300 *mm by*≔300 *mm*

#### **7. Peralte mínimo de losa**

Tabla 8.3.1.2 - Espesor mínimo de las losas de dos direcciones con vigas entre los apoyos en todos los lados

| $\alpha_{fm}$ <sup>[1]</sup>     | Espesor mínimo, $h$ , mm |                                                                                                 |               |
|----------------------------------|--------------------------|-------------------------------------------------------------------------------------------------|---------------|
| $\alpha_{\mathit{fin}} \leq 0.2$ |                          | Se aplica 8.3.1.1                                                                               |               |
| $0.2 < \alpha_{fm} \leq 2.0$     | Mayor de:                | $\ell_n \bigg( 0.8 + \frac{J_y}{1400} \bigg)$<br>$h = \frac{1}{36 + 5\beta(\alpha_{fm} - 0.2)}$ | (b) $[1, [2]$ |
| $\alpha_{fm} > 2.0$              | Mayor de:                | 125<br>$\ell_n \bigg( 0.8 + \frac{J_y}{1400}$<br>$h = -$<br>$36 + 98$                           | (c)<br>(d)    |
|                                  |                          | 90                                                                                              | (e)           |

$$
h = \frac{\ell_n \left(0.8 + \frac{f_y}{14,000}\right)}{36 + 5\beta \left(\alpha_{fm} - 0.2\right)} \ge 12.5 \text{ cm}
$$

$$
h = \frac{\ell_n \left(0.8 + \frac{f_y}{14,000}\right)}{36 + 9\beta} \ge 9 \text{ cm}
$$

Coeficientes en unidades de kgf/cm2.

<sup>[1]</sup>  $\alpha_{\beta n}$  es el valor promedio de  $\alpha_f$  para todas las vigas en el borde de un panel.

 $\frac{1}{2}$   $\ell_n$  corresponde a la luz libre en la dirección larga, medida cara a cara de las vigas (mm)

<sup>[3]</sup> El término  $\beta$  es la relación de la luz libre en la dirección larga a la luz libre en la dirección corta de la losa.

#### Coeficientes en unidades de MPa.

$$
Peralte\_minimo\_de\_loss := \left\| \beta \leftarrow \frac{Lx - bx}{Ly - by} \right\| \text{ if } 0.2 \leq \alpha m < 2
$$
\n
$$
\left\| \begin{array}{c} L_n \leftarrow \max\left(Lx - bx, Ly - by\right) \\ L_n \leftarrow \left(0.8 \frac{\text{kgft}}{\text{cm}^2} + \frac{fy}{14000}\right) \\ h_{min} \leftarrow \frac{36 \frac{\text{kgft}}{\text{cm}^2} + 5 \frac{\text{kgft}}{\text{cm}^2} \cdot \beta \cdot (\alpha m - 0.2) \\ \text{if } \alpha m \geq 2 \right\| \text{ when } \alpha m \geq 2 \end{array} \right\|
$$
\n
$$
L_n \cdot \left( 0.8 \frac{\text{kgft}}{\text{cm}^2} + \frac{fy}{14000} \right) \left\| h_{min} \leftarrow \frac{L_n \cdot \left( 0.8 \frac{\text{kgft}}{\text{cm}^2} + \frac{fy}{14000} \right)}{36 \cdot \frac{\text{kgft}}{\text{cm}^2} + 9 \cdot \frac{\text{kgft}}{\text{cm}^2} \cdot \beta} \right\|
$$

#### *Peralte\_minimo\_de\_losa*=16.11 *cm*

 $\begin{array}{rcl} \textit{Deformación} \coloneqq \bigg\Vert \text{ if } h\_eq \geq \textit{Peralte\_minimo\_de\_losa} \end{array}$ ‖ ‖ ‖ ‖ ‖‖  $\big\|$  *Deformación* ← "Al cumplir con el peralte minimo requerido, no necesita calculo de deformaciones" if *h\_eq Peralte\_minimo\_de\_losa* <  $\parallel$  *Deformación* ← "No cumple con el peralte minimo requerido, necesita calculo de deformaciones"

*Deformación* = "Al cumplir con el peralte minimo requerido, no necesita calculo de deformaciones"

#### **8. Acero de refuerzo**

Se calcula en el Excel "Diseño de Losa"

# **Diseño de Losa**

#### **1. Datos para el diseño:**

 $f'c=240$   $\frac{kgf}{a}$  $\frac{kgf}{cm^2}$  *fy*≔4200  $\frac{kgf}{cm^2}$ 

**2. Carga de Losa:**

 $CV = 300 \frac{kgf}{m^2}$ 

**3. Consideraciones para las dimensiones de la losa**

- Espesor tentativo de 25cm.
- Loseta de compresión de 5cm.
- Nervios de 10cm de espesor.
- Alivianamiento de espuma flex: 40cmx40cm, de 20cm de altura

*cm* 2

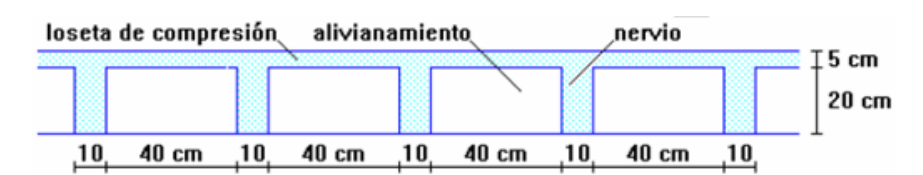

#### **4. Control de deflexiones**

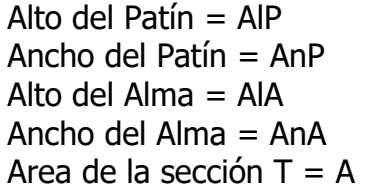

*AnP*≔50 *cm AnA*≔10 *cm*

*AlP*≔5 *cm AlA*≔20 *cm*

Área de la sección T

$$
A = (AlP \cdot AnP) + (AlA \cdot AnA) = 450 \text{ cm}^2
$$

Momento del área

$$
M = \left( \left( AlP \cdot AnP \right) \cdot \left( AIA + \frac{AlP}{2} \right) \right) + \left( \left( AIA \cdot AnA \right) \cdot \frac{AlA}{2} \right) = 7625 \text{ cm}^3
$$

Posición del centro de gravedad de la viga T

$$
y_g = \frac{M}{A} = 16.944
$$
 cm

Inercia de la viga T

$$
I = \frac{AnP \cdot AlP^3}{12} + (AnP \cdot AlP) \cdot \left( AlA + \frac{AlP}{2} - y_g \right)^2 + \frac{AnA \cdot AlA^3}{12} + (AnA \cdot AlA) \cdot \left( y_g - \frac{AlA}{2} \right)^2
$$
  

$$
I = 24548.611 \text{ cm}^4
$$

La inercia de la viga de altura constante

$$
h_{eq} = \sqrt[3]{\frac{I \cdot 12}{AnP}} = 18.061 \text{ cm}
$$

#### **5. Calculo de los coeficientes** *α*

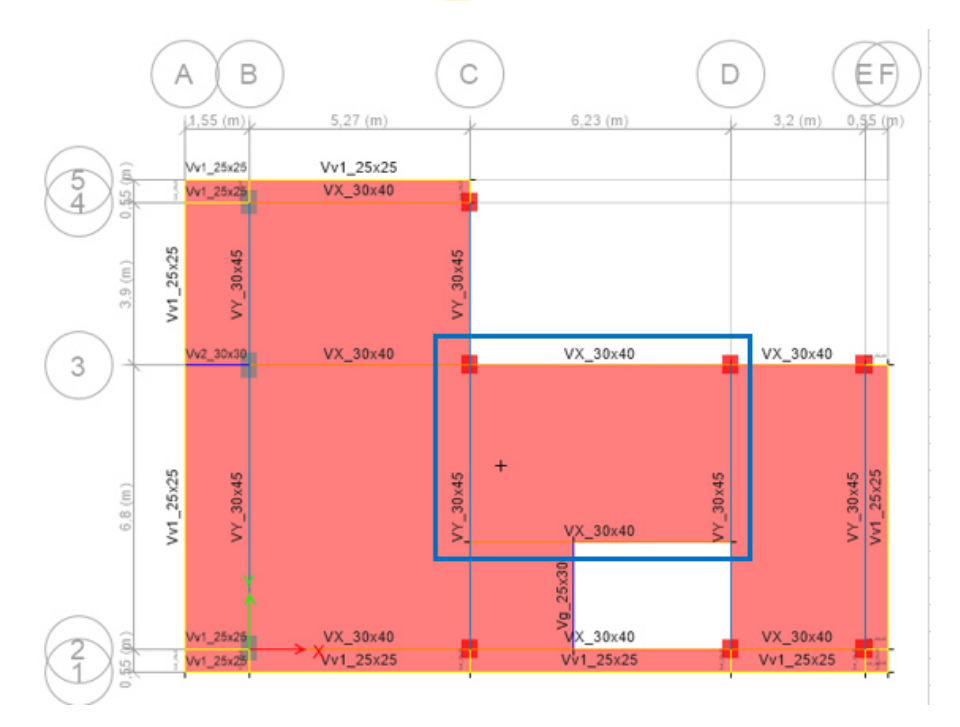

Espesor de la loseta de compresión: *Loseta*≔5 *cm*

#### **Eje C**

Dimensiones de la viga de eje

*b1*≔30 *cm h1*≔45 *cm*

Calculo del coeficiente

*L11*≔623 *cm L21*≔527 *cm*

$$
I_{viga1} \coloneqq \frac{b1 \cdot (h1 - Losseta)^3}{12} = 160000 \text{ cm}^4
$$
\n
$$
I_{losa1} \coloneqq \frac{\left(\frac{L11}{2} + \frac{L21}{2} - b1\right) \cdot h\_eq^3}{12} = 267579.861 \text{ cm}^4
$$
\n
$$
\alpha 1 \coloneqq \frac{I_{viga1}}{I_{losa1}} = 0.598
$$

## **Eje D**

Dimensiones de la viga de eje

*b1*≔30 *cm h1*≔45 *cm*

Calculo del coeficiente

*L12*≔320 *cm L22*≔623 *cm*

$$
I_{viga2} \! := \! \frac{b1 \! \cdot \! \big( h1 - Losseta \big)^3}{12} \! = \! 160000 \; \textbf{cm}^4
$$

$$
I_{loss2} = \frac{\left(\frac{L12}{2} + \frac{L22}{2} - b1\right) \cdot h_{eq}^{3}}{12} = 216764.236 \text{ cm}^{4}
$$

$$
\alpha 2 = \frac{I_{viga2}}{I_{losa2}} = 0.738
$$

### **Eje 3**

Dimensiones de la viga

$$
b1:=30 \text{ cm} \qquad \qquad h1:=40 \text{ cm}
$$

Calculo del coeficiente

*L13*≔680 *cm*-255 *cm*=425 *cm*

$$
I_{viga3} \! := \! \frac{b1 \! \cdot \! \big( h1 - Loseta \big)^3}{12} \! = \! 107187.5 \ \textbf{cm}^4
$$

$$
I_{loss3} = \frac{\left(\frac{L13}{2} - \frac{b1}{2}\right) \cdot h\_eq^3}{12} = 96967.014 \text{ cm}^4
$$

$$
\alpha 3 := \frac{I_{viga3}}{I_{lossa3}} = 1.105
$$

## **Eje 2-3**

Dimensiones de la viga

$$
b1 := 30 \text{ cm}
$$
  $h1 := 40 \text{ cm}$ 

Calculo del coeficiente

*L14*≔680 *cm*-255 *cm*=425 *cm*

$$
I_{viga4} := \frac{b1 \cdot (h1 - Losseta)^{3}}{12} = 107187.5 \text{ cm}^{4}
$$
\n
$$
I_{losa4} := \frac{\left(\frac{L14}{2} - \frac{b1}{2}\right) \cdot h_{eq}^{3}}{12} = 96967.014 \text{ cm}^{4}
$$

$$
\alpha 4 = \frac{I_{viga4}}{I_{losa4}} = 1.105
$$

$$
\alpha m := \frac{(\alpha 1 + \alpha 2 + \alpha 3 + \alpha 4)}{4} = 0.887
$$

### **6. Sección de la losa**

$$
Lx = 6230 \text{ mm}
$$
  $Ly = 6800 \text{ mm} - 2550 \text{ mm} = 4250 \text{ mm}$ 

Ancho de viga según el eje

*bx*≔300 *mm by*≔300 *mm*

#### **7. Peralte mínimo de losa**

Tabla 8.3.1.2 - Espesor mínimo de las losas de dos direcciones con vigas entre los apoyos en todos los lados

| $\alpha_{fm}$ <sup>[1]</sup> | Espesor mínimo, h, mm<br>Se aplica 8.3.1.1 |                                                                                                    |                     |
|------------------------------|--------------------------------------------|----------------------------------------------------------------------------------------------------|---------------------|
| $\alpha_{fin} \leq 0.2$      |                                            |                                                                                                    | (a)                 |
| $0.2 < \alpha_{fm} \leq 2.0$ | Mayor de:                                  | $\ell_n\left(0.8+\frac{f_y}{1400}\right)$<br>$h = \frac{1}{36 + 5\beta(\alpha_{fm} - 0.2)}$<br>125 | (b) [1], [2]<br>(c) |
| $\alpha_{fm} > 2.0$          | Mayor de:                                  | $\left(0.8 + \frac{f_y}{1400}\right)$<br>$\ell_n$<br>$h = -$<br>$36 + 98$                          | (d)                 |
|                              |                                            | 90                                                                                                 | (e)                 |

<sup>[1]</sup>  $\alpha_{\hat{p}_n}$  es el valor promedio de  $\alpha_f$  para todas las vigas en el borde de un panel.

 $\frac{1}{2}$   $\ell_n$  corresponde a la luz libre en la dirección larga, medida cara a cara de las vigas (mm)

<sup>[3]</sup> El término  $\beta$  es la relación de la luz libre en la dirección larga a la luz libre en la dirección corta de la losa.

#### Coeficientes en unidades de MPa.

$$
Peralte\_minimo\_de\_loss := \left\| \beta \leftarrow \frac{Lx - bx}{Ly - by} \right\| \text{ if } 0.2 \leq \alpha m < 2
$$
\n
$$
\left\| \begin{array}{c} L_n \leftarrow \max(Lx - bx, Ly - by) \\ L_n \cdot \left(0.8 \frac{\text{kgft}}{\text{cm}^2} + \frac{fy}{14000}\right) \\ h_{min} \leftarrow \frac{36 \frac{\text{kgft}}{\text{cm}^2} + 5 \frac{\text{kgft}}{\text{cm}^2} \cdot \beta \cdot (\alpha m - 0.2) \\ \text{if } \alpha m \geq 2 \end{array} \right\| \right\| h_{min} \leftarrow \frac{L_n \cdot \left(0.8 \frac{\text{kgft}}{\text{cm}^2} + \frac{fy}{14000}\right)}{36 \cdot \frac{\text{kgft}}{\text{cm}^2} + 9 \cdot \frac{\text{kgft}}{\text{cm}^2} \cdot \beta} \right\|_{h_{min}}
$$

*Peralte\_minimo\_de\_losa*=15.85 *cm*

 $\begin{array}{rcl} \textit{Deformación} \coloneqq \bigg\Vert \text{ if } h\_eq \geq \textit{Peralte\_minimo\_de\_losa} \end{array}$ ‖ ‖ ‖ ‖ ‖‖  $\big\|$  *Deformación* ← "Al cumplir con el peralte minimo requerido, no necesita calculo de deformaciones" if *h\_eq Peralte\_minimo\_de\_losa* <  $\parallel$  *Deformación* ← "No cumple con el peralte minimo requerido, necesita calculo de deformaciones"

*Deformación* = "Al cumplir con el peralte minimo requerido, no necesita calculo de deformaciones"

#### **8. Acero de refuerzo**

Se calcula en el Excel "Diseño de Losa"

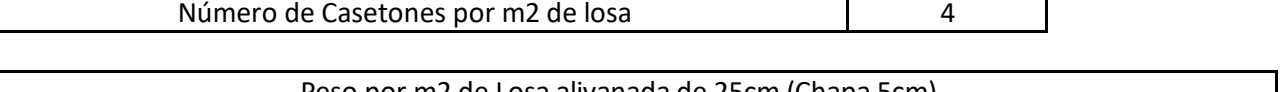

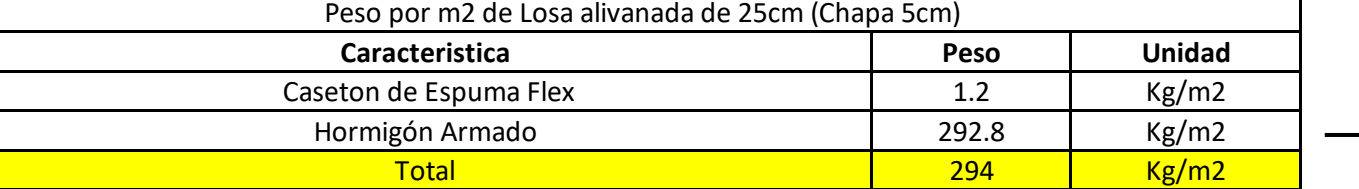

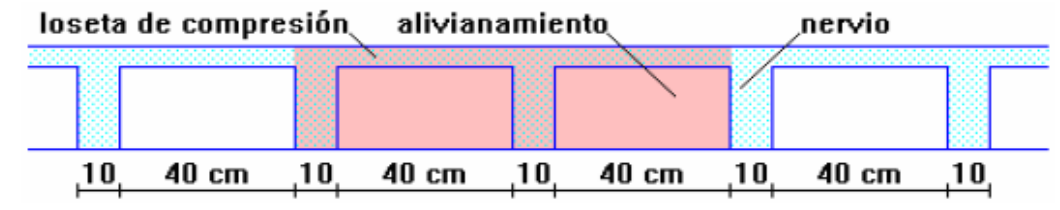

## Prediseño de Losa - Altura Total 25cm

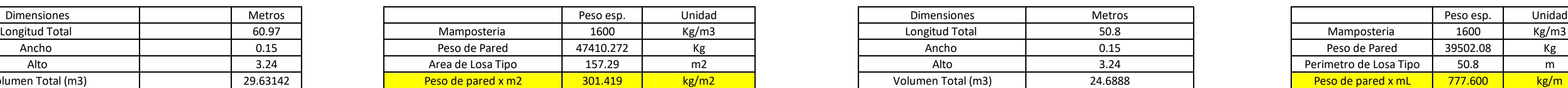

#### Peso de Paredes Interiores **Peso de Paredes Perimetrales PA1 y PA2** Peso de Paredes Perimetrales PA1 y PA2

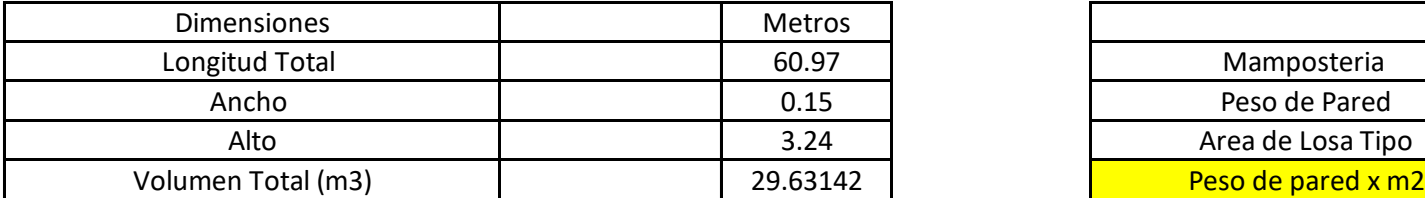

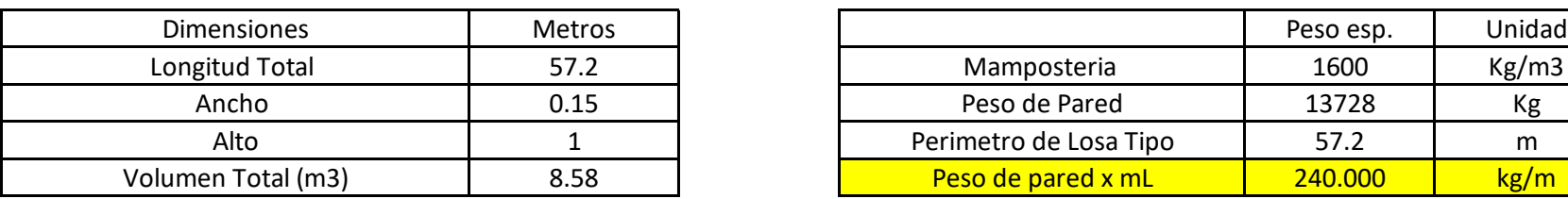

#### Peso de Paredes Perimetrales Techo

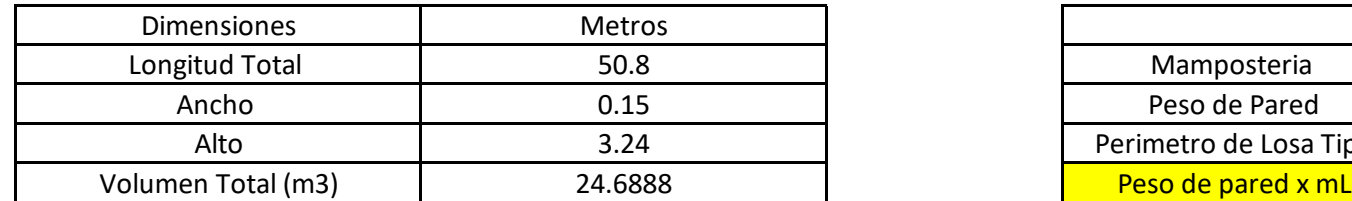

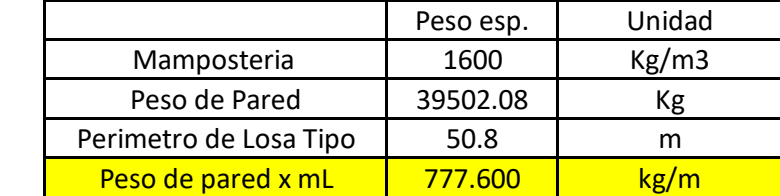

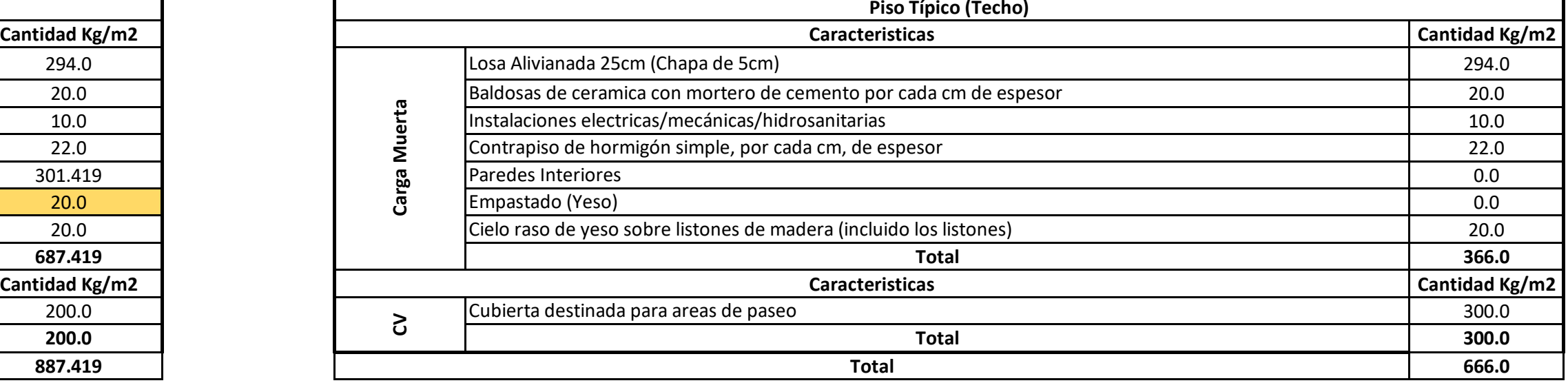

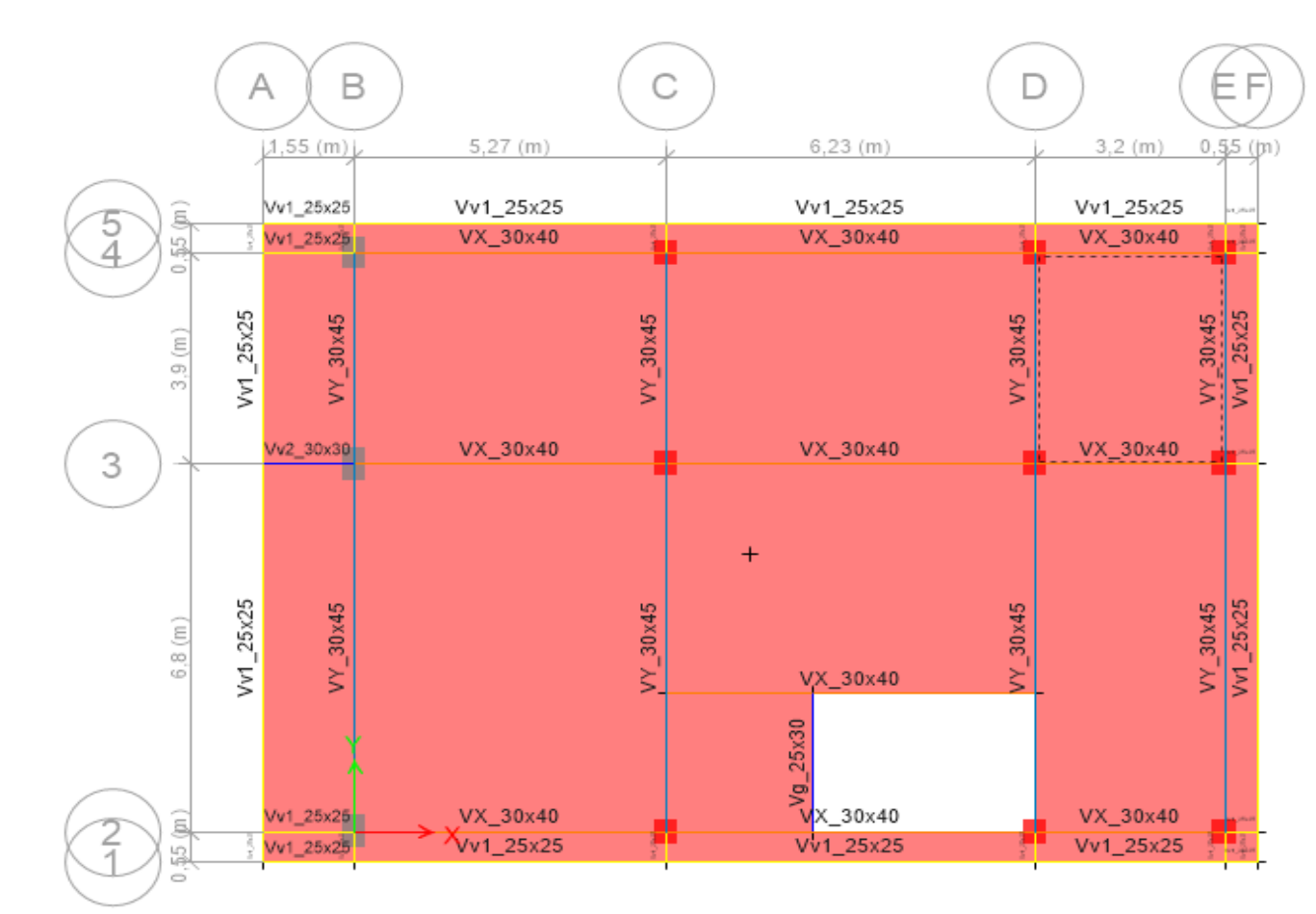

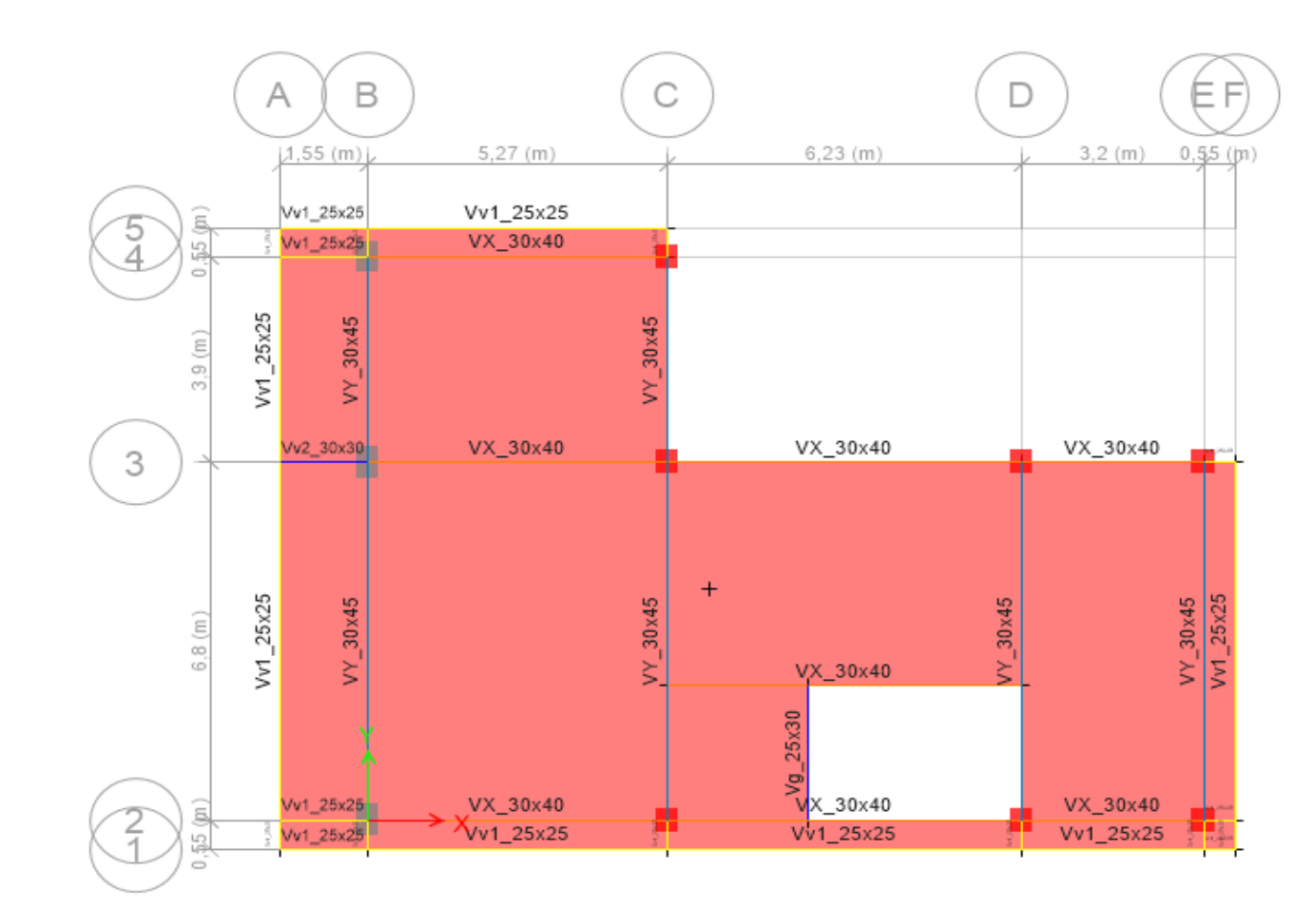

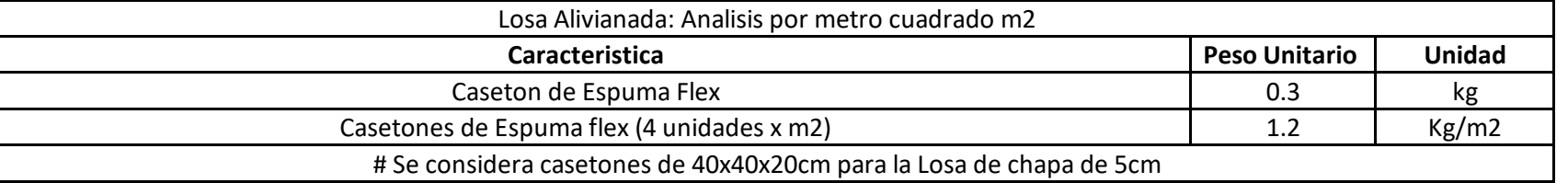

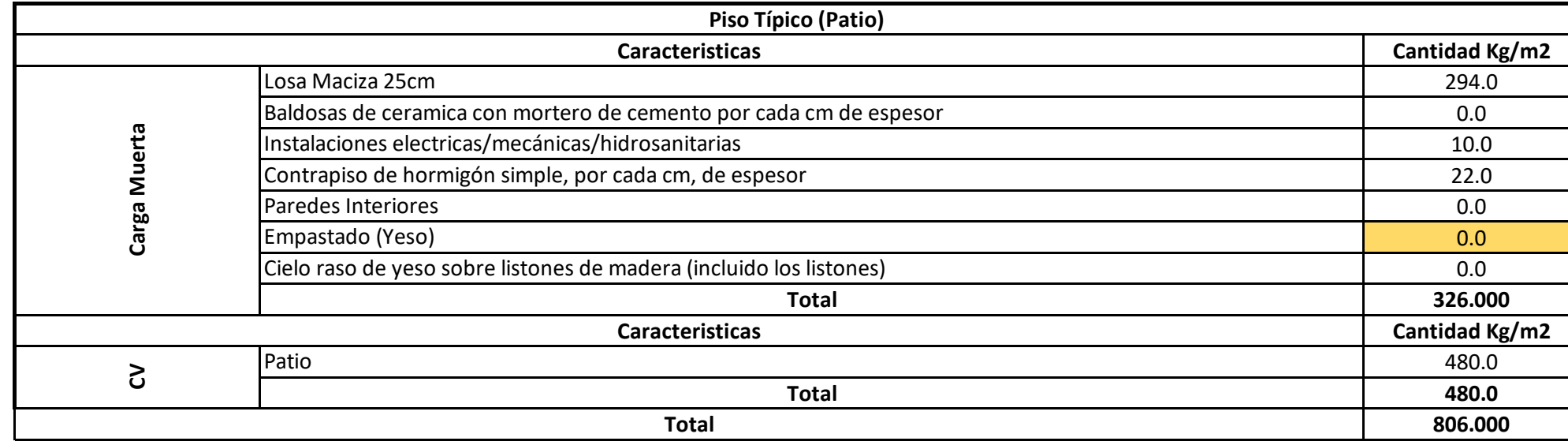

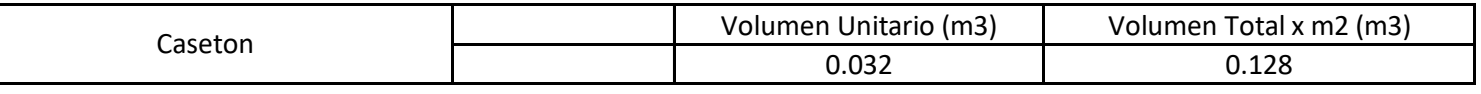

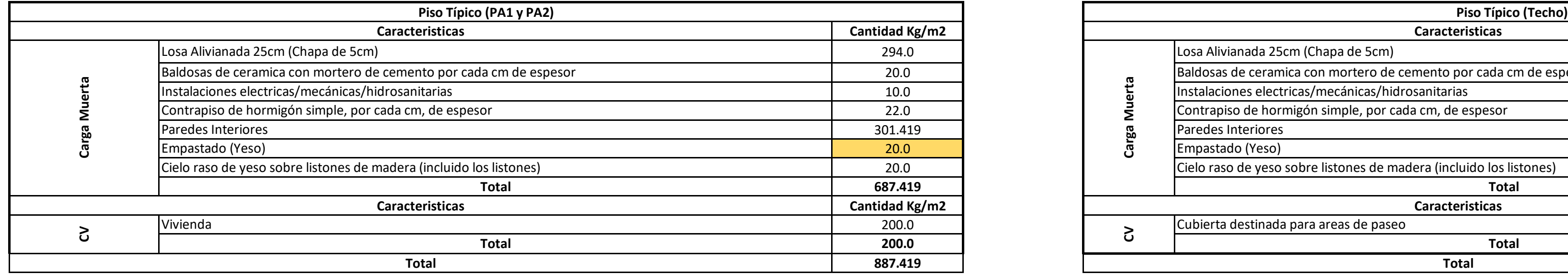

## **Losa Aligerada**

#### **Peso de Paredes**

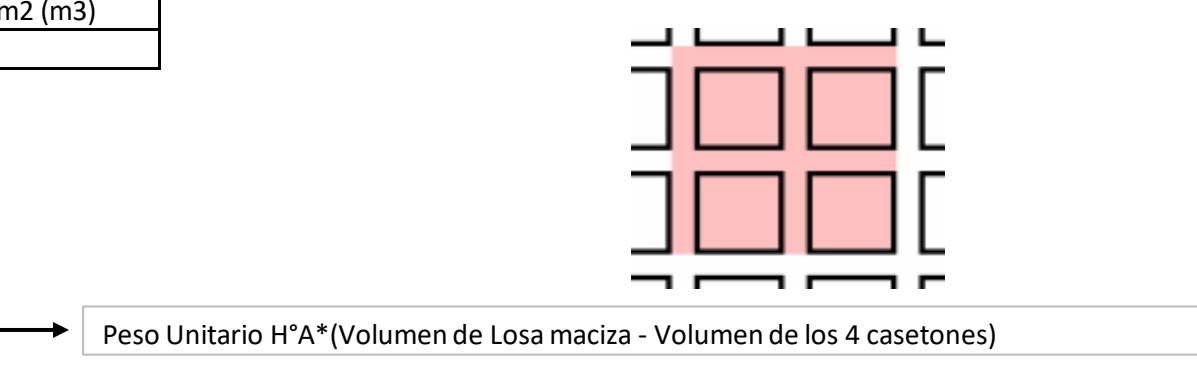

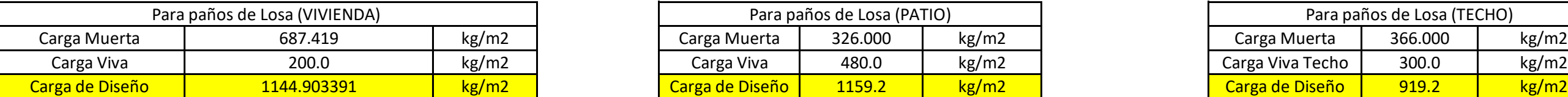

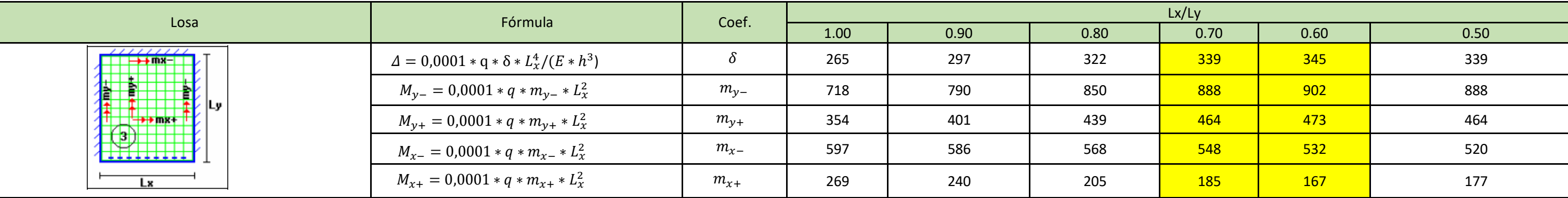

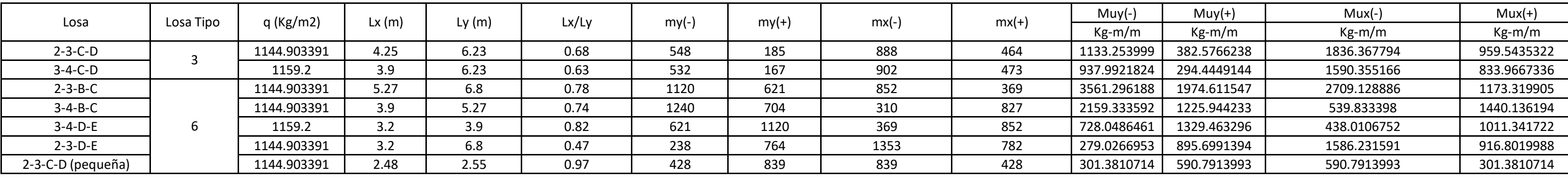

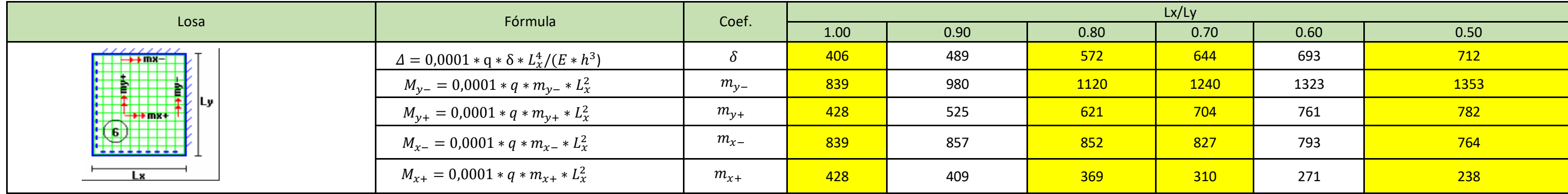

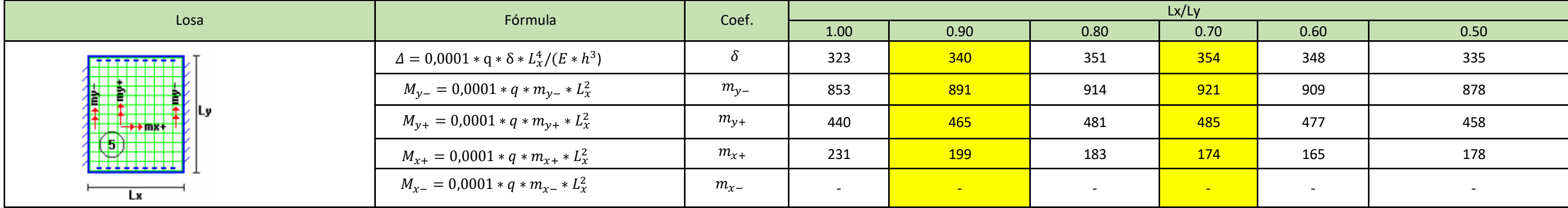

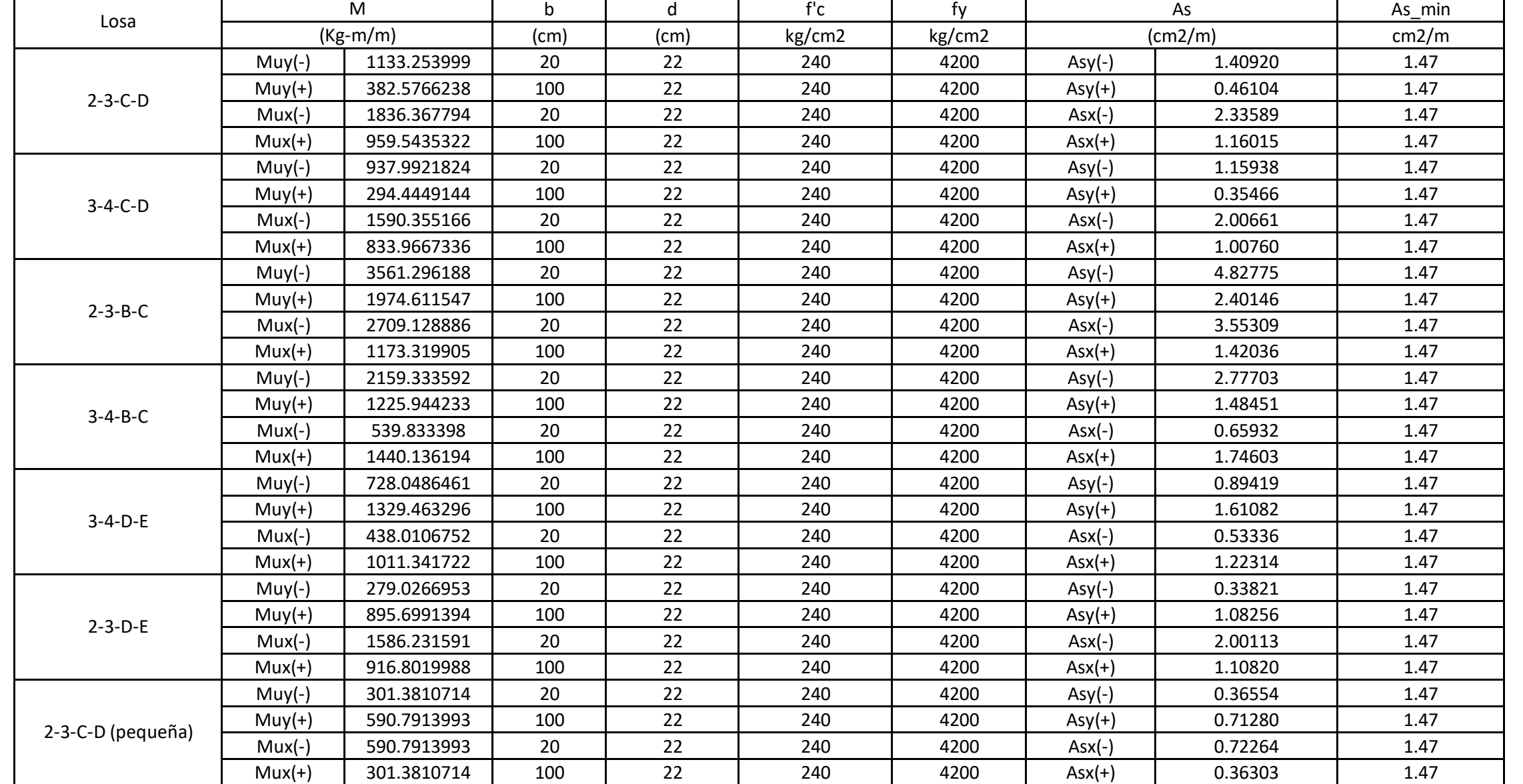

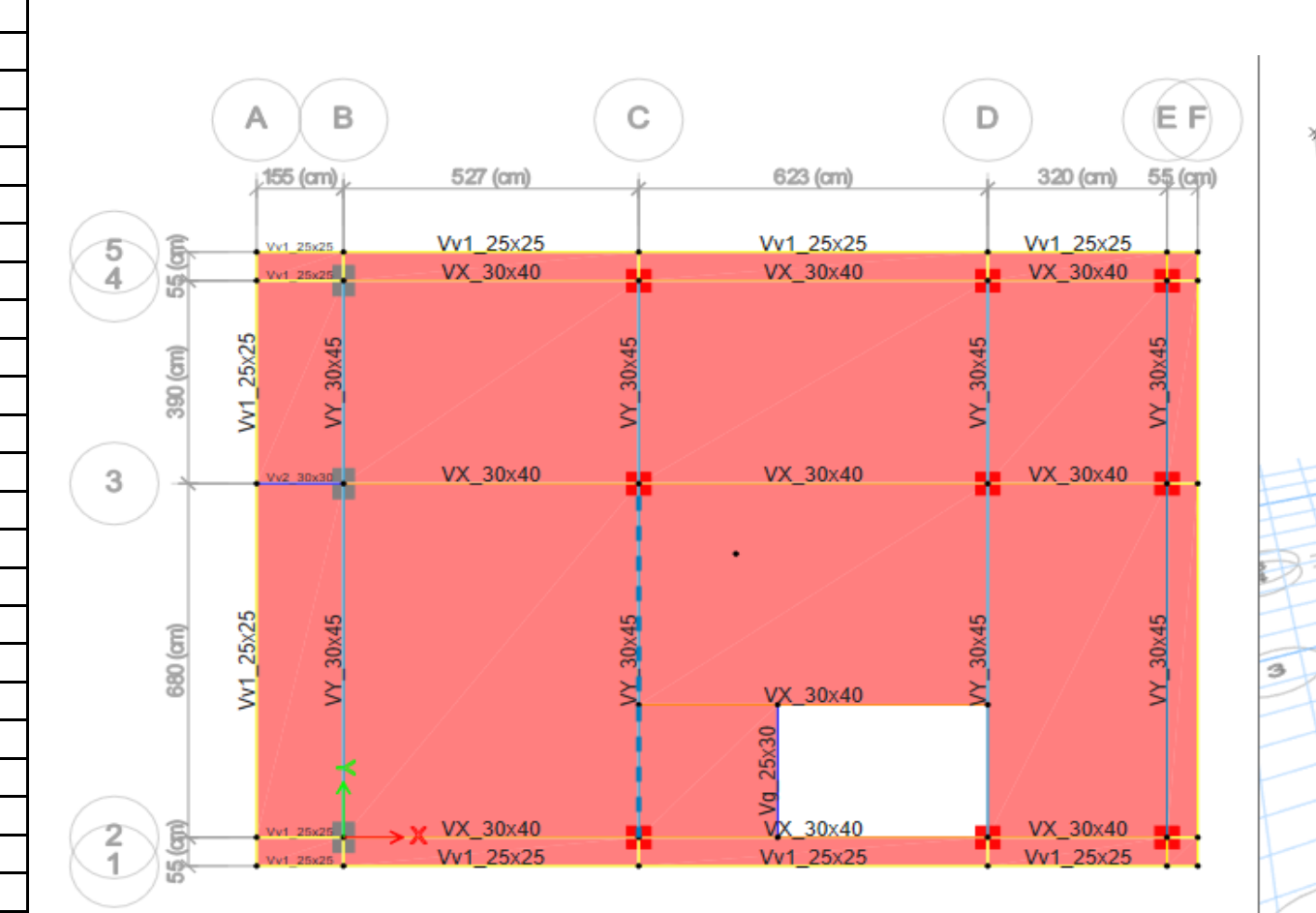

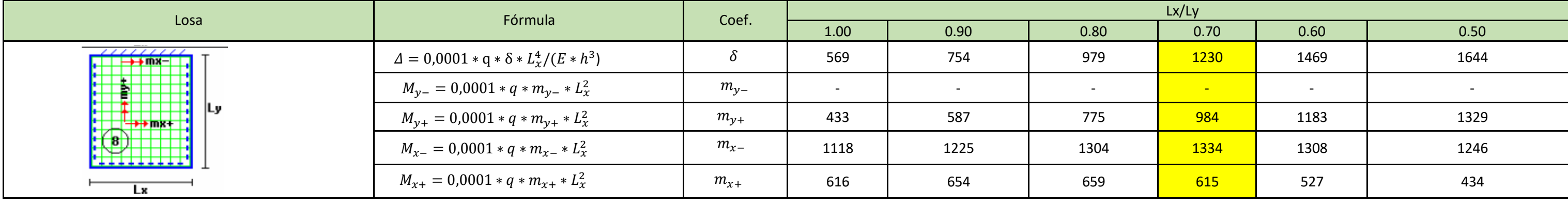

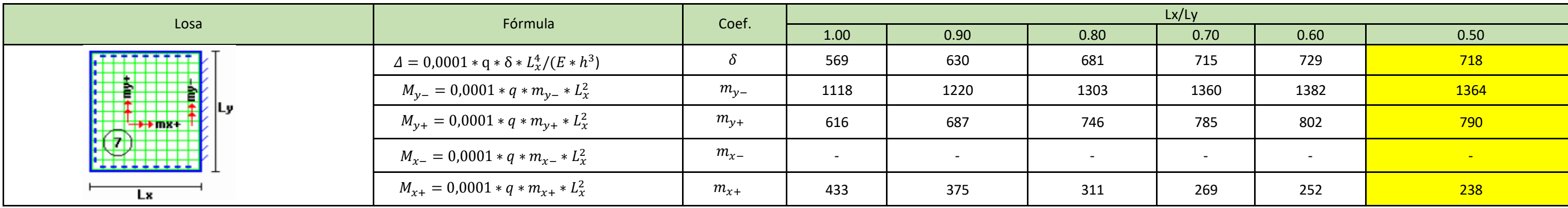

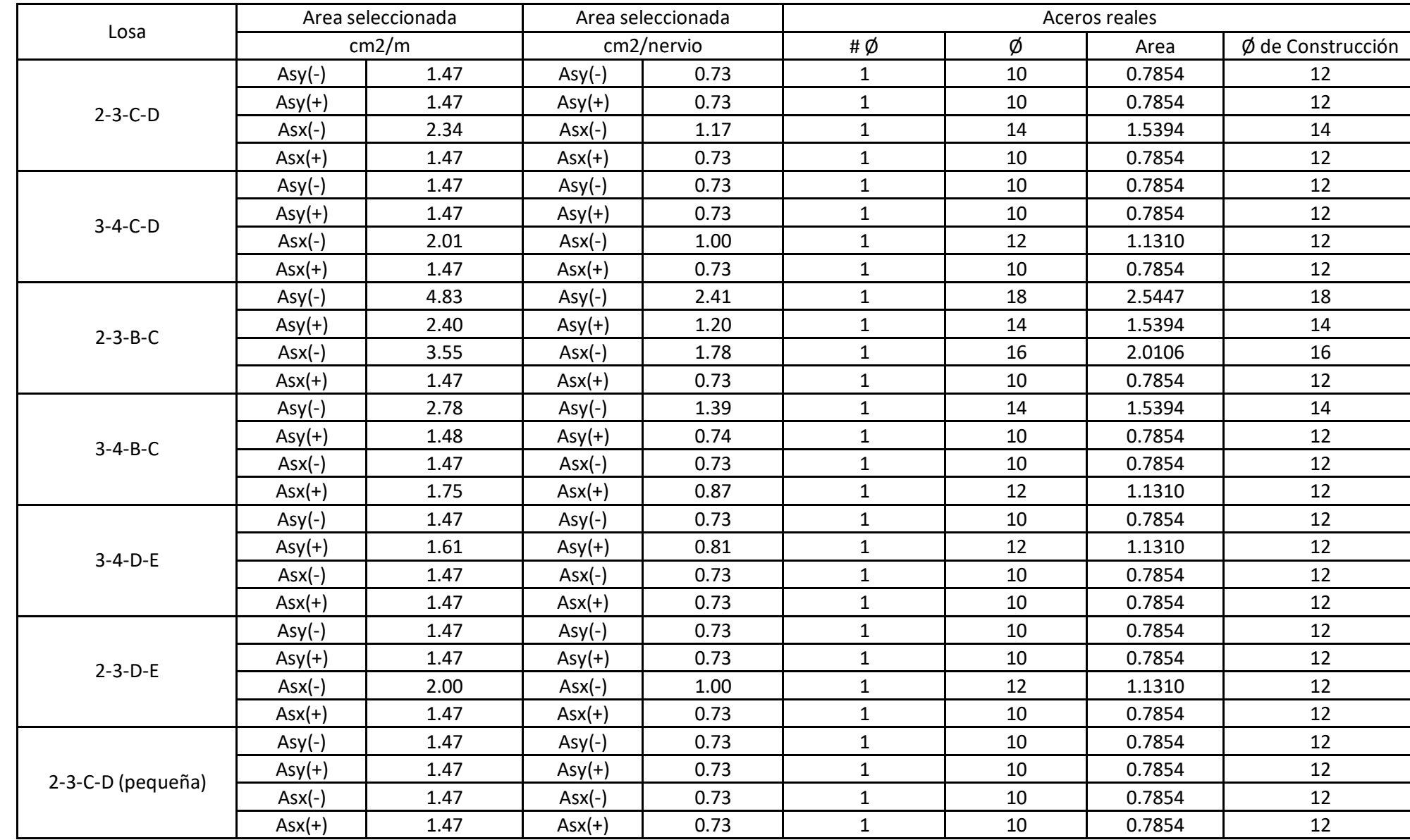

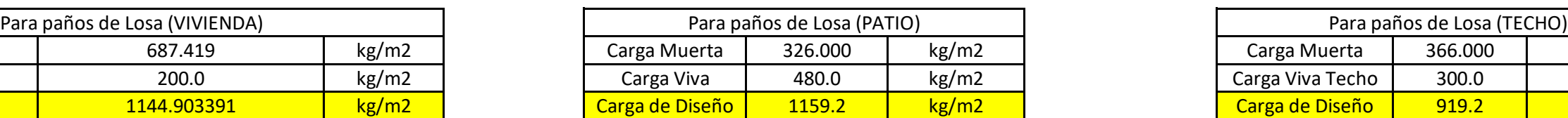

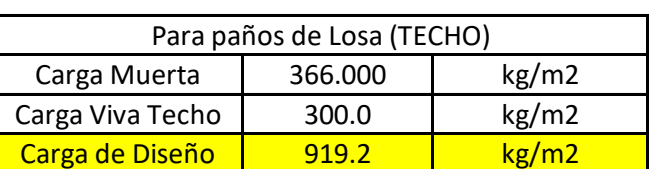

Franja horizontal inferior

Franja vertical 2

Franja vertical 3

Franja vertical 4

## **Cargas de Diseño para cada tipo de uso**

### **DISEÑO A FLEXIÓN**

Tablas de diseño para la Losa nivel +3.24, +6.48 **Losas de Vivienda y Patio** 

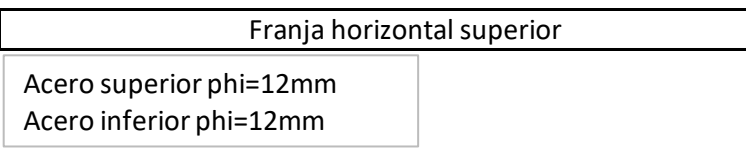

Franja vertical 1 Acero superior phi=12mm

Acero superior phi=16mm Acero inferior phi=12mm

 $\overline{ }$ 

Acero inferior phi=12mm

Acero superior phi=18mm Acero inferior phi=14mm

Acero superior phi=12mm Acero inferior phi=12mm

Acero superior phi=12mm Acero inferior phi=12mm

 $\sqrt{2}$ 

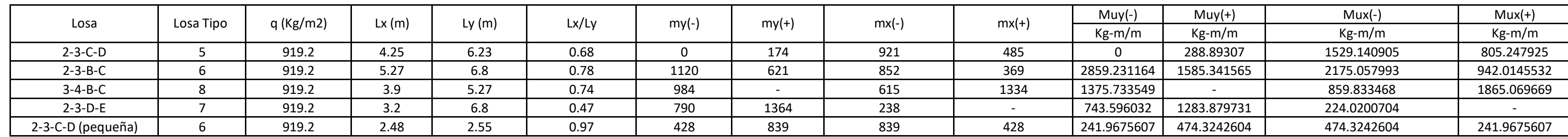

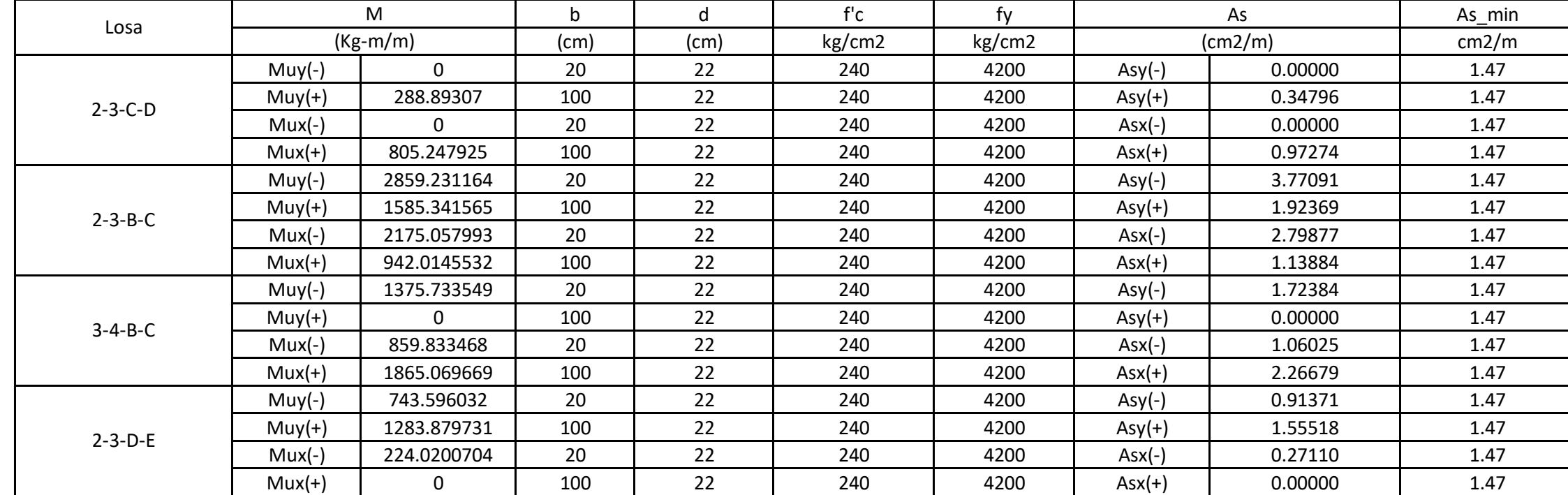

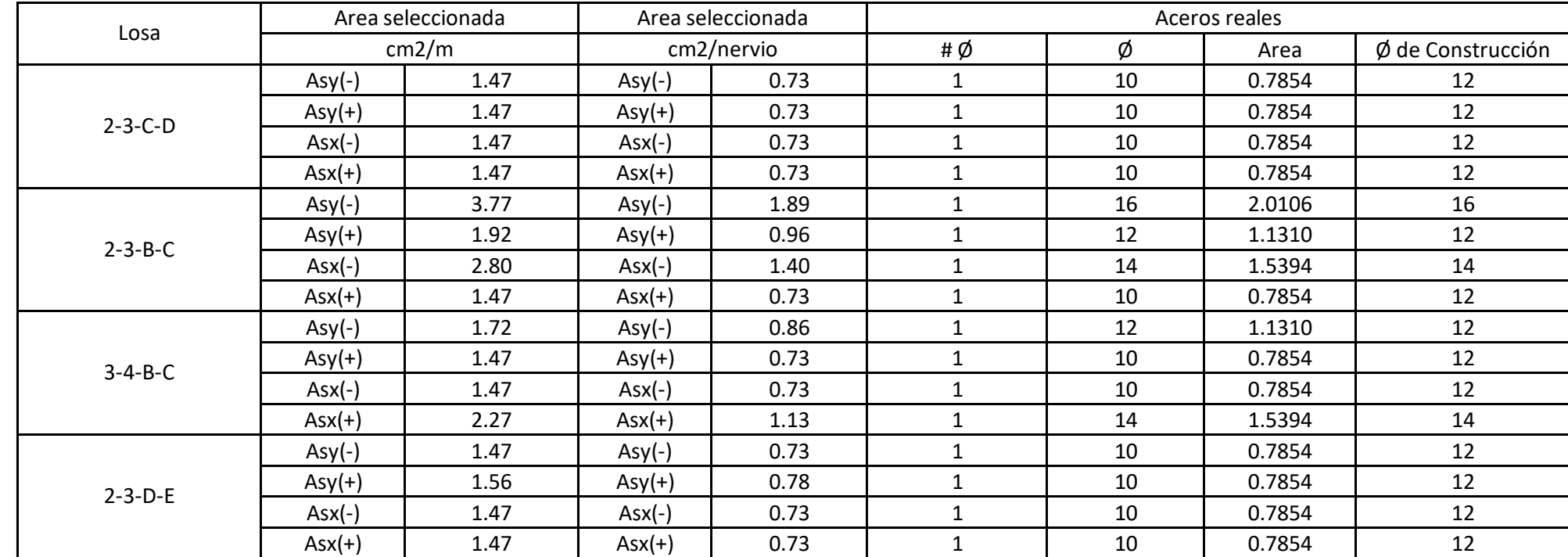

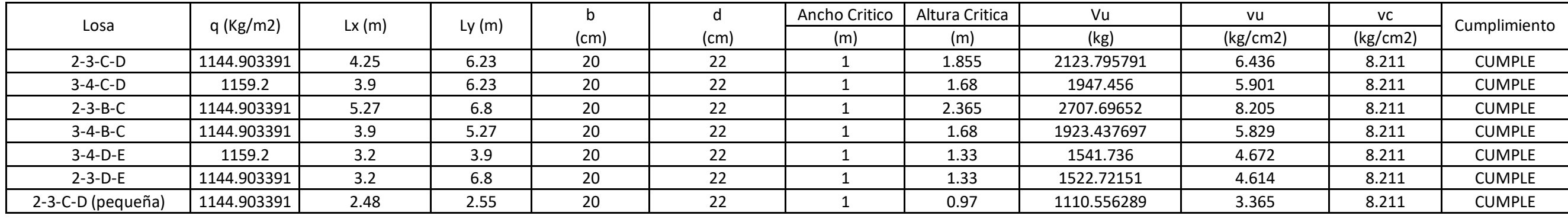

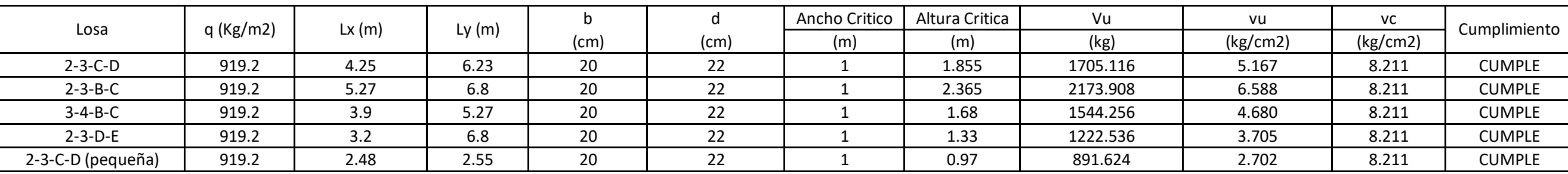

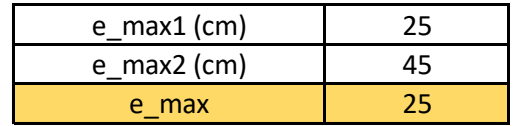

#### · Dimesiones 3.00m x 2.40m

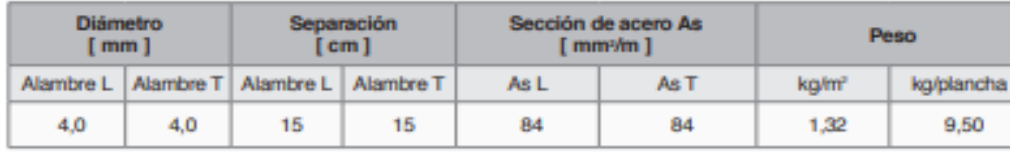

## Mallas Armex<sup>®</sup> Tipo R con apertura cuadrada

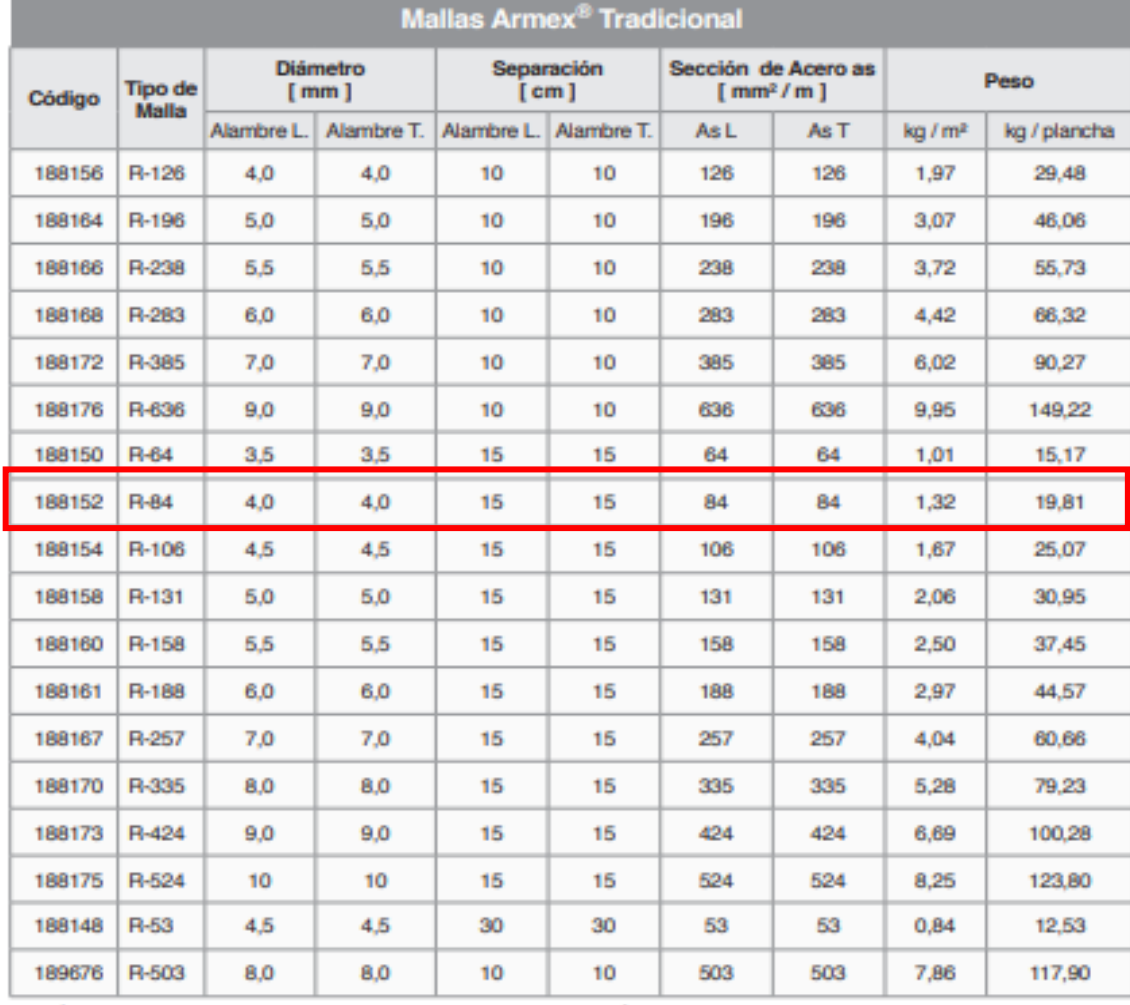

AsL: Área de acero (mm<sup>2</sup>/m) de los alambres longitudinales. + AsT: Área de acero (mm<sup>2</sup>/m) de los alambres transversales.<br>Dimensiones estándar: 6,25 x 2,40 = 15m<sup>2</sup> + Medidas y especificaciones especiales bajo pedido.

## Verificación del Cortante de Losa Nivel: +3.24, +6.48

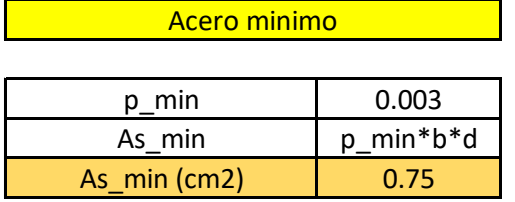

### Maximo espaciamiento entre alambre de malla

### Verificación del Cortante de Losa Nivel: +9.72

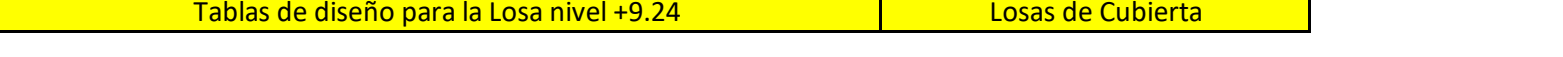

#### **DISEÑO A CORTE**

## **ARMADURA DE TEMPERATURA Y RETRACCIÓN DEL FRAGUADO**

## Se puede utilizar una malla electrosoldada con esfuerzo de fluencia Fy=2800 kg/cm2, requiriendose la siguiente armadura minima en las direcciones:

Solicitación de Corte en el Nudo

Shear Design for  $V_{u2}$  ,  $V_{u3}$ Shear  $V_{u}$ Shear  $\phi$ V<sub>c</sub> Shear  $\phi V_s$ Shear  $\phi V_p$ Rebar  $A_v$ /s kgf kgf kgf kgf  $m^2/m$ 8446,39 11170,24 3949,06 8446,39  $0,00038$ Major, Vuz Minor, Vus 11084,41 11420,62 4037,57 11084,41 0,00033

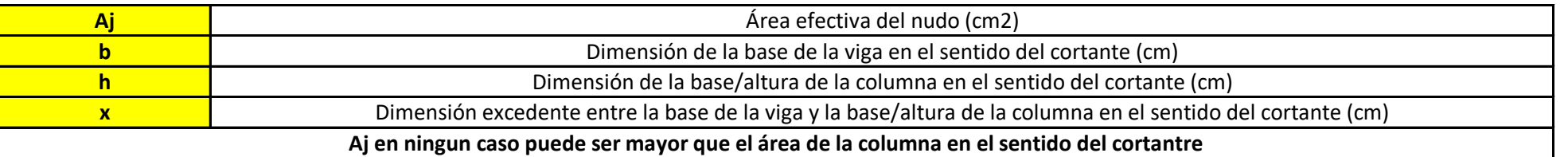

#### Datos y calculo de área efectiva

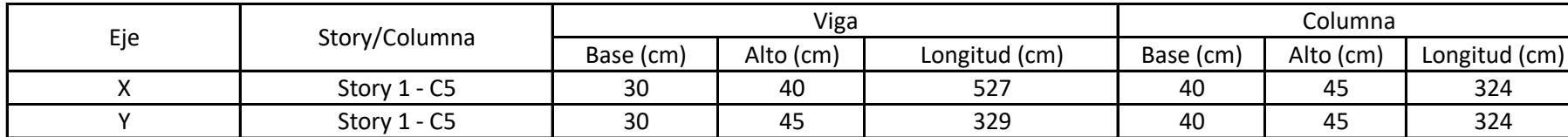

#### Diseño de Nudo

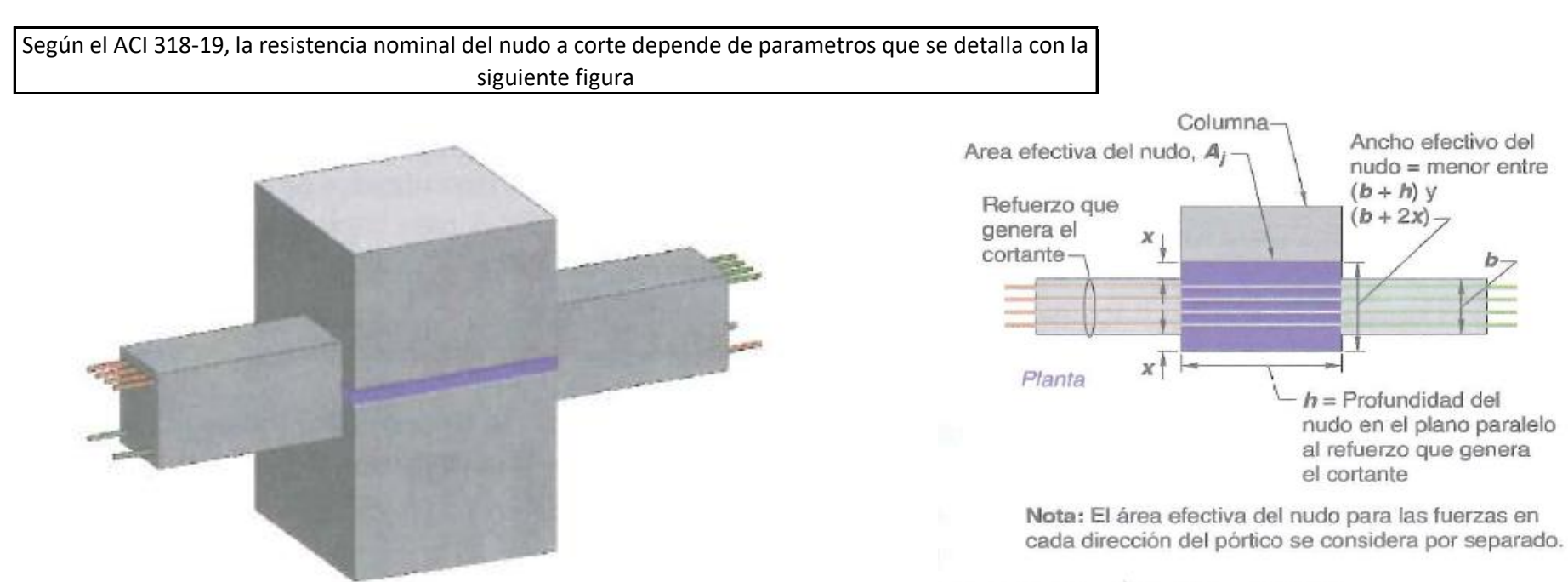

Fig. R15.4.2 - Área efectiva del nudo

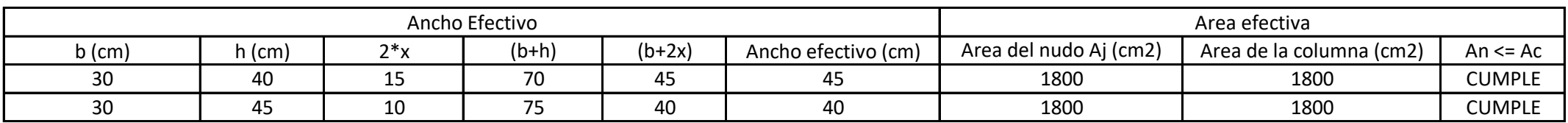

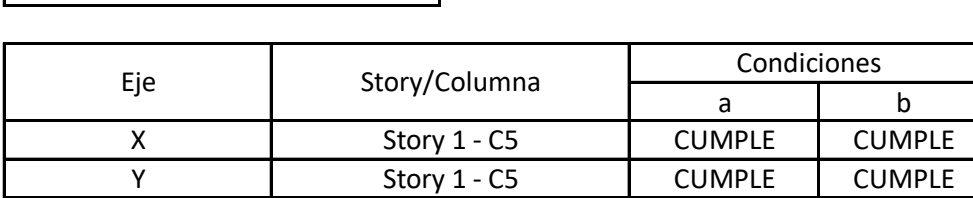

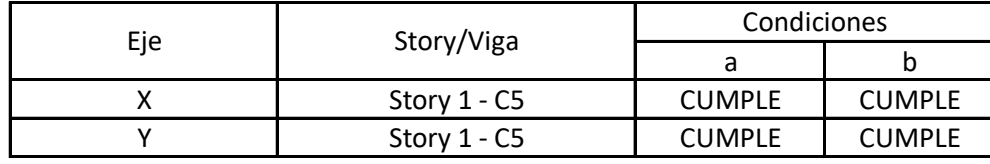

15.2.6 Una extensión de la columna que se supone provee continuidad a través del nudo viga-columna en la dirección del cortante en el nudo considerado, debe cumplir (a) y (b):

(a) La columna se extiende por encima del nudo al menos una longitud igual a la dimensión de la columna  $h$  medida en la dirección del cortante del nudo considerado. (b) El refuerzo longitudinal y transversal de la columna localizada debajo del nudo se continua a través de la extensión.

15.2.7 Una extensión de la viga que provee continuidad a través del nudo viga-columna en la dirección del cortante en el nudo considerado, debe cumplir (a) y (b):

(a) La viga se extiende más allá de la cara del nudo al menos una longitud igual a la altura de la viga  $h$ .

(b) El refuerzo longitudinal y transversal de la viga en la cara opuesta del nudo se continua a través de la extensión.

#### Continuidad de la COLUMNA en el nudo viga-columna

Condiciones

#### Continuidad de la VIGA en el nudo viga-columna

Condiciones

Para el analisis se consideró un unico nudo, en donde van a intersectar: - La columna más cargada. - La viga de mayor luz en el sentido X. - La viga de mayor luz en el sentido Y.

# Story 1, Columna C5

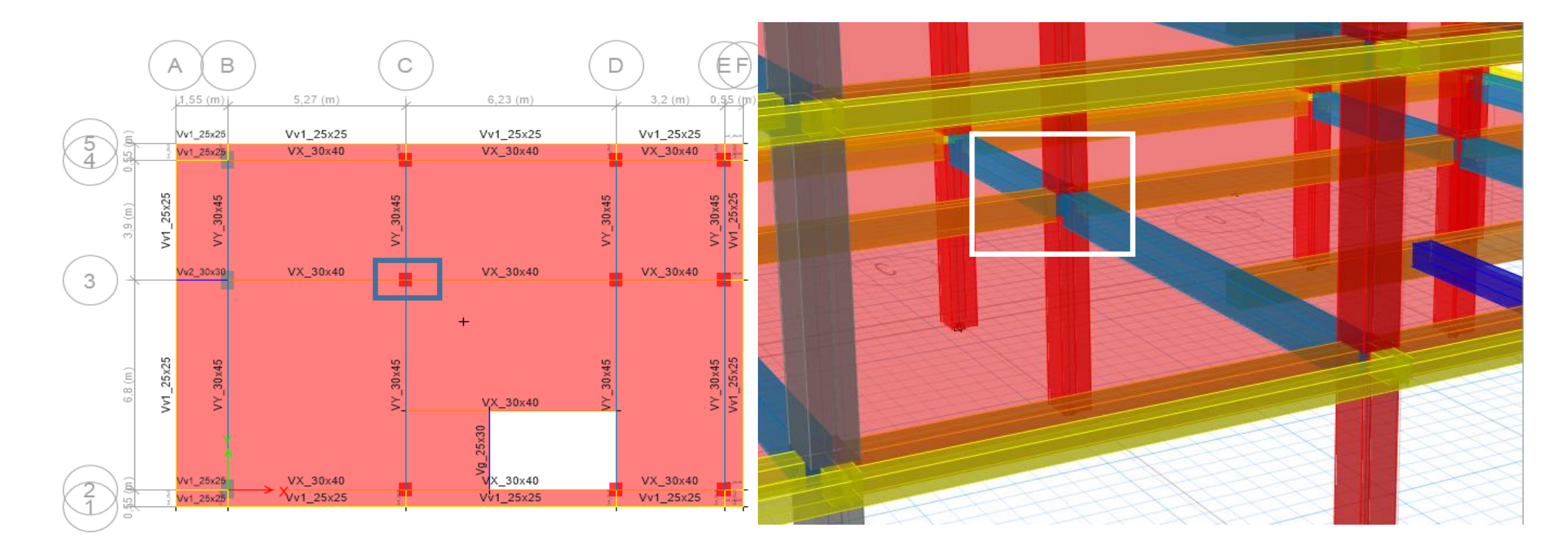

## ANEXO 8.7

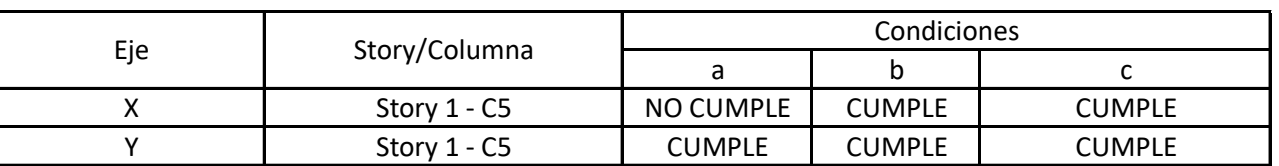

9.6.1.2  $A_{s,\text{min}}$  debe ser mayor que (a) y (b), excepto en lo dispuesto en 9.6.1.3. Para una viga estáticamente determinad<br>el ala en tracción, el valor de  $b_w$  debe tomarse como el n<br>entre  $b_f$  y  $2b_w$ . El valor de  $f_y$  debe limitarse a un máxin entre  $b_f$  y  $2b_w$ . El valor de  $f_y$  debe limitarse a un máxin  $f_y$ 550 MPa.

(a) 
$$
\frac{0.25\sqrt{f_c}}{f_y}b_w d
$$
 (b)  $\frac{1.4}{f_y}b_w d$   $\frac{14}{f_y}b_w d$ 

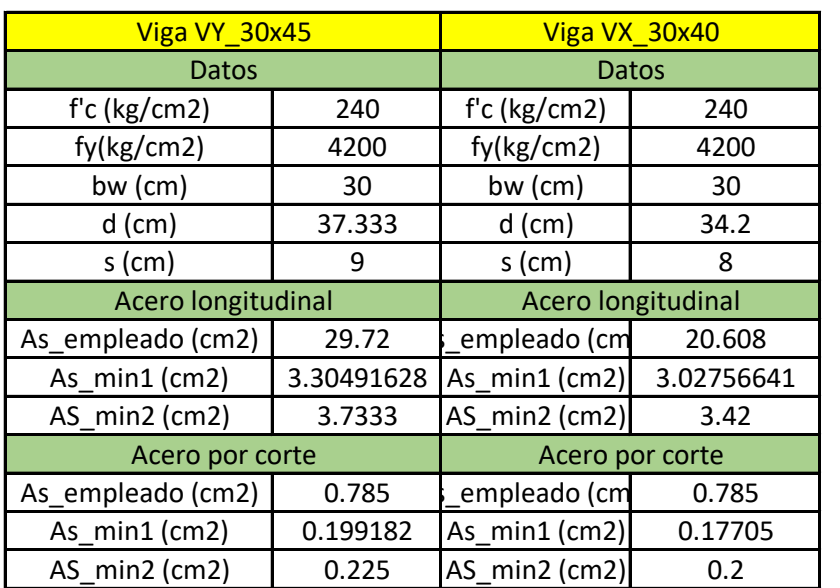

#### Confinamiento del nudo viga-columna

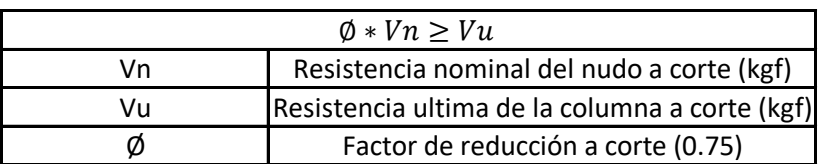

Tabla 15.4.2.3 - Resistencia nominal del nudo a cortante  $V_n$ 

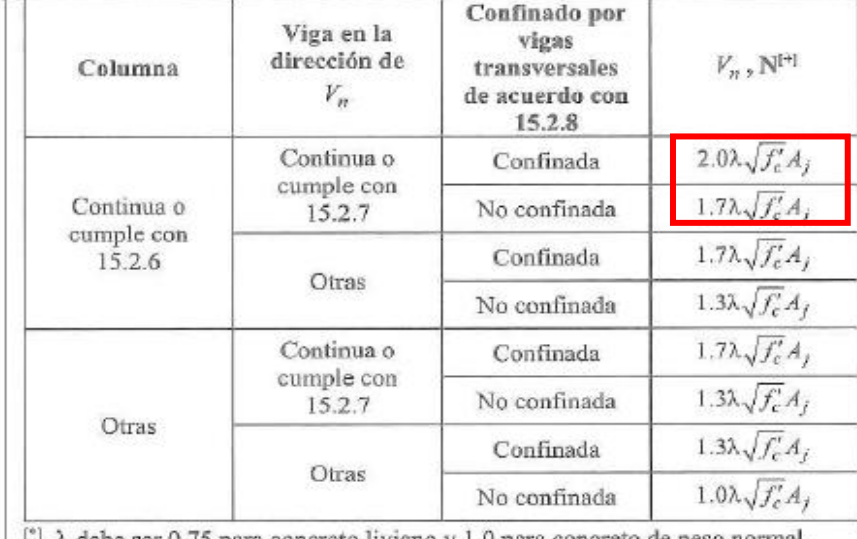

15.2.8 Un nudo viga-columna se puede considerar confinado en la dirección del cortante en el nudo considerado si existen dos vigas transversales que cumplan con (a), (b) y (c):

(a) El ancho de cada viga transversal es al menos tres cuartos del ancho de la cara de la columna al cual llega la viga.

(b) Las vigas transversales se extienden al menos una distancia igual a la altura de la viga  $h$  más allá de las caras del nudo.

(c) Las vigas transversales disponen de al menos dos barras continuas tanto superiores como inferiores que cumplan con 9.6.1.2 y disponen de estribos de barra No. 10, o mayor, que cumplan con 9.6.3.4 y 9.7.6.2.2.

### Tabla 9.6.3.4 —  $A_{\nu, \text{min}}$  requerido

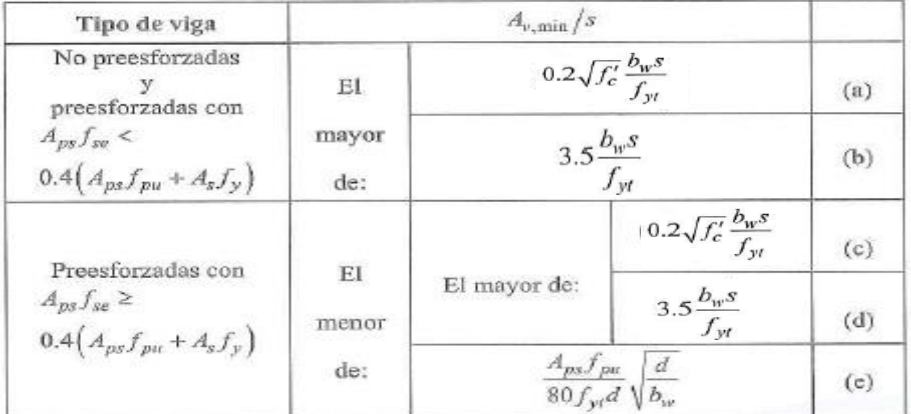

#### Tabla 9.7.6.2.2 - Espaciamiento máximo para las ramas del refuerzo de cortante

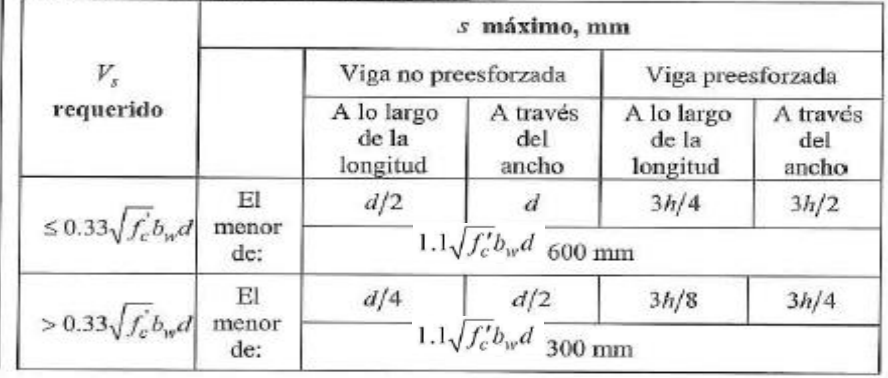

#### Resistencia del Nudo a corte

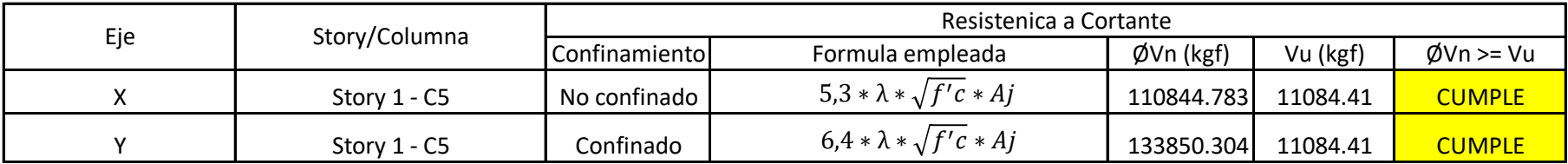

En las 2 direcciones X, Y se cumple que es:

- Columna --> Continua o cumple con 15.2.6

- Viga en la dirección de Vn --> Continua o cumple con 15.2.7

Pero en el criterio de confinamiento

- Dirección X --> No Confinada

- Dirección Y--> Confinada

 $\equiv$ 

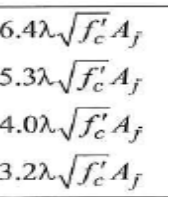

Vn, en coeficientes de MPa

Vn, en coeficientes de Kgf/cm2

 $\frac{151}{2}$   $\lambda$  debe ser 0.75 para concreto liviano y 1.0 para concreto de peso normal.

Vigas

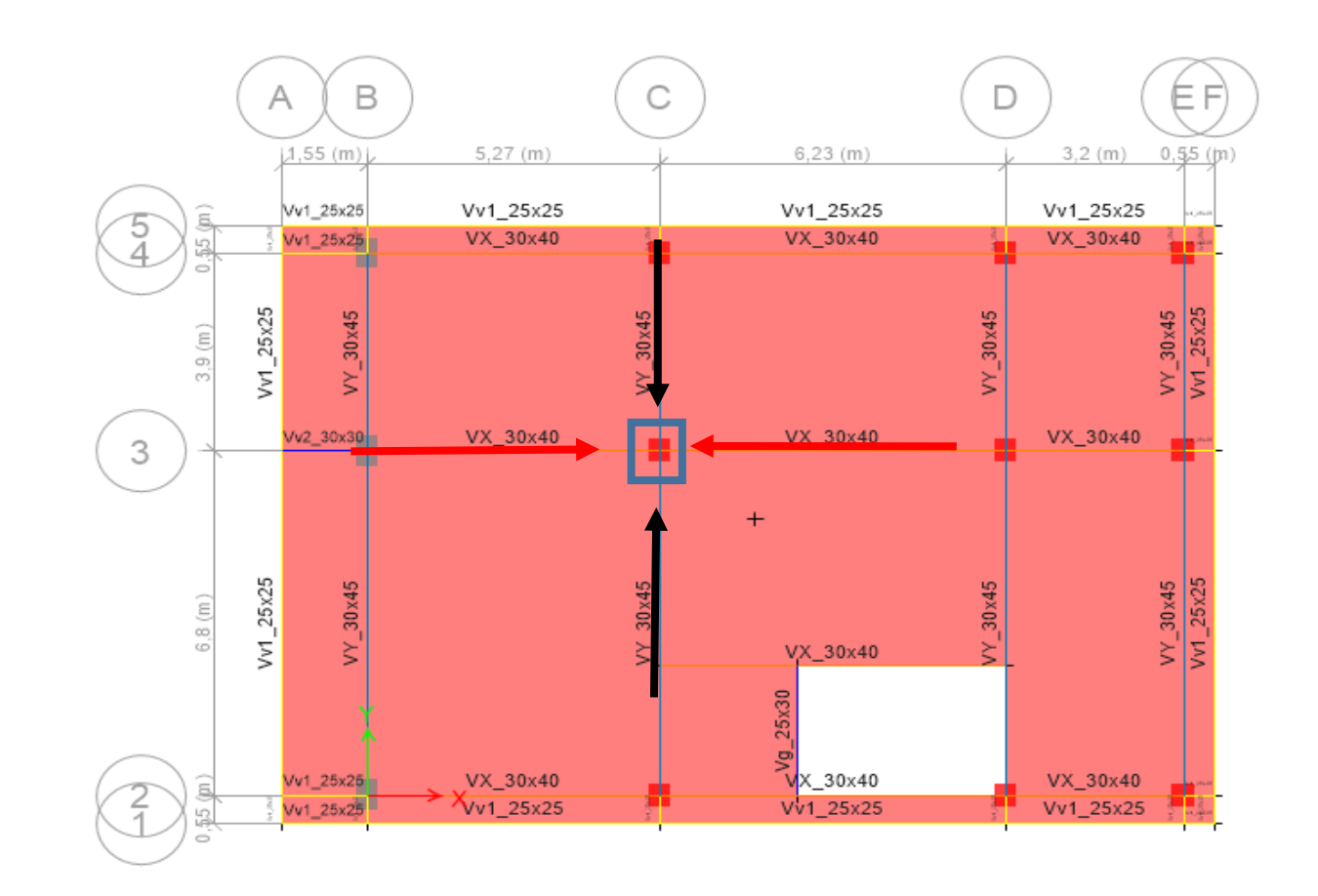

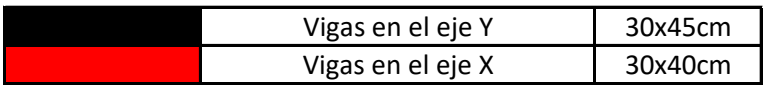

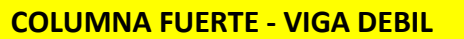

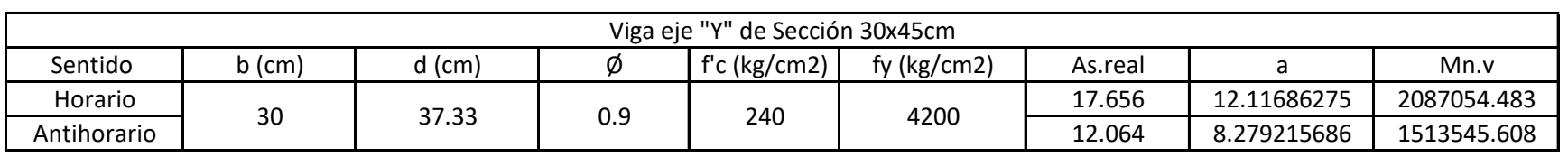

#### Elementos que llegan al Nudo

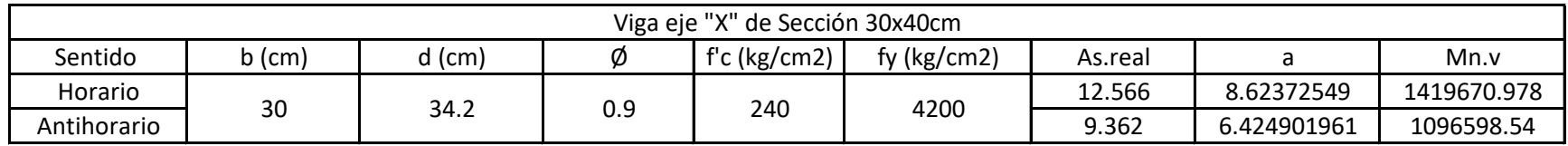

Acero requeridos

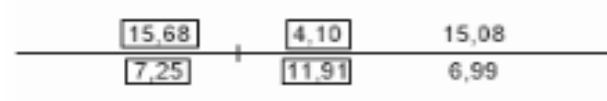

#### Acero requeridos

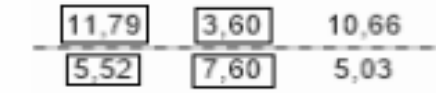

Viga Eje "Y"de Sección 30x45cm

#### Viga Eje "X"de Sección 30x40cm

Se debe calcular, el momento resistente de la viga tanto en el sentido positivo y negativo.

$$
A_s = 0.85 * b * d * \frac{f'c}{fy} * \left(1 - \sqrt{1 - \frac{2M_u}{\phi * 0.85 * f'c * b * d^2}}\right) \qquad a = \frac{A_s F_y}{0.85 F'_{c} b} : \qquad M_{v1} = \phi A_s F_y \left(d - \frac{a}{2}\right)
$$

Se debe calcular, el momento resistente de la viga tanto en el sentido positivo y negativo.

## ANEXO 8.8

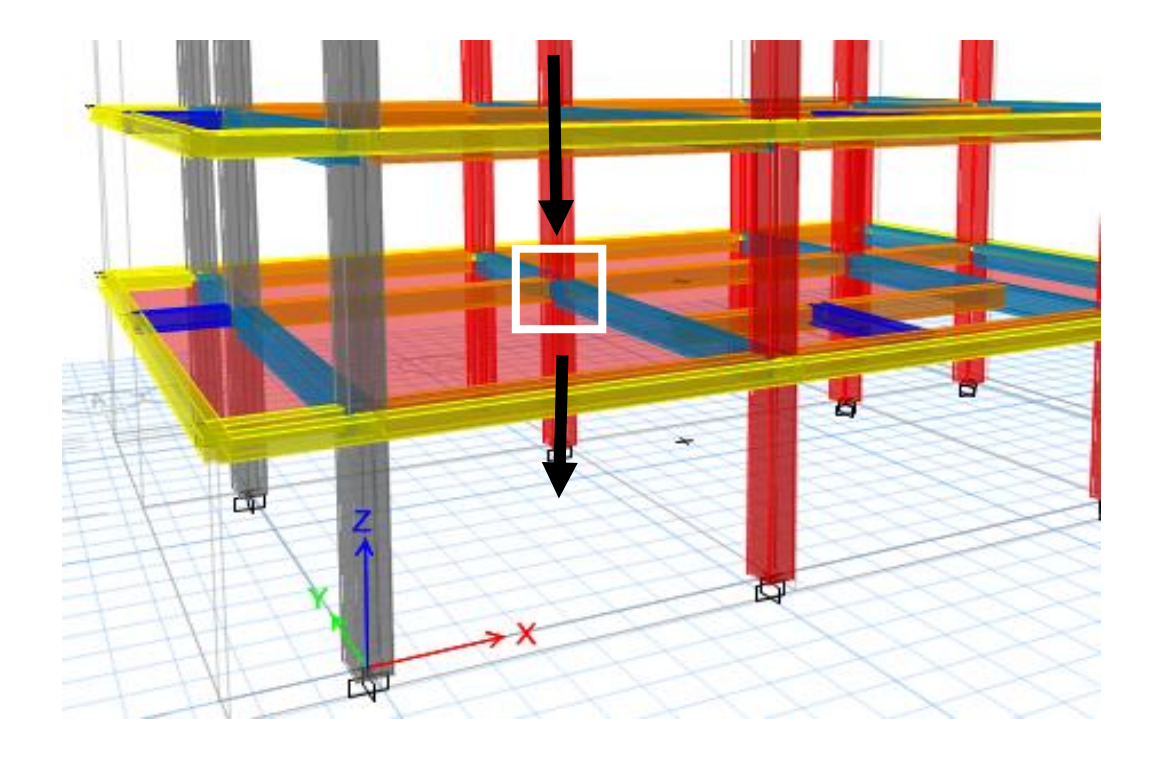

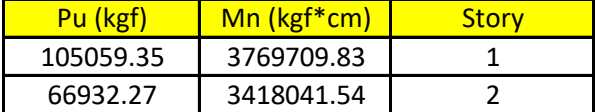

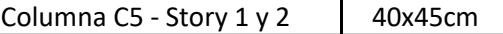

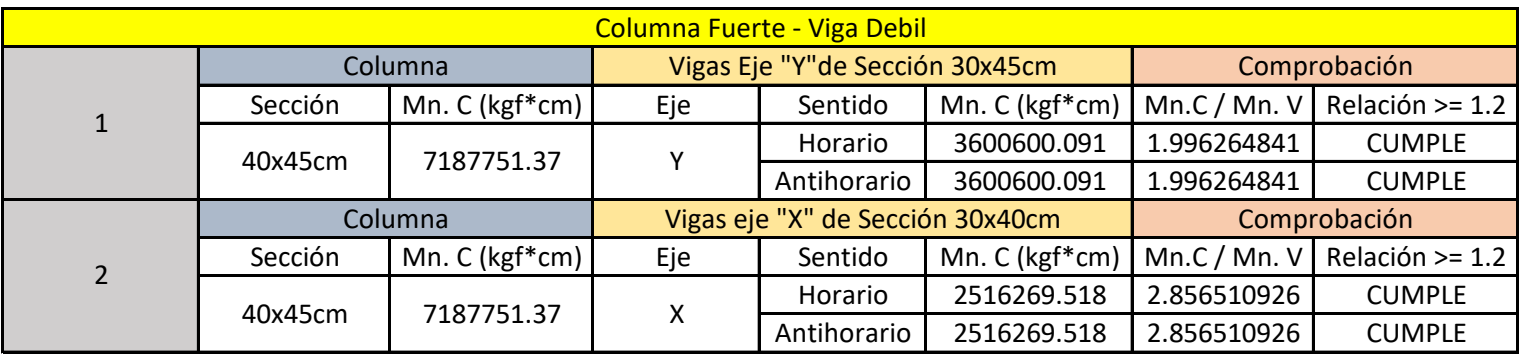

18.7.3.1 Las columnas deben cumplir con 18.7.3.2 ó 18.7.3.3, excepto en conexiones donde la columna es discontinua por encima de la conexión y la fuerza axial mayorada de compresión  $P_n$  en las combinaciones de carga que incluya efectos sísmicos, E, es menor que  $A_g f'_c / 10$ .

18.7.3.2 Las resistencias a flexión de las columnas deben cumplir con

$$
\Sigma M_{nc} \ge (6/5)\Sigma M_{nb} \tag{18.7.3.2}
$$

donde

 $\Sigma M_{nc}$  es la suma de los momentos nominales de flexión de las

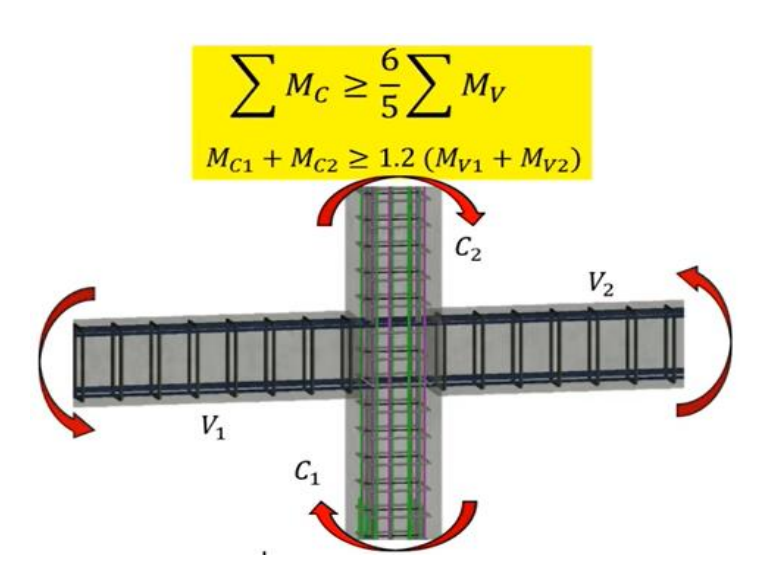

Comprobación

Para las columnas, a continuación se presenta:

- La carga axial maxima que le llega por solicitación (Pu).

- La resistencia nominal a momento que la columna tiene para esa solicitación máxima (Mn).

Resistencia real de las columnas a momento, que se deben comparar con la resistencia a momento de las vigas que llegan a ese nodo

columnas que llegan al nudo, evaluados en las caras del nudo. La resistencia a la flexión de la columna debe calcularse para la fuerza axial mayorada, congruente con la dirección de las fuerzas laterales consideradas, que conduzca a la resistencia a la flexión más baja.

 $\Sigma M_{nb}$  es la suma de los momentos resistentes nominales a flexión de las vigas que llegan al nudo, evaluados en la cara del nudo. En vigas T, cuando la losa está en tracción debida al momento en la cara del nudo, el refuerzo de la losa dentro del ancho efectivo de losa definido en 6.3.2 debe suponerse que contribuye a  $M_{nb}$  siempre que el refuerzo de la losa esté desarrollado en la sección crítica para flexión.

## ANEXO 8.9

## **DISEÑO DE COLUMNA DE ACERO (Columna Steel 300x300x20mm)**

Datos del perfil:

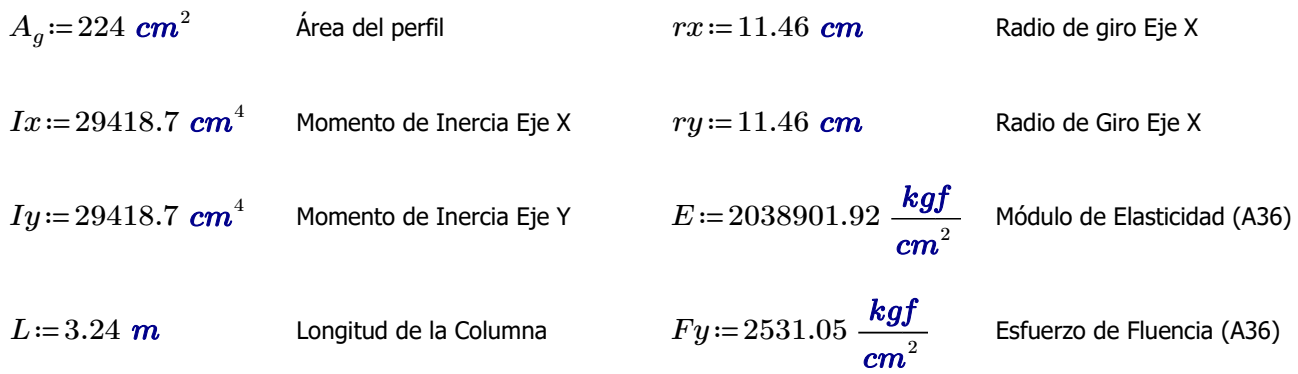

#### **Calculo de la Capacidad de la Columna**

Para calcular la capacidad resistente de la columna debemos calcular las esbelteces que tiene para el pandeo tanto alrededor del eje y –y como del eje x –x. Pero como se tiene un perfil simétrico se calcula solo para uno de los ejes y posteriormente se determina el valor de la Fcr en función de la esbeltez obtenida.

#### **Cálculo de esbeltez en el eje X/Y:**

Se considera que la columna es doblemente empotrada en ambos ejes y no tienen ningún tipo de riostras.

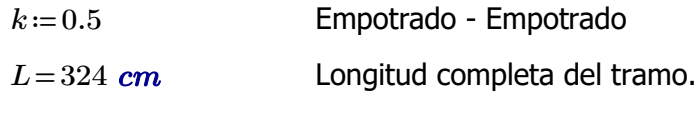

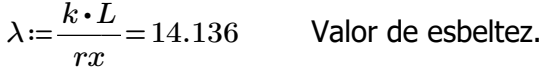

#### **Cálculo de Fcr:**

Para definir que expresión se debe utilizar para calcular el valor de Fcr se debe comparar el valor máximo de esbeltez λ obtenido con el valor límite de la siguiente manera.

(a) Cuando 
$$
\frac{KL}{r} \le 4.71 \sqrt{\frac{E}{F_y}}
$$
 (or  $\frac{F_y}{F_e} \le 2.25$ )  $F_{cr} = \left(0.658 \frac{F_y}{F_e}\right) F_y$  Criterio 1

(b) Cuando 
$$
\frac{KL}{r}
$$
 > 4.71  $\sqrt{\frac{E}{F_y}}$  (or  $\frac{F_y}{F_e}$  > 2.25)  $F_{cr} = 0.877 F_e$  Criterio 2

$$
F_e = \frac{\pi^2 E}{\left(\frac{KL}{r}\right)^2}
$$

$$
F_{cr} := \left\| \begin{array}{c} \text{if } \lambda \leq 4.71 \cdot \sqrt[2]{\frac{E}{F y}} \\ \text{if } \lambda \leq 4.71 \cdot \sqrt[2]{\frac{E}{F y}} \\ \text{if } \lambda > 4.71 \cdot \sqrt[2]{\frac{E}{F y}} \\ \text{if } \lambda > 4.71 \cdot \sqrt[2]{\frac{E}{F y}} \\ \text{if } \lambda \geq 4.71 \cdot \sqrt[2]{\frac{E}{F y}} \\ \text{if } \lambda \geq 4.71 \cdot \sqrt[2]{\frac{E}{F y}} \\ \text{
$$

$$
F_{cr} = 2504.563 \frac{\textit{kgf}}{\textit{cm}^2}
$$

#### **Cálculo de la carga ultima Pu que resiste la column a**

$$
Pu = \phi_c \cdot Pn
$$
\n
$$
Pn := A_g \cdot F_{cr} = 561022.129 \text{ kgf}
$$
\n
$$
\phi_c := 0.9
$$
\n
$$
Pu_{resistencia} := \phi_c \cdot Pn = 504919.916 \text{ kgf}
$$
\n
$$
Pu_{solicitacion} := 56028.43 \text{ kgf}
$$
\n
$$
Resistencias\_axial\_perfil := \text{if } Pu_{solicitacion} \le Pu_{resistencia}
$$
\n
$$
\text{if } Pu_{solicitacion} > Pu_{resistencia}
$$
\n
$$
\text{if } Pu_{solicitacion} > Pu_{resistencia}
$$
\n
$$
\text{if } Pu_{solicitacion} > Pu_{resistencia}
$$
\n
$$
\text{if } Pu_{solicitacion} > Pu_{resistencia}
$$
\n
$$
\text{if } Criterio \leftarrow \text{``No Cumple''}
$$

*Resistencias\_axial\_perfil* ="Cumple"

## **DISEÑO DEL PEDESTAL A FLEXIÓN (Columna Steel 300x300x20mm)**

Para el diseño a compresión del pedestal, se impone un valor de Cuantia para los cálculos.

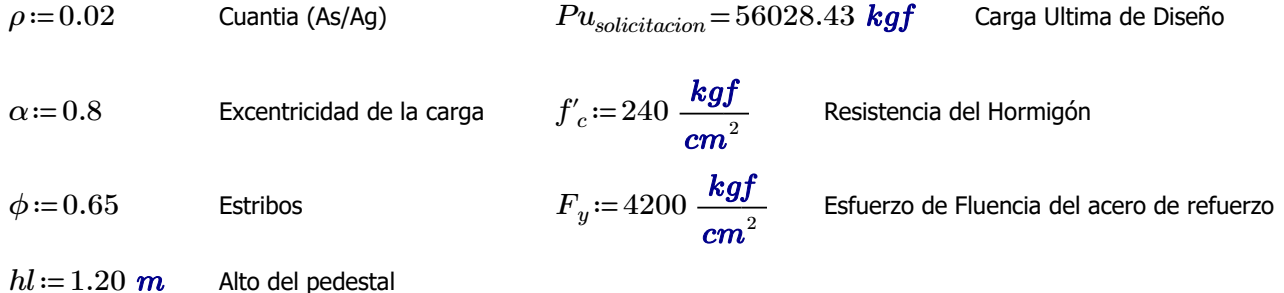

#### **1. Calculo del área mínima requerida (Ag)**

 $\alpha \cdot \phi \cdot Pn$  >  $Pu$ 

$$
\alpha \cdot \phi \cdot Pn = \alpha \cdot \phi \cdot (0.85 \cdot f'c \cdot (Ag - As) + fy \cdot As) \geq Pu \qquad As = \rho \cdot Ag
$$

 $Ag_{provicional} \coloneqq Pu_{solicitacion} = \alpha \cdot \phi \cdot \big( 0.85 \cdot f'_c \cdot (Ag - \rho \cdot Ag) + F_y \cdot \rho \cdot Ag \big) \xrightarrow{--}$  $\emph{solve}\, , \emph{Ag}$ 379.49767811084379132 ⋅ *cm* 2

$$
Lado := \sqrt[2]{Ag_{provicional}} = 19.481 \text{ cm}
$$

Para el pedestal se necesita una área mayor para poder establecer una conexión con la placa base y el perfil de la columna. Se propone una sección de 50x50cm

*h*≔50 *cm b*≔50 *cm*

 $Ag$ ≔ $h\bm{\cdot} b$  = 2500  $\bm{cm}^2$ 

 $As_{req} \coloneqq Pu_{solicitacion}$  =  $\alpha \cdot \phi \cdot (0.85 \cdot f_c' \cdot (Ag - As) + F_y \cdot As) \xrightarrow{solve \, , As} -127.62762762762762763 \cdot cm^2 + 26.963708901208901209 \cdot cm^2$ 

Para el pedestal se requiere usar acero mínimo.

#### **2. Area mínima requerida (As)**

18.7.4.1 El área de refuerzo longitudinal,  $A_{st}$ , debe ser al *Asreq*≔0.01⋅*Ag*=25 *cm* 2 menos  $0.01A_g$  y no debe exceder  $0.06A_g$ .

#### **3. Distribución de las varillas de la columna**

*barras*≔ 2 2 2 2 0 2 2 2 2 ⎡  $\mathsf I$ ⎢ ⎣ ⎤  $\overline{\phantom{a}}$  $\rfloor$ *cm*

**4.Numero de columnas y filas de refuerzo:**

 $n := \cosh(barras) = 3$  $k := \text{rows}(barras) = 3$ 

#### **5.Área de cada varilla en matriz:**

$$
A_{s0} := \pi \cdot \frac{barras^2}{4} = \begin{bmatrix} 3.142 & 3.142 & 3.142 \\ 3.142 & 0 & 3.142 \\ 3.142 & 3.142 & 3.142 \end{bmatrix} cm^2
$$

**6.Area de cada fila de varillas (generan momento):**

$$
A_{sf} = \sum_{i=1}^{k} A_{s0}^{\qquad \widehat{i}} = [9.425 \ 6.283 \ 9.425] \ cm^2
$$

#### **7. Area total del acero de refuerzo y cuantia:**

$$
A_{st} = \sum_{i=1}^{n} A_{sf_{1,i}} = 25.133 \text{ cm}^2
$$

 $\rho = \frac{A_{st}}{A} \cdot 100 =$ *Ag*  $100 = 1.005$ 

18.7.4.1 El área de refuerzo longitudinal,  $A_{st}$ , debe ser al menos  $0.01A_g$  y no debe exceder  $0.06A_g$ .

*Cuantia\_de\_columna* ≔ ‖ if ≤1 *ρ* ≤ 6 ‖ ‖ *Cuantia\_de\_columna* ←"Dentro del limite permitido" if *ρ* < 1 ‖ ‖ *Cuantia\_de\_columna* ←"Fuera del limite permitido, la cuantia no cumple con el requerimiento" if *ρ* > 6 ‖ ‖ *Cuantia\_de\_columna* ←"Fuera del limite permitido, la cuantia no cumple con el requerimiento"

*Cuantia\_de\_columna* ="Dentro del limite permitido"

#### **8.Ubicación de las filas de acero:**

$$
rec\!\coloneqq\!\!4\;\pmb{cm}
$$

$$
barras_{1,n} = 5 \text{ cm}
$$
\n
$$
d_1 := rec + \frac{2}{2} = 5 \text{ cm}
$$
\n
$$
h - 2 \cdot d_1
$$
\n
$$
sep := \frac{20 \text{ cm}}{n-1} = 20 \text{ cm}
$$
\nSeparacion d

20 *cm* Separacion de varillas

#### **9.Cumplimiento de separación**

9,7,6,4,2 El diámetro del refuerzo transversal debe ser al menos (a) o (b). Se permite el uso de alambre o refuerzo electrosoldado de alambre con un área equivalente.

(a) Barras No. 10 para barras longitudinales No. 32 o menores (b) Barras No. 13 para barras longitudinales No. 36 y mayores y para paquetes de barras longitudinales.

25.2.2 Cuando el refuerzo paralelo se coloque en dos o más capas horizontales, las barras de las capas superiores deben colocarse exactamente sobre las de las capas inferiores, con una distancia libre entre capas no menor de 25 mm.

25.2.3 Para refuerzo longitudinal en columnas, pedestales, puntales y elementos de borde en muros, la distancia libre entre barras debe ser al menos el mayor de 40 mm,  $1.5d_b$ , y  $(4/3)d_{\text{geo}}$ 

Dado que las varillas longitudinales utilizadas en el diseño tienen un diámetro menor a los 32mm, se utilizan estribos de 10mm.

 $E_d$ =1 *cm* Diámetro del estribo utilizado (cm)

$$
Sep1=4\ cm
$$

$$
Sep2\coloneqq1.5\boldsymbol{\cdot}min\left(barras^{\widehat{1}},barras^{\left(1\right)}\right)\mathbf{=}3\;\textit{\textbf{cm}}
$$

 $Sep3:=\frac{4}{3}\cdot 2.5$  **cm** = 3 2.5 *cm* 3.333 *cm dagg*=*Tamaño\_nominal\_máximo\_del\_agregado\_grueso db*=*Diametro\_nominal\_minimo\_utilizado\_en\_diseño Sep* := max $(Sep1, Sep2, Sep3)$ = 4 *cm* 

$$
suma\_filas := \sum_{i=1}^{n} barras^{(i)} = \begin{bmatrix} 6\\4\\6 \end{bmatrix} cm
$$
  $sep\_neta\_fila := \frac{(b-2\cdot rec-2\cdot E_d - suma\_filas)}{n-1} = \begin{bmatrix} 17\\18\\17 \end{bmatrix} cm$ 

 $suma\_columns := \sum_{i=1} barras$   $\stackrel{\leftharpoonup}{=}$  $\sum^kbar{max}$   $\widehat{i} = \left[ \begin{matrix} 6 & 4 & 6 \end{matrix} \right]$   $cm$ 

$$
sep\_neta\_col := \frac{(h-2\cdot rec - 2\cdot E_d - suma\_columns)}{k-1} = [17 \ 18 \ 17] \ cm
$$

 $s := min(sep\_neta\_fila, sep\_neta\_col) = 17$  **cm** 

La separación más pequeña entre varillas es: *s*=17 *cm*

*Separación\_de\_varillas* =  $\parallel$  if  $s \geq$  *Sep* ‖ ‖ ‖ ‖ ‖ ‖ ‖ if  $s \geq$ *Sep* ‖ ‖ *Separación\_de\_varillas*←"Cumple con el requerimiento minimo" if *s Sep* < ‖ ‖ *Separación\_de\_varillas*←"No Cumple con el requerimiento minimo"

*Separación\_de\_varillas*= "Cumple con el requerimiento minimo"

Se requiere poner un gancho suplementario en cada eje de la columna.

## **DISEÑO DEL PEDESTAL A CORTE (Columna Steel 300x300x20mm)**

#### **1. Datos para el diseño**

Cortante último **Se requiere 1 gancho suplementario.** Peralte efectivo

$$
V_u = 0 \text{ kgf} \qquad A_v = 3 \cdot \frac{\pi \cdot {E_d}^2}{4} = 2.356 \text{ cm}^2 \qquad d_e = h - rec = 46 \text{ cm}
$$

Diámetro de la menor varilla usada Al no haber fuerza de corte,

$$
d_b\!:=\!\min\!\left(\!{barras}^{\widehat{1}}\!\right)\!=\!2\;\textbf{cm}
$$

la separación de los estribos *d* ≔ se realiza por normativa *<sup>b</sup> min* =

#### **2. Separación de estribos y longitud de confinamiento para las ZONAS EXTREMAS**

#### Para la determinación se "So" y "lo", se sigue la normativa indicada a continuación:

18.7.5.3 La separación del refuerzo transversal no debe exceder la menor de (a) hasta (d):

(a) La cuarta parte de la dimensión menor de la columna. (b) Para acero Grado 420  $6d_b$  de la menor barra de refuerzo longitudinal.

(c) Para acero Grado 550  $5d_b$  de la menor barra de refuerzo longitudinal.

(d)  $s_a$  según se calcule por medio de la ecuación (18.7.5.3):

$$
s_o = 100 + \left(\frac{350 - h_x}{3}\right) \tag{18.7.5.3}
$$

El valor de  $s<sub>e</sub>$  de la ecuación (18.7.5.3) no debe exceder 150 mm y no es necesario tomarlo menor a 100 mm.

So, en unidades de MPa.

#### **Determinación de "So" Determinación de "lo"**

$$
s_{o1} := 6 \cdot d_b = 12 \text{ cm}
$$
\n
$$
d_b = 2 \text{ cm}
$$
\n
$$
l_{o1} := \frac{hl}{6} =
$$
\n
$$
h_x := \max(\min(\text{sep\_neta\_fila}), \min(\text{sep\_neta\_col})) + \max(\text{barras}^{\frac{1}{2}})
$$
\n
$$
l_{o2} := \max
$$
\n
$$
s_{o2} := 10 \text{ cm} + \left(\frac{35 \text{ cm} - h_x}{3}\right) = 15.333 \text{ cm}
$$
\n
$$
s_{o2} := 15 \text{ cm}
$$
\n
$$
s_{o3} := \min\left(\frac{b}{4}, \frac{h}{4}\right) = 12.5 \text{ cm}
$$
\nSo, en unidades de kg/cm2\n
$$
l_{o3} := 45 \text{ cm}
$$

#### **Separación definitiva Longitud definitiva**

$$
s_o := min(s_{o1}, s_{o2}, s_{o3}) = 12 \text{ cm}
$$
  

$$
s_o := 12 \text{ cm}
$$
  

$$
l_o := max(l_{o1})
$$
  

$$
l_o := 120 \text{ cm}
$$

18.7.5.1 Debe colocarse refuerzo transversal en las cantidades que se especifican en 18.7.5.2 hasta 18.7.5.4, en una longitud  $\ell_0$  medida desde cada cara del nudo y a ambos lados de cualquier sección donde pueda ocurrir fluencia por flexión como resultado de desplazamientos laterales que exceden el rango elástico de comportamiento. La longitud  $\ell_0$  debe ser al menos igual a la mayor de (a) hasta (c):

(a) La altura de la columna en la cara del nudo o en la sección donde puede ocurrir fluencia por flexión. (b) Un sexto de la luz libre de la columna.  $(c)$  450 mm.

18.4.3.4 El primer estribo cerrado de confinamiento debe estar situado a no más de  $s_o/2$  de la cara del nudo.

# 20 *cm*

6  $l_{o2}$ ≔max $(b, h)$ =50 *cm* 

*lo3*≔45 *cm*

$$
l_o := \max (l_{o1}, l_{o2}, l_{o3}) = 50 \text{ cm}
$$
  

$$
l_o := 120 \text{ cm}
$$

## **DISEÑO DE COLUMNA DE ACERO (Columna Steel 300x600x20mm)**

Datos del perfil:

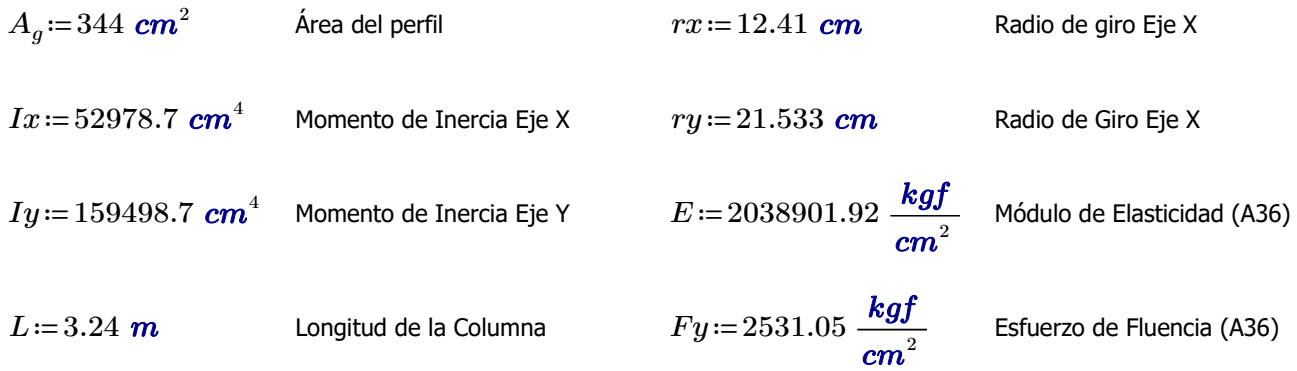

#### **Calculo de la Capacidad de la Columna**

Para calcular la capacidad resistente de la columna debemos calcular las esbelteces que tiene para el pandeo tanto alrededor del eje y –y como del eje x –x.

#### **Cálculo de esbeltez en el eje X:**

Se considera que la columna es doblemente empotrada en ambos ejes y no tienen ningún tipo de riostras.

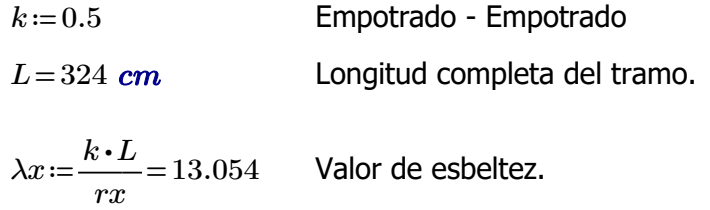

#### **Cálculo de esbeltez en el eje Y:**

Se considera que la columna es doblemente empotrada en ambos ejes y no tienen ningún tipo de riostras.

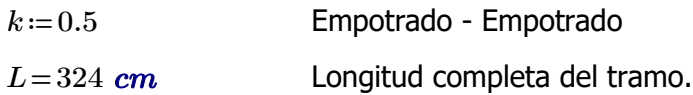

$$
\lambda y = \frac{k \cdot L}{r y} = 7.523
$$
 Valor de esbeltez.

$$
Esbeltez := \begin{vmatrix} \text{if } \lambda x > \lambda y \\ \|\lambda \leftarrow \lambda x \\ \text{if } \lambda y > \lambda x \\ \|\lambda \leftarrow \lambda y \|\end{vmatrix}
$$

*Esbeltez*=13.054

#### **Cálculo de Fcr:**

Para definir que expresión se debe utilizar para calcular el valor de Fcr se debe comparar el valor máximo de esbeltez λ obtenido con el valor límite de la siguiente manera.

(a) Cuando 
$$
\frac{KL}{r} \le 4.71 \sqrt{\frac{E}{F_y}}
$$
 (or  $\frac{F_y}{F_e} \le 2.25$ )  $F_{cr} = \left(0.658 \frac{F_y}{F_e}\right) F_y$  Criterio 1

(b) Cuando 
$$
\frac{KL}{r}
$$
 > 4.71 $\sqrt{\frac{E}{F_y}}$  (or  $\frac{F_y}{F_e}$  > 2.25)  $F_{cr} = 0.877F_e$  Criterio 2

$$
F_e = \frac{\pi^2 E}{\left(\frac{KL}{r}\right)^2}
$$

$$
F_{cr} := \left\| \begin{array}{l} \text{if } E \text{sbeltez} \le 4.71 \cdot \sqrt[2]{\frac{E}{F y}} \\ \text{if } E \text{seltez}^2 \\ \text{Fcr} \leftarrow \frac{\pi^2 \cdot E}{E \text{sbeltez}^2} \\ \text{if } E \text{seltez} > 4.71 \cdot \sqrt[2]{\frac{E}{F y}} \\ \text{if } E \text{seltez} > 4.71 \cdot \sqrt[2]{\frac{E}{F y}} \\ \text{Fc} \leftarrow \frac{\pi^2 \cdot E}{E \text{sbeltez}^2} \\ \text{Fcr} \leftarrow 0.877 \cdot F_e \end{array} \right\| \right\}
$$

$$
F_{cr}\!=\!2508.446\ \frac{\textit{kgf}}{\textit{cm}^2}
$$

### **Cálculo de la carga ultima Pu que resiste la columna**

$$
Pu = \phi_c \cdot Pn
$$
  
\n
$$
Pn := A_g \cdot F_{cr} = 862905.286 \text{ kgf}
$$
  
\n
$$
\phi_c := 0.9
$$
  
\n
$$
Pu_{resistencia} := \phi_c \cdot Pn = 776614.758 \text{ kgf}
$$
  
\n
$$
Pu_{solicitacion} := 82286.81 \text{ kgf}
$$

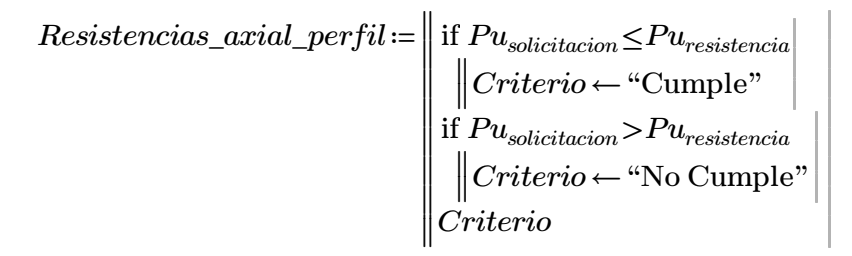

*Resistencias\_axial\_perfil* ="Cumple"

## **DISEÑO DEL PEDESTAL A FLEXIÓN (Columna Steel 300x600x20mm)**

Para el diseño a compresión del pedestal, se impone un valor de Cuantia para los cálculos.

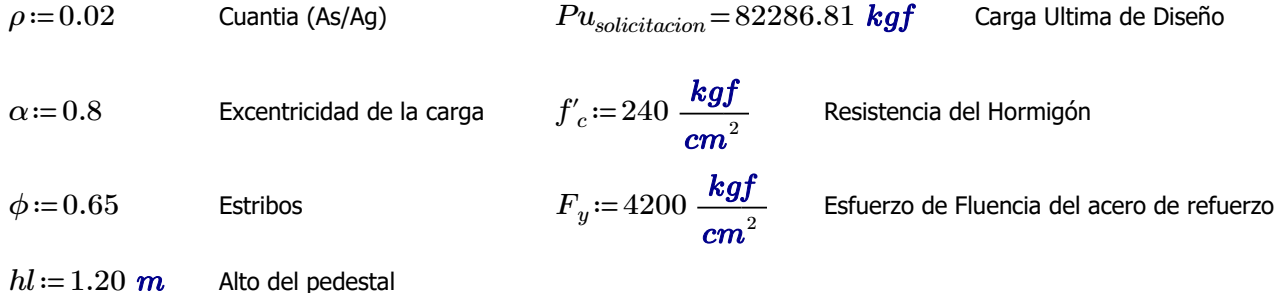

#### **1. Calculo del área mínima requerida (Ag)**

 $\alpha \cdot \phi \cdot Pn$  >  $Pu$ 

$$
\alpha \cdot \phi \cdot Pn = \alpha \cdot \phi \cdot (0.85 \cdot f'c \cdot (Ag - As) + fy \cdot As) \ge Pu \qquad As = \rho \cdot Ag
$$

 $Ag_{provicional} \coloneqq Pu_{solicitacion} = \alpha \cdot \phi \cdot \big( 0.85 \cdot f'_c \cdot (Ag - \rho \cdot Ag) + F_y \cdot \rho \cdot Ag \big) \xrightarrow{--}$  $\emph{solve}\, , \emph{Ag}$  $557.35371014586990918 {\cdot} cm^2$ 

$$
Lado := \sqrt[2]{Ag_{provicional}} = 23.608 \text{ cm}
$$

Para el pedestal se necesita una área mayor para poder establecer una conexión con la placa base y el perfil de la columna. Se propone una sección de 50x70cm

*h*≔80 *cm b*≔50 *cm*

*Ag*≔*h* • *b* = 4000 *cm*<sup>2</sup>

 $As_{req} \coloneqq Pu_{solicitation} = \alpha \cdot \phi \cdot (0.85 \cdot f_c' \cdot (Ag - As) + F_y \cdot As) \xrightarrow{solve\,, As} -204.2042042042042042042 \cdot cm^2 + 39.600566913066913067 \cdot cm^2$ 

Para el pedestal se requiere usar acero mínimo.

#### **2. Area mínima requerida (As)**

```
18.7.4.1 El área de refuerzo longitudinal, A_{st}, debe ser al
Asreq≔0.01⋅Ag=40 cm
2
                                      menos 0.01A_\mu y no debe exceder 0.06A_\mu.
```
#### **3. Distribución de las varillas de la columna**

*barras*≔  $2 1.8 1.8 2]$ 2 0 0 2 2 0 0 2 2 0 0 2  $[2 1.8 1.8 2]$ ⎡  $\mathsf I$  $\mathsf I$  $\mathsf I$ ⎢  $\frac{1}{2}$  $\frac{1}{2}$  $\frac{1}{2}$  $\overline{\phantom{a}}$ ⎥⎦ *cm*

**4.Numero de columnas y filas de refuerzo:**

$$
n := \cosh(barras) = 4
$$

$$
k := \text{rows}(barras) = 5
$$

#### **5.Área de cada varilla en matriz:**

$$
A_{s0} := \pi \cdot \frac{barras^2}{4} = \begin{bmatrix} 3.142 & 2.545 & 2.545 & 3.142 \\ 3.142 & 0 & 0 & 3.142 \\ 3.142 & 0 & 0 & 3.142 \\ 3.142 & 0 & 0 & 3.142 \\ 3.142 & 2.545 & 2.545 & 3.142 \end{bmatrix} cm^2
$$

**6.Area de cada fila de varillas (generan momento):**

$$
A_{sf} = \sum_{i=1}^{k} A_{s0} \hat{t} = [15.708 \hspace{0.25cm} 5.089 \hspace{0.25cm} 5.089 \hspace{0.25cm} 15.708] \hspace{0.25cm} \textbf{cm}^2
$$

#### **7. Area total del acero de refuerzo y cuantia:**

$$
A_{st} = \sum_{i=1}^{n} A_{sf_{1,i}} = 41.595 \text{ cm}^2
$$

 $\rho = \frac{A_{st}}{4} \cdot 100 =$ *Ag*  $100 = 1.04$ 

18.7.4.1 El área de refuerzo longitudinal,  $A_{st}$ , debe ser al menos $\,0.01 A_{g} \,$ y no debe exceder $\,0.06 A_{g} \,.$ 

Cuantia\_de\_columna :=   
\n
$$
\begin{vmatrix}\n\text{if } 1 \leq \rho \leq 6 \\
\text{if } \rho < 1 \\
\text{if } \rho < 1\n\end{vmatrix}
$$
\nif  $\rho < 1$   
\n
$$
\text{Cuantia_de_columna} \leftarrow \text{``Fuera del limite permitido, la cuantia no cumple con el requerimiento''}
$$
\nif  $\rho > 6$   
\n
$$
\text{Cuantia_de_columna} \leftarrow \text{``Fuera del limite permitido, la cuantia no cumple con el requerimiento''}
$$

*Cuantia\_de\_columna* ="Dentro del limite permitido"

#### **8.Ubicación de las filas de acero:**

*rec*≔4 *cm*

$$
d_{1}:=rec+\frac{barras_{1,n}}{2}=5\ cm
$$

*sep* ≔—————=  $h-2\cdot d$ <sub>1</sub> *n*-1 23.333 *cm* Separacion de varillas

#### **9.Cumplimiento de separación**

9.7.6.4.2 El diámetro del refuerzo transversal debe ser al menos (a) o (b). Se permite el uso de alambre o refuerzo electrosoldado de alambre con un área equivalente.

(a) Barras No. 10 para barras longitudinales No. 32 o menores (b) Barras No. 13 para barras longitudinales No. 36 y mayores y para paquetes de barras longitudinales.

25.2.2 Cuando el refuerzo paralelo se coloque en dos o más capas horizontales, las barras de las capas superiores deben colocarse exactamente sobre las de las capas inferiores, con una distancia libre entre capas no menor de 25 mm.

25.2.3 Para refuerzo longitudinal en columnas, pedestales, puntales y elementos de borde en muros, la distancia libre entre barras debe ser al menos el mayor de 40 mm,  $1.5d_b$ , y  $(4/3)d_{agg}$ 

#### Calculo de la separación más pequeña entre varillas

Dado que las varillas longitudinales utilizadas en el diseño tienen un diámetro menor a los 32mm, se utilizan estribos de 10mm.

 $E_d$ =1 *cm* Diámetro del estribo utilizado (cm)

$$
Sep1\coloneqq 4\ \bm{cm}\\ Sep2\coloneqq 1.5\boldsymbol{\cdot}min\left(barras^{\widehat{1}},barras^{\left(1\right)}\right)\coloneqq 2.7\ \bm{cm}
$$

$$
Sep3:=\frac{4}{3}\cdot 2.5 \text{ cm}=3.333 \text{ cm}
$$
  

$$
d_{agg}=Tama\~no\_nominal\_m\'aximo\_del\_agregado\_grueso
$$

*db*=*Diametro\_nominal\_minimo\_utilizado\_en\_diseño*

$$
Sep\textup{:=}\max\left( Sep1,Sep2,Sep3\right)\textup{=}4\;\textit{cm}
$$

$$
suma\_filas := \sum_{i=1}^{n} barras^{(i)} = \begin{bmatrix} 7.6 \\ 4 \\ 4 \\ 7.6 \end{bmatrix} cm
$$
  $sep\_neta\_fila := \frac{(b-2\cdot rec - 2\cdot E_d - suma\_filas)}{n-1} = \begin{bmatrix} 10.8 \\ 12 \\ 12 \\ 10.8 \end{bmatrix} cm$ 

 $suma\_columns := \sum\limits_{i=1} \text{barras}$   $\stackrel{\text{{\small \textsf{in}}} }{=}$  $\sum\limits_{i=1}^{\infty}barras^{\widehat{i}} = \left[\begin{matrix} 10 & 3.6 & 3.6 & 10 \end{matrix}\right]$   $cm$ 

$$
sep\_neta\_col := \frac{(h-2\cdot rec-2\cdot E_d - suma\_columns)}{k-1} = [15 \quad 16.6 \quad 16.6 \quad 15] \text{ cm}
$$

 $s := min(sep \text{ neta }$  *fila sep neta col* $) = 10.8$  *cm* 

La separación más pequeña entre varillas es: *s*=10.8 *cm*

 $Separaci\'on\_de\_variables \coloneqq \parallel$  if  $s \geq Sep$ ‖ ‖ ‖ ‖ ‖ ‖ ‖ ‖ *Separación\_de\_varillas*←"Cumple con el requerimiento minimo" if *s Sep* < ‖ ‖ *Separación\_de\_varillas*←"No Cumple con el requerimiento minimo"

*Separación\_de\_varillas*= "Cumple con el requerimiento minimo"

Se requiere el uso de ganchos suplementarios en cada eje de la columna.

## **DISEÑO DEL PEDESTAL A CORTE (Columna Steel 300x600x20mm)**

#### **1. Datos para el diseño**

Cortante último Se requiere ganchos suplementarios. Peralte efectivo

 $d_e = h - rec = 76$  *cm* 

como

rango

$$
V_u = 0 \text{ kgf} \qquad A_v = 3 \cdot \frac{\pi \cdot {E_d}^2}{4} = 3
$$

Diámetro de la menor varilla usada Al no haber fuerza de corte,

$$
d_b \coloneqq min\left(barras^{\widehat{1}}\right) = 1.8 \text{ cm}
$$

la separación de los estribos  $\alpha$  se realiza por normativa

2.356 *cm* 2

#### **2. Separación de estribos y longitud de confinamiento para las ZONAS EXTREMAS**

So, en unidades de kg/cm2

 $s_o = 10 + \left(\frac{35 - h_x}{3}\right)$ 

#### Para la determinación se "So" y "lo", se sigue la normativa indicada a continuación:

4

18.7.5.3 La separación del refuerzo transversal no debe exceder la menor de (a) hasta (d):

(a) La cuarta parte de la dimensión menor de la columna. (b) Para acero Grado 420  $6d<sub>b</sub>$  de la menor barra de refuerzo longitudinal.

(c) Para acero Grado 550  $5d_b$  de la menor barra de refuerzo longitudinal.

(d)  $s_a$  según se calcule por medio de la ecuación (18.7.5.3):

$$
s_o = 100 + \left(\frac{350 - h_x}{3}\right) \tag{18.7.5.3}
$$

El valor de  $s<sub>e</sub>$  de la ecuación (18.7.5.3) no debe exceder 150 mm y no es necesario tomarlo menor a 100 mm.

So, en unidades de MPa.

#### **Determinación de "So" Determinación de "lo"**

$$
s_{o1} = 6 \cdot d_b = 10.8 \text{ cm}
$$
  $d_b = 1.8 \text{ cm}$   $l_{o1} = \frac{10}{c} =$ 

 $h_x\!\coloneqq\!\max\!\left(\min\left(\text{sep\_neta\_fila}\right),\min\left(\text{sep\_neta\_col}\right)\right)\!+\!\max\!\left(\text{barras}^{\widehat{1}}\right)$ 

$$
s_{o2} = 10 \text{ cm} + \left(\frac{35 \text{ cm} - h_x}{3}\right) = 16 \text{ cm}
$$

$$
s_{o2} = 15 \text{ cm}
$$

$$
s_{o3} := min\left(\frac{b}{4}, \frac{h}{4}\right) = 12.5 \text{ cm}
$$

#### **Separación definitiva Longitud definitiva**

 $s_o = 10$  *cm* 

$$
s_o := min(s_{o1}, s_{o2}, s_{o3}) = 10.8 \, \text{cm} \qquad l_o := \max \big(
$$

18.7.5.1 Debe colocarse referezo transversal en las cantidades que se especifican en 18.7.5.2 hasta 18.7.5.4, en una longitude 
$$
\ell_0
$$
 medida desde cada cara del nudo y a ambos lados de cualquier sección donde puede a courrir fluencia por flexión como resultado de desplazamientos laterales que exceden el rango clástico de comportamiento. La longitud  $\ell_0$  debe ser al menos igual a la mayor de (a) hasta (c):

(a) La altura de la columna en la cara del nudo o en la sección donde puede ocurrir fluencia por flexión. (b) Un sexto de la luz libre de la columna.  $(c)$  450 mm.

18.4.3.4 El primer estribo cerrado de confinamiento debe estar situado a no más de  $s_o/2$  de la cara del nudo.

## *hl*

$$
l_{o1} := \frac{hc}{6} = 20 \text{ cm}
$$
  

$$
l_{o2} := \max(b, h) = 80 \text{ cm}
$$

*lo3*≔45 *cm*

$$
l_o := \max (l_{o1}, l_{o2}, l_{o3}) = 80 \text{ cm}
$$
  

$$
l_o := 120 \text{ cm}
$$

## **DISEÑO DE COLUMNA DE ACERO (Columna Steel 400x400x20mm)**

Datos del perfil:

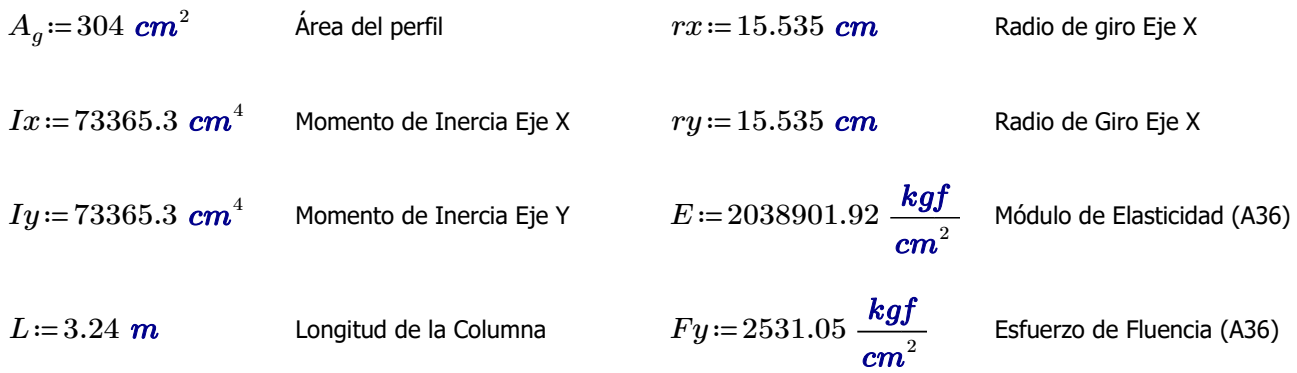

#### **Calculo de la Capacidad de la Columna**

Para calcular la capacidad resistente de la columna debemos calcular las esbelteces que tiene para el pandeo tanto alrededor del eje y –y como del eje x –x. Pero como se tiene un perfil simétrico se calcula solo para uno de los ejes y posteriormente se determina el valor de la Fcr en función de la esbeltez obtenida.

#### **Cálculo de esbeltez en el eje X/Y:**

Se considera que la columna es doblemente empotrada en ambos ejes y no tienen ningún tipo de riostras.

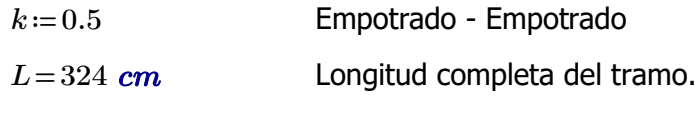

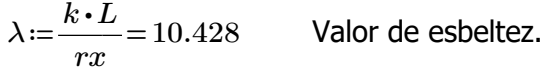

#### **Cálculo de Fcr:**

Para definir que expresión se debe utilizar para calcular el valor de Fcr se debe comparar el valor máximo de esbeltez λ obtenido con el valor límite de la siguiente manera.

(a) Cuando 
$$
\frac{KL}{r} \le 4.71 \sqrt{\frac{E}{F_y}}
$$
 (or  $\frac{F_y}{F_e} \le 2.25$ )  $F_{cr} = \left(0.658 \frac{F_y}{F_e}\right) F_y$  Criterio 1

(b) Cuando 
$$
\frac{KL}{r}
$$
 > 4.71  $\sqrt{\frac{E}{F_y}}$  (or  $\frac{F_y}{F_e}$  > 2.25)  $F_{cr} = 0.877 F_e$  Criterio 2

$$
F_e = \frac{\pi^2 E}{\left(\frac{KL}{r}\right)^2}
$$

$$
F_{cr} := \left\| \begin{array}{l} \text{if } \lambda \leq 4.71 \cdot \sqrt[2]{\frac{E}{F y}} \\ \text{if } \lambda \leq 4.71 \cdot \sqrt[2]{\frac{E}{F y}} \\ \text{if } \lambda > 4.71 \cdot \sqrt[2]{\frac{E}{F y}} \\ \text{if } \lambda > 4.71 \cdot \sqrt[2]{\frac{E}{F y}} \\ \text{if } \lambda \geq 4.71 \cdot \sqrt[2]{\frac{E}{F y}} \\ \text{if } \lambda \geq 4.71 \cdot \sqrt[2]{\frac{E}{F y}} \\ \text{
$$

$$
F_{cr} = 2516.602 \frac{\textit{kgf}}{\textit{cm}^2}
$$

#### **Cálculo de la carga ultima Pu que resiste la column a**

$$
Pu = \phi_c \cdot Pn
$$
\n
$$
Pn := A_g \cdot F_{cr} = 765046.904 \text{ kgf}
$$
\n
$$
\phi_c := 0.9
$$
\n
$$
Pu_{resistencia} := \phi_c \cdot Pn = 688542.213 \text{ kgf}
$$
\n
$$
Pu_{solicitacion} := 84802.66 \text{ kgf}
$$
\n
$$
Resistencias\_axial\_perfil := \text{if } Pu_{solicitacion} \le Pu_{resistencia}
$$
\n
$$
\text{lCriterio} \leftarrow \text{``Cumple''}
$$
\n
$$
\text{if } Pu_{solicitacion} > Pu_{resistencia}
$$
\n
$$
\text{lCriterio} \leftarrow \text{``No Cumple''}
$$
\n
$$
\text{lCriterio} \leftarrow \text{``No Cumple''}
$$

*Resistencias\_axial\_perfil* ="Cumple"

## **DISEÑO DEL PEDESTAL A FLEXIÓN (Columna Steel 400x400x20mm)**

Para el diseño a compresión del pedestal, se impone un valor de Cuantia para los cálculos.

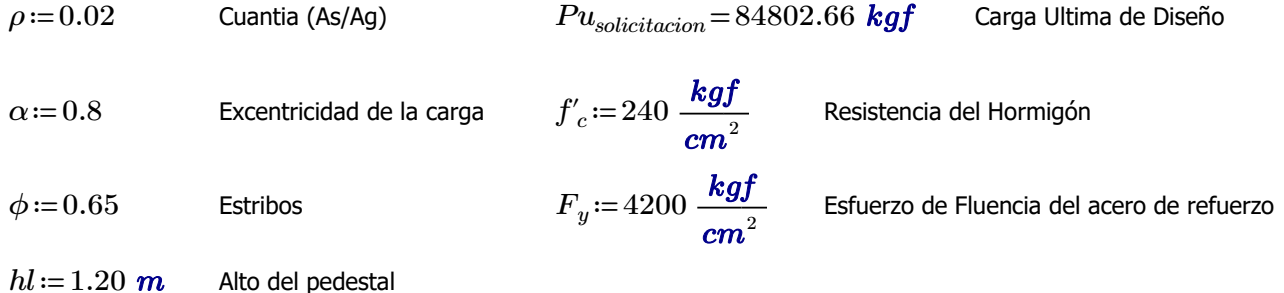

#### **1. Calculo del área mínima requerida (Ag)**

 $\alpha \cdot \phi \cdot Pn$  >  $Pu$ 

$$
\alpha \cdot \phi \cdot Pn = \alpha \cdot \phi \cdot (0.85 \cdot f'c \cdot (Ag - As) + fy \cdot As) \ge Pu \qquad As = \rho \cdot Ag
$$

 $Ag_{provicional} \coloneqq Pu_{solicitacion} = \alpha \cdot \phi \cdot \big( 0.85 \cdot f'_c \cdot (Ag - \rho \cdot Ag) + F_y \cdot \rho \cdot Ag \big) \xrightarrow{--}$  $\emph{solve}\, , \emph{Ag}$ 574.39433101415349936 ⋅ *cm* 2

$$
Lado := \sqrt[2]{Ag_{provicional}} = 23.967 \text{ cm}
$$

Para el pedestal se necesita una área mayor para poder establecer una conexión con la placa base y el perfil de la columna. Se propone una sección de 60x60cm

*h*≔60 *cm b*≔60 *cm*

*Ag*≔*h* • *b* = 3600 *cm*<sup>2</sup>

 $As_{req} \coloneqq Pu_{solicitacion}$  =  $\alpha \cdot \phi \cdot (0.85 \cdot f_c' \cdot (Ag - As) + F_y \cdot As) \xrightarrow{solve \, , As} -183.78378378378375826 \cdot cm^2 + 40.811320936320936321 \cdot cm^2$ 

Para el pedestal se requiere usar acero mínimo.

#### **2. Area mínima requerida (As)**

18.7.4.1 El área de refuerzo longitudinal,  $A_{st}$ , debe ser al *Asreq*≔0.01⋅*Ag*=36 *cm* 2 menos  $0.01A_g$  y no debe exceder  $0.06A_g$ .

#### **3. Distribución de las varillas de la columna**

*barras*≔ 2 2 2 2 2 0 0 2 2 0 0 2 2 2 2 2 ⎡  $\mathsf I$  $\mathsf I$  $\mathsf I$ ⎣ ⎤  $\overline{\phantom{a}}$  $\overline{\phantom{a}}$  $\overline{\phantom{a}}$ ⎦ *cm*

**4.Numero de columnas y filas de refuerzo:**

 $n := \cosh(barras) = 4$  $k := \text{rows}(barras) = 4$ 

#### **5.Área de cada varilla en matriz:**

$$
A_{s0} := \pi \cdot \frac{barras^2}{4} = \begin{bmatrix} 3.142 & 3.142 & 3.142 & 3.142 \\ 3.142 & 0 & 0 & 3.142 \\ 3.142 & 0 & 0 & 3.142 \\ 3.142 & 3.142 & 3.142 & 3.142 \end{bmatrix} cm^2
$$

**6.Area de cada fila de varillas (generan momento):**

$$
A_{sf} = \sum_{i=1}^{k} A_{s0} \hat{i} = [12.566 \ 6.283 \ 6.283 \ 12.566] \ cm^2
$$

#### **7. Area total del acero de refuerzo y cuantia:**

$$
A_{st} = \sum_{i=1}^{n} A_{sf_{1,i}} = 37.699 \text{ cm}^2
$$

 $\rho = \frac{A_{st}}{A} \cdot 100 =$ *Ag*  $100 = 1.047$ 

18.7.4.1 El área de refuerzo longitudinal,  $A_{st}$ , debe ser al menos  $0.01A_g$  y no debe exceder  $0.06A_g$ .

*Cuantia\_de\_columna* ≔ ‖ if ≤1 *ρ* ≤ 6 ‖ ‖ *Cuantia\_de\_columna* ←"Dentro del limite permitido" if *ρ* < 1 ‖ ‖ *Cuantia\_de\_columna* ←"Fuera del limite permitido, la cuantia no cumple con el requerimiento" if *ρ* > 6 ‖ ‖ *Cuantia\_de\_columna* ←"Fuera del limite permitido, la cuantia no cumple con el requerimiento"

*Cuantia\_de\_columna* ="Dentro del limite permitido"

#### **8.Ubicación de las filas de acero:**

$$
rec\coloneqq 4\ cm
$$

$$
d_{\underset{1}{1}}:=rec+\frac{barras_{\underset{1}{1,n}}}{2}=5\;\textbf{cm}
$$

*sep* ≔————=  $h-2\cdot d$ <sub>1</sub> *n*-1 16.667 *cm* Separacion de varillas

#### **9.Cumplimiento de separación**

9,7,6,4,2 El diámetro del refuerzo transversal debe ser al menos (a) o (b). Se permite el uso de alambre o refuerzo electrosoldado de alambre con un área equivalente.

(a) Barras No. 10 para barras longitudinales No. 32 o menores (b) Barras No. 13 para barras longitudinales No. 36 y mayores y para paquetes de barras longitudinales.

25.2.2 Cuando el refuerzo paralelo se coloque en dos o más capas horizontales, las barras de las capas superiores deben colocarse exactamente sobre las de las capas inferiores, con una distancia libre entre capas no menor de 25 mm.

25.2.3 Para refuerzo longitudinal en columnas, pedestales, puntales y elementos de borde en muros, la distancia libre entre barras debe ser al menos el mayor de 40 mm,  $1.5d_b$ , y  $(4/3)d_{\text{geo}}$ 

Dado que las varillas longitudinales utilizadas en el diseño tienen un diámetro menor a los 32mm, se utilizan estribos de 10mm.

 $E_d$ =1 *cm* Diámetro del estribo utilizado (cm)

$$
Sep1=4\ cm
$$

$$
Sep2\coloneqq1.5\boldsymbol{\cdot}min\left(barras^{\widehat{1}},barras^{\left(1\right)}\right)\mathbf{=}3\;\textit{\textbf{cm}}
$$

 $Sep3:=\frac{4}{3}\cdot 2.5$  **cm** = 3 2.5 *cm* 3.333 *cm dagg*=*Tamaño\_nominal\_máximo\_del\_agregado\_grueso db*=*Diametro\_nominal\_minimo\_utilizado\_en\_diseño Sep* ≔ max $(Sep1, Sep2, Sep3)$ =4 *cm* Calculo de la separación más pequeña entre varillas

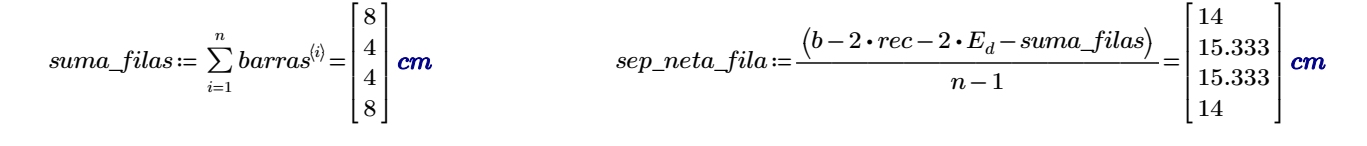

 $suma\_columns := \sum_{i=1} barras$   $\stackrel{\leftharpoonup}{=}$ *k barras <sup>i</sup>* [ [ 8 4 4 8 ] ] *cm*

$$
sep\_neta\_col := \frac{(h-2\cdot rec-2\cdot E_d - suma\_columns)}{k-1} = [14 \quad 15.333 \quad 15.333 \quad 14 \mid cm
$$

 $s := min(sep\_neta\_fila, sep\_neta\_col) = 14$  **cm** 

La separación más pequeña entre varillas es: *s*=14 *cm*

 $Separación\_de\_variables := \parallel$  if  $s \geq S$ ‖ ‖ ‖ ‖ ‖ ‖ ‖ if  $s \geq$ *Sep* ‖ ‖ *Separación\_de\_varillas*←"Cumple con el requerimiento minimo" if *s Sep* < ‖ ‖ *Separación\_de\_varillas*←"No Cumple con el requerimiento minimo"

*Separación\_de\_varillas*= "Cumple con el requerimiento minimo"

Se requiere poner un gancho suplementario en cada eje de la columna.
### **DISEÑO DEL PEDESTAL A CORTE (Columna Steel 400x400x20mm)**

#### **1. Datos para el diseño**

Cortante último Se requiere 2 ganchos suplementario. Peralte efectivo

 $d_e = h - rec = 56$  *cm* 

$$
V_u=0
$$
 kgf  $A_v=4 \cdot \frac{\pi \cdot {E_d}^2}{4} = 3.142$  cm<sup>2</sup>

Diámetro de la menor varilla usada Al no haber fuerza de corte,

$$
d_b\!:=\!\min\!\left(\!{barras}^{\widehat{1}}\!\right)\!=\!2\;\textbf{cm}
$$

la separación de los estribos *d* ≔ se realiza por normativa *<sup>b</sup> min* =

#### **2. Separación de estribos y longitud de confinamiento para las ZONAS EXTREMAS**

#### Para la determinación se "So" y "lo", se sigue la normativa indicada a continuación:

18.7.5.3 La separación del refuerzo transversal no debe exceder la menor de (a) hasta (d):

(a) La cuarta parte de la dimensión menor de la columna. (b) Para acero Grado 420  $6d_h$  de la menor barra de refuerzo longitudinal.

(c) Para acero Grado 550  $5d_b$  de la menor barra de refuerzo longitudinal.

(d)  $s_a$  según se calcule por medio de la ecuación (18.7.5.3):

$$
s_o = 100 + \left(\frac{350 - h_x}{3}\right) \tag{18.7.5.3}
$$

El valor de  $s_e$  de la ecuación (18.7.5.3) no debe exceder 150 mm y no es necesario tomarlo menor a 100 mm.

So, en unidades de MPa.

#### **Determinación de "So" Determinación de "lo"**

$$
s_{o1} := 6 \cdot d_b = 12 \text{ cm}
$$
\n
$$
l_{o1} := \frac{h}{6} =
$$
\n
$$
h_x := \max \left( \min \left( \text{sep\_neta\_fila} \right), \min \left( \text{sep\_neta\_col} \right) \right) + \max \left( \text{barras}^{-1} \right)
$$
\n
$$
l_{o2} := \max
$$
\n
$$
s_{o2} := 10 \text{ cm} + \left( \frac{35 \text{ cm} - h_x}{3} \right) = 16.333 \text{ cm}
$$
\n
$$
s_{o2} := 15 \text{ cm}
$$
\nSo, en unidades de kg/cm2\n
$$
l_{o3} := 45 \text{ cm}
$$

$$
s_{o3} := min\left(\frac{b}{4}, \frac{h}{4}\right) = 15 \text{ cm}
$$

#### **Separación definitiva Longitud definitiva**

$$
s_o := min(s_{o1}, s_{o2}, s_{o3}) = 12 \text{ cm}
$$
  

$$
s_o := 12 \text{ cm}
$$
  

$$
l_o := max(l_{o1})
$$
  

$$
l_o := 120 \text{ cm}
$$

18.7.5.1 Debe colocarse refuerzo transversal en las cantidades que se especifican en 18.7.5.2 hasta 18.7.5.4, en una longitud  $\ell_0$  medida desde cada cara del nudo y a ambos lados de cualquier sección donde pueda ocurrir fluencia por flexión como resultado de desplazamientos laterales que exceden el rango elástico de comportamiento. La longitud  $\ell_0$  debe ser al menos igual a la mayor de (a) hasta (c):

(a) La altura de la columna en la cara del nudo o en la sección donde puede ocurrir fluencia por flexión. (b) Un sexto de la luz libre de la columna.  $(c)$  450 mm.

18.4.3.4 El primer estribo cerrado de confinamiento debe estar situado a no más de  $s_o/2$  de la cara del nudo.

$$
l_{o1} := \frac{hl}{6} = 20 \text{ cm}
$$
  

$$
l_{o2} := \max(b, h) = 60 \text{ cm}
$$
  

$$
l_{o3} := 45 \text{ cm}
$$

$$
l_o := \max (l_{o1}, l_{o2}, l_{o3}) = 60 \text{ cm}
$$
  

$$
l_o := 120 \text{ cm}
$$

# **DISEÑO DE PLACA BASE (Columna Steel 300x300x20mm) PARA COLUMNA CARGADA A MOMENTO SIN CARTELA**

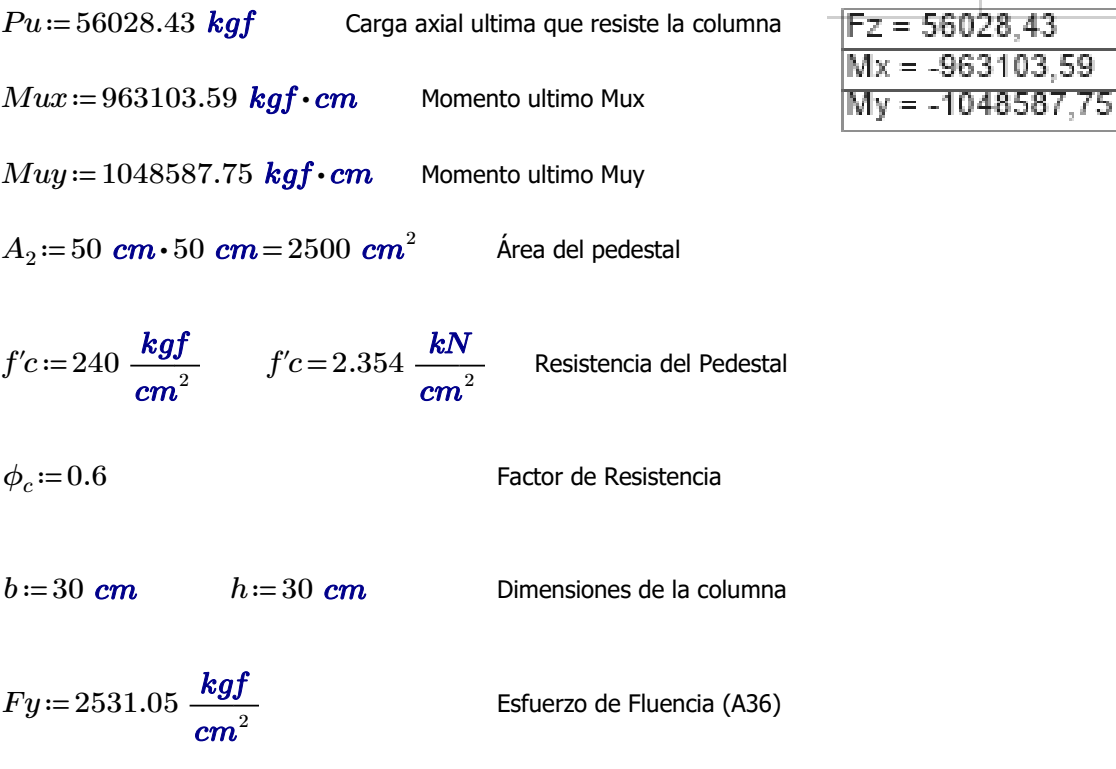

### **Calculo de las dimensiones de la plancha base**

$$
Momento_ultimo := \begin{vmatrix} \text{if } Mux > Muy \\ ||Mu \leftarrow Mux \\ \text{if } Muy > Mux \\ \text{if } Muy > Mux \\ ||Mu \leftarrow Muy \end{vmatrix}
$$

*Momento\_ultimo*=1048587.75 *kgf* ⋅ *cm*

*Mu* ≔ *Momento\_ultimo* 

Para el diseño de la placa base de la columna primeramente calcularemos el área de la placa (A1=B\*N) donde supondremos el valor del ancho B=450mm tomando en cuenta que el ancho de la columna es b=300mm y además considerando que los pernos de anclaje se colocan también.

*B* ≔ 45 *cm* 

$$
N = \frac{Pu}{2 \cdot B \cdot f'c} + \sqrt[2]{\left(\frac{Pu}{2 \cdot B \cdot f'c}\right)^2 + \frac{6 \cdot Mu}{B \cdot f'c}} = 26.869 \text{ cm}
$$

Debido a las solicitaciones de la columna, se requiere estas dimensiones de la placa pero constructivamente no se puede. Por lo que se establece una sección de placa de 450x450mm.

#### *B*=45 *cm N*=45 *cm*

#### **Calculo del espesor de la plancha base**

Para calcular el espesor de la placa base es necesario conocer cual es el valor de tensión de compresión máxima que se produce en el borde en el sentido en que actúa el momento flector.

De ahí se debe hallar la distribución de tensiones que produce la placa sobre el cimiento.

$$
fc_{max} = \frac{Pu}{B\cdot N} + \frac{6\cdot Mu}{B\cdot N^2} = 96.711\frac{kgf}{cm^2}
$$

La tensión máxima de compresión que se admite en el cimiento es:

$$
fc_{cimiento} \coloneqq \phi_c \cdot 1.7 \cdot f'c = 244.8 \frac{\textit{kgf}}{\textit{cm}^2}
$$

$$
Distribución\_tensiones := \left\|\begin{matrix} \text{if } fc_{max} \leq fc_{cimiento} \\ \text{if } fc_{max} < fc_{cimiento} \\ \text{if } fc_{max} > fc_{cimiento} \\ \text{if } Criterio \leftarrow \text{``No Cumple''} \\ \end{matrix}\right\|
$$

*Distrubución\_tensiones*="Cumple"

$$
fc_{min} \coloneqq \frac{Pu}{B \cdot N} - \frac{6 \cdot Mu}{B \cdot N^2} = -41.374 \frac{\textit{kgf}}{\textit{cm}^2}
$$

Como fc min es negativo, significa que hay tendencia al levantamiento en el lado opuesto de la placa base, por lo que es necesario calcular la fuerza de tracción que se producirá en los pernos de anclaje.

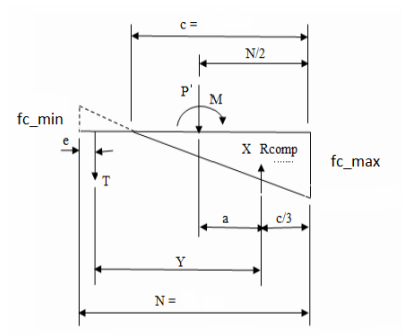

Calculo de la longitud del bloque de compresión, c, en la zona de contacto de la placa con el cimiento

$$
c \coloneqq \frac{|fc_{max}|}{|fc_{max}| + |fc_{min}|} \cdot N = 31.517 \text{ cm}
$$

Calculo del momento flector que se produce en la placa base por la presión de contacto con el cimiento.

$$
M = (96.711 - 23.012) \cdot 7.5 \cdot \left(\frac{7.5}{2}\right) + \left(\frac{1}{2}\right) \cdot (23.012 \cdot 7.5) \cdot \left(\frac{2}{3}\right) \cdot 7.5 = 2504.259 \quad \text{kgf*cm}
$$

*M*≔2504.259 *kgf* ⋅ *cm*

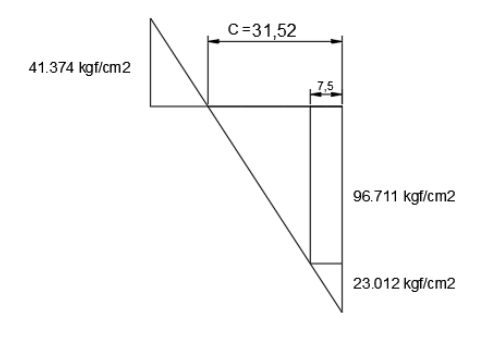

Calculo del espesor de la placa.

$$
t_{p1} = 2.1 \cdot \sqrt[2]{\frac{M}{Fy} \cdot \frac{1}{1 \text{ cm}}} = 2.089 \text{ cm}
$$

*tpmn*≔22 *mm*

*Muy*=1048587.75 *kgf* ⋅ *cm*

$$
a := \left(\frac{N}{2}\right) - \left(\frac{c}{3}\right) = 11.994 \text{ cm} \qquad e := \frac{7.5}{2} \text{ cm} \qquad Y := N - \left(\frac{c}{3}\right) - e = 30.744 \text{ cm}
$$

$$
T := \frac{Muy - Pu \cdot a}{Y} = 12248.019 \text{ kgf} \qquad T = 120.112 \text{ kN} \qquad T = 12.248 \text{ tonnef}
$$

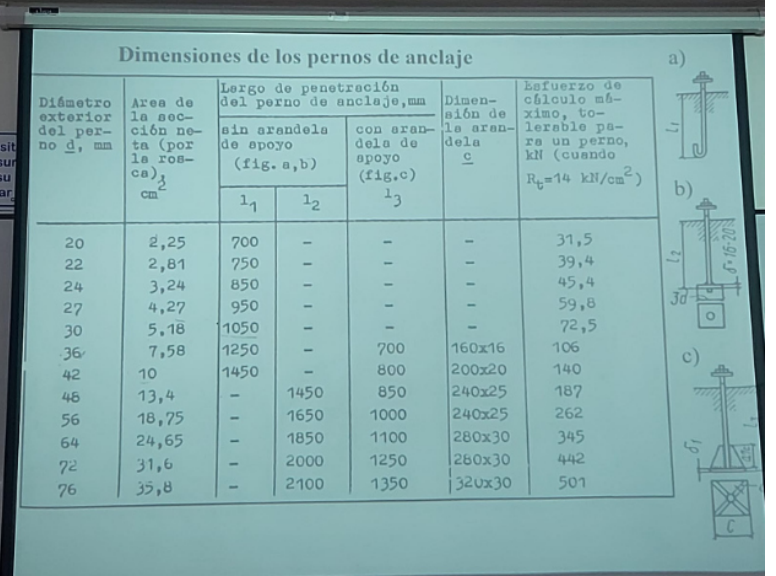

4 Pernos de 20mm

 $4 \cdot 31.5 \text{ kN} = 126 \text{ kN}$ 

(Pernos van arriba y abajo)

### Calculo de la Fuerza de Tracción que se produce en los pernos para Mux.

*Mux*=963103.59 *kgf* ⋅ *cm*

$$
a := \left(\frac{B}{2}\right) - \left(\frac{c}{3}\right) = 11.994 \text{ cm} \qquad e := \frac{7.5}{2} \text{ cm} \qquad Y := B - \left(\frac{c}{3}\right) - e = 30.744 \text{ cm}
$$

$$
T = \frac{Mux - Pu \cdot a}{Y} = 9467.543 \text{ kgf} \qquad T = 92.845 \text{ kN} \qquad T = 9.468 \text{ tonnef}
$$

3 Pernos de 20mm 
$$
3.31.5 kN = 94.5 kN
$$
 (Pernos van a la  
derecha e izquierda)

# **DISEÑO DE PLACA BASE (Columna Steel 300x600x20mm) PARA COLUMNA CARGADA A MOMENTO SIN CARTELA**

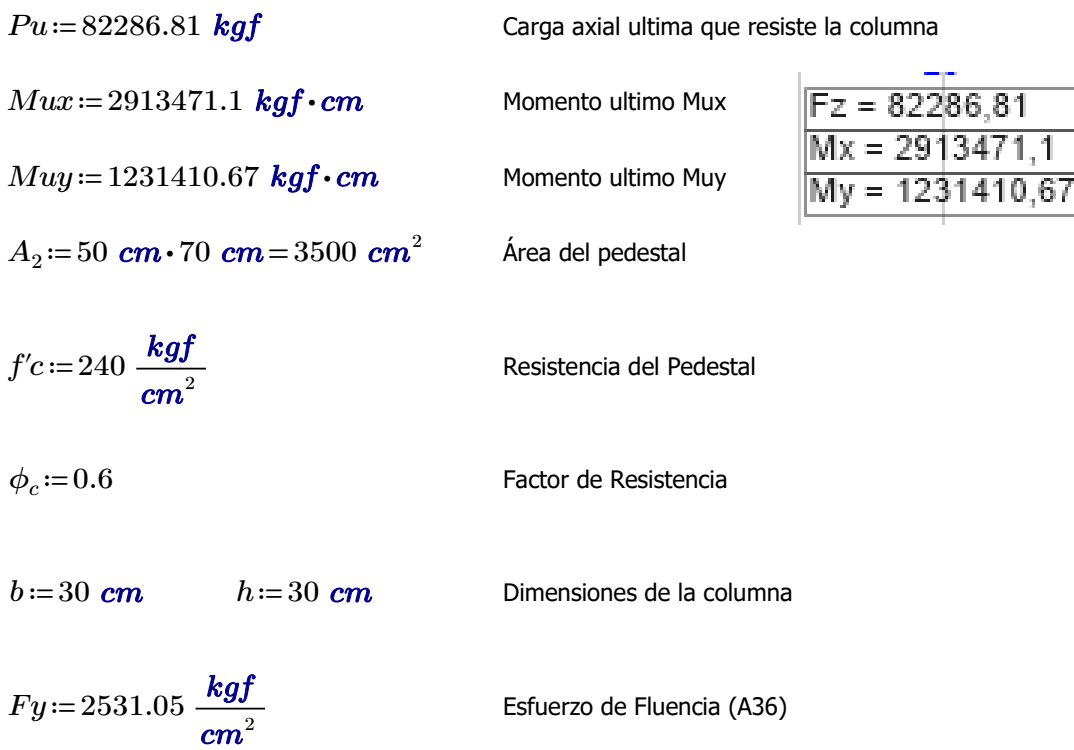

#### **Calculo de las dimensiones de la plancha base**

Para el diseño de la placa base de la columna primeramente calcularemos el área de la placa (A1=B\*N) donde supondremos el valor del ancho B=450mm tomando en cuenta que el ancho de la columna es b=300mm y además considerando que los pernos de anclaje se colocan también.

*Momento\_ultimo* :=   
\n
$$
\begin{vmatrix}\n\text{if } Mux > Muy \\
\parallel Mu \leftarrow Mux \\
\text{if } Muy > Mux \\
\parallel Mu \leftarrow Muy\n\end{vmatrix}
$$
\n
$$
\begin{vmatrix}\nMu \leftarrow Muy \\
\parallel Mu \leftarrow Muy \\
\parallel Mu \leftarrow Muy\n\end{vmatrix}
$$

*Momento\_ultimo*=2913471.1 *kgf* ⋅ *cm*

*Mu* = *Momento\_ultimo* 

*B*≔45 *cm*

$$
N = \frac{Pu}{2 \cdot B \cdot f'c} + \sqrt[2]{\left(\frac{Pu}{2 \cdot B \cdot f'c}\right)^2 + \frac{6 \cdot Mu}{B \cdot f'c}} = 44.221 \text{ cm}
$$

Debido a las solicitaciones de la columna, se requiere estas dimensiones de la placa pero constructivamente no se puede. Por lo que se establece una sección de placa de 450x650mm.

#### *B*=45 *cm N* = 75 *cm*

#### **Calculo del espesor de la plancha base**

Para calcular el espesor de la placa base es necesario conocer cual es el valor de tensión de compresión máxima que se produce en el borde en el sentido en que actúa el momento flector.

De ahí se debe hallar la distribución de tensiones que produce la placa sobre el cimiento.

$$
fc_{max} = \frac{Pu}{B\cdot N} + \frac{6\cdot Mu}{B\cdot N^2} = 93.441\frac{kgf}{cm^2}
$$

La tensión máxima de compresión que se admite en el cimiento es:

$$
fc_{cimiento} \coloneqq \phi_c \cdot 1.7 \cdot f'c = 244.8 \frac{\textit{kgf}}{\textit{cm}^2}
$$

$$
Distribución\_tensiones := \left\| \begin{array}{l} \text{if } f c_{max} \leq f c_{cimiento} \\ \left\| Criterio \leftarrow \text{``Cumple"} \\ \text{if } f c_{max} > f c_{cimiento} \\ \left\| Criterio \leftarrow \text{``No Cumple"} \right\| \\ \text{Criterio} \\ \end{array} \right\|
$$

*Distrubución\_tensiones*="Cumple"

$$
fc_{min} = \frac{Pu}{B\boldsymbol{\cdot} N} - \frac{6\boldsymbol{\cdot} Mu}{B\boldsymbol{\cdot} N^2} = -44.679\ \frac{\textit{kgf}}{\textit{cm}^2}
$$

Como fc min es negativo, significa que hay tendencia al levantamiento en el lado opuesto de la placa base, por lo que es necesario calcular la fuerza de tracción que se producirá en los pernos de anclaje.

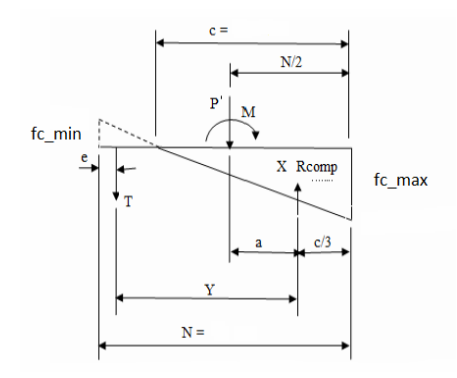

Calculo de la longitud del bloque de compresión, c, en la zona de contacto de la placa con el cimiento

$$
cx := \frac{|fc_{max}|}{|fc_{max}| + |fc_{min}|} \cdot B = 30.444 \text{ cm}
$$

$$
cy := \frac{|fc_{max}|}{|fc_{max}| + |fc_{min}|} \cdot N = 50.739 \text{ cm}
$$

Calculo del momento flector que se produce en la placa base por la presión de contacto con el cimiento.

$$
M = (93.441 - 23.02) \cdot 7.5 \cdot \left(\frac{7.5}{2}\right) + \left(\frac{1}{2}\right) \cdot (23.02 \cdot 7.5) \cdot \left(\frac{2}{3}\right) \cdot 7.5 = 2412.216 \text{ kgf*cm}
$$

*M* = 2412.216 *kgf* ⋅ *cm* 

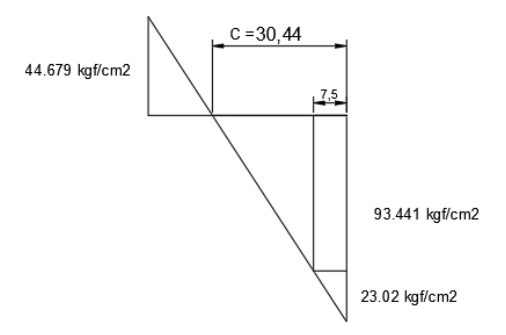

Calculo del espesor de la placa.

$$
t_{p1} = 2.1 \cdot \sqrt[2]{\frac{M}{Fy} \cdot \frac{1}{1 \text{ cm}}} = 2.05 \text{ cm}
$$

*tpmn*≔22 *mm*

*Mux* = 2913471.1 **kgf** ⋅ *cm* 

$$
a := \left(\frac{B}{2}\right) - \left(\frac{cx}{3}\right) = 12.352 \text{ cm} \qquad e := \frac{7.5}{2} \text{ cm} \qquad Y := B - \left(\frac{cx}{3}\right) - e = 31.102 \text{ cm}
$$

$$
T := \frac{Mux - Pu \cdot a}{Y} = 60994.17 \text{ kg}f \qquad T = 598.148 \text{ kN} \qquad T = 60.994 \text{ tonne}f
$$

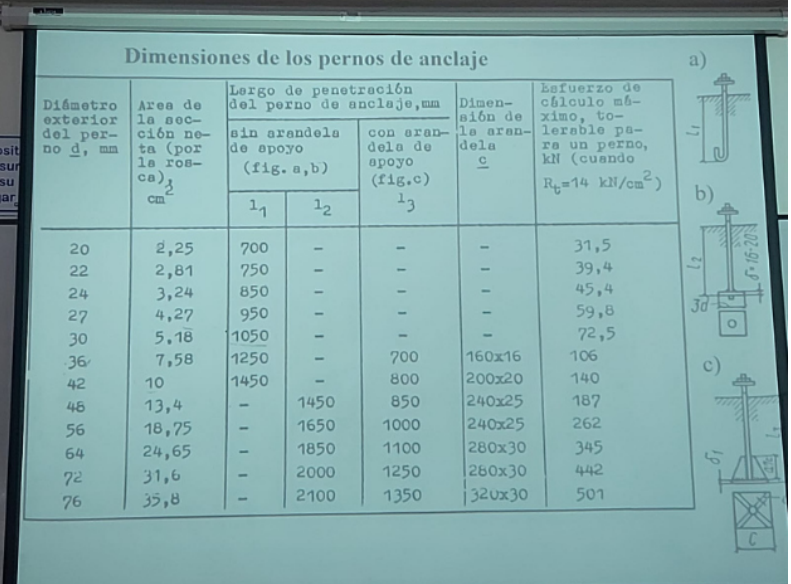

6 Pernos de 36mm

 $6 \cdot 106$   $kN = 636$   $kN$ 

(Pernos van a la derecha e izquierda)

#### Calculo de la Fuerza de Tracción que se produce en los pernos para Muy.

*Muy* = 1231410.67 *kgf* ⋅ *cm* 

$$
a := \left(\frac{N}{2}\right) - \left(\frac{cy}{3}\right) = 20.587 \text{ cm} \qquad e := \frac{7.5}{2} \text{ cm} \qquad Y := N - \left(\frac{cy}{3}\right) - e = 54.337 \text{ cm}
$$

$$
T = \frac{Mux - Pu \cdot a}{Y} = 22442.139 \text{ kgf} \qquad T = 220.082 \text{ kN} \qquad T = 22.442 \text{ tonnef}
$$

2 Pernos de 36mm + 1 perno de 20mm  $2 \cdot 106$   $kN = 212$   $kN$  (Pernos van arriba y abajo)  $1 \cdot 31.5 \text{ kN} = 31.5 \text{ kN}$ 

# **DISEÑO DE PLACA BASE (Columna Steel 400x400x20mm) PARA COLUMNA CARGADA A MOMENTO SIN CARTELA**

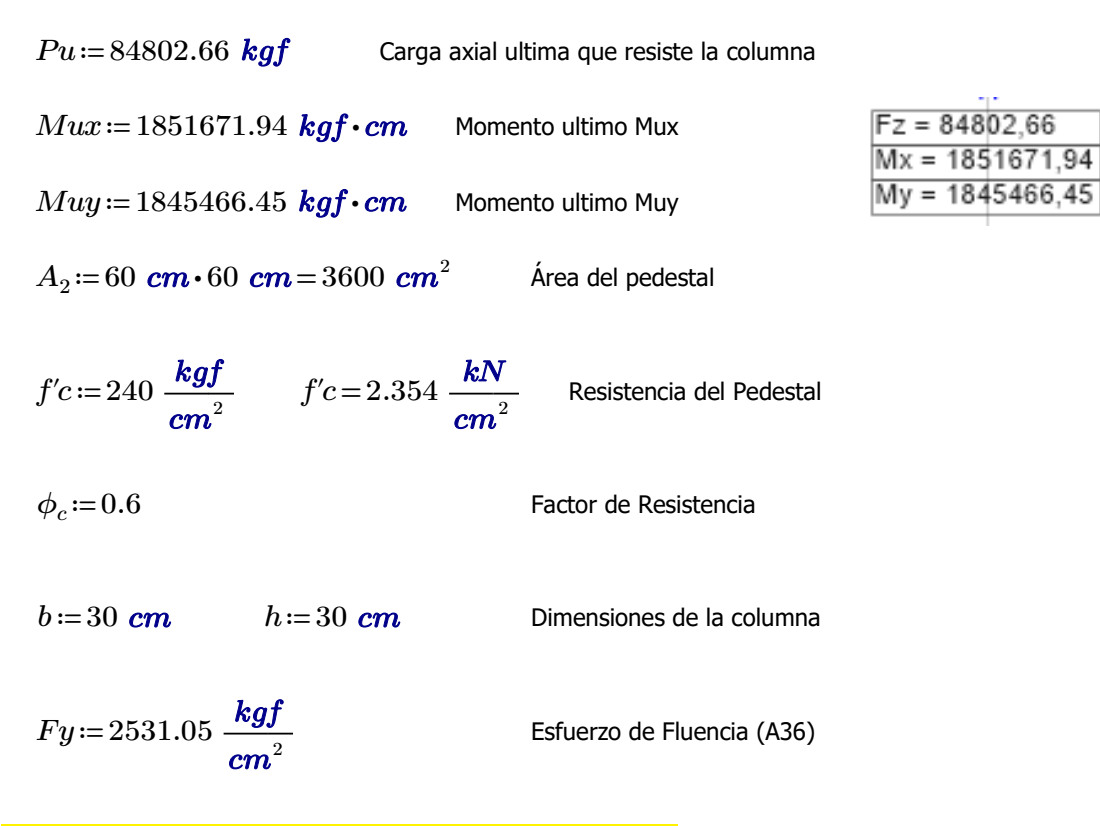

#### **Calculo de las dimensiones de la plancha base**

$$
Momento\_ultimo := \begin{vmatrix} \text{if } Mux > Muy \\ ||Mu \leftarrow Mux \\ \text{if } Muy > Mux \\ \text{if } Muy > Mux \\ ||Mu \leftarrow Muy \end{vmatrix}
$$

*Momento\_ultimo*=1851671.94 *kgf* ⋅ *cm*

#### *Mu* = *Momento* ultimo

Para el diseño de la placa base de la columna primeramente calcularemos el área de la placa (A1=B\*N) donde supondremos el valor del ancho B=550mm tomando en cuenta que el ancho de la columna es b=400mm y además considerando que los pernos de anclaje se colocan también.

*B*≔55 *cm*

$$
N = \frac{Pu}{2 \cdot B \cdot f'c} + \sqrt[2]{\left(\frac{Pu}{2 \cdot B \cdot f'c}\right)^2 + \frac{6 \cdot Mu}{B \cdot f'c}} = 32.401 \text{ cm}
$$

Debido a las solicitaciones de la columna, se requiere estas dimensiones de la placa pero constructivamente no se puede. Por lo que se establece una sección de placa de 550x550mm.

#### *B*≔55 *cm N*≔55 *cm*

#### **Calculo del espesor de la plancha base**

Para calcular el espesor de la placa base es necesario conocer cual es el valor de tensión de compresión máxima que se produce en el borde en el sentido en que actúa el momento flector.

De ahí se debe hallar la distribución de tensiones que produce la placa sobre el cimiento.

$$
fc_{max} = \frac{Pu}{B\cdot N} + \frac{6\cdot Mu}{B\cdot N^2} = 94.811\frac{kgf}{cm^2}
$$

La tensión máxima de compresión que se admite en el cimiento es:

$$
fc_{cimiento} \coloneqq \phi_c \cdot 1.7 \cdot f'c = 244.8 \frac{\textit{kgf}}{\textit{cm}^2}
$$

$$
Distribución\_tensiones := \left\|\begin{matrix} \text{if } fc_{max} \leq fc_{cimiento} \\ \text{if } fc_{max} < fc_{cimiento} \\ \text{if } fc_{max} > fc_{cimiento} \\ \text{if } Criterio \leftarrow \text{``No Cumple''} \\ \end{matrix}\right\|
$$

*Distrubución\_tensiones*="Cumple"

$$
fc_{min} \coloneqq \frac{Pu}{B \cdot N} - \frac{6 \cdot Mu}{B \cdot N^2} = -38.743 \frac{\textit{kgf}}{\textit{cm}^2}
$$

Como fc min es negativo, significa que hay tendencia al levantamiento en el lado opuesto de la placa base, por lo que es necesario calcular la fuerza de tracción que se producirá en los pernos de anclaje.

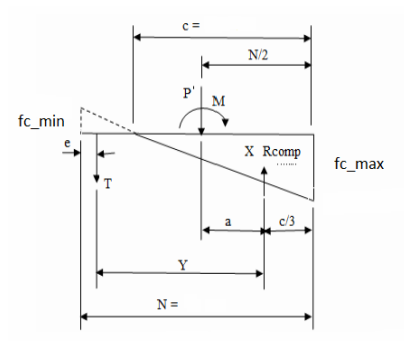

Calculo de la longitud del bloque de compresión, c, en la zona de contacto de la placa con el cimiento

$$
c := \frac{|fc_{max}|}{|fc_{max}| + |fc_{min}|} \cdot N = 39.045 \text{ cm}
$$

Calculo del momento flector que se produce en la placa base por la presión de contacto con el cimiento.

$$
M = (94.811 - 18.214) \cdot 7.5 \cdot \left(\frac{7.5}{2}\right) + \left(\frac{1}{2}\right) \cdot (18.214 \cdot 7.5) \cdot \left(\frac{2}{3}\right) \cdot 7.5 = 2495.803 \quad \text{kgf*cm}
$$

*M*≔2495.803 *kgf* ⋅ *cm*

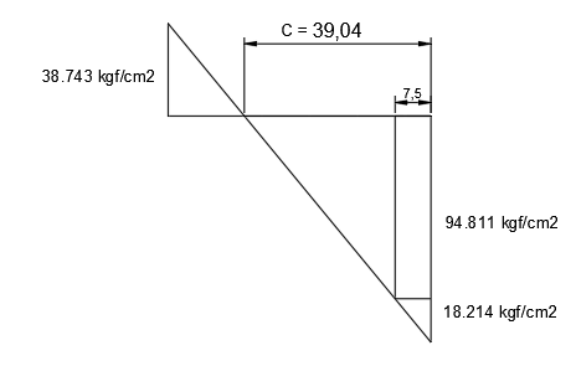

Calculo del espesor de la placa.

$$
t_{p1} = 2.1 \cdot \sqrt[2]{\frac{M}{Fy} \cdot \frac{1}{1 \text{ cm}}} = 2.085 \text{ cm}
$$

*tpmn*≔22 *mm*

*Mux* = 1851671.94 **kgf** ⋅ *cm* 

$$
a := \left(\frac{N}{2}\right) - \left(\frac{c}{3}\right) = 14.485 \text{ cm} \qquad e := \frac{7.5}{2} \text{ cm} \qquad Y := N - \left(\frac{c}{3}\right) - e = 38.235 \text{ cm}
$$

$$
T := \frac{Mux - Pu \cdot a}{Y} = 16301.857 \text{ kgf} \qquad T = 159.867 \text{ kN} \qquad T = 16.302 \text{ tonnef}
$$

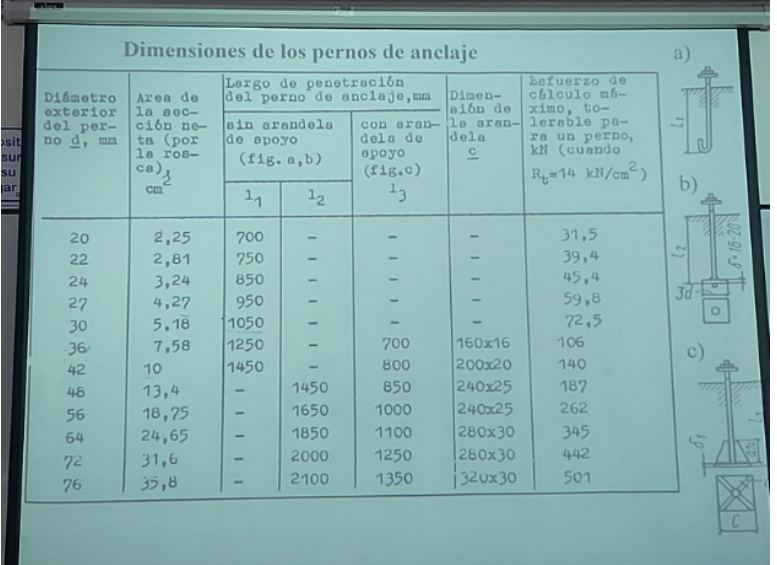

4 Pernos de 24mm

 $4 \cdot 45.4 \text{ kN} = 181.6 \text{ kN}$ 

(Pernos van a la derecha e izquierda)

#### Calculo de la Fuerza de Tracción que se produce en los pernos para Muy

*Muy*=1845466.45 *kgf* ⋅ *cm*

$$
a := \left(\frac{B}{2}\right) - \left(\frac{c}{3}\right) = 14.485 \text{ cm} \qquad e := \frac{7.5}{2} \text{ cm} \qquad Y := B - \left(\frac{c}{3}\right) - e = 38.235 \text{ cm}
$$

$$
T := \frac{Muy - Pu \cdot a}{Y} = 16139.558 \text{ kgf} \qquad T = 158.275 \text{ kN} \qquad T = 16.14 \text{ tonnef}
$$

4 Pernos de 24mm  $4 \cdot 45.4 \ kN = 181.6 \ kN$  (Pernos van arriba y abajo)

# **DISEÑO DE VIGA DE ACERO (Perfil I 400x150mm) Story 1**

Realizar el diseño de una viga de Acero A36, considerada con doble empotramiento. La viga tiene una luz de 6.23m y esta arriostrada contra el desplazamiento lateral cada 2.07667m. "Cálculo del momento flector último (Mu) y el cortante último (Vu).

Para poder determinar el valor del coeficiente de flexión "Cb" se debe conocer los valores de momento flector en el punto medio, a 1/4 y 3/4 de la luz libre entre arriostres laterales.

#### **Cálculo del factor "Cb"**

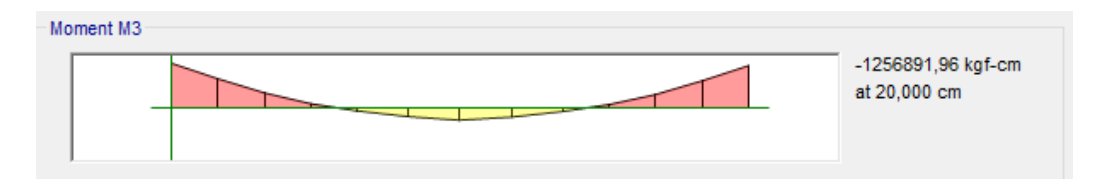

El último tramo no arriostrado de 207.667 cm es el que esta sometido a los valores de momento flector mayores, por lo que se obtendrá los momentos flectores de las siguientes puntos del tramo.

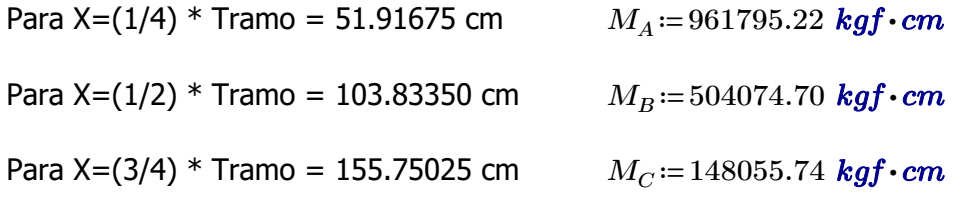

*R*<sub>m</sub> ≔1 Secciones transversales de doble simetría y secciones transversales de simple simetría sujetos a flexión de curvatura simple.

Los valores de Mu y Vu serán:

*M*<sub>u</sub> ≔ 1256891.96 **kgf** ⋅ *cm* 

*Vu*≔9412.08 *kgf*

 $Cb=\frac{12.5\cdot M_u}{2.5\cdot M_u}$   $\cdot R_m=1.851$  a 3  $2.5 \cdot M_u + 3 \cdot M_A + 4 \cdot M_B + 3 \cdot M_C$  $R_m = 1.851$ 

El valor de "Cb" debe ser menor

$$
C_b = \frac{12,5M_{\text{max}}}{2,5M_{\text{max}} + 3M_A + 4M_B + 3M_C}
$$
 (F1-1)

donde:

- $M_{\text{max}}$  = valor absoluto del máximo momento en el segmento no arriostrado, T-m (N-mm).
- $M_A^{\text{max}}$  =valor absoluto del momento en primer cuarto del segmento no arriostrado, T-m  $(N-<sub>mm</sub>)$ .
- $M_{\rm g}$  = valor absoluto del momento en el centro del segmento no arriostrado, T-m (N-mm).
- $\overline{M}_c$  = valor absoluto del momento en tercer cuarto del segmento no arriostrado, T-m (N-mm).

#### **Obtención del Perfil requerido**

Para el diseño se utilizará un perfil construido.

$$
M_u = 1256891.96 \text{ kg} \cdot \text{cm}
$$
\n(a) Para todas las disposiciones del capítulo:  
\n
$$
\varphi_b := 0.9 \quad \varphi_b = 0.90 \text{ (LRFD)} \quad \Omega_b = 1.67 \text{ (ASD)}
$$
\n
$$
F_y := 2531.05 \quad \frac{\text{kg} \cdot \text{cm}^2}{\text{cm}^2}
$$
\n
$$
Z_x := \frac{M_u}{\varphi_b \cdot F_y} = 551.766 \text{ cm}^3 \quad \text{Módulo de Sección Plástico alrededor del eje principal X}
$$

El perfil seleccionado propuesto tiene las siguientes dimensiones:

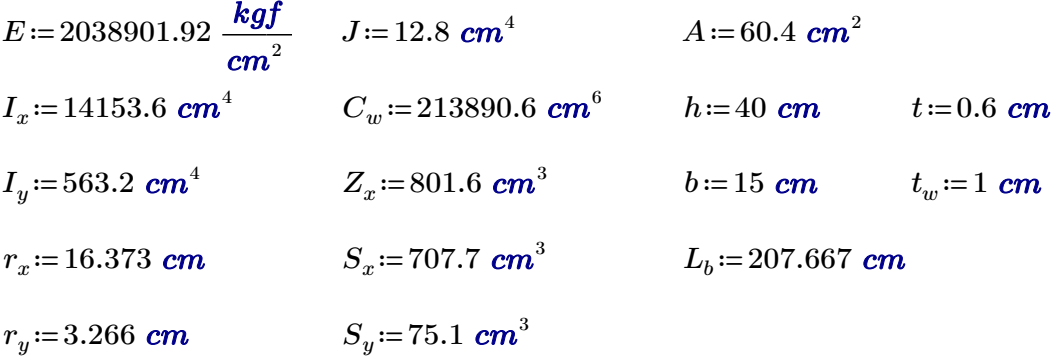

#### **Chequeo del Perfil Construido**

Lo primero que se debe controlar es en que rango de comportamiento esta trabajando la viga, y para eso es necesario conocer los valores de "Lp" y "Lr" de la sección.

#### **Cálculo de Lp**

$$
L_p := 1.76 \cdot r_y \cdot \sqrt[2]{\frac{E}{F_y}} = 163.146 \text{ cm}
$$
\n
$$
L_p := 1.76 \cdot r_y \cdot \sqrt[2]{\frac{E}{F_y}} = 163.146 \text{ cm}
$$
\n
$$
L_p = 1.76 r_y \sqrt{\frac{E}{F_y}}
$$
\n(F2-5)

#### **Cálculo de Lr**

$$
r_{ts} = \sqrt[2]{\frac{\sqrt[2]{I_y \cdot C_w}}{S_x}} = 3.938 \text{ cm}
$$
 
$$
r_{ts}^2 = \frac{\sqrt{I_y C_w}}{S_x}
$$

*c*≔1 Para secciones I con simetría doble

 $-5)$ 

$$
c\!\coloneqq\!1
$$

 $h_0 = h - t_w = 39$  *cm* Distancia entre los centroides de las alas

$$
L_r = 1.95 \cdot r_{ts} \cdot \frac{E}{0.7 \cdot F_y} \cdot \sqrt[2]{\frac{J \cdot c}{S_x \cdot h_0} + \sqrt[2]{\left(\frac{J \cdot c}{S_x \cdot h_0}\right)^2 + 6.76 \cdot \left(\frac{0.7 \cdot F_y}{E}\right)^2}} = 465.131 \text{ cm}
$$

 $L_r$ , longitud no arriostrada para el estado límite de pandeo lateral torsional inelástico, en cm  $\text{(mm)}$ , es:

$$
L_r = 1.95r_{ls}\frac{E}{0.7F_y}\sqrt{\frac{Jc}{S_xh_o} + \sqrt{\left(\frac{Jc}{S_xh_o}\right)^2 + 6.76\left(\frac{0.7F_y}{E}\right)^2}}
$$
(F2-6)

 $L_p = 163.146$  *cm* <  $L_b = 207.667$  *cm* <=  $L_r = 465.131$  *cm* 

(b) Cuando  $L_p < L_b \le L_r$ 

$$
M_n = C_b \left[ M_p - \left( M_p - 0.7 F_y S_x \right) \left( \frac{L_b - L_p}{L_r - L_p} \right) \right] \le M_p \tag{F2-2}
$$

$$
M_p := F_y \cdot Z_x = 2028889.68 \text{ kgf} \cdot \text{cm}
$$
  

$$
M_n := Cb \cdot \left( M_p - \left( M_p - 0.7 \cdot F_y \cdot S_x \right) \cdot \left( \frac{L_b - L_p}{L_r - L_p} \right) \right) = 3543911.819 \text{ kgf} \cdot \text{cm}
$$

 $M_n := M_p$ 

El pórtico aplicado en esta tesis es IMF (Moderately Ductile Members) por lo que la longitud no arriostrada de las vigas debe cumplir con el siguiente criterio:

$$
L_b = 0.19r_y E/(R_y F_y)
$$
  
\n
$$
L_{bbmin} := 0.19 \cdot r_y \cdot \frac{E}{R_y \cdot F_y} = 333.253 \text{ cm}
$$
  
\n
$$
L_b = 207.667 \text{ cm}
$$
  
\n
$$
L_b = 207.667 \text{ cm}
$$
  
\n
$$
L_b = 207.667 \text{ cm}
$$
  
\n
$$
L_b = 207.667 \text{ cm}
$$
  
\n
$$
L_b = 207.667 \text{ cm}
$$

#### **Resistencia a flexión del Perfil**

 $\mathbf{1}$ . **Fluencia** 

$$
M_n = M_p = F_{\mathbf{y}} Z_{\mathbf{x}} \tag{F2-1}
$$

Donde

 $F_v$  = tensión de fluencia mínima especificada del tipo de acero utilizado, kgf/cm<sup>2</sup> (MPa)

 $Z_r$  = módulo de sección plástico en torno al eje x, cm<sup>3</sup> (mm<sup>3</sup>)

$$
\varphi_b\_{M_n} = \varphi_b \cdot M_n = 1826000.712 \text{ kgf} \cdot \text{cm} \qquad M_u = 1256891.96 \text{ kgf} \cdot \text{cm}
$$

$$
M_u\hspace{-0.08cm}=\hspace{-0.08cm}1256891.96\ \textit{kgf}\cdot\hspace{-0.08cm}\textit{cm}
$$

#### El perfil es resistente al Mu aplicado

#### **Chequeo de Esbelteces del Ala y el Alma**

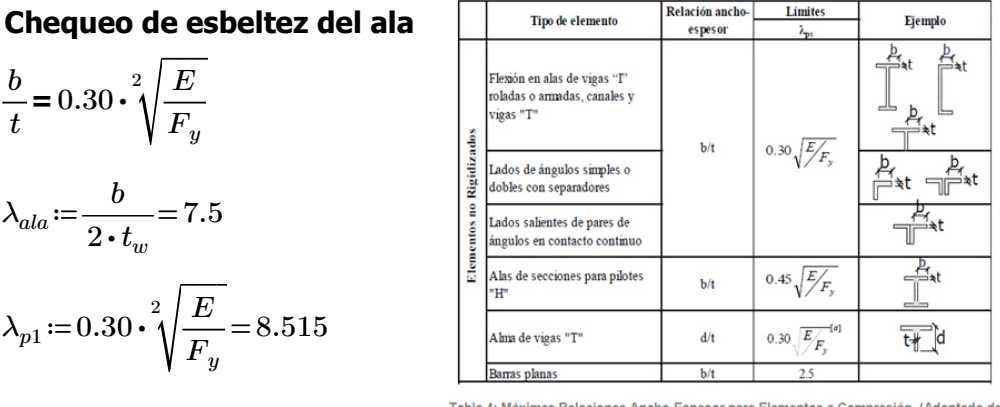

Tabla 4: Máximas Relaciones An -Espesor para Elementos a Compresión (Adoptado de ANSI/AISC 341-10)

*Esbeltez*≔‖ ‖ ‖ ‖ ‖ ‖ ‖ ‖‖ if  $\lambda_{ala} \leq \lambda_{p1}$  $\left\| \bm{\mathit{Criterio}} \!\leftarrow\! \text{``El ala es sismicamente compacta''}$ if  $\lambda_{ala} > \lambda_{p1}$  $\left\| \textit{Criterio} \leftarrow \text{``El ala no es sismicamente compacta''}$ *Criterio*

*Esbeltez*="El ala es sismicamente compacta"

#### **Chequeo de esbeltez del alma**

―= *h t* 2.45⋅ <sup>2</sup> ‾‾‾ ―*<sup>E</sup> Fy λalma*≔―= *h t* 66.667 *λp2*≔2.45 ⋅ = <sup>2</sup> ‾‾‾ ―*<sup>E</sup> Fy* 69.537 *Esbeltez*≔‖ ‖ ‖ ‖ ‖ ‖ ‖ ‖‖ if *λalma*≤*λp2* ‖ ‖*Criterio*←"El alma es sismicamente compacta" if *λalma*>*λp2* ‖ ‖*Criterio*←"El alma no es sismicamente compacta" *Criterio*

*Esbeltez*="El alma es sismicamente compacta"

#### **Resistencia a cortante del perfil**

La resistencia nominal de cortante,  $V_n$ , de almas no rigidizadas o rigidizadas, de acuerdo a los estados límites de fluencia por cortante y pandeo por cortante, es.  $V_n = 0.6F_vA_wC_v$  (G2-1)

La formula (G2-1) se aplica si se cumple el siguiente criterio:

 $A_{w}$  = área del alma, o altura total por el espesor del alma,  $dt_{w}$ , cm<sup>2</sup> (mm<sup>2</sup>)

 $A_w \coloneqq (h-2\bm{\cdot} t_w)\bm{\cdot} t = 22.8$   $\bm{cm}^2$   $C_v \coloneqq 1$  $V_n$ :=0.6 ⋅  $F_y$  ⋅  $A_w$  ⋅  $C_v$  = 34624.764  $\bm{kgf}$ 

 $(b)$ Para almas de todos los otros perfiles de sección doble T y canales (1) El coeficiente de corte del alma,  $C_{v1}$ , se determina de la siguiente manera: (i) Cuando  $h/t_w \leq 1.10\sqrt{k_v E/F_v}$  $C_{\rm v1} = 1.0$  $(G2-3)$ 

(i) Para almas sin atiesadores transversales:  $k_v$ ≔5.34  $-531$  $\mathbf{k}$ 

1.10 
$$
\sqrt[2]{\frac{k_v \cdot E}{F_y}}
$$
 = 72.146  $\lambda_{alma}$  = 66.667 **Cumple**  
 $\phi_v$  = 0.90 (LRFD)  $\Omega_v$  = 1.67 (ASD)  $\phi_v$  = 0.9

 $\phi_v$ ,  $V_n = \phi_v \cdot V_n = 31162.288$  kgf  $V_{\mu} = 9412.08$  *kgf* 

El perfil es resistente al Vu aplicado

$$
v_y = 5,34
$$

# **DISEÑO DE VIGA DE ACERO (Perfil I 400x200mm) Story 2**

Realizar el diseño de una viga de Acero A36, considerada con doble empotramiento. La viga tiene una luz de 6.23m y esta arriostrada contra el desplazamiento lateral cada 2.07667m. "Cálculo del momento flector último (Mu) y el cortante último (Vu).

Para poder determinar el valor del coeficiente de flexión "Cb" se debe conocer los valores de momento flector en el punto medio, a 1/4 y 3/4 de la luz libre entre arriostres laterales.

#### **Cálculo del factor "Cb"**

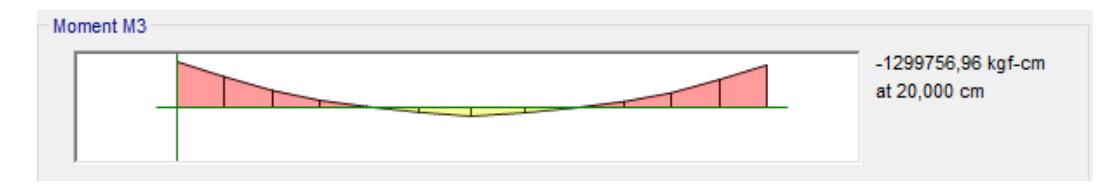

El último tramo no arriostrado de 207.667 cm es el que esta sometido a los valores de momento flector mayores, por lo que se obtendrá los momentos flectores de las siguientes puntos del tramo.

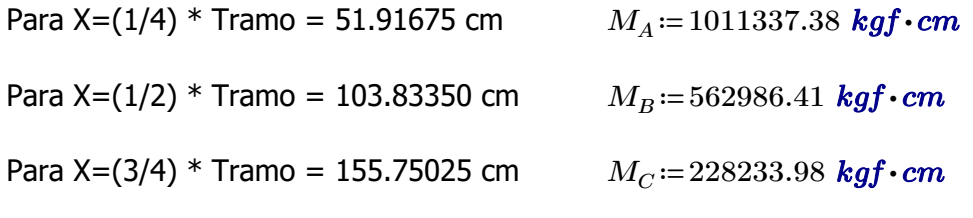

*R*<sub>m</sub> ≔1 Secciones transversales de doble simetría y secciones transversales de simple simetría sujetos a flexión de curvatura simple.

Los valores de Mu y Vu serán:

*Mu*≔1299756.96 *kgf* ⋅ *cm*

*Vu*≔9297.72 *kgf*

 $Cb=\frac{12.5\cdot M_u}{a \cdot 3.5 \cdot 16.0 \cdot 16.0 \cdot 1$  $2.5 \cdot M_u + 3 \cdot M_A + 4 \cdot M_B + 3 \cdot M_C$  $R_m = 1.762$ 

El valor de "Cb" debe ser menor

$$
C_b = \frac{12,5M_{\text{max}}}{2,5M_{\text{max}} + 3M_A + 4M_B + 3M_C}
$$
 (F1-1)

donde:

- $M_{\text{max}}$  = valor absoluto del máximo momento en el segmento no arriostrado, T-m (N-mm).
- $M_A^{\text{max}}$  =valor absoluto del momento en primer cuarto del segmento no arriostrado, T-m  $(N-<sub>mm</sub>)$ .

 $M_{\rm g}$  = valor absoluto del momento en el centro del segmento no arriostrado, T-m (N-mm).

 $\overline{M}_c$  = valor absoluto del momento en tercer cuarto del segmento no arriostrado, T-m (N-mm).

#### **Obtención del Perfil requerido**

Para el diseño se utilizará un perfil construido.

$$
M_u = 1299756.96 \text{ kg} \cdot \text{cm}
$$
\n(a) Para todas las disposiciones del capítulo:  
\n
$$
\varphi_b := 0.9
$$
\n
$$
\psi_b = 0.90 \text{ (LRFD)} \quad \Omega_b = 1.67 \text{ (ASD)}
$$
\n
$$
F_y := 2531.05 \frac{\text{kg} \cdot \text{cm}^2}{\text{cm}^2}
$$
\n
$$
Z_x := \frac{M_u}{\varphi_b \cdot F_y} = 570.583 \text{ cm}^3 \qquad \text{Módulo de Sección Plástico alrededor del eje principal X}
$$

El perfil seleccionado propuesto tiene las siguientes dimensiones:

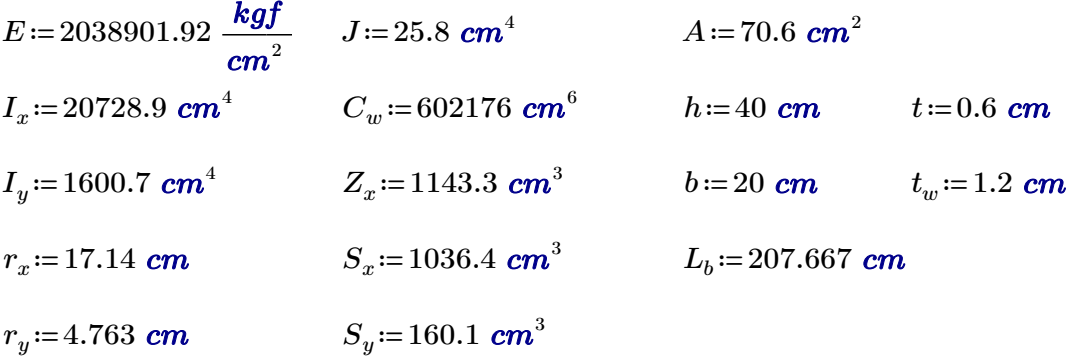

#### **Chequeo del Perfil Construido**

Lo primero que se debe controlar es en que rango de comportamiento esta trabajando la viga, y para eso es necesario conocer los valores de "Lp" y "Lr" de la sección.

#### **Cálculo de Lp**

$$
L_p := 1.76 \cdot r_y \cdot \sqrt[2]{\frac{E}{F_y}} = 237.926 \text{ cm}
$$
\n
$$
L_p := 1.76 \cdot r_y \cdot \sqrt[2]{\frac{E}{F_y}} = 237.926 \text{ cm}
$$
\n
$$
L_p = 1.76 r_y \sqrt{\frac{E}{F_y}}
$$
\n(F2-5)

#### **Cálculo de Lr**

$$
r_{ts} = \sqrt[2]{\frac{\sqrt[2]{I_y \cdot C_w}}{S_x}} = 5.473 \text{ cm} \qquad r_{ts}^2 = \frac{\sqrt{I_y C_w}}{S_x}
$$

*c*≔1 Para secciones I con simetría doble

5)

 $h_0 = h - t_w = 38.8$  *cm* Distancia entre los centroides de las alas

$$
L_r = 1.95 \cdot r_{ts} \cdot \frac{E}{0.7 \cdot F_y} \cdot \sqrt[2]{\frac{J \cdot c}{S_x \cdot h_0} + \sqrt[2]{\left(\frac{J \cdot c}{S_x \cdot h_0}\right)^2 + 6.76 \cdot \left(\frac{0.7 \cdot F_y}{E}\right)^2}} = 671.629 \text{ cm}
$$

 $L_r$ , longitud no arriostrada para el estado límite de pandeo lateral torsional inelástico, en cm  $\text{(mm)}$ , es:

$$
L_r = 1.95r_{ls}\frac{E}{0.7F_y}\sqrt{\frac{Jc}{S_xh_o} + \sqrt{\left(\frac{Jc}{S_xh_o}\right)^2 + 6.76\left(\frac{0.7F_y}{E}\right)^2}}
$$
(F2-6)

 $L_p = 237.926$  *cm*  $> = L_b = 207.667$  *cm*  $\lt = L_r = 671.629$  *cm* 

(a) Cuando 
$$
L_b \le L_p
$$
, el estado límite de pandeo lateral-torsional no aplica

El Pandeo lateral - Torsional no afecta la viga analizada

El pórtico aplicado en esta tesis es IMF (Moderately Ductile Members) por lo que la longitud no arriostrada de las vigas debe cumplir con el siguiente criterio:

$$
L_b = 0.19r_y E/(R_y F_y)
$$
  
\n
$$
L_{bbmin} := 0.19 \cdot r_y \cdot \frac{E}{R_y \cdot F_y} = 486.003 \text{ cm}
$$
  
\n
$$
L_b = 207.667 \text{ cm}
$$
  
\n
$$
L_b = 207.667 \text{ cm}
$$
  
\n
$$
L_b = 207.667 \text{ cm}
$$
  
\n
$$
L_b = 207.667 \text{ cm}
$$
  
\n
$$
L_b = 207.667 \text{ cm}
$$

#### **Resistencia a flexión del Perfil**

 $1.$ **Fluencia** 

$$
M_n = M_p = F_{\mathbf{y}} Z_x \tag{F2-1}
$$

Donde

 $F_v$  = tensión de fluencia mínima especificada del tipo de acero utilizado, kgf/cm<sup>2</sup> (MPa)

 $Z_r$  = módulo de sección plástico en torno al eje x, cm<sup>3</sup> (mm<sup>3</sup>)

Al tener Lb<Lp, se considera que la resistencia nominal de la columna es igual al momento que genera la plastificación en la viga.

$$
M_n := F_y \cdot Z_x = 2893749.465 \text{ kgf} \cdot \text{cm}
$$
  

$$
\varphi_b M_n := \varphi_b \cdot M_n = 2604374.519 \text{ kgf} \cdot \text{cm}
$$
  

$$
M_u = 1299756.96 \text{ kgf} \cdot \text{cm}
$$

El perfil es resistente al Mu aplicado

#### **Chequeo de Esbelteces del Ala y el Alma**

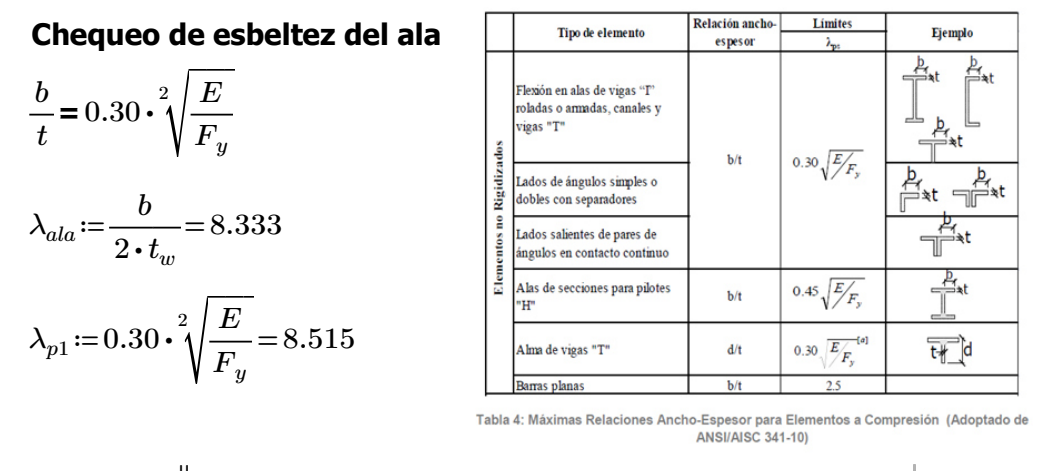

*Esbeltez* :=

\n
$$
\begin{aligned}\n\begin{aligned}\n\text{if } \lambda_{ala} \leq \lambda_{p1} \\
\text{if } \lambda_{ala} > \lambda_{p1} \\
\text{if } \lambda_{ala} > \lambda_{p1} \\
\text{if } \text{Criterio} \leftarrow \text{``El ala no es ismicamente compacta''} \\
\text{Criterio} > \text{``El ala no es ismicamente compacta''}\n\end{aligned}\n\end{aligned}
$$

*Esbeltez*="El ala es sismicamente compacta"

#### **Chequeo de esbeltez del alma**

$$
\frac{h}{t} = 2.45 \cdot \sqrt[2]{\frac{E}{F_y}}
$$

$$
\lambda_{alma} := \frac{h}{t} = 66.667
$$

$$
\lambda_{p2} := 2.45 \cdot \sqrt[2]{\frac{E}{F_y}} = 69.537
$$

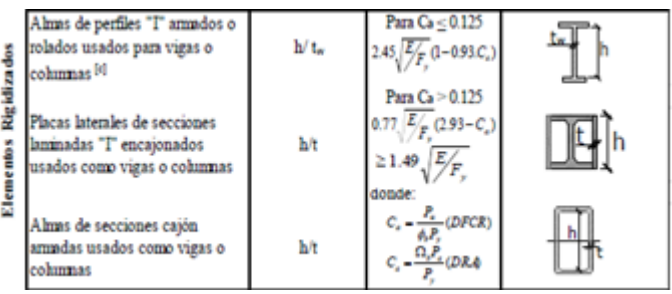

$$
Esbeltez := \begin{vmatrix} \text{if } \lambda_{alma} \leq \lambda_{p2} \\ \text{if } \lambda_{alma} > \lambda_{p2} \\ \text{if } \lambda_{alma} > \lambda_{p2} \\ \text{if } \text{Criterio} \leftarrow \text{``El alma no es sismicamente compacta''} \\ \text{Criterio} \\ \end{vmatrix}
$$

*Esbeltez*="El alma es sismicamente compacta"

#### **Resistencia a cortante del perfil**

La resistencia nominal de cortante,  $V_n$ , de almas no rigidizadas o rigidizadas, de acuerdo a los estados límites de fluencia por cortante y pandeo por cortante, es.  $V_n = 0.6F_vA_wC_v$  (G2-1)

La formula (G2-1) se aplica si se cumple el siguiente criterio:

 $A_w = \text{área del } \text{alma}$ , o altura total por el espesor del alma,  $dt_w$ , cm<sup>2</sup> (mm<sup>2</sup>)

$$
A_w = (h - 2 \cdot t_w) \cdot t = 22.56 \text{ cm}^2 \qquad C_v = 1
$$

 $V_n = 0.6 \cdot F_y \cdot A_w \cdot C_v = 34260.293$  kgf

 $(b)$ Para almas de todos los otros perfiles de sección doble T y canales (1) El coeficiente de corte del alma,  $C_{v1}$ , se determina de la siguiente manera: (i) Cuando  $h/t_w \leq 1.10\sqrt{k_v E/F_y}$  $C_{\rm v1} = 1.0$  $(G2-3)$ 

(i) Para almas sin atiesadores transversales:  $k_v$ ≔5.34  $k_v = 5,34$ 

1.10 
$$
\sqrt[2]{\frac{k_v \cdot E}{F_y}}
$$
 = 72.146  $\lambda_{alma}$  = 66.667 **Cumple**  
\n $\phi_v$  = 0.90 (LRFD)  $\Omega_v$  = 1.67 (ASD)  $\phi_v$  := 0.9  
\n $\phi_v$  V<sub>n</sub> :=  $\phi_v \cdot V_n$  = 30834.264 **kgf**  $V_u$  = 9297.72 **kgf**

El perfil es resistente al Vu aplicado

# **DISEÑO DE VIGA DE ACERO (Perfil I 400x150mm) Story 3**

Realizar el diseño de una viga de Acero A36, considerada con doble empotramiento. La viga tiene una luz de 6.80m y esta arriostrada contra el desplazamiento lateral cada 1.133m. "Cálculo del momento flector último (Mu) y el cortante último (Vu).

Para poder determinar el valor del coeficiente de flexión "Cb" se debe conocer los valores de momento flector en el punto medio, a 1/4 y 3/4 de la luz libre entre arriostres laterales.

#### **Cálculo del factor "Cb"**

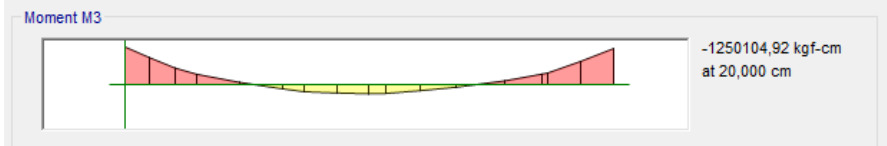

El primer tramo no arriostrado de 113.333 cm es el que esta sometido a los valores de momento flector mayores, por lo que se obtendrá los momentos flectores de las siguientes puntos del tramo.

El tramo va de 566.66667 cm a 680cm

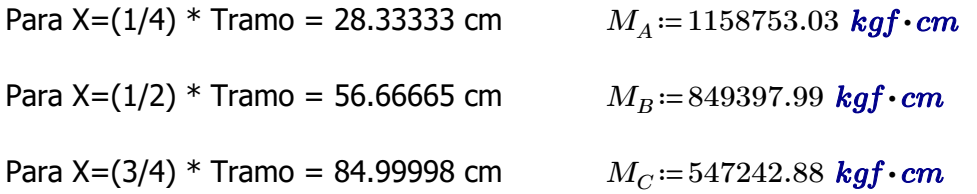

*R*<sub>m</sub> ≔1 Secciones transversales de doble simetría y secciones transversales de simple simetría sujetos a flexión de curvatura simple.

Los valores de Mu y Vu serán:

 $M_{\nu} = 1250104.92$  **kgf** ⋅ *cm* 

*Vu*≔11053.53 *kgf*

 $Cb=\frac{12.5\cdot M_u}{a \cdot 3.5 \cdot 16.0 \cdot 16.0 \cdot 1$  $2.5\cdot M_u + 3\cdot M_A + 4\cdot M_B + 3\cdot M_C$  $R_m = 1.342$ 

El valor de "Cb" debe ser menor

$$
C_b = \frac{12,5M_{\text{max}}}{2,5M_{\text{max}} + 3M_A + 4M_B + 3M_C}
$$
 (F1-1)

donde:

 $M_{\text{max}}$  =valor absoluto del máximo momento en el segmento no arriostrado, T-m (N-mm).

 $M_A^{\text{max}}$  =valor absoluto del momento en primer cuarto del segmento no arriostrado, T-m  $(N-<sub>mm</sub>)$ .

 $M_{\rm g}$  = valor absoluto del momento en el centro del segmento no arriostrado, T-m (N-mm).

 $\overline{M}_c$  = valor absoluto del momento en tercer cuarto del segmento no arriostrado, T-m (N-mm).

#### **Obtención del Perfil requerido**

Para el diseño se utilizará un perfil construido.

$$
M_u = 1250104.92 \text{ kgf} \cdot \text{cm}
$$
\n(a) Para todas las disposiciones del capítulo:  
\n
$$
\varphi_b := 0.9
$$
\n
$$
\varphi_b = 0.90 \text{ (LRFD)} \quad \Omega_b = 1.67 \text{ (ASD)}
$$
\n
$$
F_y := 2531.05 \frac{\text{kgf}}{\text{cm}^2}
$$
\n
$$
Z_x := \frac{M_u}{\varphi_b \cdot F_y} = 548.786 \text{ cm}^3 \qquad \text{Módulo de Sección Plástico alrededor del eje principal X}
$$

El perfil seleccionado propuesto tiene las siguientes dimensiones:

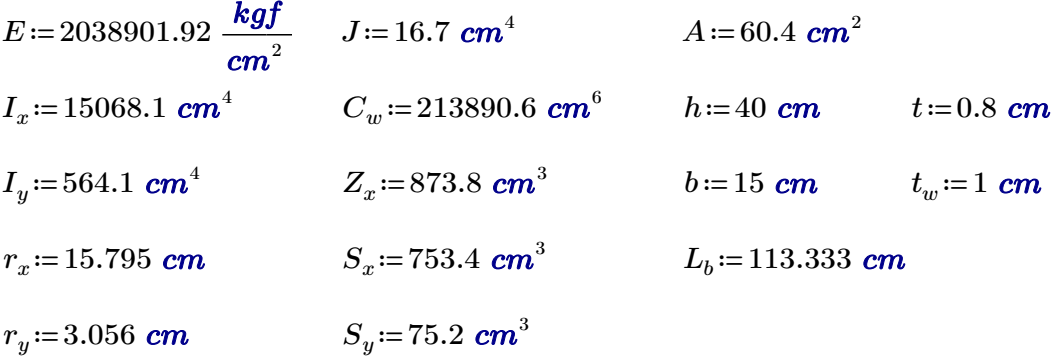

#### **Chequeo del Perfil Construido**

Lo primero que se debe controlar es en que rango de comportamiento esta trabajando la viga, y para eso es necesario conocer los valores de "Lp" y "Lr" de la sección.

#### **Cálculo de Lp**

$$
L_p := 1.76 \cdot r_y \cdot \sqrt[2]{\frac{E}{F_y}} = 152.656 \text{ cm}
$$
\n
$$
L_p := 1.76 \cdot r_y \cdot \sqrt[2]{\frac{E}{F_y}} = 152.656 \text{ cm}
$$
\n
$$
L_p = 1.76 r_y \sqrt{\frac{E}{F_y}}
$$
\n(F2-5)

#### **Cálculo de Lr**

$$
r_{ts} = \sqrt[2]{\frac{\sqrt[2]{I_y \cdot C_w}}{S_x}} = 3.818 \text{ cm}
$$
 
$$
r_{ts}^2 = \frac{\sqrt{I_y C_w}}{S_x}
$$

*c*≔1 Para secciones I con simetría doble

 $-5)$ 

$$
c\!\coloneqq\!1
$$

 $h_0 = h - t_w = 39$  *cm* Distancia entre los centroides de las alas

$$
L_r = 1.95 \cdot r_{ts} \cdot \frac{E}{0.7 \cdot F_y} \cdot \sqrt[2]{\frac{J \cdot c}{S_x \cdot h_0} + \sqrt[2]{\left(\frac{J \cdot c}{S_x \cdot h_0}\right)^2 + 6.76 \cdot \left(\frac{0.7 \cdot F_y}{E}\right)^2}} = 461.276 \text{ cm}
$$

L., longitud no arriostrada para el estado límite de pandeo lateral torsional inelástico, en cm  $\text{(mm)}$ , es:

$$
L_r = 1.95r_{ts}\frac{E}{0.7F_y}\sqrt{\frac{Jc}{S_xh_o} + \sqrt{\left(\frac{Jc}{S_xh_o}\right)^2 + 6.76\left(\frac{0.7F_y}{E}\right)^2}}
$$
(F2-6)

 $L_p = 152.656$  *cm*  $> = L_b = 113.333$  *cm*  $\lt = L_r = 461.276$  *cm* 

Cuando  $L_b \le L_p$ , el estado límite de pandeo lateral-torsional no aplica  $(a)$ 

El Pandeo lateral - Torsional no afecta la viga analizada

El pórtico aplicado en esta tesis es IMF (Moderately Ductile Members) por lo que la longitud no arriostrada de las vigas debe cumplir con el siguiente criterio:

$$
L_b = 0.19r_y E/(R_y F_y)
$$
  
\n
$$
L_{bbmin} := 0.19 \cdot r_y \cdot \frac{E}{R_y \cdot F_y} = 311.825 \text{ cm}
$$
  
\n
$$
L_b = 113.333 \text{ cm}
$$
  
\n
$$
L_b = 113.333 \text{ cm}
$$
  
\n
$$
L_b = 113.333 \text{ cm}
$$
  
\n
$$
L_b = 113.333 \text{ cm}
$$
  
\n
$$
L_b = 113.333 \text{ cm}
$$
  
\n
$$
L_b = 113.333 \text{ cm}
$$

#### **Resistencia a flexión del Perfil**

 $1.$ **Fluencia** 

$$
M_n = M_p = F_y Z_x \tag{F2-1}
$$

Donde

 $F_v$  = tensión de fluencia mínima especificada del tipo de acero utilizado, kgf/cm<sup>2</sup> (MPa)

 $Z_r$  = módulo de sección plástico en torno al eje x, cm<sup>3</sup> (mm<sup>3</sup>)

Al tener Lb<Lp, se considera que la resistencia nominal de la columna es igual al momento que genera la plastificación en la viga.

$$
M_n := F_y \cdot Z_x = 2211631.49 \text{ kgf} \cdot \text{cm}
$$
  

$$
\varphi_b M_n := \varphi_b \cdot M_n = 1990468.341 \text{ kgf} \cdot \text{cm}
$$
  

$$
M_u = 1250104.92 \text{ kgf} \cdot \text{cm}
$$

El perfil es resistente al Mu aplicado

#### **Chequeo de Esbelteces del Ala y el Alma**

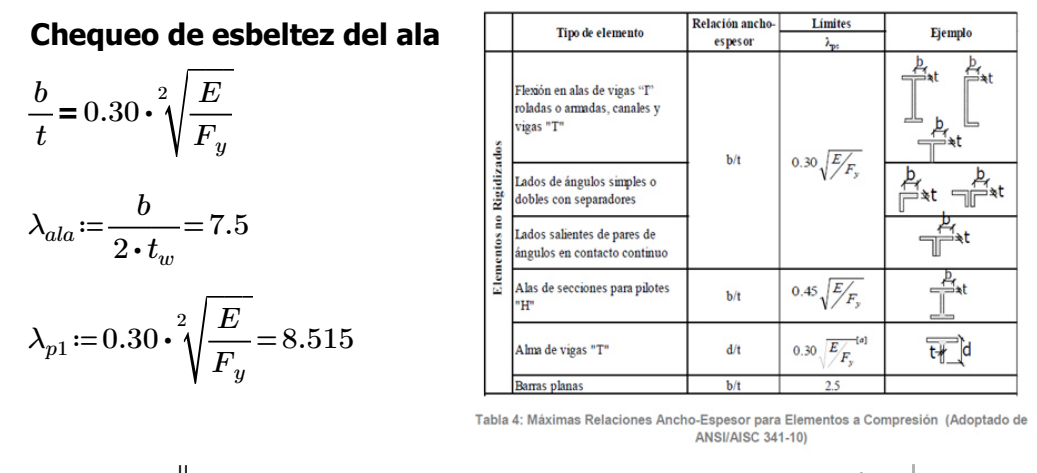

$$
Esbeltez := \begin{vmatrix} \text{if } \lambda_{ala} \leq \lambda_{p1} \\ \|\text{Criterio} \leftarrow \text{``El ala es sismicamente compacta''} \\ \text{if } \lambda_{ala} > \lambda_{p1} \\ \|\text{Criterio} \leftarrow \text{``El ala no es sismicamente compacta''} \\ \text{Criterio} \end{vmatrix}
$$

*Esbeltez*="El ala es sismicamente compacta"

#### **Chequeo de esbeltez del alma**

$$
\frac{h}{t} = 2.45 \cdot \sqrt[2]{\frac{E}{F_y}}
$$

$$
\lambda_{alma} := \frac{h}{t} = 50
$$

$$
\lambda_{p2} := 2.45 \cdot \sqrt[2]{\frac{E}{F_y}} = 69.537
$$

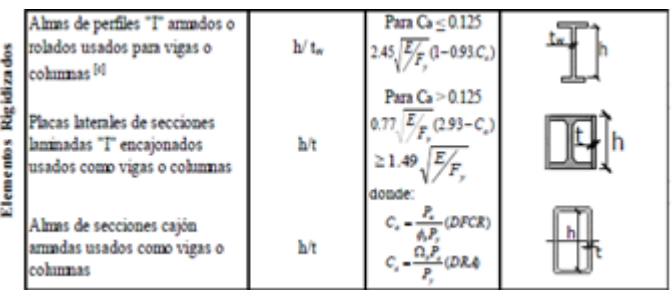

$$
Esbeltez := \begin{vmatrix} \text{if } \lambda_{alma} \leq \lambda_{p2} \\ \text{if } \lambda_{alma} > \lambda_{p2} \\ \text{if } \lambda_{alma} > \lambda_{p2} \\ \text{if } \text{Criterio} \leftarrow \text{``El alma no es sismicamente compacta''} \\ \text{Criterio} \\ \end{vmatrix}
$$

*Esbeltez*="El alma es sismicamente compacta"

#### **Resistencia a cortante del perfil**

La resistencia nominal de cortante,  $V_n$ , de almas no rigidizadas o rigidizadas, de acuerdo a los estados límites de fluencia por cortante y pandeo por cortante, es.  $V_n = 0.6F_vA_wC_v$  (G2-1)

La formula (G2-1) se aplica si se cumple el siguiente criterio:

 $A_w = \text{área del } \text{alma}$ , o altura total por el espesor del alma,  $dt_w$ , cm<sup>2</sup> (mm<sup>2</sup>)

$$
A_w \! := \! \begin{pmatrix} h \! - \! 2 \cdot t_w \end{pmatrix} \! \cdot t \! = \! 30.4 \; \mathbf{cm}^2 \qquad C_v \! := \! 1
$$

 $V_n$ :=0.6 ⋅  $F_y$  ⋅  $A_w$  ⋅  $C_v$  = 46166.352  $\bm{kgf}$ 

 $(b)$ Para almas de todos los otros perfiles de sección doble T y canales (1) El coeficiente de corte del alma,  $C_{v1}$ , se determina de la siguiente manera: (i) Cuando  $h/t_w \leq 1.10\sqrt{k_v E/F_y}$  $C_{\rm w1} = 1.0$  $(G2-3)$ 

(i) Para almas sin atiesadores transversales:  $k_v$ = 5.34  $\boldsymbol{k}$ 

1.10 
$$
\sqrt[2]{\frac{k_v \cdot E}{F_y}}
$$
 = 72.146  $\lambda_{alma}$  = 50 **Cumple**  
 $\phi_v$  = 0.90 (LRFD)  $\Omega_v$  = 1.67 (ASD)  $\phi_v$  = 0.9

 $\phi_v$ <sub>*v*</sub><sub>*v*</sub>  $=$   $\phi_v$  •  $V_n$  = 41549.717 *kgf*  $V_u$  = 11053.53 *kgf* 

El perfil es resistente al Vu aplicado

$$
\zeta_{\rm v}=5,34
$$

# **DISEÑO DE VIGA DE ACERO (Perfil I 450x150mm) Story 2**

Realizar el diseño de una viga de Acero A36, considerada con doble empotramiento. La viga tiene una luz de 6.80m y esta arriostrada contra el desplazamiento lateral cada 1.133m. "Cálculo del momento flector último (Mu) y el cortante último (Vu).

Para poder determinar el valor del coeficiente de flexión "Cb" se debe conocer los valores de momento flector en el punto medio, a 1/4 y 3/4 de la luz libre entre arriostres laterales.

#### **Cálculo del factor "Cb"**

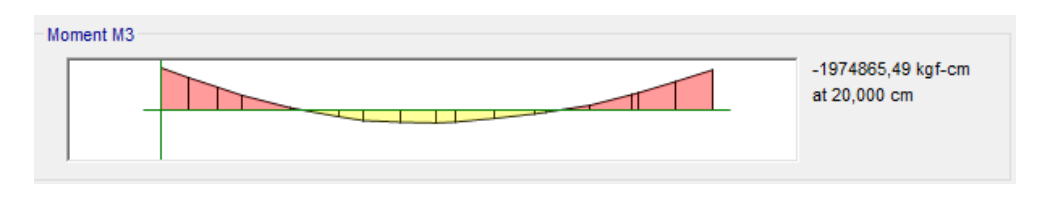

El primer tramo no arriostrado de 113.333 cm es el que esta sometido a los valores de momento flector mayores, por lo que se obtendrá los momentos flectores de las siguientes puntos del tramo.

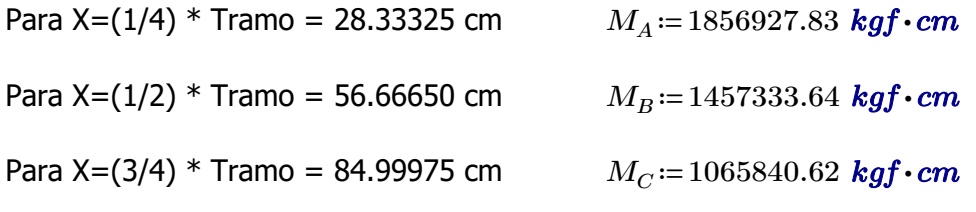

*R*<sub>m</sub> ≔1 Secciones transversales de doble simetría y secciones transversales de simple simetría sujetos a flexión de curvatura simple.

Los valores de Mu y Vu serán:

*Mu*≔1974865.49 *kgf* ⋅ *cm*

*Vu*≔14255.17 *kgf*

 $Cb=\frac{12.5\cdot M_u}{a \cdot 3.5 \cdot 16.0 \cdot 16.0 \cdot 1$  $2.5 \cdot M_u + 3 \cdot M_A + 4 \cdot M_B + 3 \cdot M_C$  $R_m = 1.264$ 

El valor de "Cb" debe ser menor

$$
C_b = \frac{12,5M_{\text{max}}}{2,5M_{\text{max}} + 3M_A + 4M_B + 3M_C}
$$
 (F1-1)

donde:

- $M_{\text{max}}$  = valor absoluto del máximo momento en el segmento no arriostrado, T-m (N-mm).
- $M_A^{\text{max}}$  =valor absoluto del momento en primer cuarto del segmento no arriostrado, T-m  $(N-<sub>mm</sub>)$ .

 $M_{\rm g}$  = valor absoluto del momento en el centro del segmento no arriostrado, T-m (N-mm).

 $\overline{M}_c$  = valor absoluto del momento en tercer cuarto del segmento no arriostrado, T-m (N-mm).

#### **Obtención del Perfil requerido**

Para el diseño se utilizará un perfil construido.

$$
M_u = 1974865.49 \text{ kgf} \cdot \text{cm}
$$
\n(a) Para todas las disposiciones del capítulo:  
\n
$$
\varphi_b := 0.9 \quad \varphi_b = 0.90 \text{ (LRFD)} \quad \Omega_b = 1.67 \text{ (ASD)}
$$
\n
$$
F_y := 2531.05 \quad \frac{\text{kgf}}{\text{cm}^2}
$$
\n
$$
Z_x := \frac{M_u}{\varphi_b \cdot F_y} = 866.95 \text{ cm}^3 \quad \text{Módulo de Sección Plástico alrededor del eje principal X}
$$

El perfil seleccionado propuesto tiene las siguientes dimensiones:

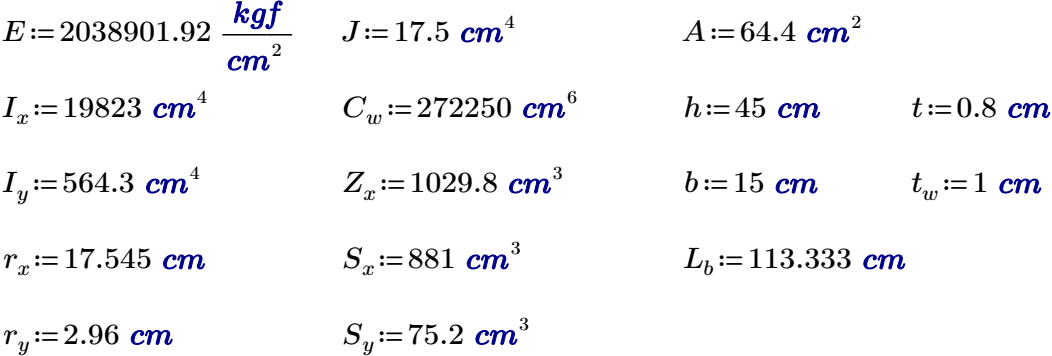

#### **Chequeo del Perfil Construido**

Lo primero que se debe controlar es en que rango de comportamiento esta trabajando la viga, y para eso es necesario conocer los valores de "Lp" y "Lr" de la sección.

#### **Cálculo de Lp**

$$
L_p := 1.76 \cdot r_y \cdot \sqrt[2]{\frac{E}{F_y}} = 147.861 \text{ cm}
$$
\n
$$
L_p := 1.76 \cdot r_y \cdot \sqrt[2]{\frac{E}{F_y}} = 147.861 \text{ cm}
$$
\n
$$
L_p = 1.76 r_y \sqrt{\frac{E}{F_y}}
$$
\n(F2-5)

#### **Cálculo de Lr**

$$
r_{ts} = \sqrt[2]{\frac{\sqrt[2]{I_y \cdot C_w}}{S_x}} = 3.751 \text{ cm} \qquad r_{ts}^2 = \frac{\sqrt{I_y C_w}}{S_x}
$$

*c*≔1 Para secciones I con simetría doble

5)

$$
c\!\coloneqq\!1
$$

 $h_0 = h - t_w = 44$  *cm* Distancia entre los centroides de las alas

$$
L_r = 1.95 \cdot r_{ts} \cdot \frac{E}{0.7 \cdot F_y} \cdot \sqrt[2]{\frac{J \cdot c}{S_x \cdot h_0} + \sqrt[2]{\left(\frac{J \cdot c}{S_x \cdot h_0}\right)^2 + 6.76 \cdot \left(\frac{0.7 \cdot F_y}{E}\right)^2}} = 441.833 \text{ cm}
$$

L, longitud no arriostrada para el estado límite de pandeo lateral torsional inelástico, en cm  $\text{(mm)}$ , es:

$$
L_r = 1.95r_{ts}\frac{E}{0.7F_y}\sqrt{\frac{Jc}{S_xh_o} + \sqrt{\left(\frac{Jc}{S_xh_o}\right)^2 + 6.76\left(\frac{0.7F_y}{E}\right)^2}}
$$
(F2-6)

 $L_p = 147.861$  *cm*  $> = L_b = 113.333$  *cm*  $\lt = L_r = 441.833$  *cm* 

Cuando  $L_b \le L_p$ , el estado límite de pandeo lateral-torsional no aplica  $(a)$ 

El Pandeo lateral - Torsional no afecta la viga analizada

El pórtico aplicado en esta tesis es IMF (Moderately Ductile Members) por lo que la longitud no arriostrada de las vigas debe cumplir con el siguiente criterio:

$$
L_b = 0.19r_y E/(R_y F_y)
$$
  
\n
$$
L_{bbmin} := 0.19 \cdot r_y \cdot \frac{E}{R_y \cdot F_y} = 302.03 \text{ cm}
$$
  
\n
$$
L_b = 113.333 \text{ cm}
$$
  
\n
$$
L_b = 113.333 \text{ cm}
$$
  
\n
$$
L_b = 113.333 \text{ cm}
$$
  
\n
$$
L_b = 113.333 \text{ cm}
$$
  
\n
$$
L_b = 113.333 \text{ cm}
$$
  
\n
$$
L_b = 113.333 \text{ cm}
$$

#### **Resistencia a flexión del Perfil**

 $1.$ **Fluencia** 

$$
M_n = M_p = F_y Z_x \tag{F2-1}
$$

Donde

 $F_v$  = tensión de fluencia mínima especificada del tipo de acero utilizado, kgf/cm<sup>2</sup> (MPa)

 $Z_r$  = módulo de sección plástico en torno al eje x, cm<sup>3</sup> (mm<sup>3</sup>)

Al tener Lb<Lp, se considera que la resistencia nominal de la columna es igual al momento que genera la plastificación en la viga.

$$
M_n := F_y \cdot Z_x = 2606475.29 \text{ kgf} \cdot \text{cm}
$$
  

$$
\varphi_b M_n := \varphi_b \cdot M_n = 2345827.761 \text{ kgf} \cdot \text{cm}
$$
  

$$
M_u = 1974865.49 \text{ kgf} \cdot \text{cm}
$$

El perfil es resistente al Mu aplicado

#### **Chequeo de Esbelteces del Ala y el Alma**

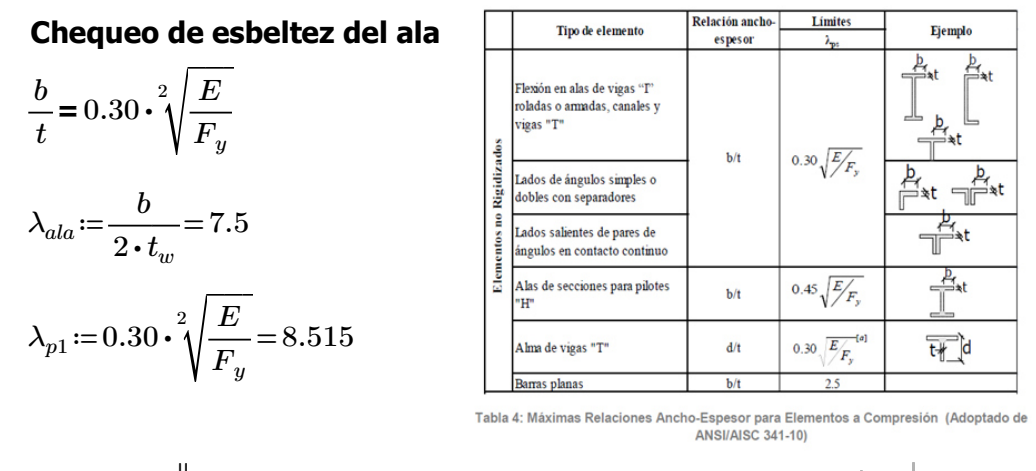

$$
Esbeltez := \begin{vmatrix} \text{if } \lambda_{ala} \leq \lambda_{p1} \\ \|\text{Criterio} \leftarrow \text{``El ala es sismicamente compacta''} \\ \text{if } \lambda_{ala} > \lambda_{p1} \\ \|\text{Criterio} \leftarrow \text{``El ala no es sismicamente compacta''} \\ \text{Criterio} \end{vmatrix}
$$

*Esbeltez*="El ala es sismicamente compacta"

#### **Chequeo de esbeltez del alma**

$$
\frac{h}{t} = 2.45 \cdot \sqrt[2]{\frac{E}{F_y}}
$$

$$
\lambda_{alma} := \frac{h}{t} = 56.25
$$

$$
\lambda_{p2} := 2.45 \cdot \sqrt[2]{\frac{E}{F_y}} = 69.537
$$

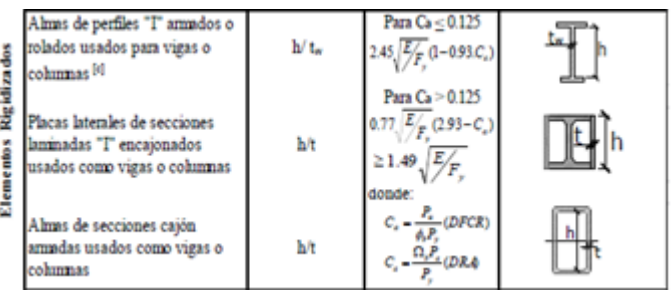

*Esbeltez* :=

\n
$$
\begin{aligned}\n\text{if } \lambda_{alma} \leq \lambda_{p2} \\
\text{if } \lambda_{alma} > \lambda_{p2} \\
\text{if } \lambda_{alma} > \lambda_{p2} \\
\text{if } \text{Criterio} \leftarrow \text{``El alma no es sismicamente compacta''} \\
\text{Criterio} < \text{``El alma no es sismicamente compacta''}\n\end{aligned}
$$

*Esbeltez*="El alma es sismicamente compacta"

#### **Resistencia a cortante del perfil**

La resistencia nominal de cortante,  $V_n$ , de almas no rigidizadas o rigidizadas, de acuerdo a los estados límites de fluencia por cortante y pandeo por cortante, es.  $V_n = 0.6F_y A_w C_v$  (G2-1)

La formula (G2-1) se aplica si se cumple el siguiente criterio:

 $A_w = \text{área del } \text{alma}$ , o altura total por el espesor del alma,  $dt_w$ , cm<sup>2</sup> (mm<sup>2</sup>)

$$
A_w = (h - 2 \cdot t_w) \cdot t = 34.4 \, \text{cm}^2 \qquad C_v = 1
$$

 $V_n$ :=0.6 ⋅  $F_y$  ⋅  $A_w$  ⋅  $C_v$  = 52240.872  $\bm{kgf}$ 

 $(b)$ Para almas de todos los otros perfiles de sección doble T y canales (1) El coeficiente de corte del alma,  $C_{v1}$ , se determina de la siguiente manera: (i) Cuando  $h/t_w \leq 1.10\sqrt{k_v E/F_y}$  $C_{\rm v1} = 1.0$  $(G2-3)$ 

(i) Para almas sin atiesadores transversales:  $k_v$ ≔5.34  $k_v = 5,34$ 

1.10 
$$
\sqrt[2]{\frac{k_v \cdot E}{F_y}}
$$
 = 72.146  $\lambda_{alma}$  = 56.25 **Cumple**  
 $\phi_v$  = 0.90 (LRFD)  $\Omega_v$  = 1.67 (ASD)  $\phi_v$  = 0.9

$$
\phi_v[V_n := \phi_v \cdot V_n = 47016.785 \text{ kgf} \qquad V_u = 14255.17 \text{ kgf}
$$

El perfil es resistente al Vu aplicado

# ANEXO 8.12

# **Diseño de Vigas**

#### **Datos de diseño:**

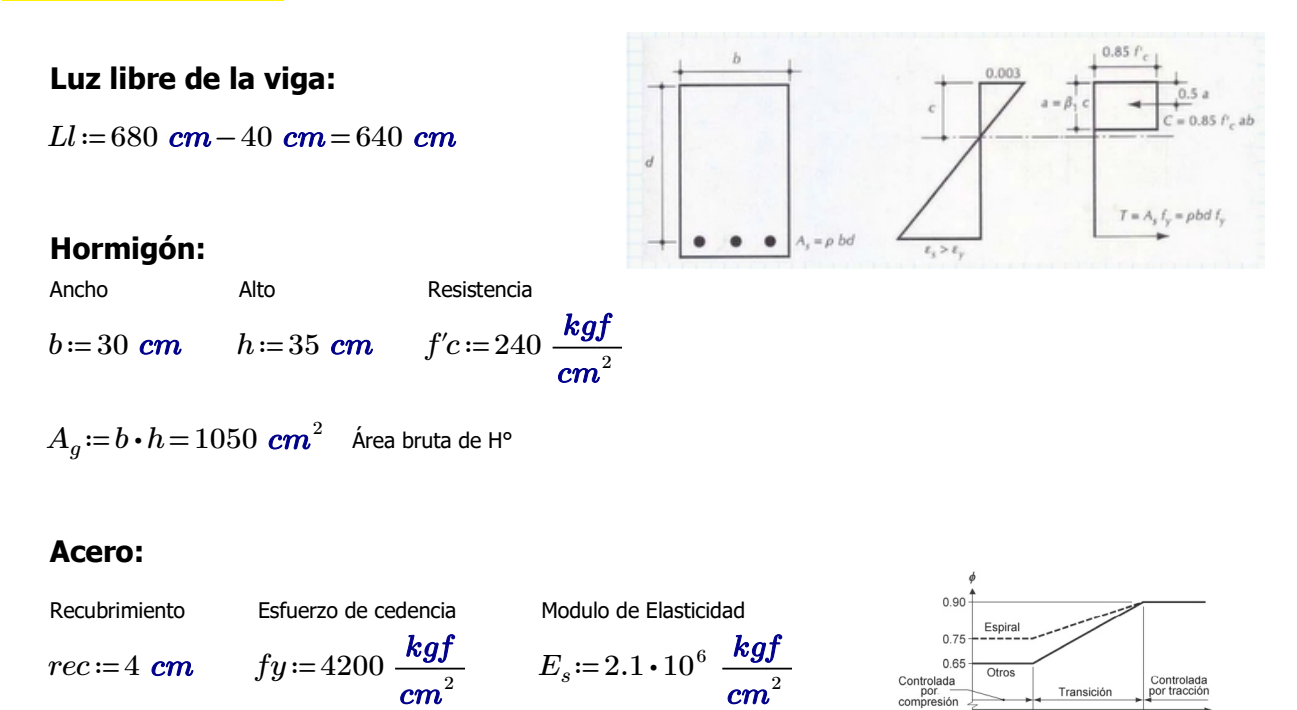

#### **Comprobaciones de las dimensiones de la sección transversal:**

a) La luz libre "ln" no debe ser menor que 4d.

$$
d\!:=\!h\!-\!r e c\!=\!31\;\text{cm}
$$

$$
a1\!:=\!4\cdot d\!=\!124\;\text{cm}
$$

*Ll*=640 *cm* CUMPLE.

#### a) El ancho b debe ser al menos igual al menor de 0.3h y 250mm

$$
b1 = 0.3 \cdot h = 10.5 \text{ cm}
$$

- *b2*≔25 *cm*
- $b=30$  *cm* **CUMPLE.**

 $\varepsilon_t = 0.005$ 

# **DISEÑO POR FLEXIÓN 1**

#### **Máximo momento ultimo negativo:**

*M*<sub>*u*1</sub>≔135945.60 *kgf* ⋅ *cm* 

#### **1.Determinación del peralte**:

 $d := h - rec = 31$  *cm* 

#### **2.Determinación del** *β1***:**

$$
\beta_1 := \left\| \begin{array}{l} \text{if } 175 \frac{\text{kg}f}{\text{cm}^2} \le f'c \le 280 \frac{\text{kg}f}{\text{cm}^2} \\ \text{if } 280 \frac{\text{kg}f}{\text{cm}^2} \le f'c \le 560 \frac{\text{kg}f}{\text{cm}^2} \\ \text{if } 280 \frac{\text{kg}f}{\text{cm}^2} \le f'c \le 560 \frac{\text{kg}f}{\text{cm}^2} \\ \text{if } \beta_1 \leftarrow 0.85 - 0.05 \cdot \left( \frac{f'c - 280 \frac{\text{kg}f}{\text{cm}^2}}{70 \frac{\text{kg}f}{\text{cm}^2}} \right) \right) \\ \text{if } f'c > 560 \frac{\text{kg}f}{\text{cm}^2} \\ \text{if } \beta_1 \leftarrow 0.85 \end{array} \right\}
$$

 $\beta_1 = 0.85$ 

#### **3.Determinación del Area de Acero:**

#### El acero de refuerzo longitudinal debe cumplir con requerimientos mínimos y máximos.

9.6.1.2  $A_{s,min}$  debe ser mayor que (a) y (b), excepto en lo dispuesto en 9.6.1.3. Para una viga estáticamente determinada con el ala en tracción, el valor de  $b_w$  debe tomarse como el menor entre  $b_f$  y  $2b_w$ . El valor de  $f_y$  debe limitarse a un máximo de 550 MPa.

Coeficientes para unidades de MPa.

$$
\frac{0.80\sqrt{f'_c}}{f_y}b_w d
$$
  

$$
\frac{14}{f_y}b_w d
$$

(a) 
$$
\frac{0.25\sqrt{f_c}}{f_y} b_w d
$$
 (b)  $\frac{1.4}{f_y} b_w d$ 

Coeficientes para unidades de MPa.

$$
As_{min1} := \frac{14}{fy} \cdot b \cdot d \cdot 1 \frac{kgf}{cm^2} = 3.1 \text{ cm}^2
$$

$$
As_{min2} := 0.80 \cdot \frac{\sqrt[2]{f'c \cdot \frac{cm^2}{kgf}}}{fy \cdot \frac{cm^2}{kgf}} \cdot b \cdot d = 2.744 \text{ cm}^2
$$

<sup>2</sup> 
$$
As_{max} := \frac{3}{7} \cdot 0.85 \cdot \beta_1 \cdot \frac{f'c}{fy} \cdot b \cdot d = 16.455 \text{ cm}^2
$$

$$
\phi\!:=\!0.9\quad\text{asumido}
$$

$$
A_s = 0.85 \cdot b \cdot d \cdot \left(\frac{f'c}{fy}\right) \cdot \left(1 - \sqrt[2]{1 - \frac{2 \cdot M_{u1}}{\phi \cdot 0.85 \cdot f'c \cdot b \cdot d^2}}\right) = 1.175 \text{ cm}^2
$$
  

$$
a := \frac{A_s \cdot fy}{0.85 \cdot f'c \cdot b} = 0.807 \text{ cm}
$$
  

$$
c := \frac{a}{\beta_1} = 0.949 \text{ cm}
$$

### **4. Verificación de** *ϕ*

Verificación de *ϕ* asumido

$$
\varepsilon_c \! := \! 0.003
$$
 Deformación Unitaria del Hormigón

$$
\varepsilon_t \! := \! \varepsilon_c \! \cdot \! \left(\frac{d-c}{c}\right) \! = \! 0.095
$$

### Determinación del Tipo de Falla

‖

$$
Tipo\_de\_falla := \left\| \begin{array}{l} \text{if } \varepsilon_t \ge 0.005 \\ \left\| \begin{array}{l} \text{if } \varepsilon_t \ge 0.005 \\ \text{if } 0.002 \le \varepsilon_t \le 0.005 \end{array} \right\| \\ \left\| \begin{array}{l} \text{if } \varepsilon_t \le 0.002 \\ \left\| \begin{array}{l} \text{if } \varepsilon_t \le 0.002 \\ \text{if } \varepsilon_t \le 0.002 \end{array} \right\| \end{array} \right\|
$$

*Tipo\_de\_falla*="Ductil"

$$
\varepsilon_{ty} = \frac{fy}{E_s} = 0.002
$$
\n
$$
\phi := \begin{vmatrix}\n\text{if } \varepsilon_t \ge 0.005 \\
\text{if } 0.002 \le \varepsilon_t \le 0.005 \\
\text{if } 0.002 \le \varepsilon_t \le 0.005 \\
\phi \leftarrow 0.65 + 0.25 \cdot \frac{(\varepsilon_t - \varepsilon_{ty})}{(0.005 - \varepsilon_{ty})}\n\end{vmatrix}
$$
\n
$$
\text{if } \varepsilon_t \le 0.002 \\
\text{if } \varepsilon_t \le 0.005 \\
\phi \leftarrow 0.65
$$

 $\phi = 0.9$ 

#### **5. Recalculo del Acero Final**

ACERO FINAL

$$
A_s := 0.85 \cdot b \cdot d \cdot \left(\frac{f'c}{fy}\right) \cdot \left(1 - \sqrt[2]{1 - \frac{2 \cdot M_{u1}}{\phi \cdot 0.85 \cdot f'c \cdot b \cdot d^2}}\right) = 1.18 \text{ cm}^2
$$
 El acero calculado es menor  
al mínimo. Por lo que, coloco  
el mínimo.  

$$
A_s := As_{min1} = 3.1 \text{ cm}^2
$$

**6. Cuantía de Acero en la viga**  $\rho_{as} := \frac{s}{l} =$ *As b d*⋅ 0.00333
# **DISEÑO POR FLEXIÓN 2**

# **Máximo momento ultimo positivo central hacia arriba (Empuje del suelo):**

$$
q_a \coloneqq 2 \frac{\textit{kgf}}{\textit{cm}^2}
$$
 Esfuerzo Admisible del suelo (Empu

Jje contra la viga de cimentación).

*b*=0.3 *m* Base de la viga de cimentación.

 $q := q_a \cdot b = 6000 \frac{kgf}{m}$ 

Carga uniformemente distribuida a lo largo de la luz de la viga de cimentación

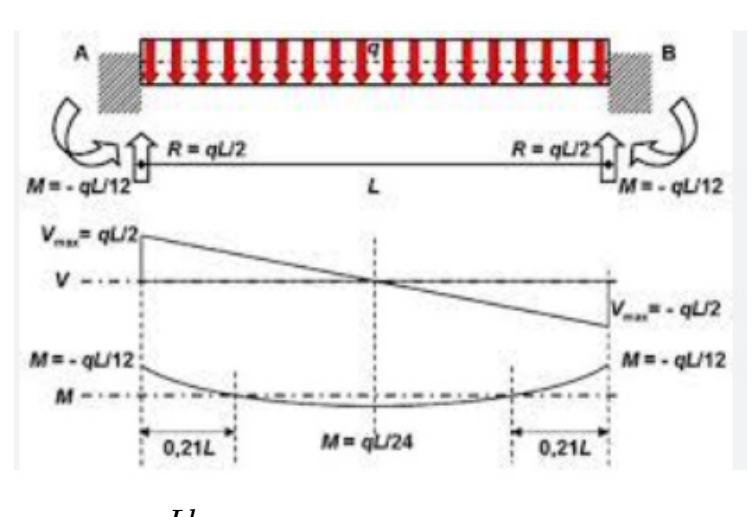

 $M_{u2} = q \cdot \frac{Ll}{24} \cdot 1$   $m =$ 24

Momento debido al empuje del suelo.

### **1.Determinación del peralte**:

 $d := h - rec = 31$  *cm* 

### **2.Determinación del** *β1***:**

$$
\beta_1 := \left\| \begin{array}{l} \text{if } 175 \frac{\text{kg}f}{\text{cm}^2} \le f'c \le 280 \frac{\text{kg}f}{\text{cm}^2} \\ \left\| \beta_1 \leftarrow 0.85 \right\} \\ \text{if } 280 \frac{\text{kg}f}{\text{cm}^2} \le f'c \le 560 \frac{\text{kg}f}{\text{cm}^2} \\ \left\| \beta_1 \leftarrow 0.85 - 0.05 \cdot \left( \frac{f'c - 280 \frac{\text{kg}f}{\text{cm}^2}}{70 \frac{\text{kg}f}{\text{cm}^2}} \right) \right\} \\ \text{if } f'c > 560 \frac{\text{kg}f}{\text{cm}^2} \\ \left\| \beta_1 \leftarrow 0.85 \end{array} \right\}
$$

 $\beta_1 = 0.85$ 

**3.Determinación del Area de Acero:**

*ϕ*≔0.9 asumido

$$
As_{min} := \frac{14}{fy} \cdot b \cdot d \cdot 1 \frac{\text{kg}f}{\text{cm}^2} = 3.1 \text{ cm}^2
$$
\n
$$
As_{max} := \frac{3}{7} \cdot 0.85 \cdot \beta_1 \cdot \frac{f'c}{fy} \cdot b \cdot d = 16.455 \text{ cm}^2
$$
\n
$$
A_s := 0.85 \cdot b \cdot d \cdot \left(\frac{f'c}{fy}\right) \cdot \left(1 - \sqrt[2]{1 - \frac{2 \cdot M_{u2}}{\phi \cdot 0.85 \cdot f'c \cdot b \cdot d^2}}\right) = 1.387 \text{ cm}^2
$$

$$
a := \frac{A_s \cdot fy}{0.85 \cdot f'c \cdot b} = 0.952 \text{ cm} \qquad c := \frac{a}{\beta_1} = 1.12 \text{ cm}
$$

# **4. Verificación de** *ϕ*

Verificación de *ϕ* asumido

*εc*≔0.003 Deformación Unitaria del Hormigón

$$
\varepsilon_t \! := \! \varepsilon_c \! \cdot \! \left( \! \frac{d-c}{c} \! \right) \! = \! 0.08
$$

# Determinación del Tipo de Falla

*Tipo\_de\_falla* :=   
\n
$$
\begin{vmatrix}\n \text{if } \varepsilon_t \geq 0.005 \\
 \text{if } \varepsilon_1 \geq 0.005 \\
 \text{if } 0.002 \leq \varepsilon_t \leq 0.005 \\
 \text{if } \varepsilon_t \leq 0.002\n \end{vmatrix}
$$
\nif  $\varepsilon_t \leq 0.002$   
\nif  $\varepsilon_t \leq 0.002$   
\n
$$
\begin{vmatrix}\n \text{if } \varepsilon_t \leq 0.002 \\
 \text{if } \varepsilon_1 \leq 0.002\n \end{vmatrix}
$$

*Tipo\_de\_falla*="Ductil"

$$
\varepsilon_{ty} = \frac{fy}{E_s} = 0.002
$$
\n
$$
\phi := \begin{vmatrix}\n\text{if } \varepsilon_t \ge 0.005 \\
\|\phi \leftarrow 0.9 \\
\text{if } 0.002 \le \varepsilon_t \le 0.005 \\
\|\phi \leftarrow 0.65 + 0.25 \cdot \frac{(\varepsilon_t - \varepsilon_{ty})}{(0.005 - \varepsilon_{ty})}\n\end{vmatrix}
$$
\nif  $\varepsilon_t \le 0.002$ \n
$$
\|\phi \leftarrow 0.65
$$

 $\phi = 0.9$ 

**5. Recalculo del Acero Final**

ACERO FINAL

$$
A_s = 0.85 \cdot b \cdot d \cdot \left(\frac{f'c}{fy}\right) \cdot \left(1 - \sqrt[2]{1 - \frac{2 \cdot M_{u2}}{\phi \cdot 0.85 \cdot f'c \cdot b \cdot d^2}}\right) = 1.39 \text{ cm}^2
$$

El acero calculado es menor al mínimo. Por lo que, coloco el mínimo.

 $A_s$ ≔ $As_{min1}$ =3.1  $cm^2$ 

**6. Cuantía de Acero en la viga**

$$
\rho_{as} \! := \! \frac{A_s}{b \boldsymbol{\cdot} d} \! = \! 0.00333
$$

# **DISEÑO POR FLEXIÓN 3**

# **Máximo momento ultimo negativo para acero inferior central:**

 $M_{u3} = 0.3 \cdot M_{u2} = 48000 \text{ kg} \cdot \text{cm}$ 

# **1.Determinación del peralte**:

 $d := h - rec = 31$  *cm* 

**2.Determinación del** *β1***:**

$$
\beta_1 := \begin{vmatrix}\n\text{if } 175 \frac{\text{kg}f}{\text{cm}^2} \leq f'c \leq 280 \frac{\text{kg}f}{\text{cm}^2} \\
\beta_1 \leftarrow 0.85 \\
\text{if } 280 \frac{\text{kg}f}{\text{cm}^2} \leq f'c \leq 560 \frac{\text{kg}f}{\text{cm}^2} \\
\beta_1 \leftarrow 0.85 - 0.05 \cdot \begin{vmatrix} f'c - 280 \frac{\text{kg}f}{\text{cm}^2} \\
70 \frac{\text{kg}f}{\text{cm}^2} \\
\beta_1 \leftarrow 0.85 - 0.05 \cdot \begin{vmatrix} f'c - 280 \frac{\text{kg}f}{\text{cm}^2} \\
70 \frac{\text{kg}f}{\text{cm}^2} \\
\beta_1 \leftarrow 0.85 \\
\beta_1 = 0.85\n\end{vmatrix}\n\end{vmatrix}
$$

# **3.Determinación del Area de Acero:**

*ϕ*≔0.9 asumido

$$
As_{min} := \frac{14}{fy} \cdot b \cdot d \cdot 1 \frac{kgf}{cm^2} = 3.1 \text{ cm}^2
$$
\n
$$
As_{max} := \frac{3}{7} \cdot 0.85 \cdot \beta_1 \cdot \frac{f'c}{fy} \cdot b \cdot d = 16.455 \text{ cm}^2
$$

$$
A_s = 0.85 \cdot b \cdot d \cdot \left(\frac{f'c}{fy}\right) \cdot \left(1 - \sqrt[2]{1 - \frac{2 \cdot M_{u3}}{\phi \cdot 0.85 \cdot f'c \cdot b \cdot d^2}}\right) = 0.412 \text{ cm}^2
$$

$$
a := \frac{A_s \cdot fy}{0.85 \cdot f'c \cdot b} = 0.282 \text{ cm} \qquad c := \frac{a}{\beta_1} = 0.332 \text{ cm}
$$

# **4. Verificación de** *ϕ*

Verificación de *ϕ* asumido

*εc*≔0.003 Deformación Unitaria del Hormigón

$$
\varepsilon_t \! := \! \varepsilon_c \! \cdot \! \left( \frac{d-c}{c} \right) \! = \! 0.277
$$

*Tipo\_de\_falla*≔‖ ‖ ‖ ‖ ‖ ‖ ‖ ‖ ‖ ‖ if  $\varepsilon_t \ge 0.005$ ‖ ‖*Tipo\_de\_falla*←"Ductil" if  $0.002 \leq \varepsilon_t \leq 0.005$ ‖ ‖*Tipo\_de\_falla*←"Transición" if  $\varepsilon_t \leq 0.002$  $\Big\|{\it Tipo\_de\_falla} \leftarrow \text{``Controla la compression''}$ 

*Tipo\_de\_falla*="Ductil"

$$
\varepsilon_{ty} = \frac{fy}{E_s} = 0.002
$$
\n
$$
\phi := \begin{vmatrix}\n\text{if } \varepsilon_t \ge 0.005 \\
\|\phi \leftarrow 0.9 \\
\text{if } 0.002 \le \varepsilon_t \le 0.005 \\
\|\phi \leftarrow 0.65 + 0.25 \cdot \frac{(\varepsilon_t - \varepsilon_{ty})}{(0.005 - \varepsilon_{ty})}\n\end{vmatrix}
$$
\n
$$
\text{if } \varepsilon_t \le 0.002 \\
\|\phi \leftarrow 0.65\n\end{vmatrix}
$$

 $\phi = 0.9$ 

# **5. Recalculo del Acero Final**

ACERO FINAL

$$
A_s = 0.85 \cdot b \cdot d \cdot \left(\frac{f'c}{fy}\right) \cdot \left(1 - \sqrt[2]{1 - \frac{2 \cdot M_{u3}}{\phi \cdot 0.85 \cdot f'c \cdot b \cdot d^2}}\right) = 0.41 \text{ cm}^2
$$
 El acero calculado es menor  
al mínimo. Por lo que, coloco  
el mínimo.  

$$
A_s = As_{min} = 3.1 \text{ cm}^2
$$

**6. Cuantía de Acero en la viga**

$$
\rho_{as} = \frac{A_s}{b \cdot d} = 0.00333
$$

# **DISEÑO POR FLEXIÓN 4**

### **Máximo momento ultimo positivo para acero inferior lateral:**

 $M_{u4}$  = 0.5  $\cdot$   $M_{u1}$  = 67972.8  $kgf \cdot cm$ 

# **1.Determinación del peralte**:

 $d := h - rec = 31$  *cm* 

# **2.Determinación del** *β1***:**

$$
\beta_1 := \left\| \begin{array}{l} \text{if } 175 \frac{\textit{kgf}}{\textit{cm}^2} \le f'c \le 280 \frac{\textit{kgf}}{\textit{cm}^2} \\ \hline \|\beta_1 \leftarrow 0.85 \\ \text{if } 280 \frac{\textit{kgf}}{\textit{cm}^2} \le f'c \le 560 \frac{\textit{kgf}}{\textit{cm}^2} \\ \hline \|\beta_1 \leftarrow 0.85 - 0.05 \cdot \left( \frac{\textit{f'}c - 280 \frac{\textit{kgf}}{\textit{cm}^2}}{70 \frac{\textit{kgf}}{\textit{cm}^2}} \right) \|\beta_1 \leftarrow 0.85 - 0.05 \cdot \left( \frac{\textit{kgf}}{\textit{cm}^2} \right) \|\beta_1 \leftarrow 0.85 \\ \hline \beta_1 = 0.85 \end{array} \right\}
$$

### **3.Determinación del Area de Acero:**

*ϕ*≔0.9 asumido

$$
As_{min} := \frac{14}{fy} \cdot b \cdot d \cdot 1 \frac{kgf}{cm^2} = 3.1 \text{ cm}^2
$$
\n
$$
As_{max} := \frac{3}{7} \cdot 0.85 \cdot \beta_1 \cdot \frac{f'c}{fy} \cdot b \cdot d = 16.455 \text{ cm}^2
$$

$$
A_s = 0.85 \cdot b \cdot d \cdot \left(\frac{fc}{fy}\right) \cdot \left(1 - \sqrt[2]{1 - \frac{2 \cdot M_{u4}}{\phi \cdot 0.85 \cdot f'c \cdot b \cdot d^2}}\right) = 0.584 \text{ cm}^2
$$

$$
a := \frac{A_s \cdot fy}{0.85 \cdot f'c \cdot b} = 0.401 \text{ cm} \qquad c := \frac{a}{\beta_1} = 0.471 \text{ cm}
$$

# **4. Verificación de** *ϕ*

Verificación de *ϕ* asumido

*εc*≔0.003 Deformación Unitaria del Hormigón

$$
\varepsilon_t \! := \! \varepsilon_c \! \cdot \! \left(\frac{d-c}{c}\right) \! = \! 0.194
$$

*Tipo\_de\_falla*≔‖ ‖ ‖ ‖ ‖ ‖ ‖ ‖ ‖ ‖ if  $\varepsilon_t \ge 0.005$ ‖ ‖*Tipo\_de\_falla*←"Ductil" if  $0.002 \leq \varepsilon_t \leq 0.005$ ‖ ‖*Tipo\_de\_falla*←"Transición" if  $\varepsilon_t \leq 0.002$  $\Big\|{\it Tipo\_de\_falla} \leftarrow \text{``Controla la compression''}$ 

*Tipo\_de\_falla*="Ductil"

$$
\varepsilon_{ty} = \frac{fy}{E_s} = 0.002
$$
\n
$$
\phi := \begin{vmatrix}\n\text{if } \varepsilon_t \ge 0.005 \\
\|\phi \leftarrow 0.9 \\
\text{if } 0.002 \le \varepsilon_t \le 0.005 \\
\|\phi \leftarrow 0.65 + 0.25 \cdot \frac{(\varepsilon_t - \varepsilon_{ty})}{(0.005 - \varepsilon_{ty})}\n\end{vmatrix}
$$
\n
$$
\text{if } \varepsilon_t \le 0.002 \\
\|\phi \leftarrow 0.65\n\end{vmatrix}
$$

 $\phi = 0.9$ 

# **5. Recalculo del Acero Final**

ACERO FINAL

$$
A_s := 0.85 \cdot b \cdot d \cdot \left(\frac{f'c}{fy}\right) \cdot \left(1 - \sqrt[2]{1 - \frac{2 \cdot M_{u4}}{\phi \cdot 0.85 \cdot f'c \cdot b \cdot d^2}}\right) = 0.58 \text{ cm}^2
$$
 El acero calculado es menor  
al mínimo. Por lo que, coloco  
el mínimo.  

$$
A_s := As_{min} = 3.1 \text{ cm}^2
$$

**6. Cuantía de Acero en la viga**

$$
\rho_{as} = \frac{A_s}{b \cdot d} = 0.00333
$$

# **Diseño de Acero Longitudinal**

# **Ubicacion de las varillas en la viga:**

$$
barras := \begin{bmatrix} 1.2 & 1.2 & 1.2 \\ 1.2 & 1.2 & 1.2 \end{bmatrix} cm
$$
  $\frac{3,10}{3,10}$   $\frac{3,10}{3,10}$   $E_d := 1 cm$ 

### **2.Numero de columnas de refuerzo:**

 $n := \cosh(barras) = 3$  $k := \text{rows}(barras) = 2$ 

### **3.Área de cada varilla en matriz:**

$$
A_{s0} := \overrightarrow{\pi \cdot \frac{barras^{2}}{4}} = \begin{bmatrix} 1.131 & 1.131 & 1.131 \\ 1.131 & 1.131 & 1.131 \end{bmatrix} cm^{2}
$$

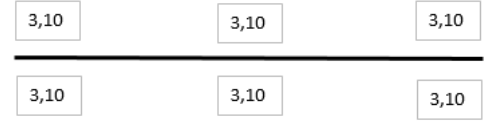

#### **4.Area de cada fila de varillas (generan momento):**

$$
A_{sf} := \sum_{i=1}^{n} A_{s0}^{(i)} = \begin{bmatrix} 3.393 \\ 3.393 \end{bmatrix} \text{ cm}^2
$$
  

$$
A_{sfa} := A_{sf_1} = 3.393 \text{ cm}^2
$$
  

$$
A_{sfb} := A_{sf_2} = 3.393 \text{ cm}^2
$$
  

$$
Area_{req} = 3.10 \text{ cm}^2 = 3.1 \text{ cm}^2
$$
  

$$
Area_{req} = 3.10 \text{ cm}^2 = 3.1 \text{ cm}^2
$$

Calculo de la separación más pequeña entre varillas

 $suma\_filas \coloneqq \sum\limits_{i=1} barras^{\scriptscriptstyle (l)} \coloneqq$  $\sum_{i=1}^n 6arras^{\langle i\rangle} = \begin{bmatrix} 3.6 \ 3.6 \end{bmatrix}$ ⎡ ⎢ ⎣ ⎤ ⎥ ⎦ *cm sep\_neta\_fila* ≔―――――――――――=  $(b-2\bm{\cdot} rec - 2\bm{\cdot} E_d - suma\_filas)$  $n - 1$ 8.2 8.2 ⎡ ⎢ ⎣ ⎤ ⎥ ⎦ *cm*  $suma\_columns := \sum_{i=1} barras \stackrel{\sim}{\sim} =$  $\sum^k barras^{\widehat{i}} = \left[ \begin{smallmatrix} 2.4 & 2.4 & 2.4 \end{smallmatrix} \right]$   $cm$ *sep\_neta\_col* ≔ <u>└─────────────────────────</u> =  $(h-2\bm{\cdot} rec-2\bm{\cdot} E_d - suma\_columns)$  $k - 1$  $\bigl[ \begin{smallmatrix} 22.6 & 22.6 & 22.6 \end{smallmatrix} \bigr]$  cm

 $s := min(sep\_neta\_fila, sep\_neta\_col) = 8.2$  *cm* 

La separación más pequeña entre varillas es: *s*=8.2 *cm*

#### **5. Cumplimiento de separación**

#### 25.2 - Espaciamiento mínimo del refuerzo

25.2.1 Para refuerzo no preesforzado paralelo colocado en una capa horizontal, la distancia libre mínima entre barras paralelas de una capa debe ser al menos el mayor entre 25 mm,  $d_b$ , y  $(4/3) d_{\text{agg}}$ .

25.2.2 Cuando el refuerzo paralelo se coloque en dos o más capas horizontales, las barras de las capas superiores deben colocarse exactamente sobre las de las capas inferiores, con una distancia libre entre capas no menor de 25 mm.

 $Sep\_max := \max(Sep1, Sep2,Sep3) = 3.333$  *cm* 

*Separación\_de\_varillas*≔‖ ‖ ‖ ‖ ‖ ‖ ‖ if *s Sep\_max* ≥ ‖ ‖ *Separación\_de\_varillas*←"Cumple correctamente" if *s Sep\_max* < ‖ ‖ *Separación\_de\_varillas*←"No cumple con el máximo permitido"

*Separación\_de\_varillas*="Cumple correctamente"

#### **6. Peralte efectivo**

$$
d := h - rec - E_d - \max\left(\frac{barras^2}{2}\right) = 29.4 \text{ cm}
$$

*db*=*Diametro\_nominal\_de\_del\_una\_barra*

$$
Sep1:=2.5 \text{ cm}
$$
  
\n
$$
Sep2:=min\left(barras_{1,n}\right)=1.2 \text{ cm}
$$
  
\n
$$
Sep3:=\frac{4}{3}\cdot 2.5 \text{ cm}=3.333 \text{ cm}
$$

$$
318\\
$$

# **DISEÑO POR CORTE**

 $M_u$ := $\max\left(M_{u1},M_{u2},M_{u3},M_{u4}\right)$ =160000 kgf·cm

# **1. Datos para el diseño**

*Vu*≔2625.72 *kgf* Cortante de Diseño *ϕ*≔0.75 Para Corte  $Vu = \phi Vc + \phi Vs$   $\qquad \qquad \phi Vc = \phi \cdot 0.53 \cdot \sqrt[2]{f'c}$ 

**2. Calculo de las fuerzas cortantes resistentes del hormigón y acero**

$$
\phi V_c := min\left(\phi \cdot \left(0.5 \cdot \sqrt[2]{f'c \cdot 1 \frac{cm^2}{kgf}} + 176 \cdot \rho_{as} \cdot \frac{V_u}{M_u} \cdot d\right) \cdot b \cdot d \cdot 1 \cdot \frac{kgf}{cm^2}, \phi \cdot 0.53 \cdot \sqrt[2]{f'c \cdot 1 \frac{cm^2}{kgf}} \cdot b \cdot d \cdot 1 \cdot \frac{kgf}{cm^2}\right)
$$

*ϕVc*=5311.196 *kgf*

 $\phi V$ <sub>s</sub> $:= V_u - \phi V$ <sub>c</sub> = −2685.476 *kgf* La separación de los estribos se calcula por normativa.

**3. Calculo de las esfuerzos cortantes resistentes del hormigón y acero**

$$
v_u \coloneqq \frac{V_u}{\phi \cdot b \cdot d} = 3.969 \frac{\text{kgf}}{\text{cm}^2}
$$
 Esfuerzo último de corte  
generalo en la viga.

 $v_c = 0.53 \cdot \sqrt[2]{f'c \cdot 1 \frac{cm^2}{kaf} \cdot 1 \frac{kgf}{cm^2}} = 8.211 \frac{kgf}{cm^2}$  Esfuerzo último resistente del  $\sqrt[2]{f'c \cdot 1}$   $\frac{cm^2}{1-c}$ . *kgf*  $1 \frac{kgf}{a}$  $\frac{kgf}{cm^2}$  = 8.211  $\frac{kgf}{cm^2}$ *cm* 2

$$
v_s := v_u - v_c = -4.241 \frac{kgf}{cm^2}
$$
   
Estuerzo último que debe resistir el acero. Recordar que el esfuerzo  
generado en el acero debe ser menor al máxima que puede resistir  
(Vs\_max).

$$
v_{s\_max} = 2.12 \cdot \sqrt[2]{f'c \cdot 1 \frac{cm^2}{kgf} \cdot 1 \frac{kgf}{cm^2}} = 32.843 \frac{kgf}{cm^2}
$$

$$
Esfuerzo\_solicitante\_del\_Acero := \left\| \begin{array}{l} \text{if } v_s \geq v_{s\_max} \\ \begin{array}{l} \text{if } v_s \leq v_{s\_max} \\ \text{if } v_s \leq v_{s\_max} \end{array} \\ \begin{array}{l} \text{if } v_s \leq v_{s\_max} \\ \begin{array}{l} \text{if } v_s \leq v_{s\_max} \end{array} \end{array} \right\}
$$

*Esfuerzo\_solicitante\_del\_Acero*="Aceptado"

### **4. Determinación de la separación de los estribos en la zona critica**

- *n* ≔ 2 La viga solo cuenta con el estribo perimetral, vigas no necesitan ganchos suplementarios.
- *Ed*≔1 *cm* Diámetro del estribo en "cm". Para elegir el diámetro se considera la siguiente normativa.

9.7.6.4.2 El diámetro del refuerzo transversal debe ser al menos (a) o (b). Se permite el uso de alambre o refuerzo electrosoldado de alambre con un área equivalente.

(a) Barras No. 10 para barras longitudinales No. 32 o menores (b) Barras No. 13 para barras longitudinales No. 36 y mayores y para paquetes de barras longitudinales.

$$
Av := \frac{\pi \cdot {E_d}^2}{4} = 0.785 \text{ cm}^2
$$

$$
S0 := \frac{\phi \cdot Av \cdot n \cdot fy \cdot d}{\phi V_s} = -54.17 \text{ cm}
$$

Separación entre estribos en la zona a una distancia 2h del cara del nudo de la viga.

<sup>2</sup> El primer estribo no puede ubicarse a más de 5 cm de la cara interna del apoyo

#### **4.1. Comprobación de la separación de los estribos en la zona critica**

18.6.4.4 El primer estribo cerrado de confinamiento debe estar situado a no más de 50 mm de la cara de la columna de apoyo. El espaciamiento de los estribos cerrados de confinamiento no debe exceder el menor de (a) hasta (d):

(a)  $d/4$ .

(b) 150 mm.

(c) Para acero Grado 420, 6d, del diámetro de las barras principales a flexión más pequeñas, excluyendo el refuerzo superficial requerido por 9.7.2.3.

(d) Para acero Grado 550,  $5d<sub>b</sub>$  del diámetro de las barras principales a flexión más pequeñas, excluyendo el refuerzo superficial requerido por 9.7.2.3.

 $S1 = \frac{d}{t} =$ 4 7.35 *cm*  $S2\!\coloneqq\!6\,\min\!\left(\!barras^{\widehat{1}},barras^{\left(1\right)}\!\right)\!=\!7.2\,\,\boldsymbol{cm}$  $S3 = 24 \cdot E_d = 24 \text{ cm}$ 

$$
S4=15\;\text{cm}
$$

 $Smax := min(S1, S2, S3, S4) = 7.2$  *cm* 

*Smax*=7.2 *cm*

Separación definitiva: Longitud de confinamiento definitiva: ZONA CRITICA

*S*≔7 *cm L*≔2 ⋅*h*=70 *cm*

## **5. Acero mínimo para cortante**

$$
Avmin1 \ge 0.2 \cdot \sqrt[2]{f'c} \cdot \frac{b \cdot S}{fy} \qquad Avmin1 := 0.2 \cdot \sqrt[2]{f'c} \cdot \frac{cm^2}{kgf} \cdot \frac{b \cdot \frac{1}{cm} \cdot S \cdot 1 cm}{fy \cdot \frac{cm^2}{kgf}} = 0.154919 \text{ cm}^2
$$
\n
$$
Avmin2 \ge 3.5 \cdot \frac{b \cdot S}{fy} \qquad Avmin2 := \frac{3.5 \cdot b \cdot \frac{1}{cm} \cdot S \cdot 1 cm}{fy \cdot \frac{cm^2}{kgf}} = 0.175 \text{ cm}^2
$$

*Avmin\_S* ≔ max (*Avmin1, Avmin2*) = 0.175 *cm*<sup>2</sup> El refuerzo mínimo de acero a corte debe ser <br>mayor al mayor de estos valores.

Av=0.7854  $\emph{cm}^{2}$  para  $\phi$  10mm

Av=1.1309  $cm^2$  para  $\phi$  12mm

# **6. Determinación de la separación de los estribos en la zona central**

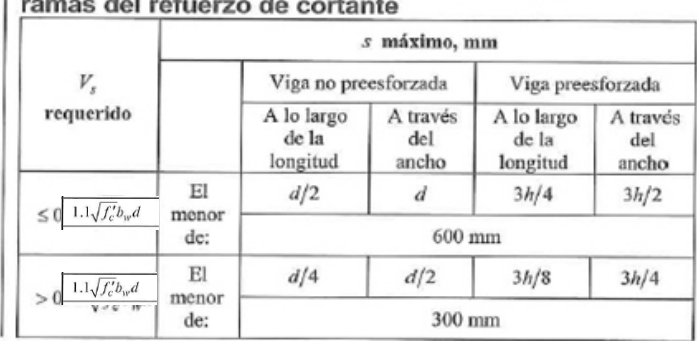

$$
\frac{\phi V_s}{\phi} = -3580.635 \text{ kgf}
$$
\n
$$
Vs_{\text{ref}} = 1.1 \cdot \sqrt{f'c \cdot 1 \frac{cm^2}{kgf}} \cdot 1 \frac{\text{kgf}}{\text{cm}^2} \cdot b \cdot d = 15030.274 \text{ kgf}
$$

Máxima separación

$$
S_{MAX} := min\left(\frac{d}{2}, 60 \text{ cm}\right) = 14.7 \text{ cm}
$$

14.7 *cm* Separación entre estribos en la zona central de la viga.

Normativa

$$
s\leq \frac{d}{2} \qquad \ \, s\leq 60cm
$$

Separación definitiva: Longitud de confinamiento definitiva: ZONA CENTRAL

*S*≔14 *cm L*≔*Ll*-4⋅*h*=500 *cm*

# ANEXO 8.13

# **Diseño de Zapata Aislada**

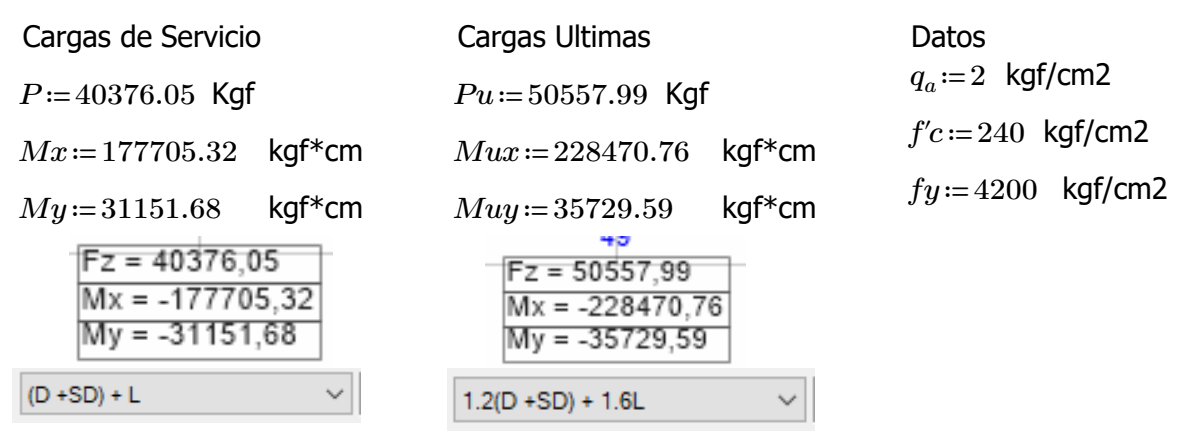

# **Predimensionamiento (Cargas de Servicio)**

Se realizara el predimensionamiento con el Perfil Columna\_Steel (300x300x10mm) que corresponde a la columna más cargada con respecto a las columnas que tienen dicha sección. Al tener una columna cuadrada, se considera la siguiente relación para las dimensiones de la zapata.

$$
A := \frac{P}{q_a} = 20188.025 \text{ cm}^2
$$
  

$$
Lx := \sqrt{\frac{A}{\left(\frac{30}{30}\right)}} = 142.085 \text{ cm}
$$
  

$$
Ly := \left(\frac{30}{30}\right) \cdot Lx = 142.085 \text{ cm}
$$
  
Dimensiones Constructions

Dimensiones Constructivas

 $Lx = 145$  cm  $Ly = 145$  cm  $A = Lx \cdot Ly = 21025$  *cm*2

Calculo de excentricidades

$$
ex := \frac{My}{P} = 0.772 \, cm
$$
  $ey := \frac{Mx}{P} = 4.401 \, cm$ 

Verificación del tercio medio

$$
\frac{Lx}{6} = 24.167 \text{ cm} > \text{ex} \quad \text{CUMPLE} \qquad \frac{Ly}{6} = 24.167 \text{ cm} > \text{ey} \quad \text{CUMPLE}
$$

Esfuerzo maximo en el suelo con carga axial y flexión de 2 dirección.

$$
\mathbf{q}_{\text{max}} = \frac{\mathbf{P}}{\mathbf{A}} \left[ 1 + \frac{6\mathbf{e}_x}{\mathbf{b}} + \frac{6\mathbf{e}_y}{\mathbf{L}} \right] \qquad qmax := \frac{P}{A} \cdot \left( 1 + \frac{6 \cdot ex}{Lx} + \frac{6 \cdot ey}{Ly} \right) = 2.331 \text{ Kgf/cm2}
$$

El esfuerzo máximo es superior al admisible del suelo por lo que se debe incrementar el área de la zapata en la siguiente proporción:

$$
pr:=\frac{qmax}{q_a}=1.166
$$

 $A := pr \cdot A = 24509.204$  *cm*2

$$
Lx := \sqrt{\frac{A}{\left(\frac{30}{30}\right)}} = 156.554
$$
  $Ly := \left(\frac{30}{30}\right) \cdot Lx = 156.554$  cm

Dimensiones Constructivas

 $Lx = 160$  cm  $Ly = 160$  cm  $A = Lx \cdot Ly = 25600$  *cm*2

Calculo de excentricidades

$$
ex:=\frac{My}{P} = 0.772
$$
 cm  $ey:=\frac{Mx}{P} = 4.401$  cm

Verificación del tercio medio

 $\frac{Lx}{2} = 2$ 6 26.667 cm > ex CUMPLE  $\frac{Ly}{2} = 2$ 6 26.667 cm > ey CUMPLE Esfuerzo maximo en el suelo con carga axial y flexión de 2 dirección.

$$
\mathbf{q}_{\text{max}} = \frac{\mathbf{p}}{\mathbf{A}} \left[ 1 + \frac{6\mathbf{e}_x}{\mathbf{b}} + \frac{6\mathbf{e}_y}{\mathbf{L}} \right] \qquad qmax := \frac{P}{A} \cdot \left( 1 + \frac{6 \cdot ex}{Lx} + \frac{6 \cdot ey}{Ly} \right) = 1.883 \quad \text{Kgf/cm2}
$$

# **Analisis y Diseño (Cargas últimas)**

Excentricidades de carga

$$
ex := \frac{Muy}{Pu} = 0.707 \, cm \qquad ey := \frac{Mux}{Pu} = 4.519 \, cm
$$

Calculo de esfuerzos del suelo bajo cargas últimas

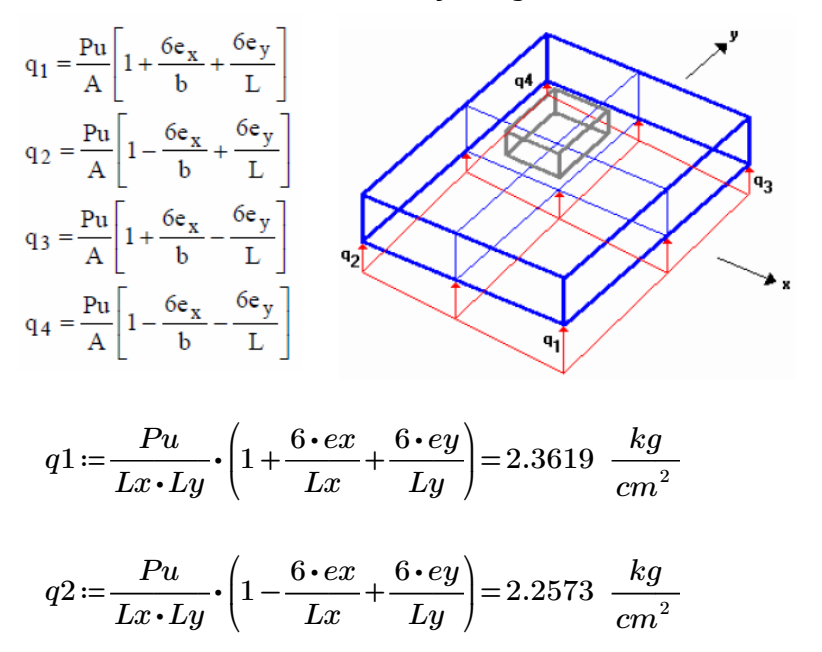

$$
q3 := \frac{Pu}{Lx \cdot Ly} \cdot \left(1 + \frac{6 \cdot ex}{Lx} - \frac{6 \cdot ey}{Ly}\right) = 1.6926 \frac{kg}{cm^2}
$$

$$
q4 := \frac{Pu}{Lx \cdot Ly} \cdot \left(1 - \frac{6 \cdot ex}{Lx} - \frac{6 \cdot ey}{Ly}\right) = 1.5879 \frac{kg}{cm^2}
$$

# **Diseño a Cortante**

# **Diseño a Cortante Tipo Viga**

Se asume una altura tentativa de 35 cm. para la zapata, y una distancia desde la cara inferior del hormigón hasta la capa de refuerzo de 8.2 cm en la dirección Y y 9.6 cm en la dirección X (se ha supuesto un recubrimiento mínimo de 7.5 cm para el acero, y un diámetro aproximado de las varillas de refuerzo en las dos direcciones del orden de 14 mm).

*dx*≔25.4 *cm dy*≔26.8 *cm ϕ*≔0.75

Secciones de la Columna

*Ladox*≔30 *Ladoy*≔30

Direccion X

$$
qmax := \frac{Pu}{Lx \cdot Ly} \cdot \left(1 + \frac{6 \cdot ex}{Lx}\right) = 2.0273 \frac{kg}{cm^2}
$$
  
\n
$$
qmin := \frac{Pu}{Lx \cdot Ly} \cdot \left(1 - \frac{6 \cdot ex}{Lx}\right) = 1.923 \frac{kg}{cm^2}
$$
  
\n
$$
x := \frac{Lx}{qmax - qmin} = \frac{\left(\left(\frac{Lx}{2}\right) + \left(\frac{Ladox}{2}\right) + dx\right)}{x} \xrightarrow{solve, x} 0.078769091235351412
$$
  
\n
$$
qmed := qmin + x = 2.001 \frac{kg}{cm^2}
$$

La fuerza cortante que actua sobre la seccion critica es

$$
Vu := \left(\frac{qmax + qmed}{2}\right) \cdot \left(Lx - \left(\left(\frac{Lx}{2}\right) + \left(\frac{Ladox}{2}\right) + dx\right)\right) \cdot Ly = 12763 \text{ kgf}
$$

El esfuerzo cortante que actua sobre la seccion es:

$$
vu \coloneqq \frac{Vu}{\phi \cdot Ly \cdot dx} = 4.187 \frac{kg}{cm^2}
$$

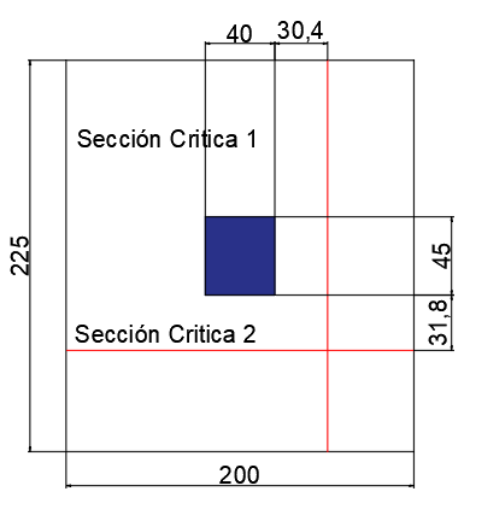

El esfuerzo de corte que es capaz de resistir el hormigon es:

$$
vc := 0.53 \cdot \sqrt{fc} = 8.211 \frac{kg}{cm^2}
$$

# $vu < vc$  O.K.

El esfuerzo de corte solicitante es inferior a la capacidad resistente del hormigón, por lo que el peralte de la zapata es aceptable para la solicitación analizada.

#### Direccion Y

$$
qmax := \frac{Pu}{Lx \cdot Ly} \cdot \left(1 + \frac{6 \cdot ey}{Ly}\right) = 2.31 \quad \frac{kg}{cm^2}
$$
\n
$$
qmin := \frac{Pu}{Lx \cdot Ly} \cdot \left(1 - \frac{6 \cdot ey}{Ly}\right) = 1.64 \quad \frac{kg}{cm^2}
$$
\n
$$
y := \frac{Ly}{qmax - qmin} = \frac{\left(\left(\frac{Ly}{2}\right) + \left(\frac{Ladoy}{2}\right) + dy\right)}{y} \xrightarrow{solve, y} 0.50954111147460922275
$$

 $qmed \coloneqq qmin + y = 2.15 \frac{kg}{cm^2}$ La fuerza cortante que actua sobre la seccion critica es

$$
Vu := \left(\frac{qmax + qmed}{2}\right) \cdot \left(Ly - \left(\left(\frac{Ly}{2}\right) + \left(\frac{Lady}{2}\right) + dy\right)\right) \cdot Lx = 13628 \text{ kgf}
$$

El esfuerzo cortante que actua sobre la seccion es:

$$
vu \coloneqq \frac{Vu}{\phi \cdot Lx \cdot dy} = 4.238 \frac{kg}{cm^2}
$$

El esfuerzo de corte que es capaz de resistir el hormigon es:

$$
vc := 0.53 \cdot \sqrt{f'c} = 8.211 \frac{kg}{cm^2}
$$

$$
vu \leq vc \quad O.K.
$$

El esfuerzo de corte solicitante es inferior a la capacidad resistente del hormigón, por lo que el peralte de la zapata es aceptable para la solicitación analizada.

# **Diseño a Cortante por Punzonamiento**

Esfuerzo uniforme por punzonamiento

$$
q = \frac{Pu}{A} = 1.975 \frac{kg}{cm^2}
$$

La fuerza cortante que actua sobre la seccion critica es:

 $Vup := q \cdot (A - ((Ladox + dx) \cdot (Laday + dy))) = 44343.465$  Kgf

El esfuerzo cortante por punzonamiento que actua sobre la seccion es:

$$
vu \coloneqq \frac{Vup}{\phi \cdot ((Ladox + dx + Ladox + dx) \cdot dx + (Ladoy + dy + Ladoy + dy) \cdot dy)} = 10.092 \frac{kg}{cm^2}
$$

El esfuerzo resistente a corte por punzonamiento es:

$$
\beta \coloneqq \frac{\max(Ladox, Lady)}{min(Ladox, Lady)}
$$
\n
$$
\alpha s \coloneqq 40 \qquad bo \coloneqq 2 \cdot (Ladox + dx + Lady + dy) = 224.4 \quad cm
$$
\n
$$
vc \coloneqq 1.06 \cdot \sqrt{f'c} = 16.421 \quad \frac{kg}{cm^2}
$$
\n
$$
vc \coloneqq 0.53 \cdot \sqrt{f'c} \cdot \left(1 + \frac{2}{\beta}\right) = 24.632 \quad \frac{kg}{cm^2}
$$
\n
$$
vc \coloneqq 0.27 \cdot \sqrt{f'c} \cdot \left(\frac{\alpha s \cdot min(dx, dy)}{bo} + 2\right) = 27.304 \quad \frac{kg}{cm^2}
$$

El peralte de la zapata es aceptable para el funcionamiento

# **Diseño a Flexión:**

Las secciones críticas de diseño a flexión en las dos direcciones principales se ubican en las caras de la columna. Tal como se muestra en la ilustración:

*ϕ*≔0.9

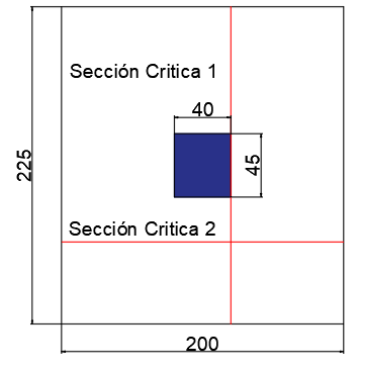

#### Diseño a Flexión en la Dirección X

El refuerzo requerido por flexión será mayor en la franja en que se encuentra el máximo esfuerzo espacial de reacción del suelo.

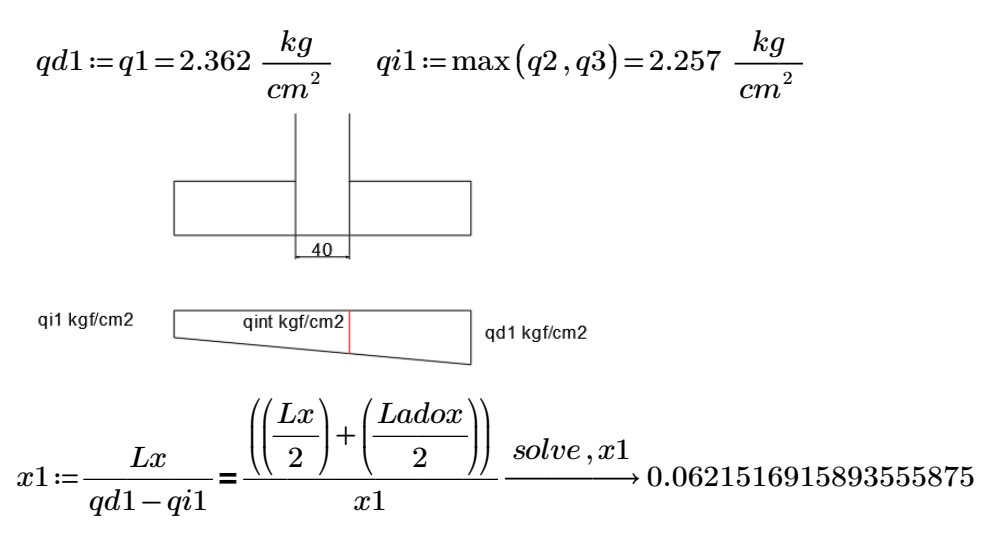

$$
qint1 := qi1 + x1 = 2.319 \frac{kg}{cm^2}
$$

Momento Flector en la zona critica para un ancho de diseño de 100 cm

$$
dtrap_x := \left(Lx - \left(\left(\frac{Lx}{2}\right) + \left(\frac{Ladox}{2}\right)\right)\right)
$$
  
\n
$$
Mux := \left(\frac{qint1 \cdot (dtrap_x)^2}{2} + \left(\frac{(qd1 - qint1) \cdot dtrap_x}{2}\right) \cdot \left(\frac{2}{3} \cdot dtrap_x\right)\right) \cdot 100 = 495964.04
$$

*Mux* = 495964.04 *kg* ⋅ *cm* 

Acero requerido en la dirección X para resistir el Momento Ultimo en 100cm de ancho

As = 
$$
\frac{0.85f'c.b.d}{Fy} \left[ 1 - \sqrt{1 - \frac{2Mu}{0.85\phi.f'c.b.d^2}} \right]
$$
  
\n
$$
Asx := \frac{0.85 \cdot f'c \cdot 100 \cdot dx}{fy} \cdot \left( 1 - \sqrt{1 - \frac{2 \cdot Mux}{0.85 \cdot \phi \cdot f'c \cdot 100 \cdot dx^2}} \right)
$$

*Asx*=5.279 *cm* 2

Cuantia minima de armado

 $pminx:=\frac{14}{s}$ *fy* 0.003

La seccion minima de armado para 100 cm de ancho es

*Asminx*≔*pminx*⋅100⋅*dx*=8.467 *cm2* Área de acero por cada metro lineal

Dado que el área de acero minima es mayor a la obtenida para resistir el momento flector, se toma el área de acero minimo.

$$
Asx := Asminx = 8.467 \quad cm^2 \qquad Asx := Asx \cdot \left(\frac{(Ly - 15)}{100}\right) = 12.277 \quad cm^2
$$

**Se puede colocar 1 varilla de 12 mm a lo largo del eje Y cada 12 cm, proporcionándose un armado de 14.69 cm2 para el total de la longitud, lo que es equivalente a colocar 13 varillas de 12 mm de diámetro orientadas en la dirección X, en un ancho de (160-15) cm.**

#### Diseño a Flexión en la Dirección Y

El refuerzo requerido por flexión será mayor en la franja en que se encuentra el máximo esfuerzo espacial de reacción del suelo.

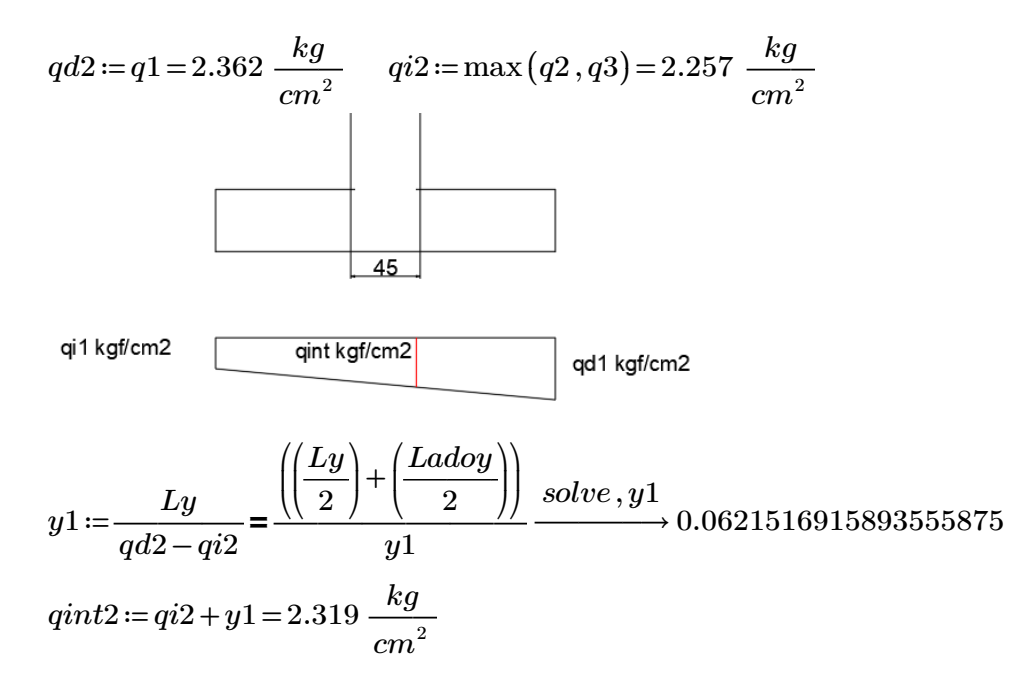

Momento Flector en la zona critica para un ancho de diseño de 100 cm

$$
dtrap_y := \left(Ly - \left(\left(\frac{Ly}{2}\right) + \left(\frac{Ladoy}{2}\right)\right)\right)
$$
  
\n
$$
Muy := \left(\frac{qint2 \cdot (dtrap_y)^2}{2} + \left(\frac{(qd2 - qint2) \cdot dtrap_y}{2}\right) \cdot \left(\frac{2}{3} \cdot dtrap_y\right)\right) \cdot 100 = 495964.04
$$

#### *Muy* = 495964.04 *kg* ⋅ *cm*

Acero requerido en la dirección Y para resistir el Momento Ultimo en 100cm de ancho

 $As = \frac{0.85f'c.b.d}{Fv} \left(1 - \sqrt{1 - \frac{2Mu}{0.85f'cbd^2}}\right)$  $\sqrt{2}$  $\boxed{1-\frac{2\boldsymbol{\cdot} Muy}{0.85\boldsymbol{\cdot} \phi\boldsymbol{\cdot} f'c\boldsymbol{\cdot} 100\boldsymbol{\cdot} dy^2}}$  $Asy:=\frac{0.85\cdot f'c\cdot 100\cdot dy}{c}.$ ⎜  $1 \overline{\phantom{a}}$ *fy* ⎜⎝ ⎟⎠ *Asy*=4.992 *cm* 2 Cuantia minima de armado

$$
pminy\!:=\!\frac{14}{fy}\!=\!0.003
$$

La seccion minima de armado para 100 cm de ancho es

*Asminy*≔*pminy*⋅100⋅*dy*=8.933 Área de acero por cada metro lineal

Dado que el área de acero minima es mayor a la obtenido para resistir el momento flector, se toma el área de acero minimo.

 $Asy := Asminy = 8.933$   $cm^2$   $Asy := Asy \cdot \left(\frac{(Lx - 15)}{(Lx - 15)}\right) =$ ⎜ ⎝  $\frac{(Lx-15)}{100}$ 100 ⎞  $\int$  $12.953$   $cm^2$ 

**Se puede colocar 1 varilla de 12 mm a lo largo del eje X cada 12 cm, proporcionándose un armado de 14.69 cm2 para el total de la longitud, lo que es equivalente a colocar 13 varillas de 12 mm de diámetro orientadas en la dirección Y, en un ancho de (160-15) cm.**

# **Diseño de Zapata Aislada**

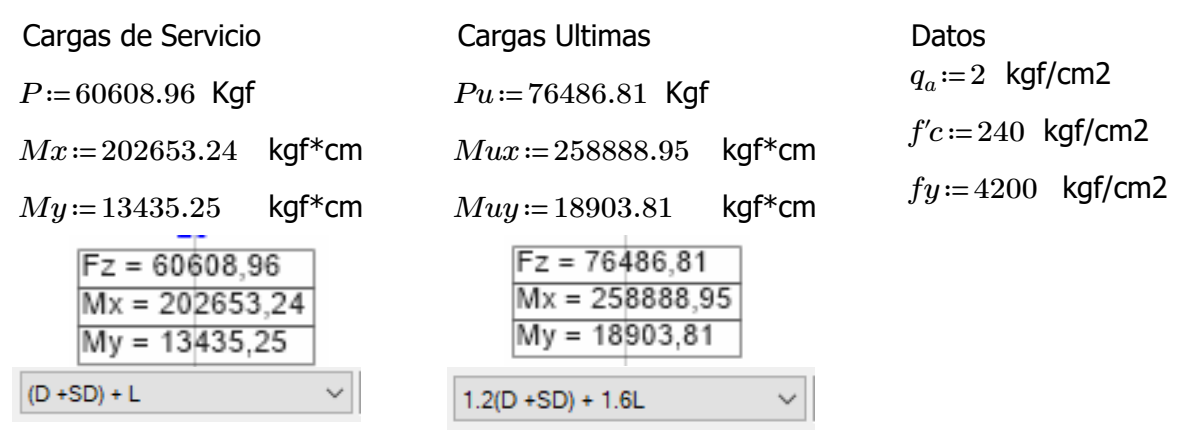

# **Predimensionamiento (Cargas de Servicio)**

Se realizara el predimensionamiento con el Perfil Columna\_Steel (300x300x10mm) que corresponde a la columna más cargada con respecto a las columnas que tienen dicha sección. Al tener una columna cuadrada, se considera la siguiente relación para las dimensiones de la zapata.

$$
A := \frac{P}{q_a} = 30304.48 \text{ cm}^2
$$
\n
$$
Lx := \sqrt{\frac{A}{\left(\frac{50}{30}\right)}} = 134.843 \text{ cm}
$$
\n
$$
Ly := \left(\frac{50}{30}\right) \cdot Lx = 224.739 \text{ cm}
$$
\nDimensiones Constructions

Dimensiones Constructivas

 $Lx = 135$  cm  $Lu = 225$  cm  $A = Lx \cdot Lv = 30375$  *cm*2

Calculo de excentricidades

$$
ex := \frac{My}{P} = 0.222 \, cm \qquad \qquad ey := \frac{Mx}{P} = 3.344 \, cm
$$

Verificación del tercio medio

$$
\frac{Lx}{6} = 22.5 \text{cm} \Rightarrow \text{ex} \quad \text{CUMPLE} \qquad \qquad \frac{Ly}{6} = 37.5 \text{cm} \Rightarrow \text{ey} \quad \text{CUMPLE}
$$

Esfuerzo maximo en el suelo con carga axial y flexión de 2 dirección.

$$
\mathbf{q}_{\text{max}} = \frac{\mathbf{P}}{\mathbf{A}} \left[ 1 + \frac{6\mathbf{e}_x}{\mathbf{b}} + \frac{6\mathbf{e}_y}{\mathbf{L}} \right] \qquad qmax := \frac{P}{A} \cdot \left( 1 + \frac{6 \cdot ex}{Lx} + \frac{6 \cdot ey}{Ly} \right) = 2.193 \text{ Kgf/cm2}
$$

El esfuerzo máximo es superior al admisible del suelo por lo que se debe incrementar el área de la zapata en la siguiente proporción:

$$
pr:=\frac{qmax}{q_a}=1.096
$$

*A* = *pr* • *A* = 33305.084 *cm*<sup>2</sup>

$$
Lx := \sqrt{\frac{A}{\left(\frac{50}{30}\right)}} = 141.361
$$
  $Ly := \left(\frac{50}{30}\right) \cdot Lx = 235.602$  cm

Dimensiones Constructivas

 $Lx = 145$  cm  $Ly = 240$  cm  $A = Lx \cdot Ly = 34800$  *cm*2

Calculo de excentricidades

$$
ex:=\frac{My}{P} = 0.222
$$
 cm  $ey:=\frac{Mx}{P} = 3.344$  cm

Verificación del tercio medio

 $\frac{Lx}{2} = 2$ 6 24.167 cm > ex CUMPLE  $\frac{Ly}{24.167} = 4$ 6 40 cm > ey CUMPLE Esfuerzo maximo en el suelo con carga axial y flexión de 2 dirección.

$$
\mathbf{q}_{\text{max}} = \frac{\mathbf{p}}{\mathbf{A}} \left[ 1 + \frac{6\mathbf{e}_x}{\mathbf{b}} + \frac{6\mathbf{e}_y}{\mathbf{L}} \right] \qquad qmax := \frac{P}{A} \cdot \left( 1 + \frac{6 \cdot ex}{Lx} + \frac{6 \cdot ey}{Ly} \right) = 1.903 \quad \text{Kgf/cm2}
$$

# **Analisis y Diseño (Cargas últimas)**

Excentricidades de carga

$$
ex := \frac{Muy}{Pu} = 0.247 \, cm \qquad ey := \frac{Mux}{Pu} = 3.385 \, cm
$$

Calculo de esfuerzos del suelo bajo cargas últimas

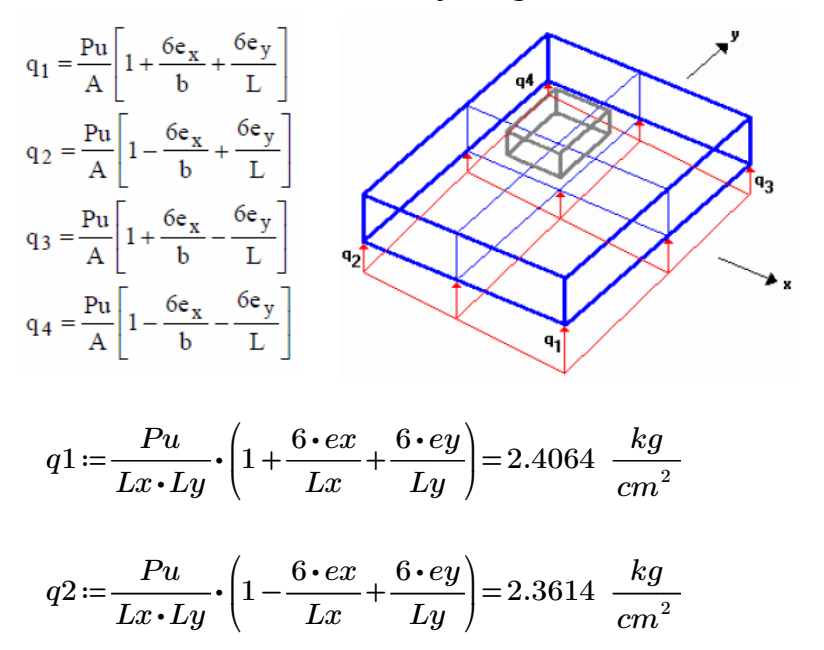

$$
q3 := \frac{Pu}{Lx \cdot Ly} \cdot \left(1 + \frac{6 \cdot ex}{Lx} - \frac{6 \cdot ey}{Ly}\right) = 2.0344 \frac{kg}{cm^2}
$$

$$
q4 := \frac{Pu}{Lx \cdot Ly} \cdot \left(1 - \frac{6 \cdot ex}{Lx} - \frac{6 \cdot ey}{Ly}\right) = 1.9894 \frac{kg}{cm^2}
$$

# **Diseño a Cortante**

# **Diseño a Cortante Tipo Viga**

Se asume una altura tentativa de 35 cm. para la zapata, y una distancia desde la cara inferior del hormigón hasta la capa de refuerzo de 8.2 cm en la dirección Y y 9.6 cm en la dirección X (se ha supuesto un recubrimiento mínimo de 7.5 cm para el acero, y un diámetro aproximado de las varillas de refuerzo en las dos direcciones del orden de 14 mm).

*dx*≔25.4 *cm dy*≔26.8 *cm ϕ*≔0.75

Secciones de la Columna

*Ladox*≔30 *Ladoy*≔50

Direccion X

$$
qmax := \frac{Pu}{Lx \cdot Ly} \cdot \left(1 + \frac{6 \cdot ex}{Lx}\right) = 2.2204 \frac{kg}{cm^2}
$$
  
\n
$$
qmin := \frac{Pu}{Lx \cdot Ly} \cdot \left(1 - \frac{6 \cdot ex}{Lx}\right) = 2.175 \frac{kg}{cm^2}
$$
  
\n
$$
x := \frac{Lx}{qmax - qmin} = \frac{\left(\left(\frac{Lx}{2}\right) + \left(\frac{Ladox}{2}\right) + dx\right)}{x} \xrightarrow{solve, x} 0.035003323613104367103
$$
  
\n
$$
qmed := qmin + x = 2.21 \frac{kg}{cm^2}
$$

La fuerza cortante que actua sobre la seccion critica es

$$
Vu := \left(\frac{qmax + qmed}{2}\right) \cdot \left(Lx - \left(\left(\frac{Lx}{2}\right) + \left(\frac{Ladox}{2}\right) + dx\right)\right) \cdot Ly = 17067 \text{ kgf}
$$

El esfuerzo cortante que actua sobre la seccion es:

$$
vu \coloneqq \frac{Vu}{\phi \cdot Ly \cdot dx} = 3.733 \frac{kg}{cm^2}
$$

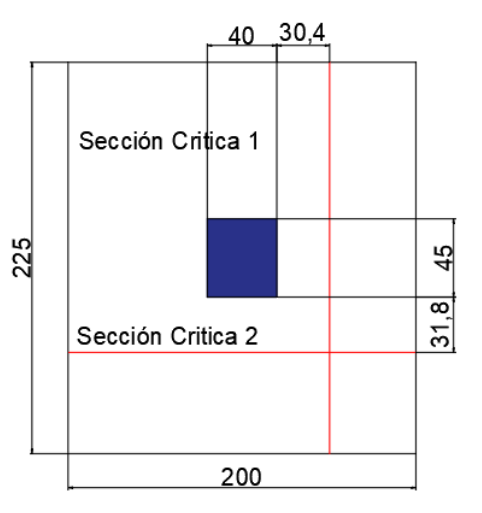

El esfuerzo de corte que es capaz de resistir el hormigon es:

$$
vc := 0.53 \cdot \sqrt{fc} = 8.211 \frac{kg}{cm^2}
$$

### $vu < vc$  O.K.

El esfuerzo de corte solicitante es inferior a la capacidad resistente del hormigón, por lo que el peralte de la zapata es aceptable para la solicitación analizada.

#### Direccion Y

$$
qmax := \frac{Pu}{Lx \cdot Ly} \cdot \left(1 + \frac{6 \cdot ey}{Ly}\right) = 2.384 \frac{kg}{cm^2}
$$
  
\n
$$
qmin := \frac{Pu}{Lx \cdot Ly} \cdot \left(1 - \frac{6 \cdot ey}{Ly}\right) = 2.012 \frac{kg}{cm^2}
$$
  
\n
$$
y := \frac{Ly}{qmax - qmin} = \frac{\left(\left(\frac{Ly}{2}\right) + \left(\frac{Ladoy}{2}\right) + dy\right)}{y} \xrightarrow{solve, y} 0.2662662931633142865
$$

 $qmed \coloneqq qmin + y = 2.278 \frac{kg}{cm^2}$ La fuerza cortante que actua sobre la seccion critica es

$$
Vu := \left(\frac{qmax + qmed}{2}\right) \cdot \left(Ly - \left(\left(\frac{Ly}{2}\right) + \left(\frac{Lady}{2}\right) + dy\right)\right) \cdot Lx = 23052 \quad \text{kgf}
$$

El esfuerzo cortante que actua sobre la seccion es:

$$
vu \coloneqq \frac{Vu}{\phi \cdot Lx \cdot dy} = 7.909 \frac{kg}{cm^2}
$$

El esfuerzo de corte que es capaz de resistir el hormigon es:

$$
vc := 0.53 \cdot \sqrt{f'c} = 8.211 \frac{kg}{cm^2}
$$

$$
vu \leq vc \quad O.K.
$$

El esfuerzo de corte solicitante es inferior a la capacidad resistente del hormigón, por lo que el peralte de la zapata es aceptable para la solicitación analizada.

# **Diseño a Cortante por Punzonamiento**

Esfuerzo uniforme por punzonamiento

$$
q = \frac{Pu}{A} = 2.198 \frac{kg}{cm^2}
$$

La fuerza cortante que actua sobre la seccion critica es:

*Vup* := *q* ⋅ (*A* - (((*Ladox* + *dx*) ⋅ (*Ladoy* + *dy*))) = 67135.374 Kgf

El esfuerzo cortante por punzonamiento que actua sobre la seccion es:

$$
vu \coloneqq \frac{Vup}{\phi \cdot ((Ladox + dx + Ladox + dx) \cdot dx + (Ladoy + dy + Ladoy + dy) \cdot dy)} = 12.915 \frac{kg}{cm^2}
$$

El esfuerzo resistente a corte por punzonamiento es:

$$
\beta := \frac{\max(Ladox, Lady)}{min(Ladox, Lady)}
$$
  
\n
$$
\alpha s := 40 \qquad bo := 2 \cdot (Ladox + dx + Lady + dy) = 264.4 \quad cm
$$
  
\n
$$
vc := 1.06 \cdot \sqrt{f'c} = 16.421 \quad \frac{kg}{cm^2}
$$
  
\n
$$
vc := 0.53 \cdot \sqrt{f'c} \cdot \left(1 + \frac{2}{\beta}\right) = 18.064 \quad \frac{kg}{cm^2}
$$
  
\n
$$
vc := 0.27 \cdot \sqrt{f'c} \cdot \left(\frac{\alpha s \cdot min(dx, dy)}{bo} + 2\right) = 24.439 \quad \frac{kg}{cm^2}
$$

El peralte de la zapata es aceptable para el funcionamiento

# **Diseño a Flexión:**

Las secciones críticas de diseño a flexión en las dos direcciones principales se ubican en las caras de la columna. Tal como se muestra en la ilustración:

*ϕ*≔0.9

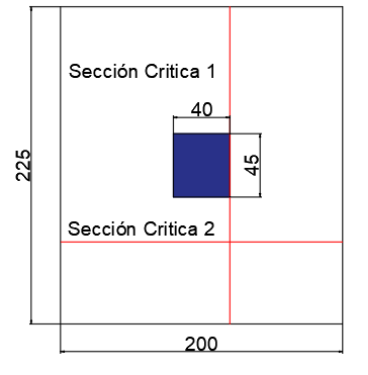

#### Diseño a Flexión en la Dirección X

El refuerzo requerido por flexión será mayor en la franja en que se encuentra el máximo esfuerzo espacial de reacción del suelo.

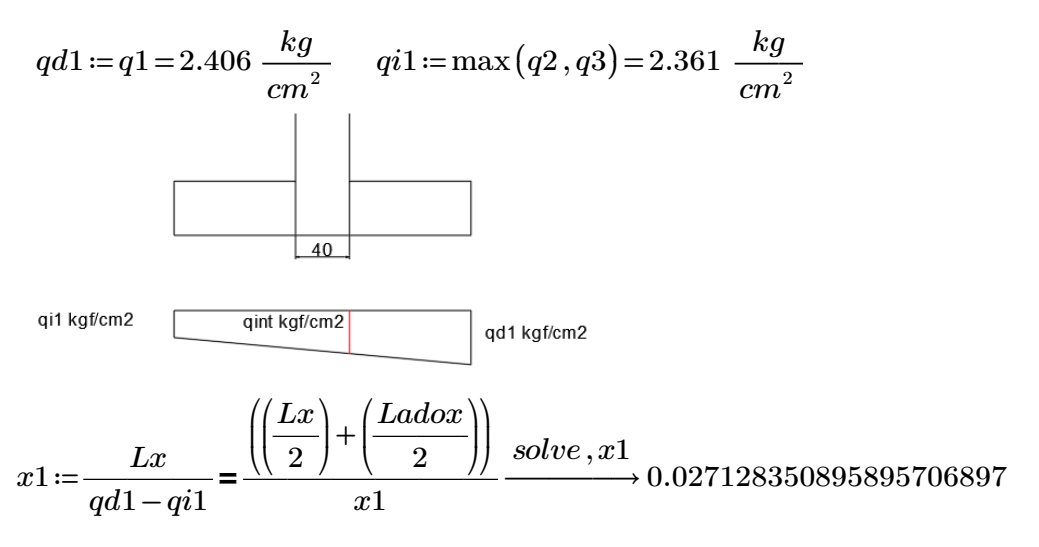

$$
qint1 := qi1 + x1 = 2.389 \frac{kg}{cm^2}
$$

Momento Flector en la zona critica para un ancho de diseño de 100 cm

$$
dtrap_x := \left(Lx - \left(\left(\frac{Lx}{2}\right) + \left(\frac{Ladox}{2}\right)\right)\right)
$$
  
\n
$$
Mux := \left(\frac{qint1 \cdot (dtrap_x)^2}{2} + \left(\frac{(qd1 - qint1) \cdot dtrap_x}{2}\right) \cdot \left(\frac{2}{3} \cdot dtrap_x\right)\right) \cdot 100 = 396818.713
$$

$$
Mux = 396818.713 \ kg\cdot cm
$$

Acero requerido en la dirección X para resistir el Momento Ultimo en 100cm de ancho

As = 
$$
\frac{0.85f'c.b.d}{Fy} \left[ 1 - \sqrt{1 - \frac{2Mu}{0.85\phi f' c.b.d^2}} \right]
$$
  
Asx := 
$$
\frac{0.85 \cdot f'c \cdot 100 \cdot dx}{fy} \cdot \left( 1 - \sqrt{1 - \frac{2 \cdot Mux}{0.85 \cdot \phi \cdot f'c \cdot 100 \cdot dx^2}} \right)
$$

*Asx*=4.205 *cm* 2

Cuantia minima de armado

 $pminx:=\frac{14}{s}$ *fy* 0.003

La seccion minima de armado para 100 cm de ancho es

*Asminx*≔*pminx*⋅100⋅*dx*=8.467 *cm2* Área de acero por cada metro lineal

Dado que el área de acero minima es mayor a la obtenida para resistir el momento flector, se toma el área de acero minimo.

$$
Asx := Asminx = 8.467 \qquad cm^2 \qquad Asx := Asx \cdot \left(\frac{(Ly - 15)}{100}\right) = 19.05 \qquad cm^2
$$

**Se puede colocar 1 varilla de 12 mm a lo largo del eje Y cada 14 cm, proporcionándose un armado de 19.21 cm2 para el total de la longitud, lo que es equivalente a colocar 17 varillas de 12 mm de diámetro orientadas en la dirección X, en un ancho de (240-15) cm.**

#### Diseño a Flexión en la Dirección Y

El refuerzo requerido por flexión será mayor en la franja en que se encuentra el máximo esfuerzo espacial de reacción del suelo.

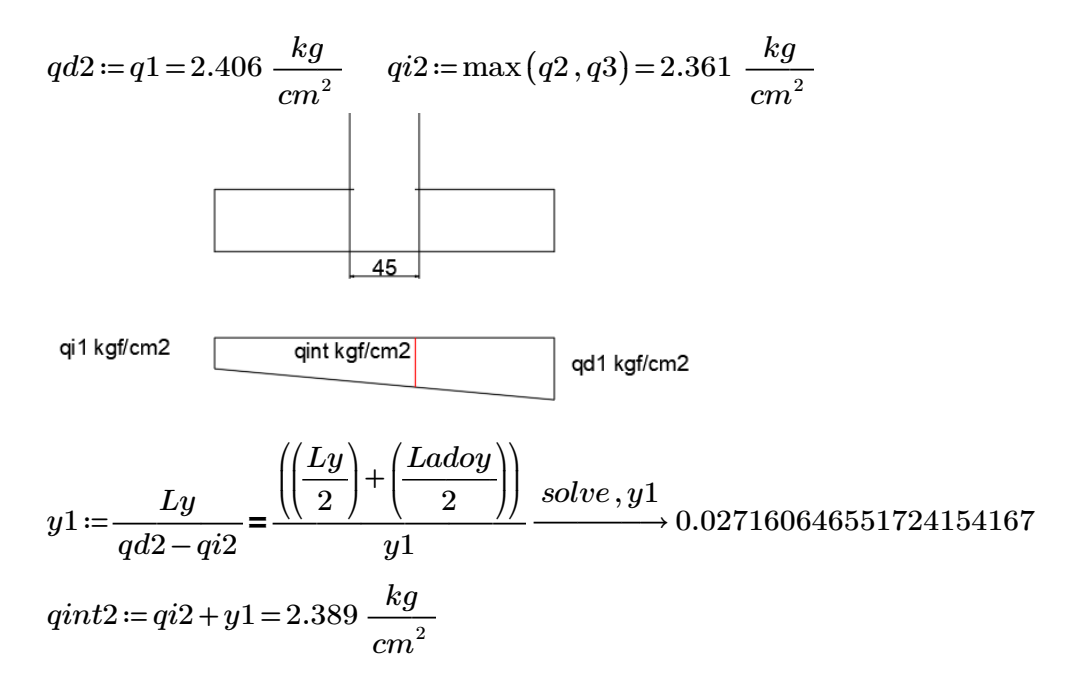

Momento Flector en la zona critica para un ancho de diseño de 100 cm

$$
dtrap_y := \left(Ly - \left(\left(\frac{Ly}{2}\right) + \left(\frac{Ladoy}{2}\right)\right)\right)
$$
  
\n
$$
Muy := \left(\frac{qint2 \cdot (dtrap_y)^2}{2} + \left(\frac{(qd2 - qint2) \cdot dtrap_y}{2}\right) \cdot \left(\frac{2}{3} \cdot dtrap_y\right)\right) \cdot 100 = 1083192.423
$$

*Muy*=1083192.423 *kg* • *cm* 

Acero requerido en la dirección Y para resistir el Momento Ultimo en 100cm de ancho

 $As = \frac{0.85f'c.b.d}{Fv} \left(1 - \sqrt{1 - \frac{2Mu}{0.85f'cbd^2}}\right)$  $\sqrt{2}$  $\sqrt[2^2]{1-\frac{2\boldsymbol{\cdot} M u y}{0.85\boldsymbol{\cdot} \phi\boldsymbol{\cdot} f' c\boldsymbol{\cdot} 100\boldsymbol{\cdot} d y^2}}\bigg)$  $Asy:=\frac{0.85\cdot f'c\cdot 100\cdot dy}{c}.$ ⎜  $1 \frac{1}{2}$ *fy* ⎜⎝ ⎟⎠ *Asy*=11.172 *cm* 2 Cuantia minima de armado

$$
pminy\!:=\!\frac{14}{fy}\!=\!0.003
$$

La seccion minima de armado para 100 cm de ancho es

$$
A\text{sminy} := Asy = 11.172
$$
 *Area de acero por cada metro lineal*

Dado que el área de acero minima es mayor a la obtenido para resistir el momento flector, se toma el área de acero minimo.

 $Asy := Asy = 11.172$   $cm^2$   $Asy := Asy \cdot \left(\frac{(Lx - 15)}{(Lx - 15)}\right) =$ ⎜ ⎝  $\frac{(Lx-15)}{100}$ 100 ⎞  $\int$ 14.523 *cm* 2

**Se puede colocar 1 varilla de 14 mm a lo largo del eje X cada 12 cm, proporcionándose un armado de 16.94 cm2 para el total de la longitud, lo que es equivalente a colocar 11 varillas de 14 mm de diámetro orientadas en la dirección Y, en un ancho de (145-15) cm.**

# **Diseño de Zapata Aislada**

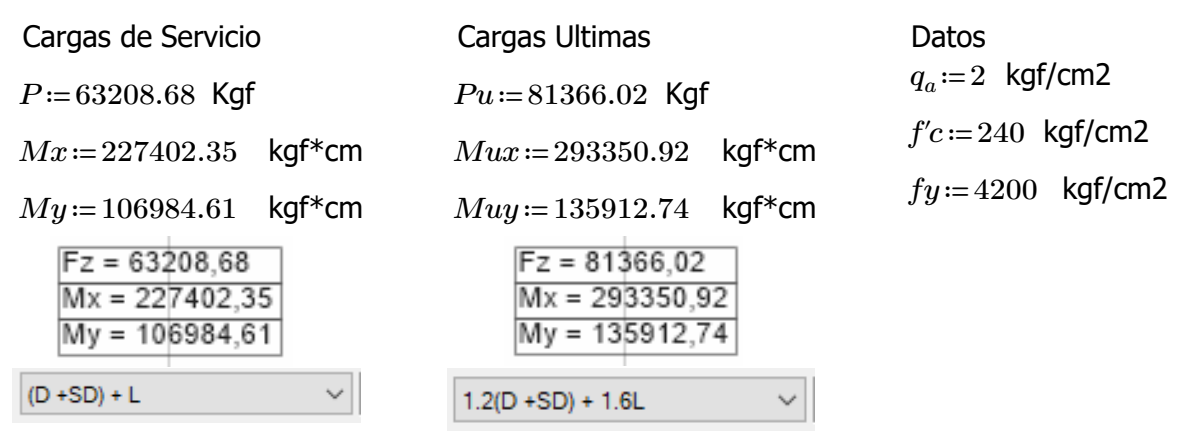

# **Predimensionamiento (Cargas de Servicio)**

Se realizara el predimensionamiento con el Perfil Columna\_Steel (300x300x10mm) que corresponde a la columna más cargada con respecto a las columnas que tienen dicha sección. Al tener una columna cuadrada, se considera la siguiente relación para las dimensiones de la zapata.

$$
A := \frac{P}{q_a} = 31604.34 \text{ cm}^2
$$
\n
$$
Lx := \sqrt{\frac{A}{\left(\frac{40}{40}\right)}} = 177.776 \text{ cm}
$$
\n
$$
Ly := \left(\frac{40}{40}\right) \cdot Lx = 177.776 \text{ cm}
$$
\nDimensiones Constructions

<u> Jimensiones Constructivas</u>

 $Lx = 180 \text{ cm}$   $Lu = 180 \text{ cm}$   $A = Lx \cdot Lv = 32400 \text{ cm}$ 

Calculo de excentricidades

$$
ex := \frac{My}{P} = 1.693 \, cm \qquad \qquad ey := \frac{Mx}{P} = 3.598 \, cm
$$

Verificación del tercio medio

$$
\frac{Lx}{6} = 30 \qquad \text{cm} > \text{ex} \quad \text{CUMPLE} \qquad \frac{Ly}{6} = 30 \qquad \text{cm} > \text{ey} \quad \text{CUMPLE}
$$

Esfuerzo maximo en el suelo con carga axial y flexión de 2 dirección.

$$
\mathbf{q}_{\text{max}} = \frac{\mathbf{p}}{\mathbf{A}} \left[ 1 + \frac{6\mathbf{e}_x}{\mathbf{b}} + \frac{6\mathbf{e}_y}{\mathbf{L}} \right] \qquad qmax := \frac{P}{A} \cdot \left( 1 + \frac{6 \cdot ex}{Lx} + \frac{6 \cdot ey}{Ly} \right) = 2.295 \text{ Kgf/cm2}
$$

El esfuerzo máximo es superior al admisible del suelo por lo que se debe incrementar el área de la zapata en la siguiente proporción:

$$
pr := \frac{qmax}{q_a} = 1.147
$$
  

$$
A := pr \cdot A = 37177.456 \quad cm2
$$

$$
Lx := \sqrt{\frac{A}{\left(\frac{40}{40}\right)}} = 192.815
$$
  $Ly := \left(\frac{40}{40}\right) \cdot Lx = 192.815$  cm

Dimensiones Constructivas

 $Lx = 195$  cm  $Ly = 195$  cm  $A = Lx \cdot Ly = 38025$  *cm*2

Calculo de excentricidades

$$
ex:=\frac{My}{P} = 1.693
$$
 cm  $ey:=\frac{Mx}{P} = 3.598$  cm

Verificación del tercio medio

 $\frac{Lx}{2} = 3$ 6 32.5 cm > ex CUMPLE  $\frac{Ly}{2} = 3$ 6 32.5 cm > ey CUMPLE Esfuerzo maximo en el suelo con carga axial y flexión de 2 dirección.

$$
\mathbf{q}_{\text{max}} = \frac{\mathbf{p}}{\mathbf{A}} \left[ 1 + \frac{6\mathbf{e}_x}{\mathbf{b}} + \frac{6\mathbf{e}_y}{\mathbf{L}} \right] \qquad qmax := \frac{P}{A} \cdot \left( 1 + \frac{6 \cdot ex}{Lx} + \frac{6 \cdot ey}{Ly} \right) = 1.933 \quad \text{Kgf/cm2}
$$

# **Analisis y Diseño (Cargas últimas)**

Excentricidades de carga

$$
ex:=\frac{Muy}{Pu}=1.67
$$
 cm  $ey:=\frac{Mux}{Pu}=3.605$  cm

Calculo de esfuerzos del suelo bajo cargas últimas

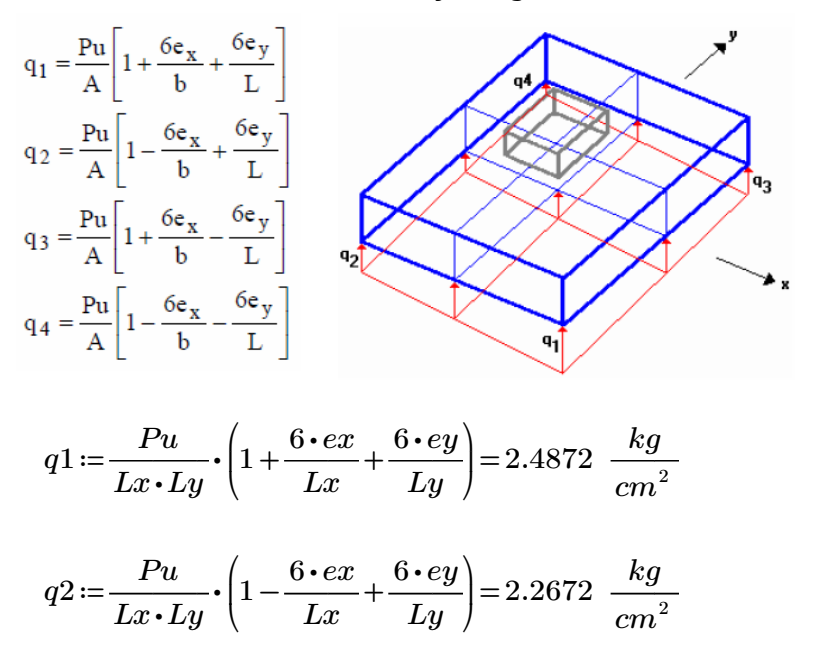

$$
q3 := \frac{Pu}{Lx \cdot Ly} \cdot \left(1 + \frac{6 \cdot ex}{Lx} - \frac{6 \cdot ey}{Ly}\right) = 2.0124 \frac{kg}{cm^2}
$$

$$
q4 := \frac{Pu}{Lx \cdot Ly} \cdot \left(1 - \frac{6 \cdot ex}{Lx} - \frac{6 \cdot ey}{Ly}\right) = 1.7924 \frac{kg}{cm^2}
$$

# **Diseño a Cortante**

### **Diseño a Cortante Tipo Viga**

Se asume una altura tentativa de 40 cm. para la zapata, y una distancia desde la cara inferior del hormigón hasta la capa de refuerzo de 8.2 cm en la dirección Y y 9.6 cm en la dirección X (se ha supuesto un recubrimiento mínimo de 7.5 cm para el acero, y un diámetro aproximado de las varillas de refuerzo en las dos direcciones del orden de 14 mm).

*dx*≔30.4 *cm dy*≔31.8 *cm ϕ*≔0.75

Secciones de la Columna

*Ladox*≔30 *Ladoy*≔30

Direccion X

$$
qmax := \frac{Pu}{Lx \cdot Ly} \cdot \left(1 + \frac{6 \cdot ex}{Lx}\right) = 2.2498 \frac{kg}{cm^2}
$$
  
\n
$$
qmin := \frac{Pu}{Lx \cdot Ly} \cdot \left(1 - \frac{6 \cdot ex}{Lx}\right) = 2.03 \frac{kg}{cm^2}
$$
  
\n
$$
x := \frac{Lx}{qmax - qmin} = \frac{\left(\left(\frac{Lx}{2}\right) + \left(\frac{Ladox}{2}\right) + dx\right)}{x} \xrightarrow{solve, x} 0.16118892441311439
$$
  
\n
$$
qmed := qmin + x = 2.191 \frac{kg}{cm^2}
$$

La fuerza cortante que actua sobre la seccion critica es

$$
Vu := \left(\frac{qmax + qmed}{2}\right) \cdot \left(Lx - \left(\left(\frac{Lx}{2}\right) + \left(\frac{Ladox}{2}\right) + dx\right)\right) \cdot Ly = 22558 \text{ kgf}
$$

El esfuerzo cortante que actua sobre la seccion es:

$$
vu \coloneqq \frac{Vu}{\phi \cdot Ly \cdot dx} = 5.074 \frac{kg}{cm^2}
$$

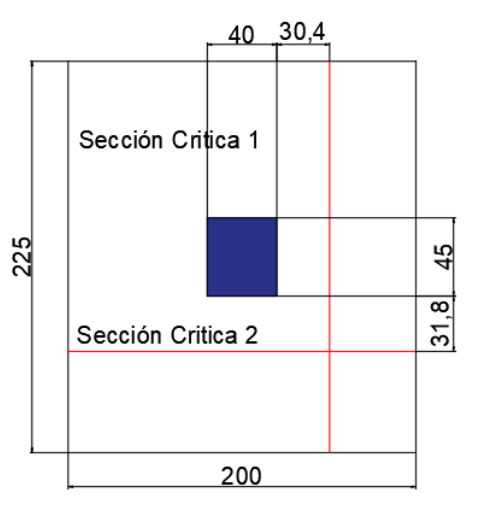

El esfuerzo de corte que es capaz de resistir el hormigon es:

$$
vc := 0.53 \cdot \sqrt{fc} = 8.211 \frac{kg}{cm^2}
$$

# $vu < vc$  O.K.

El esfuerzo de corte solicitante es inferior a la capacidad resistente del hormigón, por lo que el peralte de la zapata es aceptable para la solicitación analizada.

### Direccion Y

$$
qmax := \frac{Pu}{Lx \cdot Ly} \cdot \left(1 + \frac{6 \cdot ey}{Ly}\right) = 2.377 \frac{kg}{cm^2}
$$
  
\n
$$
qmin := \frac{Pu}{Lx \cdot Ly} \cdot \left(1 - \frac{6 \cdot ey}{Ly}\right) = 1.902 \frac{kg}{cm^2}
$$
  
\n
$$
y := \frac{Ly}{qmax - qmin} = \frac{\left(\left(\frac{Ly}{2}\right) + \left(\frac{Ladoy}{2}\right) + dy\right)}{y} \xrightarrow{solve, y} 0.351314913548778278
$$

 $qmed \coloneqq qmin + y = 2.254 \frac{kg}{cm^2}$ La fuerza cortante que actua sobre la seccion critica es

$$
Vu := \left(\frac{qmax + qmed}{2}\right) \cdot \left(Ly - \left(\left(\frac{Ly}{2}\right) + \left(\frac{Lady}{2}\right) + dy\right)\right) \cdot Lx = 22892 \text{ kgf}
$$

El esfuerzo cortante que actua sobre la seccion es:

$$
vu \coloneqq \frac{Vu}{\phi \cdot Lx \cdot dy} = 4.922 \frac{kg}{cm^2}
$$

El esfuerzo de corte que es capaz de resistir el hormigon es:

$$
vc := 0.53 \cdot \sqrt{f'c} = 8.211 \frac{kg}{cm^2}
$$

$$
vu \leq vc \quad O.K.
$$

El esfuerzo de corte solicitante es inferior a la capacidad resistente del hormigón, por lo que el peralte de la zapata es aceptable para la solicitación analizada.

# **Diseño a Cortante por Punzonamiento**

Esfuerzo uniforme por punzonamiento

$$
q = \frac{Pu}{A} = 2.14 \frac{kg}{cm^2}
$$

La fuerza cortante que actua sobre la seccion critica es:

*Vup* := *q* ⋅ (*A* − ((*Ladox* + *dx* ) ⋅ (*Ladoy* + *dy*))) = 73378.733 Kgf

El esfuerzo cortante por punzonamiento que actua sobre la seccion es:

$$
vu \coloneqq \frac{Vup}{\phi \cdot ((Ladox + dx + Ladox + dx) \cdot dx + (Ladoy + dy + Ladoy + dy) \cdot dy)} = 12.869 \frac{kg}{cm^2}
$$

El esfuerzo resistente a corte por punzonamiento es:

$$
\beta := \frac{\max(Ladox, Lady)}{min(Ladox, Lady)}
$$
  
\n
$$
\alpha s := 40 \qquad bo := 2 \cdot (Ladox + dx + Lady + dy) = 244.4 \text{ cm}
$$
  
\n
$$
vc := 1.06 \cdot \sqrt{f'c} = 16.421 \frac{kg}{cm^2}
$$
  
\n
$$
vc := 0.53 \cdot \sqrt{f'c} \cdot \left(1 + \frac{2}{\beta}\right) = 24.632 \frac{kg}{cm^2}
$$
  
\n
$$
vc := 0.27 \cdot \sqrt{f'c} \cdot \left(\frac{\alpha s \cdot min(dx, dy)}{bo} + 2\right) = 29.177 \frac{kg}{cm^2}
$$

El peralte de la zapata es aceptable para el funcionamiento

# **Diseño a Flexión:**

Las secciones críticas de diseño a flexión en las dos direcciones principales se ubican en las caras de la columna. Tal como se muestra en la ilustración:

*ϕ*≔0.9

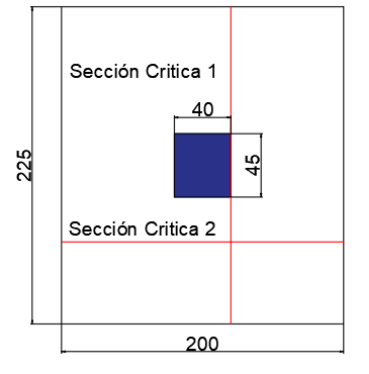

#### Diseño a Flexión en la Dirección X

El refuerzo requerido por flexión será mayor en la franja en que se encuentra el máximo esfuerzo espacial de reacción del suelo.

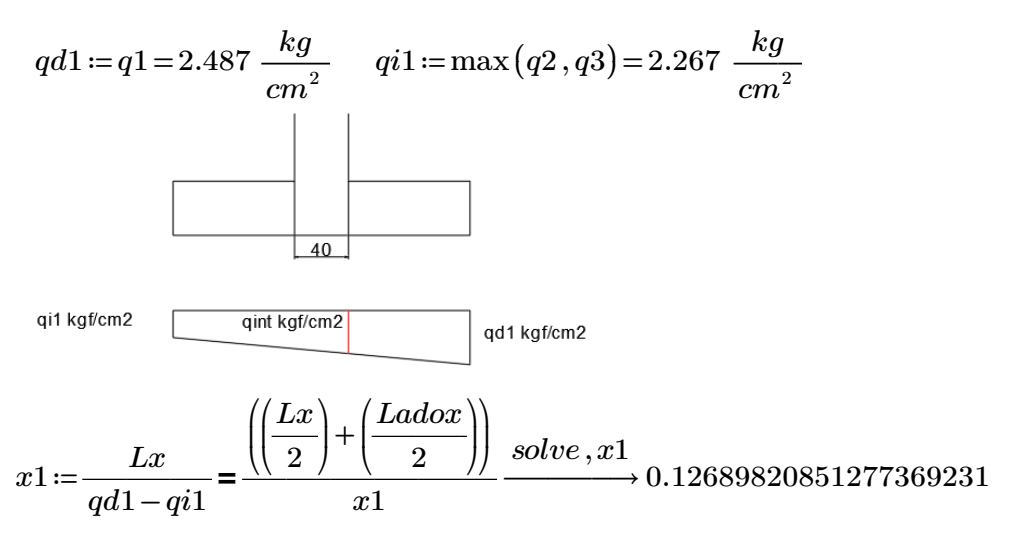

$$
qint1 := qi1 + x1 = 2.394 \frac{kg}{cm^2}
$$

Momento Flector en la zona critica para un ancho de diseño de 100 cm

$$
dtrap_x := \left(Lx - \left(\left(\frac{Lx}{2}\right) + \left(\frac{Ladox}{2}\right)\right)\right)
$$
  
\n
$$
Mux := \left(\frac{qint1 \cdot (dtrap_x)^2}{2} + \left(\frac{(qd1 - qint1) \cdot dtrap_x}{2}\right) \cdot \left(\frac{2}{3} \cdot dtrap_x\right)\right) \cdot 100 = 835854.162
$$

$$
Mux = 835854.162 \hspace{2mm} kg\cdot cm
$$

Acero requerido en la dirección X para resistir el Momento Ultimo en 100cm de ancho

As = 
$$
\frac{0.85f'c.b.d}{Fy} \left[ 1 - \sqrt{1 - \frac{2Mu}{0.85\phi.f'c.b.d^2}} \right]
$$
  
\n
$$
Asx := \frac{0.85 \cdot f'c \cdot 100 \cdot dx}{fy} \cdot \left( 1 - \sqrt{1 - \frac{2 \cdot Mux}{0.85 \cdot \phi \cdot f'c \cdot 100 \cdot dx^2}} \right)
$$

*Asx*=7.462 *cm* 2

Cuantia minima de armado

$$
pminx \coloneqq \frac{14}{fy} = 0.003
$$

La seccion minima de armado para 100 cm de ancho es

*Asminx*≔*pminx*⋅100⋅*dx*=10.133 *cm2* Área de acero por cada metro lineal

Dado que el área de acero minima es mayor a la obtenida para resistir el momento flector, se toma el área de acero minimo.

$$
Asx := Asminx = 10.133 \quad cm^2 \qquad Asx := Asx \cdot \left(\frac{(Ly - 15)}{100}\right) = 18.24 \quad cm^2
$$

**Se puede colocar 1 varilla de 14 mm a lo largo del eje Y cada 15 cm, proporcionándose un armado de 18.48 cm2 para el total de la longitud, lo que es equivalente a colocar 12 varillas de 14 mm de diámetro orientadas en la dirección X, en un ancho de (195-15) cm.**

Diseño a Flexión en la Dirección Y

El refuerzo requerido por flexión será mayor en la franja en que se encuentra el máximo esfuerzo espacial de reacción del suelo.

$$
qd2 := q1 = 2.487 \frac{kg}{cm^2}
$$
  
\n
$$
q2 := max (q2, q3) = 2.267 \frac{kg}{cm^2}
$$
  
\n
$$
q1 = \frac{45}{45}
$$
  
\n
$$
q1 \times q1 = m1 \times q1 = 2.394 \frac{kg}{cm^2}
$$
  
\n
$$
q = \frac{q1 \times q1}{m^2} \times (q1 - q2)
$$
  
\n
$$
q = \frac{q1 \times q1}{m^2} \times (q1 - q12)
$$
  
\n
$$
q1 = \frac{Ly}{qd2 - qi2} = \frac{q1 \times q1}{m^2} \times (q1 - q12)
$$
  
\n
$$
q1 = \frac{2.394 \times q1}{cm^2}
$$
  
\n
$$
q1 = 2.394 \frac{kg}{cm^2}
$$

Momento Flector en la zona critica para un ancho de diseño de 100 cm

$$
dtrap_y := \left(Ly - \left(\left(\frac{Ly}{2}\right) + \left(\frac{Lady}{2}\right)\right)\right)
$$
  
\n
$$
Muy := \left(\frac{qint2 \cdot (dtrap_y)^2}{2} + \left(\frac{(qd2 - qint2) \cdot dtrap_y}{2}\right) \cdot \left(\frac{2}{3} \cdot dtrap_y\right)\right) \cdot 100 = 835854.162
$$

 $\overline{a}$ 

Acero requerido en la dirección Y para resistir el Momento Ultimo en 100cm de ancho

As = 
$$
\frac{0.85f'c.b.d}{Fy} \left[ 1 - \sqrt{1 - \frac{2Mu}{0.85\phi.f'c.b.d^2}} \right]
$$
  
Asy := 
$$
\frac{0.85 \cdot f'c \cdot 100 \cdot dy}{fy} \cdot \left( 1 - \sqrt{1 - \frac{2 \cdot Muy}{0.85 \cdot \phi \cdot f'c \cdot 100 \cdot dy^2}} \right)
$$
  
Asy = 7.118 cm<sup>2</sup>  
Cuantia minima de armado

 $pminy:=\frac{14}{s}$ *fy* 0.003

La seccion minima de armado para 100 cm de ancho es

*Asminy*≔*pminy*⋅100⋅*dy*=10.6 Área de acero por cada metro lineal

Dado que el área de acero minima es mayor a la obtenido para resistir el momento flector, se toma el área de acero minimo.

 $Asy := Asminy = 10.6$ <sup>2</sup> *Asy*= $Asy \cdot \left( \frac{(Lx-15)}{(Lx-15)} \right) =$ ⎜ ⎝  $\frac{(Lx-15)}{100}$ 100 ⎞  $\int$ 19.08 *cm* 2

**Se puede colocar 1 varilla de 14 mm a lo largo del eje X cada 14 cm, proporcionándose un armado de 20.02 cm2 para el total de la longitud, lo que es equivalente a colocar 13 varillas de 14 mm de diámetro orientadas en la dirección Y, en un ancho de (195-15) cm.**
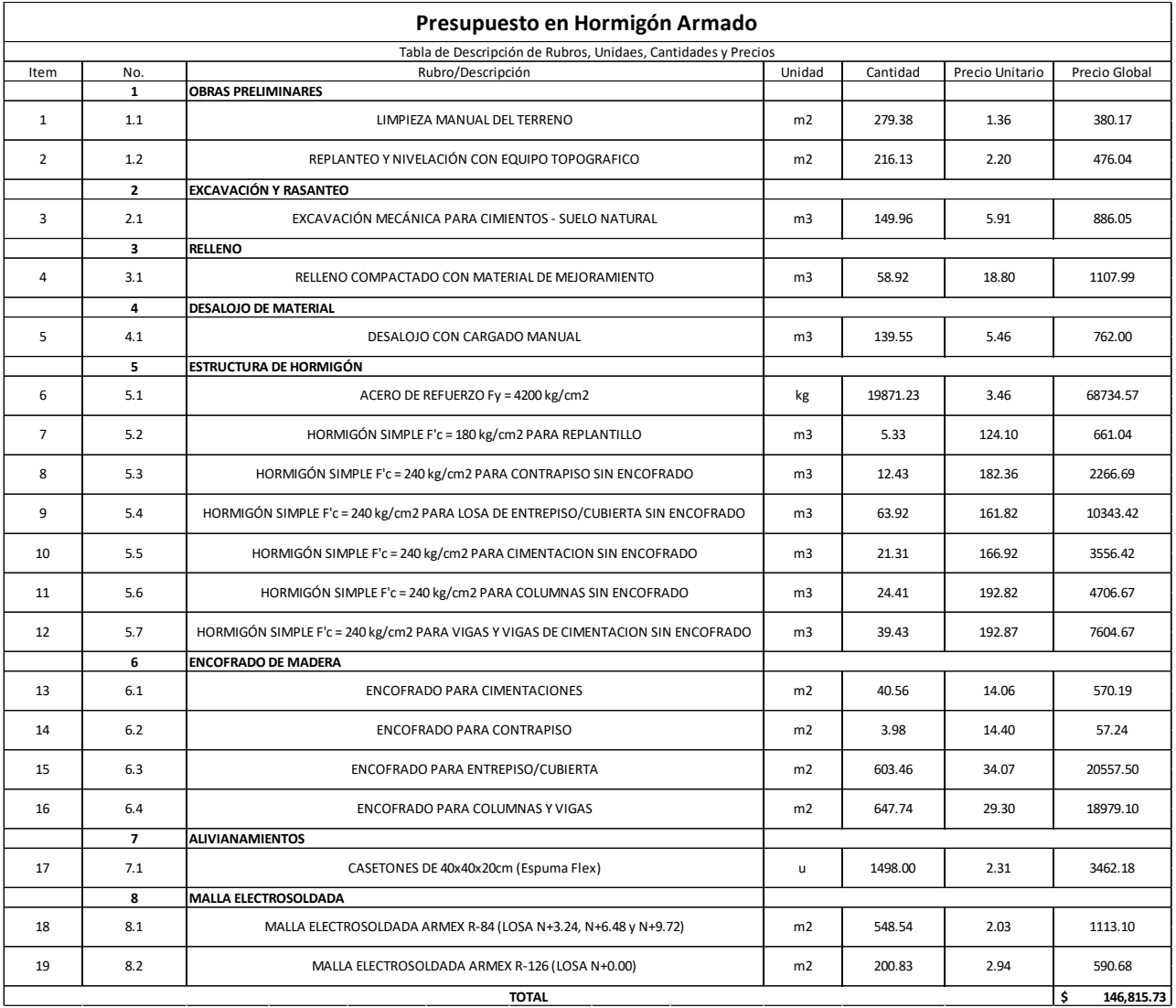

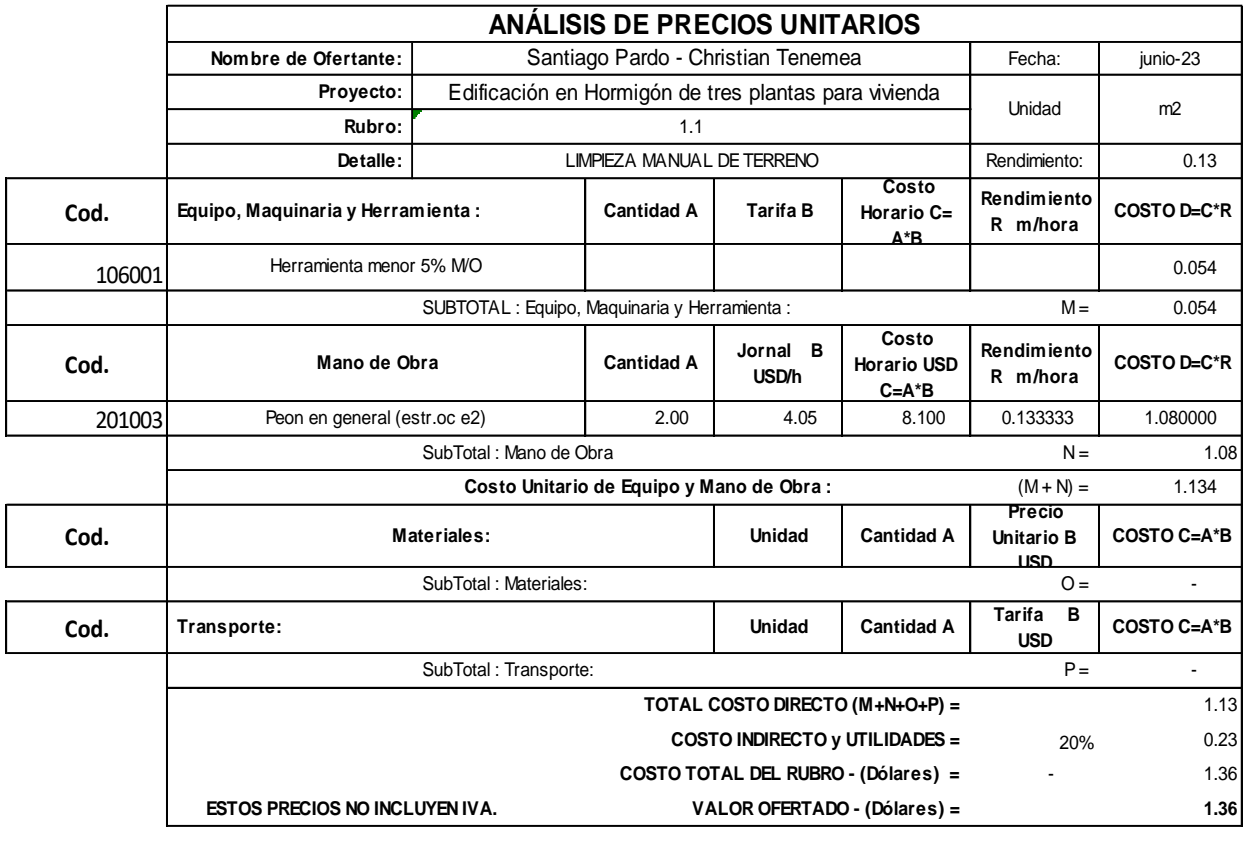

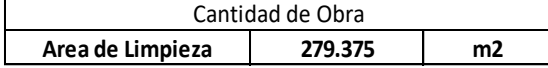

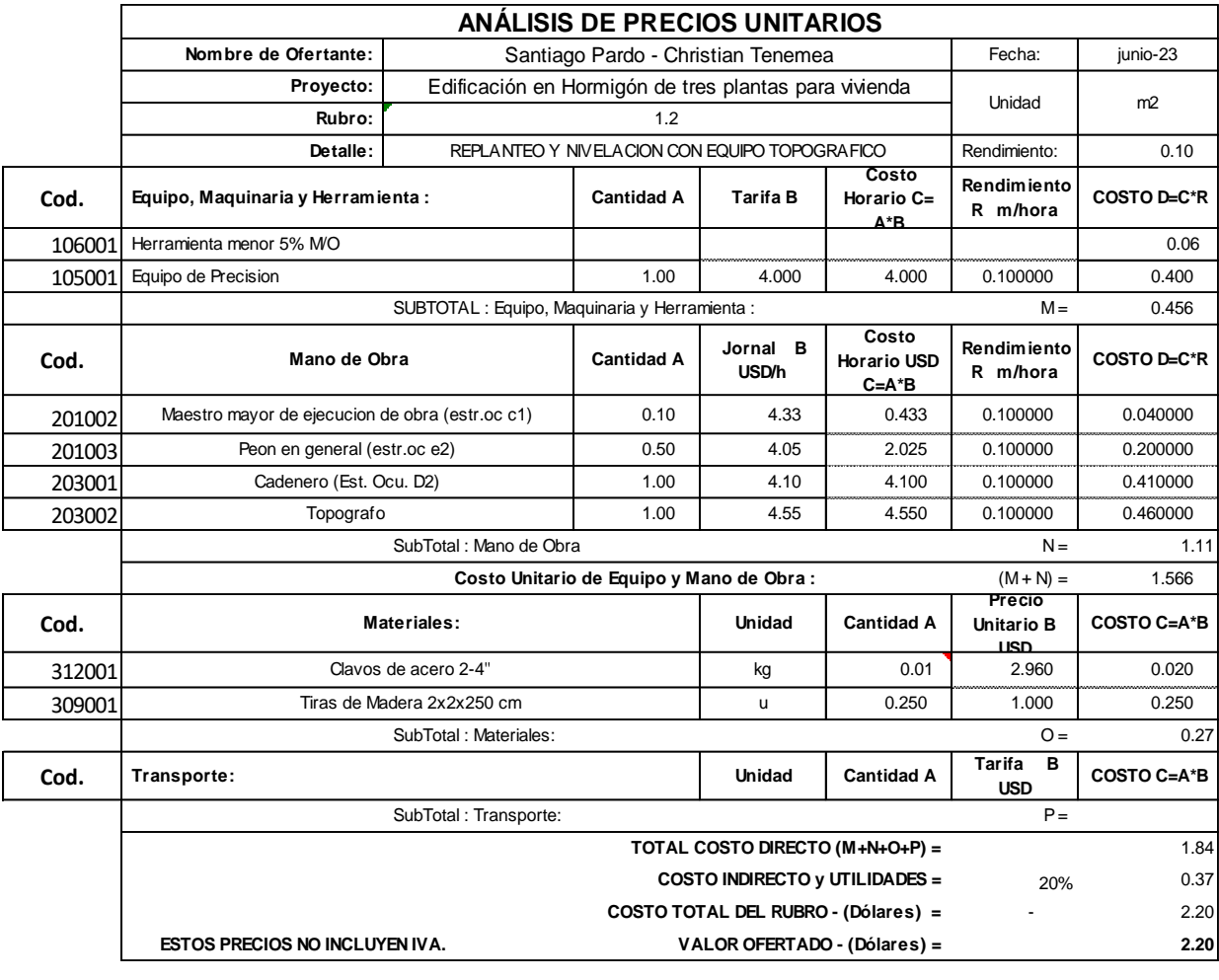

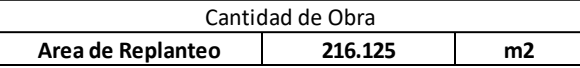

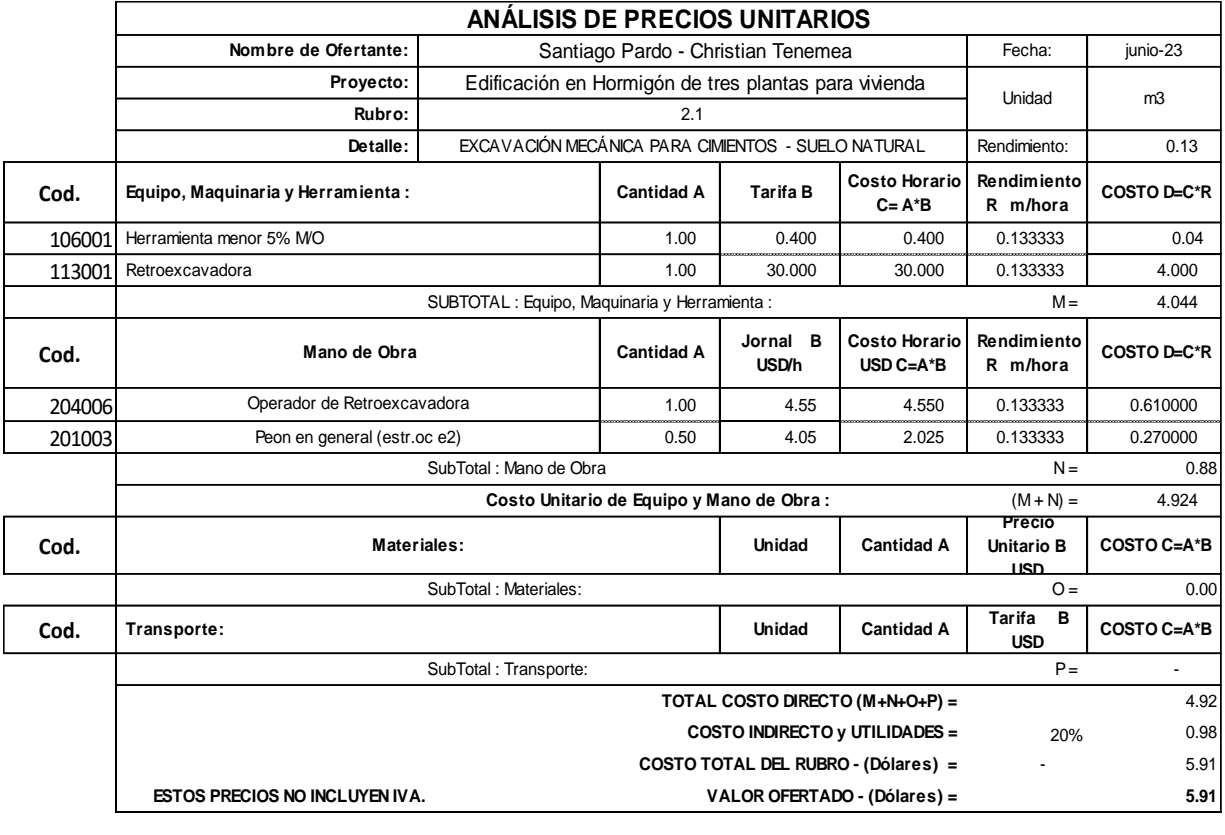

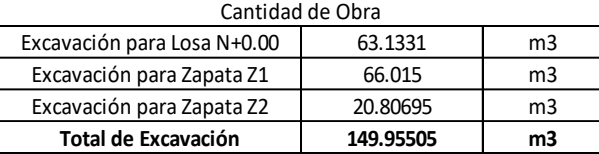

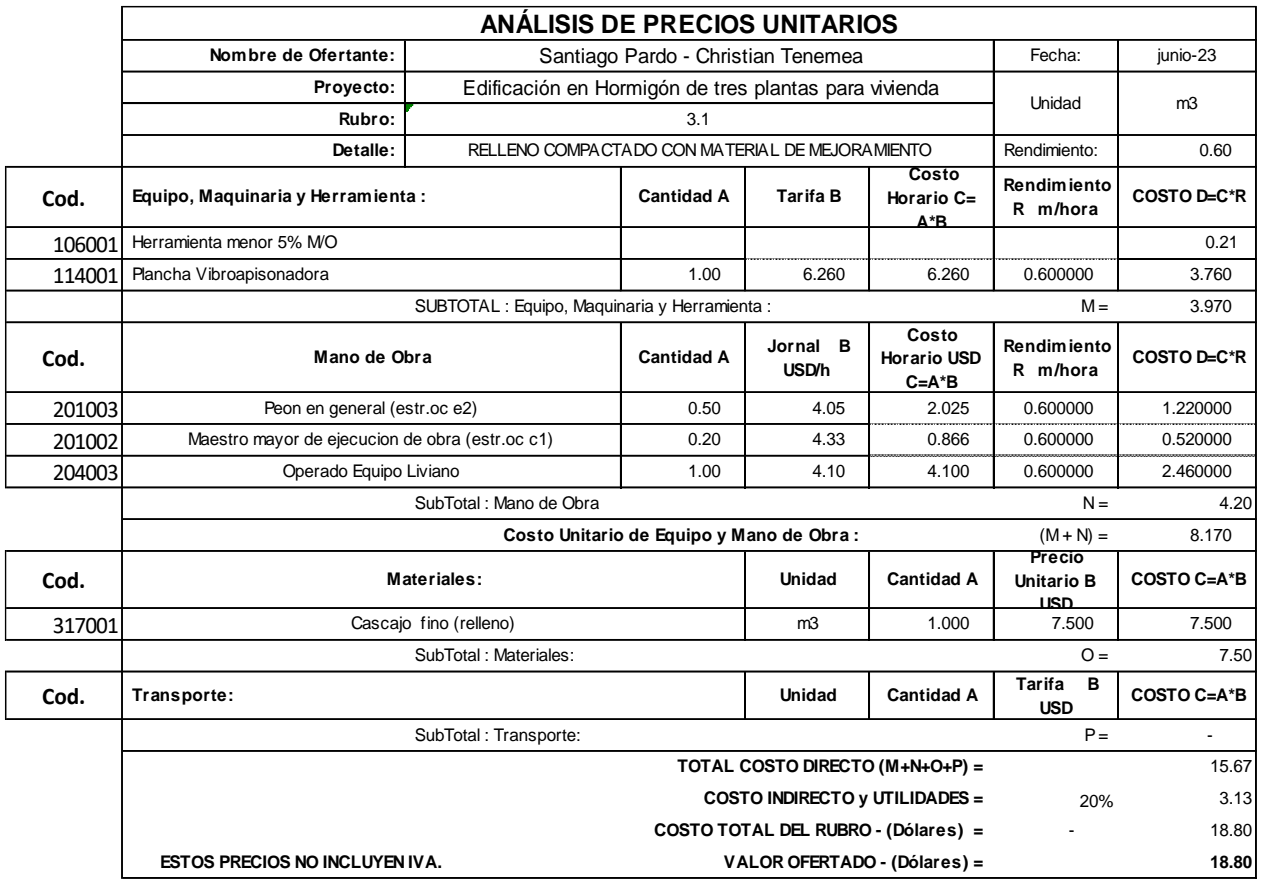

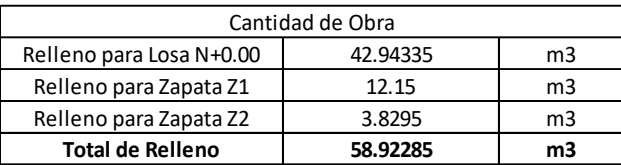

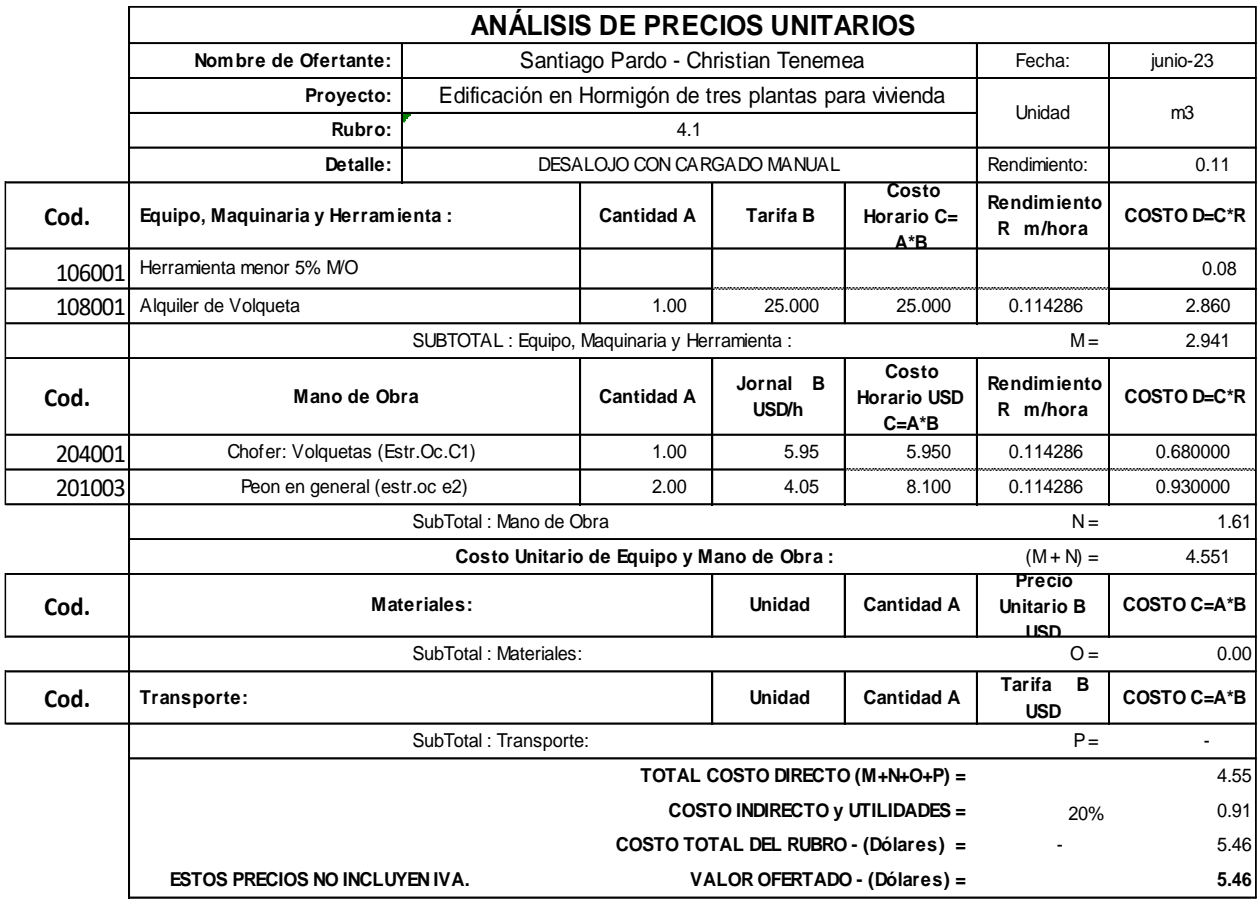

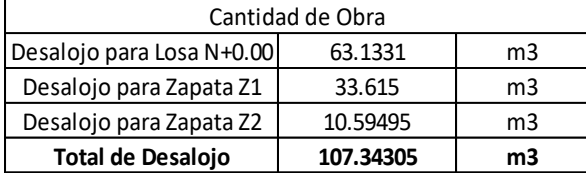

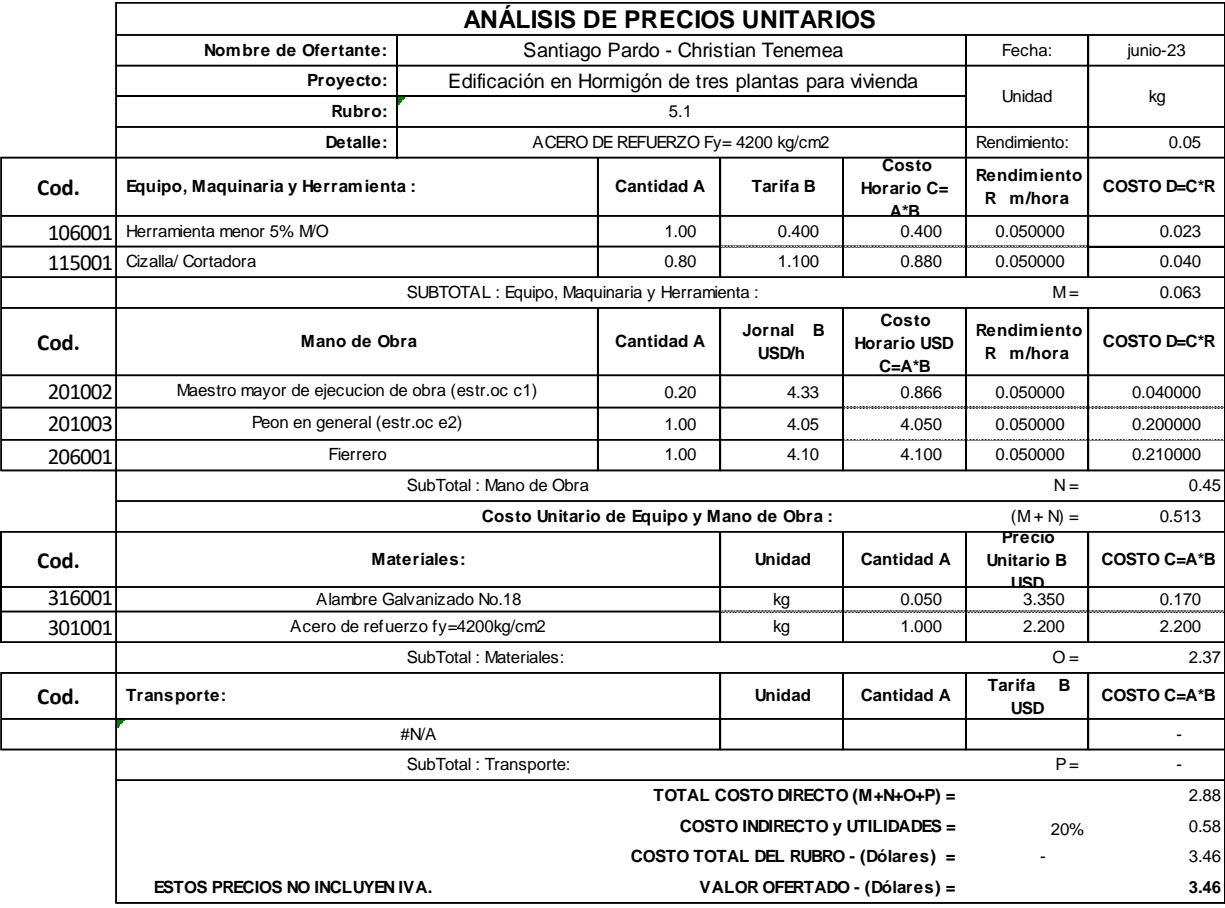

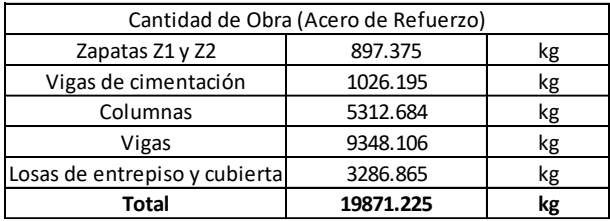

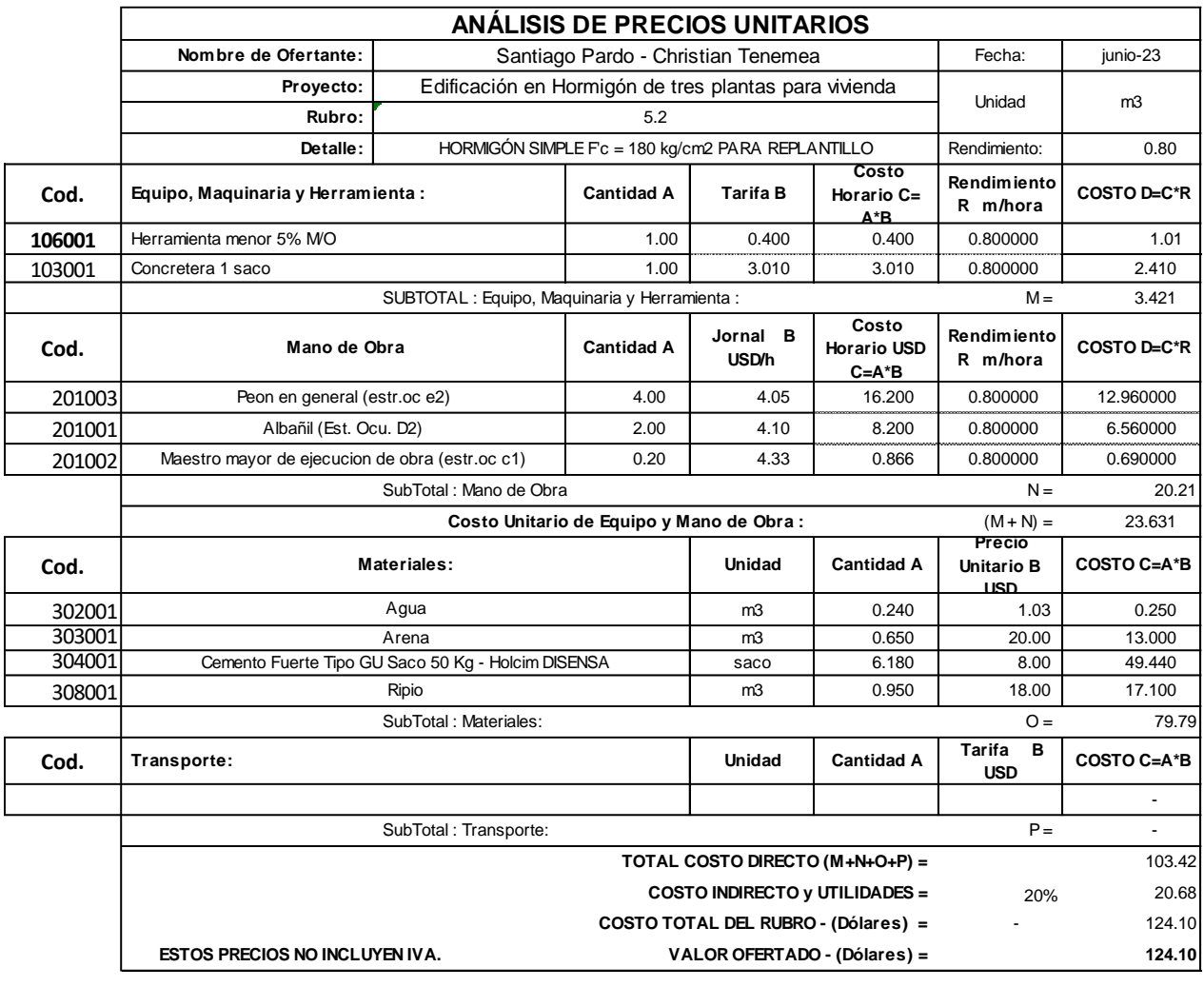

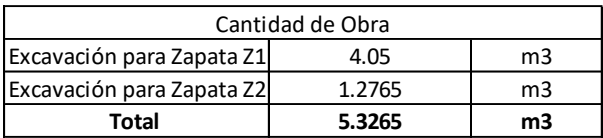

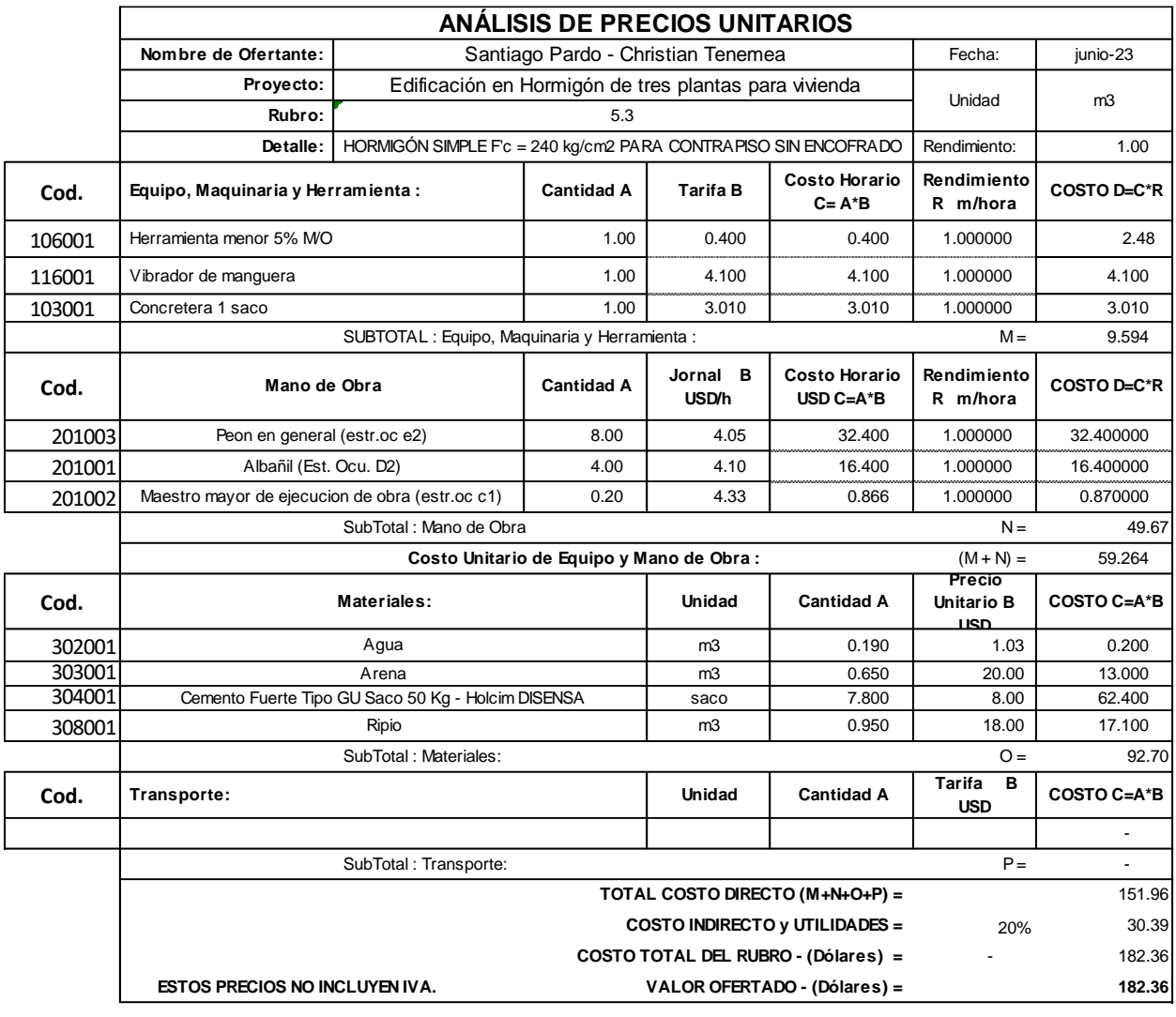

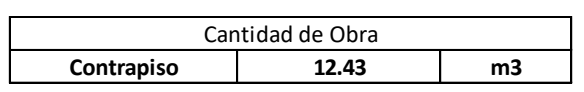

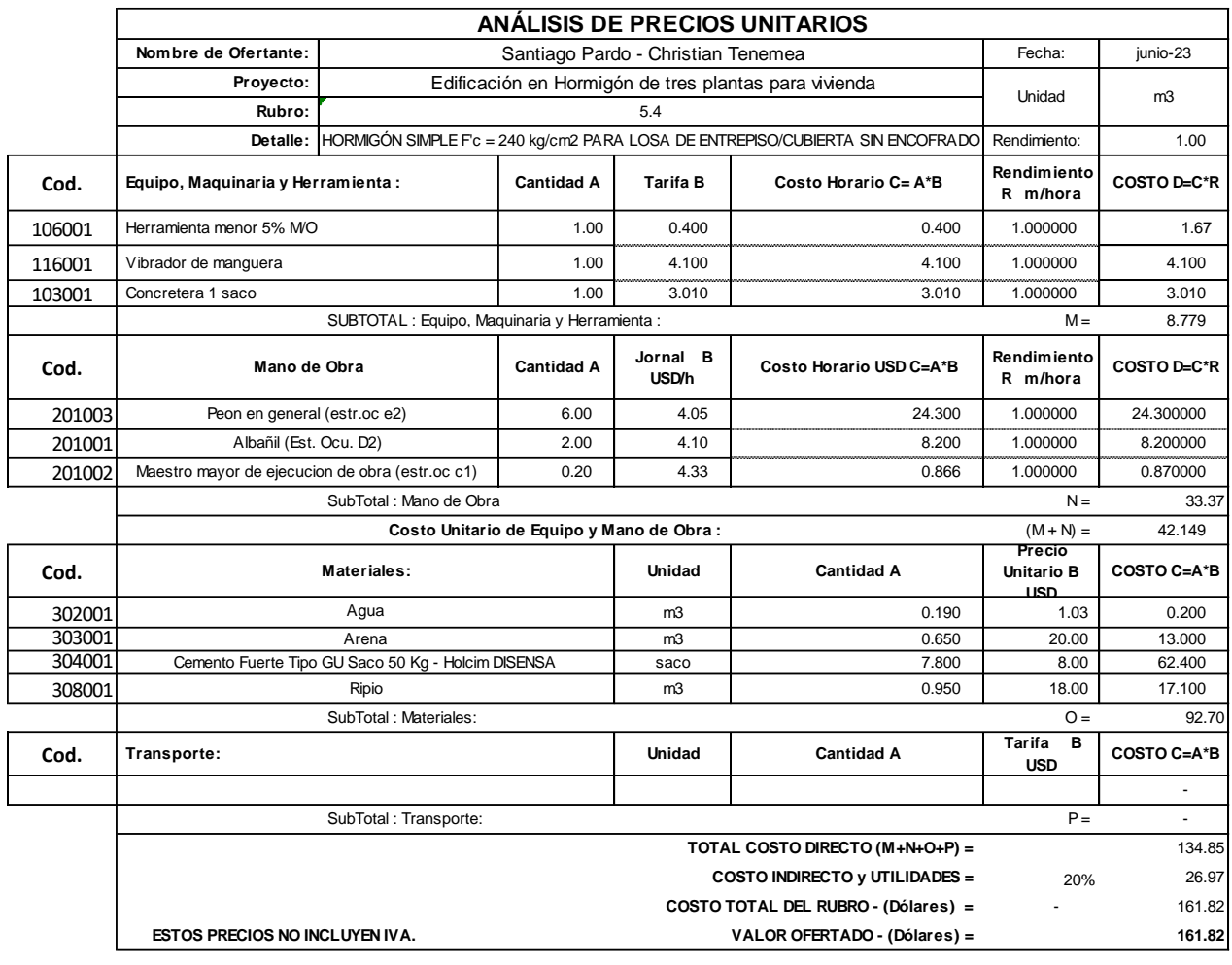

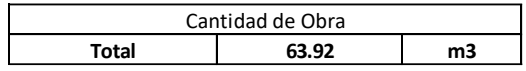

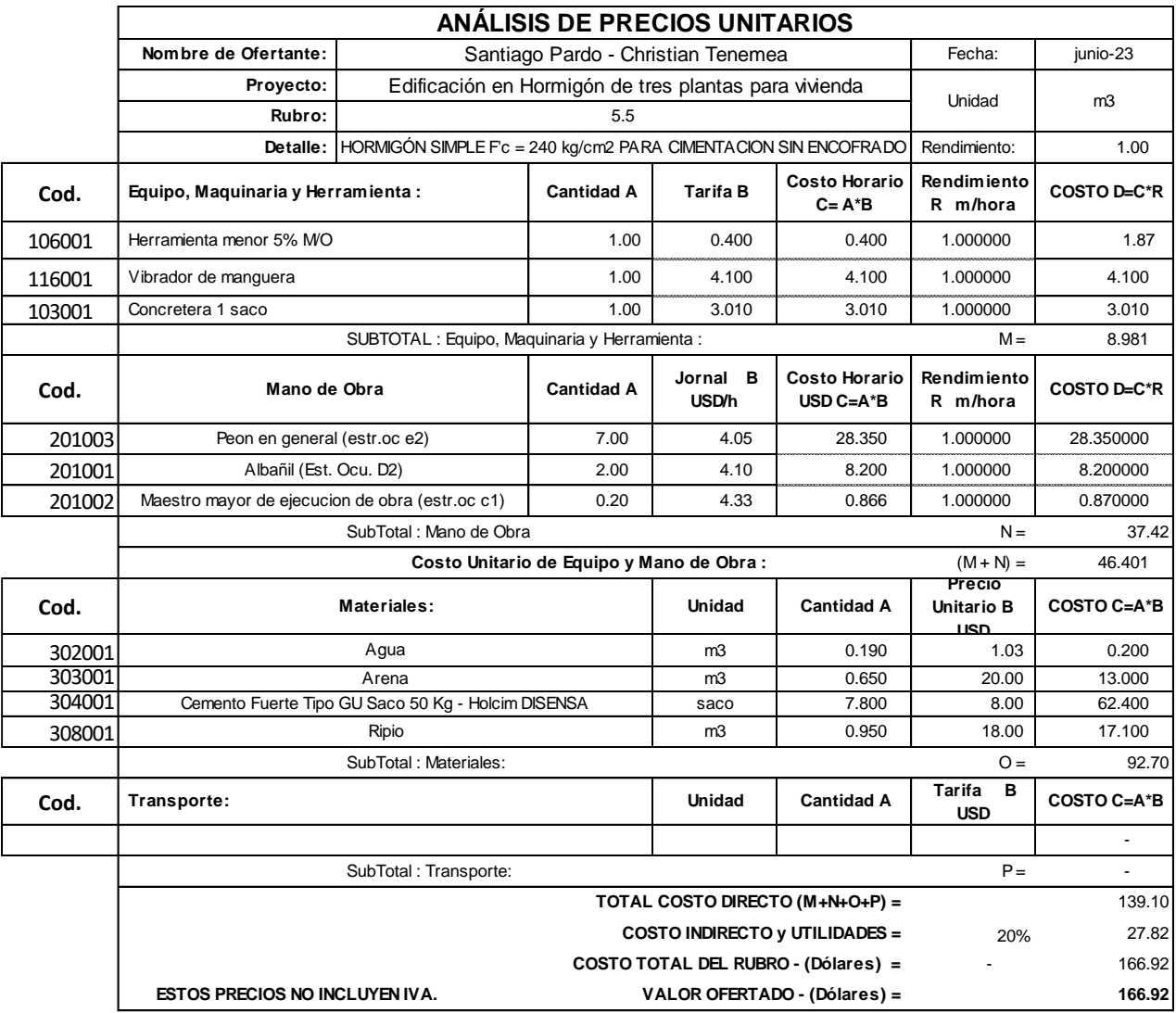

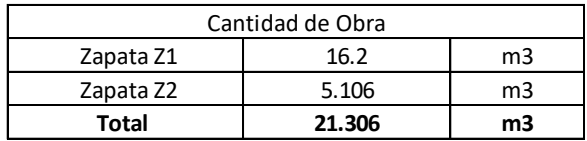

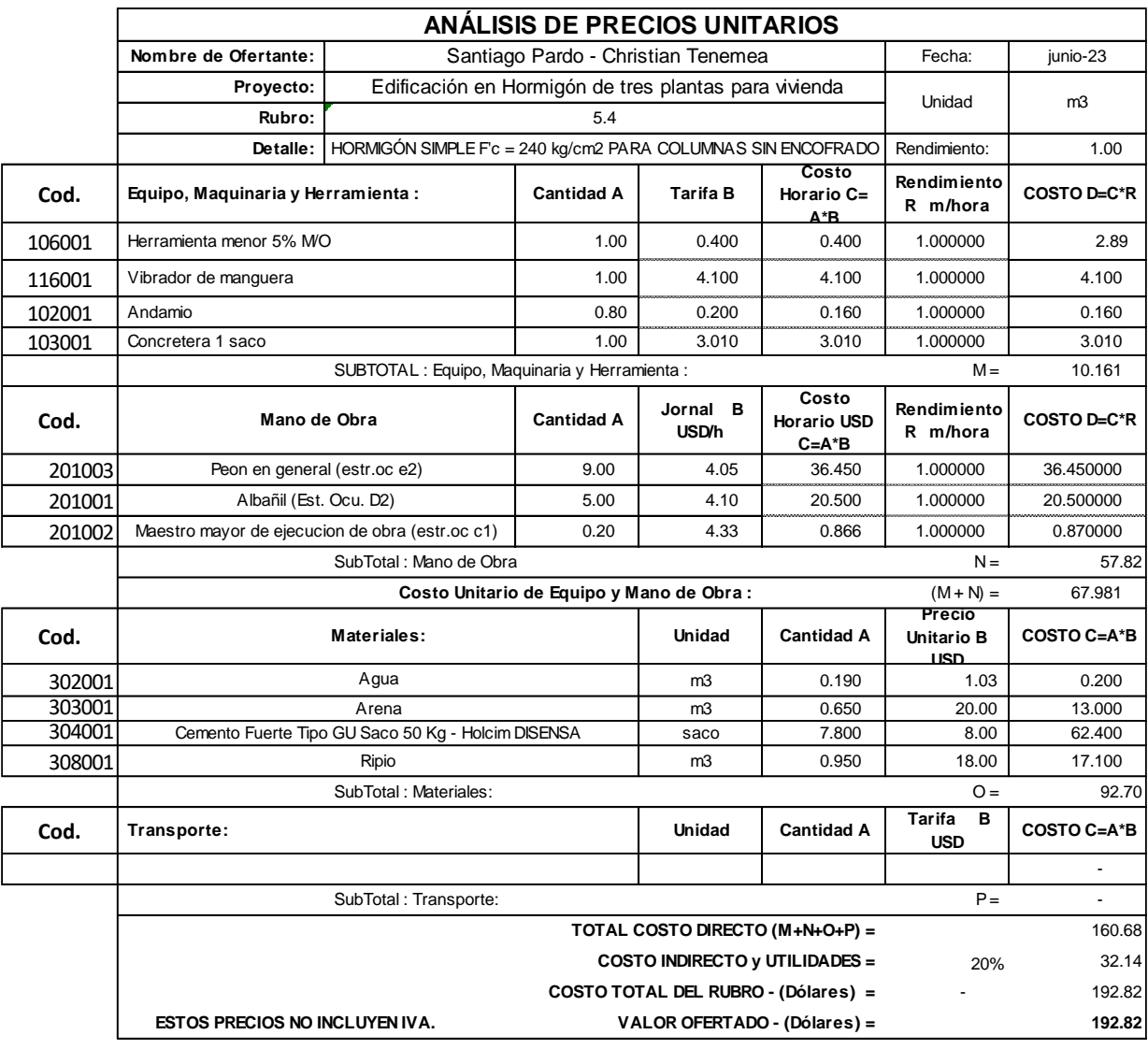

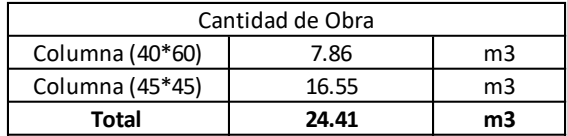

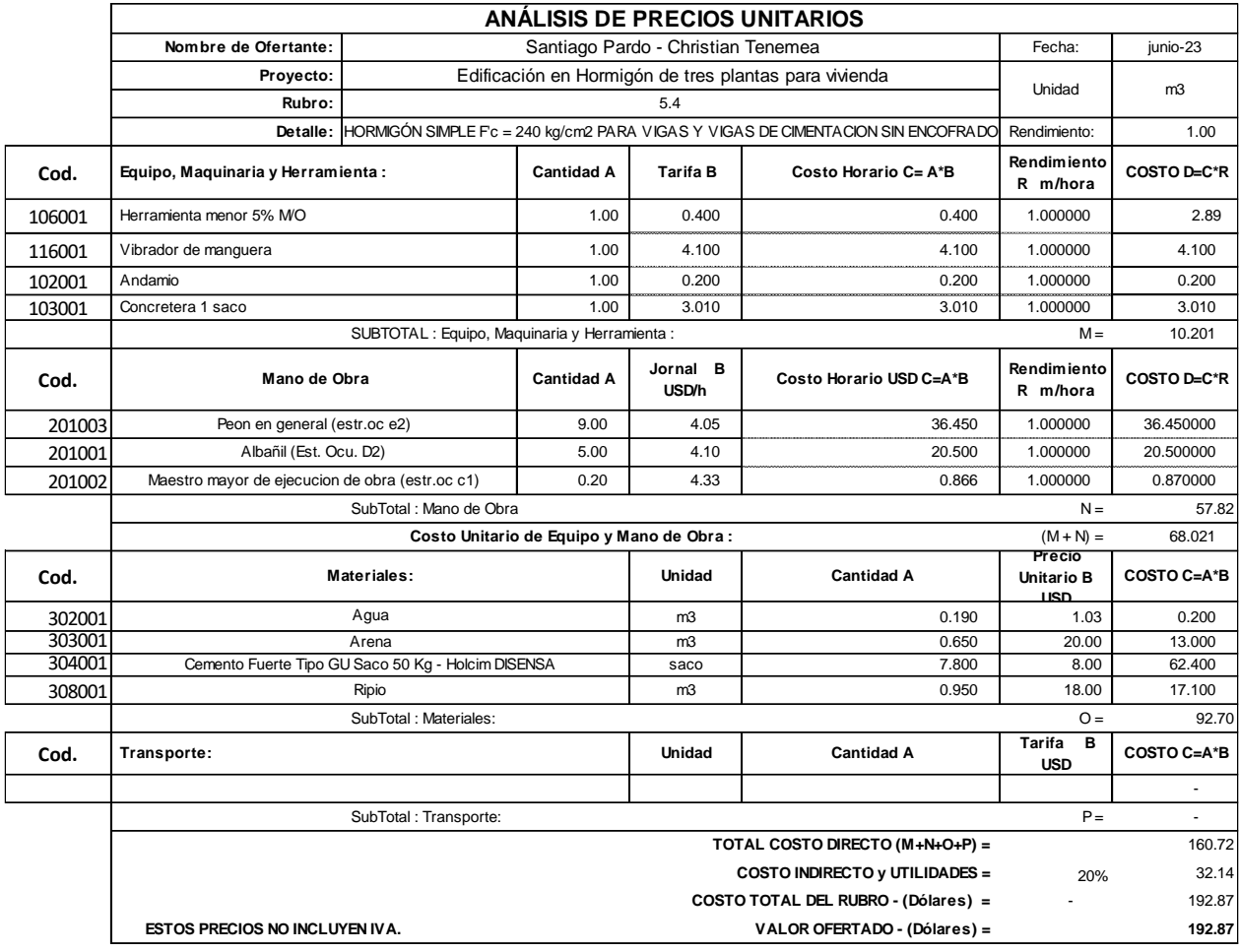

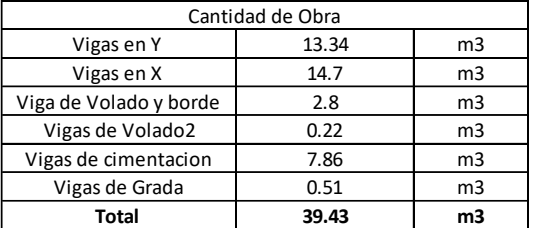

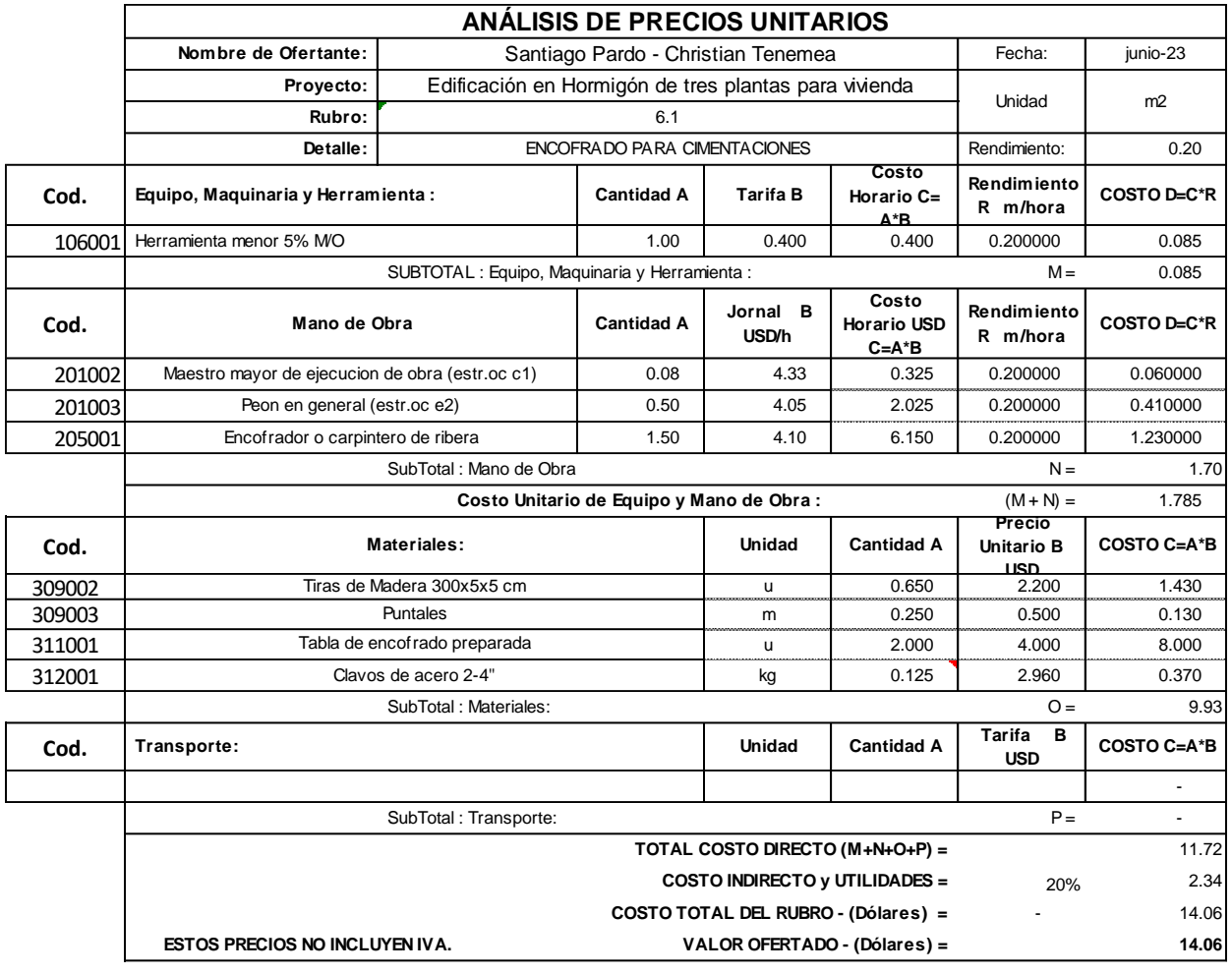

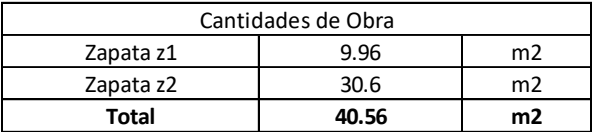

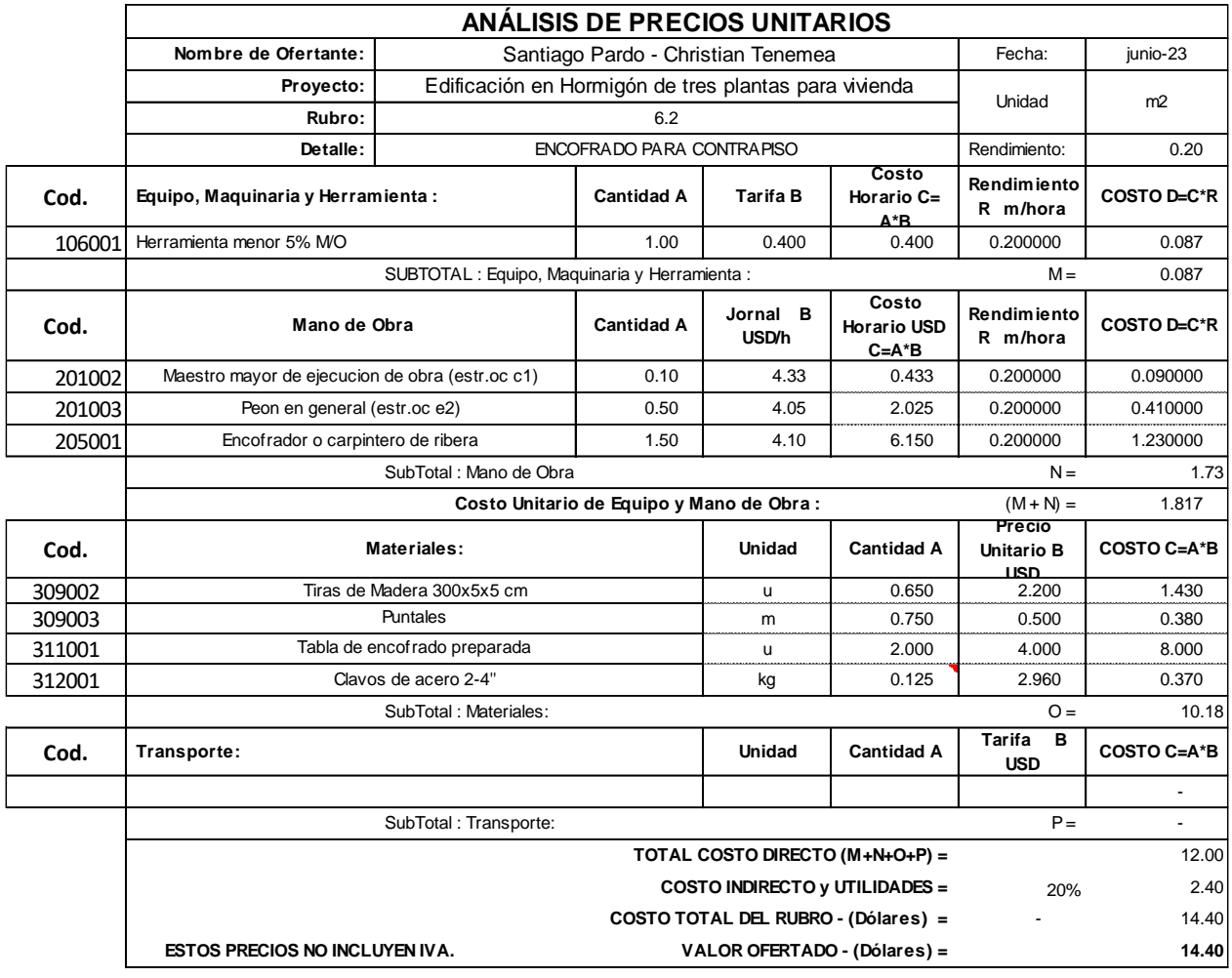

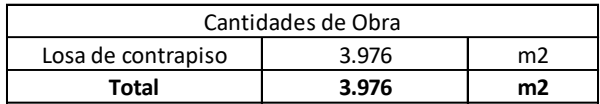

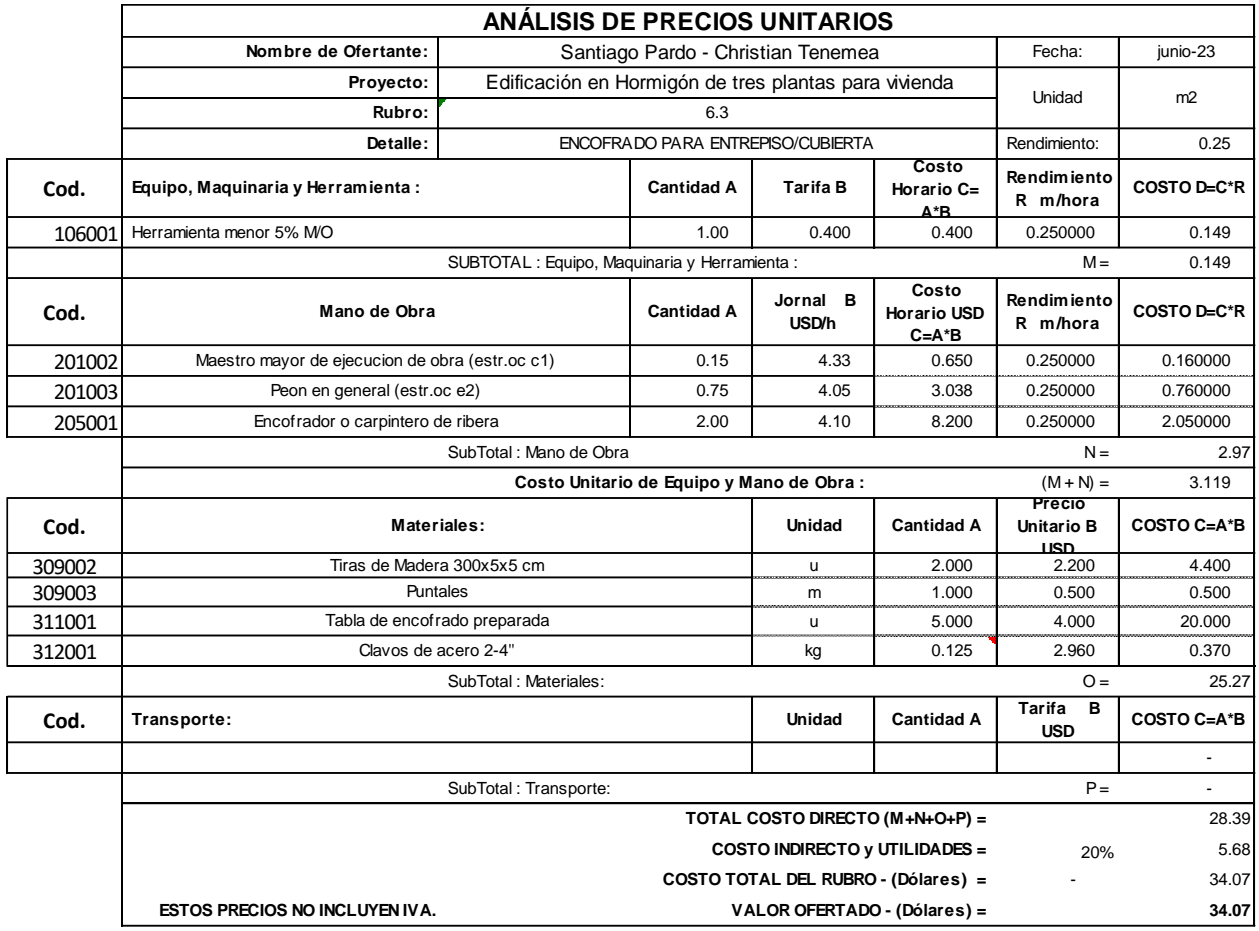

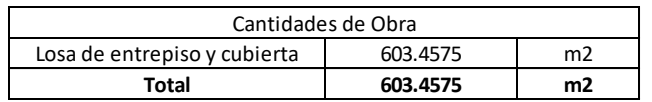

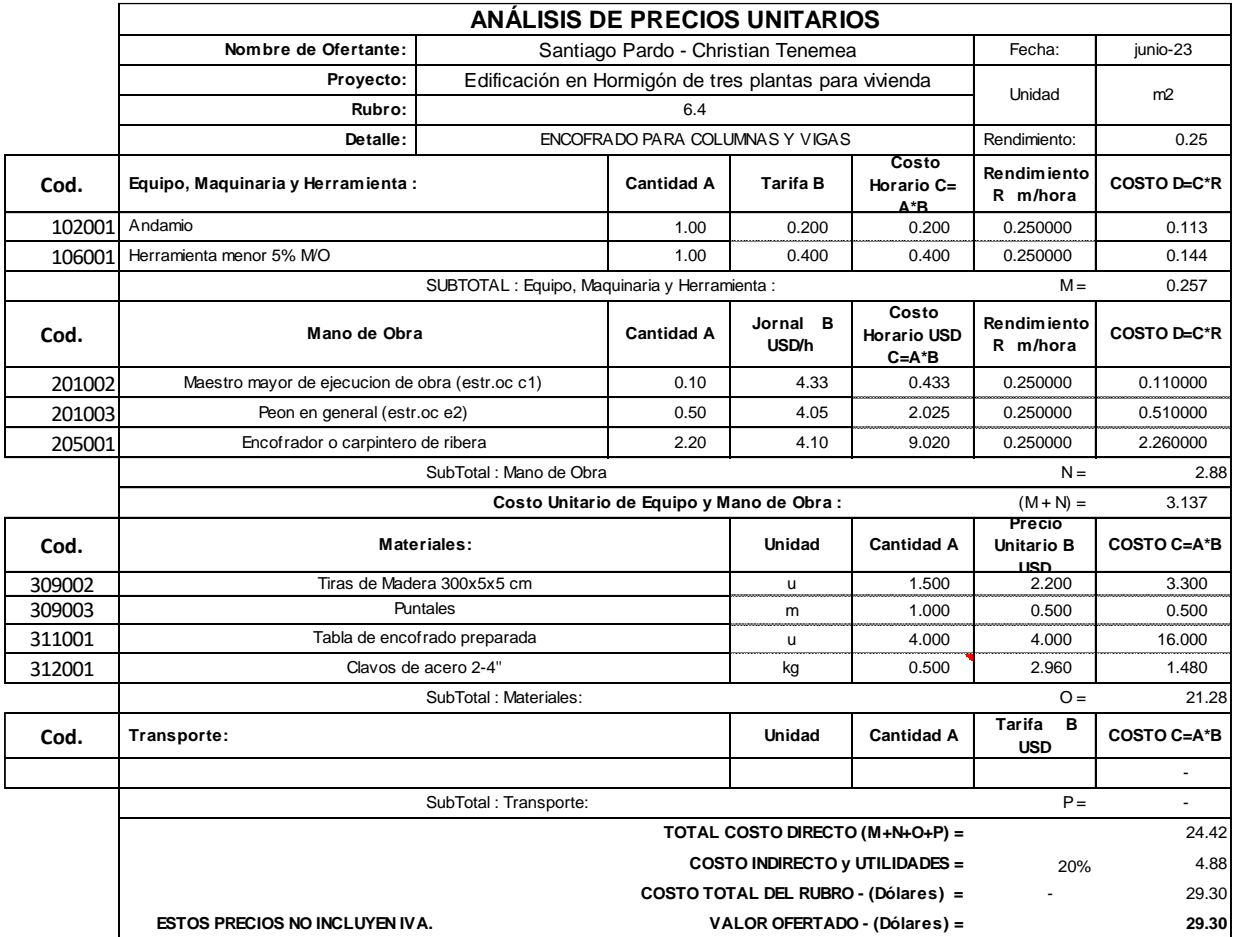

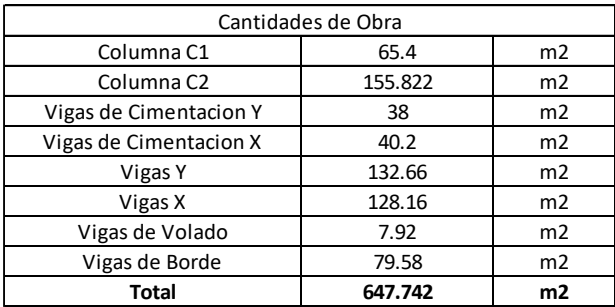

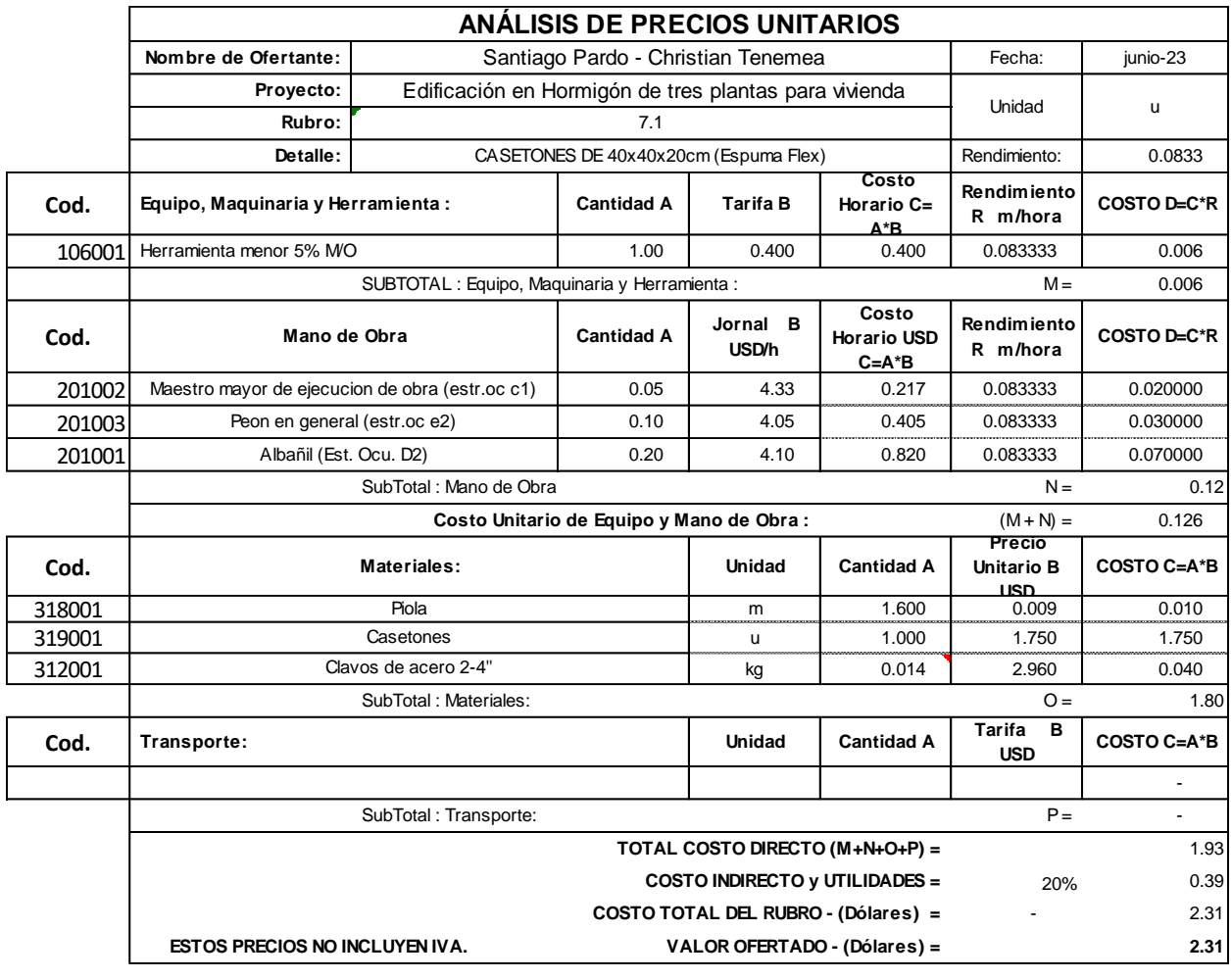

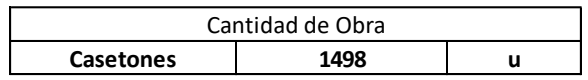

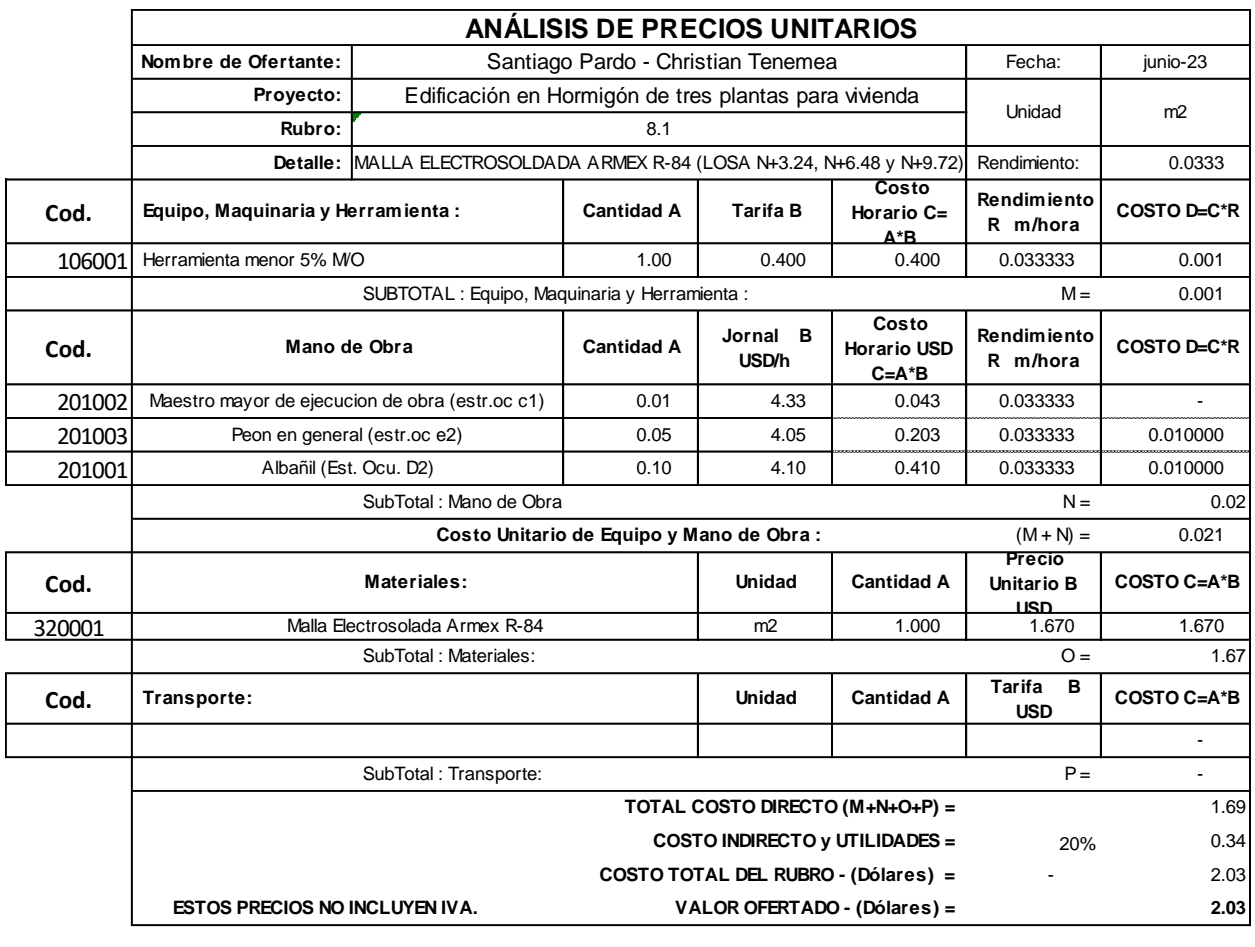

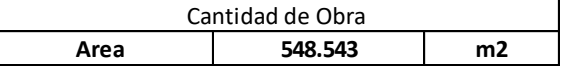

 $\overline{\phantom{a}}$ 

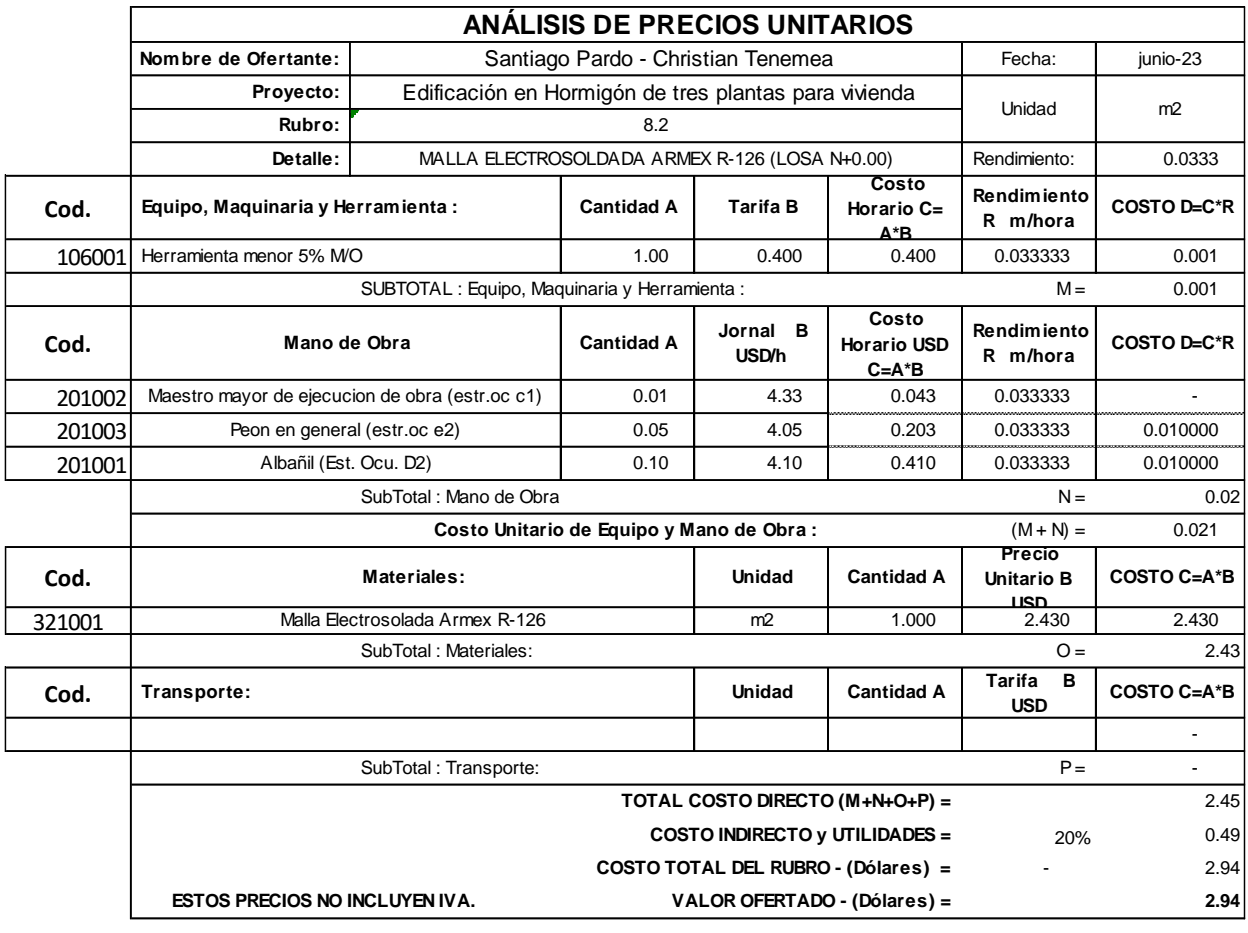

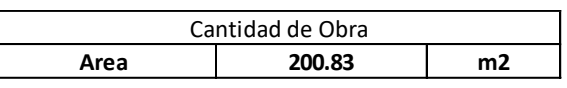

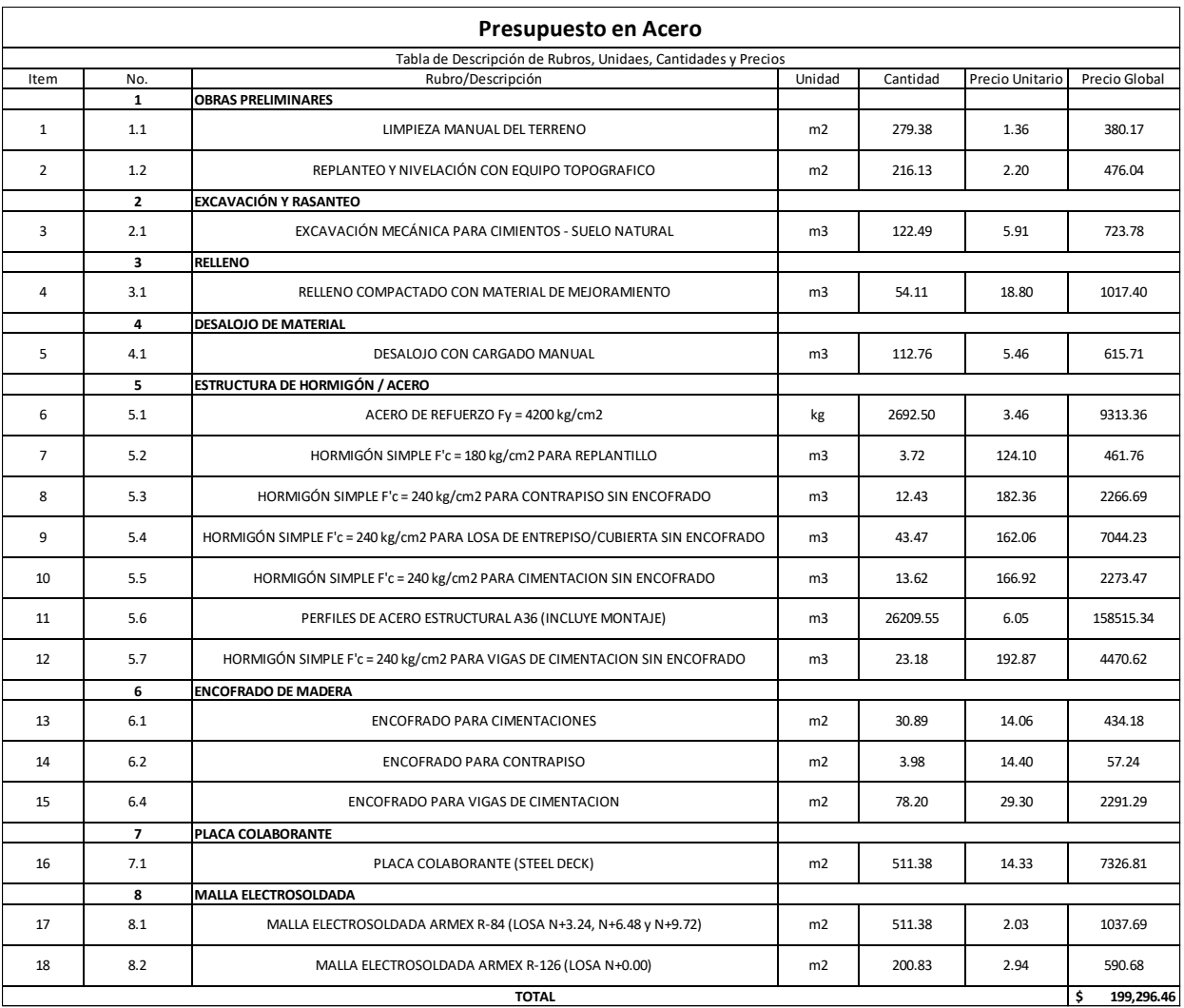

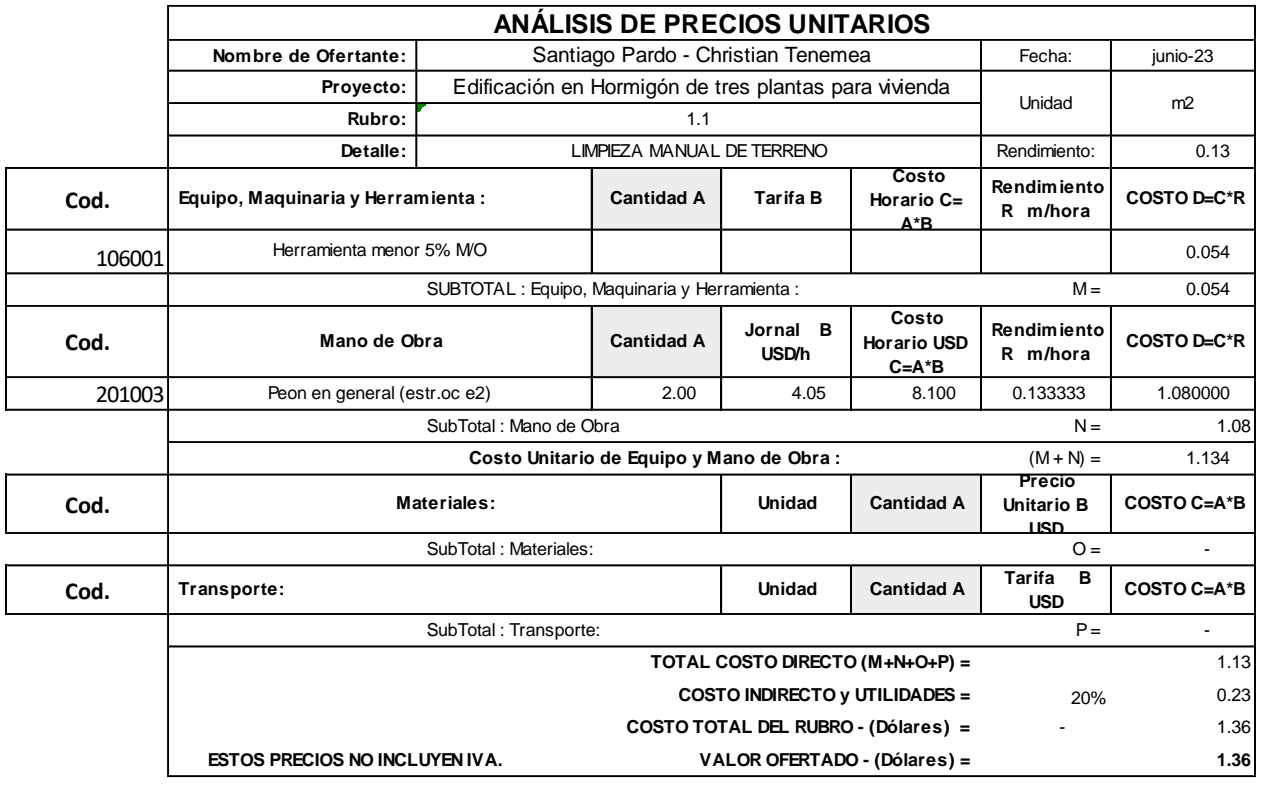

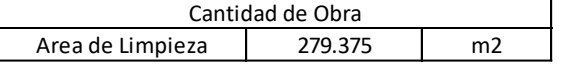

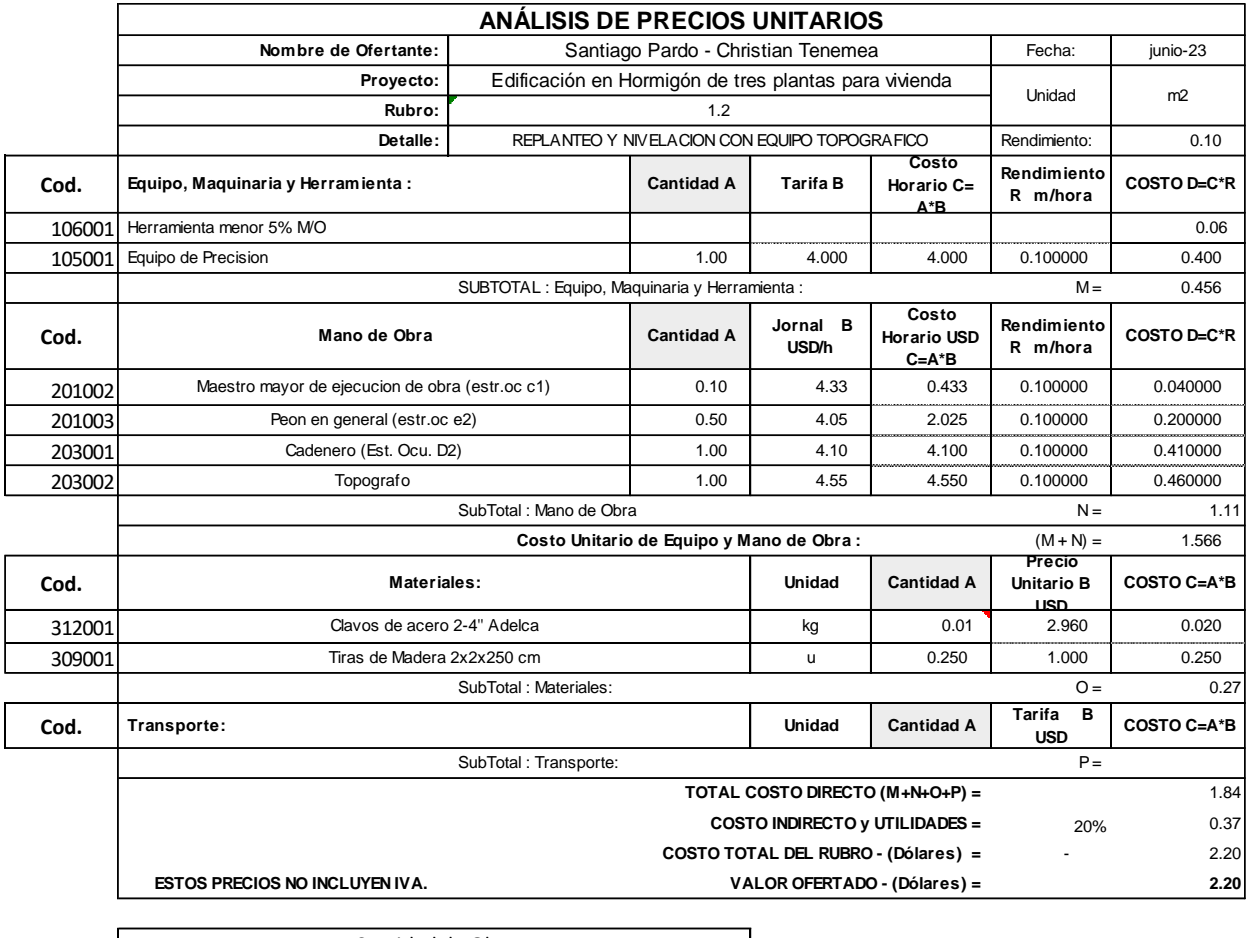

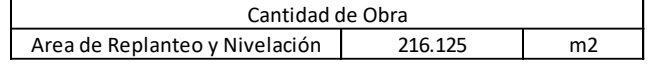

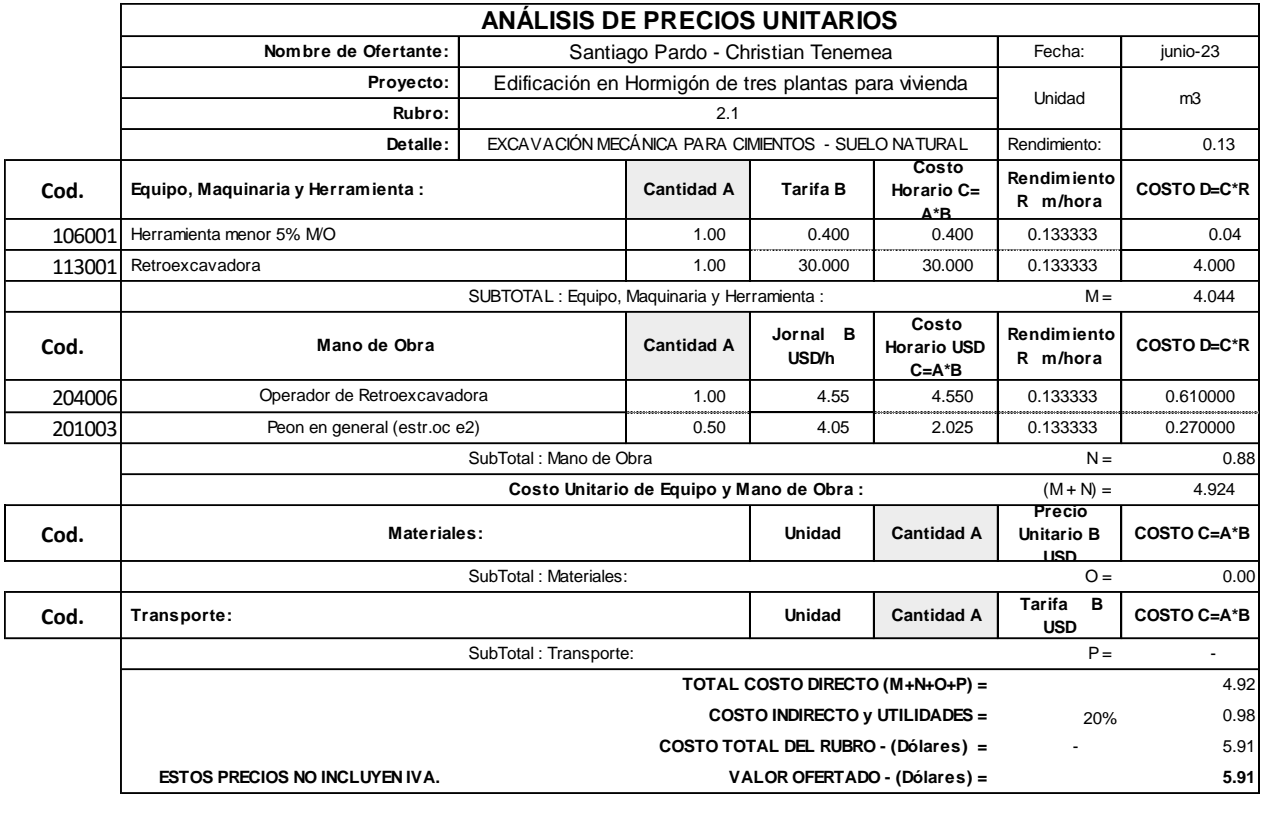

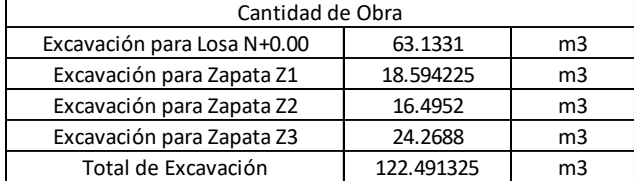

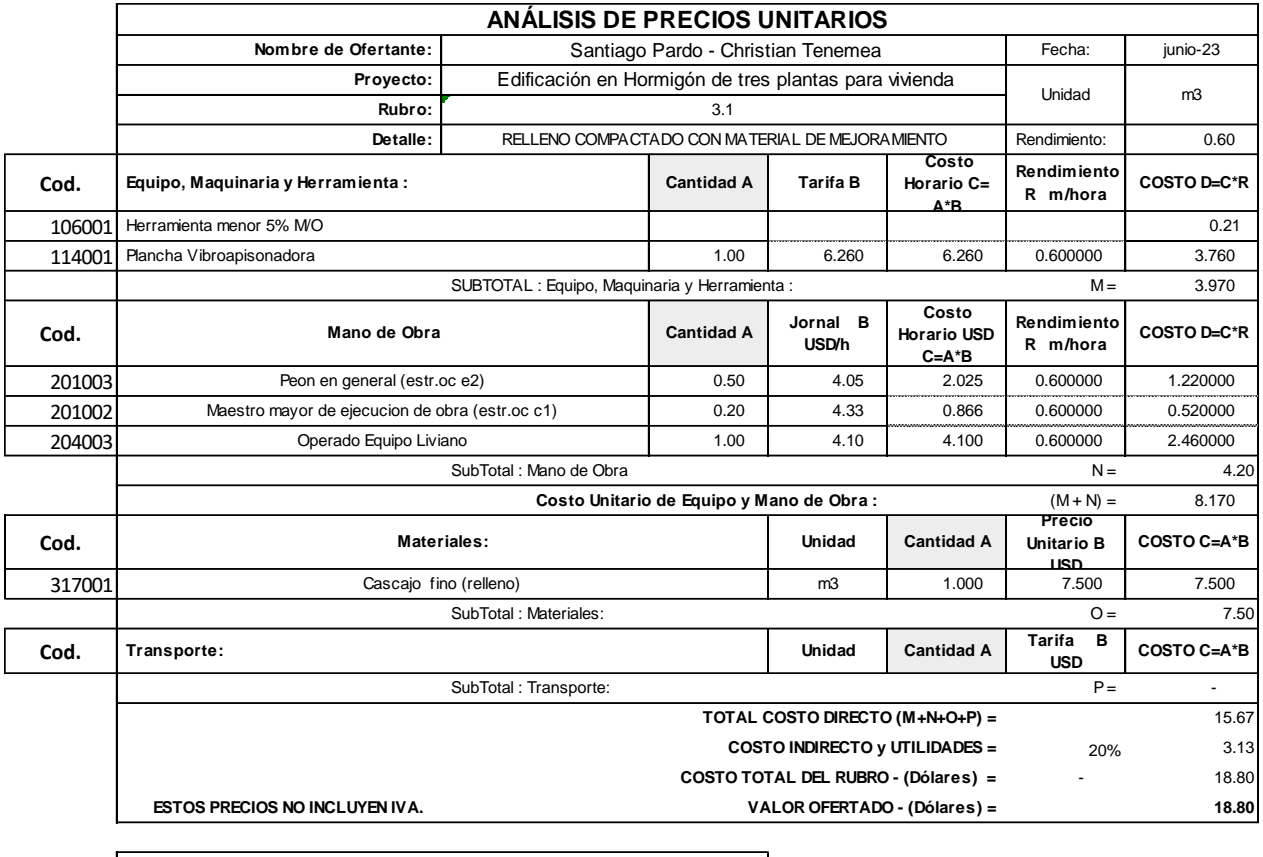

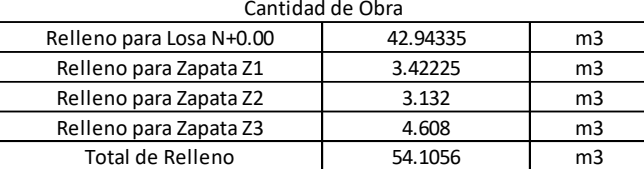

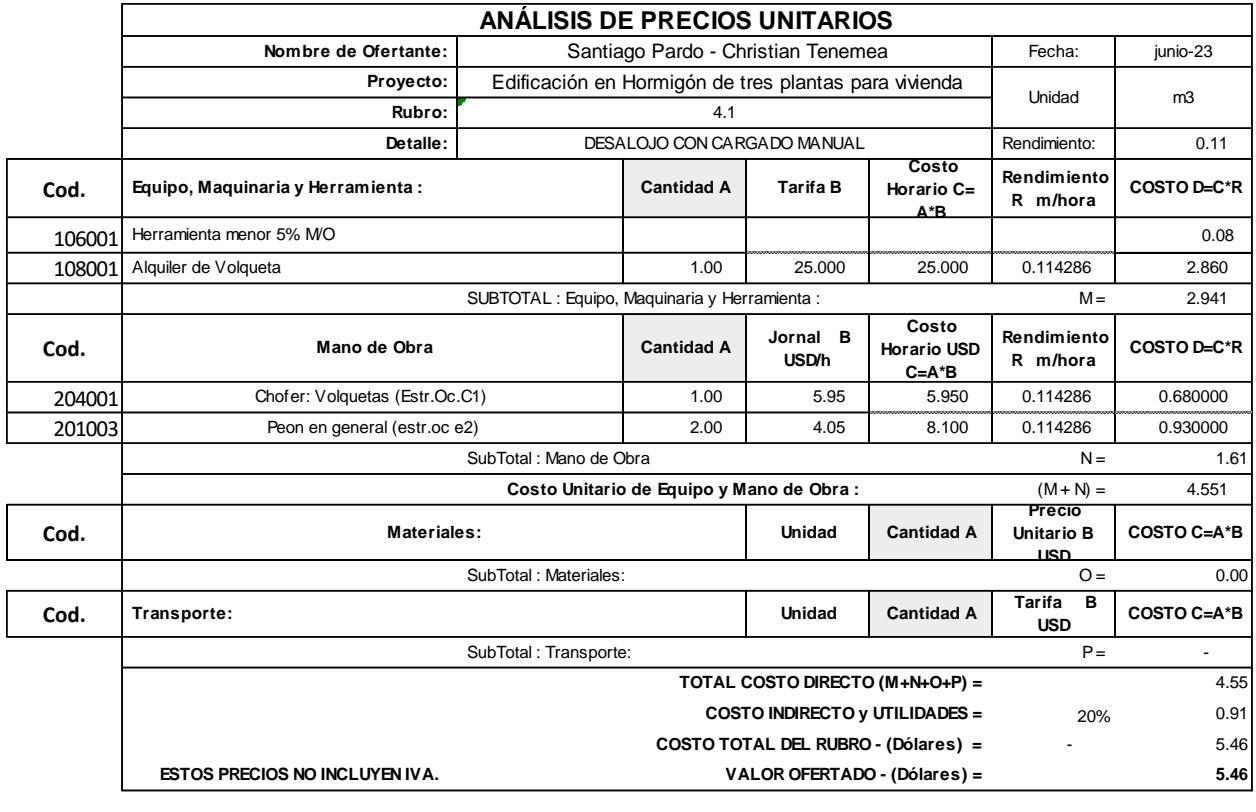

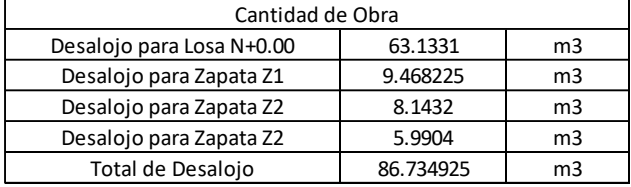

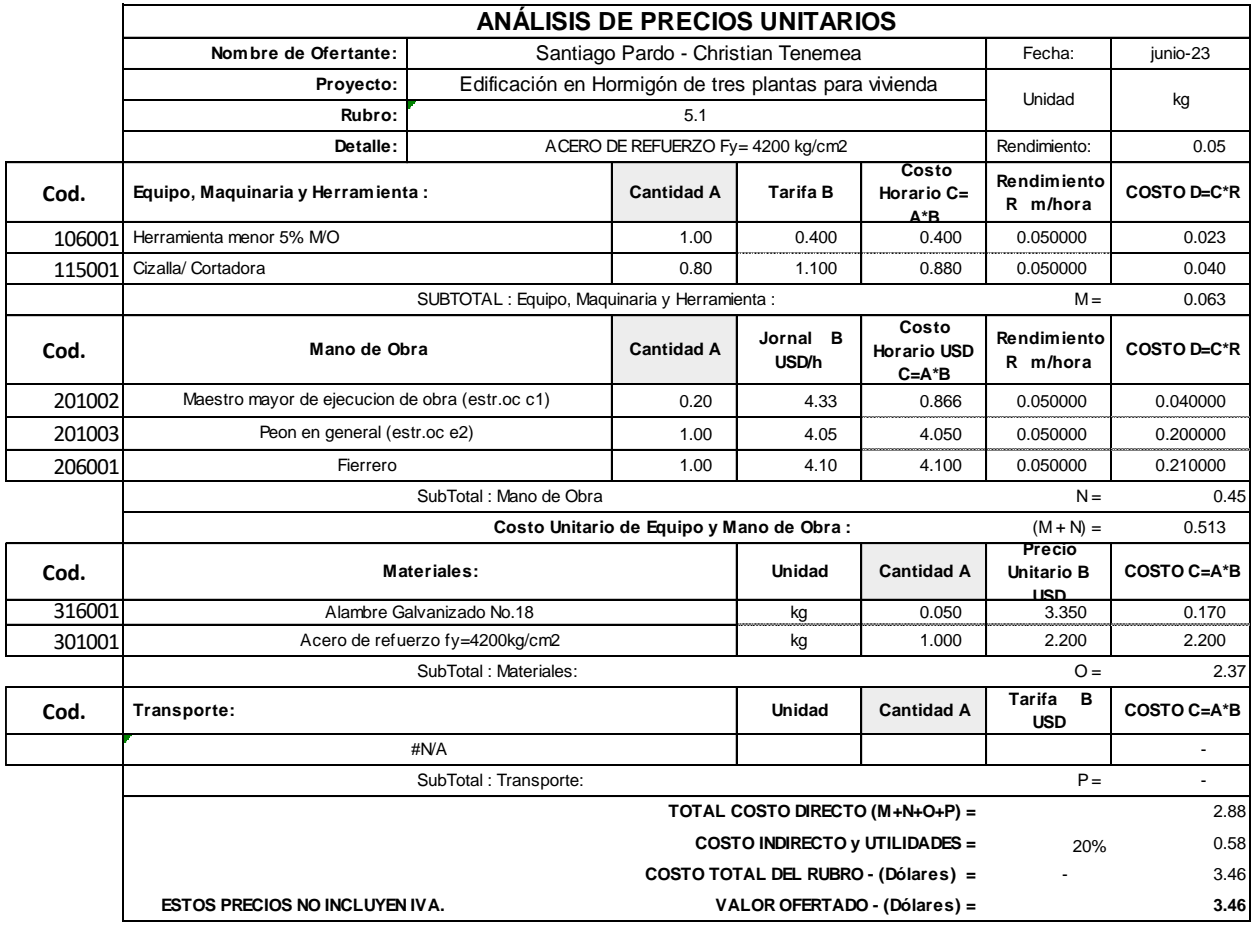

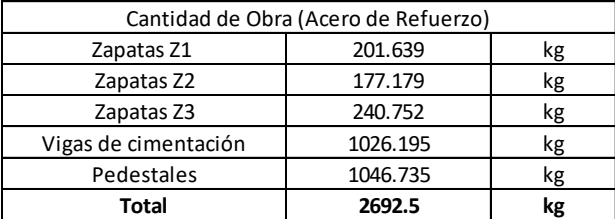

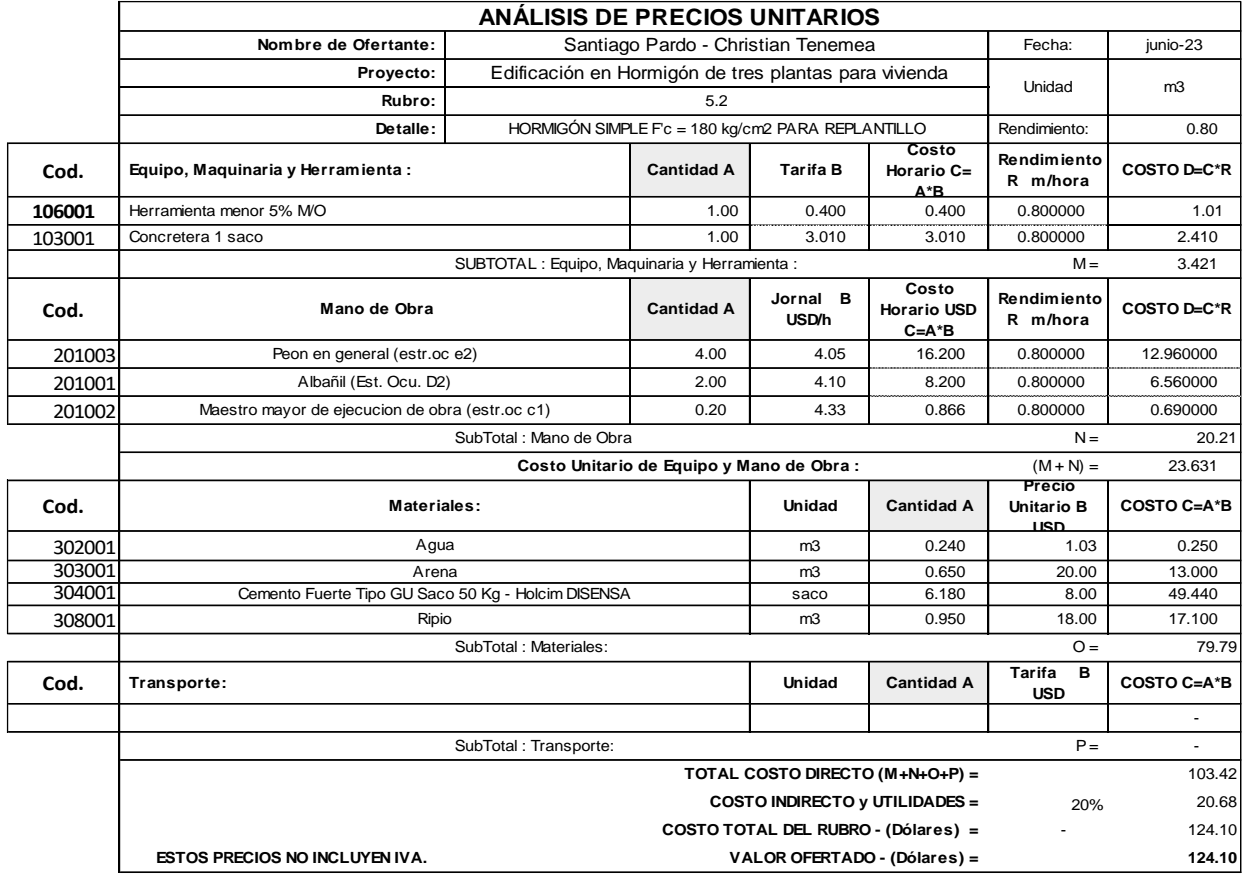

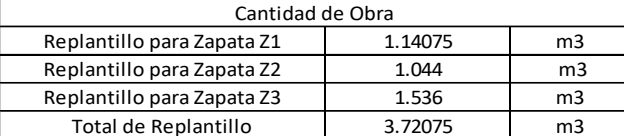

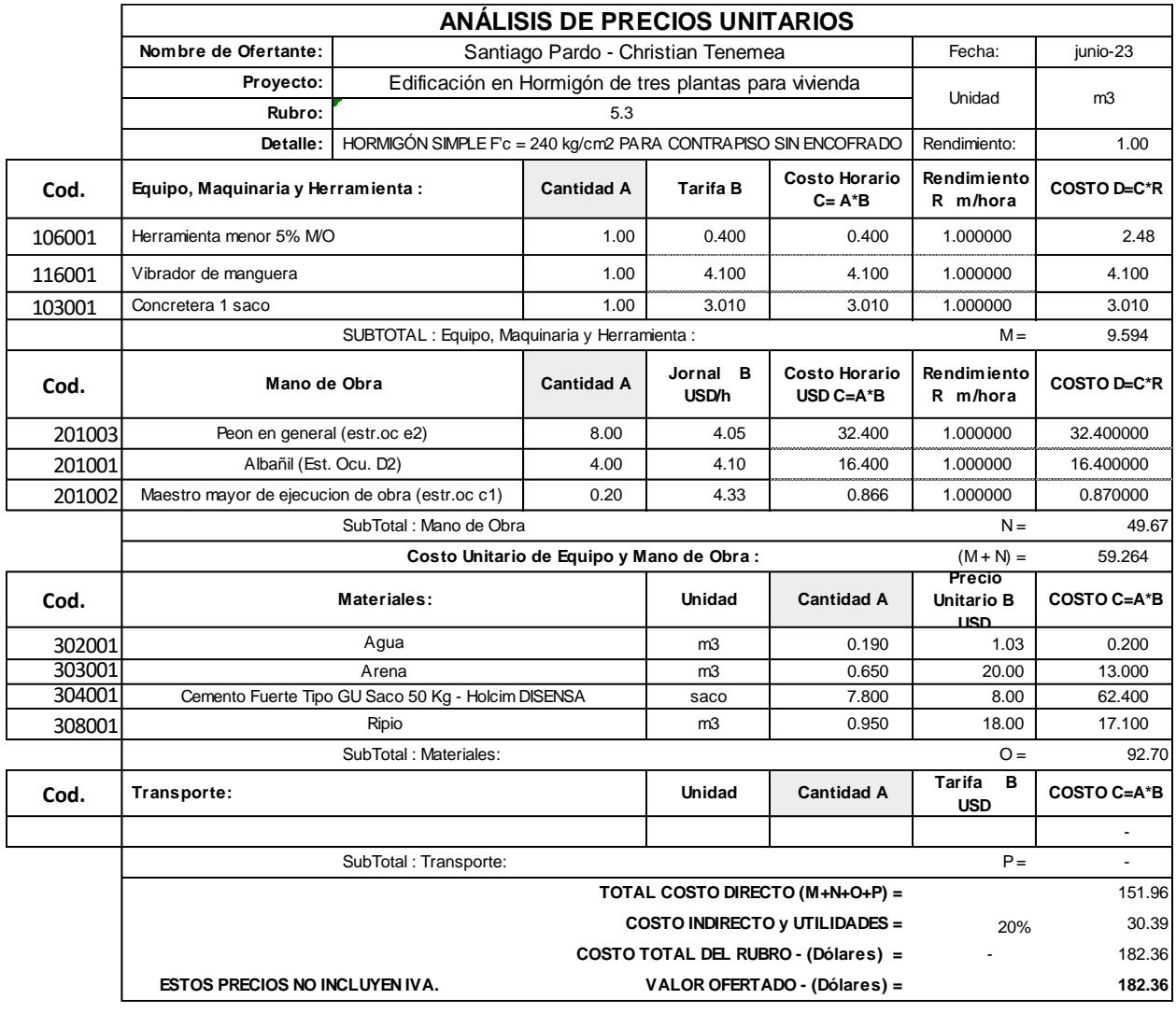

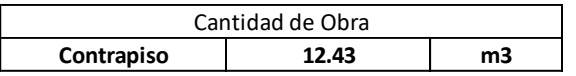

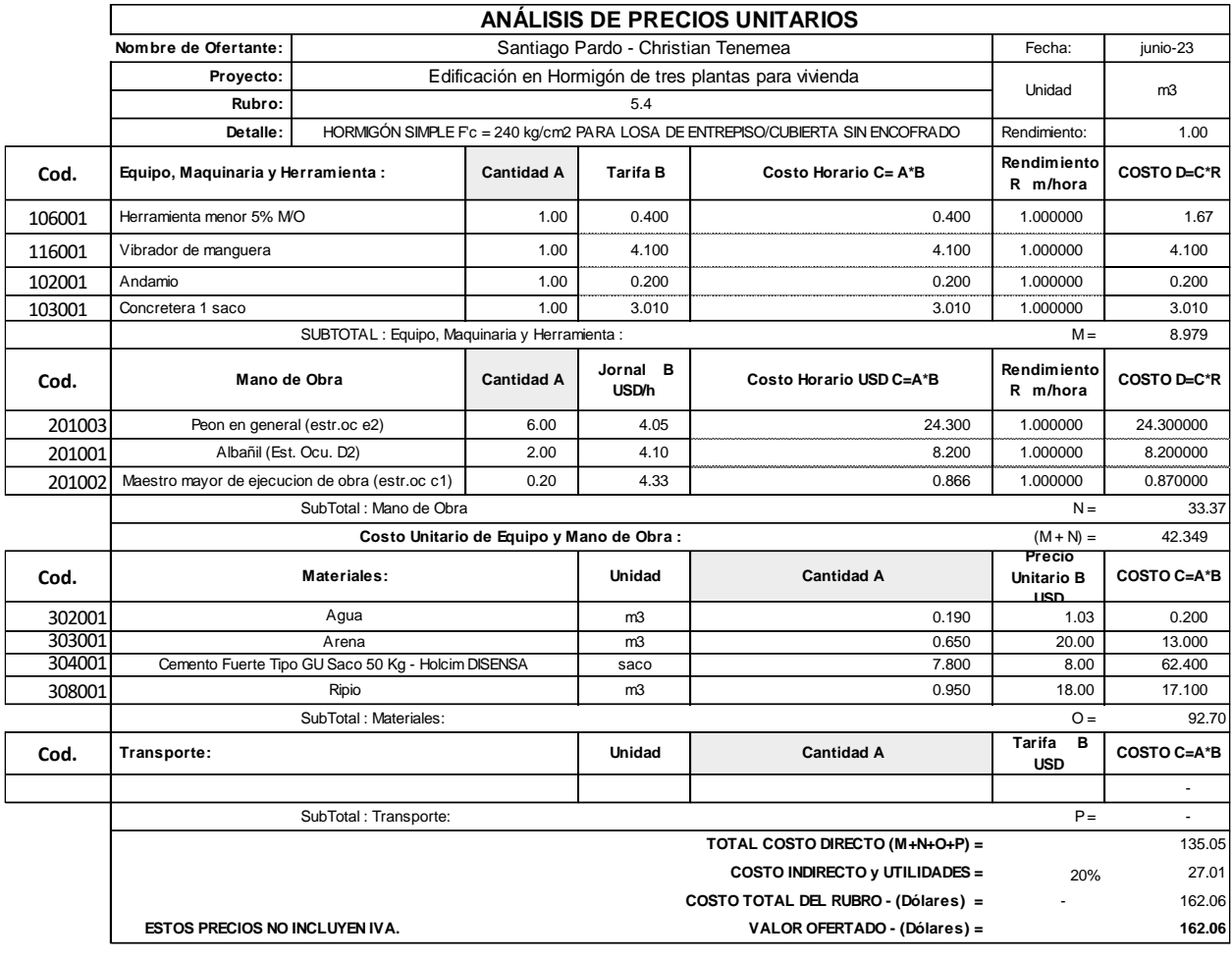

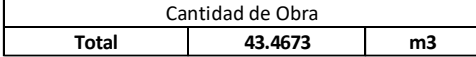

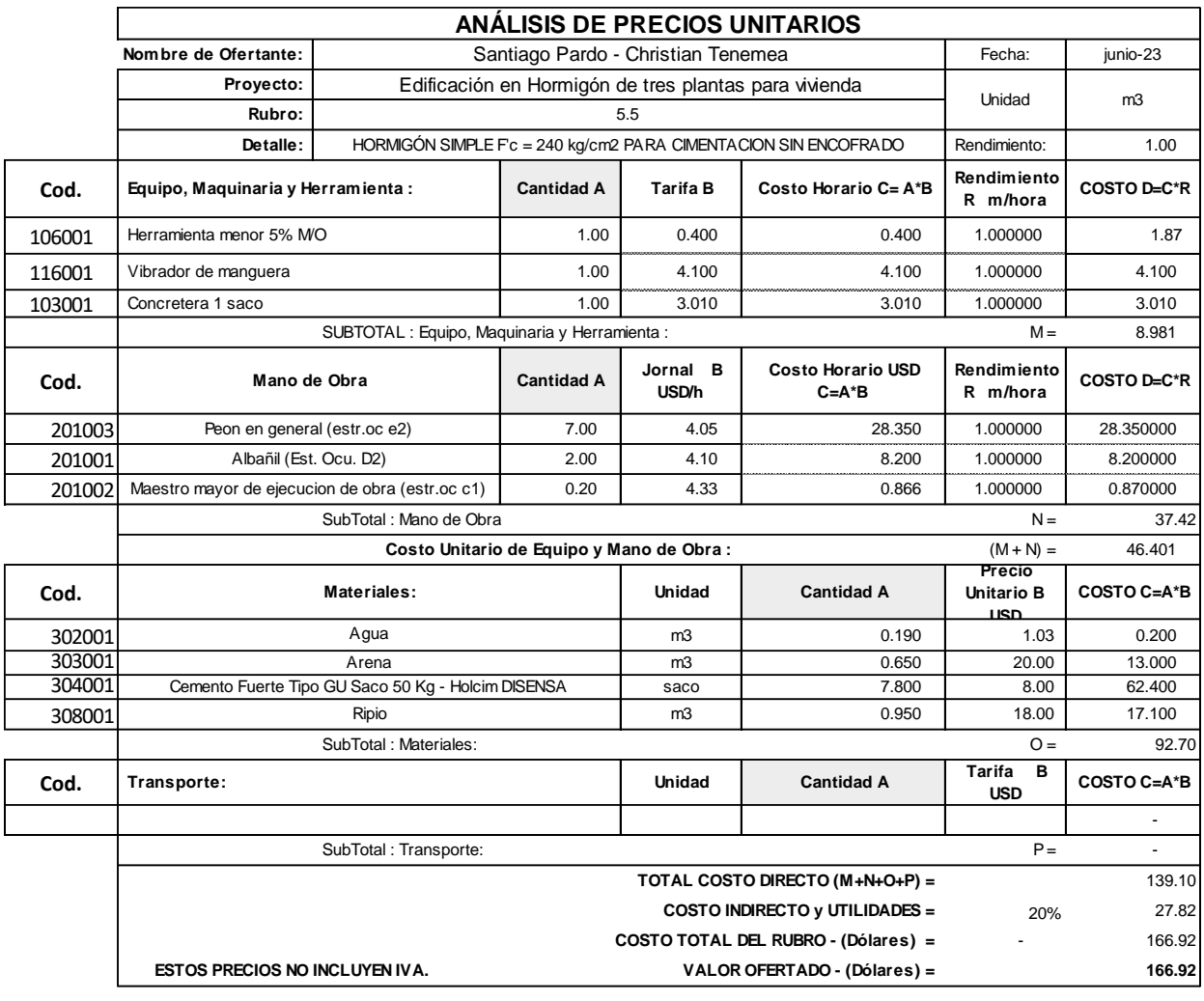

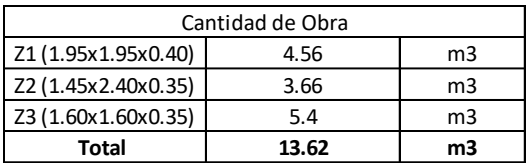

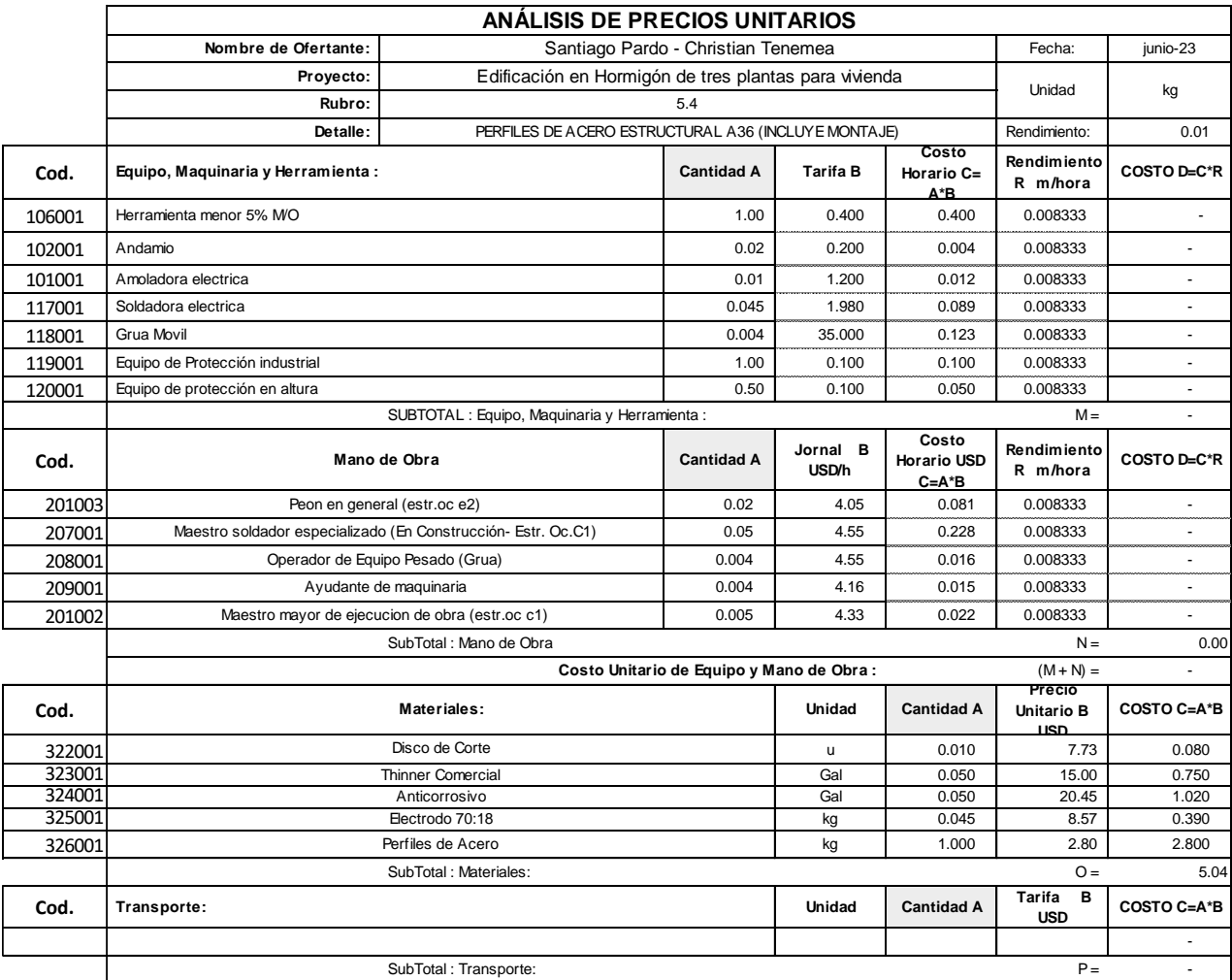

**TOTAL COSTO DIRECTO (M+N+O+P) =** 5.04

**COSTO INDIRECTO y UTILIDADES = 20%** 1.01 **COSTO TOTAL DEL RUBRO - (Dólares) =** - 6.05

**ESTOS PRECIOS NO INCLUYEN IVA. VALOR OFERTADO - (Dólares) = 6.05**

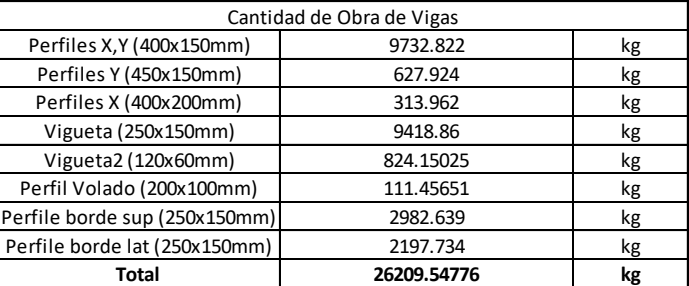

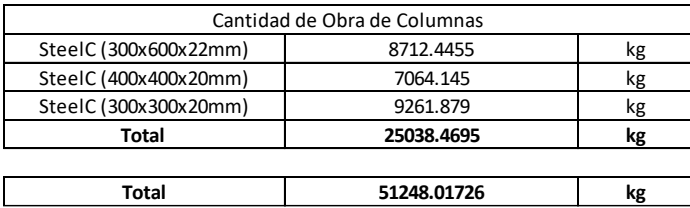

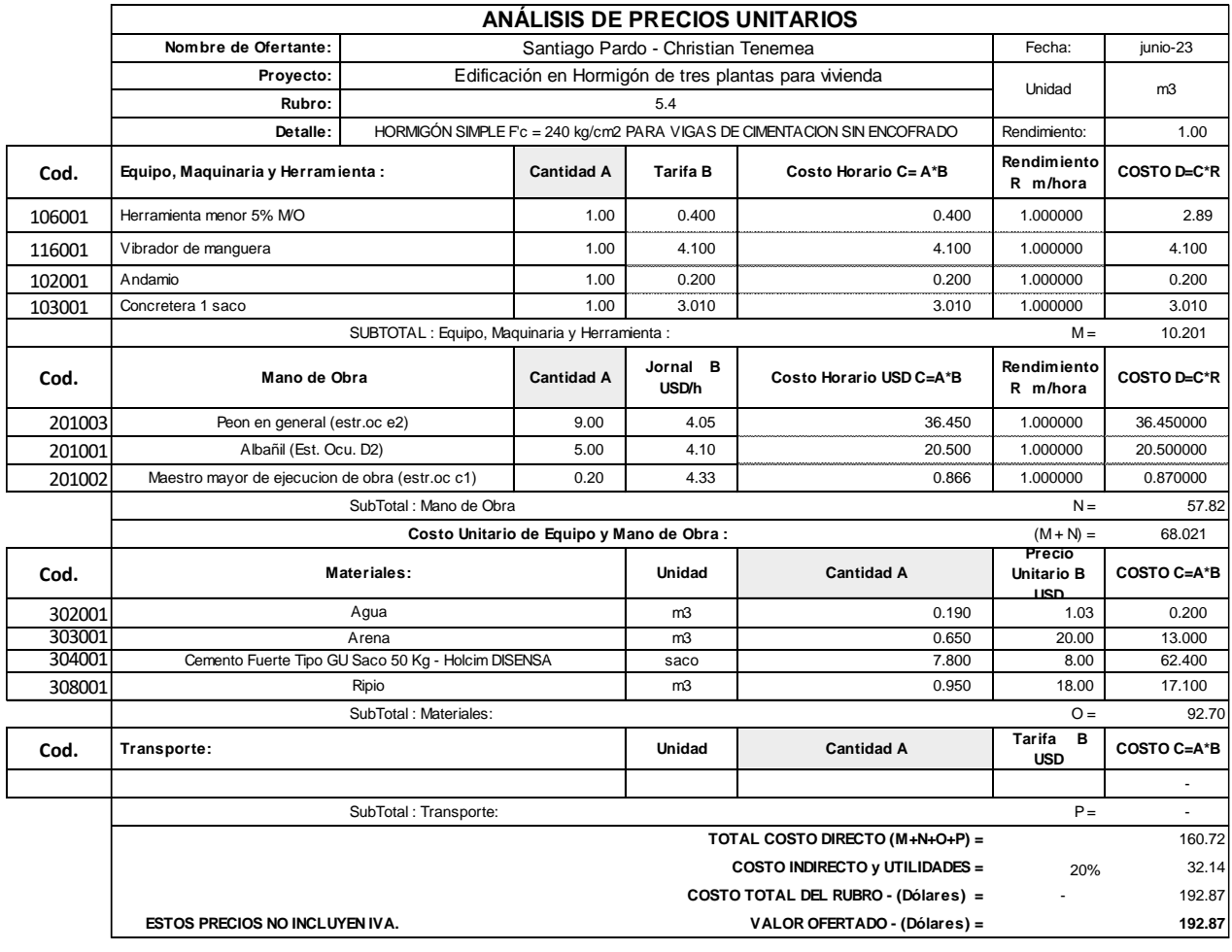

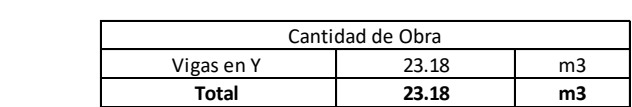

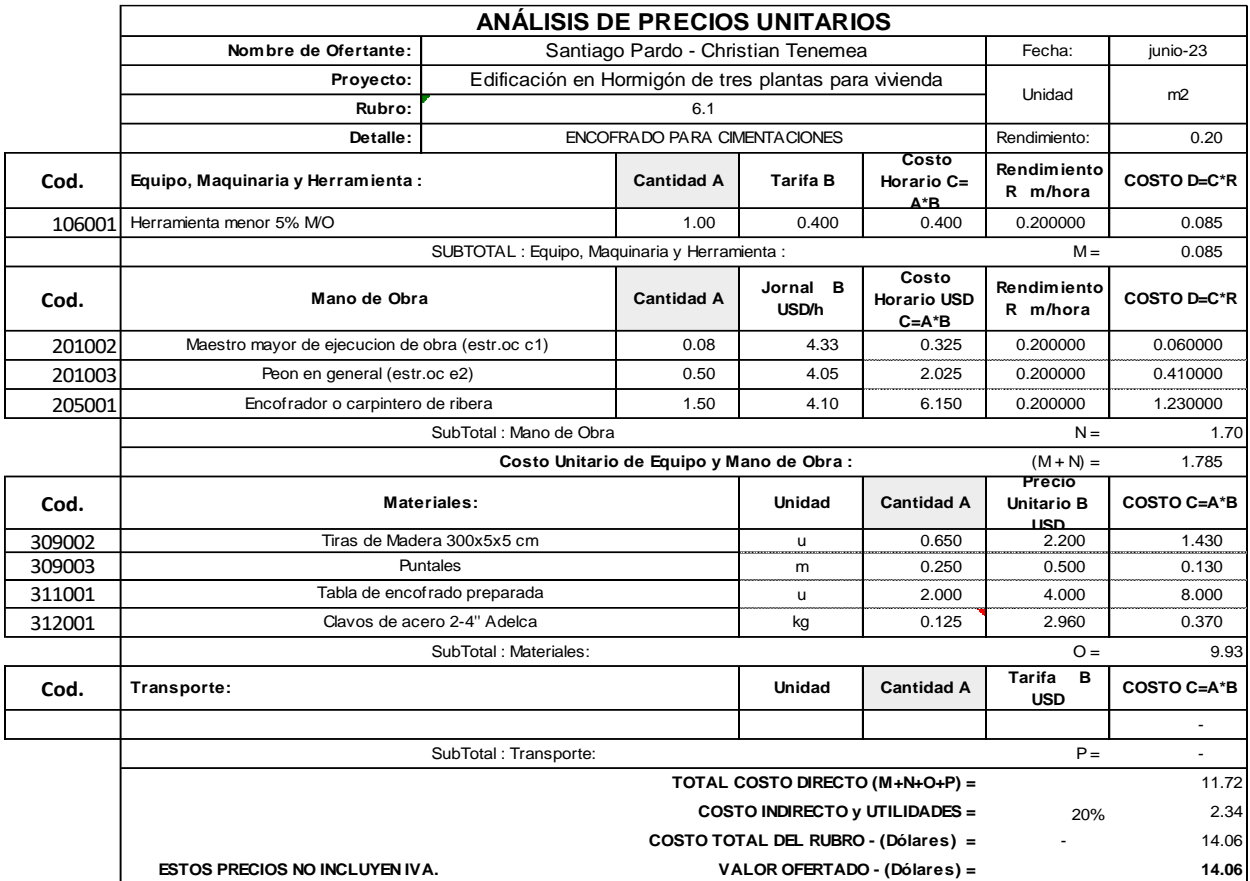

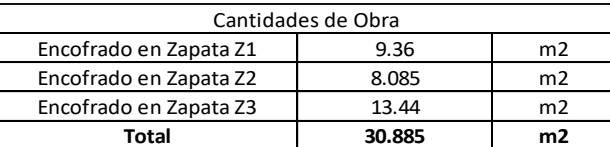

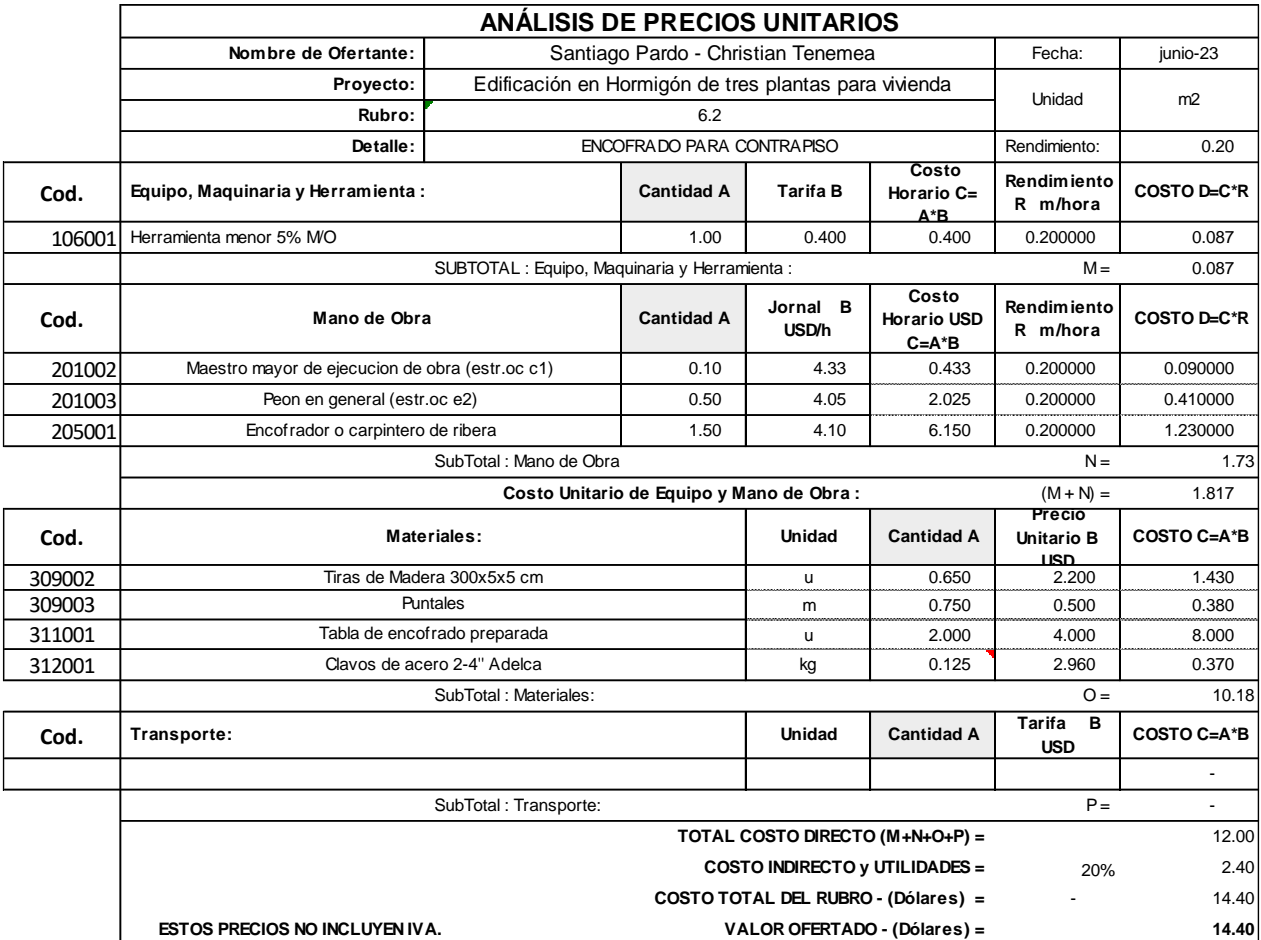

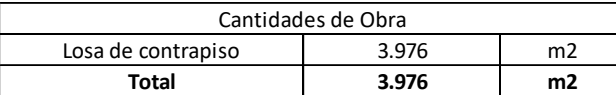

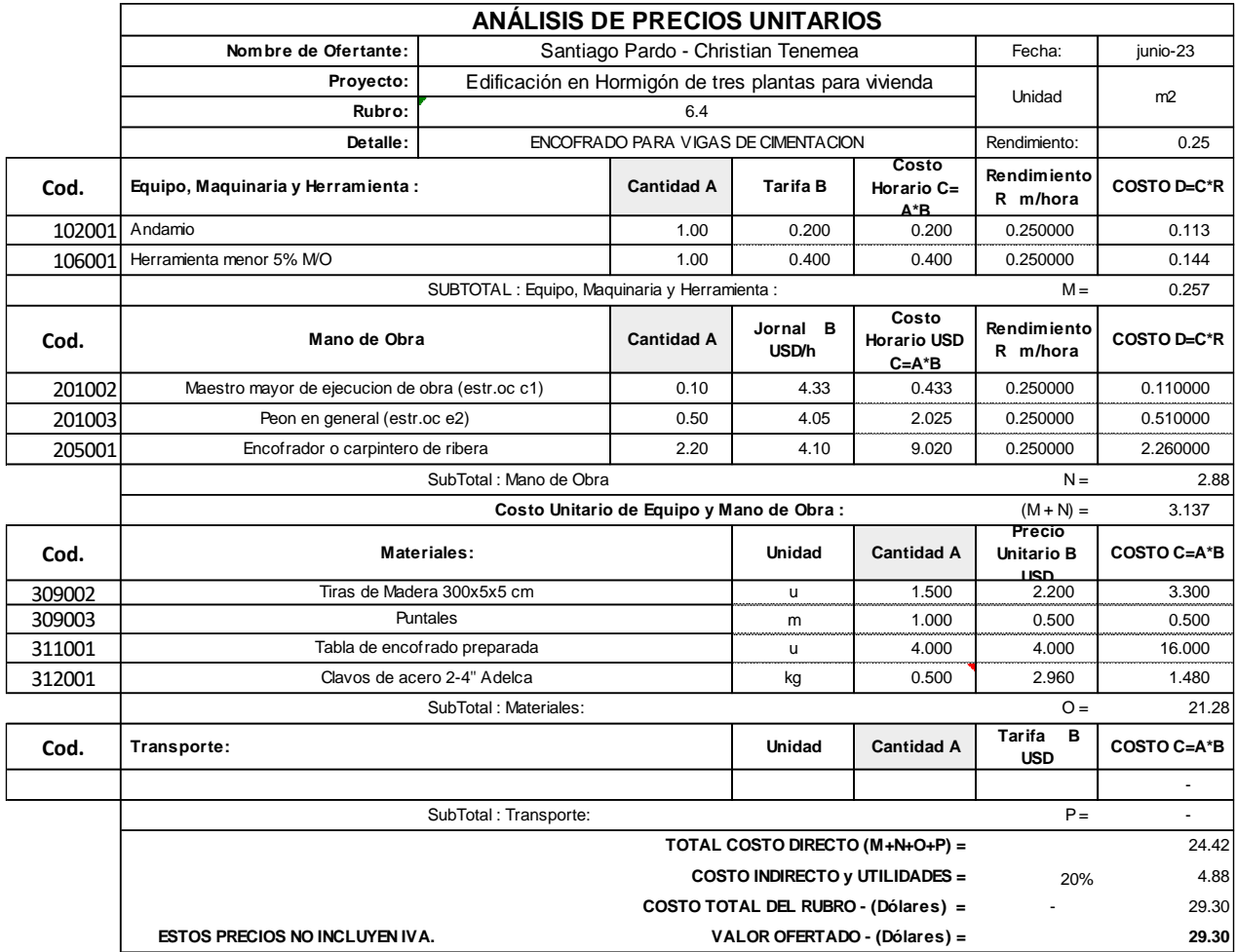

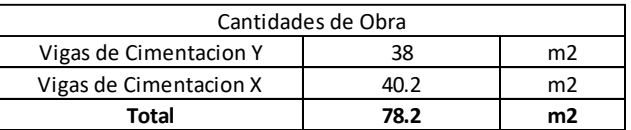
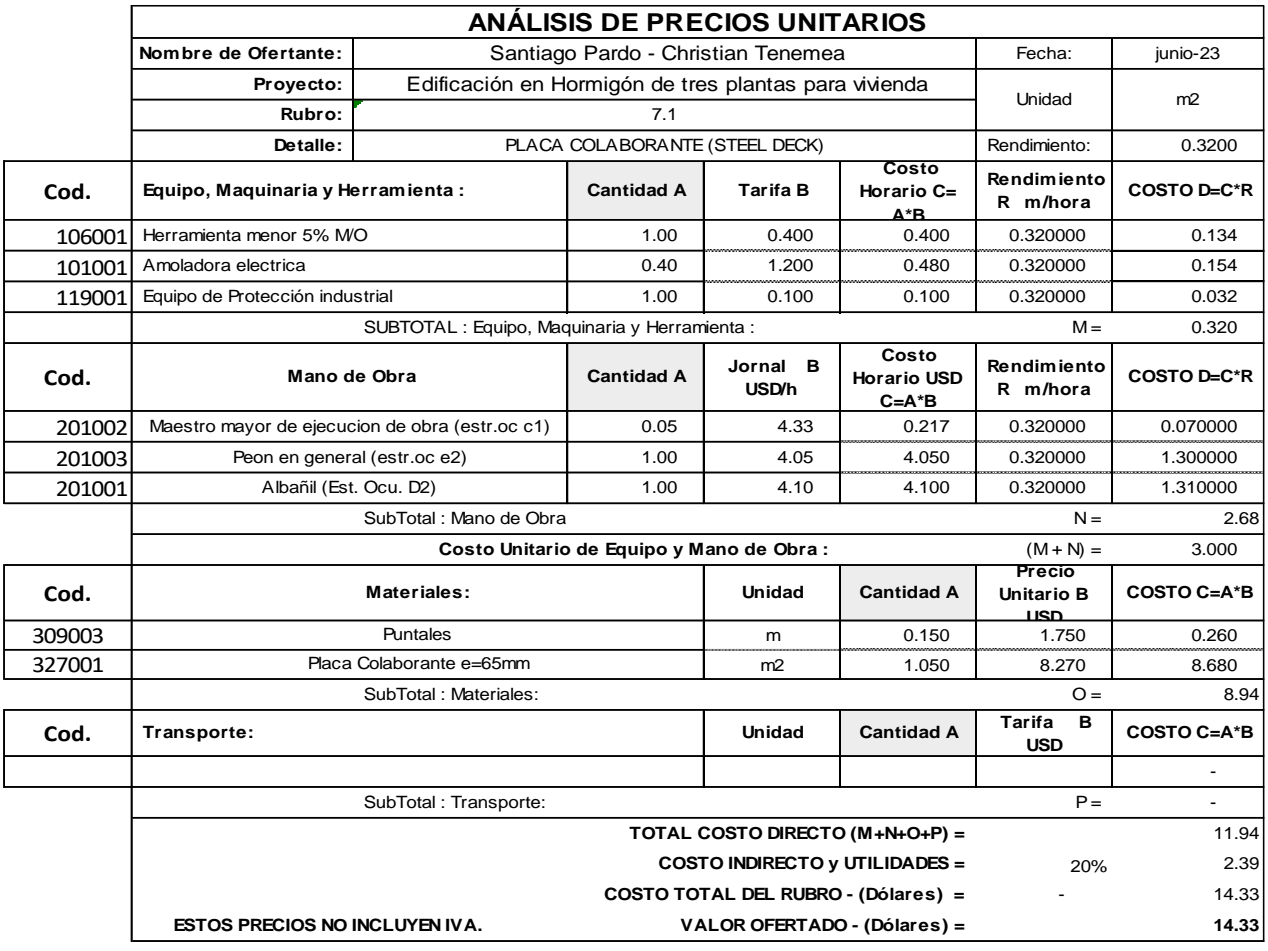

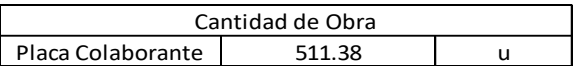

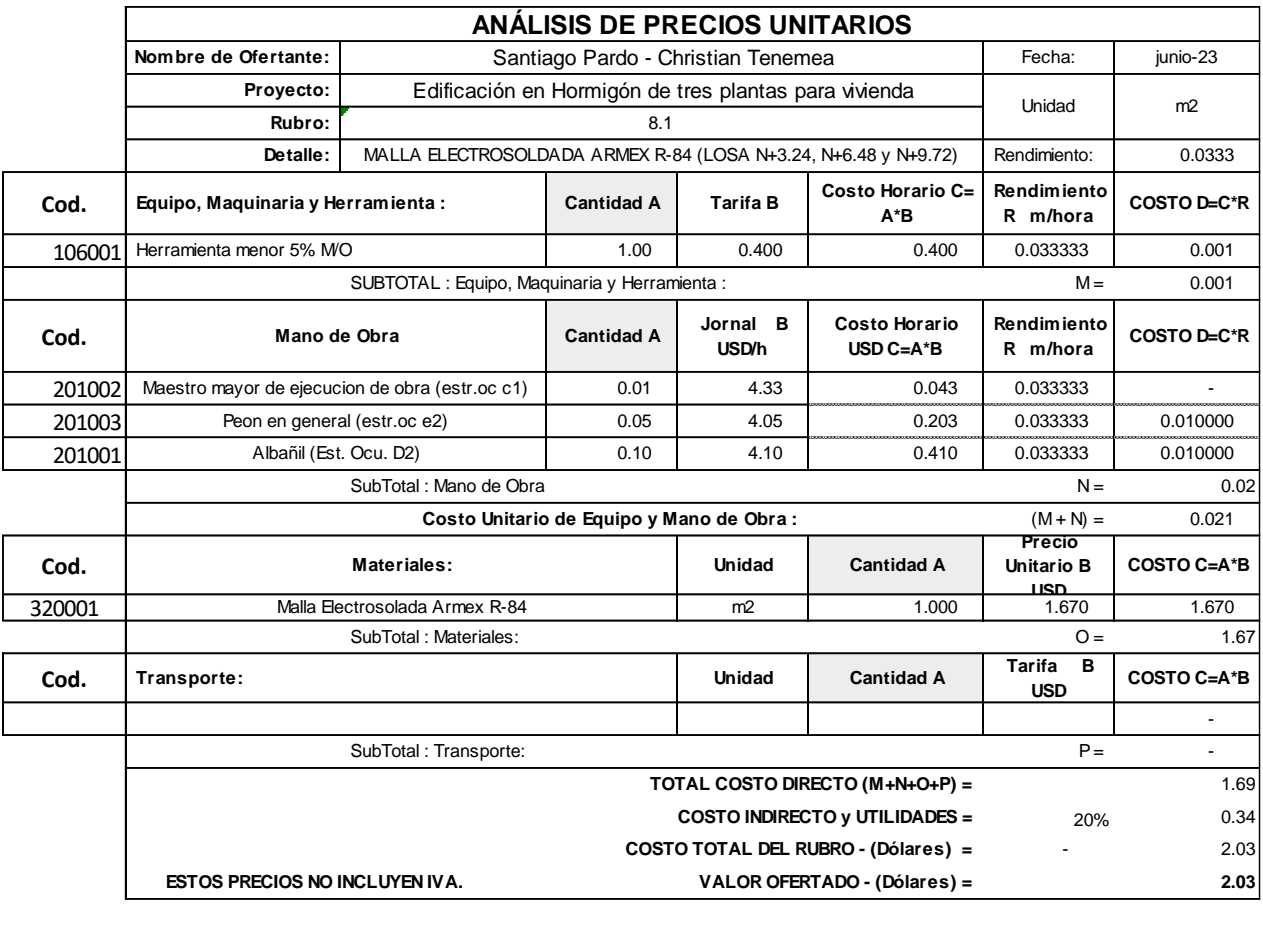

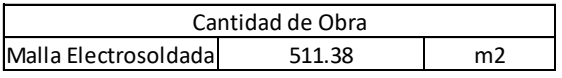

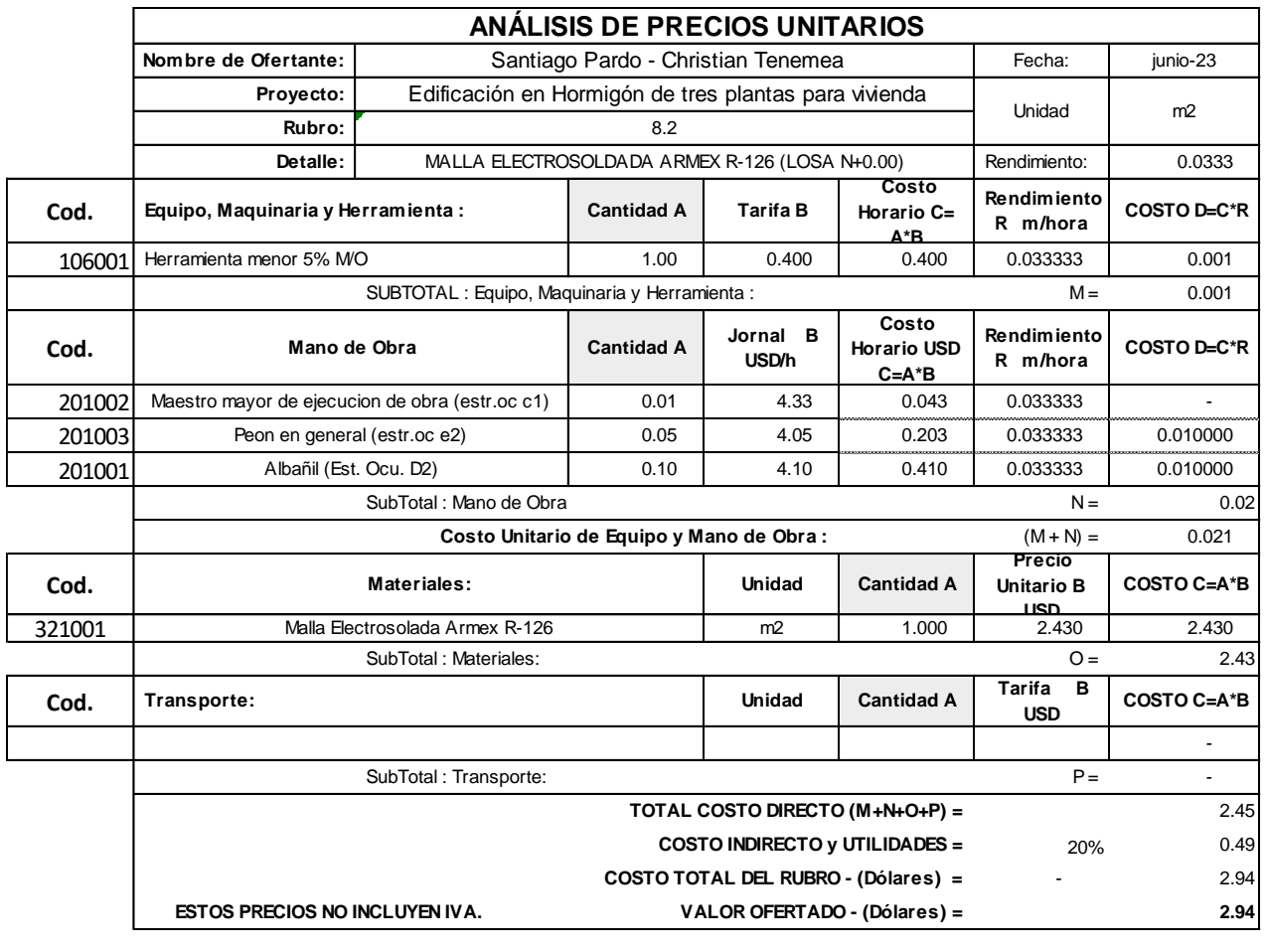

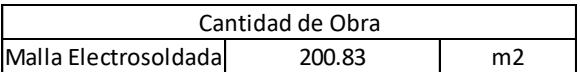

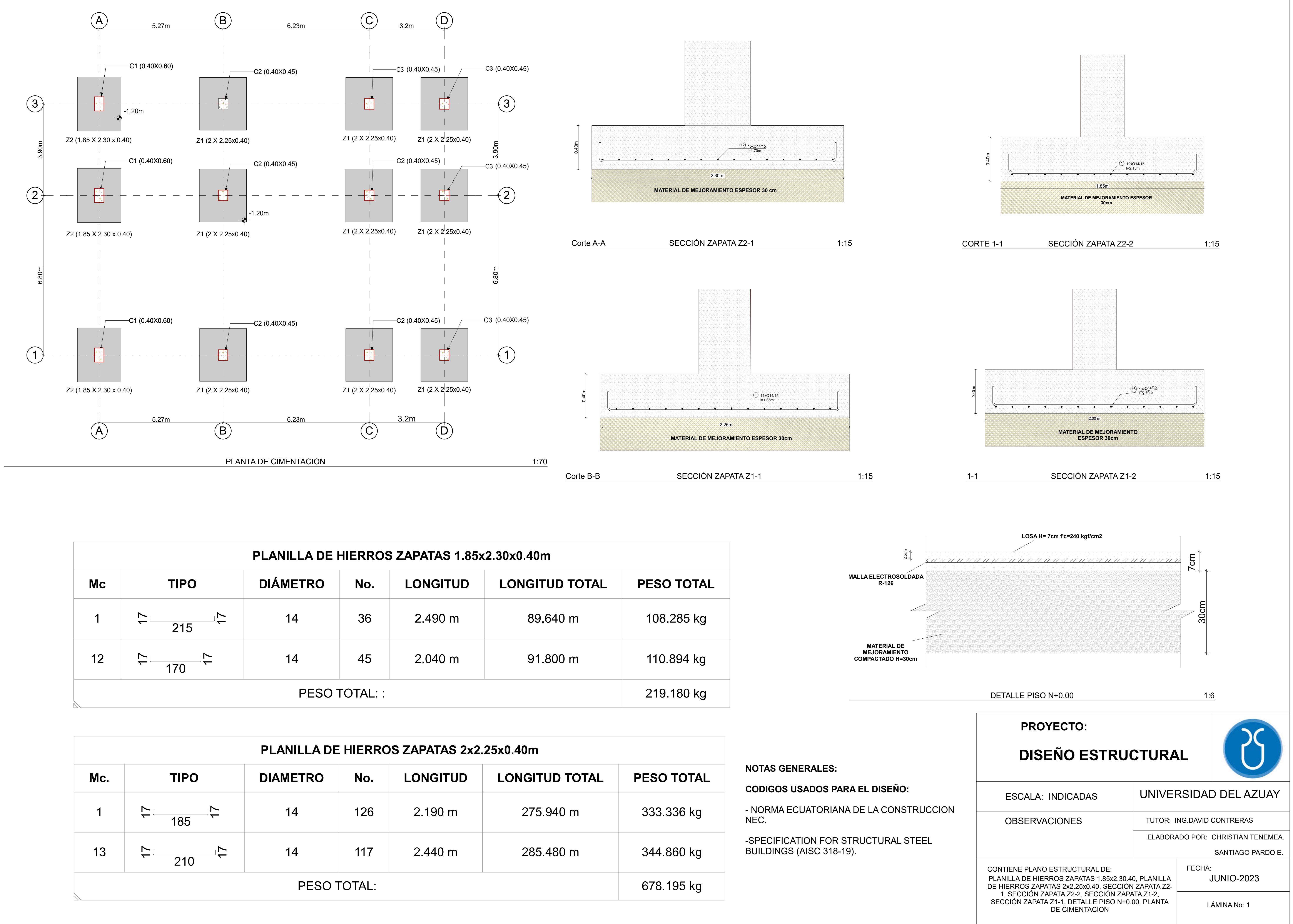

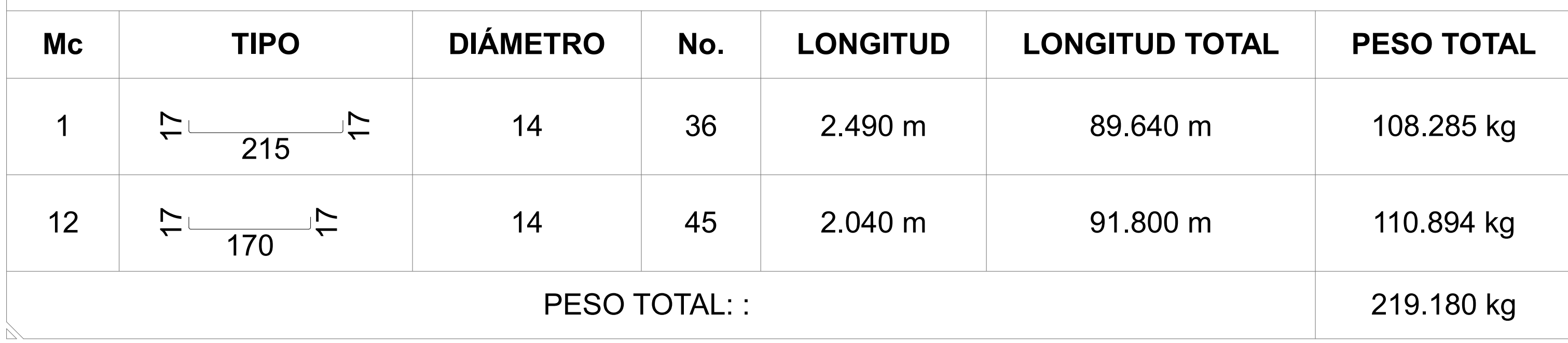

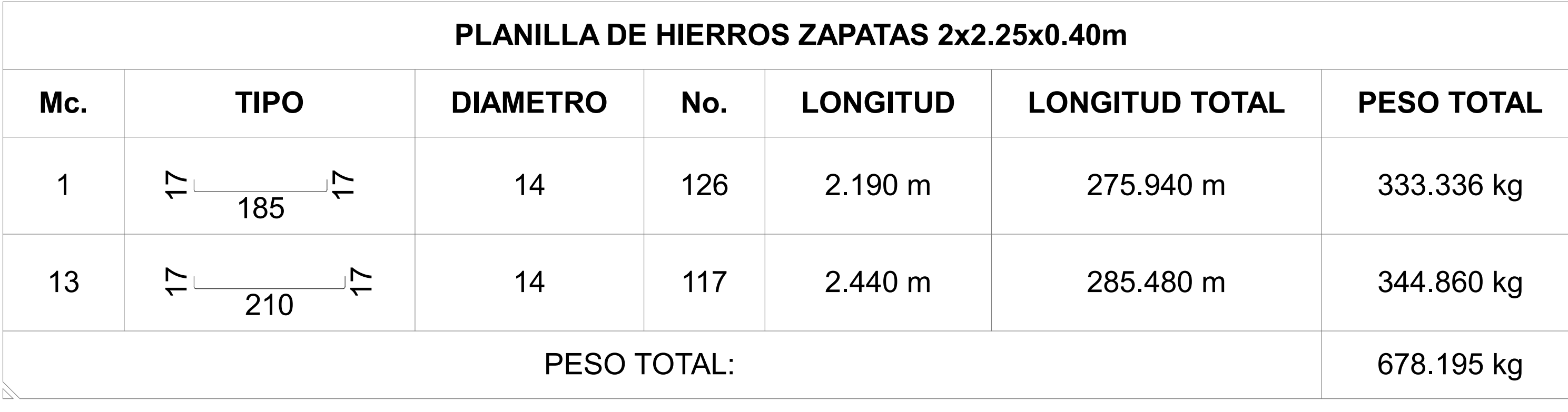

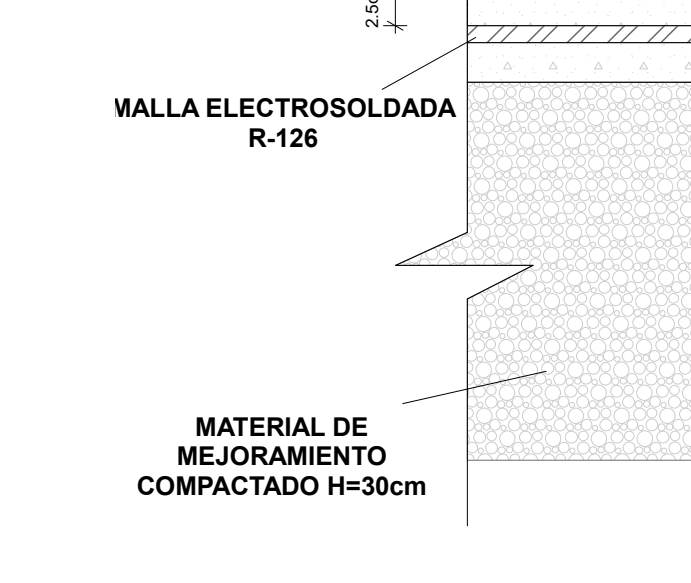

JUNIO-2023

LÁMINA No: 5

CONTIENE PLANO ESTRUCTURAL DE: VIGAS DE CIMENTACION, ESQUEMA VIGA DE CIMENTACION, PLANILLA DE HIERROS VIGAS DE CIMENTACION, DETALLE DE ZAPATA

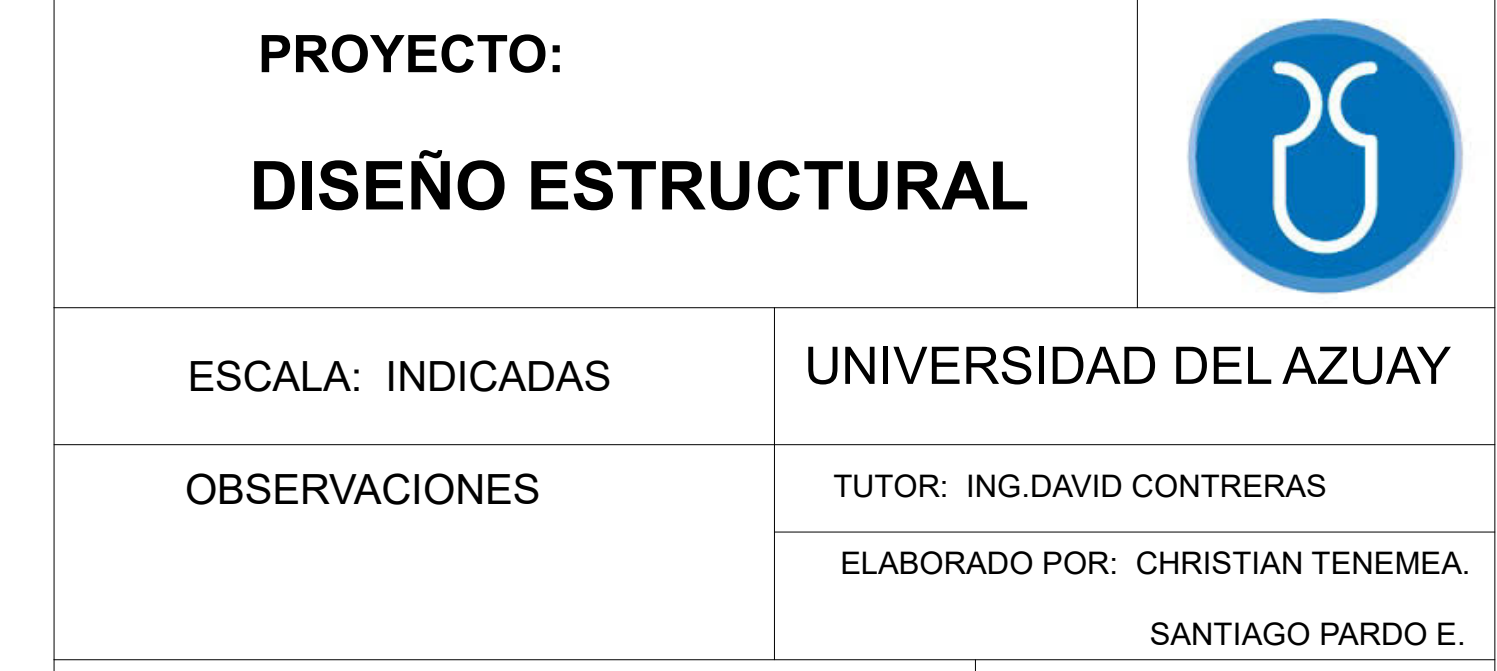

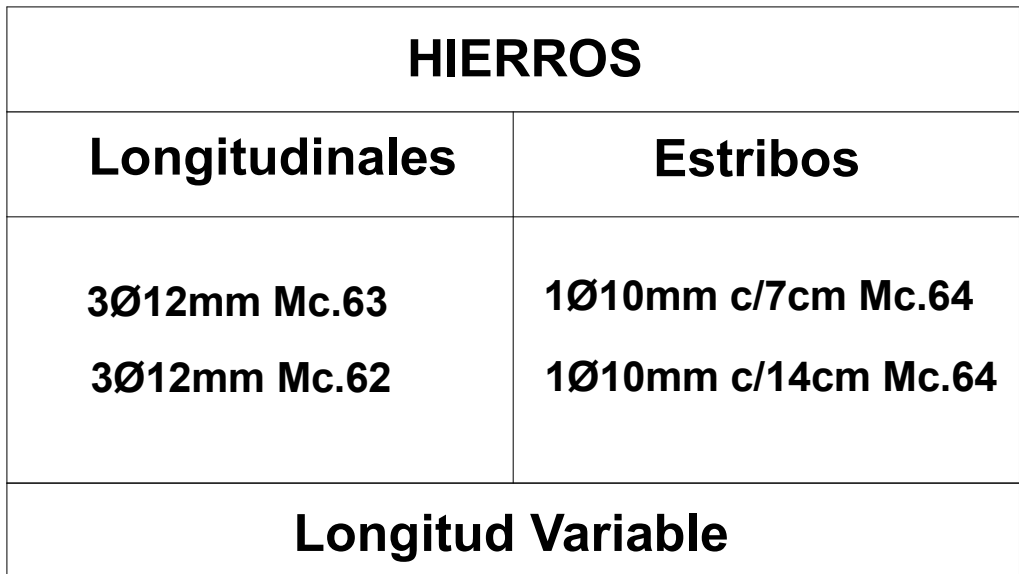

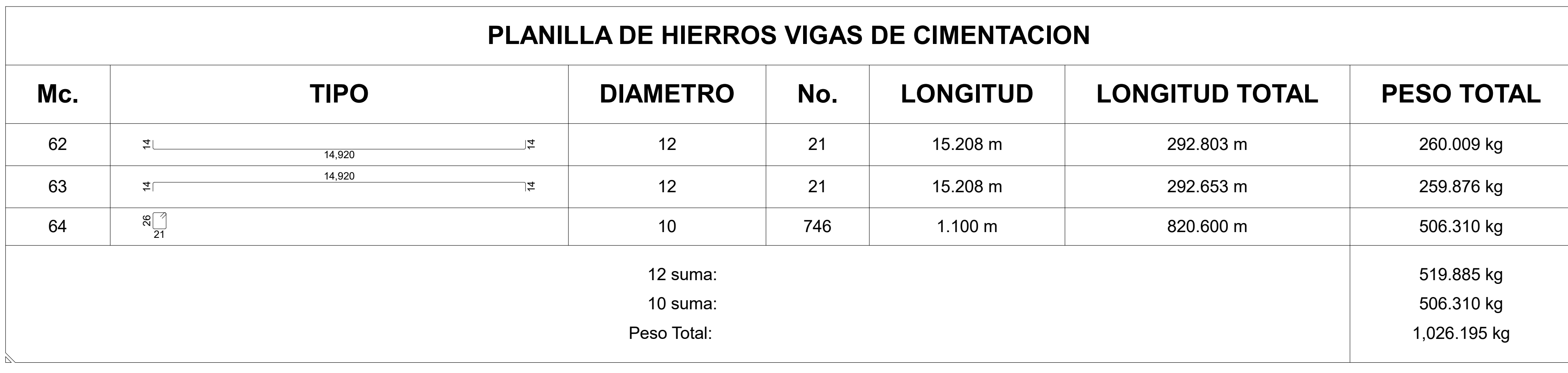

### ESQUEMA VIGA DE CIMENTACION **1:5**

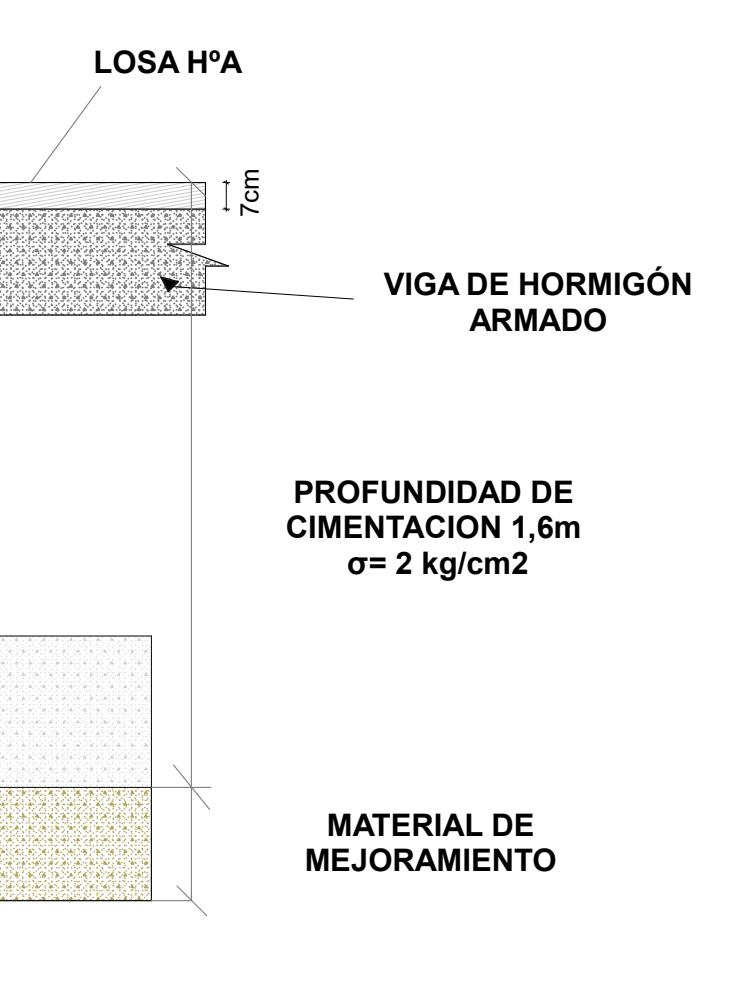

DETALLE DE ZAPATA 1:20

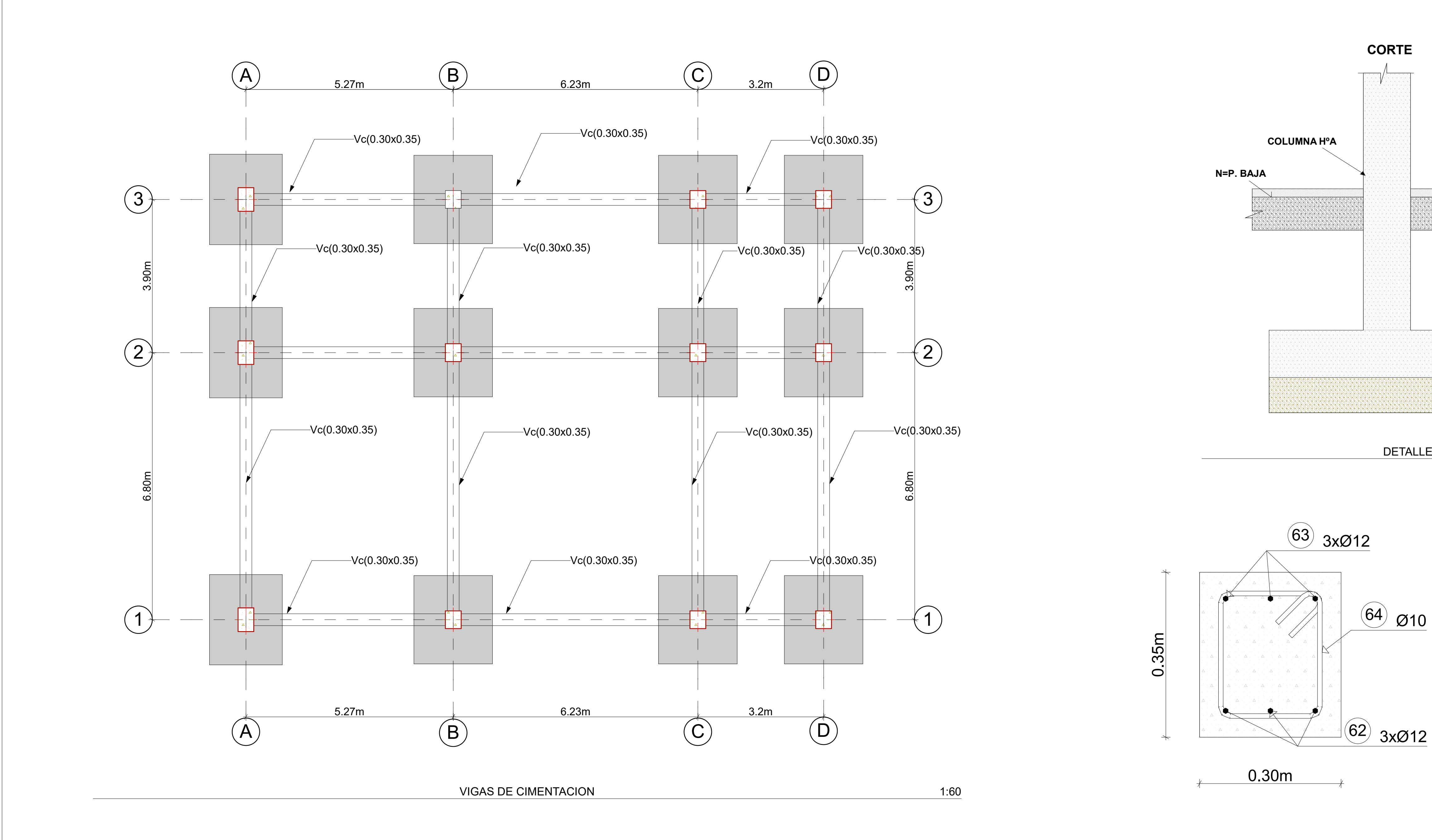

JUNIO-2023

LÁMINA No: 3

CONTIENE PLANO ESTRUCTURAL DE: PLANILLA DE HIERROS PARA COLUMNAS, ESQUEMA COLUMNA 40X60cm, ESQUEMA DE COLUMNA 1 40X45cm, ESQUEMA DE COLUMNA 2 40X45cm , UBICACIÓN COLUMNA C1, UBICACIÓN COLUMNA C2, ESTRIBOS C1, ESTRIBOS C2

ESCALA: INDICADAS

OBSERVACIONES

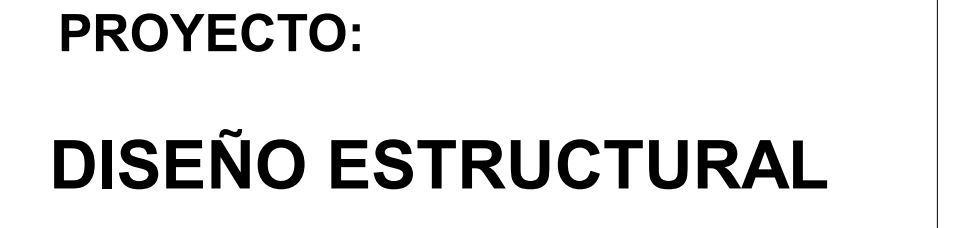

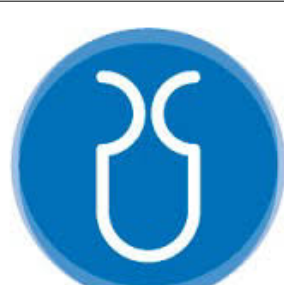

### UNIVERSIDAD DEL AZUAY

### TUTOR: ING.DAVID CONTRERAS

ELABORADO POR: CHRISTIAN TENEMEA.

SANTIAGO PARDO E.

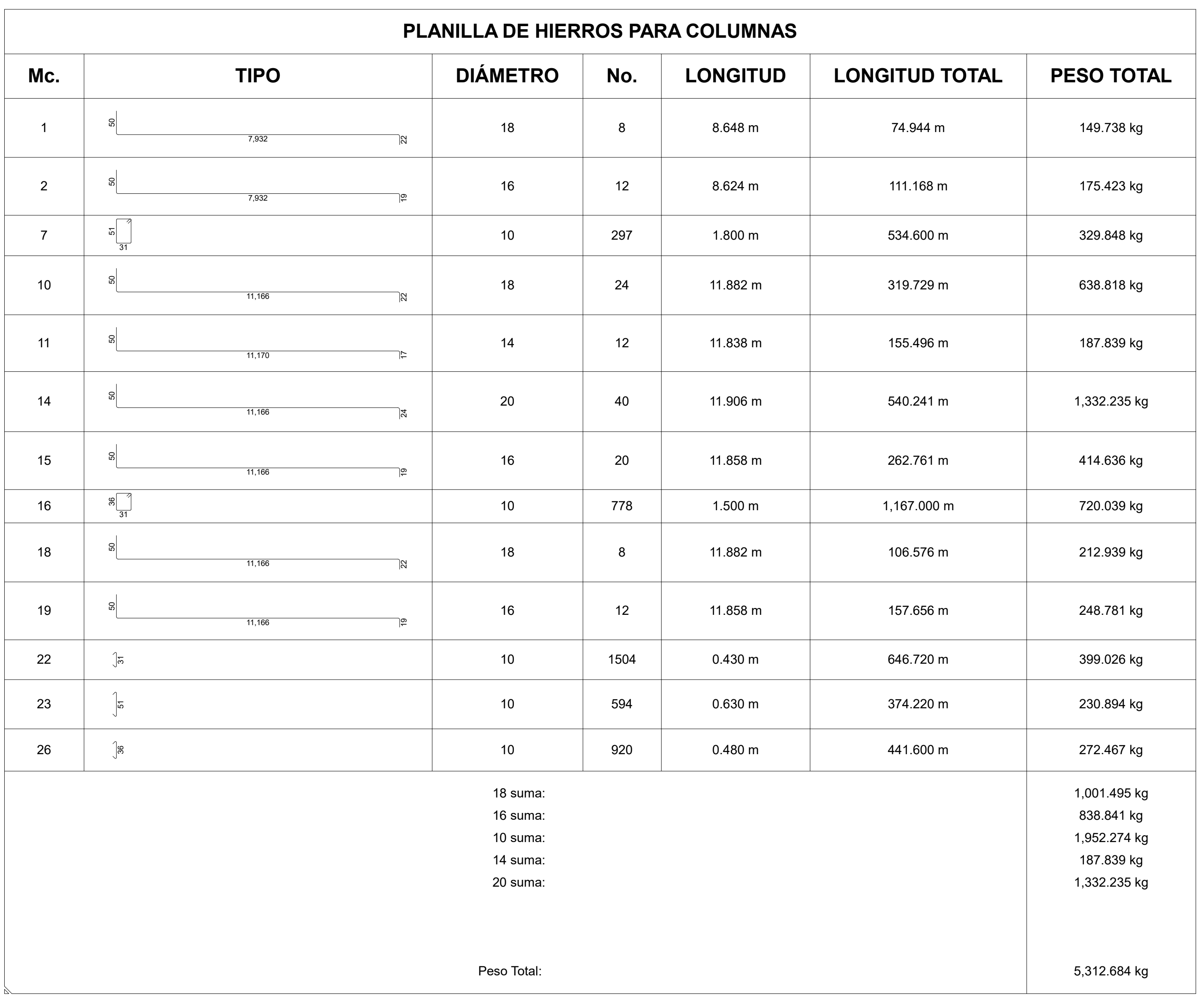

0.60m

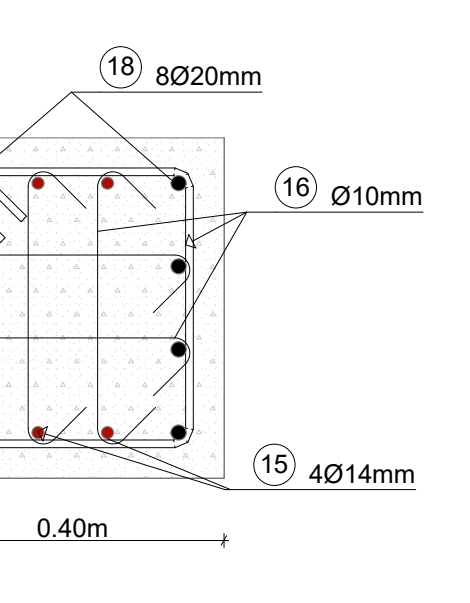

# COLUMNA DE HORMIGÓN C1 COLUMNA DE HORMIGÓN C2 COLUMNA DE HORMIGÓN C3

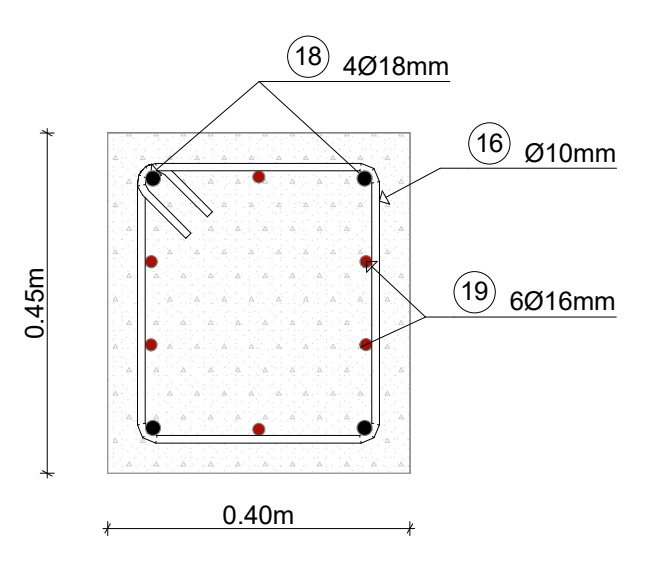

ESQUEMA COLUMNA 40X60cm  $1:10$  ESQUEMA DE COLUMNA 1 40X45cm  $1:10$  ESQUEMA DE COLUMNA 2 40X45cm  $1:10$ 

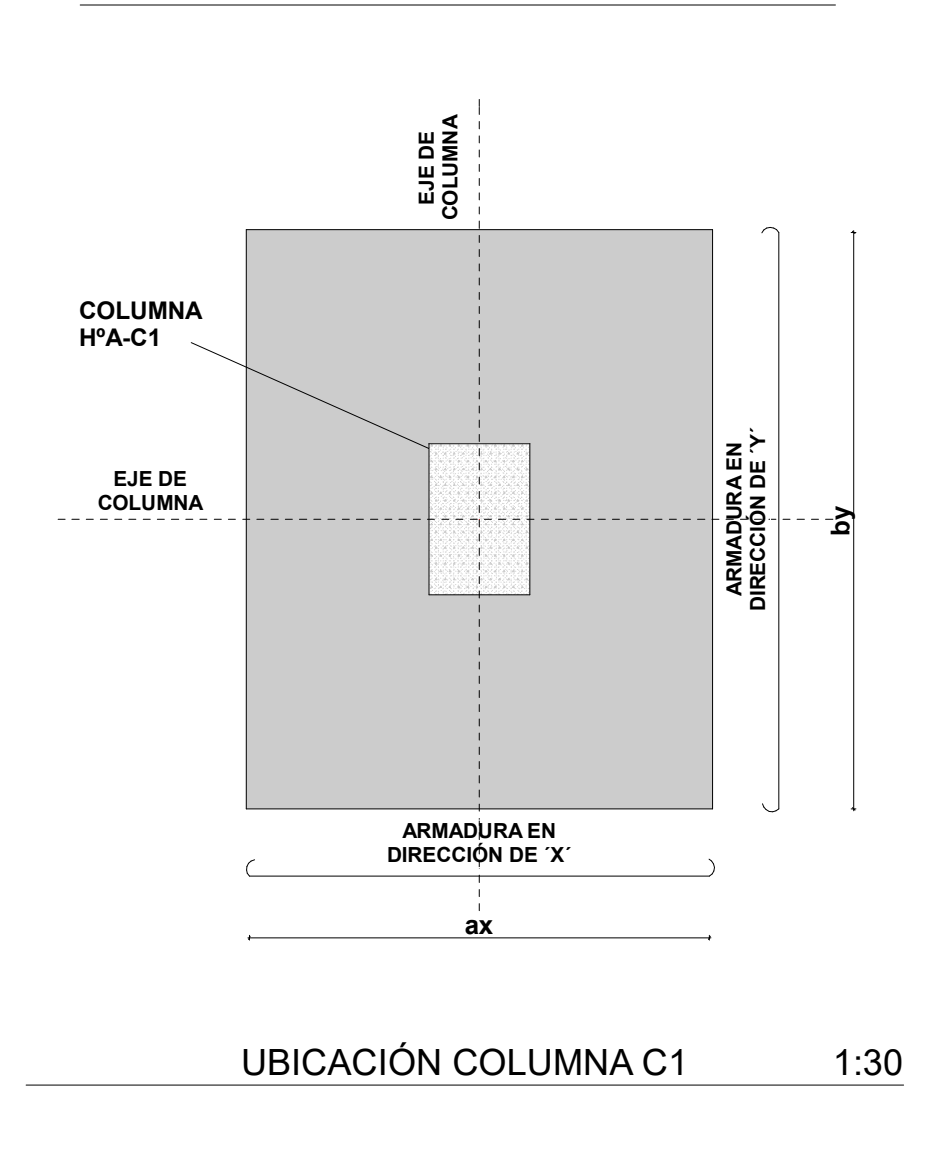

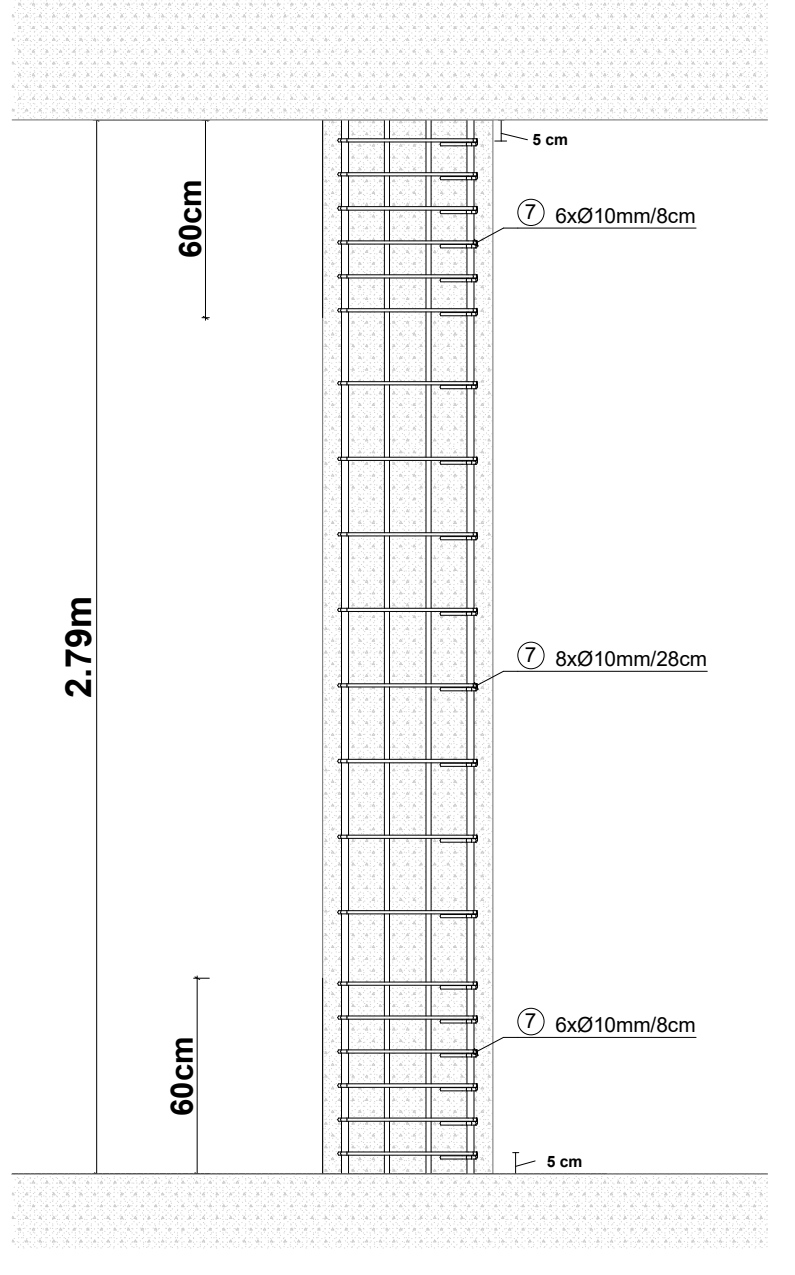

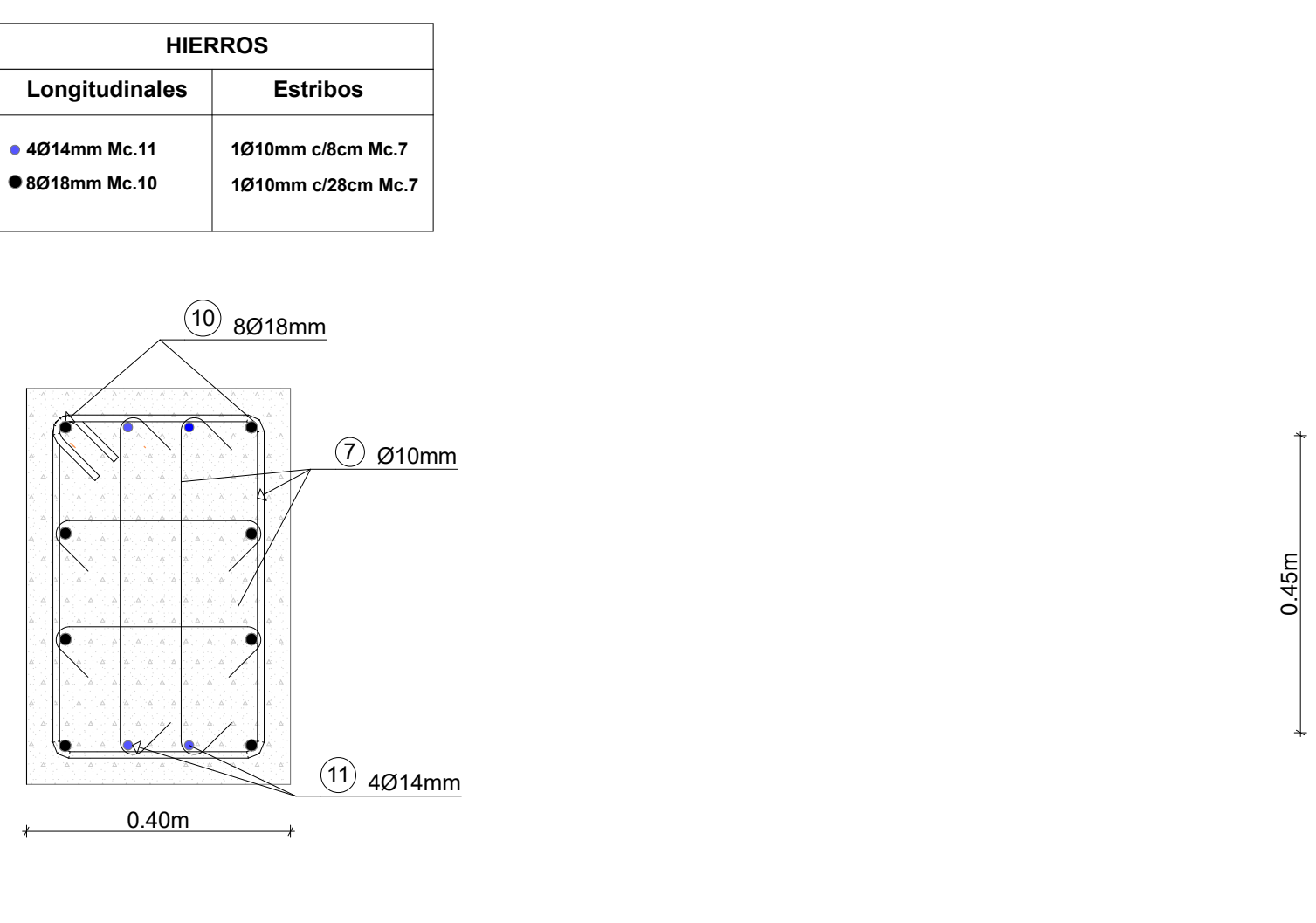

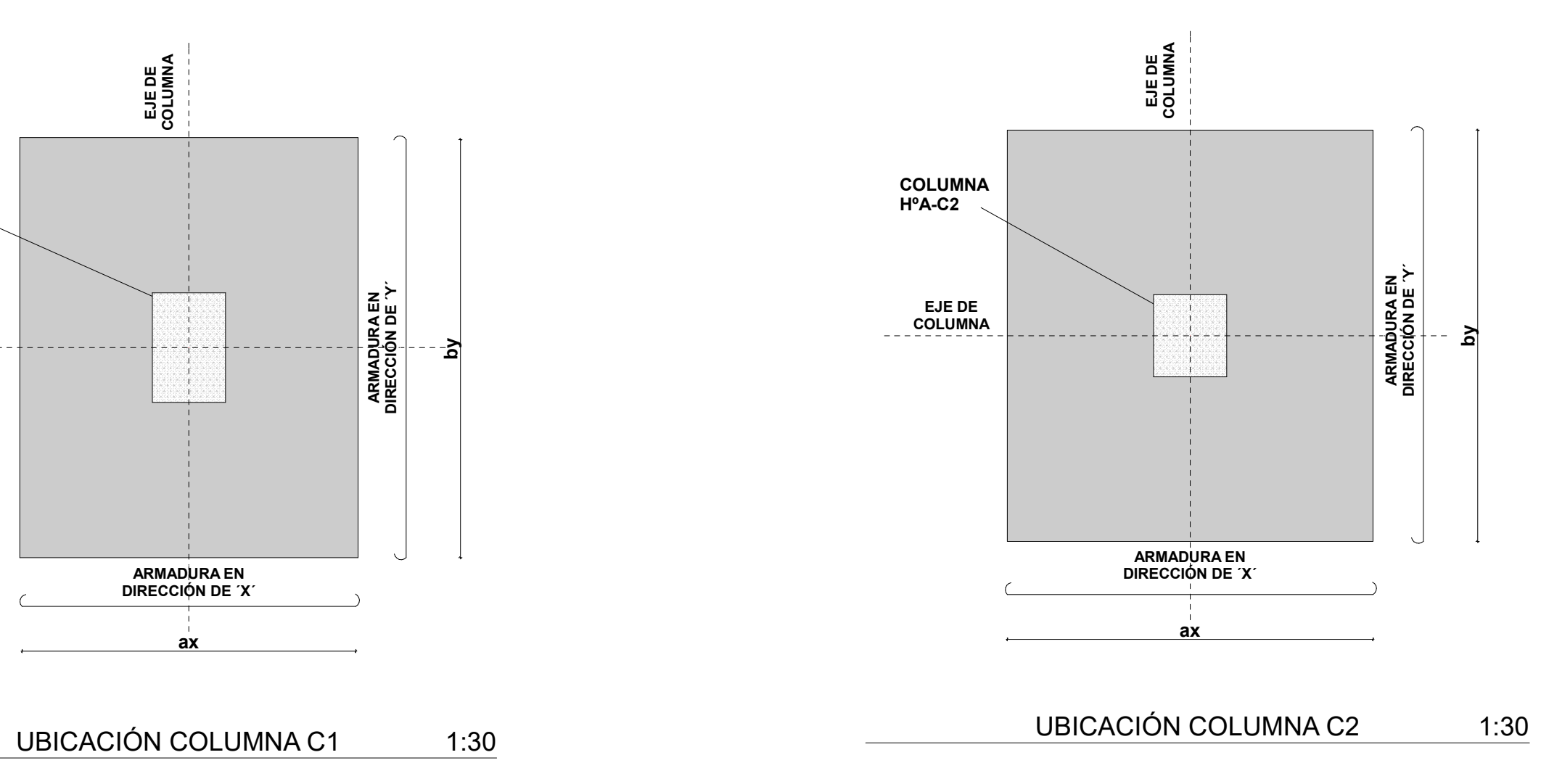

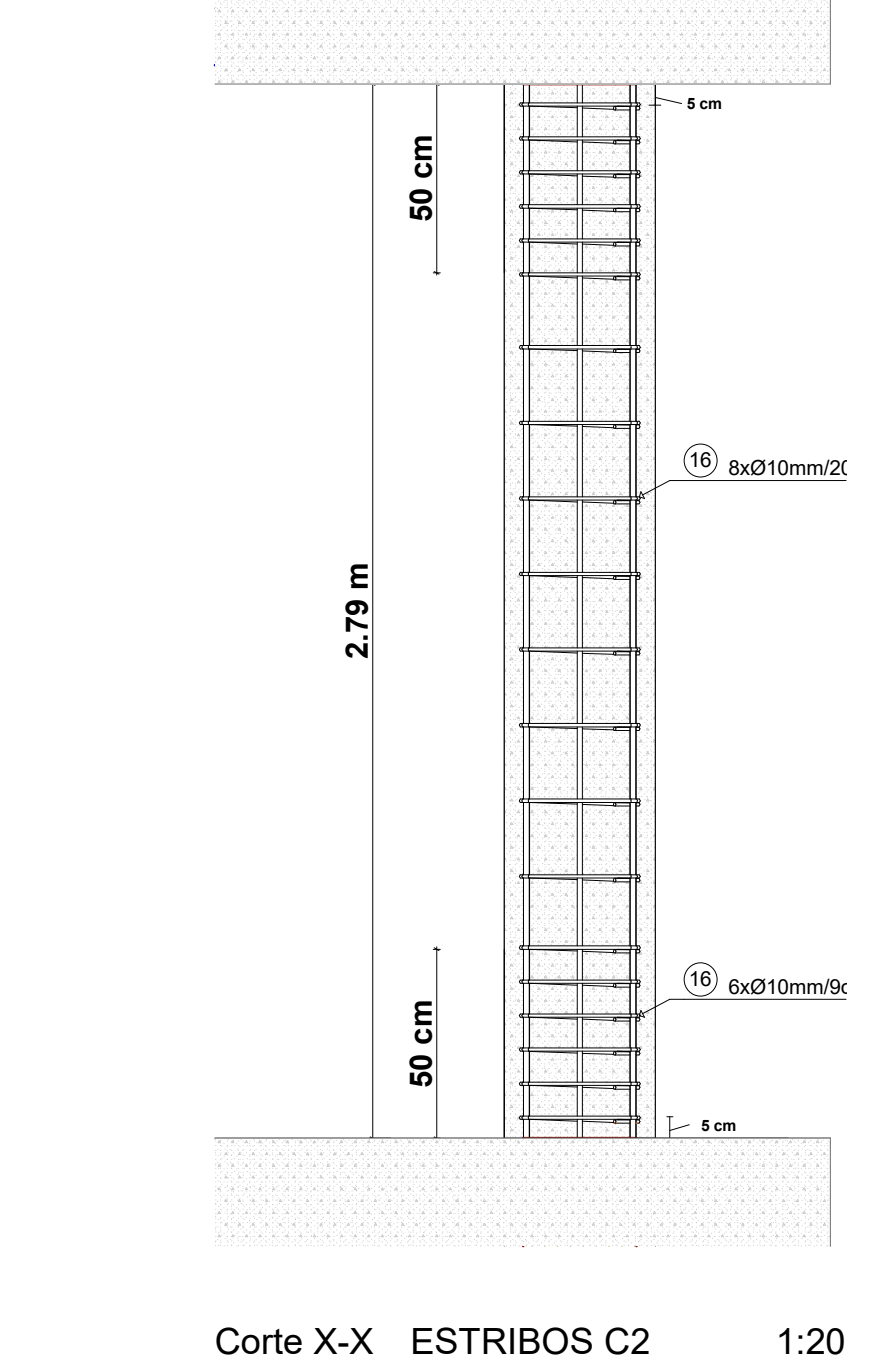

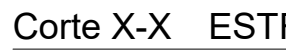

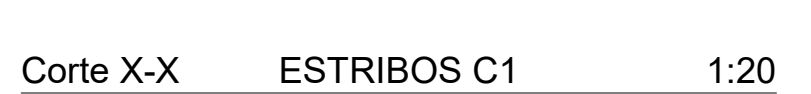

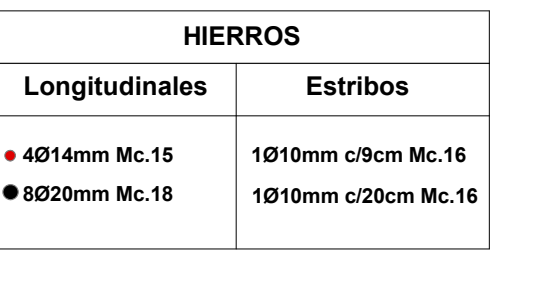

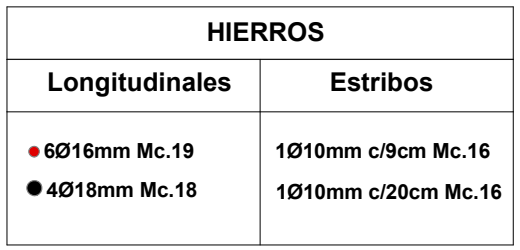

# **DETALLE Y UBICACIÓN DE COLUMNAS**

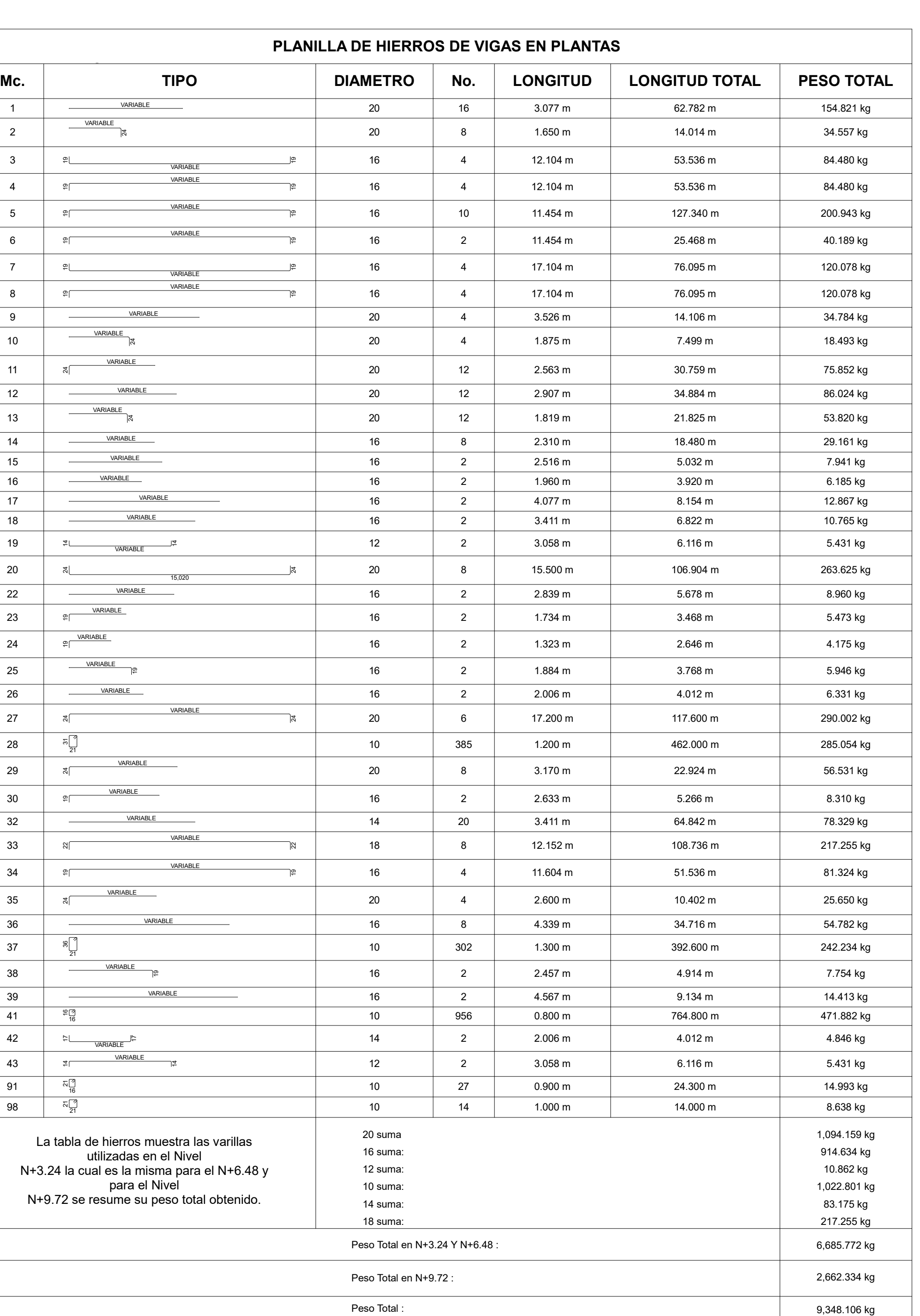

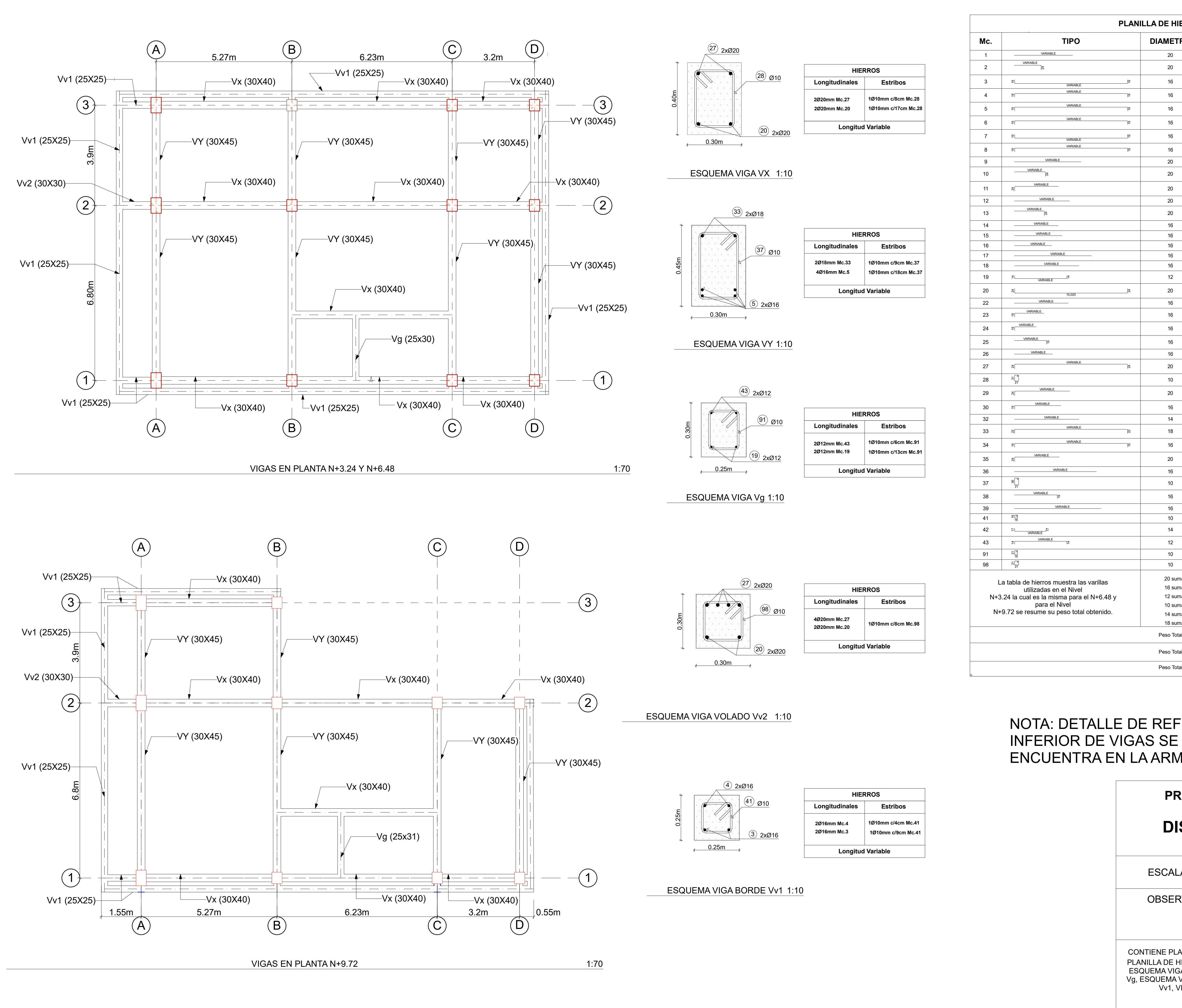

# NOTA: DETALLE DE REFUERZO SUPERIOR E ENCUENTRA EN LA ARMADURA DE LAS LOSAS.

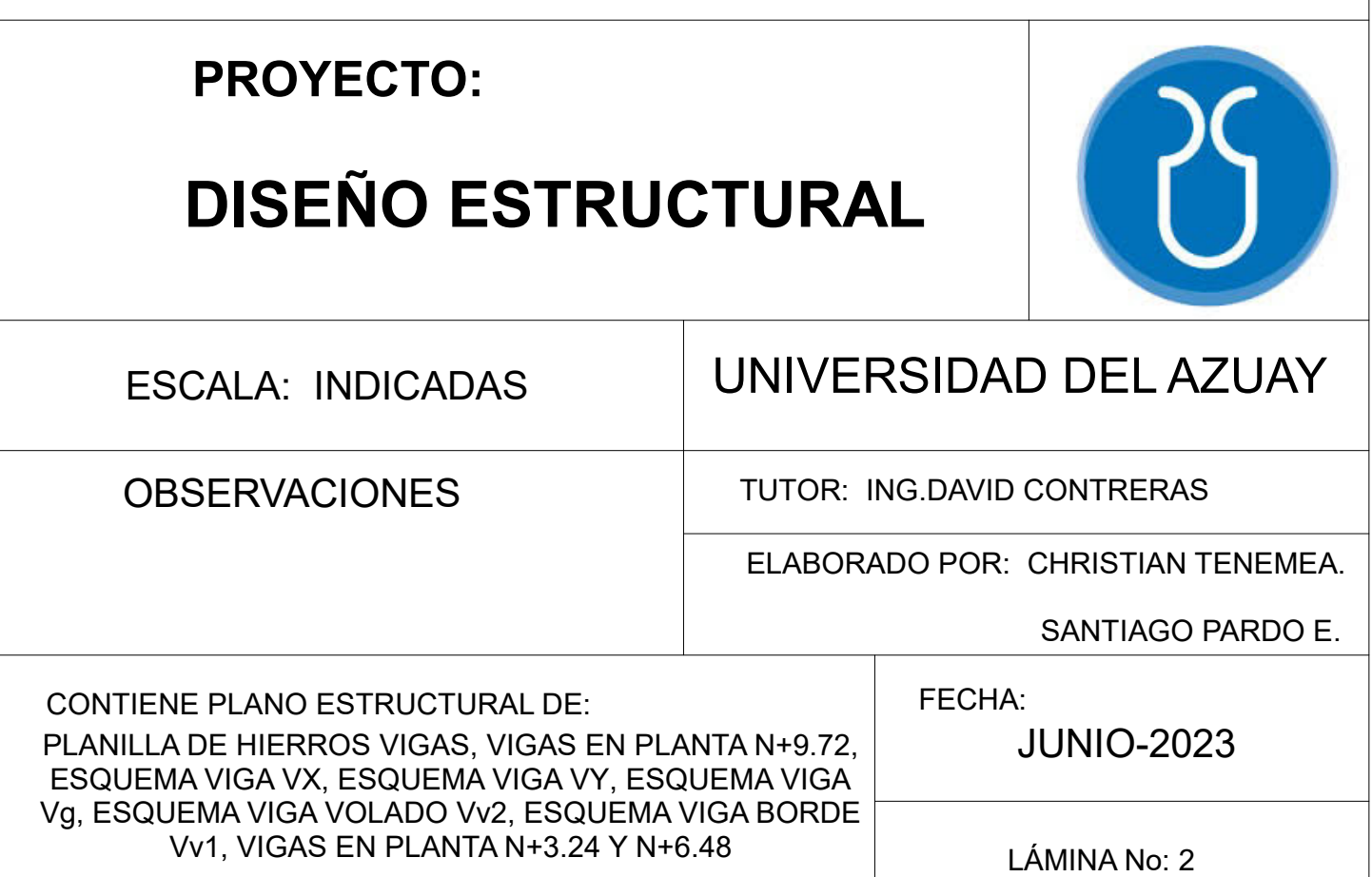

JUNIO-2023

LÁMINA No: 4

CONTIENE PLANO ESTRUCTURAL DE: DETALLE DE LOSA, VIGA CARACTERISTICA, ARMADURA DE LOSA Y REFUERZO EN VIGAS EN N+3.24 Y N+6.48, PLANILLA DE HIERROS EN LOSAS, ARMADURA DE LOSA Y REFUERZO EN VIGAS EN N+9.72

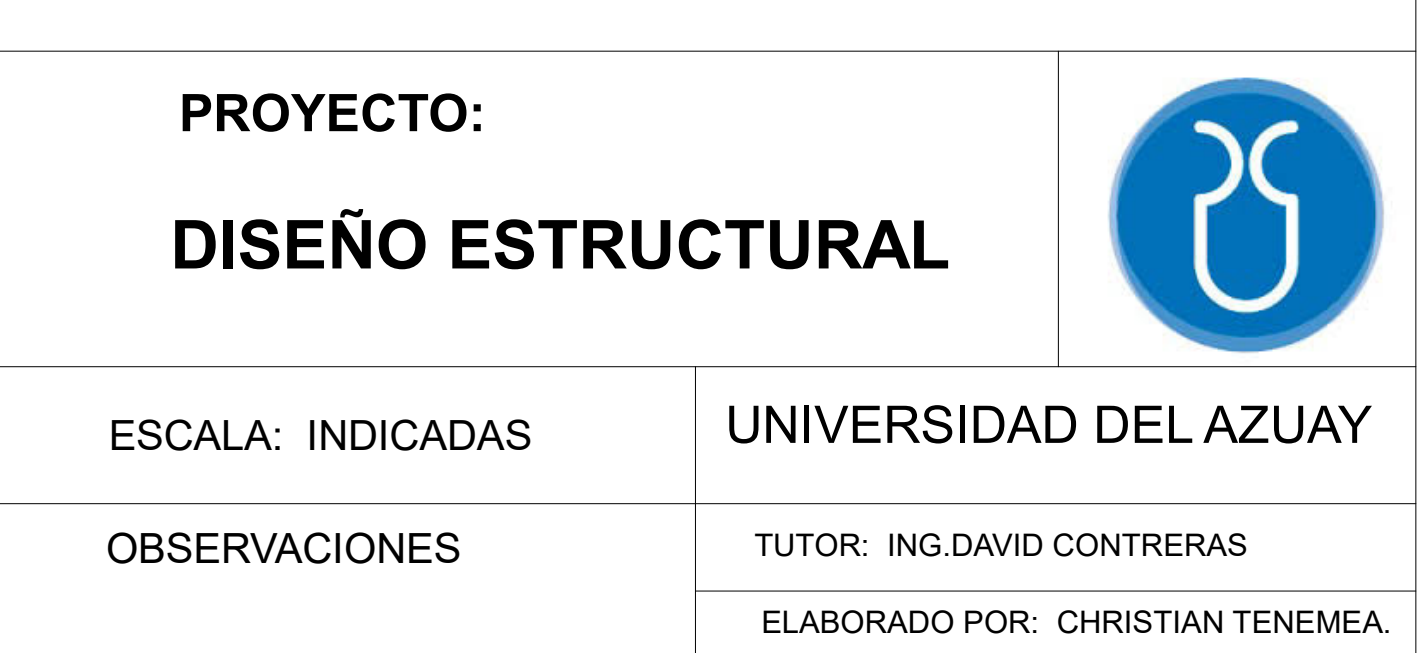

SANTIAGO PARDO E.

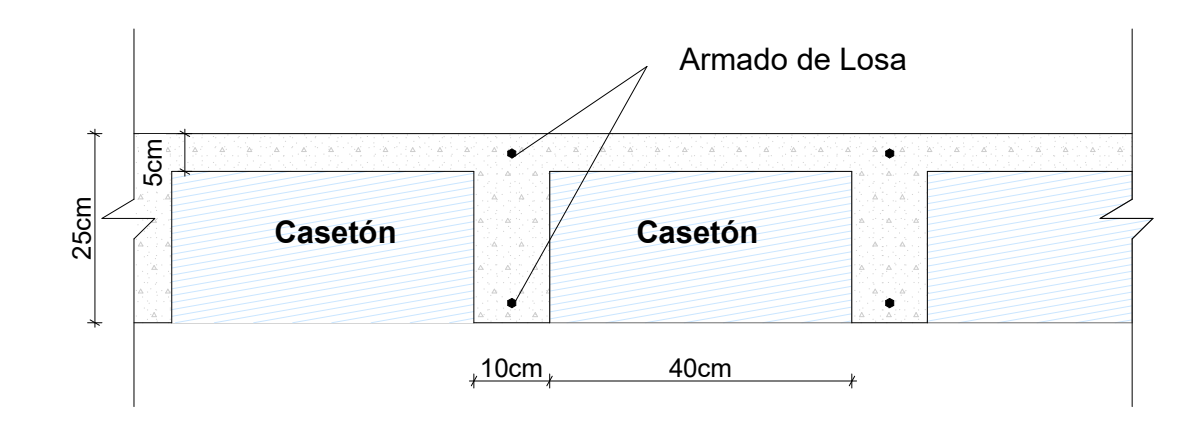

DETALLE DE LOSA 1:10

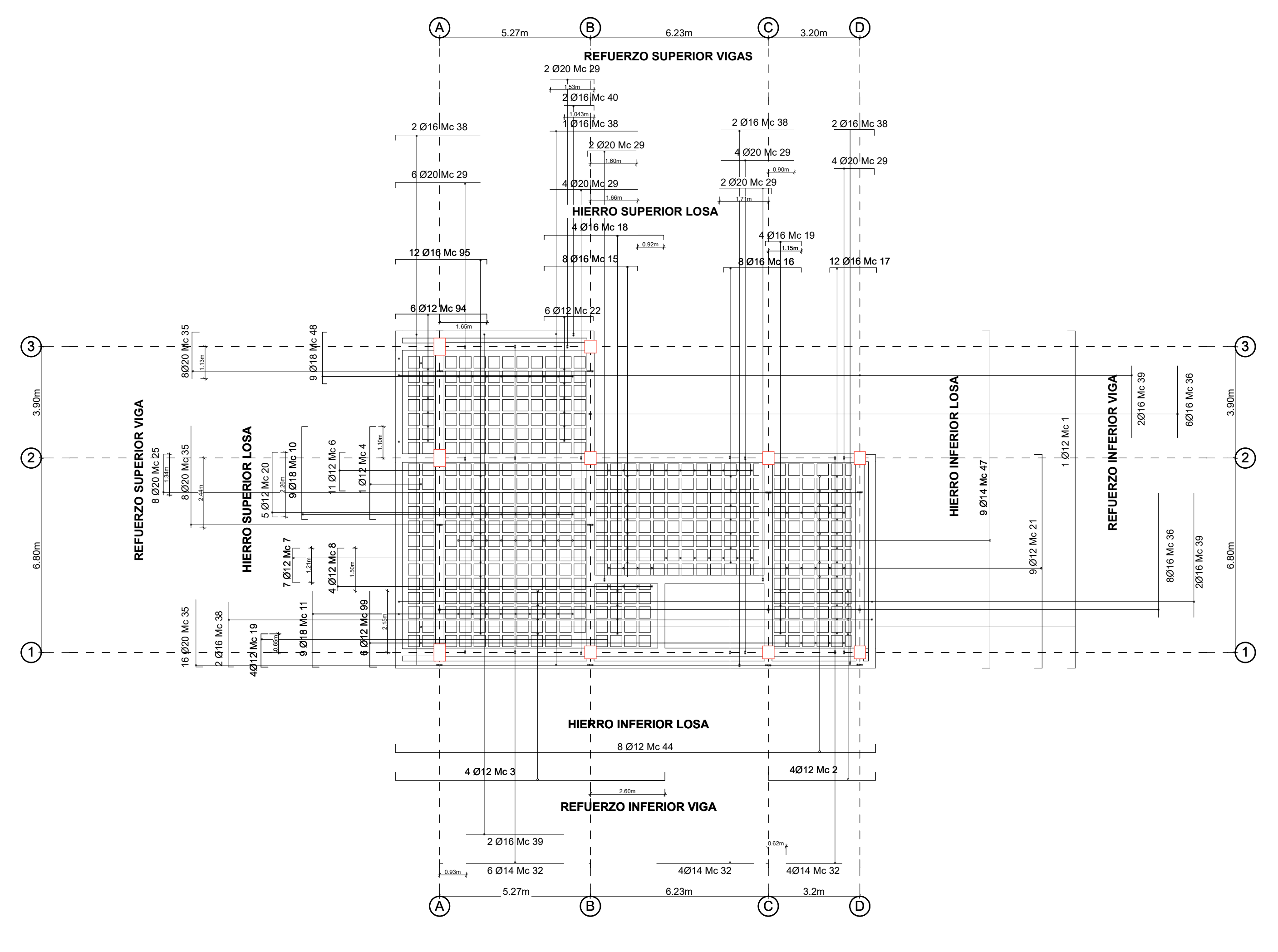

ARMADURA DE LOSA Y REFUERZO EN VIGAS EN N+9.72 1:120

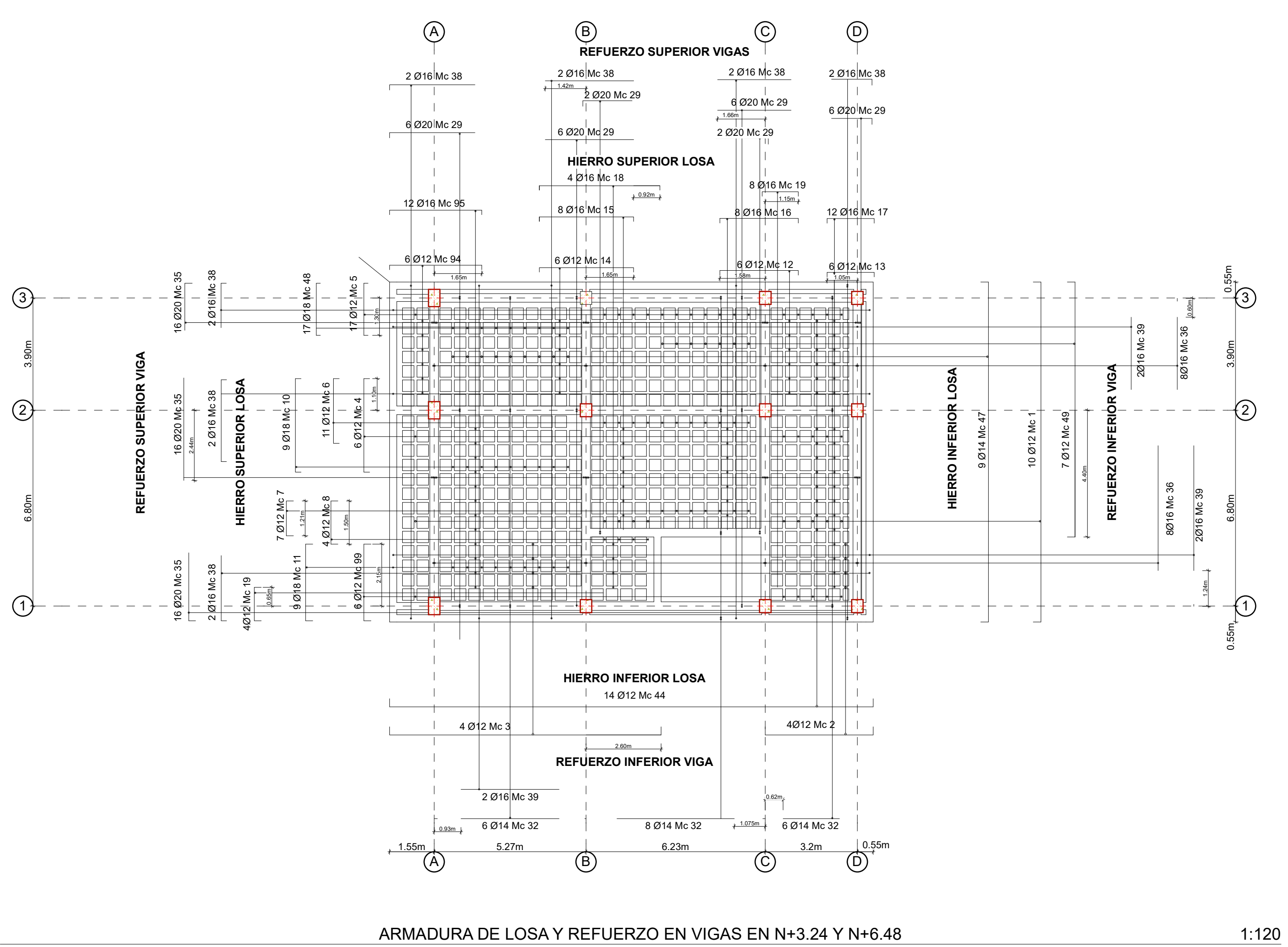

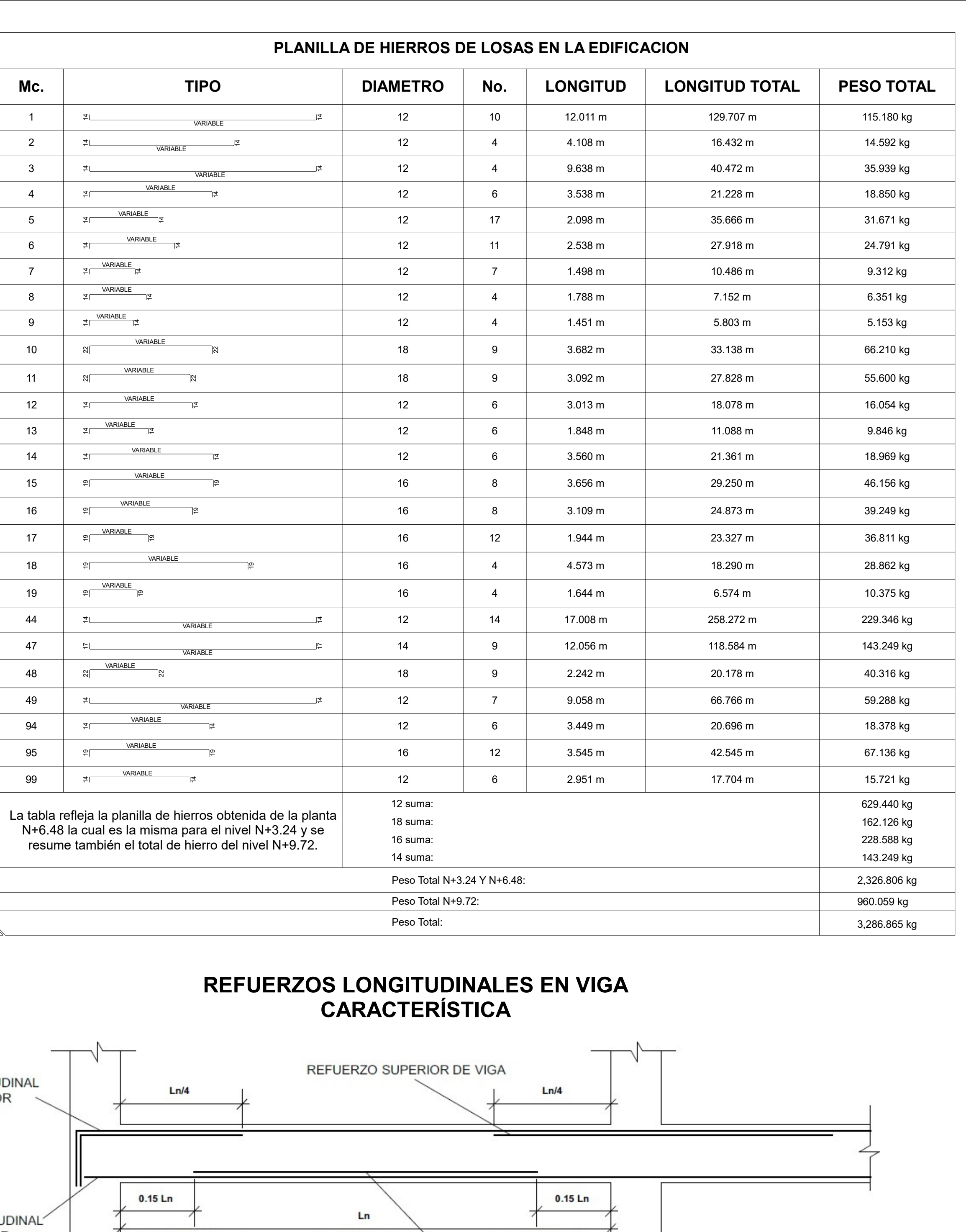

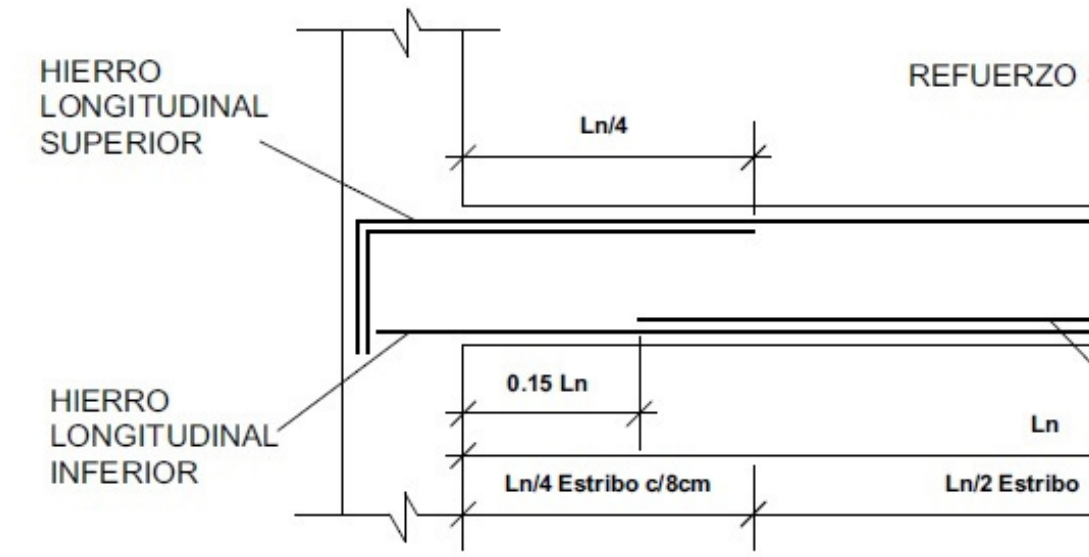

**NOTA:** COLOCAR EN LA PARTE SUPERIOR DE LA LOSA UNA MALLA ELECTROSOLDADA TIPO ARMEX R- 84 A 2.5cm DE LA SUPERFICIE

REFUERZO INFERIOR DE VIGA

Ln/4 Estribo c/8cm

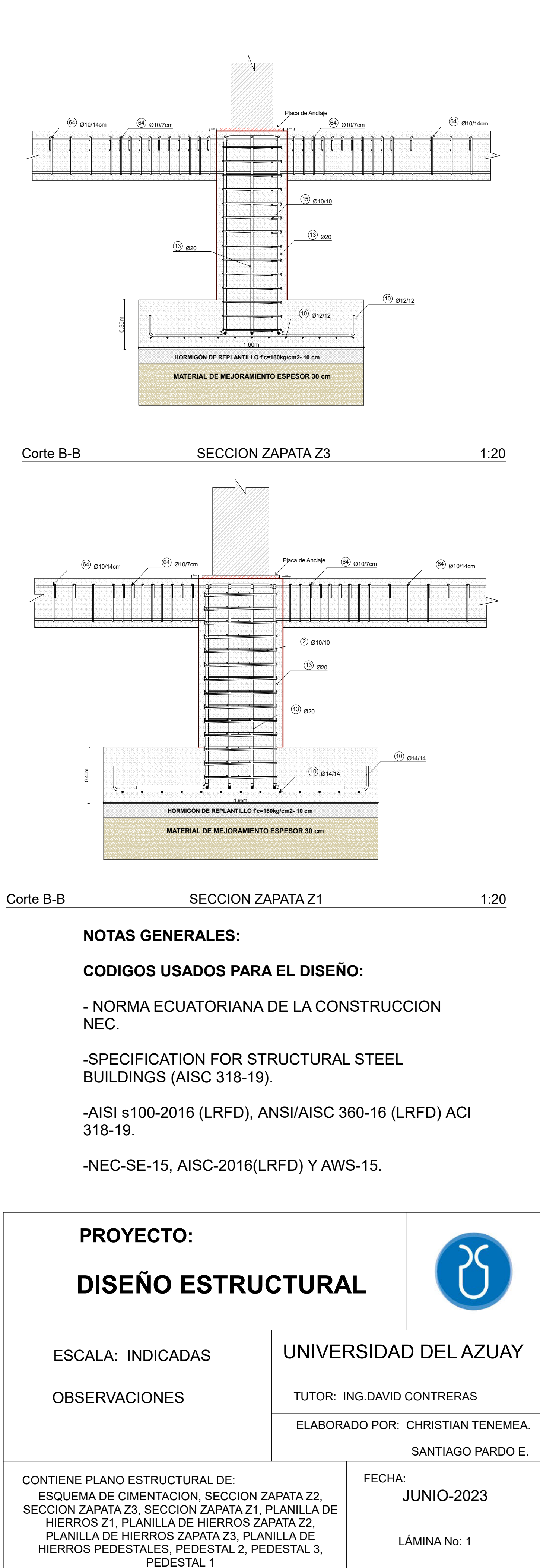

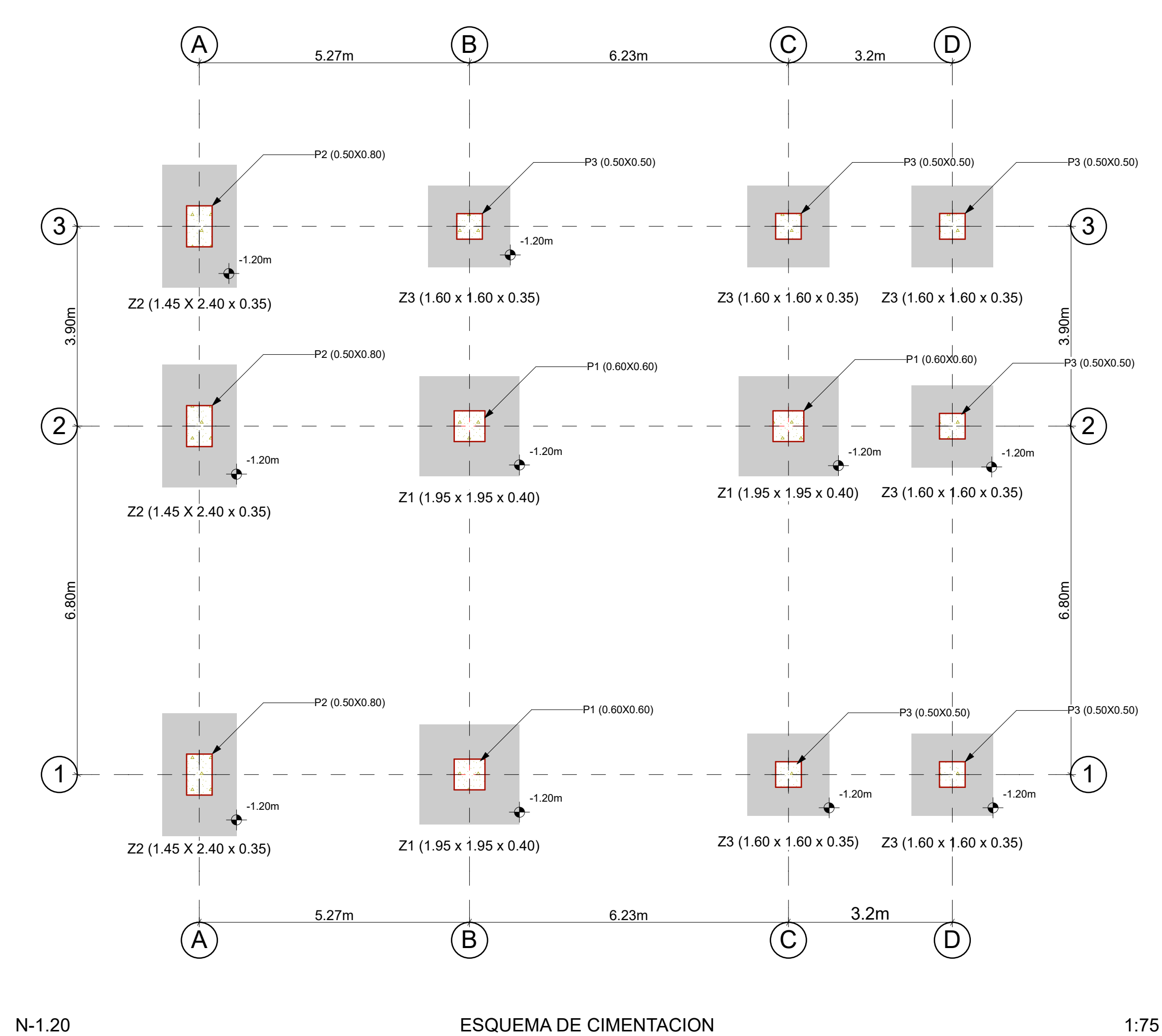

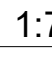

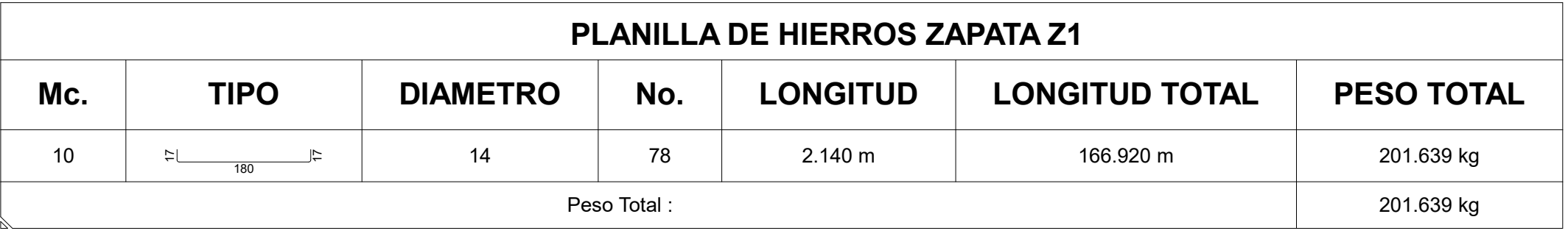

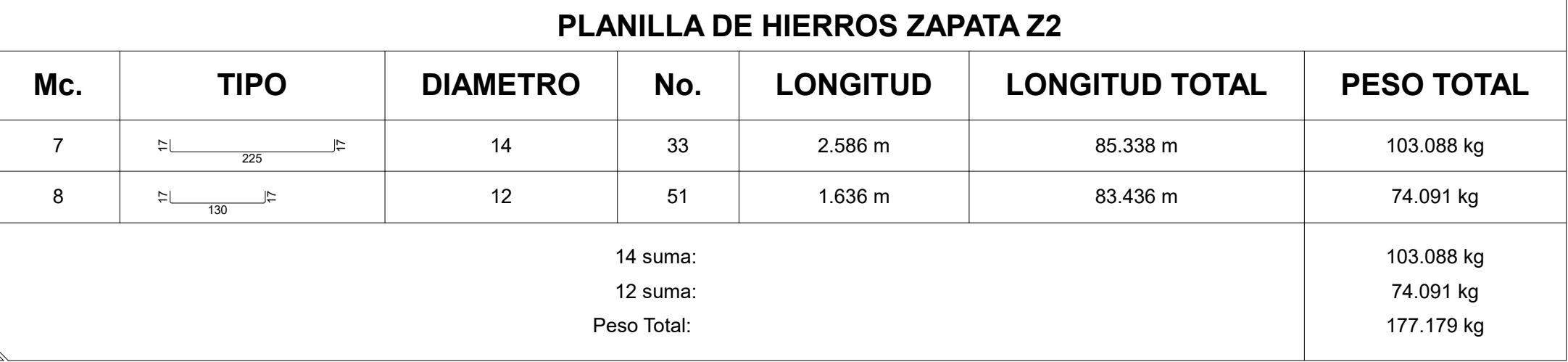

PEDESTAL 2 1:10

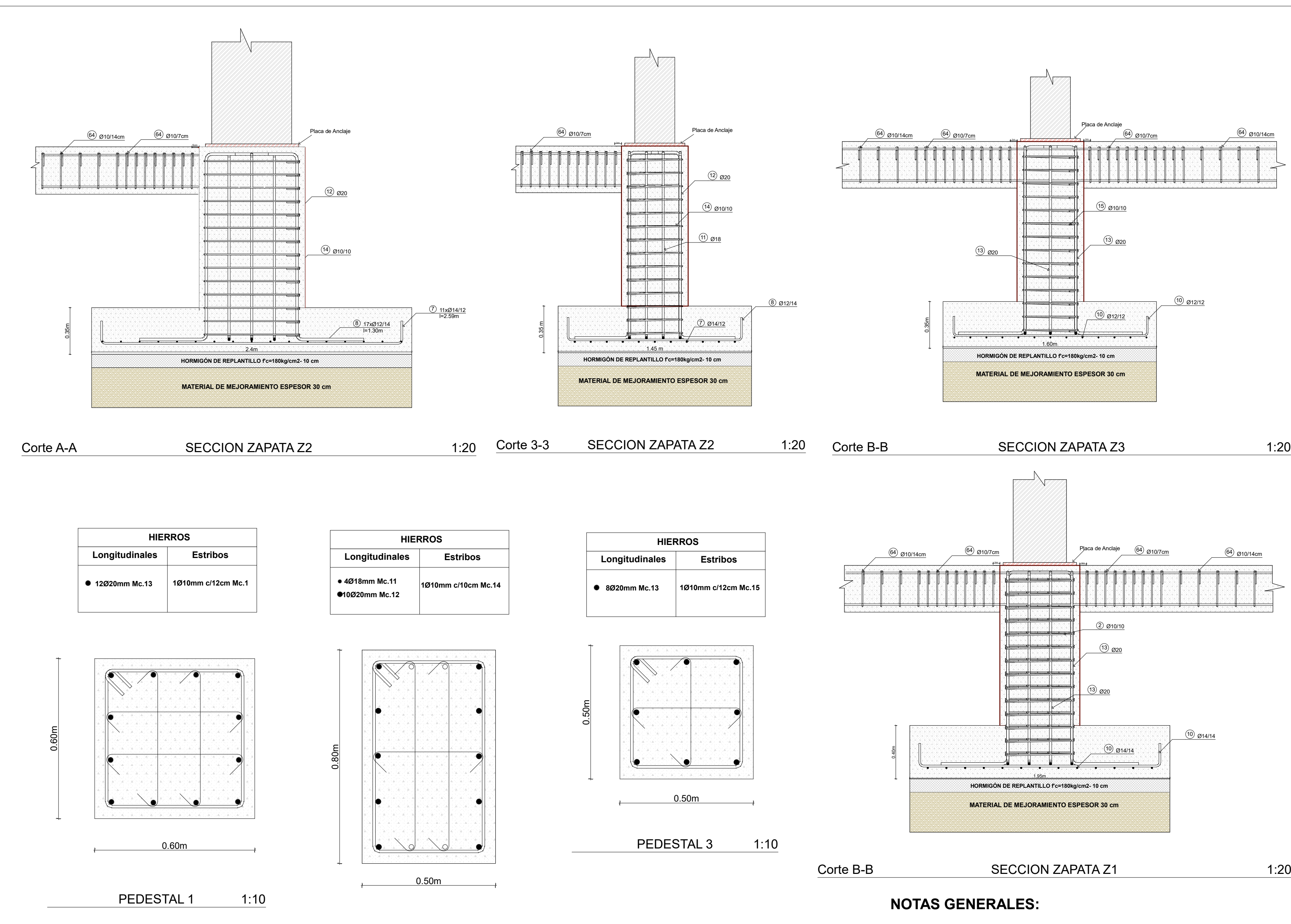

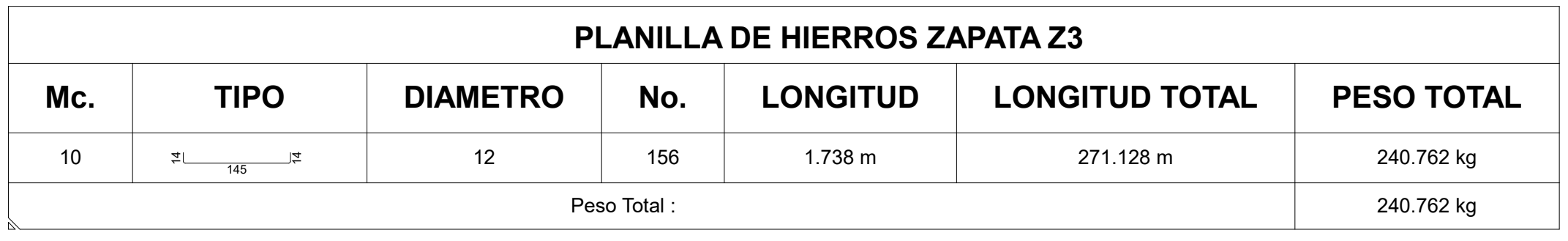

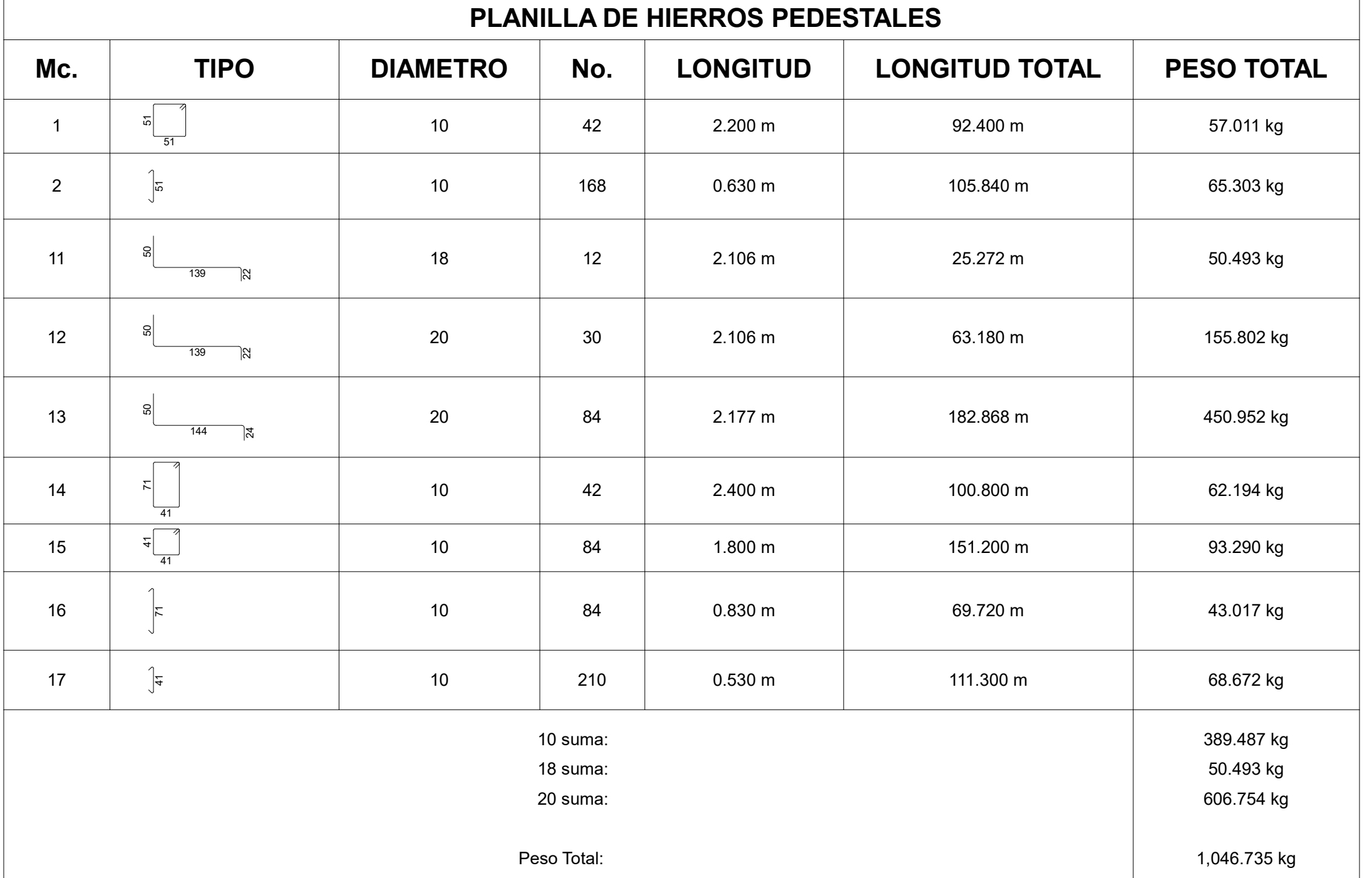

JUNIO-2023

LÁMINA No: 2

CONTIENE PLANO ESTRUCTURAL DE: PLANTA BAJA, ESQUEMA VIGA DE CIMENTACION, PLANILLA DE HIERROS VIGAS DE CIMENTACION, DETALLE LOSA CONTRAPISO, PRIMERA PLANTA ALTA, PLACAS DE ANCLAJE

ESCALA: INDICADAS

OBSERVACIONES

## **DISEÑO ESTRUCTURAL**

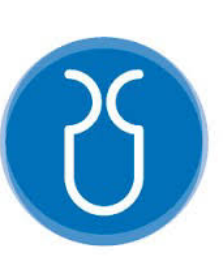

### UNIVERSIDAD DEL AZUAY

TUTOR: ING.DAVID CONTRERAS

ELABORADO POR: CHRISTIAN TENEMEA.

SANTIAGO PARDO E.

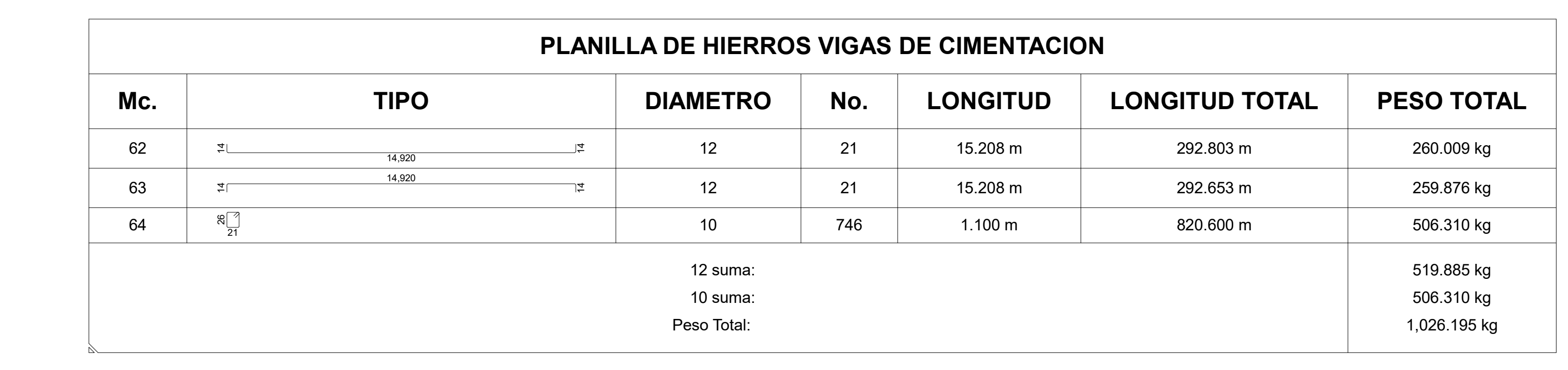

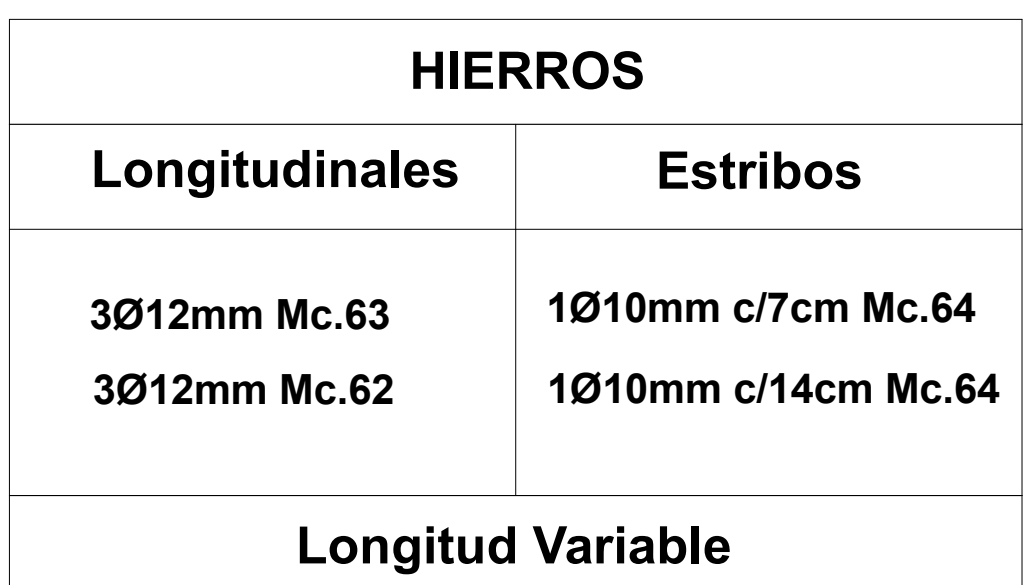

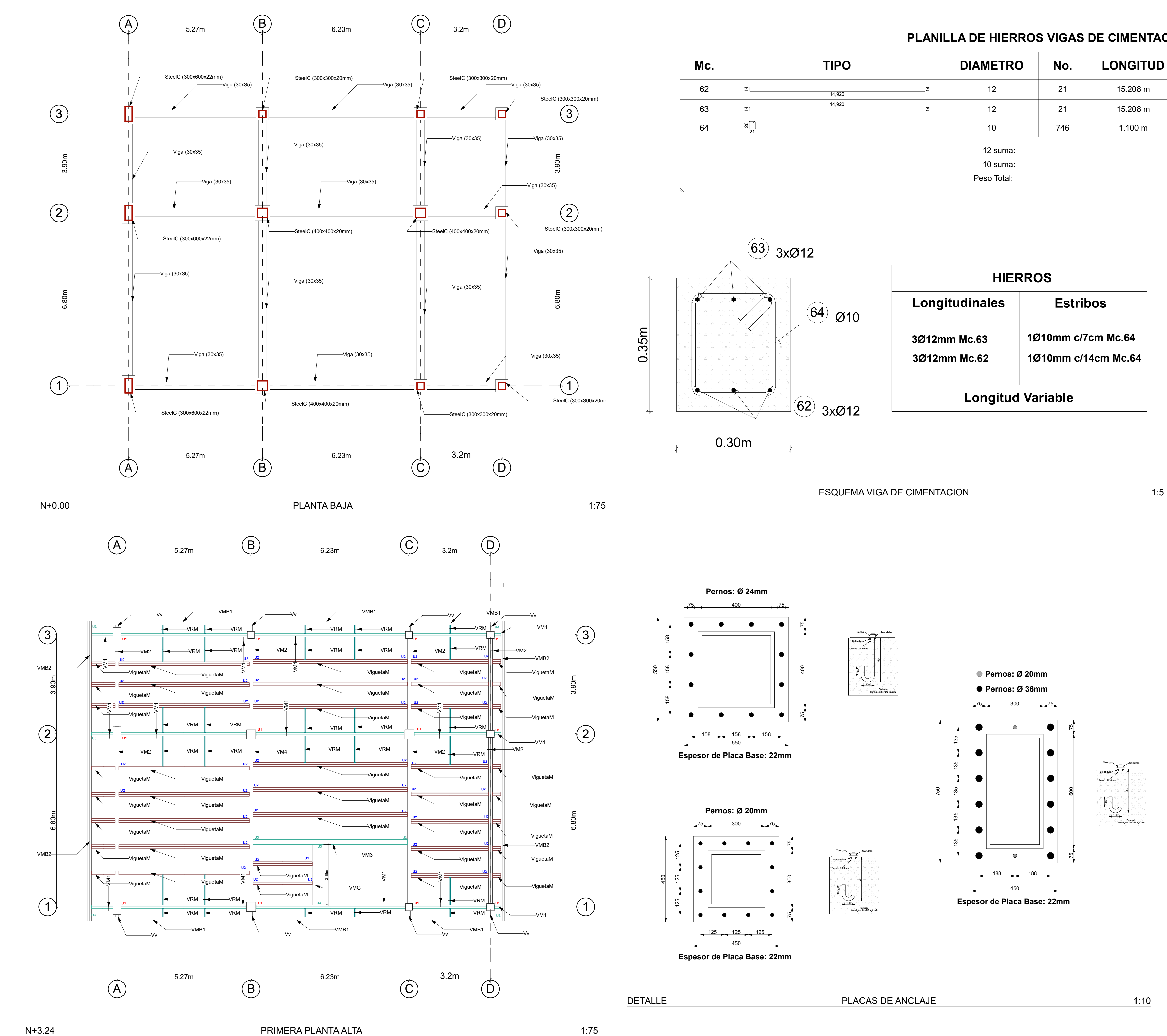

**PROYECTO:** A)- Tamaño máximo del árido para fundiciones <= 30 mm B)- Hormigón después de 28 días de fabricado, debe tener la resistencia a la compresión f´c = 240 kg/cm² o mayor (Entre losas de cubierta impermeabilizado con aditivos al 100%). C)- Hormigón de replantillo f'c= 180 kg/cm<sup>2</sup> o mayor y espesor mínimo de 10cm **ACERO DE REFUERZO:** A)- Acero de refuerzo fy =  $4200$  kg/cm<sup>2</sup> o mayor B)- Refuerzo transversal anclar con ganchos de 135° (Vigas y Columnas) C)- El primer estribo en vigas colocar a no más de 5cm del elemento de apoyo.

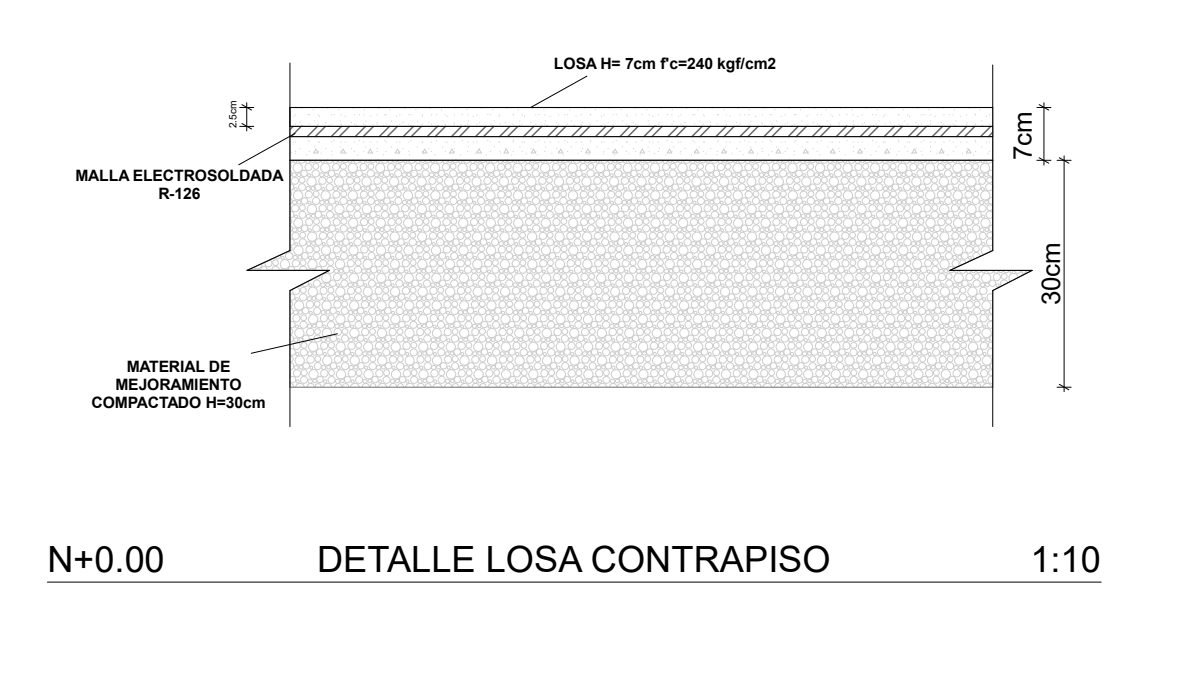

**HORMIGÓN:**

### **NOTAS GENERALES:**

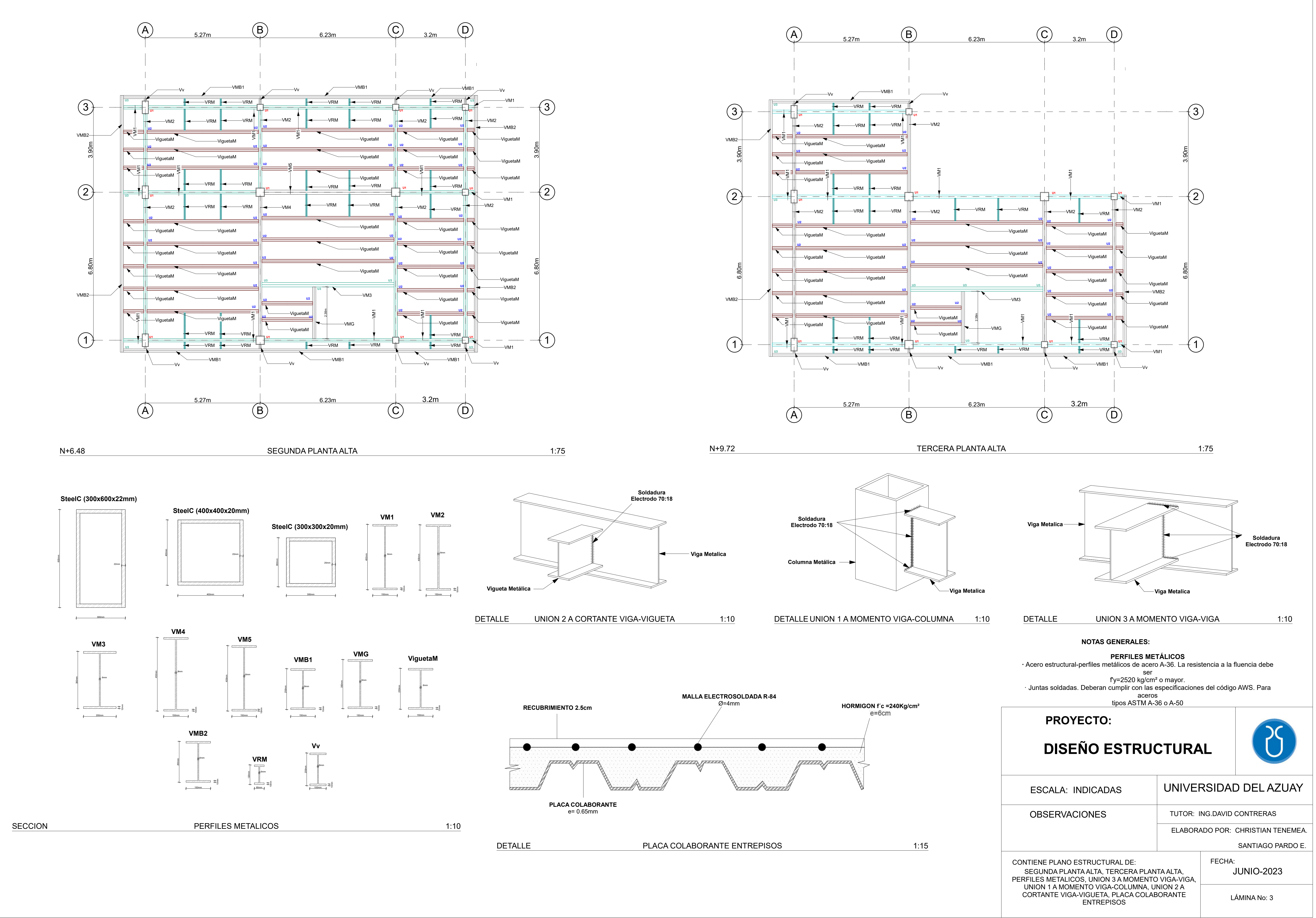